This form is effective beginning with the January 1 to June 30, 2017, accounting period (2017/1) If you are filing for a prior accounting period, contact the Licensing Division for the correct form.

## SA3E Long Form

## STATEMENT OF ACCOUNT

for Secondary Transmissions by Cable Systems (Long Form)

General instructions are located in the first tab of this workbook.

| FOR COPYRIGHT OFFICE USE ONLY |                   |  |  |  |  |  |
|-------------------------------|-------------------|--|--|--|--|--|
| DATE RECEIVED                 | AMOUNT            |  |  |  |  |  |
| 1/29/24                       | \$                |  |  |  |  |  |
| 1/20/27                       | ALLOCATION NUMBER |  |  |  |  |  |
|                               |                   |  |  |  |  |  |
|                               |                   |  |  |  |  |  |

Return completed workbook by email to

coplicsoa@copyright.gov

For additional information, contact the U.S. Copyright Office Licensing Division at (202) 707-8150.

| Α          | ACCOUNTING PERIOD COVERED BY THIS STATEMENT:                                                                                                    |                      |                              |                 |  |  |  |  |  |  |
|------------|----------------------------------------------------------------------------------------------------|----------------------|------------------------------|-----------------|--|--|--|--|--|--|
| Accounting | 2023/2                                                                                                    |                      |                              |                 |  |  |  |  |  |  |
| Period     |                                                                                                    |                      |                              |                 |  |  |  |  |  |  |
| B<br>Owner | Instructions:  Give the full legal name of the owner of the cable system. If the owner is a subsidiary of another corporation, give the full corporate title of the subsidiary, not that of the parent corporation.  List any other name or names under which the owner conducts the business of the cable system.  If there were different owners during the accounting period, only the owner on the last day of the accounting period should submit a single statement of account and royalty fee payment covering the entire accounting period.  Check here if this is the system's first filing. If not, enter the system's ID number assigned by the Licensing Division.  61429  LEGAL NAME OF OWNER/MAILING ADDRESS OF CABLE SYSTEM |                      |                              |                 |  |  |  |  |  |  |
|            | LEGAL NAME OF OWNER/MAILING ADDRESS OF CABLE SYSTEM                                                                                                    |                      |                              |                 |  |  |  |  |  |  |
|            | MidlandsNet LLC                                                                                                    |                      |                              |                 |  |  |  |  |  |  |
|            |                                                                                                    |                      |                              |                 |  |  |  |  |  |  |
|            |                                                                                                    |                      |                              | 6142920232      |  |  |  |  |  |  |
|            |                                                                                                    |                      |                              | 61429 2023/2    |  |  |  |  |  |  |
|            |                                                                                                    |                      |                              |                 |  |  |  |  |  |  |
|            | PO Box 330                                                                                                    |                      |                              |                 |  |  |  |  |  |  |
|            | Remsen, IA 51050                                                                                                    |                      |                              |                 |  |  |  |  |  |  |
| С          | INSTRUCTIONS: In line 1, give any business or trade names used to i                                                                                                    |                      |                              |                 |  |  |  |  |  |  |
| 0          | names already appear in space B. In line 2, give the mailing address or                                                                                                    | f the system, if dif | ferent from the address give | n in space B.   |  |  |  |  |  |  |
| System     | 1 IDENTIFICATION OF CABLE SYSTEM:                                                                                                    |                      |                              |                 |  |  |  |  |  |  |
|            | MidlandsNet LLC dba WesTel Systems                                                                                                    |                      |                              |                 |  |  |  |  |  |  |
|            | MAILING ADDRESS OF CABLE SYSTEM:                                                                                                    |                      |                              |                 |  |  |  |  |  |  |
|            | 2 (Number, street, rural route, apartment, or suite number)                                                                                                    |                      |                              |                 |  |  |  |  |  |  |
|            | 170010-111110-11110-111110-11111-1111-1                                                                                                    |                      |                              |                 |  |  |  |  |  |  |
|            | (City, town, state, zip code)                                                                                                    |                      |                              |                 |  |  |  |  |  |  |
| D          | <b>Instructions:</b> For complete space D instructions, see page 1b. Identify                                                                                                    | only the first com   | nmunity served below and re  | list on page 1b |  |  |  |  |  |  |
| Area       | with all communities.                                                                                                    |                      |                              |                 |  |  |  |  |  |  |
| Served     | CITY OR TOWN                                                                                                    | STATE                |                              |                 |  |  |  |  |  |  |
| First      | Marcus                                                                                                    | IA                   |                              |                 |  |  |  |  |  |  |
| Community  | Below is a sample for reporting communities if you report multiple cha                                                                                                    | annel line-ups in S  | Space G.                     |                 |  |  |  |  |  |  |
|            | CITY OR TOWN (SAMPLE)                                                                                                    | STATE                | CH LINE UP                   | SUB GRP#        |  |  |  |  |  |  |
| Sample     | Alda                                                                                                    | MD                   | Α                            | 1               |  |  |  |  |  |  |
|            | Alliance                                                                                                    | MD                   | В                            | 2               |  |  |  |  |  |  |
|            | Gering                                                                                                    | MD                   | В                            | 3               |  |  |  |  |  |  |

Privacy Act Notice: Section 111 of Title 17 of the United States Code authorizes the Copyright Office to collect the personally identifying information (PII) requested on this form in order to process your statement of account. PII is any personal information that can be used to identify or trace an individual, such as name, address, and telephone numbers. By providing PII, you are agreeing to the routine use of it to establish and maintain a public record, which includes appearing in the Office's public indexes and in search reports prepared for the public. The effect of not providing the PII requested is that it may delay processing of your statement of account and its placement in the completed record of statements of account, and it may affect the legal sufficiency of the filing, a determination that would be made by a court of law.

| ORM SA3E. PAGE 1b.                                                                                                    |                   |                     | 23/2000111111111111111111111111111111111 | 1                      |  |  |  |
|----------------------------------------------------------------------------------------------------|-------------------|---------------------|------------------------------------------|------------------------|--|--|--|
| LEGAL NAME OF OWNER OF CABLE SYSTEM:                                                                                                    |                   |                     | SYSTEM ID#                               |                        |  |  |  |
| MidlandsNet LLC                                                                                                    |                   |                     | 61429                                    |                        |  |  |  |
| Instructions: List each separate community served by the cable system. A "community" is the same as a "community unit" as defined in FCC rules: "a separate and distinct community or municipal entity (including unincorporated communities within unincorporated areas and including single, discrete unincorporated areas." 47 C.F.R. §76.5(dd). The first community that you list will serve as a form of system identification hereafter known as the "first community." Please use it as the first community on all future filings.  Note: Entities and properties such as hotels, apartments, condominiums, or mobile home parks should be reported in parentheses |                   |                     |                                          |                        |  |  |  |
| below the identified city or town.                                                                                                    |                   |                     |                                          |                        |  |  |  |
| If all communities receive the same complement of television broadcast stations (i.e., on all communities with the channel line-up "A" in the appropriate column below or leave the on a partially distant or partially permitted basis in the DSE Schedule, associate each redesignated by a number (based on your reporting from Part 9).                                                                                                    | e column blank. I | f you report any st | tations                                  |                        |  |  |  |
| When reporting the carriage of television broadcast stations on a community-by-community channel line-up designated by an alpha-letter(s) (based on your Space G reporting) and (based on your reporting from Part 9 of the DSE Schedule) in the appropriate columns by                                                                                                    | a subscriber grou |                     |                                          |                        |  |  |  |
| CITY OR TOWN                                                                                                    | STATE             | CH LINE UP          | SUB GRP#                                 |                        |  |  |  |
| Marcus                                                                                                    | IA                | Α                   |                                          | First                  |  |  |  |
| Quimby                                                                                                    | IA                | A                   |                                          | Community              |  |  |  |
| Sutherland/Calumet                                                                                                    | IA<br>IA          | A                   |                                          | Community              |  |  |  |
|                                                                                                    |                   |                     |                                          |                        |  |  |  |
| Alton                                                                                                    | IA<br>            | A                   |                                          |                        |  |  |  |
| Remsen/Oyens                                                                                                    | IA                | Α                   |                                          |                        |  |  |  |
|                                                                                                    |                   |                     |                                          | See instructions for   |  |  |  |
|                                                                                                    |                   |                     |                                          | additional information |  |  |  |
|                                                                                                    |                   |                     |                                          | on alphabetization.    |  |  |  |
|                                                                                                    |                   |                     |                                          |                        |  |  |  |
|                                                                                                    |                   |                     |                                          |                        |  |  |  |
|                                                                                                    |                   |                     |                                          | Add rows as necessary. |  |  |  |
|                                                                                                    |                   |                     |                                          |                        |  |  |  |
|                                                                                                    |                   |                     |                                          |                        |  |  |  |
|                                                                                                    |                   |                     |                                          |                        |  |  |  |
|                                                                                                    |                   |                     |                                          |                        |  |  |  |
|                                                                                                    |                   |                     |                                          |                        |  |  |  |
|                                                                                                    |                   |                     |                                          |                        |  |  |  |
|                                                                                                    |                   |                     |                                          |                        |  |  |  |
|                                                                                                    |                   |                     |                                          |                        |  |  |  |
|                                                                                                    |                   |                     |                                          |                        |  |  |  |
|                                                                                                    |                   |                     |                                          |                        |  |  |  |
|                                                                                                    |                   |                     |                                          |                        |  |  |  |
|                                                                                                    |                   |                     |                                          |                        |  |  |  |
|                                                                                                    |                   |                     |                                          |                        |  |  |  |
|                                                                                                    |                   |                     |                                          |                        |  |  |  |
|                                                                                                    |                   |                     |                                          |                        |  |  |  |
|                                                                                                    |                   |                     |                                          |                        |  |  |  |
|                                                                                                    |                   |                     |                                          |                        |  |  |  |
|                                                                                                    |                   |                     |                                          |                        |  |  |  |
|                                                                                                    |                   |                     |                                          |                        |  |  |  |
|                                                                                                    |                   |                     |                                          |                        |  |  |  |
|                                                                                                    |                   |                     |                                          |                        |  |  |  |
|                                                                                                    |                   |                     |                                          |                        |  |  |  |
|                                                                                                    |                   |                     |                                          |                        |  |  |  |
|                                                                                                    |                   |                     |                                          |                        |  |  |  |
|                                                                                                    |                   |                     |                                          |                        |  |  |  |
|                                                                                                    |                   |                     |                                          |                        |  |  |  |
|                                                                                                    |                   |                     |                                          |                        |  |  |  |
|                                                                                                    |                   |                     |                                          |                        |  |  |  |
|                                                                                                    |                   |                     |                                          |                        |  |  |  |
|                                                                                                    |                   |                     |                                          |                        |  |  |  |
|                                                                                                    |                   |                     |                                          |                        |  |  |  |

Name
LEGAL NAME OF OWNER OF CABLE SYSTEM:

MidlandsNet LLC

SYSTEM ID#
61429

## Ε

### Secondary Transmission Service: Subscribers and Rates

### SECONDARY TRANSMISSION SERVICE: SUBSCRIBERS AND RATES

**In General:** The information in space E should cover all categories of secondary transmission service of the cable system, that is, the retransmission of television and radio broadcasts by your system to subscribers. Give information about other services (including pay cable) in space F, not here. All the facts you state must be those existing on the last day of the accounting period (June 30 or December 31, as the case may be).

**Number of Subscribers:** Both blocks in space E call for the number of subscribers to the cable system, broken down by categories of secondary transmission service. In general, you can compute the number of subscribers in each category by counting the number of billings in that category (the number of persons or organizations charged separately for the particular service at the rate indicated—not the number of sets receiving service).

Rate: Give the standard rate charged for each category of service. Include both the amount of the charge and the unit in which it is generally billed. (Example: "\$20/mth"). Summarize any standard rate variations within a particular rate category, but do not include discounts allowed for advance payment.

**Block 1:** In the left-hand block in space E, the form lists the categories of secondary transmission service that cable systems most commonly provide to their subscribers. Give the number of subscribers and rate for each listed category that applies to your system. **Note:** Where an individual or organization is receiving service that falls under different categories, that person or entity should be counted as a subscriber in each applicable category. Example: a residential subscriber who pays extra for cable service to additional sets would be included in the count under "Service to the first set" and would be counted once again under "Service to additional set(s)."

**Block 2:** If your cable system has rate categories for secondary transmission service that are different from those printed in block 1 (for example, tiers of services that include one or more secondary transmissions), list them, together with the number of subscribers and rates, in the right-hand block. A two- or three-word description of the service is sufficient.

| BLO                                              | OCK 1       |          | BLOCK 2             |             |          |  |  |
|--------------------------------------------------|-------------|----------|---------------------|-------------|----------|--|--|
|                                                  | NO. OF      |          |                     | NO. OF      |          |  |  |
| CATEGORY OF SERVICE                              | SUBSCRIBERS | RATE     | CATEGORY OF SERVICE | SUBSCRIBERS | RATE     |  |  |
| Residential:                                     |             |          |                     |             |          |  |  |
| <ul> <li>Service to first set</li> </ul>         | 1,196       | \$ 24.95 | Retransmission Fee  |             | \$ 27.87 |  |  |
| <ul> <li>Service to additional set(s)</li> </ul> |             |          |                     |             |          |  |  |
| <ul> <li>FM radio (if separate rate)</li> </ul>  |             |          |                     |             |          |  |  |
| Motel, hotel                                     |             |          |                     |             |          |  |  |
| Commercial                                       |             |          |                     |             |          |  |  |
| Converter                                        |             |          |                     |             |          |  |  |
| Residential                                      |             |          |                     |             |          |  |  |
| Non-residential                                  |             |          |                     |             |          |  |  |
| 1                                                | h           | •        |                     |             |          |  |  |

# F

### Services Other Than Secondary Transmissions: Rates

## SERVICES OTHER THAN SECONDARY TRANSMISSIONS: RATES

In General: Space F calls for rate (not subscriber) information with respect to all your cable system's services that were not covered in space E, that is, those services that are not offered in combination with any secondary transmission service for a single fee. There are two exceptions: you do not need to give rate information concerning (1) services furnished at cost or (2) services or facilities furnished to nonsubscribers. Rate information should include both the amount of the charge and the unit in which it is usually billed. If any rates are charged on a variable per-program basis, enter only the letters "PP" in the rate column.

Block 1: Give the standard rate charged by the cable system for each of the applicable services listed.

**Block 2:** List any services that your cable system furnished or offered during the accounting period that were not listed in block 1 and for which a separate charge was made or established. List these other services in the form of a brief (two- or three-word) description and include the rate for each.

|                                                 | BLOCK 2  |                                             |          |                          |
|-------------------------------------------------|----------|---------------------------------------------|----------|--------------------------|
| CATEGORY OF SERVICE                             | RATE     | CATEGORY OF SERVICE                         | RATE     | CATEGORY OF SERVICE RATE |
| Continuing Services:                            |          | Installation: Non-residential               |          |                          |
| • Pay cable                                     |          | Motel, hotel                                |          |                          |
| <ul> <li>Pay cable—add'l channel</li> </ul>     |          | Commercial                                  |          |                          |
| <ul> <li>Fire protection</li> </ul>             |          | • Pay cable                                 |          |                          |
| <ul><li>Burglar protection</li></ul>            |          | <ul> <li>Pay cable-add'l channel</li> </ul> |          |                          |
| Installation: Residential                       |          | Fire protection                             |          |                          |
| First set                                       | \$ 25.00 | Burglar protection                          |          |                          |
| <ul> <li>Additional set(s)</li> </ul>           |          | Other services:                             |          |                          |
| <ul> <li>FM radio (if separate rate)</li> </ul> |          | Reconnect                                   | \$ 25.00 |                          |
| Converter                                       |          | Disconnect                                  |          |                          |
|                                                 |          | Outlet relocation                           |          |                          |
|                                                 |          | Move to new address                         | \$ 25.00 |                          |
|                                                 |          |                                             |          |                          |

SYSTEM ID# LEGAL NAME OF OWNER OF CABLE SYSTEM: Name 61429 MidlandsNet LLC PRIMARY TRANSMITTERS: TELEVISION In General: In space G, identify every television station (including translator stations and low power television stations) G carried by your cable system during the accounting period except (1) stations carried only on a part-time basis under FCC rules and regulations in effect on June 24, 1981, permitting the carriage of certain network programs [sections 76.59(d)(2) and (4), 76.61(e)(2) and (4), or 76.63 (referring to 76.61(e)(2) and (4))]; and (2) certain stations carried on € **Primary** substitute program basis, as explained in the next paragraph Transmitters: Substitute Basis Stations: With respect to any distant stations carried by your cable system on a substitute program Television basis under specific FCC rules, regulations, or authorizations: • Do not list the station here in space G—but do list it in space I (the Special Statement and Program Log)—if th∈ station was carried only on a substitute basis List the station here, and also in space I, if the station was carried both on a substitute basis and also on some othe basis. For further information concerning substitute basis stations, see page (v) of the general instructions located Column 1: List each station's call sign. Do not report origination program services such as HBO, ESPN, etc. Identify each multicast stream associated with a station according to its over-the-air designation. For example, report multi cast stream as "WETA-2". Simulcast streams must be reported in column 1 (list each stream separately; for example WFTA-simulcast) Column 2: Give the channel number the FCC has assigned to the television station for broadcasting over-the-air ir its community of license. For example, WRC is Channel 4 in Washington, D.C. This may be different from the channe on which your cable system carried the station Column 3: Indicate in each case whether the station is a network station, an independent station, or a noncommercia educational station, by entering the letter "N" (for network), "N-M" (for network multicast), "I" (for independent), "I-M (for independent multicast), "E" (for noncommercial educational), or "E-M" (for noncommercial educational multicast) For the meaning of these terms, see page (v) of the general instructions located in the paper SA3 form Column 4: If the station is outside the local service area, (i.e. "distant"), enter "Yes". If not, enter "No". For an ex planation of local service area, see page (v) of the general instructions located in the paper SA3 form Column 5: If you have entered "Yes" in column 4, you must complete column 5, stating the basis on which you cable system carried the distant station during the accounting period. Indicate by entering "LAC" if your cable syster carried the distant station on a part-time basis because of lack of activated channel capacity For the retransmission of a distant multicast stream that is not subject to a royalty payment because it is the subject of a written agreement entered into on or before June 30, 2009, between a cable system or an association representin the cable system and a primary transmitter or an association representing the primary transmitter, enter the designa tion "E" (exempt). For simulcasts, also enter "E". If you carried the channel on any other basis, enter "O." For a furthe explanation of these three categories, see page (v) of the general instructions located in the paper SA3 form Column 6: Give the location of each station. For U.S. stations, list the community to which the station is licensed by the FCC. For Mexican or Canadian stations, if any, give the name of the community with which the station is identified Note: If you are utilizing multiple channel line-ups, use a separate space G for each channel line-up. CHANNEL LINE-UP AA 2. B'CAST 3. TYPE 4. DISTANT? 5. BASIS OF 1. CALL 6. LOCATION OF STATION CARRIAGE SIGN **CHANNEL** OF (Yes or No) NUMBER STATION (If Distant) KTIV-S 4.1 Ν No SIOUX CITY, IA KTIV-2 4.2 N-M No SIOUX CITY, IA See instructions for KTIV-3 4.3 N-M No additional information SIOUX CITY, IA on alphabetization. KTIV-4 4.4 N-M No SIOUX CITY. IA KCAU-S 9.1 Ν No SIOUX CITY, IA KCAU-2 9.2 N-M No SIOUX CITY, IA 9.3 KCAU-3 N-M No SIOUX CITY, IA KCAU-4 9.4 N-M No SIOUX CITY, IA KPTH-3 44.3 Ν No SIOUX CITY, IA KMEG-2 14.2 N-M No SIOUX CITY, IA KMEG-3 14.3 N-M No SIOUX CITY, IA KSIN-S Ε 27.1 No SIOUX CITY, IA SIOUX CITY, IA KSIN-2 27.2 E-M No KSIN-3 E-M 27.3 No SIOUX CITY. IA KSIN-4 27.4 E-M No SIOUX CITY, IA **KPTH-S** SIOUX CITY, IA 44.1 Ν No KPTH-2 44.2 N-M No SIOUX CITY, IA KMEG-1 14.1 N-M SIOUX CITY, IA No

| LEGAL NAME OF OWN                                                                                                    | ER OF CABLE SY                                                                                                    | /STEM:                                                                                                    |                                                                                                    |                                                                                                    | SYSTEM ID#                                                                                                    |                                    |
|----------------------------------------------------------------------------------------------------|----------------------------------------------------------------------------------------------------|----------------------------------------------------------------------------------------------------|----------------------------------------------------------------------------------------------------|----------------------------------------------------------------------------------------------------|----------------------------------------------------------------------------------------------------|------------------------------------|
| MidlandsNet LL                                                                                                    | _C                                                                                                    |                                                                                                    |                                                                                                    |                                                                                                    | 61429                                                                                                    | Name                               |
| PRIMARY TRANSMITTE                                                                                                    | RS: TELEVISI                                                                                                    | ON                                                                                                    |                                                                                                    |                                                                                                    |                                                                                                    |                                    |
| carried by your cable s<br>FCC rules and regulati<br>76.59(d)(2) and (4), 76<br>substitute program bas                                                                                                    | system during<br>lons in effect of<br>6.61(e)(2) and<br>sis, as explaine                                                                                                    | the accounting June 24, 19 (4), or 76.63 (ed in the next                                                                                                    | g period except<br>981, permitting<br>(referring to 76.<br>paragraph                                                                                                    | t (1) stations carric<br>the carriage of ce<br>61(e)(2) and (4))];                                                                                                    | ns and low power television stations) ed only on a part-time basis under rtain network programs [sections; r and (2) certain stations carried on a cable system on a substitute progran | G Primary Transmitters: Television |
| station was carried  List the station here, basis. For further in in the paper SA3 fo Column 1: List eac each multicast stream cast stream as "WETA-WETA-simulcast).  Column 2: Give the its community of licens on which your cable sy Column 3: Indicate educational station, by (for independent multic For the meaning of the Column 4: If the staplanation of local servi Column 5: If you have cable system carried the carried the distant stats for the retransmiss of a written agreement the cable system and atton "E" (exempt). For explanation of these the Column 6: Give the | here in space only on a subsand also in sp formation confirm.  h station's call associated with associated with associated with associated with a channel number. For example, stem carried to in each case entering the least), "E" (for rese terms, see paid as the confirmation of a distant statification of a distant entered into confirmation of a distant statification of a distant statification of a | e G—but do listitute basis ace I, if the st cerning subst length of the station act at the station whether the station whether the station whether the station whether the station whether the station whether the station whether the station whether the station whether the station whether the station whether the station whether the station whether the station during the station during the sime basis between the station or before Justice and a station or station. First the station is station or station or station. First the station is station or station or station or station in the station or station or station. | station was carriculation was carriculated basis station report origination of the properties of the properties of the p | ed both on a subsons, see page (v) on program service over-the-air design a column 1 (list ease the television statistington, D.C. This vork station, an including the formal of the television statistington, D.C. This vork station, an including the formal column for "E-M" (for none uctions located in the televisions located in the televisions located in the primal column activated channe subject to a royal of the primal column of the primal column | ∕es". If not, enter "No". For an ex<br>ne paper SA3 form<br>, stating the basis on which you<br>ntering "LAC" if your cable syster                                                      |                                    |
| Note: If you are utilizing                                                                                                    | ig multiple cha                                                                                                    | •                                                                                                    | , use a separate                                                                                                    | •                                                                                                    | n cnannei iine-up.                                                                                                    |                                    |
| 1. CALL<br>SIGN                                                                                                    | 2. B'CAST<br>CHANNEL<br>NUMBER                                                                                                    | 3. TYPE<br>OF<br>STATION                                                                                                    | 4. DISTANT?<br>(Yes or No)                                                                                                    | 5. BASIS OF<br>CARRIAGE<br>(If Distant)                                                                                                    | 6. LOCATION OF STATION                                                                                                    |                                    |
|                                                                                                    |                                                                                                    |                                                                                                    |                                                                                                    |                                                                                                    |                                                                                                    |                                    |

| LEGAL NAME OF OWN                                                                                                    | IER OF CABLE SY                                                                   | /STEM:                                                                                  |                                                                                                    |                                                                                                    | SYSTEM ID#                                                                                                    |                                        |
|----------------------------------------------------------------------------------------------------|-----------------------------------------------------------------------------------|-----------------------------------------------------------------------------------------|----------------------------------------------------------------------------------------------------|----------------------------------------------------------------------------------------------------|----------------------------------------------------------------------------------------------------|----------------------------------------|
| MidlandsNet L                                                                                                    | LC                                                                                |                                                                                         |                                                                                                    |                                                                                                    | 61429                                                                                                    | Name                                   |
| PRIMARY TRANSMITT                                                                                                    | ERS: TELEVISI                                                                     | ON                                                                                      |                                                                                                    |                                                                                                    |                                                                                                    |                                        |
| carried by your cable                                                                                                    | system during                                                                     | the accountin                                                                           | g period except                                                                                    | t (1) stations carrie                                                                                          | ns and low power television stations) ed only on a part-time basis under rtain network programs [sections                                                                        | G                                      |
| 76.59(d)(2) and (4), 70 substitute program ba                                                                                 | 6.61(e)(2) and<br>sis, as explain                                                 | (4), or 76.63<br>ed in the next                                                         | (referring to 76. paragraph                                                                        | 61(e)(2) and (4))];                                                                                            | and (2) certain stations carried on a                                                                                                    | Primary<br>Transmitters:<br>Television |
| basis under specifc F                                                                                                    | CC rules, regul                                                                   | ations, or aut                                                                          | horizations:                                                                                       |                                                                                                    | nent and Program Log)—if the                                                                                                    | Television                             |
| station was carried • List the station here,                                                                                  | only on a subs<br>and also in sp<br>nformation con                                | stitute basis<br>ace I, if the st                                                       | ation was carrie                                                                                   | ed both on a subs                                                                                              | titute basis and also on some othe of the general instructions located                                                                                                    |                                        |
| each multicast stream                                                                                                    | associated wi                                                                     | th a station a                                                                          | ccording to its o                                                                                  | ver-the-air design                                                                                             | es such as HBO, ESPN, etc. Identify<br>ation. For example, report multi<br>ch stream separately; for example                                                                     |                                        |
| its community of licens                                                                                                    | se. For exampl<br>ystem carried t                                                 | le, WRC is Ch<br>the station                                                            | nannel 4 in Was                                                                                    | shington, D.C. Thi                                                                                             | ation for broadcasting over-the-air ir s may be different from the channe dependent station, or a noncommercia                                                                   |                                        |
| educational station, by<br>(for independent multi<br>For the meaning of the<br>Column 4: If the si<br>planation of local serv | y entering the least), "E" (for rese terms, see tation is outside ice area, see p | etter "N" (for r<br>noncommercia<br>page (v) of the<br>the local ser<br>page (v) of the | network), "N-M"<br>al educational),<br>ne general instru<br>rvice area, (i.e.<br>e general instruc | (for network mult<br>or "E-M" (for none<br>uctions located in<br>"distant"), enter "\<br>ctions located in the | icast), "I" (for independent), "I-M<br>commercial educational multicast)<br>the paper SA3 form<br>⁄es". If not, enter "No". For an ex<br>ne paper SA3 form                       |                                        |
| cable system carried to<br>carried the distant star<br>For the retransmiss<br>of a written agreemen                           | the distant stati<br>tion on a part-t<br>sion of a distan<br>t entered into o     | ion during the<br>ime basis bed<br>it multicast str<br>on or before J                   | accounting per<br>cause of lack of<br>ream that is not<br>une 30, 2009, b                          | riod. Indicate by e<br>activated channe<br>subject to a royal<br>between a cable s                             | ty payment because it is the subjec<br>ystem or an association representin                                                                                                    |                                        |
| tion "E" (exempt). For<br>explanation of these the<br>Column 6: Give the<br>FCC. For Mexican or                               | simulcasts, als<br>hree categories<br>e location of ea<br>Canadian station        | so enter "E". It<br>s, see page (\<br>ach station. F<br>ons, if any, gi                 | f you carried the                                                                                  | e channel on any<br>l instructions loca<br>, list the communi<br>the community wi                              | ary transmitter, enter the designa other basis, enter "O." For a furthe ted in the paper SA3 form ity to which the station is licensed by the the which the station is identifed |                                        |
| Note: If you are utilizing                                                                                                    | ng multiple cha                                                                   | •                                                                                       | , use a separate<br>EL LINE-UP                                                                     | •                                                                                                    | n channel line-up.                                                                                                    |                                        |
| 1. CALL<br>SIGN                                                                                                    | 2. B'CAST<br>CHANNEL<br>NUMBER                                                    | 3. TYPE<br>OF<br>STATION                                                                | 4. DISTANT?<br>(Yes or No)                                                                         | 5. BASIS OF<br>CARRIAGE<br>(If Distant)                                                                        | 6. LOCATION OF STATION                                                                                                    |                                        |
|                                                                                                    |                                                                                   |                                                                                         |                                                                                                    |                                                                                                    |                                                                                                    |                                        |
|                                                                                                    |                                                                                   |                                                                                         |                                                                                                    |                                                                                                    |                                                                                                    |                                        |
|                                                                                                    |                                                                                   |                                                                                         |                                                                                                    |                                                                                                    |                                                                                                    |                                        |
|                                                                                                    |                                                                                   |                                                                                         |                                                                                                    |                                                                                                    |                                                                                                    |                                        |
|                                                                                                    |                                                                                   |                                                                                         |                                                                                                    |                                                                                                    |                                                                                                    |                                        |
|                                                                                                    |                                                                                   |                                                                                         |                                                                                                    |                                                                                                    |                                                                                                    |                                        |
|                                                                                                    |                                                                                   |                                                                                         |                                                                                                    |                                                                                                    |                                                                                                    |                                        |
|                                                                                                    |                                                                                   |                                                                                         |                                                                                                    |                                                                                                    |                                                                                                    |                                        |
|                                                                                                    |                                                                                   |                                                                                         |                                                                                                    |                                                                                                    |                                                                                                    |                                        |
|                                                                                                    |                                                                                   |                                                                                         |                                                                                                    |                                                                                                    |                                                                                                    |                                        |
|                                                                                                    |                                                                                   |                                                                                         |                                                                                                    |                                                                                                    |                                                                                                    |                                        |
|                                                                                                    |                                                                                   |                                                                                         |                                                                                                    |                                                                                                    | ·                                                                                                    |                                        |
|                                                                                                    |                                                                                   |                                                                                         |                                                                                                    |                                                                                                    |                                                                                                    |                                        |
|                                                                                                    |                                                                                   |                                                                                         | •                                                                                                  |                                                                                                    |                                                                                                    |                                        |

| ER OF CABLE SY                                                                                                    | /STEM:                                                                                                    |                                                                                                    |                                                                                                    | SYSTEM ID#                                                                                                    |                                                                                                    |
|----------------------------------------------------------------------------------------------------|----------------------------------------------------------------------------------------------------|----------------------------------------------------------------------------------------------------|----------------------------------------------------------------------------------------------------|----------------------------------------------------------------------------------------------------|----------------------------------------------------------------------------------------------------|
| _C                                                                                                    |                                                                                                    |                                                                                                    |                                                                                                    | 61429                                                                                                    | Name                                                                                                    |
| RS: TELEVISI                                                                                                    | ON                                                                                                    |                                                                                                    |                                                                                                    |                                                                                                    |                                                                                                    |
| system during<br>ions in effect of<br>6.61(e)(2) and<br>sis, as explaine                                                                                                    | the accounting June 24, 19 (4), or 76.63 (ed in the next                                                                                                    | g period except<br>981, permitting<br>(referring to 76.<br>paragraph                                                                                                    | t (1) stations carrie<br>the carriage of cer<br>61(e)(2) and (4))];                                                                                                    | ed only on a part-time basis under<br>tain network programs [sections<br>and (2) certain stations carried on a                                                                                                    | G Primary Transmitters: Television                                                                                                    |
| here in space only on a subsand also in sp formation con rm.  th station's cal associated with a spiritude of the case of the case of the | e G—but do listitute basis ace I, if the st cerning subst lesign. Do not the a station act streams must be the FCC lesign whether the setter "N" (for moncommercial page (v) of the the local selection of the station whether the setter "no commercial page (v) of the the local selection whether the setter "no commercial page (v) of the feet in column to during the sime basis better the setter than the setter than the setter than the setter or an act of the setter or an act of the sett | ation was carried it it in space I (if ation was carried it it basis station report origination coording to its of the reported in the assigned to the annel 4 in Was station is a network), "N-M" all educational), the general instruction at you must confuse of lack of ream that is not the association report of you carried the young to the general or U.S. stations we the name of                                                                                                    | ed both on a substons, see page (v) on program service ver-the-air design a column 1 (list each of the television statishington, D.C. This vork station, an incertification (for network multiper "Patterns located in "distant"), enter "Yetions located in the complete column 5, riod. Indicate by elactivated channel subject to a royal petween a cable system of the prime channel on any of instructions located, list the community with the community with the community wit | titute basis and also on some othe of the general instructions located es such as HBO, ESPN, etc. Identify ation. For example, report multi ch stream separately; for example tion for broadcasting over-the-air ir is may be different from the channe dependent station, or a noncommercial cast), "I" (for independent), "I-M commercial educational multicast) the paper SA3 form (es". If not, enter "No". For an ex he paper SA3 form (stating the basis on which you netering "LAC" if your cable system or an association representing ary transmitter, enter the designa other basis, enter "O." For a furthe ted in the paper SA3 form ty to which the station is licensed by the the which the station is identified                                                                                                    |                                                                                                    |
|                                                                                                    | •                                                                                                    | •                                                                                                    | •                                                                                                    | толанногино ар.                                                                                                    |                                                                                                    |
| 2. B'CAST<br>CHANNEL<br>NUMBER                                                                                                    | 3. TYPE<br>OF                                                                                                    | 4. DISTANT?<br>(Yes or No)                                                                                                    | 5. BASIS OF<br>CARRIAGE<br>(If Distant)                                                                                                    | 6. LOCATION OF STATION                                                                                                    |                                                                                                    |
|                                                                                                    |                                                                                                    |                                                                                                    |                                                                                                    |                                                                                                    |                                                                                                    |
|                                                                                                    | ERS: TELEVISI G, identify every system during ions in effect of 6.61(e)(2) and sis, as explained stations: With CC rules, regular here in space only on a substant also in sparent of the station's call associated with 2-2". Simulcast e channel number in each case of entering the least, "E" (for rese terms, see ation is outside ice area, see pave entered "he distant station on a partition on a partition on a partition on a partition of a distant entered into a primary transismulcasts, also ree categories e location of each canadian station multiple changements."  2. B'CAST CHANNEL                                                                                                    | G. identify every television is system during the accounting ions in effect on June 24, 15, 6.61(e)(2) and (4), or 76.63 is as explained in the next stations: With respect to an CC rules, regulations, or auting here in space G—but do list only on a substitute basis and also in space I, if the station concerning substitute in station in space I, if the station in space I, if the station and associated with a station and associated with a station and associated with a station and associated with a station and associated with a station and associated with a station and acting in each case whether the size of the station is outside the local set of entering the letter "N" (for in cast), "E" (for noncommercial see terms, see page (v) of the latter in soutside the local set ince area, see page (v) of the latter in substitute of a distant multicast strip is entered into on or before J a primary transmitter or an assimulcasts, also enter "E". It is recently a primary transmitter or an assimulcasts, also enter "E". It is recently a primary transmitter or an assimulcasts, also enter "E". It is recently a primary transmitter or an assimulcasts, also enter "E". It is recently a primary transmitter or an assimulcast, also enter "E". It is recently a primary transmitter or an assimulcast, also enter "E". It is recently a primary transmitter or an assimulcast, also enter "E". It is recently a primary transmitter or an assimulcast, also enter "E". It is recently a primary transmitter or an assimulcast, also enter "E". It is recently a primary transmitter or an assimulcast, also enter "E". It is recently a primary transmitter or an assimulcast, also enter "E". It is recently a primary transmitter or an assimulcast and a primary transmitter or an assimulcast and a primary transmitter or an assimulcast and a primary transmitter or an assimulcast and a primary transmitter or an assimulcast and a primary transmitter or an assimulcast and a primary transmitter or an asimulcast and a primary transmitter or an assimulcast and a primar | ERS: TELEVISION  G, identify every television station (including system during the accounting period exceptions in effect on June 24, 1981, permitting 6.61(e)(2) and (4), or 76.63 (referring to 76.55 as explained in the next paragraph 6.55 tations: With respect to any distant station CC rules, regulations, or authorizations: In here in space G—but do list it in space I (it only on a substitute basis and also in space I, if the station was carried formation concerning substitute basis stations: It is station's call sign. Do not report origination associated with a station according to its object. Simulcast streams must be reported in the echannel number the FCC has assigned to be echannel number the FCC has assigned to be echannel number the station is a network entering the letter "N" (for network), "N-M" cast), "E" (for noncommercial educational), see terms, see page (v) of the general instruction is outside the local service area, (i.e. ince area, see page (v) of the general instruction on a part-time basis because of lack of the distant station during the accounting perion on a part-time basis because of lack of the entered into on or before June 30, 2009, the entered into on or before June 30, 2009, the entered i | ERS: TELEVISION  G, identify every television station (including translator station system during the accounting period except (1) stations carrier ions in effect on June 24, 1981, permitting the carriage of cere 6.61(e)(2) and (4), or 76.63 (referring to 76.61(e)(2) and (4))]; sis, as explained in the next paragraph stations: With respect to any distant stations carried by your CC rules, regulations, or authorizations in here in space G—but do list it in space I (the Special Statent only on a substitute basis and also in space I, if the station was carried both on a substitute only on a substitute basis stations, see page (v) of the station's call sign. Do not report origination program service associated with a station according to its over-the-air design to 2". Simulcast streams must be reported in column 1 (list eace e channel number the FCC has assigned to the television states are channel number the FCC has assigned to the television states are channel number the station is a network station, an incompact of the station is an each case whether the station is a network station, an incompact eterms, see page (v) of the general instructions located in attention is outside the local service area, (i.e. "distant"), enter "Yes in column 4, you must complete column 5, the distant station during the accounting period. Indicate by elicin on a part-time basis because of lack of activated channel is a primary transmitter or an association representing the primary transmitter or an association representing the primary transmitter or an association representing the primary transmitter or an association representing the primary transmitter or an association representing the primary transmitter or an association representing the primary transmitter or an association representing the primary transmitter or an association representing the primary transmitter or an association representing the primary transmitter or an association representing the primary transmitter or an association representing the primary transmitter o | ERS: TELEVISION  3, identify every television station (including translator stations and low power television stations) system during the accounting period except (1) stations carried only on a part-time basis under ions in effect on June 24, 1981, permitting the carriage of certain network programs [section: 6.61(e)(2) and (4)), or 76.63 (referring to 76.61(e)(2) and (4))]; and (2) certain stations carried on a sis, as explained in the next paragraph Stations: With respect to any distant stations carried by your cable system on a substitute program Crules, regulations, or authorizations in here in space G—but do list it in space I (the Special Statement and Program Log)—if the only on a substitute basis and also in space I, if the station was carried both on a substitute basis and also on some other formation concerning substitute basis stations, see page (v) of the general instructions located rum.  The station's call sign. Do not report origination program services such as HBO, ESPN, etc. Identify associated with a station according to its over-the-air designation. For example, report multive. Simulcast streams must be reported in column 1 (list each stream separately; for example exhanced the station is a network station, an independent station, or a noncommercial exhering the letter 'N' (for network), 'N-M'' (for retwork multicast), "I'' (for independent), "I-M cast), "E'' (for noncommercial educational), or "E-M'' (for noncommercial educational), or "E-M'' (for noncommercial educational multicast) see terms, see page (v) of the general instructions located in the paper SA3 form at each stream station during the accounting period. Indicate by entering "LAC" if your cable syster ion on a part-time basis because of lack of activated channel capacity is interest. The single period is the station is one period in the paper SA3 form at eight of the single period in the paper SA3 form to a part-time basis because of lack of activated channel capacity is interest. The subject tentered into on or before June 30, 2 |

| IER OF CABLE SY                                                                                                    | /STEM:                                                                                                    |                                                                                                    |                                                                                                    | SYSTEM ID#                                                                                                    | Nama                                                                                                    |
|----------------------------------------------------------------------------------------------------|----------------------------------------------------------------------------------------------------|----------------------------------------------------------------------------------------------------|----------------------------------------------------------------------------------------------------|----------------------------------------------------------------------------------------------------|----------------------------------------------------------------------------------------------------|
| LC                                                                                                    |                                                                                                    |                                                                                                    |                                                                                                    | 61429                                                                                                    | Name                                                                                                    |
| ERS: TELEVISI                                                                                                    | ON                                                                                                    |                                                                                                    |                                                                                                    |                                                                                                    |                                                                                                    |
| system during<br>tions in effect of<br>6.61(e)(2) and<br>sis, as explain                                                                                                    | the accounting<br>on June 24, 19<br>(4), or 76.63<br>ed in the next                                                                                                    | ng period except<br>981, permitting<br>(referring to 76.<br>paragraph                                                                                                    | t (1) stations carrie<br>the carriage of ce<br>61(e)(2) and (4))];                                                                                                    | ed only on a part-time basis under<br>tain network programs [sections<br>and (2) certain stations carried on a                                                                                                    | Primary<br>Transmitters:                                                                                                    |
| CC rules, regular here in space only on a substand also in space only on a substand also in space only on a substand associated with a sociated with a substand as only on a substand a substand a substand to a primary transimulcasts, also ree categories e location of eccanadian stati | ations, or auta General ations, or auta General ations access access acc | horizations: st it in space I (it tation was carried it tation was carried it tation was carried it tation was carried it to be report origination of the properties of the properties of the pr | the Special Stater ed both on a subsons, see page (v) on program service over-the-air design a column 1 (list each of the television state shington, D.C. This vork station, an incertifications located in "distant"), enter "Youtions located in the column 5 riod. Indicate by e activated channe subject to a royal petween a cable size esenting the prime e channel on any of instructions located in the community with the community with the community with the community with the community with the community with the community with the community with the community with the community with control of the prime of the community with the community with the communi | nent and Program Log)—if the  titute basis and also on some othe of the general instructions located  es such as HBO, ESPN, etc. Identify ation. For example, report multi ch stream separately; for example  tition for broadcasting over-the-air ir is may be different from the channe  dependent station, or a noncommercial cast), "I" (for independent), "I-M commercial educational multicast) the paper SA3 form fes". If not, enter "No". For an ex the paper SA3 form is stating the basis on which you intering "LAC" if your cable syster it capacity ty payment because it is the subject system or an association representin any transmitter, enter the designa other basis, enter "O." For a furthe teed in the paper SA3 form ty to which the station is identified                                                                                                    | Television                                                                                                    |
|                                                                                                    | CHANN                                                                                                    | EL LINE-UP                                                                                                    | AE                                                                                                    |                                                                                                    |                                                                                                    |
| 2. B'CAST<br>CHANNEL<br>NUMBER                                                                                                    | 3. TYPE<br>OF<br>STATION                                                                                                    | 4. DISTANT?<br>(Yes or No)                                                                                                    | 5. BASIS OF<br>CARRIAGE<br>(If Distant)                                                                                                    | 6. LOCATION OF STATION                                                                                                    |                                                                                                    |
|                                                                                                    |                                                                                                    |                                                                                                    |                                                                                                    |                                                                                                    |                                                                                                    |
|                                                                                                    | ERS: TELEVISI G, identify every system during tions in effect of 6.61(e)(2) and sis, as explains Stations: With CC rules, regulated here in space only on a substant also in spanformation control of the station's call associated with A-2". Simulcast e channel number se. For example yetem carried the in each case of each case of the distant statition on a partition on a partition of a distant at entered into a primary transimulcasts, also here categories e location of each candian station multiple characteristics.                                                                                                    | ERS: TELEVISION  G, identify every television is system during the accountinations in effect on June 24, 19, 6.61(e)(2) and (4), or 76.63 sis, as explained in the next stations: With respect to an CC rules, regulations, or authorized in here in space G—but do linguished in space I, if the station only on a substitute basis and also in space I, if the station concerning substorm. It is station's call sign. Do not associated with a station at A-2". Simulcast streams must be channel number the FCC se. For example, WRC is Clystem carried the station is outside the local see in each case whether the sy entering the letter "N" (for a cast), "E" (for noncommercial esse terms, see page (v) of the lave entered "Yes" in column the distant station during the station on a part-time basis because of a distant multicast state the entered into on or before J a primary transmitter or an a simulcasts, also enter "E". I hare categories, see page (v) canadian stations, if any, ging multiple channel line-ups  CHANN  2. B'CAST  CHANNEL  OF                                                                                                    | ERS: TELEVISION  G, identify every television station (including system during the accounting period exceptions in effect on June 24, 1981, permitting 6.61(e)(2) and (4), or 76.63 (referring to 76. sis, as explained in the next paragraph Stations: With respect to any distant station CC rules, regulations, or authorizations: In here in space G—but do list it in space I (10 only on a substitute basis and also in space I, if the station was carrinformation concerning substitute basis station associated with a station according to its captary. Simulcast streams must be reported in echannel number the FCC has assigned to see. For example, WRC is Channel 4 in Was system carried the station is a network of the captary of the general instruction is outside the local service area, (i.e. ince area, see page (v) of the general instruction is outside the local service area, (i.e. ince area, see page (v) of the general instruction on a part-time basis because of lack of sion of a distant multicast stream that is not a tentered into on or before June 30, 2009, the primary transmitter or an association representation of each station. For U.S. stations Canadian stations, if any, give the name of any multiple channel line-ups, use a separate CHANNEL LINE-UP  2. B'CAST 3. TYPE 4. DISTANT? (Yes or No)                                                                                                    | ERS: TELEVISION  G, identify every television station (including translator station system during the accounting period except (1) stations carrietions in effect on June 24, 1981, permitting the carriage of cer 6.61(e)(2) and (4), or 76.63 (referring to 76.61(e)(2) and (4))]; sis, as explained in the next paragraph Stations: With respect to any distant stations carried by your CC rules, regulations, or authorizations:  In here in space G—but do list it in space I (the Special Statentonly on a substitute basis and also in space I, if the station was carried both on a substitution or substitute basis stations, see page (v) orm.  In the station's call sign. Do not report origination program service associated with a station according to its over-the-air design A-2". Simulcast streams must be reported in column 1 (list eact as e channel number the FCC has assigned to the television states. For example, WRC is Channel 4 in Washington, D.C. This yestem carried the station are in each case whether the station is a network station, an incomplete column 5 or entering the letter "N" (for network), "N-M" (for network multicast), "E" (for noncommercial educational), or "E-M" (for noncese terms, see page (v) of the general instructions located in the station is outside the local service area, (i.e. "distant"), enter "Yeice area, see page (v) of the general instructions located in the distant station during the accounting period. Indicate by entitle distant station during the accounting period. Indicate by entitle distant station during the accounting period. Indicate by entitle distant station during the accounting period. Indicate by entitle distant station during the accounting period. Indicate by entitle distant station during the accounting period. Indicate by entitle distant station during the accounting period. Indicate by entitle distant station during the accounting period. Indicate by entitle distant station on or before June 30, 2009, between a cable station on a part-time basis because of lack of activated channe | ERS: TELEVISION  G, identify every television station (including translator stations and low power television stations) system during the accounting period except (1) stations carried only on a part-time basis under tions in effect on June 24, 1981, permitting the carriage of certain network programs [section: 6.61(e)(2) and (4), or 76.63 (referring to 76.61(e)(2) and (4))]; and (2) certain stations carried on a sis, as explained in the next paragraph Stations: With respect to any distant stations carried by your cable system on a substitute program CC rules, regulations, or authorizations  There in space G—but do list it in space I (the Special Statement and Program Log)—if the only on a substitute basis and also in space I, if the station was carried both on a substitute basis and also on some othe formation concerning substitute basis stations, see page (v) of the general instructions located orm.  Ch station's call sign. Do not report origination program services such as HBO, ESPN, etc. Identify, associated with a station according to its over-the-air designation. For example, report multi-A-2". Simulcast streams must be reported in column 1 (list each stream separately; for example e channel number the FCC has assigned to the television station for broadcasting over-the-air ir se. For example, WRC is Channel 4 in Washington, D.C. This may be different from the channe ystem carried the station e in each case whether the station is a network station, an independent station, or a noncommercial eventering the letter "N" (for network), "N-M" (for network multicast), "I" (for independent), "I-M cast), "E" (for noncommercial educational), or "E-M" (for noncommercial educational multicast) see terms, see page (v) of the general instructions located in the paper SA3 form tation is outside the local service area, (i.e. "distant"), enter "Yes". If not, enter "No". For an ex ice area, see page (v) of the general instructions located in the paper SA3 form tation is outside the local service area (i.e. "distant"), enter |

| LEGAL NAME OF OWN                                                                            | ER OF CABLE SY                                          | STEM:                                                |                                                          |                                                               | SYSTEM ID#                                                                                                    | Nama                        |
|----------------------------------------------------------------------------------------------|---------------------------------------------------------|------------------------------------------------------|----------------------------------------------------------|---------------------------------------------------------------|----------------------------------------------------------------------------------------------------|-----------------------------|
| MidlandsNet L                                                                                | LC                                                      |                                                      |                                                          |                                                               | 61429                                                                                                    | Name                        |
| PRIMARY TRANSMITT                                                                            | ERS: TELEVISI                                           | ON                                                   |                                                          |                                                               |                                                                                                    |                             |
| carried by your cable s<br>FCC rules and regulat<br>76.59(d)(2) and (4), 76                  | system during<br>ions in effect of<br>5.61(e)(2) and    | the accountin<br>n June 24, 19<br>(4), or 76.63      | g period except<br>981, permitting<br>(referring to 76.  | t (1) stations carrie<br>the carriage of ce                   | is and low power television stations) and only on a part-time basis under rtain network programs [sections and (2) certain stations carried on a | <b>G</b><br>Primary         |
| substitute program ba  Substitute Basis \$                                                   |                                                         |                                                      |                                                          | ns carried by your                                            | cable system on a substitute progran                                                                                                    | Transmitters:<br>Television |
| <ul><li>basis under specifc F(</li><li>Do not list the station station was carried</li></ul> | here in space                                           | G—but do lis                                         |                                                          | the Special Stater                                            | nent and Program Log)—if the                                                                                                    |                             |
| • List the station here,                                                                     | and also in sp<br>formation con                         | ace I, if the st                                     |                                                          |                                                               | titute basis and also on some othe of the general instructions located                                                                           |                             |
| Column 1: List each multicast stream                                                         | ch station's call<br>associated wit                     | th a station ac                                      | cording to its o                                         | ver-the-air design                                            | es such as HBO, ESPN, etc. Identifj<br>ation. For example, report multi<br>ch stream separately; for example                                     |                             |
| WETA-simulcast).  Column 2: Give the                                                         | e channel num                                           | ber the FCC                                          | has assigned to                                          | the television sta                                            | ation for broadcasting over-the-air ir                                                                                                    |                             |
| on which your cable so Column 3: Indicate                                                    | ystem carried t<br>e in each case                       | he station<br>whether the s                          | station is a netw                                        | ork station, an inc                                           | s may be different from the channe<br>dependent station, or a noncommercia                                                                       |                             |
| (for independent multi<br>For the meaning of the<br>Column 4: If the st                      | cast), "E" (for r<br>ese terms, see<br>ation is outside | noncommercia<br>page (v) of the<br>the local ser     | al educational),<br>ne general instr<br>vice area, (i.e. | or "E-M" (for noncuctions located in "distant"), enter "\     | es". If not, enter "No". For an ex                                                                                                    |                             |
| cable system carried t                                                                       | ave entered "Y<br>he distant stati                      | es" in columr<br>on during the                       | n 4, you must co<br>accounting per                       | omplete column 5<br>riod. Indicate by e                       | , stating the basis on which you<br>ntering "LAC" if your cable syster                                                                           |                             |
|                                                                                              | sion of a distan                                        | t multicast str                                      | eam that is not                                          | subject to a royal                                            | l capacity<br>ty payment because it is the subjec<br>ystem or an association representin                                                         |                             |
| tion "E" (exempt). For<br>explanation of these th<br><b>Column 6:</b> Give the               | simulcasts, als<br>nree categories<br>e location of ea  | so enter "E". It<br>s, see page (\<br>ach station. F | f you carried the                                        | e channel on any<br>I instructions loca<br>, list the communi | ary transmitter, enter the designa other basis, enter "O." For a furthe led in the paper SA3 form ty to which the station is licensed by the     |                             |
| Note: If you are utilizing                                                                   |                                                         |                                                      |                                                          | •                                                             | th which the station is identifed<br>h channel line-up.                                                                                          |                             |
|                                                                                              |                                                         | CHANN                                                | EL LINE-UP                                               | AF                                                            |                                                                                                    |                             |
| 1. CALL<br>SIGN                                                                              | 2. B'CAST<br>CHANNEL<br>NUMBER                          | 3. TYPE<br>OF<br>STATION                             | 4. DISTANT?<br>(Yes or No)                               | 5. BASIS OF<br>CARRIAGE<br>(If Distant)                       | 6. LOCATION OF STATION                                                                                                    |                             |
|                                                                                              | NOWBER                                                  | STATION                                              |                                                          | (II Distant)                                                  |                                                                                                    |                             |
|                                                                                              |                                                         |                                                      |                                                          |                                                               |                                                                                                    |                             |
|                                                                                              |                                                         |                                                      |                                                          |                                                               | • • • • • • • • • • • • • • • • • • •                                                                                                    |                             |
|                                                                                              |                                                         |                                                      |                                                          |                                                               |                                                                                                    |                             |
|                                                                                              |                                                         |                                                      |                                                          |                                                               |                                                                                                    |                             |
|                                                                                              |                                                         |                                                      |                                                          |                                                               |                                                                                                    |                             |
|                                                                                              |                                                         |                                                      |                                                          |                                                               |                                                                                                    |                             |
|                                                                                              |                                                         |                                                      |                                                          |                                                               |                                                                                                    |                             |
|                                                                                              |                                                         |                                                      |                                                          |                                                               |                                                                                                    |                             |
|                                                                                              |                                                         |                                                      |                                                          |                                                               |                                                                                                    |                             |
|                                                                                              |                                                         |                                                      |                                                          |                                                               |                                                                                                    |                             |
|                                                                                              |                                                         |                                                      |                                                          |                                                               |                                                                                                    |                             |
|                                                                                              |                                                         |                                                      |                                                          |                                                               |                                                                                                    |                             |

| LE SYSTEM:                                                                                                    |                                                                                                    |                                                                                                    | SYSTEM ID#                                                                                                    | Name                                                                                                    |  |  |  |
|----------------------------------------------------------------------------------------------------|----------------------------------------------------------------------------------------------------|----------------------------------------------------------------------------------------------------|----------------------------------------------------------------------------------------------------|----------------------------------------------------------------------------------------------------|--|--|--|
|                                                                                                    |                                                                                                    |                                                                                                    | 61429                                                                                                    | Name                                                                                                    |  |  |  |
| VISION                                                                                                    |                                                                                                    |                                                                                                    |                                                                                                    |                                                                                                    |  |  |  |
| In General: In space G, identify every television station (including translator stations and low power television stations) carried by your cable system during the accounting period except (1) stations carried only on a part-time basis under FCC rules and regulations in effect on June 24, 1981, permitting the carriage of certain network programs [sections 76.59(d)(2) and (4), 76.61(e)(2) and (4), or 76.63 (referring to 76.61(e)(2) and (4))]; and (2) certain stations carried on a substitute program basis, as explained in the next paragraph  Substitute Basis Stations: With respect to any distant stations carried by your cable system on a substitute program                                                                                                    |                                                                                                    |                                                                                                    |                                                                                                    |                                                                                                    |  |  |  |
| egulations, or autopace G—but do lisubstitute basis in space I, if the sisconcerning substitute basis in space I, if the sisconcerning substitute basis in space I, if the sisconcerning substitute is call sign. Do not divide a station acceptate with a station acceptate with a station acceptate with a station acceptate with a station acceptate with a station during the acceptage (v) of the acceptage (v) of the acceptage (v) of the acceptage (v) of the acceptage (v) of the acceptage (v) of the acceptage (v) of the acceptage (v) of the acceptage (v) of the acceptage (v) or the acceptage (v) or | thorizations: st it in space I (in space I (in space I | the Special Statented both on a subsions, see page (v) on program service over-the-air design a column 1 (list each of the television states and the television states are the television of the television states are the television of the television states are the television states are the television states are the television of the television states are the television and the television shocated in the television shocated in the television shocated in the television shocated in the television shocated channel of the television and the television of the television of the television shocated in the television shocated in the television shocated in the television of the television shocated in the television shocated in the television shocated i | nent and Program Log)—if the titute basis and also on some othe of the general instructions locatec  es such as HBO, ESPN, etc. Identify ation. For example, report multi ch stream separately; for example tition for broadcasting over-the-air ir s may be different from the channe  dependent station, or a noncommercia cast), "I" (for independent), "I-M commercial educational multicast) the paper SA3 form (es". If not, enter "No". For an ex ne paper SA3 form (s stating the basis on which you ntering "LAC" if your cable syster I capacity ty payment because it is the subjec yestem or an association representin any transmitter, enter the designa other basis, enter "O." For a furthe ted in the paper SA3 form ty to which the station is licensed by the                                                                                                    | Television                                                                                                    |  |  |  |
| ·                                                                                                    | •                                                                                                    | •                                                                                                    | h channel line-up.                                                                                                    |                                                                                                    |  |  |  |
| CHANN                                                                                                    | EL LINE-UP                                                                                                    | AG                                                                                                    | <br>                                                                                                    |                                                                                                    |  |  |  |
| T 3. TYPE NEL OF ER STATION                                                                                                    | 4. DISTANT?<br>(Yes or No)                                                                                                    | 5. BASIS OF<br>CARRIAGE<br>(If Distant)                                                                                                    | 6. LOCATION OF STATION                                                                                                    |                                                                                                    |  |  |  |
|                                                                                                    |                                                                                                    |                                                                                                    |                                                                                                    |                                                                                                    |  |  |  |
|                                                                                                    | every television sing the accounting the accounting the accounting ect on June 24, 1 and (4), or 76.63 plained in the nex With respect to an egulations, or autopace G—but do lis substitute basis in space I, if the significant concerning subsidiary is space I, if the significant concerning subsidiary is concerning subsidiary in the significant concerning subsidiary is concerning subsidiary in the significant concerning subsidiary in the station as whether the significant concerning subsidiary in the station as whether the significant concerning the see page (v) of the concerning the station during the art-time basis because the station during the art-time basis because the station on or before concerning the station on or before concerning the station on the station of each station. First stations, if any, gifully concerning the stations, if any, gifully concerning the stations, if any, gifully concerning the stations, if any, gifully concerning the stations. The stations is any gifully concerning the stations of each station. First stations is any gifully concerning the station of each station. First stations is any gifully concerned to the station of the station of the st | every television station (including ring the accounting period excepted on June 24, 1981, permitting and (4), or 76.63 (referring to 76. plained in the next paragraph With respect to any distant station egulations, or authorizations: pace G—but do list it in space I (substitute basis in space I, if the station was carriconcerning substitute basis station according to its cast streams must be reported in number the FCC has assigned to ample, WRC is Channel 4 in Wasied the station asse whether the station is a netwithe letter "N" (for network), "N-M" for noncommercial educational), see page (v) of the general instructed "Yes" in column 4, you must constant multicast stream that is not not on or before June 30, 2009, It transmitter or an association reports, also enter "E". If you carried the ories, see page (v) of the general instruction of the station. For U.S. stations stations, if any, give the name of channel line-ups, use a separate that Inserting NEL OF "Yes or No).                                                                                                    | every television station (including translator station ring the accounting period except (1) stations carried etc on June 24, 1981, permitting the carriage of cert and (4), or 76.63 (referring to 76.61(e)(2) and (4))]; clained in the next paragraph With respect to any distant stations carried by your egulations, or authorizations: bace G—but do list it in space I (the Special Statent substitute basis in space I, if the station was carried both on a substitute concerning substitute basis stations, see page (v) as call sign. Do not report origination program serviced with a station according to its over-the-air design cast streams must be reported in column 1 (list earn number the FCC has assigned to the television statent and the letter "N" (for network), "N-M" (for network multifor noncommercial educational), or "E-M" (for noncommercial educational), or "E-M" (for noncommercial educational), or "E-M" (for noncommercial educational), or "See page (v) of the general instructions located in the design of the local service area, (i.e. "distant"), enter "Yee page (v) of the general instructions located in the design of the station as a network station station during the accounting period. Indicate by eart-time basis because of lack of activated channel stant multicast stream that is not subject to a royal not on or before June 30, 2009, between a cable stransmitter or an association representing the primes, also enter "E". If you carried the channel on any ories, see page (v) of the general instructions located in the channel line-ups, use a separate space G for each channel line-ups, use a separate space G for each channel line-ups, use a separate space G for each channel line-ups, use a separate space G for each channel line-ups, use a separate space G for each channel line-ups, use a separate space G for each channel line-ups, use a separate space G for each channel line-ups, use a separate space G for each channel line-ups, use a separate space G for each channel line-ups, use a separate space G for each channel | vision  every television station (including translator stations and low power television stations) ring the accounting period except (1) stations carried only on a part-time basis under each on June 24, 1981, permitting the carriage of certain network programs [sections and (4), or 76.63 (referring to 76.61(e)/2) and (4))]; and (2) certain stations carried on a lained in the next paragraph  With respect to any distant stations carried by your cable system on a substitute program egulations, or authorizations:  Dead of June 24, 1981, permitting the carriage of certain network program Log)—if the substitute basis and also on some othe concerning substitute basis stations as carried both on a substitute basis and also on some othe concerning substitute basis stations, see page (v) of the general instructions located of with a station according to its over-the-air designation. For example, report multicast streams must be reported in column 1 (list each stream separately; for example number the FCC has assigned to the television station for broadcasting over-the-air in the station are serviced. The station is a network station, an independent station, or a noncommercia the letter "N" (for network), "N-M" (for network multicast), "I" (for independent), "I-M for noncommercial educational), or "E-M" (for noncommercial educational multicast) see page (v) of the general instructions located in the paper SA3 form stide the local service area, (i.e. "distant"), enter "Yes". If not, enter "No". For an execupacy of the general instructions located in the paper SA3 form to loumn 4, you must complete column 5, stating the basis on which you station during the accounting period. Indicate by entering "LAC" if your cable syster art-time basis because of lack of activated channel capacity stant multicast stream that is not subject to a royalty payment because it is the subject not on or before June 30, 2009, between a cable system or an association representing the primary transmitter, enter the designation of each station. For U |  |  |  |

| ER OF CABLE SY                                                                                                    | /STEM:                                                                                                    |                                                                                                    |                                                                                                    | SYSTEM ID#                                                                                                    |                                                                                                    |
|----------------------------------------------------------------------------------------------------|----------------------------------------------------------------------------------------------------|----------------------------------------------------------------------------------------------------|----------------------------------------------------------------------------------------------------|----------------------------------------------------------------------------------------------------|----------------------------------------------------------------------------------------------------|
| _C                                                                                                    |                                                                                                    |                                                                                                    |                                                                                                    | 61429                                                                                                    | Name                                                                                                    |
| RS: TELEVISI                                                                                                    | ON                                                                                                    |                                                                                                    |                                                                                                    |                                                                                                    |                                                                                                    |
| system during<br>ions in effect of<br>6.61(e)(2) and<br>sis, as explaine                                                                                                    | the accounting June 24, 19 (4), or 76.63 (ed in the next                                                                                                    | g period except<br>981, permitting<br>(referring to 76.<br>paragraph                                                                                                    | t (1) stations carrie<br>the carriage of cer<br>61(e)(2) and (4))];                                                                                                    | ed only on a part-time basis under<br>tain network programs [sections<br>and (2) certain stations carried on a                                                                                                    | G Primary Transmitters: Television                                                                                                    |
| here in space only on a subsand also in sp formation con rm.  th station's cal associated with a spiritude of the case of the case of the | e G—but do listitute basis ace I, if the st cerning subst lesign. Do not the a station act streams must be the FCC lesign whether the setter "N" (for moncommercial page (v) of the the local selection of the station whether the setter "no commercial page (v) of the the local selection whether the setter "no commercial page (v) of the feet in column to during the sime basis better the setter than the setter than the setter than the setter or an act of the setter or an act of the sett | ation was carried it in space I (to ation was carried it in the basis station report origination coording to its of the reported in the assigned to annuel 4 in Was station is a network), "N-M" all educational), the general instruction at the accounting per cause of lack of ream that is not the accounting per four and the space of the general or U.S. stations we the name of                                                                                                    | ed both on a substons, see page (v) on program service ver-the-air design a column 1 (list each of the television statishington, D.C. This vork station, an incertification (for network multiper "Patterns located in "distant"), enter "Yetions located in the complete column 5, riod. Indicate by elactivated channel subject to a royal petween a cable system of the prime channel on any of instructions located, list the community with the community with the community wit | titute basis and also on some othe of the general instructions located es such as HBO, ESPN, etc. Identify ation. For example, report multi ch stream separately; for example tion for broadcasting over-the-air ir is may be different from the channe dependent station, or a noncommercial cast), "I" (for independent), "I-M commercial educational multicast) the paper SA3 form (es". If not, enter "No". For an ex he paper SA3 form (stating the basis on which you netering "LAC" if your cable system or an association representing ary transmitter, enter the designa other basis, enter "O." For a furthe ted in the paper SA3 form ty to which the station is licensed by the the which the station is identified                                                                                                    |                                                                                                    |
|                                                                                                    | •                                                                                                    | •                                                                                                    | •                                                                                                    | толанногино ар.                                                                                                    |                                                                                                    |
| 2. B'CAST<br>CHANNEL<br>NUMBER                                                                                                    | 3. TYPE<br>OF                                                                                                    | 4. DISTANT?<br>(Yes or No)                                                                                                    | 5. BASIS OF<br>CARRIAGE<br>(If Distant)                                                                                                    | 6. LOCATION OF STATION                                                                                                    |                                                                                                    |
|                                                                                                    |                                                                                                    |                                                                                                    |                                                                                                    |                                                                                                    |                                                                                                    |
|                                                                                                    | ERS: TELEVISI G, identify every system during ions in effect of 6.61(e)(2) and sis, as explained stations: With CC rules, regular here in space only on a substant also in sparent of the station's call associated with 2-2". Simulcast e channel number in each case of entering the least, "E" (for rese terms, see ation is outside ice area, see pave entered "he distant station on a partition on a partition on a partition on a partition of a distant entered into a primary transismulcasts, also ree categories e location of each canadian station multiple changements."  2. B'CAST CHANNEL                                                                                                    | G. identify every television is system during the accounting ions in effect on June 24, 15, 6.61(e)(2) and (4), or 76.63 is as explained in the next stations: With respect to an CC rules, regulations, or auting here in space G—but do list only on a substitute basis and also in space I, if the station concerning substitute in station in space I, if the station in space I, if the station and associated with a station and associated with a station and associated with a station and associated with a station and associated with a station and associated with a station and acting in each case whether the size of the station is outside the local set of entering the letter "N" (for in cast), "E" (for noncommercial see terms, see page (v) of the latter in soutside the local set ince area, see page (v) of the latter in substitute of a distant multicast strip is entered into on or before J a primary transmitter or an assimulcasts, also enter "E". It is recently a primary transmitter or an assimulcasts, also enter "E". It is recently a primary transmitter or an assimulcasts, also enter "E". It is recently a primary transmitter or an assimulcasts, also enter "E". It is recently a primary transmitter or an assimulcast, also enter "E". It is recently a primary transmitter or an assimulcast, also enter "E". It is recently a primary transmitter or an assimulcast, also enter "E". It is recently a primary transmitter or an assimulcast, also enter "E". It is recently a primary transmitter or an assimulcast, also enter "E". It is recently a primary transmitter or an assimulcast, also enter "E". It is recently a primary transmitter or an assimulcast, also enter "E". It is recently a primary transmitter or an assimulcast and a primary transmitter or an assimulcast and a primary transmitter or an assimulcast and a primary transmitter or an assimulcast and a primary transmitter or an assimulcast and a primary transmitter or an assimulcast and a primary transmitter or an asimulcast and a primary transmitter or an assimulcast and a primar | ERS: TELEVISION  G, identify every television station (including system during the accounting period exceptions in effect on June 24, 1981, permitting 6.61(e)(2) and (4), or 76.63 (referring to 76.55 as explained in the next paragraph 6.55 tations: With respect to any distant station CC rules, regulations, or authorizations: In here in space G—but do list it in space I (it only on a substitute basis and also in space I, if the station was carried formation concerning substitute basis stations: It is station's call sign. Do not report origination associated with a station according to its object. Simulcast streams must be reported in the echannel number the FCC has assigned to be echannel number the FCC has assigned to be echannel number the station is a network entering the letter "N" (for network), "N-M" cast), "E" (for noncommercial educational), see terms, see page (v) of the general instruction is outside the local service area, (i.e. ince area, see page (v) of the general instruction on a part-time basis because of lack of the distant station during the accounting perion on a part-time basis because of lack of the entered into on or before June 30, 2009, the entered into on or before June 30, 2009, the entered i | ERS: TELEVISION  G, identify every television station (including translator station system during the accounting period except (1) stations carrier ions in effect on June 24, 1981, permitting the carriage of cere 6.61(e)(2) and (4), or 76.63 (referring to 76.61(e)(2) and (4))]; sis, as explained in the next paragraph stations: With respect to any distant stations carried by your CC rules, regulations, or authorizations in here in space G—but do list it in space I (the Special Statent only on a substitute basis and also in space I, if the station was carried both on a substitute only on a substitute basis stations, see page (v) of the station's call sign. Do not report origination program service associated with a station according to its over-the-air design to 2". Simulcast streams must be reported in column 1 (list eace e channel number the FCC has assigned to the television states are channel number the FCC has assigned to the television states are channel number the station is a network station, an incompact of the station is an each case whether the station is a network station, an incompact of the station is an expect of the station of the station is outside the local service area, (i.e. "distant"), enter "Y cast), "E" (for noncommercial educational), or "E-M" (for noncommercial educational), or "E-M" (for | ERS: TELEVISION  3, identify every television station (including translator stations and low power television stations) system during the accounting period except (1) stations carried only on a part-time basis under ions in effect on June 24, 1981, permitting the carriage of certain network programs [sections 6.61(e)(2) and (4)), or 76.63 (referring to 76.61(e)(2) and (4))]; and (2) certain stations carried on a sis, as explained in the next paragraph Stations: With respect to any distant stations carried by your cable system on a substitute program CV rules, regulations, or authorizations in here in space G—but do list it in space I (the Special Statement and Program Log)—if the only on a substitute basis and also in space I, if the station was carried both on a substitute basis and also on some other formation concerning substitute basis stations, see page (v) of the general instructions located with a station according to its over-the-air designation. For example, report multive. "C." Simulcast streams must be reported in column 1 (list each stream separately; for example exhanced the station is a network station, an independent station, or a noncommercial eventering the letter "N" (for network), "N-M" (for network multicast), "" (for independent), "I-M cast), "E" (for noncommercial educational), or "E-M" (for noncommercial educational), or "E-M" (for noncommercial educational multicast) see terms, see page (v) of the general instructions located in the paper SA3 form at each stream station during the accounting period. Indicate by entering "LAC" if your cable system ion on a part-time basis because of lack of activated channel capacity is in one of a distant multicast stream that is not subject to a royalty payment because it is the subject tentered into on or before June 30, 2009, between a cable system or an association representing a primary transmitter or an association representing the primary transmitter or an association representing the primary transmitter or an association representing the primary |

| LEGAL NAME OF OWN                                                           | IER OF CABLE SY                                | STEM:                                              |                                                         |                                                               | SYSTEM ID#                                                                                                    | Nama                        |
|-----------------------------------------------------------------------------|------------------------------------------------|----------------------------------------------------|---------------------------------------------------------|---------------------------------------------------------------|----------------------------------------------------------------------------------------------------|-----------------------------|
| MidlandsNet L                                                               | LC                                             |                                                    |                                                         |                                                               | 61429                                                                                                    | Name                        |
| PRIMARY TRANSMITT                                                           | ERS: TELEVISI                                  | ON                                                 |                                                         |                                                               |                                                                                                    |                             |
| carried by your cable a                                                     | system during tions in effect o                | the accountin<br>n June 24, 19                     | g period except<br>981, permitting                      | t (1) stations carri<br>the carriage of ce                    | ns and low power television stations) ed only on a part-time basis under rtain network programs [sections g and (2) certain stations carried on a                 | <b>G</b><br>Primary         |
| substitute program ba                                                       | sis, as explaine                               | ed in the next                                     | paragraph                                               | . , , , , , , , , , , , , , , , , , , ,                       | cable system on a substitute progran                                                                                                    | Transmitters:<br>Television |
|                                                                             | n here in space                                | G—but do lis                                       |                                                         | the Special Stater                                            | nent and Program Log)—if the                                                                                                    |                             |
|                                                                             | and also in spanformation cond                 | ace I, if the st                                   |                                                         |                                                               | titute basis and also on some othe of the general instructions located                                                                                            |                             |
| Column 1: List each multicast stream                                        | ch station's call<br>associated wit            | th a station ac                                    | cording to its o                                        | ver-the-air design                                            | es such as HBO, ESPN, etc. Identify<br>ation. For example, report multi                                                                                           |                             |
| WETA-simulcast).                                                            |                                                |                                                    | •                                                       | `                                                             | ch stream separately; for example ation for broadcasting over-the-air ir                                                                                          |                             |
| on which your cable s                                                       | ystem carried t                                | he station                                         |                                                         |                                                               | s may be different from the channe                                                                                                    |                             |
| educational station, by<br>(for independent multi<br>For the meaning of the | entering the locast), "E" (for rese terms, see | etter "N" (for r<br>noncommercia<br>page (v) of th | network), "N-M"<br>al educational),<br>ne general instr | (for network mult<br>or "E-M" (for non-<br>uctions located in | dependent station, or a noncommercia icast), "I" (for independent), "I-M commercial educational multicast) the paper SA3 form /es". If not, enter "No". For an ex |                             |
| ,                                                                           | ave entered "Y                                 | 'es" in columr                                     | n 4, you must c                                         | omplete column 5                                              | , stating the basis on which you                                                                                                    |                             |
| carried the distant star                                                    | tion on a part-ti                              | me basis bed                                       | ause of lack of                                         | activated channe                                              | ntering "LAC" if your cable syster<br>I capacity<br>ty payment because it is the subjec                                                                           |                             |
| of a written agreemen                                                       | t entered into c                               | n or before J                                      | une 30, 2009, k                                         | oetween a cable s                                             | ystem or an association representin ary transmitter, enter the designa                                                                                            |                             |
| explanation of these th                                                     | nree categories                                | s, see page (\                                     | v) of the genera                                        | l instructions loca                                           | other basis, enter "O." For a furthe ted in the paper SA3 form                                                                                                    |                             |
| FCC. For Mexican or                                                         | Canadian statio                                | ons, if any, gi                                    | ve the name of                                          | the community wi                                              | th which the station is licensed by the                                                                                                    |                             |
| Note: If you are utilizing                                                  | ng multiple cha                                |                                                    | EL LINE-UP                                              | •                                                             | п спаппет ште-ир.                                                                                                    |                             |
| 1. CALL<br>SIGN                                                             | 2. B'CAST<br>CHANNEL                           | 3. TYPE<br>OF                                      | 4. DISTANT?<br>(Yes or No)                              | 5. BASIS OF<br>CARRIAGE                                       | 6. LOCATION OF STATION                                                                                                    |                             |
|                                                                             | NUMBER                                         | STATION                                            |                                                         | (If Distant)                                                  |                                                                                                    |                             |
|                                                                             |                                                |                                                    |                                                         |                                                               |                                                                                                    |                             |
|                                                                             |                                                |                                                    |                                                         |                                                               |                                                                                                    |                             |
|                                                                             |                                                |                                                    |                                                         |                                                               |                                                                                                    |                             |
|                                                                             |                                                |                                                    |                                                         |                                                               |                                                                                                    |                             |
|                                                                             |                                                |                                                    |                                                         |                                                               |                                                                                                    |                             |
|                                                                             |                                                |                                                    |                                                         |                                                               |                                                                                                    |                             |
|                                                                             |                                                |                                                    |                                                         |                                                               |                                                                                                    |                             |
|                                                                             |                                                |                                                    |                                                         |                                                               |                                                                                                    |                             |
|                                                                             |                                                |                                                    |                                                         |                                                               |                                                                                                    |                             |
|                                                                             |                                                |                                                    |                                                         |                                                               |                                                                                                    |                             |
|                                                                             |                                                |                                                    |                                                         |                                                               |                                                                                                    |                             |
|                                                                             |                                                |                                                    |                                                         |                                                               |                                                                                                    |                             |
|                                                                             |                                                |                                                    |                                                         |                                                               |                                                                                                    |                             |
|                                                                             |                                                |                                                    |                                                         |                                                               |                                                                                                    |                             |
|                                                                             |                                                |                                                    |                                                         |                                                               |                                                                                                    |                             |

| R OF CABLE SY                                                                                                    | STEM:                                                                                                    |                                                                                                    |                                                                                                    | SYSTEM ID#                                                                                                    | Name                                                                                                    |  |  |
|----------------------------------------------------------------------------------------------------|----------------------------------------------------------------------------------------------------|----------------------------------------------------------------------------------------------------|----------------------------------------------------------------------------------------------------|----------------------------------------------------------------------------------------------------|----------------------------------------------------------------------------------------------------|--|--|
| .C                                                                                                    |                                                                                                    |                                                                                                    |                                                                                                    | 61429                                                                                                    | Name                                                                                                    |  |  |
| RS: TELEVISI                                                                                                    | ON                                                                                                    |                                                                                                    |                                                                                                    |                                                                                                    |                                                                                                    |  |  |
| In General: In space G, identify every television station (including translator stations and low power television stations) carried by your cable system during the accounting period except (1) stations carried only on a part-time basis under FCC rules and regulations in effect on June 24, 1981, permitting the carriage of certain network programs [sections 76.59(d)(2) and (4), 76.61(e)(2) and (4), or 76.63 (referring to 76.61(e)(2) and (4))]; and (2) certain stations carried on a substitute program basis, as explained in the next paragraph |                                                                                                    |                                                                                                    |                                                                                                    |                                                                                                    |                                                                                                    |  |  |
| C rules, regul here in space only on a substand also in space only on a substand also in space only on a substand also in space only on a station's call associated with 2". Simulcast a channel nume. For example stem carried to in each case entering the least), "E" (for rese terms, see pare entered "Y in on on a part-tion of a distant station on a part-tion on of a distand entered into contract on primary transfer estimulcasts, also ree categories of location of each                                                                           | ations, or aut  G—but do listitute basis ace I, if the si cerning subst  I sign. Do not th a station ac streams mus ber the FCC e, WRC is Ch he station whether the se tetter "N" (for interpretation commercial page (v) of the cess in column on during the sime basis bece t multicast stream on or before J smitter or an ac so enter "E". It s, see page (v) ach station. F                                                                                                    | horizations: st it in space I (it tation was carried it tation was carried it tation was carried it tation was carried it tation was carried it to cording to its of st be reported in the assigned to the assigned to the ass | the Special Statened both on a subsons, see page (v) on program service ver-the-air design a column 1 (list each of the television state thington, D.C. This vork station, an incertions located in "distant"), enter "Yetions located in the column 5 riod. Indicate by e activated channe subject to a royal between a cable seesenting the prime e channel on any of instructions located, list the communications located.                                                                                                    | nent and Program Log)—if the titute basis and also on some othe of the general instructions located es such as HBO, ESPN, etc. Identify ation. For example, report multi ch stream separately; for example tition for broadcasting over-the-air ir is may be different from the channe dependent station, or a noncommercia cast), "I" (for independent), "I-M commercial educational multicast) the paper SA3 form fes". If not, enter "No". For an ex the paper SA3 form is stating the basis on which you intering "LAC" if your cable syster it capacity ty payment because it is the subject system or an association representin arry transmitter, enter the designa other basis, enter "O." For a furthe teed in the paper SA3 form ty to which the station is licensed by the                                                                                                    | Television                                                                                                    |  |  |
| g multiple cha                                                                                                    | •                                                                                                    | •                                                                                                    | •                                                                                                    | h channel line-up.                                                                                                    |                                                                                                    |  |  |
| 2. B'CAST<br>CHANNEL<br>NUMBER                                                                                                    | 3. TYPE<br>OF                                                                                                    | 4. DISTANT?<br>(Yes or No)                                                                                                    | 5. BASIS OF<br>CARRIAGE<br>(If Distant)                                                                                                    | 6. LOCATION OF STATION                                                                                                    |                                                                                                    |  |  |
|                                                                                                    |                                                                                                    |                                                                                                    |                                                                                                    |                                                                                                    |                                                                                                    |  |  |
|                                                                                                    | RS: TELEVISION, identify every stem during consin effect of a factors: With C rules, regul here in space only on a substand also in spoormation content.  In station's call associated with 2". Simulcast channel number in each case entering the least), "E" (for rese terms, see entering the least), "E" (for rese terms, see entered "Yes edistant station on a part-tion of a distant entered into content in each case in primary transimulcasts, also recategories and in a grandian station of each can grandian station of each can grandian station. | RS: TELEVISION  is, identify every television is system during the accounting one in effect on June 24, 19, 61(e)(2) and (4), or 76.63 is, as explained in the next tations: With respect to an C rules, regulations, or authere in space G—but do liberal in space I, if the stromation concerning substitute basis and also in space I, if the stromation concerning substitute in station's call sign. Do not associated with a station and acceptance of the stromation concerning substitute.  The station's call sign. Do not associated with a station and acceptance in each case whether the structure in each case whether the structure in each case whether the structure in each case whether the structure in each case page (v) of the structure in the station of a distant station during the control of a distant multicast structure in the structure in the structur | RS: TELEVISION  i, identify every television station (including yetem during the accounting period exceptions in effect on June 24, 1981, permitting 161(e)(2) and (4), or 76.63 (referring to 76. is, as explained in the next paragraph tations: With respect to any distant station C rules, regulations, or authorizations: here in space G—but do list it in space I (ionly on a substitute basis and also in space I, if the station was carried formation concerning substitute basis station.  In station's call sign. Do not report origination associated with a station according to its or 2". Simulcast streams must be reported in channel number the FCC has assigned to e. For example, WRC is Channel 4 in Was stem carried the station in each case whether the station is a netwentering the letter "N" (for network), "N-M" ast), "E" (for noncommercial educational), set erms, see page (v) of the general instruction is outside the local service area, (i.e. see area, see page (v) of the general instruction is outside the local service area, (i.e. see area, see page (v) of the general instruction on a part-time basis because of lack of on of a distant multicast stream that is not entered into on or before June 30, 2009, to primary transmitter or an association reprimulcasts, also enter "E". If you carried the rec categories, see page (v) of the general location of each station. For U.S. stations anadian stations, if any, give the name of genultiple channel line-ups, use a separate CHANNEL LINE-UP  CHANNEL LINE-UP | RS: TELEVISION  In identify every television station (including translator station system during the accounting period except (1) stations carried ons in effect on June 24, 1981, permitting the carriage of cere (61(e)(2) and (4), or 76.63 (referring to 76.61(e)(2) and (4))]; is, as explained in the next paragraph tations: With respect to any distant stations carried by your C rules, regulations, or authorizations: here in space G—but do list it in space I (the Special Statentian) on a substitute basis and also in space I, if the station was carried both on a substitution concerning substitute basis stations, see page (v) m.  In station's call sign. Do not report origination program service associated with a station according to its over-the-air design 2". Simulcast streams must be reported in column 1 (list each channel number the FCC has assigned to the television state. For example, WRC is Channel 4 in Washington, D.C. This stem carried the station in each case whether the station is a network station, an incentering the letter "N" (for network), "N-M" (for network multi ast), "E" (for noncommercial educational), or "E-M" (for noncomercial educational), or "E-M" (for noncomercial educational), or "E-M" (for noncomercial educational) in each case whether the station is a network station, an incentering the letter "N" (for network), "N-M" (for network multi ast), "E" (for noncommercial educational), or "E-M" (for noncomercial educational), or "E-M" (for noncomercial educational), or "E-M" (for noncomercial educational) in each case whether the station is a network station located in the entering the letter "N" (for network), "N-M" (for network multi act), "E" (for noncommercial educational), or "E-M" (for noncomercial educational), or "E-M" (for notwork multi act), in the entering the letter "N" (for network), "N-M" (for network multi act), et ergon on a part-time basis because of lack of activated channel on on of a distant multicast stream that is not subject to a royal entered into on or before June 30, 2009 | RS: TELEVISION  In identify every television station (including translator stations and low power television stations) ystem during the accounting period except (1) stations carried only on a part-time basis under the stations in effect on June 24, 1981, permitting the carriage of certain network programs [sections of 1(e)(2) and (4), or 76.63 (referring to 76.61(e)(2) and (4))]; and (2) certain stations carried on a sexplained in the next paragraph tations: With respect to any distant stations carried by your cable system on a substitute program to rules, regulations, or authorizations. Here in space G—but do list it in space I (the Special Statement and Program Log)—if the only on a substitute basis and also in space I, if the station was carried both on a substitute basis and also on some othe formation concerning substitute basis stations, see page (v) of the general instructions located m.  In station's call sign. Do not report origination program services such as HBO, ESPN, etc. Identify associated with a station according to its over-the-air designation. For example, report multically carried in column 1 (list each stream separately; for example carried the station in each case whether the station is a network station, an independent station, or a noncommercial entering the letter 'N' (for network), "N-M" (for network multicast), "I' (for independent), "I-M ast), "E'' (for noncommercial educational), or "E-M" (for noncommercial educational multicast) see terms, see page (v) of the general instructions located in the paper SA3 form to see area, see page (v) of the general instructions located in the paper SA3 form to see area, see page (v) of the general instructions located in the paper SA3 form to see area, see page (v) of the general instructions located in the paper SA3 form to on a part-time basis because of lack of activated channel capacity on on a part-time basis because of lack of activated channel capacity on on a part-time basis because of lack of activated channel capacity on on a part-time ba |  |  |

| LEGAL NAME OF OWN                                                                                  | ER OF CABLE SY                                                   | /STEM:                                                                |                                                                                 |                                                                                 | SYSTEM ID#                                                                                                    | .,                                     |
|----------------------------------------------------------------------------------------------------|------------------------------------------------------------------|-----------------------------------------------------------------------|---------------------------------------------------------------------------------|---------------------------------------------------------------------------------|----------------------------------------------------------------------------------------------------|----------------------------------------|
| MidlandsNet L                                                                                      | LC                                                               |                                                                       |                                                                                 |                                                                                 | 61429                                                                                                    | Name                                   |
| PRIMARY TRANSMITT                                                                                  | ERS: TELEVISI                                                    | ON                                                                    |                                                                                 |                                                                                 |                                                                                                    |                                        |
| carried by your cable                                                                              | system during                                                    | the accountin                                                         | g period except                                                                 | t (1) stations carri                                                            | ns and low power television stations)<br>ed only on a part-time basis under<br>rtain network programs [sections                                | G                                      |
| 76.59(d)(2) and (4), 76 substitute program ba                                                      | 6.61(e)(2) and<br>sis, as explaine                               | (4), or 76.63<br>ed in the next                                       | (referring to 76. paragraph                                                     | 61(e)(2) and (4))];                                                             | ; and (2) certain stations carried on a cable system on a substitute progran                                                                   | Primary<br>Transmitters:<br>Television |
| basis under specifc F0                                                                             | CC rules, regul                                                  | ations, or aut                                                        | horizations                                                                     |                                                                                 | nent and Program Log)—if the                                                                                                    | relevision                             |
| station was carried • List the station here,                                                       | only on a subs<br>and also in sp<br>nformation con               | stitute basis<br>ace I, if the st                                     | ation was carrie                                                                | ed both on a subs                                                               | titute basis and also on some othe of the general instructions located                                                                         |                                        |
| each multicast stream                                                                              | associated wit                                                   | th a station ac                                                       | ccording to its o                                                               | ver-the-air design                                                              | res such as HBO, ESPN, etc. Identify<br>nation. For example, report multi<br>ch stream separately; for example                                 |                                        |
| Column 2: Give the                                                                                 |                                                                  |                                                                       | •                                                                               |                                                                                 | ation for broadcasting over-the-air ir<br>s may be different from the channe                                                                   |                                        |
| on which your cable so Column 3: Indicate                                                          | ystem carried t<br>e in each case                                | the station whether the s                                             | station is a netw                                                               | ork station, an inc                                                             | dependent station, or a noncommercia                                                                                                    |                                        |
| (for independent multi<br>For the meaning of the<br>Column 4: If the st<br>planation of local serv | cast), "E" (for rese terms, see ation is outside ice area, see p | noncommercian<br>page (v) of the<br>the local sero<br>page (v) of the | al educational),<br>ne general instru<br>rvice area, (i.e.<br>e general instruc | or "E-M" (for none uctions located in "distant"), enter "Yetions located in the | res". If not, enter "No". For an ex                                                                                                    |                                        |
| cable system carried to carried the distant state                                                  | he distant stati<br>tion on a part-ti                            | ion during the<br>ime basis bed                                       | accounting per<br>cause of lack of                                              | riod. Indicate by e<br>activated channe                                         | , stating the basis on which you<br>ntering "LAC" if your cable syster<br>I capacity<br>ty payment because it is the subjec                    |                                        |
| the cable system and<br>tion "E" (exempt). For<br>explanation of these the                         | a primary trans<br>simulcasts, als<br>rree categories            | smitter or an a<br>so enter "E". It<br>s, see page (\                 | association repr<br>f you carried the<br>v) of the genera                       | resenting the prime channel on any la linstructions local                       | ystem or an association representin<br>ary transmitter, enter the designa<br>other basis, enter "O." For a furthe<br>ted in the paper SA3 form |                                        |
|                                                                                                    | Canadian stati                                                   | ons, if any, gi                                                       | ve the name of                                                                  | the community wi                                                                | ity to which the station is licensed by the the which the station is identifed h channel line-up.                                              |                                        |
| ,                                                                                                  |                                                                  | •                                                                     | EL LINE-UP                                                                      | <u> </u>                                                                        | <u> </u>                                                                                                    |                                        |
| 1. CALL<br>SIGN                                                                                    | 2. B'CAST<br>CHANNEL<br>NUMBER                                   | 3. TYPE                                                               | 4. DISTANT?<br>(Yes or No)                                                      | 5. BASIS OF<br>CARRIAGE<br>(If Distant)                                         | 6. LOCATION OF STATION                                                                                                    |                                        |
|                                                                                                    |                                                                  |                                                                       |                                                                                 | ,                                                                               |                                                                                                    |                                        |
|                                                                                                    |                                                                  |                                                                       |                                                                                 |                                                                                 |                                                                                                    |                                        |
|                                                                                                    |                                                                  |                                                                       |                                                                                 |                                                                                 |                                                                                                    |                                        |
|                                                                                                    |                                                                  |                                                                       |                                                                                 |                                                                                 |                                                                                                    |                                        |
|                                                                                                    |                                                                  |                                                                       |                                                                                 |                                                                                 | <b>•</b>                                                                                                    |                                        |
|                                                                                                    |                                                                  |                                                                       |                                                                                 |                                                                                 |                                                                                                    |                                        |
|                                                                                                    |                                                                  |                                                                       |                                                                                 |                                                                                 |                                                                                                    |                                        |
|                                                                                                    |                                                                  |                                                                       |                                                                                 |                                                                                 |                                                                                                    |                                        |
|                                                                                                    |                                                                  |                                                                       |                                                                                 |                                                                                 |                                                                                                    |                                        |
|                                                                                                    |                                                                  |                                                                       |                                                                                 |                                                                                 |                                                                                                    |                                        |
|                                                                                                    |                                                                  |                                                                       |                                                                                 |                                                                                 |                                                                                                    |                                        |
|                                                                                                    |                                                                  |                                                                       |                                                                                 |                                                                                 | <b>.</b>                                                                                                    |                                        |
|                                                                                                    |                                                                  |                                                                       |                                                                                 |                                                                                 |                                                                                                    |                                        |
|                                                                                                    |                                                                  |                                                                       |                                                                                 |                                                                                 |                                                                                                    |                                        |

| F CABLE SYST                                                                                                    | ГЕМ:                                                                                                    |                                                                                                    |                                                                                                    | SYSTEM ID#                                                                                                    | Name                                                                                                    |  |  |
|----------------------------------------------------------------------------------------------------|----------------------------------------------------------------------------------------------------|----------------------------------------------------------------------------------------------------|----------------------------------------------------------------------------------------------------|----------------------------------------------------------------------------------------------------|----------------------------------------------------------------------------------------------------|--|--|
|                                                                                                    |                                                                                                    |                                                                                                    |                                                                                                    | 61429                                                                                                    | Name                                                                                                    |  |  |
| TELEVISION                                                                                                    | 1                                                                                                    |                                                                                                    |                                                                                                    |                                                                                                    |                                                                                                    |  |  |
| In General: In space G, identify every television station (including translator stations and low power television stations) carried by your cable system during the accounting period except (1) stations carried only on a part-time basis under FCC rules and regulations in effect on June 24, 1981, permitting the carriage of certain network programs [sections 76.59(d)(2) and (4), 76.61(e)(2) and (4), or 76.63 (referring to 76.61(e)(2) and (4))]; and (2) certain stations carried on a substitute program basis, as explained in the next paragraph |                                                                                                    |                                                                                                    |                                                                                                    |                                                                                                    |                                                                                                    |  |  |
| ules, regulative in space G on a substitualso in space ation scall si ociated with a Simulcast structure in a carried the each case whering the lette on erms, see pag entered "Yes istant station on a part-time of a distant in ered into on mary transm ulcasts, also o categories, s eation of each                                                                                                    | ions, or autilibrate of the station active station active as station active as station active as station active as station active as station active as station active as station active as station active active act | ation was carried itute basis station was carried itute basis station report origination coording to its of the reported in the assigned to the reported in the assigned to the reported in the assigned to the reported in the assigned to the reported in the assigned to the reported in the assigned to the reported in the reported in th | the Special Statented both on a substants, see page (v) on program service ver-the-air designation of the television state thington, D.C. This cork station, an independent of the television state thington, D.C. This cork station, an independent of the television state thington, D.C. This cork station, an independent of the television state of the television state of the television state of the television state of the television state of the television state of the television state of the television state of the television of the television of the | nent and Program Log)—if the titute basis and also on some othe of the general instructions located es such as HBO, ESPN, etc. Identify ation. For example, report multi ch stream separately; for example tition for broadcasting over-the-air ir s may be different from the channe dependent station, or a noncommercia cast), "I" (for independent), "I-M commercial educational multicast) the paper SA3 form (es". If not, enter "No". For an ex ne paper SA3 form (s stating the basis on which you ntering "LAC" if your cable syster I capacity ty payment because it is the subjec yetem or an association representin any transmitter, enter the designa other basis, enter "O." For a furthe titled in the paper SA3 form ty to which the station is licensed by the                                                                                                    | Television                                                                                                    |  |  |
| uitipie chann                                                                                                    | •                                                                                                    | •                                                                                                    |                                                                                                    | n cnannei iine-up.                                                                                                    |                                                                                                    |  |  |
| B'CAST 3.<br>CHANNEL<br>NUMBER                                                                                                    |                                                                                                    | 4. DISTANT?<br>(Yes or No)                                                                                                    | 5. BASIS OF<br>CARRIAGE<br>(If Distant)                                                                                                    | 6. LOCATION OF STATION                                                                                                    |                                                                                                    |  |  |
|                                                                                                    |                                                                                                    |                                                                                                    |                                                                                                    |                                                                                                    |                                                                                                    |  |  |
|                                                                                                    | TELEVISION entify every arm during the in effect on e)(2) and (4 as explained ons: With realles, regulative in space Good on a substitualso in space action's call substitution on a carried the cach case where the cach case where the cach cach cach cach cach cach cach ca                                                                                                    | em during the accounting in effect on June 24, 19 e)(2) and (4), or 76.63 (as explained in the next ons: With respect to an alles, regulations, or autile in space G—but do list on a substitute basis also in space I, if the structure in space I, if the structure in space I, if the space I, if the space I, if  | TELEVISION  entify every television station (including and during the accounting period except in effect on June 24, 1981, permitting e)(2) and (4), or 76.63 (referring to 76.8) explained in the next paragraph cons: With respect to any distant stationales, regulations, or authorizations: e in space G—but do list it in space I (to on a substitute basis also in space I, if the station was carried attoning substitute basis stationals or space I, if the station was carried attoning substitute basis stationals are stationally stationally stationals. The stational stational s | TELEVISION  entify every television station (including translator station and during the accounting period except (1) stations carrie in effect on June 24, 1981, permitting the carriage of cere)(2) and (4), or 76.63 (referring to 76.61(e)(2) and (4))]; as explained in the next paragraph ons: With respect to any distant stations carried by your alles, regulations, or authorizations.  ein space G—but do list it in space I (the Special Statem on a substitute basis also in space I, if the station was carried both on a substitution concerning substitute basis stations, see page (v) ation's call sign. Do not report origination program service ociated with a station according to its over-the-air design Simulcast streams must be reported in column 1 (list earnel number the FCC has assigned to the television station each case whether the station is a network station, an incering the letter "N" (for network), "N-M" (for network multiple in the letter "N" (for network), "N-M" (for network multiple in case page (v) of the general instructions located in its outside the local service area, (i.e. "distant"), enter "Yea, see page (v) of the general instructions located in the station during the accounting period. Indicate by each a part-time basis because of lack of activated channel of a distant multicast stream that is not subject to a royal enter of "Yes" in column 4, you must complete column 5 entered "Yes" in column 4, you must complete column 5 entered into on or before June 30, 2009, between a cable symary transmitter or an association representing the primal casts, also enter "E". If you carried the channel on any ocategories, see page (v) of the general instructions located in the cast, also enter "E". If you carried the channel on any ocategories, see page (v) of the general instructions located in the cast station. For U.S. stations, list the community will ultiple channel line-ups, use a separate space G for each station. For U.S. Stations, list the community will ultiple channel line-ups, use a separate space G f | TELEVISION  entify every television station (including translator stations and low power television stations) and during the accounting period except (1) stations carried only on a part-time basis under in effect on June 24, 1981, permitting the carriage of certain network programs [sections e](2) and (4), or 76.63 (referring to 76.61(e)(2) and (4))]; and (2) certain stations carried on a substitute program less, regulations, or authorizations.  e in space G—but do list it in space I (the Special Statement and Program Log)—if the on a substitute basis also in space I, if the station was carried both on a substitute basis and also on some othe lation concerning substitute basis stations, see page (v) of the general instructions located with a station according to its over-the-air designation. For example, report multi Simulcast streams must be reported in column 1 (list each stream separately; for example annel number the FCC has assigned to the television station for broadcasting over-the-air ir or example, WRC is Channel 4 in Washington, D.C. This may be different from the channe nearlied the station is a network station, an independent station, or a noncommercial entire the station is a network station, an independent station, or a noncommercial entire the letter "N" (for network), "N-M" (for network multicast), "" (for independent), "I-M ("E" (for noncommercial educational), or "E-M" (for noncommercial educational) or "E-M" (for noncommercial educational) or "E-M" (for noncommercial educational) or "B-M" (for noncommercial educational) or "B-M" (for noncommercial educational) or "B-M" (for noncommercial educational) or a part-time basis because of lack of activated channel apacity or an association representing many transmitter or an association representing many transmitter or an association representing many transmitter or an association representing many transmitter or an association of each station. For I.S. stations, list the community to which the station is licensed by the dian stations, if any, give |  |  |

| LEGAL NAME OF OWN                                                                                  | IER OF CABLE SY                                                   | /STEM:                                                                |                                                                                                    |                                                                                | SYSTEM ID#                                                                                                    | Nama                |
|----------------------------------------------------------------------------------------------------|-------------------------------------------------------------------|-----------------------------------------------------------------------|----------------------------------------------------------------------------------------------------|--------------------------------------------------------------------------------|----------------------------------------------------------------------------------------------------|---------------------|
| MidlandsNet L                                                                                      | LC                                                                |                                                                       |                                                                                                    |                                                                                | 61429                                                                                                    | Name                |
| PRIMARY TRANSMITT                                                                                  | ERS: TELEVISI                                                     | ON                                                                    |                                                                                                    |                                                                                |                                                                                                    |                     |
| carried by your cable s                                                                            | system during<br>tions in effect o                                | the accountin<br>on June 24, 19                                       | g period excep<br>981, permitting                                                                                                    | t (1) stations carrie<br>the carriage of ce                                    | ns and low power television stations) ed only on a part-time basis under rtain network programs [sections t; and (2) certain stations carried on a | <b>G</b><br>Primary |
| substitute program ba                                                                              | sis, as explaine                                                  | ed in the next                                                        | paragraph                                                                                                    | ( ) ( ) ( ) ( )                                                                | cable system on a substitute progran                                                                                                    | Transmitters:       |
| basis under specifc F0                                                                             | CC rules, regul                                                   | ations, or aut                                                        | horizations                                                                                                    |                                                                                |                                                                                                    | relevision          |
| <ul> <li>Do not list the station station was carried</li> </ul>                                    | •                                                                 |                                                                       | st it in space I (                                                                                                    | the Special Stater                                                             | ment and Program Log)—if the                                                                                                    |                     |
| • List the station here,                                                                           | and also in sp<br>nformation con                                  | ace I, if the st                                                      |                                                                                                    |                                                                                | titute basis and also on some othe of the general instructions located                                                                             |                     |
|                                                                                                    |                                                                   | -                                                                     |                                                                                                    | . •                                                                            | es such as HBO, ESPN, etc. Identify<br>ation. For example, report multi                                                                            |                     |
|                                                                                                    |                                                                   |                                                                       | •                                                                                                    | •                                                                              | ch stream separately; for example                                                                                                    |                     |
| Column 2: Give th                                                                                  |                                                                   |                                                                       | -                                                                                                    |                                                                                | ation for broadcasting over-the-air ir s may be different from the channe                                                                          |                     |
|                                                                                                    | e in each case                                                    | whether the s                                                         |                                                                                                    |                                                                                | dependent station, or a noncommercia                                                                                                    |                     |
| (for independent multi<br>For the meaning of the<br>Column 4: If the st<br>planation of local serv | cast), "E" (for rese terms, see tation is outside ice area, see p | noncommercian<br>page (v) of the<br>the local sero<br>page (v) of the | al educational),<br>ne general instr<br>rvice area, (i.e.<br>e general instruc                                                                                                    | or "E-M" (for noncuctions located in "distant"), enter "Yetions located in the | es". If not, enter "No". For an ex                                                                                                    |                     |
| cable system carried t<br>carried the distant stat<br>For the retransmiss                          | he distant stati<br>tion on a part-ti<br>sion of a distan         | ion during the<br>ime basis bed<br>t multicast str                    | accounting per<br>cause of lack of<br>ream that is not                                                                                                    | riod. Indicate by e<br>activated channe<br>subject to a royal                  | ntering "LAC" if your cable syster                                                                                                    |                     |
| the cable system and<br>tion "E" (exempt). For<br>explanation of these the                         | a primary trans<br>simulcasts, als<br>rree categories             | smitter or an a<br>so enter "E". It<br>s, see page (\                 | association reprosersion reprosersion repros | resenting the prime<br>channel on any<br>I instructions loca                   | ary transmitter, enter the designa other basis, enter "O." For a furthe ted in the paper SA3 form ty to which the station is licensed by the       |                     |
| FCC. For Mexican or (  Note: If you are utilizing                                                  |                                                                   | . ,                                                                   |                                                                                                    | •                                                                              | th which the station is identifed<br>h channel line-up.                                                                                            |                     |
|                                                                                                    |                                                                   | CHANN                                                                 | EL LINE-UP                                                                                                    | AM                                                                             |                                                                                                    |                     |
| 1. CALL<br>SIGN                                                                                    | 2. B'CAST<br>CHANNEL<br>NUMBER                                    | 3. TYPE<br>OF<br>STATION                                              | 4. DISTANT?<br>(Yes or No)                                                                                                    | 5. BASIS OF<br>CARRIAGE<br>(If Distant)                                        | 6. LOCATION OF STATION                                                                                                    |                     |
|                                                                                                    |                                                                   |                                                                       |                                                                                                    |                                                                                |                                                                                                    |                     |
|                                                                                                    |                                                                   |                                                                       |                                                                                                    |                                                                                |                                                                                                    |                     |
|                                                                                                    |                                                                   |                                                                       |                                                                                                    |                                                                                |                                                                                                    |                     |
|                                                                                                    |                                                                   |                                                                       |                                                                                                    |                                                                                |                                                                                                    |                     |
|                                                                                                    |                                                                   |                                                                       |                                                                                                    |                                                                                |                                                                                                    |                     |
|                                                                                                    |                                                                   |                                                                       |                                                                                                    |                                                                                |                                                                                                    |                     |
|                                                                                                    |                                                                   |                                                                       |                                                                                                    |                                                                                |                                                                                                    |                     |
|                                                                                                    |                                                                   |                                                                       |                                                                                                    |                                                                                |                                                                                                    |                     |
|                                                                                                    |                                                                   |                                                                       |                                                                                                    |                                                                                |                                                                                                    |                     |
|                                                                                                    |                                                                   |                                                                       |                                                                                                    |                                                                                |                                                                                                    |                     |
|                                                                                                    |                                                                   |                                                                       |                                                                                                    |                                                                                |                                                                                                    |                     |
|                                                                                                    |                                                                   |                                                                       |                                                                                                    |                                                                                |                                                                                                    |                     |
|                                                                                                    |                                                                   |                                                                       |                                                                                                    |                                                                                |                                                                                                    |                     |
|                                                                                                    |                                                                   |                                                                       |                                                                                                    |                                                                                |                                                                                                    |                     |
|                                                                                                    |                                                                   |                                                                       |                                                                                                    |                                                                                |                                                                                                    |                     |
|                                                                                                    |                                                                   |                                                                       |                                                                                                    |                                                                                |                                                                                                    |                     |

| LEGAL NAME OF OWN                                                                                  | ER OF CABLE SY                                                   | STEM:                                                              |                                                                              |                                                                                 | SYSTEM ID#                                                                                                    | .,                                     |
|----------------------------------------------------------------------------------------------------|------------------------------------------------------------------|--------------------------------------------------------------------|------------------------------------------------------------------------------|---------------------------------------------------------------------------------|----------------------------------------------------------------------------------------------------|----------------------------------------|
| MidlandsNet L                                                                                      | LC                                                               |                                                                    |                                                                              |                                                                                 | 61429                                                                                                    | Name                                   |
| PRIMARY TRANSMITT                                                                                  | ERS: TELEVISI                                                    | ON                                                                 |                                                                              |                                                                                 |                                                                                                    |                                        |
| carried by your cable                                                                              | system during                                                    | the accountin                                                      | g period except                                                              | t (1) stations carri                                                            | ns and low power television stations)<br>ed only on a part-time basis under<br>rtain network programs [sections                                                                   | G                                      |
| 76.59(d)(2) and (4), 76 substitute program ba                                                      | 6.61(e)(2) and<br>sis, as explaine                               | (4), or 76.63 ed in the next                                       | (referring to 76. paragraph                                                  | 61(e)(2) and (4))];                                                             | ; and (2) certain stations carried on a cable system on a substitute progran                                                                                                    | Primary<br>Transmitters:<br>Television |
| basis under specifc F0                                                                             | CC rules, regul                                                  | ations, or aut                                                     | horizations                                                                  |                                                                                 | nent and Program Log)—if the                                                                                                    | relevision                             |
|                                                                                                    | and also in sp<br>formation con                                  | ace I, if the st                                                   |                                                                              |                                                                                 | titute basis and also on some othe of the general instructions located                                                                                                    |                                        |
| Column 1: List each each multicast stream cast stream as "WETA                                     | ch station's call<br>associated wit                              | th a station ac                                                    | ccording to its o                                                            | ver-the-air design                                                              | res such as HBO, ESPN, etc. Identify<br>nation. For example, report multi<br>ch stream separately; for example                                                                    |                                        |
|                                                                                                    |                                                                  |                                                                    | •                                                                            |                                                                                 | ation for broadcasting over-the-air ir<br>s may be different from the channe                                                                                                    |                                        |
| on which your cable s                                                                              | ystem carried t                                                  | he station                                                         |                                                                              |                                                                                 | dependent station, or a noncommercia                                                                                                    |                                        |
| (for independent multi<br>For the meaning of the<br>Column 4: If the st<br>planation of local serv | cast), "E" (for rese terms, see ation is outside ice area, see p | oncommercian<br>page (v) of the<br>the local ser<br>age (v) of the | al educational),<br>ne general instru<br>vice area, (i.e.<br>general instruc | or "E-M" (for none uctions located in "distant"), enter "Yetions located in the | res". If not, enter "No". For an ex                                                                                                    |                                        |
| cable system carried t<br>carried the distant stat<br>For the retransmiss                          | he distant stati<br>tion on a part-ti<br>sion of a distan        | on during the<br>me basis bed<br>t multicast str                   | accounting per<br>cause of lack of<br>ceam that is not                       | riod. Indicate by e<br>activated channe<br>subject to a royal                   | ty payment because it is the subjec                                                                                                    |                                        |
| the cable system and<br>tion "E" (exempt). For<br>explanation of these the                         | a primary trans<br>simulcasts, als<br>rree categories            | smitter or an a<br>so enter "E". It<br>s, see page (\              | association repr<br>f you carried the<br>r) of the genera                    | resenting the prime channel on any la linstructions local                       | ystem or an association representin ary transmitter, enter the designa other basis, enter "O." For a furthe ted in the paper SA3 form ity to which the station is licensed by the |                                        |
|                                                                                                    | Canadian stati                                                   | ons, if any, gi                                                    | ve the name of                                                               | the community wi                                                                | th which the station is identifed                                                                                                    |                                        |
|                                                                                                    |                                                                  | CHANN                                                              | EL LINE-UP                                                                   | AN                                                                              |                                                                                                    |                                        |
| 1. CALL<br>SIGN                                                                                    | 2. B'CAST<br>CHANNEL<br>NUMBER                                   | 3. TYPE<br>OF<br>STATION                                           | 4. DISTANT?<br>(Yes or No)                                                   | 5. BASIS OF<br>CARRIAGE<br>(If Distant)                                         | 6. LOCATION OF STATION                                                                                                    |                                        |
|                                                                                                    |                                                                  |                                                                    |                                                                              | , ,                                                                             |                                                                                                    |                                        |
|                                                                                                    |                                                                  |                                                                    |                                                                              |                                                                                 |                                                                                                    |                                        |
|                                                                                                    |                                                                  |                                                                    |                                                                              |                                                                                 |                                                                                                    |                                        |
|                                                                                                    |                                                                  |                                                                    |                                                                              |                                                                                 |                                                                                                    |                                        |
|                                                                                                    |                                                                  |                                                                    |                                                                              |                                                                                 |                                                                                                    |                                        |
|                                                                                                    |                                                                  |                                                                    |                                                                              |                                                                                 |                                                                                                    |                                        |
|                                                                                                    |                                                                  |                                                                    |                                                                              |                                                                                 |                                                                                                    |                                        |
|                                                                                                    |                                                                  |                                                                    |                                                                              |                                                                                 | **************************************                                                                                                    |                                        |
|                                                                                                    |                                                                  |                                                                    |                                                                              |                                                                                 |                                                                                                    |                                        |
|                                                                                                    |                                                                  |                                                                    |                                                                              |                                                                                 |                                                                                                    |                                        |
|                                                                                                    |                                                                  |                                                                    |                                                                              |                                                                                 |                                                                                                    |                                        |
|                                                                                                    |                                                                  |                                                                    |                                                                              |                                                                                 |                                                                                                    |                                        |
|                                                                                                    |                                                                  |                                                                    |                                                                              |                                                                                 | ·                                                                                                    |                                        |
|                                                                                                    |                                                                  |                                                                    |                                                                              |                                                                                 |                                                                                                    |                                        |
|                                                                                                    |                                                                  |                                                                    |                                                                              |                                                                                 |                                                                                                    |                                        |

| LEGAL NAME OF OWN                                                           | IER OF CABLE SY                                | STEM:                                              |                                                         |                                                               | SYSTEM ID#                                                                                                    | Nama                        |
|-----------------------------------------------------------------------------|------------------------------------------------|----------------------------------------------------|---------------------------------------------------------|---------------------------------------------------------------|----------------------------------------------------------------------------------------------------|-----------------------------|
| MidlandsNet L                                                               | LC                                             |                                                    |                                                         |                                                               | 61429                                                                                                    | Name                        |
| PRIMARY TRANSMITT                                                           | ERS: TELEVISI                                  | ON                                                 |                                                         |                                                               |                                                                                                    |                             |
| carried by your cable a                                                     | system during tions in effect o                | the accountin<br>n June 24, 19                     | g period except<br>981, permitting                      | t (1) stations carri<br>the carriage of ce                    | ns and low power television stations) ed only on a part-time basis under rtain network programs [sections g and (2) certain stations carried on a                 | <b>G</b><br>Primary         |
| substitute program ba                                                       | sis, as explaine                               | ed in the next                                     | paragraph                                               | . , , , , , , , , , , , , , , , , , , ,                       | cable system on a substitute progran                                                                                                    | Transmitters:<br>Television |
|                                                                             | n here in space                                | G—but do lis                                       |                                                         | the Special Stater                                            | nent and Program Log)—if the                                                                                                    |                             |
|                                                                             | and also in spanformation cond                 | ace I, if the st                                   |                                                         |                                                               | titute basis and also on some othe of the general instructions located                                                                                            |                             |
| Column 1: List each multicast stream                                        | ch station's call<br>associated wit            | th a station ac                                    | cording to its o                                        | ver-the-air design                                            | es such as HBO, ESPN, etc. Identify<br>ation. For example, report multi                                                                                           |                             |
| WETA-simulcast).                                                            |                                                |                                                    | •                                                       | `                                                             | ch stream separately; for example ation for broadcasting over-the-air ir                                                                                          |                             |
| on which your cable s                                                       | ystem carried t                                | he station                                         |                                                         |                                                               | s may be different from the channe                                                                                                    |                             |
| educational station, by<br>(for independent multi<br>For the meaning of the | entering the locast), "E" (for rese terms, see | etter "N" (for r<br>noncommercia<br>page (v) of th | network), "N-M"<br>al educational),<br>ne general instr | (for network mult<br>or "E-M" (for non-<br>uctions located in | dependent station, or a noncommercia icast), "I" (for independent), "I-M commercial educational multicast) the paper SA3 form /es". If not, enter "No". For an ex |                             |
|                                                                             | ave entered "Y                                 | 'es" in columr                                     | n 4, you must c                                         | omplete column 5                                              | , stating the basis on which you                                                                                                    |                             |
| carried the distant star                                                    | tion on a part-ti                              | me basis bed                                       | ause of lack of                                         | activated channe                                              | ntering "LAC" if your cable syster<br>I capacity<br>ty payment because it is the subjec                                                                           |                             |
| of a written agreemen                                                       | t entered into c                               | n or before J                                      | une 30, 2009, k                                         | oetween a cable s                                             | ystem or an association representin ary transmitter, enter the designa                                                                                            |                             |
| explanation of these th                                                     | nree categories                                | s, see page (\                                     | v) of the genera                                        | l instructions loca                                           | other basis, enter "O." For a furthe ted in the paper SA3 form                                                                                                    |                             |
|                                                                             | Canadian statio                                | ons, if any, gi                                    | ve the name of                                          | the community wi                                              | th which the station is licensed by the                                                                                                    |                             |
| Note. II you are utilizii                                                   | ng multiple cha                                |                                                    | EL LINE-UP                                              |                                                               | п спаппет ште-ир.                                                                                                    |                             |
| 1. CALL<br>SIGN                                                             | 2. B'CAST<br>CHANNEL                           | 3. TYPE<br>OF<br>STATION                           | 4. DISTANT?<br>(Yes or No)                              | 5. BASIS OF<br>CARRIAGE                                       | 6. LOCATION OF STATION                                                                                                    |                             |
|                                                                             | NUMBER                                         | STATION                                            |                                                         | (If Distant)                                                  |                                                                                                    |                             |
|                                                                             |                                                |                                                    |                                                         |                                                               |                                                                                                    |                             |
|                                                                             |                                                |                                                    |                                                         |                                                               |                                                                                                    |                             |
|                                                                             |                                                |                                                    |                                                         |                                                               |                                                                                                    |                             |
|                                                                             |                                                |                                                    |                                                         |                                                               |                                                                                                    |                             |
|                                                                             |                                                |                                                    |                                                         |                                                               |                                                                                                    |                             |
|                                                                             |                                                |                                                    |                                                         |                                                               |                                                                                                    |                             |
|                                                                             |                                                |                                                    |                                                         |                                                               |                                                                                                    |                             |
|                                                                             |                                                |                                                    |                                                         |                                                               |                                                                                                    |                             |
|                                                                             |                                                |                                                    |                                                         |                                                               |                                                                                                    |                             |
|                                                                             |                                                |                                                    |                                                         |                                                               |                                                                                                    |                             |
|                                                                             |                                                |                                                    |                                                         |                                                               |                                                                                                    |                             |
|                                                                             |                                                |                                                    |                                                         |                                                               |                                                                                                    |                             |
|                                                                             |                                                |                                                    |                                                         |                                                               |                                                                                                    |                             |
|                                                                             |                                                |                                                    |                                                         |                                                               |                                                                                                    |                             |
|                                                                             |                                                |                                                    |                                                         |                                                               |                                                                                                    |                             |

| FURINI SASE, PAGE 3.                                                                                                    |                                                                                                    |                                                                                                    |                                                                                                    |                                                                                                    | CVCTEM ID#                                                                                                    |                                    |
|----------------------------------------------------------------------------------------------------|----------------------------------------------------------------------------------------------------|----------------------------------------------------------------------------------------------------|----------------------------------------------------------------------------------------------------|----------------------------------------------------------------------------------------------------|----------------------------------------------------------------------------------------------------|------------------------------------|
| MidlandsNet LL                                                                                                    | _                                                                                                    | STEM:                                                                                                    |                                                                                                    |                                                                                                    | SYSTEM ID#<br>61429                                                                                                    | Name                               |
| PRIMARY TRANSMITTE                                                                                                    | ERS: TELEVISION                                                                                                    | ON                                                                                                    |                                                                                                    |                                                                                                    |                                                                                                    |                                    |
| In General: In space (carried by your cable set FCC rules and regulate 76.59(d)(2) and (4), 76.59(d)(2) and (4), 7 | G, identify ever system during to some in effect of 6.61(e)(2) and sis, as explaine stations: With CC rules, regular here in space only on a subsand also in space only on a subsand also in space only on a subsand also in space only on a subsand also in space only on a subsand also in space only on a subsand also in space channel number. Simulcast e channel number in each case of entering the least, "E" (for neach case of entering the least), "E" (for neach case of entering the least), "E" (for neach case of entering the least), "E" (for neach case of entering the least), "E" (for neach case of entering the least), "E" (for neach case of entering the least), "E" (for neach case of entering the least), "E" (for neach case of entering the least), "E" (for neach case of entering the least), "E" (for neach case) and entering the least case of entering the least case of entering the least case), as the distant static identification of a distant at entered into case of entering the least case, as the distant static identification of a distant at entered into case of entering the least case, as the distant static identification of a distant at entered into case of entering the least case, as the least case, as the lea | ry television so the accounting of the accounting of the accounting of the accounting of the accounting of the accounting of the account of the account of t | g period except 981, permitting 1981, permitting 1981, pe | it (1) stations carried the carriage of cere (61(e)(2) and (4))]; as carried by your the Special Statement of the Special Statement of the Special | es". If not, enter "No". For an ex<br>ne paper SA3 form<br>, stating the basis on which you<br>ntering "LAC" if your cable syster | G Primary Transmitters: Television |
| FCC. For Mexican or ( Note: If you are utilizing                                                                                                    |                                                                                                    | . ,                                                                                                    |                                                                                                    | •                                                                                                    | th which the station is identifed                                                                                                 |                                    |
| india in you are daile.                                                                                                    |                                                                                                    | •                                                                                                    | EL LINE-UP                                                                                                    | •                                                                                                    | толанногино ар.                                                                                                    |                                    |
| 1. CALL<br>SIGN                                                                                                    | 2. B'CAST<br>CHANNEL<br>NUMBER                                                                                                    | 3. TYPE<br>OF<br>STATION                                                                                                    | 4. DISTANT?<br>(Yes or No)                                                                                                    | 5. BASIS OF<br>CARRIAGE<br>(If Distant)                                                                                                    | 6. LOCATION OF STATION                                                                                                    |                                    |
|                                                                                                    |                                                                                                    |                                                                                                    |                                                                                                    |                                                                                                    |                                                                                                    |                                    |
|                                                                                                    |                                                                                                    |                                                                                                    |                                                                                                    |                                                                                                    |                                                                                                    |                                    |
|                                                                                                    |                                                                                                    |                                                                                                    |                                                                                                    |                                                                                                    |                                                                                                    |                                    |

| LEGAL NAME OF OWN                                                                                                    | IER OF CABLE SY                                                                                                    | STEM:                                                                                                    |                                                                                                    |                                                                                                    | SYSTEM ID#                                                                                                    |                                       |
|----------------------------------------------------------------------------------------------------|----------------------------------------------------------------------------------------------------|----------------------------------------------------------------------------------------------------|----------------------------------------------------------------------------------------------------|----------------------------------------------------------------------------------------------------|----------------------------------------------------------------------------------------------------|---------------------------------------|
| MidlandsNet L                                                                                                    | LC                                                                                                    |                                                                                                    |                                                                                                    |                                                                                                    | 61429                                                                                                    | Name                                  |
| PRIMARY TRANSMITT                                                                                                    | ERS: TELEVISION                                                                                                    | ON                                                                                                    |                                                                                                    |                                                                                                    |                                                                                                    |                                       |
| carried by your cable of FCC rules and regulat 76.59(d)(2) and (4), 76 substitute program ba                                                                                                    | system during to<br>tions in effect o<br>6.61(e)(2) and<br>sis, as explaine                                                                                                    | the accountin<br>n June 24, 19<br>(4), or 76.63 (<br>ed in the next                                                                                                    | g period except<br>981, permitting<br>(referring to 76.<br>paragraph                                                                                                    | t (1) stations carri<br>the carriage of ce<br>61(e)(2) and (4))]                                                                                                    | ns and low power television stations) ed only on a part-time basis under rtain network programs [sections; c; and (2) certain stations carried on a cable system on a substitute program                                                                                                    | G  Primary  Transmitters:  Television |
| basis under specific FC  Do not list the station station was carried  List the station here, basis. For further ir in the paper SA3 fc  Column 1: List eace each multicast stream as "WETA-simulcast).  Column 2: Give th its community of licenson which your cable s  Column 3: Indicate educational station, by (for independent multi For the meaning of the Column 4: If the st planation of local serv  Column 5: If you h cable system carried the distant state For the retransmiss of a written agreemen the cable system and tion "E" (exempt). For explanation of these the Column 6: Give the FCC. For Mexican or the sation of the set the captain of the set the column 6: Give the FCC. For Mexican or the sation of the set the captain state of the sation of the set the Column 6: Give the FCC. For Mexican or the sation was a state of the sation of the set the captain of the set the captain of the captain of the captain of | CC rules, regular here in space only on a substand also in spanformation conditions. The station's call associated with A-2". Simulcast e channel number carried to in each case of entering the legant, "E" (for nese terms, see lation is outside ice area, see plave entered "Y he distant station on a part-tision of a distant tentered into ca primary transisimulcasts, also ree categories e location of each canadian station." | ations, or autications, or autication autication autication, or autication autication autication, or autication, or autication autication autication autication, or autication autication aut | horizations: st it in space I (in space I (in space I | the Special Stater ed both on a subsons, see page (v) on program service over-the-air design of column 1 (list ear of the television state shington, D.C. Thi overk station, an ince of (for network mult or "E-M" (for none cuctions located in the omplete column 5 riod. Indicate by e activated channe of subject to a royal overween a cable seesenting the prime e channel on any il instructions locae is, list the community with | titute basis and also on some othe of the general instructions located sees such as HBO, ESPN, etc. Identify the station. For example, report multing the stream separately; for example attention for broadcasting over-the-air in the smay be different from the channe dependent station, or a noncommercial ideast), "I" (for independent), "I-M commercial educational multicast) the paper SA3 form (res". If not, enter "No". For an existence paper SA3 form, stating the basis on which you intering "LAC" if your cable system I capacity ty payment because it is the subject ystem or an association representing any transmitter, enter the designation of the basis, enter "O." For a further the designation is licensed by the the which the station is identified. | Television                            |
| Note: If you are utilizing                                                                                                    |                                                                                                    | •                                                                                                    | EL LINE-UP                                                                                                    |                                                                                                    | ii Giainiei iiie-up.                                                                                                    |                                       |
| 1. CALL<br>SIGN                                                                                                    | 2. B'CAST<br>CHANNEL<br>NUMBER                                                                                                    | 3. TYPE<br>OF<br>STATION                                                                                                    | 4. DISTANT?<br>(Yes or No)                                                                                                    | 5. BASIS OF<br>CARRIAGE<br>(If Distant)                                                                                                    | 6. LOCATION OF STATION                                                                                                    |                                       |
|                                                                                                    |                                                                                                    |                                                                                                    |                                                                                                    |                                                                                                    |                                                                                                    |                                       |
|                                                                                                    |                                                                                                    |                                                                                                    |                                                                                                    |                                                                                                    |                                                                                                    |                                       |
|                                                                                                    |                                                                                                    |                                                                                                    |                                                                                                    |                                                                                                    |                                                                                                    |                                       |

| LEGAL NAME OF OWN                                  | _                                                     | STEM:                                        |                                       |                                              | SYSTEM ID#                                                                                                    | Name                                   |
|----------------------------------------------------|-------------------------------------------------------|----------------------------------------------|---------------------------------------|----------------------------------------------|----------------------------------------------------------------------------------------------------|----------------------------------------|
| MidlandsNet LI                                     | _C                                                    |                                              |                                       |                                              | 61429                                                                                                    |                                        |
| PRIMARY TRANSMITTE                                 | ERS: TELEVISION                                       | ON                                           |                                       |                                              |                                                                                                    |                                        |
| carried by your cable s<br>FCC rules and regulat   | system during t<br>ions in effect o                   | he accountin<br>n June 24, 19                | g period except<br>981, permitting t  | t (1) stations carrie<br>the carriage of cer | s and low power television stations) ed only on a part-time basis under rtain network programs [sections                               | G                                      |
| substitute program bas<br>Substitute Basis S       | sis, as explaine<br>Stations: With                    | ed in the next<br>respect to an              | paragraph<br>y distant statior        |                                              | and (2) certain stations carried on a cable system on a substitute progran                                                             | Primary<br>Transmitters:<br>Television |
| station was carried • List the station here,       | here in space<br>only on a subs<br>and also in spa    | G—but do listitute basis<br>ace I, if the st | st it in space I (t                   | ed both on a subs                            | nent and Program Log)—if the                                                                                                    |                                        |
| in the paper SA3 fo                                | rm.                                                   | ŭ                                            |                                       | ,                                            | of the general instructions located es such as HBO, ESPN, etc. Identify                                                                |                                        |
|                                                    |                                                       |                                              | •                                     | •                                            | ation. For example, report multi<br>ch stream separately; for example                                                                  |                                        |
|                                                    | se. For exampl                                        | e, WRC is Ch                                 | •                                     |                                              | tion for broadcasting over-the-air ir<br>s may be different from the channe                                                            |                                        |
| Column 3: Indicate educational station, by         | e in each case of the least of the least), "E" (for n | whether the setter "N" (for recommercial     | network), "N-M"<br>al educational),   | (for network multi<br>or "E-M" (for none     | dependent station, or a noncommercia<br>icast), "I" (for independent), "I-M<br>commercial educational multicast)<br>the paper SA3 form |                                        |
| Column 4: If the standard planation of local servi | ation is outside<br>ce area, see p                    | the local ser<br>age (v) of the              | vice area, (i.e. ˈ<br>general instruc | "distant"), enter "Y<br>ctions located in th | es". If not, enter "No". For an ex                                                                                                    |                                        |
| carried the distant stat<br>For the retransmiss    | ion on a part-ti<br>ion of a distan                   | me basis bed<br>t multicast str              | ause of lack of<br>eam that is not    | activated channel subject to a royal         | ty payment because it is the subjec                                                                                                    |                                        |
|                                                    |                                                       |                                              |                                       |                                              | ystem or an association representin ary transmitter, enter the designa                                                                 |                                        |
| tion "E" (exempt). For                             | simulcasts, als                                       | o enter "E". If                              | f you carried the                     | e channel on any o                           | other basis, enter "O." For a furthe                                                                                                   |                                        |
|                                                    |                                                       |                                              |                                       |                                              | ted in the paper SA3 form ty to which the station is licensed by the                                                                   |                                        |
| FCC. For Mexican or ( Note: If you are utilizing   |                                                       |                                              |                                       |                                              | th which the station is identifed h channel line-up.                                                                                   |                                        |
| -                                                  |                                                       | CHANN                                        | EL LINE-UP                            | AR                                           |                                                                                                    |                                        |
| 4 6411                                             | 2. B'CAST                                             | 3. TYPE                                      | 4. DISTANT?                           | 5. BASIS OF                                  | 6. LOCATION OF STATION                                                                                                    |                                        |
| 1. CALL<br>SIGN                                    | CHANNEL                                               | OF                                           | (Yes or No)                           | CARRIAGE                                     | 6. LOCATION OF STATION                                                                                                    |                                        |
|                                                    | NUMBER                                                | STATION                                      | ` ′                                   | (If Distant)                                 |                                                                                                    |                                        |
|                                                    |                                                       |                                              |                                       |                                              |                                                                                                    |                                        |
|                                                    |                                                       |                                              |                                       |                                              |                                                                                                    |                                        |
|                                                    |                                                       |                                              |                                       |                                              |                                                                                                    |                                        |
|                                                    |                                                       |                                              |                                       |                                              |                                                                                                    |                                        |
|                                                    |                                                       |                                              |                                       |                                              |                                                                                                    |                                        |
|                                                    |                                                       |                                              |                                       |                                              |                                                                                                    |                                        |
|                                                    |                                                       |                                              |                                       |                                              |                                                                                                    |                                        |
|                                                    |                                                       |                                              |                                       |                                              |                                                                                                    |                                        |
|                                                    |                                                       |                                              |                                       |                                              |                                                                                                    |                                        |
|                                                    |                                                       |                                              |                                       |                                              |                                                                                                    |                                        |
|                                                    |                                                       |                                              |                                       |                                              |                                                                                                    |                                        |
|                                                    |                                                       |                                              |                                       |                                              |                                                                                                    |                                        |
|                                                    |                                                       |                                              |                                       |                                              |                                                                                                    |                                        |
|                                                    |                                                       |                                              |                                       |                                              |                                                                                                    |                                        |
|                                                    |                                                       |                                              |                                       |                                              |                                                                                                    |                                        |

| LEGAL NAME OF OWNER                                                                                                    | OF CABLE SYSTEM:                                                                                                    |                                                                                                    |                                                                                                    | SYSTEM ID#                                                                                                    |                                  |
|----------------------------------------------------------------------------------------------------|----------------------------------------------------------------------------------------------------|----------------------------------------------------------------------------------------------------|----------------------------------------------------------------------------------------------------|----------------------------------------------------------------------------------------------------|----------------------------------|
| MidlandsNet LLC                                                                                                    | ;                                                                                                    |                                                                                                    |                                                                                                    | 61429                                                                                                    | Name                             |
| PRIMARY TRANSMITTER                                                                                                    | S: TELEVISION                                                                                                    |                                                                                                    |                                                                                                    |                                                                                                    |                                  |
| carried by your cable sys<br>FCC rules and regulation<br>76.59(d)(2) and (4), 76.6<br>substitute program basis                                                                                                    | stem during the accour<br>ns in effect on June 24<br>(1(e)(2) and (4), or 76.6<br>(a, as explained in the n                                                                                                    | nting period except, 1981, permitting 63 (referring to 76. ext paragraph                                                                                                    | t (1) stations carrie<br>the carriage of ce<br>.61(e)(2) and (4))]:                                                                                                    | s and low power television stations) ed only on a part-time basis under rtain network programs [sections] and (2) certain stations carried on a cable system on a substitute progran                                                                                                    | Primary Transmitters: Television |
| basis under specifc FCC  Do not list the station he station was carried or  List the station here, and basis. For further informing the paper SA3 form Column 1: List each seach multicast stream as cast stream as "WETA-2 WETA-simulcast).  Column 2: Give the column 3: Indicate in educational station, by electron of the meaning of these Column 4: If the statiplanation of local service Column 5: If you have cable system carried the distant station of a written agreement enter the cable system and a ption "E" (exempt). For sin explanation of these three Column 6: Give the local service Column 6: Give the local service column 6: Give the local service column | rules, regulations, or a ere in space G—but do also in space I, if the rmation concerning sultants are in space I, if the rmation concerning sultants are included by the second of the second of the | authorizations: bolist it in space I (is e station was carri- bostitute basis station to treport origination according to its constitute basis station to treport origination according to its constitute basis station to treport origination according to its constitute be reported in the constitution of the station is a network or network), "N-M" recial educational), if the general instruction of the general instruction of th | the Special Stater ed both on a subs ons, see page (v) on program service over-the-air design of column 1 (list ea to the television state shington, D.C. This overk station, an ince of (for network mult or "E-M" (for none cuctions located in the omplete column 5 riod. Indicate by e if activated channe is subject to a royal overween a cable is resenting the prime e channel on any il instructions locate is, list the communit the community wi | nent and Program Log)—if the titute basis and also on some othe of the general instructions locatec  es such as HBO, ESPN, etc. Identify ation. For example, report multi ch stream separately; for example ation for broadcasting over-the-air ir is may be different from the channe dependent station, or a noncommercia dicast), "I" (for independent), "I-M commercial educational multicast) the paper SA3 form fes". If not, enter "No". For an ex ne paper SA3 form is, stating the basis on which you intering "LAC" if your cable syster I capacity ty payment because it is the subjec system or an association representin ary transmitter, enter the designa other basis, enter "O." For a furthe ted in the paper SA3 form ty to which the station is licensed by the th which the station is identified | Television                       |
|                                                                                                    | CHAN                                                                                                    | INEL LINE-UP                                                                                                    | AS                                                                                                    |                                                                                                    |                                  |
| 1. CALL 2.<br>SIGN                                                                                                    | B'CAST 3. TYPE CHANNEL OF NUMBER STATIO                                                                                                    | 4. DISTANT?<br>(Yes or No)                                                                                                    | 5. BASIS OF<br>CARRIAGE<br>(If Distant)                                                                                                    | 6. LOCATION OF STATION                                                                                                    |                                  |
|                                                                                                    |                                                                                                    |                                                                                                    |                                                                                                    |                                                                                                    |                                  |

| LEGAL NAME OF OWN                                                | ER OF CABLE SY                                          | /STEM:                                                |                                                           |                                                               | SYSTEM ID#                                                                                                    | .,                                     |
|------------------------------------------------------------------|---------------------------------------------------------|-------------------------------------------------------|-----------------------------------------------------------|---------------------------------------------------------------|----------------------------------------------------------------------------------------------------|----------------------------------------|
| MidlandsNet L                                                    | LC                                                      |                                                       |                                                           |                                                               | 61429                                                                                                    | Name                                   |
| PRIMARY TRANSMITT                                                | ERS: TELEVISI                                           | ON                                                    |                                                           |                                                               |                                                                                                    |                                        |
| carried by your cable                                            | system during                                           | the accountin                                         | g period except                                           | t (1) stations carri                                          | ns and low power television stations)<br>ed only on a part-time basis under<br>rtain network programs [sections                       | G                                      |
| 76.59(d)(2) and (4), 76 substitute program ba                    | 6.61(e)(2) and<br>sis, as explaine                      | (4), or 76.63<br>ed in the next                       | (referring to 76. paragraph                               | 61(e)(2) and (4))];                                           | ; and (2) certain stations carried on a cable system on a substitute progran                                                          | Primary<br>Transmitters:<br>Television |
| basis under specifc F0                                           | CC rules, regul                                         | ations, or aut                                        | horizations                                               |                                                               | nent and Program Log)—if the                                                                                                    | relevision                             |
| station was carried • List the station here,                     | only on a subs<br>and also in sp<br>nformation con      | stitute basis<br>ace I, if the st                     | ation was carrie                                          | ed both on a subs                                             | titute basis and also on some othe of the general instructions located                                                                |                                        |
| each multicast stream                                            | associated wit                                          | th a station ac                                       | ccording to its o                                         | ver-the-air design                                            | res such as HBO, ESPN, etc. Identify<br>nation. For example, report multi<br>ch stream separately; for example                        |                                        |
| Column 2: Give the                                               |                                                         |                                                       | •                                                         |                                                               | ation for broadcasting over-the-air ir<br>s may be different from the channe                                                          |                                        |
|                                                                  | in each case                                            | whether the s                                         |                                                           |                                                               | dependent station, or a noncommercia                                                                                                  |                                        |
| (for independent multi<br>For the meaning of the                 | cast), "E" (for r<br>ese terms, see<br>ation is outside | noncommercia<br>page (v) of the<br>the local ser      | al educational),<br>ne general instr<br>rvice area, (i.e. | or "E-M" (for noncuctions located in "distant"), enter "\     | es". If not, enter "No". For an ex                                                                                                    |                                        |
| cable system carried to carried the distant state                | he distant stati<br>tion on a part-ti                   | ion during the<br>ime basis bed                       | accounting per<br>cause of lack of                        | riod. Indicate by e<br>activated channe                       | , stating the basis on which you<br>ntering "LAC" if your cable syster<br>I capacity<br>Ity payment because it is the subjec          |                                        |
| of a written agreementhe cable system and tion "E" (exempt). For | t entered into c<br>a primary trans<br>simulcasts, als  | on or before J<br>smitter or an a<br>so enter "E". It | une 30, 2009, b<br>association repr<br>f you carried the  | petween a cable so<br>resenting the prime<br>e channel on any | ystem or an association representin ary transmitter, enter the designa other basis, enter "O." For a furthe ted in the paper SA3 form |                                        |
| Column 6: Give the                                               | e location of ea<br>Canadian statio                     | ach station. Foons, if any, gi                        | or U.S. stations<br>ve the name of                        | , list the communi<br>the community wi                        | ity to which the station is licensed by the the which the station is identifed                                                        |                                        |
| ,                                                                |                                                         | -                                                     | EL LINE-UP                                                | •                                                             | ·                                                                                                    |                                        |
| 1. CALL<br>SIGN                                                  | 2. B'CAST<br>CHANNEL<br>NUMBER                          | 3. TYPE                                               | 4. DISTANT?<br>(Yes or No)                                | 5. BASIS OF<br>CARRIAGE<br>(If Distant)                       | 6. LOCATION OF STATION                                                                                                    |                                        |
|                                                                  |                                                         |                                                       |                                                           | ,                                                             |                                                                                                    |                                        |
|                                                                  |                                                         |                                                       |                                                           |                                                               |                                                                                                    |                                        |
|                                                                  |                                                         |                                                       |                                                           |                                                               |                                                                                                    |                                        |
|                                                                  |                                                         |                                                       |                                                           |                                                               | ·                                                                                                    |                                        |
|                                                                  |                                                         |                                                       |                                                           |                                                               |                                                                                                    |                                        |
|                                                                  |                                                         |                                                       |                                                           |                                                               |                                                                                                    |                                        |
|                                                                  |                                                         |                                                       |                                                           |                                                               |                                                                                                    |                                        |
|                                                                  |                                                         |                                                       |                                                           |                                                               |                                                                                                    |                                        |
|                                                                  |                                                         |                                                       |                                                           |                                                               |                                                                                                    |                                        |
|                                                                  |                                                         |                                                       |                                                           |                                                               |                                                                                                    |                                        |
|                                                                  |                                                         |                                                       |                                                           |                                                               |                                                                                                    |                                        |
|                                                                  |                                                         |                                                       |                                                           |                                                               |                                                                                                    |                                        |
|                                                                  |                                                         |                                                       |                                                           |                                                               |                                                                                                    |                                        |
|                                                                  |                                                         |                                                       |                                                           |                                                               |                                                                                                    |                                        |

| IER OF CABLE SY                                                                                                    | /STEM:                                                                                                    |                                                                                                    |                                                                                                    | SYSTEM ID#                                                                                                    | Name                                                                                                    |
|----------------------------------------------------------------------------------------------------|----------------------------------------------------------------------------------------------------|----------------------------------------------------------------------------------------------------|----------------------------------------------------------------------------------------------------|----------------------------------------------------------------------------------------------------|----------------------------------------------------------------------------------------------------|
| LC                                                                                                    |                                                                                                    |                                                                                                    |                                                                                                    | 61429                                                                                                    | Name                                                                                                    |
| ERS: TELEVISI                                                                                                    | ON                                                                                                    |                                                                                                    |                                                                                                    |                                                                                                    |                                                                                                    |
| system during<br>tions in effect of<br>6.61(e)(2) and<br>sis, as explaine                                                                                                    | the accounting<br>on June 24, 19<br>(4), or 76.63<br>ed in the next                                                                                                    | ng period except<br>981, permitting<br>(referring to 76.<br>paragraph                                                                                                    | t (1) stations carrie<br>the carriage of ce<br>61(e)(2) and (4))];                                                                                                    | ed only on a part-time basis under<br>tain network programs [section:<br>and (2) certain stations carried on a                                                                                                    | Primary<br>Transmitters:                                                                                                    |
| CC rules, regular here in space only on a substand also in space and also in space only on a substand also in space on the station's call associated with a section as a sociated with a section and a section as a sociated a cast), "E" (for rese terms, see pare entered "the distant station on a part-tision of a distant tentered into a primary transsimulcasts, also ree categories e location of ea | ations, or aut ations, or aut at G—but do listitute basis ace I, if the st cerning subst I sign. Do not th a station ac a streams mus aber the FCC te, WRC is Ch the station whether the se tetter "N" (for in noncommercial page (v) of the cession of the cession of the cession of the cession or before J conter "E". It se, see page (v) ach station. F                                                                                                    | horizations: st it in space I (it tation was carried it tation was carried it tation was carried it tation was carried it tation was carried it to cording to its of st be reported in the assigned to the assigned to the ass | the Special Statened both on a subsons, see page (v) on program service ver-the-air design a column 1 (list each of the television state thington, D.C. This vork station, an incertions located in "distant"), enter "Yetions located in the column 5 riod. Indicate by e activated channe subject to a royal between a cable seesenting the prime e channel on any of instructions located, list the communications located.                                                                                                    | nent and Program Log)—if the situte basis and also on some othe of the general instructions located the general instructions located the such as HBO, ESPN, etc. Identify ation. For example, report multions the stream separately; for example the stream separately; for example the general station, or a noncommercial cast), "I" (for independent), "I-M commercial educational multicast) the paper SA3 form the general station, or an example stating the basis on which you netering "LAC" if your cable system or an association representing any transmitter, enter the designation the paper SA3 form the pasis, enter "O." For a further the designation of the paper SA3 form the paper SA3 form the paper | Television                                                                                                    |
| ng multiple cha                                                                                                    | •                                                                                                    | •                                                                                                    | •                                                                                                    | n channel line-up.                                                                                                    |                                                                                                    |
| 2. B'CAST<br>CHANNEL<br>NUMBER                                                                                                    | 3. TYPE<br>OF                                                                                                    | 4. DISTANT?<br>(Yes or No)                                                                                                    | 5. BASIS OF<br>CARRIAGE<br>(If Distant)                                                                                                    | 6. LOCATION OF STATION                                                                                                    |                                                                                                    |
|                                                                                                    |                                                                                                    |                                                                                                    |                                                                                                    |                                                                                                    |                                                                                                    |
|                                                                                                    | ERS: TELEVISI G, identify every system during tions in effect of 3.61(e)(2) and sis, as explaint stations: With CC rules, regulated here in space only on a substand also in spanformation control of the station's call associated with A-2". Simulcast e channel number of the cast, "E" (for rese terms, see the cast), "E" (for rese terms, see the distant statition on a partition on a partition on a partition on a partition of a distant tentered into a primary transismulcasts, also ree categories e location of each canadian stating multiple characterists. | G, identify every television is system during the accounting tions in effect on June 24, 19 (3.61(e)(2) and (4), or 76.63 isis, as explained in the next stations: With respect to an CC rules, regulations, or authorized in here in space G—but do liconly on a substitute basis and also in space I, if the station concerning substom. It is station's call sign. Do not associated with a station at A-2". Simulcast streams must be channel number the FCC is see. For example, WRC is Claystem carried the station is on a cast, "E" (for noncommercial exercised in each case whether the station is outside the local see ice area, see page (v) of the latter of a distant multicast station on a part-time basis because entered "Yes" in column the distant station during the lice area, see page (v) of the latter of a distant multicast station on a part-time basis because entered into on or before J a primary transmitter or an a simulcasts, also enter "E". I have categories, see page (v) canadian stations, if any, ging multiple channel line-ups CHANNEL OF                                                                                                    | ERS: TELEVISION  G, identify every television station (including system during the accounting period exceptions in effect on June 24, 1981, permitting 3.61(e)(2) and (4), or 76.63 (referring to 76. sis, as explained in the next paragraph Stations: With respect to any distant station CC rules, regulations, or authorizations: In here in space G—but do list it in space I (if only on a substitute basis and also in space I, if the station was carried formation concerning substitute basis station associated with a station according to its of A-2". Simulcast streams must be reported in the echannel number the FCC has assigned to see. For example, WRC is Channel 4 in Was system carried the station en each case whether the station is a network of the energy of the general instruction is outside the local service area, (i.e. ice area, see page (v) of the general instruction is outside the local service area, (i.e. ice area, see page (v) of the general instruction on a part-time basis because of lack of sion of a distant multicast stream that is not a primary transmitter or an association representation of each station. For U.S. stations Canadian stations, if any, give the name of any multiple channel line-ups, use a separate CHANNEL LINE-UP  2. B'CAST CHANNEL OF (Yes or No) | ERS: TELEVISION  G, identify every television station (including translator station system during the accounting period except (1) stations carrier icions in effect on June 24, 1981, permitting the carriage of ceres, 6.61(e)(2) and (4), or 76.63 (referring to 76.61(e)(2) and (4))]; sis, as explained in the next paragraph stations: With respect to any distant stations carried by your CC rules, regulations, or authorizations in here in space G—but do list it in space I (the Special Statentonly on a substitute basis and also in space I, if the station was carried both on a substitute only on a substitute basis stations, see page (v) orm.  Sch station's call sign. Do not report origination program service associated with a station according to its over-the-air design. A-2". Simulcast streams must be reported in column 1 (list each et channel number the FCC has assigned to the television states. For example, WRC is Channel 4 in Washington, D.C. This yestem carried the station as in each case whether the station is a network station, an incomplete column of the interior is outside the local service area, (i.e. "distant"), enter "Yes" in column 4, you must complete column 5, the distant station during the accounting period. Indicate by entition on a part-time basis because of lack of activated channel is a primary transmitter or an association representing the primary is a primary transmitter or an association representing the primary is a primary transmitter or an association representing the primary is a primary transmitter or an association representing the primary is a primary transmitter or an association representing the primary is a primary transmitter or an association representing the primary is a primary transmitter or an association representing the primary is a primary transmitter or an association representing the primary is a primary transmitter or an association representing the primary is a primary transmitter or an association representing the primary is a primary transmitter or an association represe | ERS: TELEVISION  G, identify every television station (including translator stations and low power television stations) system during the accounting period except (1) stations carried only on a part-time basis under idons in effect on June 24, 1981, permitting the carriage of certain network programs [sections 6.61(e)(2) and (4), or 76.63 (referring to 76.61(e)(2) and (4))]; and (2) certain stations carried on a sis, as explained in the next paragraph Stations: With respect to any distant stations carried by your cable system on a substitute program CC rules, regulations, or authorizations  There in space G—but do list it in space I (the Special Statement and Program Log)—if the only on a substitute basis and also in space I, if the station was carried both on a substitute basis and also on some othe information concerning substitute basis stations, see page (v) of the general instructions located or m.  The station's call sign. Do not report origination program services such as HBO, ESPN, etc. Identify associated with a station according to its over-the-air designation. For example, report multivacy. The station is a station according to its over-the-air designation. For example, report multivacy. Simulcast streams must be reported in column 1 (list each stream separately; for example e channel number the FCC has assigned to the television station for broadcasting over-the-air ir see. For example, WRC is Channel 4 in Washington, D.C. This may be different from the channe ystem carried the station is a network station, an independent station, or a noncommercial eventering the letter 'N' (for network), "N-M" (for network multicast), " (for independent), "I-M cast), "E" (for noncommercial educational), or "E-M" (for noncommercial educational multicast) see terms, see page (v) of the general instructions located in the paper SA3 form atton is outside the local service area, (i.e. "distant"), enter "Yes". If not, enter "No". For an ex ice area, see page (v) of the general instructions located in the paper SA3 form |

| R OF CABLE SY                                                                                                    | STEM:                                                                                                    |                                                                                                    |                                                                                                    | SYSTEM ID#                                                                                                    | Name                                                                                                    |
|----------------------------------------------------------------------------------------------------|----------------------------------------------------------------------------------------------------|----------------------------------------------------------------------------------------------------|----------------------------------------------------------------------------------------------------|----------------------------------------------------------------------------------------------------|----------------------------------------------------------------------------------------------------|
| С                                                                                                    |                                                                                                    |                                                                                                    |                                                                                                    | 61429                                                                                                    | Name                                                                                                    |
| RS: TELEVISION                                                                                                    | ON                                                                                                    |                                                                                                    |                                                                                                    |                                                                                                    |                                                                                                    |
| vstem during tons in effect of 61(e)(2) and is, as explained                                                                                                    | the accountin<br>n June 24, 19<br>(4), or 76.63<br>ed in the next                                                                                                    | ng period except<br>981, permitting<br>(referring to 76.<br>paragraph                                                                                                    | t (1) stations carrie<br>the carriage of cer<br>61(e)(2) and (4))];                                                                                                    | ed only on a part-time basis under<br>tain network programs [sections<br>and (2) certain stations carried on a                                                                                                    | Primary<br>Transmitters:                                                                                                    |
| C rules, regulation of a distant station is outside e area, see pove entered "Ye distant station on a partial on on a partial on on a partial on of a distant entered into a primary transfirmulcasts, als ee categories and so a substant of east of a distant entered into a primary transfirmulcasts, als ee categories and substant of east on of a distant entered into a primary transfirmulcasts, als ee categories location of east on of east o | ations, or aut G—but do listitute basis ace I, if the st cerning subst sign. Do not th a station ac streams mus ber the FCC e, WRC is Ch he station whether the se ter "N" (for r concommercia page (v) of the ter the local ser age (v) of the ter in column on during the me basis bect the multicast ser the more before J smitter or an a so enter "E". It s, see page (v ach station. Fe                                                                                                    | horizations: st it in space I (I tation was carried itute basis station report origination coording to its of st be reported in the assigned to the assigned to the assigned t | the Special Statented both on a subsions, see page (v) on program service ver-the-air design a column 1 (list each of the television states and the television states are the television of the television states are the television of the television states are the television states are the television states are the television of the television states are the television succeed in the television socated in the television socated in th | nent and Program Log)—if the ititute basis and also on some othe of the general instructions locatec  es such as HBO, ESPN, etc. Identify ation. For example, report multi ch stream separately; for example tion for broadcasting over-the-air ir s may be different from the channe  lependent station, or a noncommercia cast), "I" (for independent), "I-M commercial educational multicast) the paper SA3 form 'es". If not, enter "No". For an ex the paper SA3 form stating the basis on which you ntering "LAC" if your cable syster capacity ty payment because it is the subject yestem or an association representin any transmitter, enter the designa other basis, enter "O." For a furthe ed in the paper SA3 form ty to which the station is licensed by the                                                                                                    | Television                                                                                                    |
| g multiple cha                                                                                                    |                                                                                                    | •                                                                                                    | •                                                                                                    | n channel line-up.                                                                                                    |                                                                                                    |
| 2. B'CAST<br>CHANNEL<br>NUMBER                                                                                                    | 3. TYPE<br>OF<br>STATION                                                                                                    | 4. DISTANT?<br>(Yes or No)                                                                                                    | 5. BASIS OF<br>CARRIAGE<br>(If Distant)                                                                                                    | 6. LOCATION OF STATION                                                                                                    |                                                                                                    |
|                                                                                                    |                                                                                                    |                                                                                                    |                                                                                                    |                                                                                                    |                                                                                                    |
|                                                                                                    | RS: TELEVISION, identify ever stem during the stations: With Corules, regulatere in space and also in space and also in a part-tipon of a distantent and also in a part-tipon of a distantent and also in a part-tipon of a distantent and a part-tipon of a distantent and a part-tipon of a distantent and a part-tipon of a distantent and a part-tipon of a distantent and a part-tipon of a distantent and a part-tipon of a distantent and a part-tipon of a distantent and a part-tipon of a distantent and a part-tipon of a distantent and a part-tipon of a distantent and a part-tipon o | RS: TELEVISION , identify every television is stem during the accounting in a frect on June 24, 19 61(e)(2) and (4), or 76.63 is, as explained in the next sations: With respect to an Crules, regulations, or authorie in space G—but do library on a substitute basis and also in space I, if the stormation concerning substitute in the station in space I, if the stormation concerning substitute in the station in each case whether the station in each case whether the station in each case whether the station is eather in the station of a distant station during the station of a distant multicast streams must be on of a distant multicast stream in a station of a distant multicast stream in the station of a distant multicast stream in a station of a distant multicast stream in the station of a distant multicast stream in the station of a distant multicast stream in the station of a distant multicast stream in the station of a distant multicast stream in the station of a distant multicast stream in the station of a distant multicast stream of a distant multicast stream of a distant | RS: TELEVISION  i, identify every television station (including retem during the accounting period exceptions in effect on June 24, 1981, permitting 61(e)(2) and (4), or 76.63 (referring to 76. s, as explained in the next paragraph rations: With respect to any distant station C rules, regulations, or authorizations: here in space G—but do list it in space I (including on a substitute basis and also in space I, if the station was carried or matter of the station in space I (including on a substitute basis station.  In station's call sign. Do not report origination in sacciated with a station according to its of 2". Simulcast streams must be reported in channel number the FCC has assigned to be accorded to the station in each case whether the station is a network entering the letter "N" (for network), "N-M" ast), "E" (for noncommercial educational), each crime in each case whether the local service area, (i.e. the area, see page (v) of the general instruction is outside the local service area, (i.e. the area, see page (v) of the general instruction is outside the local service area, (i.e. the area, see page (v) of the general instruction is outside the local service area, (i.e. the area, see page (v) of the general instruction on a part-time basis because of lack of on a distant multicast stream that is not entered into on or before June 30, 2009, the primary transmitter or an association reprimulcasts, also enter "E". If you carried the elected primary transmitter or an association reprimulcasts, also enter "E". If you carried the elected primary transmitter or an association reprimulcasts, also enter "E". If you carried the elected primary transmitter or an association reprimulcast, also enter "E". If you carried the elected primary transmitter or an association reprimulcast, also enter "E". If you carried the elected primary transmitter or an association reprimulcast, also enter "E". If you carried the elected primary transmitter or an association reprimulcast, also enter "E". If you carried the elected primar | RS: TELEVISION , identify every television station (including translator station (stem during the accounting period except (1) stations carried ones in effect on June 24, 1981, permitting the carriage of cer 61(e)(2) and (4), or 76.63 (referring to 76.61(e)(2) and (4))]; s, as explained in the next paragraph (autions: With respect to any distant stations carried by your corrules, regulations, or authorizations: here in space G—but do list it in space I (the Special Statential) on a substitute basis and also in space I, if the station was carried both on a substitution of a substitute basis station's call sign. Do not report origination program service inspaced with a station according to its over-the-air design. 2°. Simulcast streams must be reported in column 1 (list each channel number the FCC has assigned to the television state. For example, WRC is Channel 4 in Washington, D.C. This stem carried the station in each case whether the station is a network station, an inclusion in each case whether the station is a network station, an inclusion in each case whether the station is a network station, an inclusion in each case whether the station is a network station, an inclusion is outside the local service area, (i.e. "distant"), enter "Ye e area, see page (v) of the general instructions located in the veneror "Yes" in column 4, you must complete column 5, and on a part-time basis because of lack of activated channel on of a distant multicast stream that is not subject to a royall entered into on or before June 30, 2009, between a cable syprimary transmitter or an association representing the primary transmitter or an association representing the primary transmitter or an association representing the primary transmitter or an association representing the primary transmitter or an association representing the primary transmitter or an association representing the primary transmitter or an association representing the primary transmitter or an association representing the primary transmitter or an association rep | RS: TELEVISION  , identify every television station (including translator stations and low power television stations) statem during the accounting period except (1) stations carried only on a part-time basis under when in effect on June 24, 1981, permitting the carriage of certain network programs [sections of (e)(2) and (4), or 76.63 (referring to 76.61(e)(2) and (4))]; and (2) certain stations carried on a substitute program [sections of the sex paragraph attoms. With respect to any distant stations carried by your cable system on a substitute program C rules, regulations, or authorizations.  There in space G—but do list it in space I (the Special Statement and Program Log)—if the inity on a substitute basis and also in space I, if the station was carried both on a substitute basis and also on some othe ormation concerning substitute basis stations, see page (v) of the general instructions located m.  In station's call sign. Do not report origination program services such as HBO, ESPN, etc. Identify inspection in the station according to its over-the-air designation. For example, report multic 2°. Simulcast streams must be reported in column 1 (list each stream separately; for example channel and the station in the station of the station of broadcasting over-the-air in a program service station in each case whether the station is a network station, an independent station, or a noncommercial entering the letter 'N" (for network), "N-M" (for network multicast), "I" (for independent), "I-M sat), "E" (for noncommercial educational), or "E-M" (for noncommercial educational multicast) are terms, see page (v) of the general instructions located in the paper SA3 form to list of the station of the general instructions located in the paper SA3 form to enter the station of each station and 4, you must complete column 5, stating the basis on which you dedicant station during the accounting period. Indicate by entering "LAC" if your cable system on on a part-time basis because of lack of activated channel capacity on or a |

| LEGAL NAME OF OWN                                                                                                    | ER OF CABLE SY                                          | /STEM:                                                |                                                           |                                                               | SYSTEM ID#                                                                                                    |                                        |
|----------------------------------------------------------------------------------------------------|---------------------------------------------------------|-------------------------------------------------------|-----------------------------------------------------------|---------------------------------------------------------------|----------------------------------------------------------------------------------------------------|----------------------------------------|
| MidlandsNet L                                                                                                    | LC                                                      |                                                       |                                                           |                                                               | 61429                                                                                                    | Name                                   |
| PRIMARY TRANSMITT                                                                                                    | ERS: TELEVISI                                           | ON                                                    |                                                           |                                                               |                                                                                                    |                                        |
| carried by your cable                                                                                                    | system during                                           | the accountin                                         | g period excep                                            | t (1) stations carri                                          | ns and low power television stations)<br>ed only on a part-time basis under<br>rtain network programs [sections              | G                                      |
| 76.59(d)(2) and (4), 76 substitute program ba                                                                                                    | 6.61(e)(2) and<br>sis, as explaine                      | (4), or 76.63<br>ed in the next                       | (referring to 76. paragraph                               | 61(e)(2) and (4))];                                           | ; and (2) certain stations carried on a cable system on a substitute progran                                                 | Primary<br>Transmitters:<br>Television |
| basis under specifc F0                                                                                                    | CC rules, regul                                         | ations, or aut                                        | horizations                                               |                                                               | nent and Program Log)—if the                                                                                                 | Television                             |
| station was carried • List the station here,                                                                                                    | only on a subs<br>and also in sp<br>nformation con      | stitute basis<br>ace I, if the st                     | ation was carri                                           | ed both on a subs                                             | titute basis and also on some othe of the general instructions located                                                       |                                        |
| each multicast stream                                                                                                    | associated wit                                          | th a station ac                                       | ccording to its o                                         | ver-the-air design                                            | res such as HBO, ESPN, etc. Identify<br>nation. For example, report multi<br>ch stream separately; for example               |                                        |
| Column 2: Give the                                                                                                    |                                                         |                                                       | •                                                         |                                                               | ation for broadcasting over-the-air ir<br>s may be different from the channe                                                 |                                        |
|                                                                                                    | in each case                                            | whether the s                                         |                                                           |                                                               | dependent station, or a noncommercia                                                                                         |                                        |
| (for independent multi<br>For the meaning of the                                                                                                    | cast), "E" (for r<br>ese terms, see<br>ation is outside | noncommercia<br>page (v) of the<br>the local ser      | al educational),<br>ne general instr<br>rvice area, (i.e. | or "E-M" (for noncuctions located in "distant"), enter "\     | es". If not, enter "No". For an ex                                                                                           |                                        |
| cable system carried to carried the distant state                                                                                                    | he distant stati<br>tion on a part-ti                   | ion during the<br>ime basis bed                       | accounting per<br>cause of lack of                        | riod. Indicate by e<br>activated channe                       | , stating the basis on which you<br>ntering "LAC" if your cable syster<br>I capacity<br>Ity payment because it is the subjec |                                        |
| of a written agreementhe cable system and tion "E" (exempt). For                                                                                                    | t entered into c<br>a primary trans<br>simulcasts, als  | on or before J<br>smitter or an a<br>so enter "E". It | une 30, 2009, b<br>association repi<br>f you carried the  | petween a cable so<br>resenting the prime<br>e channel on any | ary transmitter, enter the designa other basis, enter "O." For a furthe ted in the paper SA3 form                            |                                        |
| Column 6: Give the                                                                                                    | e location of ea<br>Canadian statio                     | ach station. Foons, if any, gi                        | or U.S. stations<br>ve the name of                        | , list the communi<br>the community wi                        | ity to which the station is licensed by the the which the station is identifed                                               |                                        |
| The same and a same and a same and a same and a same a same a sam | .gap.o oa                                               | •                                                     | EL LINE-UP                                                | <u> </u>                                                      | . Granier in Grap                                                                                                    |                                        |
| 1. CALL<br>SIGN                                                                                                    | 2. B'CAST<br>CHANNEL<br>NUMBER                          | 3. TYPE                                               | 4. DISTANT?<br>(Yes or No)                                | 5. BASIS OF<br>CARRIAGE<br>(If Distant)                       | 6. LOCATION OF STATION                                                                                                    |                                        |
|                                                                                                    |                                                         |                                                       |                                                           | , ,                                                           |                                                                                                    |                                        |
|                                                                                                    |                                                         |                                                       |                                                           |                                                               |                                                                                                    |                                        |
|                                                                                                    |                                                         |                                                       |                                                           |                                                               |                                                                                                    |                                        |
|                                                                                                    |                                                         |                                                       |                                                           |                                                               |                                                                                                    |                                        |
|                                                                                                    |                                                         |                                                       |                                                           |                                                               |                                                                                                    |                                        |
|                                                                                                    |                                                         |                                                       |                                                           |                                                               |                                                                                                    |                                        |
|                                                                                                    |                                                         |                                                       |                                                           |                                                               |                                                                                                    |                                        |
|                                                                                                    |                                                         |                                                       |                                                           |                                                               | <b>.</b>                                                                                                    |                                        |
|                                                                                                    |                                                         |                                                       |                                                           |                                                               |                                                                                                    |                                        |
|                                                                                                    |                                                         |                                                       |                                                           |                                                               |                                                                                                    |                                        |
|                                                                                                    |                                                         |                                                       |                                                           |                                                               |                                                                                                    |                                        |
|                                                                                                    |                                                         |                                                       |                                                           |                                                               |                                                                                                    |                                        |
|                                                                                                    |                                                         |                                                       |                                                           |                                                               |                                                                                                    |                                        |

ACCOUNTING PERIOD: 2023/2 FORM SA3E. PAGE 4.

SYSTEM ID# LEGAL NAME OF OWNER OF CABLE SYSTEM: Name MidlandsNet LLC 61429 PRIMARY TRANSMITTERS: RADIO Н In General: List every radio station carried on a separate and discrete basis and list those FM stations carried on an all-band basis whose signals were "generally receivable" by your cable system during the accounting period. Special Instructions Concerning All-Band FM Carriage: Under Copyright Office regulations, an FM signal is generally **Primary** Transmitters: receivable if (1) it is carried by the system whenever it is received at the system's headend, and (2) it can be expected, Radio on the basis of monitoring, to be received at the headend, with the system's FM antenna, during certain stated intervals. For detailed information about the the Copyright Office regulations on this point, see page (vi) of the general instructions located in the paper SA3 form. Column 1: Identify the call sign of each station carried. Column 2: State whether the station is AM or FM. Column 3: If the radio station's signal was electronically processed by the cable system as a separate and discrete signal, indicate this by placing a check mark in the "S/D" column. Column 4: Give the station's location (the community to which the station is licensed by the FCC or, in the case of Mexican or Canadian stations, if any, the community with which the station is identified). CALL SIGN AM or FM S/D LOCATION OF STATION CALL SIGN AM or FM S/D LOCATION OF STATION

| FURINI SAJE. PAGE 5.                                                                                                    |                                                                                                    |                                                                                                    |                                                                                                    |                                                                                                    |                                                                                                    | ACCOUNTING                                 | PERIOD: 2023/2                          |
|----------------------------------------------------------------------------------------------------|----------------------------------------------------------------------------------------------------|----------------------------------------------------------------------------------------------------|----------------------------------------------------------------------------------------------------|----------------------------------------------------------------------------------------------------|----------------------------------------------------------------------------------------------------|--------------------------------------------|-----------------------------------------|
| LEGAL NAME OF OWNER OF MidlandsNet LLC                                                                                                    | CABLE SYS                                                                                                    | TEM:                                                                                                    |                                                                                                    |                                                                                                    | S                                                                                                    | YSTEM ID#<br>61429                         | Name                                    |
|                                                                                                    |                                                                                                    |                                                                                                    |                                                                                                    |                                                                                                    |                                                                                                    | 01423                                      |                                         |
| In General: In space I, ident<br>substitute basis during the a<br>explanation of the programm<br>form.                                                                                                    | ify every nor                                                                                                    | nnetwork televiseriod, under spe                                                                                                    | sion program broadcast by a                                                                                                    | a distant statio<br>C rules, regu                                                                                                    | lations, or authorizations.                                                                                                    | For a further                              | Substitute                              |
| 1. SPECIAL STATEMEN                                                                                                    | T CONCER                                                                                                    | NING SUBS                                                                                                    | TITUTE CARRIAGE                                                                                                    |                                                                                                    |                                                                                                    |                                            | Carriage:                               |
| During the accounting pe<br>broadcast by a distant star                                                                                                    | riod, did you                                                                                                    |                                                                                                    |                                                                                                    | sis, any noni                                                                                                    | · ·                                                                                                    | am<br><b>X</b> No                          | Special<br>Statement and<br>Program Log |
| <b>Note:</b> If your answer is "No log in block 2.                                                                                                    | o," leave the                                                                                                    | e rest of this pa                                                                                                    | ige blank. If your answer is                                                                                                    | s "Yes," you                                                                                                    | must complete the prog                                                                                                    | ram                                        |                                         |
| period, was broadcast by a under certain FCC rules, re SA3 form for futher informatitles, for example, "I Love Column 2: If the progra Column 3: Give the call Column 4: Give the brothe case of Mexican or Cal Column 5: Give the mofirst. Example: for May 7 gi Column 6: State the tim to the nearest five minutes stated as "6:00–6:30 p.m." | stitute prograce, please of every not a distant state gulations, of ation. Do not be adcast statinadian statinath and day eve "5/7." hes when the Example: ter "R" if the and regulating rogramming | am on a separ attach addition connetwork tele tion and that your authorization of use general BA Basketball: adcast live, entrastation broaddion's location (from the foundation of the foundation of the foundati | nal pages. vision program (substitute our cable system substitut ns. See page (vi) of the ge categories like "movies", o 76ers vs. Bulls." er "Yes." Otherwise enter casting the substitute program the community to which the external the substitute ogram was carried by you ried by a system from 6:01 m was substituted for progluring the accounting perio | program) the ed for the program instructor "basketbal" 'No." ram. e station is life station is life program. Ur cable syste :15 p.m. to 6 ramming that d; enter the | at, during the accountin ogramming of another stions located in the pap II". List specific progran censed by the FCC or, lentified). Is a numerals, with the numerals, with the numerals accurates 2:28:30 p.m. should be t your system was requiletter "P" if the listed programming the second strength of the second strength of the second strength of the second strength of the second second strength of the second strength of the second second se | g<br>station<br>er<br>in<br>nonth<br>ately |                                         |
|                                                                                                    | LIDOTITLIT                                                                                                    |                                                                                                    |                                                                                                    |                                                                                                    | EN SUBSTITUTE                                                                                                    | 7. REASON                                  |                                         |
| 1. TITLE OF PROGRAM                                                                                                    | 2. LIVE?                                                                                                    | 3. STATION'S                                                                                                    |                                                                                                    | 5. MONTH                                                                                                    |                                                                                                    | FOR<br>DELETION                            |                                         |
|                                                                                                    | Yes or No                                                                                                    | CALL SIGN                                                                                                    | 4. STATION'S LOCATION                                                                                                    | AND DAY                                                                                                    | FROM — TO                                                                                                    |                                            |                                         |
|                                                                                                    |                                                                                                    |                                                                                                    |                                                                                                    |                                                                                                    |                                                                                                    |                                            |                                         |
|                                                                                                    | -                                                                                                    |                                                                                                    |                                                                                                    |                                                                                                    | <u> </u>                                                                                                    | "                                          |                                         |
|                                                                                                    |                                                                                                    |                                                                                                    |                                                                                                    |                                                                                                    | <u> </u>                                                                                                    |                                            |                                         |
|                                                                                                    |                                                                                                    |                                                                                                    |                                                                                                    |                                                                                                    |                                                                                                    | "                                          |                                         |
|                                                                                                    |                                                                                                    |                                                                                                    |                                                                                                    |                                                                                                    | _                                                                                                    |                                            |                                         |
|                                                                                                    |                                                                                                    |                                                                                                    |                                                                                                    |                                                                                                    |                                                                                                    |                                            |                                         |
|                                                                                                    |                                                                                                    |                                                                                                    |                                                                                                    |                                                                                                    |                                                                                                    |                                            |                                         |
|                                                                                                    |                                                                                                    | <b></b>                                                                                                    |                                                                                                    |                                                                                                    |                                                                                                    |                                            |                                         |
|                                                                                                    |                                                                                                    |                                                                                                    |                                                                                                    |                                                                                                    | <u> </u>                                                                                                    |                                            |                                         |
|                                                                                                    |                                                                                                    |                                                                                                    |                                                                                                    |                                                                                                    | <u> </u>                                                                                                    |                                            |                                         |
|                                                                                                    |                                                                                                    |                                                                                                    |                                                                                                    |                                                                                                    |                                                                                                    | "                                          |                                         |
|                                                                                                    |                                                                                                    |                                                                                                    |                                                                                                    |                                                                                                    | _                                                                                                    |                                            |                                         |
|                                                                                                    |                                                                                                    |                                                                                                    |                                                                                                    |                                                                                                    |                                                                                                    |                                            |                                         |
|                                                                                                    |                                                                                                    | -                                                                                                    |                                                                                                    |                                                                                                    |                                                                                                    | "                                          |                                         |
|                                                                                                    |                                                                                                    |                                                                                                    |                                                                                                    |                                                                                                    |                                                                                                    |                                            |                                         |
|                                                                                                    |                                                                                                    |                                                                                                    |                                                                                                    |                                                                                                    |                                                                                                    |                                            |                                         |
|                                                                                                    |                                                                                                    |                                                                                                    |                                                                                                    |                                                                                                    |                                                                                                    |                                            |                                         |
|                                                                                                    |                                                                                                    |                                                                                                    |                                                                                                    |                                                                                                    | _                                                                                                    |                                            |                                         |
|                                                                                                    |                                                                                                    |                                                                                                    |                                                                                                    |                                                                                                    | _                                                                                                    |                                            |                                         |
|                                                                                                    |                                                                                                    |                                                                                                    |                                                                                                    |                                                                                                    |                                                                                                    |                                            |                                         |
|                                                                                                    |                                                                                                    |                                                                                                    |                                                                                                    |                                                                                                    |                                                                                                    |                                            |                                         |
|                                                                                                    | ·                                                                                                    |                                                                                                    |                                                                                                    |                                                                                                    |                                                                                                    |                                            |                                         |

ACCOUNTING PERIOD: 2023/2 FORM SA3E. PAGE 6.

| Name                                     | LEGAL NAME OF MidlandsNe | OWNER OF CABL | E SYSTEM:      |             |      |               |         |              | SY    | /STEM ID#<br>61429 |
|------------------------------------------|--------------------------|---------------|----------------|-------------|------|---------------|---------|--------------|-------|--------------------|
|                                          |                          |               |                |             |      |               |         |              |       |                    |
| <b>J</b><br>Part-Time<br>Carriage<br>Log | Icollimn 5 of space (5   |               |                |             |      |               |         |              |       |                    |
|                                          |                          |               | DATE           | S AND HOURS | OF F | PART-TIME CAF | RRIAGE  |              |       |                    |
|                                          |                          | WHEN          | I CARRIAGE OCC | CURRED      |      |               | WHE     | N CARRIAGE ( | CCUR  | RED                |
|                                          | CALL SIGN                |               | HOU            | JRS         |      | CALL SIGN     |         | ŀ            | HOURS | 3                  |
|                                          |                          | DATE          | FROM           | TO          |      |               | DATE    | FROM         |       | ТО                 |
|                                          |                          |               |                |             |      |               |         |              |       |                    |
|                                          |                          |               |                | _           |      |               |         |              | _     |                    |
|                                          |                          |               | _              |             |      |               |         |              | _     |                    |
|                                          |                          |               |                |             |      |               |         |              |       |                    |
|                                          |                          |               |                | -           |      |               |         |              |       |                    |
|                                          |                          |               |                | -           |      |               |         |              |       |                    |
|                                          |                          |               |                |             |      |               |         |              |       |                    |
|                                          |                          |               |                |             |      |               |         |              |       |                    |
|                                          |                          |               |                |             |      |               |         |              | +=-   |                    |
|                                          |                          |               |                | _           |      |               |         |              | _     |                    |
|                                          |                          |               | _              |             |      |               |         |              | _     |                    |
|                                          |                          |               | _              | -           |      |               |         |              |       |                    |
|                                          |                          |               | _              |             |      |               |         |              |       |                    |
|                                          |                          |               |                |             |      |               |         |              |       |                    |
|                                          |                          |               |                |             |      |               |         |              |       |                    |
|                                          |                          |               |                |             |      |               |         |              |       |                    |
|                                          |                          |               |                |             |      |               | <b></b> |              |       |                    |
|                                          |                          |               |                |             |      |               |         |              |       |                    |
|                                          |                          |               | _              |             |      |               |         |              |       |                    |
|                                          |                          |               | _              |             |      |               |         |              | _     |                    |
|                                          |                          |               |                |             |      |               |         |              |       |                    |
|                                          |                          |               |                | -           |      |               |         |              |       |                    |
|                                          |                          |               |                | -           |      |               |         |              |       |                    |
|                                          |                          |               |                |             |      |               |         |              |       |                    |
|                                          |                          |               |                |             |      |               |         |              |       |                    |
|                                          |                          |               |                | _           |      |               |         |              |       |                    |
|                                          |                          |               |                |             |      |               |         |              |       |                    |

|                                                                                                | L NAME OF OWNER OF CABLE SYSTEM:                                                                                                    |                        | SYSTEM ID#<br>61429     | Name                                                 |
|------------------------------------------------------------------------------------------------|----------------------------------------------------------------------------------------------------|------------------------|-------------------------|------------------------------------------------------|
| Inst<br>all a<br>(as                                                                           | OSS RECEIPTS ructions: The figure you give in this space determines the form you file and the amount y mounts (gross receipts) paid to your cable system by subscribers for the system's second dentified in space E) during the accounting period. For a further explanation of how to core (vii) of the general instructions.                                                                                                    | lary transmission se   | rvice                   | K<br>Gross Receipts                                  |
| IMP                                                                                            | Gross receipts from subscribers for secondary transmission service(s) during the accounting period.  ORTANT: You must complete a statement in space P concerning gross receipts.                                                                                                    | \$<br>(Amount of gross | 534,528.75<br>receipts) |                                                      |
| <ul><li>Instru</li><li>Con</li><li>Con</li><li>If you feet</li><li>If you accommoded</li></ul> | RIGHT ROYALTY FEE ctions: Use the blocks in this space L to determine the royalty fee you owe: nplete block 1, showing your minimum fee. nplete block 2, showing whether your system carried any distant television stations. ur system did not carry any distant television stations, leave block 3 blank. Enter the amo from block 1 on line 1 of block 4, and calculate the total royalty fee. ur system did carry any distant television stations, you must complete the applicable parts ompanying this form and attach the schedule to your statement of account. | s of the DSE Schedu    | ile                     | L<br>Copyright<br>Royalty Fee                        |
| bloc                                                                                           | irt 8 or part 9, block A, of the DSE schedule was completed, the base rate fee should be 6 k 3 below.                                                                                                    |                        | ale                     |                                                      |
| 3 be                                                                                           |                                                                                                    |                        | CK                      |                                                      |
|                                                                                                | rt 7 or part 9, block B, of the DSE schedule was completed, the surcharge amount should block 4 below.                                                                                                    |                        |                         |                                                      |
| Block<br>1                                                                                     | <b>MINIMUM FEE:</b> All cable systems with semiannual gross receipts of \$527,600 or more a least the minimum fee, regardless of whether they carried any distant stations. This fee is system's gross receipts for the accounting period.                                                                                                    |                        |                         |                                                      |
|                                                                                                | Line 1. Enter the amount of gross receipts from space K. Line 2. Multiply the amount in line 1 by 0.01064.                                                                                                    | \$                     | 534,528.75              |                                                      |
|                                                                                                | Enter the result here. This is your minimum fee.                                                                                                    | \$                     | 5,687.39                |                                                      |
| Block<br>2                                                                                     | DISTANT TELEVISION STATIONS CARRIED: Your answer here must agree with the ir space G. If, in space G, you identified any stations as "distant" by stating "Yes" in column "Yes" in this block.  • Did your cable system carry any distant television stations during the accounting period Yes—Complete the DSE schedule.                                                                                                    | 4, you must check ?    |                         |                                                      |
| Block                                                                                          | Line 1. BASE RATE FEE: Enter the base rate fee from either part 8, section 3 or 4, or part 9, block A of the DSE schedule. If none, enter zero.                                                                                                    | \$                     |                         |                                                      |
| 3                                                                                              | Line 2. <b>3.75 Fee:</b> Enter the total fee from line 7, block C, part 6 of the DSE schedule. If none, enter zero.                                                                                                    |                        | 0.00                    |                                                      |
|                                                                                                | Line 3. Add lines 1 and 2 and enter here.                                                                                                    | \$                     | -                       |                                                      |
| Block<br>4                                                                                     | Line 1. BASE RATE FEE/3.75 FEE or MINIMUM FEE: Enter either the minimum fee from block 1 or the sum of the base rate fee / 3.75 fee from block 3, line 3, whichever is larger.                                                                                                    | \$                     | 5,687.39                | Cable systems                                        |
|                                                                                                | Line 2. <b>SYNDICATED EXCLUSIVITY SURCHARGE:</b> Enter the fee from either part 7 (block D, section 3 or 4) or part 9 (block B) of the DSE schedule. If none, enter                                                                                                    |                        | 0.00                    | submitting<br>additional<br>deposits under           |
|                                                                                                | zero.  Line 3. Line 3. INTEREST CHARGE: Enter the amount from line 4, space Q, page 9  (Interest Worksheet)                                                                                                    |                        | 0.00                    | Section 111(d)(7)<br>should contact<br>the Licensing |
|                                                                                                | Line 4. FILING FEE                                                                                                    | \$                     | 725.00                  | additional fees.<br>Division for the                 |
|                                                                                                | TOTAL ROYALTY AND FILING FEES DUE FOR ACCOUNTING PERIOD. Add Lines 1, 2 and 3 of block 4 and enter total here                                                                                                    | \$                     | 6,412.39                | appropriate<br>form for<br>submitting the            |
|                                                                                                | EFT Trace # or TRANSACTION ID # 27BDD9RN/76618900319                                                                                                    |                        |                         | additional fees.                                     |
|                                                                                                | Remit this amount via <i>electronic payment</i> payable to Register of Copyrights. (Se general instructions located in the paper SA3 form and the Excel instructions table                                                                                                    |                        | n.)                     |                                                      |

ACCOUNTING PERIOD: 2023/2 FORM SA3E, PAGE 8

|               |                                               |                                                                                                    | OVOTER ID#           |
|---------------|-----------------------------------------------|----------------------------------------------------------------------------------------------------|----------------------|
| Name          | LEGAL NAME OF OWNER OF CABLE  MidlandsNet LLC | SYSTEM:                                                                                                    | SYSTEM ID#<br>61429  |
|               | WildianusNet LLC                              |                                                                                                    | 01423                |
|               | CHANNELS                                      |                                                                                                    |                      |
| M             | Instructions: You must give                   | e (1) the number of channels on which the cable system carried television broadcast stations                                                                                                    | 3                    |
|               | to its subscribers and (2) the                | cable system's total number of activated channels, during the accounting period.                                                                                                    |                      |
| Channels      |                                               |                                                                                                    |                      |
|               | 1. Enter the total number of                  | channels on which the cable                                                                                                    | 25                   |
|               | system carried television b                   | roadcast stations                                                                                                    |                      |
|               | 0. 5-444                                      | and the shades have also                                                                                                    |                      |
|               | 2. Enter the total number of                  |                                                                                                    |                      |
|               |                                               | carried television broadcast stations                                                                                                    | 43                   |
|               | and nonbroadcast scryloc.                     |                                                                                                    |                      |
|               |                                               |                                                                                                    |                      |
| N             |                                               | ACTED IF FURTHER INFORMATION IS NEEDED: (Identify an individual                                                                                                    |                      |
| Individual to | we can contact about this st                  | atement of account.)                                                                                                    |                      |
| Be Contacted  |                                               |                                                                                                    |                      |
| for Further   | Name Robert Gann                              | on Telephone 712-                                                                                                    | 786-1181             |
| Information   |                                               |                                                                                                    |                      |
|               | Address PO Box 330                            |                                                                                                    |                      |
|               |                                               | route, apartment, or suite number)                                                                                                    |                      |
|               | Remsen, IA                                    | 51050                                                                                                    |                      |
|               | (City, town, state, zip                       |                                                                                                    |                      |
|               |                                               |                                                                                                    |                      |
|               | Email bgan                                    | non@westelsystems.com Fax (optional) 712-786-2400                                                                                                    |                      |
|               |                                               |                                                                                                    |                      |
|               | CERTIFICATION (This staten                    | nent of account must be certified and signed in accordance with Copyright Office regulations                                                                                                    | s.)                  |
| 0             | •                                             |                                                                                                    | ,                    |
| Certification | • I, the undersigned, hereby co               | ertify that (Check one, but only one, of the boxes.)                                                                                                    |                      |
|               | , , ,                                         | , (-                                                                                                    |                      |
|               | (Owner other than corpo                       | ration or partnership) I am the owner of the cable system as identified in line 1 of space B; or                                                                                                    |                      |
|               |                                               |                                                                                                    |                      |
|               | (Agent of owner other the                     | an corporation or partnership) I am the duly authorized agent of the owner of the cable system                                                                                                    | as identified        |
|               | in line 1 of space B an                       | d that the owner is not a corporation or partnership; or                                                                                                    |                      |
|               | X (Officer or partner) I am                   | an officer (if a corporation) or a partner (if a partnership) of the legal entity identified as owner of t                                                                                                 | he cable system      |
|               | in line 1 of space B.                         |                                                                                                    | ,                    |
|               | I have examined the statement                 | ent of account and hereby declare under penalty of law that all statements of fact contained herei                                                                                                    | n                    |
|               |                                               | et to the best of my knowledge, information, and belief, and are made in good faith.                                                                                                    |                      |
|               | [18 U.S.C., Section 1001(198                  | 6)]                                                                                                    |                      |
|               |                                               |                                                                                                    |                      |
|               | _                                             |                                                                                                    |                      |
|               |                                               |                                                                                                    |                      |
|               | X                                             | /s/ Robert Gannon                                                                                                    |                      |
|               |                                               |                                                                                                    |                      |
|               |                                               | in electronic signature on the line above using an "/s/" signature to certify this statement.<br>s/ John Smith). Before entering the first forward slash of the /s/ signature, place your cursor in the bo | x and press the "F2" |
|               |                                               | then type /s/ and your name. Pressing the "F2" button will avoid enabling Excel's Lotus compatibility                                                                                                    |                      |
|               | <b>-</b>                                      | and the desired Annual Connan                                                                                                    |                      |
|               | Typed                                         | or printed name: /s/ Robert Gannon                                                                                                    |                      |
|               |                                               | **************************************                                                                                                    |                      |
|               |                                               |                                                                                                    |                      |
|               | Title:                                        | CEO                                                                                                    |                      |
|               | riue.                                         | (Title of official position held in corporation or partnership)                                                                                                    |                      |
|               |                                               |                                                                                                    |                      |
|               | Date:                                         | January 26, 2024                                                                                                    |                      |
|               | Date.                                         | ,,                                                                                                    |                      |

Privacy Act Notice: Section 111 of Title 17 of the United States Code authorizes the Copyright Office to collect the personally identifying information (PII) requested on the form in order to process your statement of account. PII is any personal information that can be used to identify or trace an individual, such as name, address, and telephonumbers. By providing PII, you are agreeing to the routine use of it to establish and maintain a public record, which includes appearing in the Office's public indexes and search reports prepared for the public. The effect of not providing the PII requested is that it may delay processing of your statement of account and its placement in the completed record of statements of account, and it may affect the legal sufficiency of the filing, a determination that would be made by a court of law

| LEGAL NAME OF OWNER OF CABLE SYSTEM:                                                                                                    | SYSTEM ID#       | Name                           |
|----------------------------------------------------------------------------------------------------|------------------|--------------------------------|
| MidlandsNet LLC                                                                                                    | 61429            | Name                           |
| SPECIAL STATEMENT CONCERNING GROSS RECEIPTS EXCLUSIONS  The Satellite Home Viewer Act of 1988 amended Title 17, section 111(d)(1)(A), of the Copyright Act by adding the lowing sentence:  "In determining the total number of subscribers and the gross amounts paid to the cable system for the baservice of providing secondary transmissions of primary broadcast transmitters, the system shall not include scribers and amounts collected from subscribers receiving secondary transmissions pursuant to section 1. | sic<br>de sub-   | P Special Statement Concerning |
| For more information on when to exclude these amounts, see the note on page (vii) of the general instructions in paper SA3 form.  During the accounting period did the cable system exclude any amounts of gross receipts for secondary transmis                                                                                                    |                  | Gross Receipts Exclusion       |
| made by satellite carriers to satellite dish owners?                                                                                                    | 310113           |                                |
| X NO                                                                                                    |                  |                                |
| YES. Enter the total here and list the satellite carrier(s) below                                                                                                    |                  |                                |
| Name Mailing Address  Name Mailing Address                                                                                                    |                  |                                |
| INTEREST ASSESSMENTS                                                                                                    |                  |                                |
| You must complete this worksheet for those royalty payments submitted as a result of a late payment or underpay. For an explanation of interest assessment, see page (viii) of the general instructions in the paper SA3 form.                                                                                                    | yment.           | Q                              |
| Line 1 Enter the amount of late payment or underpayment                                                                                                    |                  | Interest<br>Assessment         |
| Line 2 Multiply line 1 by the interest rate* and enter the sum here                                                                                                    | -                |                                |
| Line 3 Multiply line 2 by the number of days late and enter the sum here                                                                                                    | days<br><br>0274 |                                |
| Line 4 Multiply line 3 by 0.00274** enter here and on line 3, block 4,                                                                                                    |                  |                                |
| space L (page 7)                                                                                                    |                  |                                |
|                                                                                                    | charge)          |                                |
| * To view the interest rate chart click on <a href="www.copyright.gov/licensing/interest-rate.pdf">www.copyright.gov/licensing/interest-rate.pdf</a> . For further assistance contact the Licensing Division at (202) 707-8150 or licensing@copyright.gov.                                                                                                    | please           |                                |
| ** This is the decimal equivalent of 1/365, which is the interest assessment for one day late.                                                                                                    |                  |                                |
| NOTE: If you are filing this worksheet covering a statement of account already submitted to the Copyright Office, please list below the owner, address, first community served, accounting period, and ID number as given in the of filing.                                                                                                    | riginal          |                                |
| Owner Address                                                                                                    |                  |                                |
| First community served Accounting period                                                                                                    |                  |                                |
| ID number                                                                                                    |                  |                                |

Privacy Act Notice: Section 111 of Title 17 of the United States Code authorizes the Copyright Office to collect the personally identifying information (PII) requested on the form in order to process your statement of account. PII is any personal information that can be used to identify or trace an individual, such as name, address, and telephone numbers. By providing PII, you are agreeing to the routine use of it to establish and maintain a public record, which includes appearing in the Office's public indexes and in search reports prepared for the public. The effect of not providing the PII requested is that it may delay processing of your statement of account and its placement in the completed record of statements of account, and it may affect the legal sufficiency of the filing, a determination that would be made by a court of law.

ACCOUNTING PERIOD: 2023/2

DSE SCHEDULE. PAGE 10.

## INSTRUCTIONS FOR DSE SCHEDULE WHAT IS A "DSE"

The term "distant signal equivalent" (DSE) generally refers to the numerica value given by the Copyright Act to each distant television station carried by a cable system during an accounting period. Your system's total number of DSEs determines the royalty you owe. For the full definition, see page (v) of the General Instructions in the paper SA3 form.

### FORMULAS FOR COMPUTING A STATION'S DSE

There are two different formulas for computing DSEs: (1) a basic formula for all distant stations listed in space G (page 3), and (2) a special formula for those stations carried on a substitute basis and listed in space I (page 5). (Note that if a particular station is listed in both space G and space I, a DSE must be computed twice for that station: once under the basic formula and again under the special formula. However, a station's total DSE is not to exceed its full type-value. If this happens, contact the Licensing Division.)

## BASIC FORMULA: FOR ALL DISTANT STATIONS LISTED IN SPACE G OF SA3E (LONG FORM)

**Step 1**: Determine the station's type-value. For purposes of computing DSEs, the Copyright Act gives different values to distant stations depending upon their type. If, as shown in space G of your statement of accoun (page 3), a distant station is:

| • Independent: its type-value is                                                                                                    | 1.00 |
|----------------------------------------------------------------------------------------------------|------|
| • Network: its type-value is                                                                                                    | 0.25 |
| Noncommercial educational: its type-value is                                                                                                    | 0.25 |
| Note that the second of the second of the se |      |

Note that local stations are not counted at all in computing DSEs.

Step 2: Calculate the station's basis of carriage value: The DSE of a station also depends on its basis of carriage. If, as shown in space C of your Form SA3E, the station was carried part time because of lack of activated channel capacity, its basis of carriage value is determined by (1) calculating the number of hours the cable system carried the station during the accounting period, and (2) dividing that number by the total number of hours the station broadcast over the air during the accounting period. The basis of carriage value for all other stations listed in space G is 1.0.

**Step 3:** Multiply the result of step 1 by the result of step 2. This gives you the particular station's DSE for the accounting period. (Note that for stations other than those carried on a part-time basis due to lack of activated channel capacity, actual multiplication is not necessary since the DSE will always be the same as the type value.)

# SPECIAL FORMULA FOR STATIONS LISTED IN SPACE I OF SA3E (LONG FORM)

Step 1: For each station, calculate the number of programs that, during the accounting period, were broadcast live by the station and were substituted for programs deleted at the option of the cable system.

(These are programs for which you have entered "Yes" in column 2 and "P" in column 7 of space I.)

Step 2: Divide the result of step 1 by the total number of days in the calendar year (365—or 366 in a leap year). This gives you the particula station's DSE for the accounting period.

#### **TOTAL OF DSEs**

In part 5 of this schedule you are asked to add up the DSEs for all of the distant television stations your cable system carried during the accounting period. This is the total sum of all DSEs computed by the basic formula and by the special formula.

#### THE ROYALTY FEE

The total royalty fee is determined by calculating the minimum fee and the base rate fee. In addition, cable systems located within certain television market areas may be required to calculate the 3.75 fee and/or the Syndicated Exclusivity Surcharge. Note: Distant multicast streams are not subject to the 3.75 fee or the Syndicated Exclusivity Surcharge. Distant simulcast streams are not subject to any royalty payment

The 3.75 Fee. If a cable system located in whole or in part within a television market added stations after June 24, 1981, that would not have been permitted under FCC rules, regulations, and authorizations (hereafter referred to as "the former FCC rules") in effect on June 24, 1981, the system must compute the 3.75 fee using a formula based on the number of DSEs added. These DSEs used in computing the 3.75 fee will not be used in computing the base rate fee and Syndicated Exclusivity Surcharge

The Syndicated Exclusivity Surcharge. Cable systems located in whole or in part within a major television market, as defined by FCC rules and regulations, must calculate a Syndicated Exclusivity Surcharge for the carriage of any commercial VHF station that places a grade B contour, ir whole or in part, over the cable system that would have been subject to the FCC's syndicated exclusivity rules in effect on June 24, 1981

The Minimum Fee/Base Rate Fee/3.75 Percent Fee. All cable systems fling SA3E (Long Form) must pay at least the minimum fee, which is 1.064 percent of gross receipts. The cable system pays either the minimum fee or the sum of the base rate fee and the 3.75 percent fee, whichever is larger, and a Syndicated Exclusivity Surcharge, as applicable

What is a "Permitted" Station? A permitted station refers to a distant station whose carriage is not subject to the 3.75 percent rate but is subject to the base rate and, where applicable, the Syndicated Exclusivity Surcharge. A permitted station would include the following:

- 1) A station actually carried within any portion of a cable system prior to June 25, 1981, pursuant to the former FCC rules.
- 2) A station first carried after June 24, 1981, which could have beer carried under FCC rules in effect on June 24, 1981, if such carriage would not have exceeded the market quota imposed for the importation of distant stations under those rules.
- 3) A station of the same type substituted for a carried network, non-commercial educational, or regular independent station for which a quota was or would have been imposed under FCC rules (47 CFR 76.59 (b),(c), 76.61 (b),(d), and 767.63 (a) [referring to 76.61 (b),(d)] in effect on June 24, 1981.
- 4) A station carried pursuant to an individual waiver granted between April 16, 1976, and June 25, 1981, under the FCC rules and regulations in effect on April 15, 1976.
- 5) In the case of a station carried prior to June 25, 1981, on a part-time and/or substitute basis only, that fraction of the current DSE represented by prior carriage.

NOTE: If your cable system carried a station that you believe qualifies as a permitted station but does not fall into one of the above categories, please attach written documentation to the statement of account detailing the basis for its classification.

Substitution of Grandfathered Stations. Under section 76.65 of the former FCC rules, a cable system was not required to delete any statior that it was authorized to carry or was lawfully carrying prior to March 31 1972, even if the total number of distant stations carried exceeded the market quota imposed for the importation of distant stations. Carriage of these grandfathered stations is not subject to the 3.75 percent rate but is subject to the Base Rate, and where applicable, the Syndicatec Exclusivity Surcharge. The Copyright Royalty Tribunal has stated its view that, since section 76.65 of the former FCC rules would not have permitted substitution of a grandfathered station, the 3.75 percent Rate applies to a station substituted for a grandfathered station if carriage of the station exceeds the market quota imposed for the importation of distant stations.

## COMPUTING THE 3.75 PERCENT RATE—PART 6 OF THE DSE SCHEDULE

- Determine which distant stations were carried by the system pursuan to former FCC rules in effect on June 24, 1981.
- Identify any station carried prior to June 25, 1981, on a substitute and/o part-time basis only and complete the log to determine the portion of the DSE exempt from the 3.75 percent rate.
- Subtract the number of DSEs resulting from this carriage from the number of DSEs reported in part 5 of the DSE Schedule. This is the total number of DSEs subject to the 3.75 percent rate. Multiply these DSEs by gross receipts by .0375. This is the 3.75 fee.

#### COMPUTING THE SYNDICATED EXCLUSIVITY SURCHARGE— PART 7 OF THE DSE SCHEDULE

- Determine if any portion of the cable system is located within a top 100
  major television market as defined by the FCC rules and regulations in
  effect on June 24, 1981. If no portion of the cable system is located ir
  a major television market, part 7 does not have to be completed.
- Determine which station(s) reported in block B, part 6 are commercial VHF stations and place a grade B contour, in whole, or in part, over the cable system. If none of these stations are carried, part 7 does not have to be completed.
- Determine which of those stations reported in block b, part 7 of the DSE Schedule were carried before March 31,1972. These stations are exempt from the FCC's syndicated exclusivity rules in effect on June 24 1981. If you qualify to calculate the royalty fee based upon the carriage of partially-distant stations, and you elect to do so, you must compute the surcharge in part 9 of this schedule.
- Subtract the exempt DSEs from the number of DSEs determined in block B of part 7. This is the total number of DSEs subject to the Syndicated Exclusivity Surcharge.
- Compute the Syndicated Exclusivity Surcharge based upon these DSEs and the appropriate formula for the system's market position.

## COMPUTING THE BASE RATE FEE—PART 8 OF THE DSE SCHEDULE

Determine whether any of the stations you carried were partially distant—that is, whether you retransmitted the signal of one or more stations to subscribers located within the station's local service area and, at the same time, to other subscribers located outside that area.

 If none of the stations were partially distant, calculate your base rate fee according to the following rates—for the system's permitted DSEs as reported in block B, part 6 or from part 5, whichever is applicable.
 First DSE
 1.064% of gross receipts

Each of the second, third, and fourth DSEs 0.701% of gross receipts
The fifth and each additional DSE 0.330% of gross receipts

#### PARTIALLY DISTANT STATIONS—PART 9 OF THE DSE SCHEDULE

- · If any of the stations were partially distant:
- 1. Divide all of your subscribers into subscriber groups depending on their location. A particular subscriber group consists of all subscribers who are distant with respect to exactly the same complement of stations.
  - 2. Identify the communities/areas represented by each subscriber group.
- 3. For each subscriber group, calculate the total number of DSEs of that group's complement of stations.

If your system is located wholly outside all major and smaller television markets, give each station's DSEs as you gave them in parts 2, 3, and 4 of the schedule: or

If any portion of your system is located in a major or smaller television market, give each station's DSE as you gave it in block B, part 6 of this schedule.

4. Determine the portion of the total gross receipts you reported in space K (page 7) that is attributable to each subscriber group.

- Calculate a separate base rate fee for each subscriber group, using
   the rates given above;
   the total number of DSEs for that group's complement of stations;
   and
   the amount of gross receipts attributable to that group.
- 6. Add together the base rate fees for each subscriber group to determine the system's total base rate fee.
- 7. If any portion of the cable system is located in whole or in part within a major television market, you may also need to complete part 9, block B of the Schedule to determine the Syndicated Exclusivity Surcharge.

What to Do If You Need More Space on the DSE Schedule. There are no printed continuation sheets for the schedule. In most cases, the blanks provided should be large enough for the necessary information. If you need more space in a particular part, make a photocopy of the page in question (identifying it as a continuation sheet), enter the additional information on that copy, and attach it to the DSE schedule.

Rounding Off DSEs. In computing DSEs on the DSE schedule, you may round off to no less than the third decimal point. If you round off a DSE in any case, you must round off DSEs throughout the schedule as follows:

- When the fourth decimal point is 1, 2, 3, or 4, the third decimal remains unchanged (example: .34647 is rounded to .346).
- When the fourth decimal point is 5, 6, 7, 8, or 9, the third decimal is rounded up (example: .34651 is rounded to .347).

The example below is intended to supplement the instructions for calculating only the base rate fee for partially distant stations. The cable system would also be subject to the Syndicated Exclusivity Surcharge for partially distant stations, if any portion is located within a major television market.

#### **EXAMPLE:**

### COMPUTATION OF COPYRIGHT ROYALTY FEE FOR CABLE SYSTEM CARRYING PARTIALLY DISTANT STATIONS

In most cases under current FCC rules, all of Fairvale would be within the local service area of both stations A and C and all of Rapid City and Bodega Bay would be within the local service areas of stations B, D, and E.

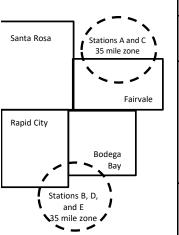

| Distant Stations Carr | ied         | Identification | Identification of Subscriber Groups |                  |  |  |  |  |
|-----------------------|-------------|----------------|-------------------------------------|------------------|--|--|--|--|
| STATION               | DSE         | CITY           | OUTSIDE LOCAL                       | GROSS RECEIPTS   |  |  |  |  |
| A (independent)       | 1.0         |                | SERVICE AREA OF                     | FROM SUBSCRIBERS |  |  |  |  |
| B (independent)       | 1.0         | Santa Rosa     | Stations A, B, C, D ,E              | \$310,000.00     |  |  |  |  |
| C (part-time)         | 0.083       | Rapid City     | Stations A and C                    | 100,000.00       |  |  |  |  |
| D (part-time)         | 0.139       | Bodega Bay     | Stations A and C                    | 70,000.00        |  |  |  |  |
| E (network)           | <u>0.25</u> | Fairvale       | Stations B, D, and E                | 120,000.00       |  |  |  |  |
| TOTAL DSEs            | 2.472       |                | TOTAL GROSS RECEIPTS                | \$600,000.00     |  |  |  |  |

 Minimum Fee Total Gross Receipts
 \$600,000.00

 x
 .01064

 \$6,384.00

| First Subscriber Group       |              | Second Subscriber Group     |              | Third Subscriber Group      |              |
|------------------------------|--------------|-----------------------------|--------------|-----------------------------|--------------|
| (Santa Rosa)                 |              | (Rapid City and Bodega Bay) |              | (Fairvale)                  |              |
| Gross receipts               | \$310,000.00 | Gross receipts              | \$170,000.00 | Gross receipts              | \$120,000.00 |
| DSEs                         | 2.472        | DSEs                        | 1.083        | DSEs                        | 1.389        |
| Base rate fee                | \$6,497.20   | Base rate fee               | \$1,907.71   | Base rate fee               | \$1,604.03   |
| \$310,000 x .01064 x 1.0 =   | 3,298.40     | \$170,000 x .01064 x 1.0 =  | 1,808.80     | \$120,000 x .01064 x 1.0 =  | 1,276.80     |
| \$310,000 x .00701 x 1.472 = | 3,198.80     | \$170,000 x .00701 x .083 = | 98.91        | \$120,000 x .00701 x .389 = | 327.23       |
| Base rate fee                | \$6,497.20   | Base rate fee               | \$1,907.71   | Base rate fee               | \$1,604.03   |

**Total Base Rate Fee:** \$6,497.20 + \$1,907.71 + \$1,604.03 = \$10,008.94

In this example, the cable system would enter 10,008.94 in space L, block 3, line 1 (page 7)

**ACCOUNTING PERIOD: 2023/2** 

| DSE SCHEDULE. PAGE   |                                                                                                    |     |           |                                         |           |          |
|----------------------|----------------------------------------------------------------------------------------------------|-----|-----------|-----------------------------------------|-----------|----------|
| 1                    | LEGAL NAME OF OWNER OF CABLE SYSTEM:  MidlandsNet LLC  SYSTEM ID#  61429                                                                                       |     |           |                                         |           |          |
| <u> </u>             |                                                                                                    |     |           |                                         |           |          |
|                      | SUM OF DSEs OF CATEGORY "O" STATIONS:                                                                                                    |     |           |                                         |           |          |
|                      | Add the DSEs of each station.  Enter the sum here and in line 1 of part 5 of this schedule.                                                                    |     |           |                                         |           |          |
|                      |                                                                                                    |     |           |                                         | 0.00      |          |
|                      |                                                                                                    |     |           |                                         |           | <u> </u> |
| 2                    | Instructions: In the column headed "Call Sign": list the call signs of all distant stations identified by the letter "O" in column 5 of space G (page 3).      |     |           |                                         |           |          |
|                      |                                                                                                    |     |           |                                         |           |          |
| Computation          | In the column headed "DSE": for each independent station, give the DSE as "1.0"; for each network or noncommercial educational station, give the DSE as ".25." |     |           |                                         |           |          |
|                      |                                                                                                    |     |           |                                         |           |          |
| Category "O"         | CATEGORY "O" STATIONS: DSEs                                                                                                    |     |           |                                         |           |          |
| Stations             | CALL SIGN                                                                                                    | DSE | CALL SIGN | DSE                                     | CALL SIGN | DSE      |
|                      |                                                                                                    |     |           |                                         |           |          |
|                      |                                                                                                    |     |           |                                         |           |          |
|                      |                                                                                                    |     |           |                                         |           |          |
|                      |                                                                                                    |     |           |                                         |           |          |
| Adding               |                                                                                                    |     |           |                                         |           |          |
| Add rows as          |                                                                                                    |     |           |                                         |           |          |
| necessary.           |                                                                                                    |     |           |                                         |           | •        |
| Remember to copy all |                                                                                                    |     |           |                                         |           |          |
| formula into new     |                                                                                                    |     |           |                                         |           |          |
| rows.                |                                                                                                    |     |           |                                         |           |          |
|                      |                                                                                                    |     |           |                                         |           |          |
|                      |                                                                                                    |     |           |                                         |           |          |
|                      |                                                                                                    |     |           | • • • • • • • • • • • • • • • • • • • • |           |          |
|                      |                                                                                                    |     |           |                                         |           |          |
|                      |                                                                                                    |     |           |                                         |           |          |
|                      |                                                                                                    |     |           |                                         |           |          |
|                      |                                                                                                    |     |           |                                         |           |          |
|                      |                                                                                                    |     |           |                                         |           |          |
|                      |                                                                                                    |     |           |                                         |           |          |
|                      |                                                                                                    |     |           |                                         |           |          |
|                      |                                                                                                    |     |           |                                         |           |          |
|                      |                                                                                                    |     |           |                                         |           |          |
|                      |                                                                                                    |     |           |                                         |           |          |
|                      |                                                                                                    |     |           |                                         |           |          |
|                      |                                                                                                    |     |           |                                         |           |          |
|                      |                                                                                                    |     |           |                                         |           |          |
|                      |                                                                                                    |     |           |                                         |           |          |
|                      |                                                                                                    |     |           |                                         |           |          |
|                      |                                                                                                    |     |           |                                         |           |          |
|                      |                                                                                                    |     |           |                                         |           |          |
|                      |                                                                                                    |     |           |                                         |           |          |
|                      |                                                                                                    |     |           |                                         |           |          |
|                      |                                                                                                    |     |           |                                         |           |          |
|                      |                                                                                                    |     |           |                                         |           |          |
|                      |                                                                                                    |     |           |                                         |           |          |
|                      |                                                                                                    |     |           |                                         |           |          |
|                      |                                                                                                    |     |           |                                         |           |          |
|                      |                                                                                                    |     |           |                                         |           |          |
|                      |                                                                                                    |     |           |                                         |           |          |
|                      |                                                                                                    |     |           |                                         |           |          |
|                      |                                                                                                    |     |           |                                         |           |          |
| l                    |                                                                                                    |     |           |                                         |           | <u>[</u> |

LEGAL NAME OF OWNER OF CABLE SYSTEM: SYSTEM ID# Name MidlandsNet LLC 61429 Instructions: CAPACITY Column 1: List the call sign of all distant stations identified by "LAC" in column 5 of space G (page 3). 3 Column 2: For each station, give the number of hours your cable system carried the station during the accounting period. This figure should correspond with the information given in space J. Calculate only one DSE for each station. Column 3: For each station, give the total number of hours that the station broadcast over the air during the accounting period. Computation of DSEs for Column 4: Divide the figure in column 2 by the figure in column 3, and give the result in decimals in column 4. This figure must Stations be carried out at least to the third decimal point. This is the "basis of carriage value" for the station. **Carried Part** Column 5: For each independent station, give the "type-value" as "1.0." For each network or noncommercial educational station, Time Due to give the type-value as ".25." Column 6: Multiply the figure in column 4 by the figure in column 5, and give the result in column 6. Round to no less than the Lack of Activated third decimal point. This is the station's DSE. (For more information on rounding, see page (viii) of the general instructions in the paper Channel SA3 form. Capacity CATEGORY LAC STATIONS: COMPUTATION OF DSEs 3. NUMBER 2. NUMBER 4. BASIS OF 5. TYPE 6. DSE 1. CALL SIGN OF HOURS OF HOURS **CARRIAGE** VALUE **CARRIED BY VALUE** STATION SYSTEM ON AIR SUM OF DSEs OF CATEGORY LAC STATIONS: Add the DSEs of each station. 0.00 Instructions: Column 1: Give the call sign of each station listed in space I (page 5, the Log of Substitute Programs) if that station: 4 Was carried by your system in substitution for a program that your system was permitted to delete under FCC rules and regular-tions in effect on October 19, 1976 (as shown by the letter "P" in column 7 of space I); and Computation • Broadcast one or more live, nonnetwork programs during that optional carriage (as shown by the word "Yes" in column 2 of of DSEs for Column 2: For each station give the number of live, nonnetwork programs carried in substitution for programs that were deleted Substituteat your option. This figure should correspond with the information in space I. **Basis Stations** Column 3: Enter the number of days in the calendar year: 365, except in a leap year. Column 4: Divide the figure in column 2 by the figure in column 3, and give the result in column 4. Round to no less than the third decimal point. This is the station's DSE (For more information on rounding, see page (viii) of the general instructions in the paper SA3 form). SUBSTITUTE-BASIS STATIONS: COMPUTATION OF DSEs 1. CALL 2. NUMBER 3. NUMBER 4. DSE 1. CALL 2. NUMBER 3. NUMBER 4. DSE SIGN OF OF DAYS OF DAYS SIGN OF **PROGRAMS** IN YEAR **PROGRAMS** IN YEAR SUM OF DSEs OF SUBSTITUTE-BASIS STATIONS: Add the DSEs of each station. 0.00 Enter the sum here and in line 3 of part 5 of this schedule, ...... TOTAL NUMBER OF DSEs: Give the amounts from the boxes in parts 2, 3, and 4 of this schedule and add them to provide the total 5 number of DSEs applicable to your system. 1. Number of DSEs from part 2 ● 0.00 **Total Number** 0.00 of DSFs Number of DSEs from part 3 ● 0.00 3. Number of DSEs from part 4 ● 0.00 TOTAL NUMBER OF DSEs

DSE SCHEDULE. PAGE 13. ACCOUNTING PERIOD: 2023/2

| LEGAL NAME OF C                                | OWNER OF CABLE                                                                                                    | SYSTEM:                                                                                                    |                                                                                                    |                                                                                    |                                                                                                    |                                                                                  | S                                             | YSTEM ID#<br>61429 | Name                                        |
|------------------------------------------------|----------------------------------------------------------------------------------------------------|----------------------------------------------------------------------------------------------------|----------------------------------------------------------------------------------------------------|------------------------------------------------------------------------------------|----------------------------------------------------------------------------------------------------|----------------------------------------------------------------------------------|-----------------------------------------------|--------------------|---------------------------------------------|
| In block A:                                    | ck A must be com                                                                                                    |                                                                                                    | eart 6 and part                                                                                                    | 7 of the DSE sche                                                                  | edule blank ar                                                                                              | nd complete pa                                                                   | art 8, (page 16) of                           | the                | 6                                           |
|                                                | "No," complete blo                                                                                                    |                                                                                                    |                                                                                                    |                                                                                    |                                                                                                    |                                                                                  |                                               |                    |                                             |
|                                                |                                                                                                    |                                                                                                    |                                                                                                    | ELEVISION M                                                                        |                                                                                                    |                                                                                  |                                               |                    | Computation of<br>3.75 Fee                  |
| effect on June 24, Yes—Com                     | m located wholly on the second of the second of the second | schedule—[                                                                                                    | •                                                                                                    |                                                                                    |                                                                                                    |                                                                                  | •                                             | julations in       |                                             |
|                                                |                                                                                                    | BLOC                                                                                                    | CK B: CARR                                                                                                    | IAGE OF PERI                                                                       | MITTED DS                                                                                                   | SEs                                                                              |                                               |                    |                                             |
| Column 1:<br>CALL SIGN                         | under FCC rules                                                                                                    | and regulation<br>ne DSE Sche                                                                                                    | ons prior to Jur<br>dule. (Note: Th                                                                                                    | part 2, 3, and 4 of<br>ne 25, 1981. For fu<br>ne letter M below r<br>Act of 2010.) | ırther explana                                                                                              | ation of permitt                                                                 | ed stations, see th                           | ne                 |                                             |
| Column 2:<br>BASIS OF<br>PERMITTED<br>CARRIAGE | (Note the FCC rt A Stations carri 76.61(b)(c)] B Specialty stati C Noncomeric D Grandfathered instructions fc E Carried pursus *F A station pre                                                                                                    | ales and regued pursuant to on as defined all educations of station (76.6) or DSE sched ant to individuation with the station will be station will be station | lations cited be to the FCC many distribution of the FCC many distribution (76.5 and station (76.5 and station) (76.5 and station) (76.5 and stati | ne or substitute ba<br>contour, [76.59(d)(                                         | se in effect of<br>6.57, 76.59(b<br>e)(1), 76.63(a<br>63(a) referring<br>bstitution of g<br>sis prior to Ju | n June 24, 198  n), 76.61(b)(c), n) referring to 7 g to 76.61(d)] randfathered s | 76.63(a) referring 6.61(e)(1) stations in the |                    |                                             |
| Column 3:                                      |                                                                                                    | e stations ide                                                                                                    | ntified by the l                                                                                                    | parts 2, 3, and 4 etter "F" in column                                              |                                                                                                    |                                                                                  | vorksheet on page                             |                    |                                             |
| SIGN                                           | BASIS                                                                                                    |                                                                                                    | SIGN                                                                                                    | BASIS                                                                              |                                                                                                    | SIGN                                                                             | BASIS                                         |                    |                                             |
|                                                |                                                                                                    |                                                                                                    |                                                                                                    |                                                                                    |                                                                                                    |                                                                                  |                                               |                    |                                             |
|                                                |                                                                                                    |                                                                                                    |                                                                                                    |                                                                                    |                                                                                                    |                                                                                  |                                               |                    |                                             |
|                                                |                                                                                                    |                                                                                                    |                                                                                                    |                                                                                    |                                                                                                    |                                                                                  |                                               |                    |                                             |
|                                                |                                                                                                    |                                                                                                    |                                                                                                    |                                                                                    |                                                                                                    |                                                                                  |                                               |                    |                                             |
|                                                |                                                                                                    | <u> </u>                                                                                                    |                                                                                                    |                                                                                    |                                                                                                    | I                                                                                |                                               | 0.00               |                                             |
|                                                |                                                                                                    | В                                                                                                    | LOCK C: CO                                                                                                    | MPUTATION OF                                                                       | F 3.75 FEE                                                                                                  |                                                                                  |                                               |                    |                                             |
| ine 1: Enter the                               | e total number of                                                                                                    | DSEs from                                                                                                    | part 5 of this                                                                                                    | schedule                                                                           |                                                                                                    |                                                                                  | · · ·                                         |                    |                                             |
| ine 2: Enter the                               | sum of permitte                                                                                                    | d DSEs fror                                                                                                    | n block B abo                                                                                                    | ove                                                                                |                                                                                                    |                                                                                  | ıı <del></del>                                |                    |                                             |
|                                                | line 2 from line 1<br>leave lines 4–7 b                                                                                                    |                                                                                                    |                                                                                                    | •                                                                                  |                                                                                                    | rate.                                                                            | ··-                                           | 0.00               |                                             |
| ine 4: Enter gro                               | oss receipts from                                                                                                    | space K (p                                                                                                    | age 7)                                                                                                    |                                                                                    |                                                                                                    |                                                                                  | x 0.03                                        | 375                | Do any of the<br>DSEs represen<br>partially |
| ₋ine 5: Multiply l                             | ine 4 by 0.0375                                                                                                    | and enter su                                                                                                    | ım here                                                                                                    |                                                                                    |                                                                                                    |                                                                                  | х                                             |                    | permited/<br>partially<br>nonpermitted      |
| Line 6: Enter tot                              | al number of DS                                                                                                    | Es from line                                                                                                    | 3                                                                                                    |                                                                                    |                                                                                                    |                                                                                  |                                               | -                  | carriage? If yes, see part 9 instructions.  |
| Line 7: Multiply I                             | ine 6 by line 5 ar                                                                                                    | nd enter her                                                                                                    | e and on line                                                                                                    | 2, block 3, spac                                                                   | e L (page 7)                                                                                                |                                                                                  |                                               | 0.00               |                                             |

U.S. Copyright Office Form SA3E Long Form (Rev. 05-17)

| idlandsNet                              | OWNER OF CABLE<br>LLC | OTOTEWI. |                 |                       |           |                 | 31                    | STEM ID#<br>61429 | Name                 |
|-----------------------------------------|-----------------------|----------|-----------------|-----------------------|-----------|-----------------|-----------------------|-------------------|----------------------|
|                                         |                       | BLOCK    | A: TELEVIS      | SION MARKETS          | S (CONTIN | UED)            |                       |                   |                      |
| 1. CALL<br>SIGN                         | 2. PERMITTED<br>BASIS | 3. DSE   | 1. CALL<br>SIGN | 2. PERMITTED<br>BASIS | 3. DSE    | 1. CALL<br>SIGN | 2. PERMITTED<br>BASIS | 3. DSE            | 6                    |
|                                         |                       |          |                 |                       |           |                 |                       |                   | Computation 3.75 Fee |
|                                         |                       |          |                 |                       |           |                 |                       |                   |                      |
| *************************************** |                       |          |                 |                       |           |                 |                       |                   |                      |
|                                         |                       |          |                 |                       |           |                 |                       |                   |                      |
|                                         |                       |          |                 |                       |           |                 |                       |                   |                      |
|                                         |                       |          |                 |                       |           |                 |                       |                   |                      |
|                                         |                       |          |                 |                       |           |                 |                       |                   |                      |
|                                         |                       |          |                 |                       |           |                 |                       |                   |                      |
|                                         |                       |          |                 |                       |           |                 |                       |                   |                      |
|                                         |                       |          |                 |                       |           |                 |                       |                   |                      |
|                                         |                       |          |                 |                       |           |                 |                       |                   |                      |
|                                         |                       |          |                 |                       |           |                 |                       |                   |                      |
|                                         |                       |          |                 |                       |           |                 |                       |                   |                      |
|                                         |                       |          |                 |                       |           |                 |                       |                   |                      |
|                                         |                       |          |                 |                       |           |                 |                       |                   |                      |
|                                         |                       |          |                 |                       |           |                 |                       |                   |                      |
|                                         |                       |          |                 |                       |           |                 |                       |                   |                      |
|                                         |                       |          |                 |                       |           |                 |                       |                   |                      |
|                                         |                       |          |                 |                       |           |                 |                       |                   |                      |
|                                         |                       |          |                 |                       |           |                 |                       |                   |                      |
|                                         |                       |          |                 |                       |           |                 |                       |                   |                      |
|                                         |                       |          |                 |                       |           |                 |                       |                   |                      |
|                                         |                       |          |                 |                       |           |                 |                       |                   |                      |
|                                         |                       |          |                 |                       |           |                 |                       |                   |                      |
|                                         |                       |          |                 |                       |           |                 |                       |                   |                      |
|                                         |                       |          |                 |                       |           |                 |                       |                   |                      |
|                                         |                       |          |                 |                       |           |                 |                       |                   |                      |
|                                         |                       |          |                 |                       |           |                 |                       |                   |                      |
|                                         |                       |          |                 |                       |           |                 |                       |                   |                      |
|                                         |                       |          |                 |                       |           |                 |                       |                   |                      |
|                                         |                       |          |                 |                       |           |                 |                       |                   |                      |
|                                         |                       |          |                 |                       |           |                 |                       |                   |                      |
|                                         |                       |          |                 |                       |           |                 |                       |                   |                      |
|                                         |                       |          |                 |                       |           |                 |                       |                   |                      |
|                                         |                       |          |                 |                       |           |                 |                       |                   |                      |
|                                         |                       |          |                 |                       |           |                 |                       |                   |                      |
|                                         |                       |          |                 |                       |           |                 |                       |                   |                      |

**ACCOUNTING PERIOD: 2023/2** 

LEGAL NAME OF OWNER OF CABLE SYSTEM: SYSTEM ID# Name MidlandsNet LLC 61429 Instructions: You must complete this worksheet for those stations identified by the letter "F" in column 2 of block B, part 6 (i.e., those Worksheet for stations carried prior to June 25, 1981, under former FCC rules governing part-time and substitute carriage.) Computating Column 1: List the call sign for each distant station identifed by the letter "F" in column 2 of part 6 of the DSE schedule. the DSE Column 2: Indicate the DSE for this station for a single accounting period, occurring between January 1, 1978 and June 30, 1981. Schedule for Column 3: Indicate the accounting period and year in which the carriage and DSE occurred (e.g., 1981/1). Permitted Column 4: Indicate the basis of carriage on which the station was carried by listing one of the following letters: Part-Time and (Note that the FCC rules and regulations cited below pertain to those in effect on June 24, 1981.) Substitute A—Part-time specialty programming: Carriage, on a part-time basis, of specialty programming under FCC rules, sections Carriage 76.59(d)(1),76.61(e)(1), or 76.63 (referring to 76.61(e)(1)). B-Late-night programming: Carriage under FCC rules, sections 76.59(d)(3), 76.61(e)(3), or 76.63 (referring to 76.61(e)(3)). S—Substitute carriage under certain FCC rules, regulations, or authorizations. For further explanation, see page (vi) of the general instructions in the paper SA3 form. Column 5: Indicate the station's DSE for the current accounting period as computed in parts 2, 3, and 4 of this schedule. Column 6: Compare the DSE figures listed in columns 2 and 5 and list the smaller of the two figures here. This figure should be entered in block B, column 3 of part 6 for this station. IMPORTANT: The information you give in columns 2, 3, and 4 must be accurate and is subject to verification from the designated statement of account on fle in the Licensing Division. PERMITTED DSE FOR STATIONS CARRIED ON A PART-TIME AND SUBSTITUTE BASIS 1. CALL 2. PRIOR 3. ACCOUNTING 4. BASIS OF 5. PRESENT 6. PERMITTED SIGN DSE PERIOD CARRIAGE DSE Instructions: Block A must be completed. 7 In block A: Computation If your answer is "Yes," complete blocks B and C, below. If your answer is "No," leave blocks B and C blank and complete part 8 of the DSE schedule. of the Syndicated **BLOCK A: MAJOR TELEVISION MARKET Exclusivity** Surcharge Is any portion of the cable system within a top 100 major television market as defined by section 76.5 of FCC rules in effect June 24, 1981? Yes—Complete blocks B and C . No—Proceed to part 8 BLOCK B: Carriage of VHF/Grade B Contour Stations **BLOCK C: Computation of Exempt DSEs** Is any station listed in block B of part 6 the primary stream of a Was any station listed in block B of part 7 carried in any commucommercial VHF station that places a grade B contour, in whole nity served by the cable system prior to March 31, 1972? (refer or in part, over the cable system? to former FCC rule 76.159) Yes—List each station below with its appropriate permitted DSE Yes—List each station below with its appropriate permitted DSE X No—Enter zero and proceed to part 8. X No—Enter zero and proceed to part 8. CALL SIGN CALL SIGN CALL SIGN DSE CALL SIGN DSE DSE 0.00 0.00 TOTAL DSEs TOTAL DSEs

U.S. Copyright Office Form SA3E Long Form (Rev. 05-17)

| LEGAL NA      | ME OF OWNER OF CABLE SYSTEM:  MidlandsNet LLC  SYSTEM ID#  61429                                                                                                    | Name                                |
|---------------|----------------------------------------------------------------------------------------------------|-------------------------------------|
|               | BLOCK D: COMPUTATION OF THE SYNDICATED EXCLUSIVITY SURCHARGE                                                                                                    |                                     |
| Section<br>1  | Enter the amount of gross receipts from space K (page 7)                                                                                                    | 7                                   |
| Section<br>2  | A. Enter the total DSEs from block B of part 7                                                                                                    | Computation                         |
|               | B. Enter the total number of exempt DSEs from block C of part 7                                                                                                    | of the<br>Syndicated<br>Exclusivity |
|               | C. Subtract line B from line A and enter here. This is the total number of DSEs subject to the surcharge computation. If zero, proceed to part 8                                                                                                    | Surcharge                           |
| • Is any      | // portion of the cable system within a top 50 television market as defined by the FCC?  Yes—Complete section 3 below.  X No—Complete section 4 below.                                                                                                    |                                     |
|               | SECTION 3: TOP 50 TELEVISION MARKET                                                                                                    |                                     |
| Section<br>3a | Did your cable system retransmit the signals of any partially distant television stations during the accounting period?      No—Complete the applicable section below.  If the figure in section 2, line C is 4.000 or less, compute your surcharge here and leave section 3b blank. NOTE: If the DSE |                                     |
|               | is 1.0 or less, multiply the gross receipts by .00599 by the DSE. Enter the result on line A below.  A. Enter 0.00599 of gross receipts (the amount in section1)                                                                                                    |                                     |
|               | B. Enter 0.00397 of gross receipts (the amount in section.1)                                                                                                    |                                     |
|               | C. Subtract 1.000 from total permitted DSEs (the figure on                                                                                                    |                                     |
|               | line C in section 2) and enter here                                                                                                    |                                     |
|               | D. Multiply line B by line C and enter here                                                                                                    |                                     |
|               | E. Add lines A and D. This is your surcharge.  Enter here and on line 2 of block 4 in space L (page 7)  Syndicated Exclusivity Surcharge                                                                                                    |                                     |
| Section<br>3b | If the figure in section 2, line C is more than 4.000, compute your surcharge here and leave section 3a blank.                                                                                                    |                                     |
|               | A. Enter 0.00599 of gross receipts (the amount in section 1)                                                                                                    |                                     |
|               | B. Enter 0.00377 of gross receipts (the amount in section 1) ▶ _\$                                                                                                    |                                     |
|               | C. Multiply line B by 3.000 and enter here                                                                                                    |                                     |
|               | D. Enter 0.00178 of gross receipts (the amount in section 1)                                                                                                    |                                     |
|               | E. Subtract 4.000 from total DSEs (the fgure on line C in section 2) and enter here                                                                                                    |                                     |
|               | F. Multiply line D by line E and enter here                                                                                                    |                                     |
|               | G. Add lines A, C, and F. This is your surcharge.  Enter here and on line 2 of block 4 in space L (page 7)  Syndicated Exclusivity Surcharge                                                                                                    |                                     |
|               | SECTION 4: SECOND 50 TELEVISION MARKET                                                                                                    |                                     |
| Section<br>4a | Did your cable system retransmit the signals of any partially distant television stations during the accounting period?  X Yes—Complete part 9 of this schedule.  No—Complete the applicable section below.                                                                                           |                                     |
|               | If the figure in section 2, line C is 4.000 or less, compute your surcharge here and leave section 4b blank. NOTE: If the DSE is 1.0 or less, multiply the gross receipts by 0.003 by the DSE. Enter the result on line A below.  A. Enter 0.00300 of gross receipts (the amount in section 1)        |                                     |
|               | B. Enter 0.00189 of gross receipts (the amount in section 1)                                                                                                    |                                     |
|               | C.Subtract 1.000 from total permitted DSEs (the fgure on line C in section 2) and enter here                                                                                                    |                                     |
|               | D. Multiply line B by line C and enter here                                                                                                    |                                     |
|               | E. Add lines A and D. This is your surcharge. Enter here and on line 2 of block 4 in space L (page 7) Syndicated Exclusivity Surcharge                                                                                                    |                                     |

| Name                                |               |                                                                                                    | ULE. PAGE 16.<br>BYSTEM ID#<br>61429 |
|-------------------------------------|---------------|----------------------------------------------------------------------------------------------------|--------------------------------------|
| _                                   |               | WILLIAMUSNEL LLO                                                                                                    | 01423                                |
| 7                                   | Section<br>4b | If the figure in section 2, line C is more than 4.000, compute your surcharge here and leave section 4a blank.                                                                                                    |                                      |
| Computation                         |               | A. Enter 0.00300 of gross receipts (the amount in section 1)                                                                                                    |                                      |
| of the<br>Syndicated<br>Exclusivity |               | B. Enter 0.00189 of gross receipts (the amount in section 1)                                                                                                    |                                      |
| Surcharge                           |               | C. Multiply line B by 3.000 and enter here.                                                                                                    |                                      |
|                                     |               | D. Enter 0.00089 of gross receipts (the amount in section 1) ▶ \$                                                                                                    |                                      |
|                                     |               | E. Subtract 4.000 from the total DSEs (the figure on line C in section 2) and enter here.                                                                                                    |                                      |
|                                     |               | F. Multiply line D by line E and enter here                                                                                                    | _                                    |
|                                     |               | G. Add lines A, C, and F. This is your surcharge.                                                                                                    |                                      |
|                                     |               | Enter here and on line 2, block 4, space L (page 7)  Syndicated Exclusivity Surcharge                                                                                                    |                                      |
|                                     |               | Sylvation Exploration (1)                                                                                                    |                                      |
|                                     | Instru        | ctions:                                                                                                    |                                      |
| 8                                   |               | ust complete this part of the DSE schedule for the SUM OF PERMITTED DSEs in part 6, block B; however, if block A of par<br>checked "Yes," use the total number of DSEs from part 5.                                                                                                    | rt                                   |
|                                     |               | checked Tes, dise the total number of Boles from part of boles from part of boles from pa |                                      |
| Computation of                      | ,             | ır answer is "No," compute your system's base rate fee in block B. Leave part 9 blank.<br>ır answer is "Yes" (that is, if you carried one or more partially distant stations), you must complete part 9. Leave block B belo                                                                                                    | 14/                                  |
| Base Rate Fee                       | blank         |                                                                                                    | vv                                   |
|                                     |               | is a partially distant station? A station is "partially distant" if, at the time your system carried it, some of your subscribers                                                                                                    |                                      |
|                                     |               | ocated within that station's local service area and others were located outside that area. For the definition of a station's "local<br>e area," see page (v) of the general instructions.                                                                                                    | l                                    |
|                                     |               |                                                                                                    |                                      |
|                                     |               | BLOCK A: CARRIAGE OF PARTIALLY DISTANT STATIONS                                                                                                    |                                      |
|                                     | • Did y       | our cable system retransmit the signals of any partially distant television stations during the accounting period?                                                                                                    |                                      |
|                                     | L             | Yes—Complete part 9 of this schedule.  X No—Complete the following sections.                                                                                                    |                                      |
|                                     |               | BLOCK B: NO PARTIALLY DISTANT STATIONS—COMPUTATION OF BASE RATE FEE                                                                                                    |                                      |
|                                     | Section<br>1  | Enter the amount of gross receipts from space K (page 7)                                                                                                    | 5_                                   |
|                                     | Section       | Enter the total number of permitted DSEs from block B, part 6 of this schedule.                                                                                                    |                                      |
|                                     | 2             | (If block A of part 6 was checked "Yes,"  use the total number of DSEs from part 5.) ▶  0.0                                                                                                    | 00                                   |
|                                     | Section       | ded the total number of Bozzo nompartory.                                                                                                    |                                      |
|                                     | 3             | If the figure in section 2 is <b>4.000 or less</b> , compute your base rate fee here and leave section 4 blank.                                                                                                    |                                      |
|                                     |               | NOTE: If the DSE is 1.0 or less, multiply the gross receipts by 0.01064 by the DSE. Enter the result on line A below.                                                                                                    |                                      |
|                                     |               | A. Enter 0.01064 of gross receipts  (the amount in section 1)                                                                                                    |                                      |
|                                     |               | B. Enter 0.00701 of gross receipts                                                                                                    |                                      |
|                                     |               | (the amount in section 1)                                                                                                    |                                      |
|                                     |               | C. Subtract 4 000 from total DSFs                                                                                                    |                                      |
|                                     |               | C. Subtract 1.000 from total DSEs  (the figure in section 2) and enter here                                                                                                    |                                      |
|                                     |               | D. Multiply line B by line C and enter here.                                                                                                    |                                      |
|                                     |               | E. Add lines A and D. This is your base rate fee. Enter here                                                                                                    |                                      |
|                                     |               | and in block 3, line 1, space L (page 7)                                                                                                    | _                                    |
|                                     |               | Base Rate Fee                                                                                                    | -                                    |

Form SA3E Long Form (Rev. 05-17) U.S. Copyright Office

|          | EDULE. PAGE 17.                                                                                                    |                       | 3 PERIOD: 2023/2           |
|----------|----------------------------------------------------------------------------------------------------|-----------------------|----------------------------|
|          | AME OF OWNER OF CABLE SYSTEM:                                                                                                    | SYSTEM ID#            | Name                       |
| Midla    | ndsNet LLC                                                                                                    | 61429                 |                            |
| Section  | If the figure in section 2 is more than 4.000, compute your base rate fee here and leave section 3 blank.                                                                                                    |                       |                            |
| 4        | A. Enter 0.01064 of gross receipts                                                                                                    |                       | 8                          |
|          | (the amount in section 1) >\$                                                                                                    |                       |                            |
|          |                                                                                                    |                       |                            |
|          | B. Enter 0.00701 of gross receipts  (the amount in section 1)                                                                                                    |                       | Computation                |
|          | (the amount in section 1)                                                                                                    |                       | of<br>Base Rate Fee        |
|          | C. Multiply line B by 3.000 and enter here <b>&gt;</b>                                                                                                    |                       |                            |
|          | D. Enter 0.00330 of gross receipts                                                                                                    |                       |                            |
|          | (the amount in section 1) \$                                                                                                    |                       |                            |
|          | E. Subtract 4.000 from total DSEs                                                                                                    |                       |                            |
|          | (the figure in section 2) and enter here                                                                                                    |                       |                            |
|          |                                                                                                    |                       |                            |
|          | F. Multiply line D by line E and enter here <b>\$</b>                                                                                                    |                       |                            |
|          | G. Add lines A, C, and F. This is your base rate fee                                                                                                    |                       |                            |
|          | Enter here and in block 3, line 1, space L (page 7)                                                                                                    |                       |                            |
|          | Base Rate Fee                                                                                                    | 0.00                  |                            |
|          |                                                                                                    |                       |                            |
|          | TANT: It is no longer necessary to report television signals on a system-wide basis. Carriage of television bro<br>stead be reported on a community-by-community basis (subscriber groups) if the cable system reported multip                                                                                                    |                       | _                          |
|          | stead be reported on a community-by-community basis (subscriber groups) if the cable system reported multip<br>Space G.                                                                                                    | ne charmer inte-      | 9                          |
| In Gen   | eral: If any of the stations you carried were partially distant, the statute allows you, in computing your base rat                                                                                                    | e fee, to exclude     | Computation                |
|          | s from subscribers located within the station's local service area, from your system's total gross receipts. To ta                                                                                                    | ke advantage of       | of                         |
| this exc | clusion, you must:                                                                                                    |                       | Base Rate Fee              |
| First: [ | Divide all of your subscribers into subscriber groups, each group consisting entirely of subscribers that are dista                                                                                                    | ant to the same       | and                        |
|          | or the same group of stations. Next: Treat each subscriber group as if it were a separate cable system. Determ                                                                                                    |                       | Syndicated<br>Exclusivity  |
|          | and the portion of your system's gross receipts attributable to that group, and calculate a separate base rate fe<br>: Add up the separate base rate fees for each subscriber group. That total is the base rate fee for your system                                                                                                    |                       | Surcharge                  |
| •        |                                                                                                    |                       | for                        |
|          | If any portion of your cable system is located within the top 100 television market and the station is not exemp so compute a Syndicated Exclusivity Surcharge for each subscriber group. In this case, complete both block A                                                                                                    |                       | Partially<br>Distant       |
|          | er, if your cable system is wholly located outside all major television markets, complete block A only.                                                                                                    |                       | Stations, and              |
| How to   | Identify a Subscriber Group for Partially Distant Stations                                                                                                    |                       | for Partially<br>Permitted |
|          | For each community served, determine the local service area of each wholly distant and each partially distant                                                                                                    | t station you         | Stations                   |
| carried  | to that community.                                                                                                    |                       |                            |
| outside  | For each wholly distant and each partially distant station you carried, determine which of your subscribers we the station's local service area. A subscriber located outside the local service area of a station is distant to the token, the station is distant to the subscriber.)                                                                  |                       |                            |
|          | Divide your subscribers into subscriber groups according to the complement of stations to which they are dist                                                                                                    | tant. Each            |                            |
| subscri  | ber group must consist entirely of subscribers who are distant to exactly the same complement of stations. No will have only one subscriber group when the distant stations it carried have local service areas that coincide.                                                                                                    | te that a cable       |                            |
| •        | uting the base rate fee for each subscriber group: Block A contains separate sections, one for each of your ber groups.                                                                                                    | system's              |                            |
|          | section:                                                                                                    |                       |                            |
| • Identi | fy the communities/areas represented by each subscriber group.                                                                                                    |                       |                            |
|          | the call sign for each of the stations in the subscriber group's complement—that is, each station that is distant bers in the group.                                                                                                    | to all of the         |                            |
| • If:    | 2010 III 1110 gi 34p.                                                                                                    |                       |                            |
|          | system is located wholly outside all major and smaller television markets, give each station's DSE as you gav                                                                                                    | e it in narts 2 3     |                            |
| , -      | of this schedule; or,                                                                                                    | c it iii parts 2, 5,  |                            |
| , .      | portion of your system is located in a major or smaller television market, give each station's DSE as you gave 6 of this schedule.                                                                                                    | it in block B,        |                            |
| • Add tl | ne DSEs for each station. This gives you the total DSEs for the particular subscriber group.                                                                                                    |                       |                            |
|          | late gross receipts for the subscriber group. For further explanation of gross receipts see page (vii) of the gene                                                                                                    | eral instructions     |                            |
|          | paper SA3 form.                                                                                                    |                       |                            |
| page.    | oute a base rate fee for each subscriber group using the formula outline in block B of part 8 of this schedule on<br>In making this computation, use the DSE and gross receipts figure applicable to the particular subscriber group<br>or that group's complement of stations and total gross receipts from the subscribers in that group). You do no | p (that is, the total |                            |
|          | ctual calculations on the form.                                                                                                    |                       |                            |

U.S. Copyright Office Form SA3E Long Form (Rev. 05-17)

| N1   | LEGAL NAME OF OWNER OF CABLE SYSTEM: SYSTEM II                                                                                                    |
|------|----------------------------------------------------------------------------------------------------|
| Name | MidlandsNet LLC 6142                                                                                                    |
|      | Guidance for Computing the Royalty Fee for Partially Permitted/Partially Nonpermitted Signals                                                                                                    |
|      | Step 1: Use part 9, block A, of the DSE Schedule to establish subscriber groups to compute the base rate fee for wholly and                                                                                |
|      | partially permitted distant signals. Write "Permitted Signals" at the top of the page. Note: One or more permitted signals in these                                                                        |
|      | subscriber groups may be partially distant.                                                                                                    |
|      | Step 2: Use a separate part 9, block A, to compute the 3.75 percent fee for wholly nonpermitted and partially nonpermitted distant                                                                         |
|      | signals. Write "Nonpermitted 3.75 stations" at the top of this page. Multiply the subscriber group gross receipts by total DSEs by                                                                         |
|      | .0375 and enter the grand total 3.75 percent fees on line 2, block 3, of space L. Important: The sum of the gross receipts reported                                                                        |
|      | for each part 9 used in steps 1 and 2 must equal the amount reported in space K.  Step 3: Use part 9, block B, to compute a syndicated exclusivity surcharge for any wholly or partially permitted distant |
|      | signals from step 1 that is subject to this surcharge.                                                                                                    |
|      | Guidance for Computing the Royalty Fee for Carriage of Distant and Partially Distant Multicast Streams                                                                                                    |
|      | Step 1: Use part 9, Block A, of the DSE Schedule to report each distant multicast stream of programming that is transmitted from                                                                           |
|      | a primary television broadcast signal. Only the base rate fee should be computed for each multicast stream. The 3.75 Percent Rate                                                                          |
|      | and Syndicated Exclusivity Surcharge are not applicable to the secondary transmission of a multicast stream.                                                                                               |
|      | You must report but not assign a DSE value for the retransmission of a multicast stream that is the subject of a written agreement                                                                         |
|      | entered into on or before June 30, 2009 between a cable system or an association representing the cable system and a primary                                                                               |
|      | transmitter or an association representing the primary transmitter.                                                                                                    |
|      |                                                                                                    |
|      |                                                                                                    |
|      |                                                                                                    |
|      |                                                                                                    |
|      |                                                                                                    |
|      |                                                                                                    |
|      |                                                                                                    |
|      |                                                                                                    |
|      |                                                                                                    |
|      |                                                                                                    |
|      |                                                                                                    |
|      |                                                                                                    |
|      |                                                                                                    |
|      |                                                                                                    |
|      |                                                                                                    |
|      |                                                                                                    |
|      |                                                                                                    |
|      |                                                                                                    |
|      |                                                                                                    |
|      |                                                                                                    |
|      |                                                                                                    |
|      |                                                                                                    |
|      |                                                                                                    |
|      |                                                                                                    |
|      |                                                                                                    |
|      |                                                                                                    |
|      |                                                                                                    |
|      |                                                                                                    |
|      |                                                                                                    |
|      |                                                                                                    |
|      |                                                                                                    |
|      |                                                                                                    |
|      |                                                                                                    |
|      |                                                                                                    |
|      |                                                                                                    |

U.S. Copyright Office Form SA3E Long Form (Rev. 05-17)

| LEGAL NAME OF OWNE<br>MidlandsNet LLC | ER OF CABL         | E SYSTEM:             |             |                       |          | S               | YSTEM ID#<br>61429 | Name                     |
|---------------------------------------|--------------------|-----------------------|-------------|-----------------------|----------|-----------------|--------------------|--------------------------|
| В                                     | LOCK A: (          | COMPUTATION OF        | BASE RA     | ATE FEES FOR EACH     | 1 SUBSCR | IBER GROUP      |                    |                          |
|                                       | FIRST              | SUBSCRIBER GROU       | JP          |                       | SECOND   | SUBSCRIBER GROU | JP                 | 0                        |
| COMMUNITY/ AREA                       |                    |                       | 0           | COMMUNITY/ AREA       |          |                 | 0                  | 9<br>Computation         |
| CALL SIGN                             | DSE                | CALL SIGN             | DSE         | CALL SIGN             | DSE      | CALL SIGN       | DSE                | of                       |
|                                       |                    |                       |             |                       |          |                 |                    | Base Rate Fee            |
|                                       |                    |                       |             |                       |          |                 |                    | and                      |
|                                       |                    | -                     |             |                       |          |                 |                    | Syndicated               |
|                                       |                    |                       |             |                       |          |                 |                    | Exclusivity<br>Surcharge |
|                                       |                    |                       |             |                       |          | -               |                    | for                      |
|                                       |                    |                       |             |                       |          | -               |                    | Partially                |
|                                       |                    |                       |             |                       |          |                 |                    | Distant                  |
|                                       |                    |                       |             |                       |          |                 |                    | Stations                 |
|                                       |                    |                       |             |                       |          |                 |                    |                          |
|                                       |                    |                       |             |                       |          |                 |                    |                          |
|                                       |                    |                       |             |                       |          |                 |                    |                          |
|                                       |                    |                       |             |                       |          |                 |                    |                          |
|                                       |                    |                       |             |                       |          |                 |                    |                          |
| Total DSEs                            |                    |                       | 0.00        | Total DSEs            |          |                 | 0.00               |                          |
| Gross Receipts First G                | Group              | \$                    | 0.00        | Gross Receipts Seco   | nd Group | \$              | 0.00               |                          |
| <b>Base Rate Fee</b> First G          | Froup              | \$                    | 0.00        | Base Rate Fee Seco    | nd Group | \$              | 0.00               |                          |
|                                       | THIRD              | SUBSCRIBER GROU       | JP          |                       | FOURTH   | SUBSCRIBER GROU | JP                 |                          |
| COMMUNITY/ AREA                       |                    |                       | 0           | COMMUNITY/ AREA       |          |                 | 0                  |                          |
| CALL SIGN                             | DSE                | CALL SIGN             | DSE         | CALL SIGN             | DSE      | CALL SIGN       | DSE                |                          |
|                                       |                    |                       |             |                       |          | -               |                    |                          |
|                                       |                    | -                     |             |                       |          |                 |                    |                          |
|                                       |                    |                       |             |                       |          |                 |                    |                          |
|                                       |                    |                       |             |                       |          | -               |                    |                          |
|                                       |                    |                       |             |                       |          |                 |                    |                          |
|                                       |                    |                       |             |                       |          |                 |                    |                          |
|                                       |                    |                       |             |                       |          |                 |                    |                          |
|                                       |                    |                       |             |                       |          | -               |                    |                          |
|                                       |                    |                       |             |                       |          |                 |                    |                          |
|                                       |                    |                       |             |                       |          |                 |                    |                          |
|                                       |                    |                       |             |                       |          |                 |                    |                          |
|                                       |                    |                       |             |                       |          |                 |                    |                          |
| Total DSEs                            | ı                  |                       | 0.00        | Total DSEs            |          |                 | 0.00               |                          |
| Gross Receipts Third (                | Group              | \$                    | 0.00        | Gross Receipts Fourt  | h Group  | \$              | 0.00               |                          |
| Base Rate Fee Third (                 | Group              | \$                    | 0.00        | Base Rate Fee Fourt   | h Group  | \$              | 0.00               |                          |
| Base Rate Fee: Add to                 | ne <b>base rat</b> | e fees for each subsc | riber group | as shown in the boxes | above.   |                 |                    |                          |
| Enter here and in block               |                    |                       | <u> </u>    |                       |          | \$              | 0.00               |                          |

| LEGAL NAME OF OWN<br>MidlandsNet LLC | ER OF CABL | E SYSTEM:      |           |                      |           | S              | 61429 | Name                 |
|--------------------------------------|------------|----------------|-----------|----------------------|-----------|----------------|-------|----------------------|
| В                                    | LOCK A: (  | COMPUTATION O  | F BASE RA | TE FEES FOR EAC      | CH SUBSCR | IBER GROUP     |       |                      |
|                                      | FIFTH      | SUBSCRIBER GRO | UP        |                      | SIXTH     | SUBSCRIBER GRO | UP    | 0                    |
| COMMUNITY/ AREA                      |            |                | 0         | COMMUNITY/ AREA      | Α         |                | 0     | 9<br>Computation     |
| CALL SIGN                            | DSE        | CALL SIGN      | DSE       | CALL SIGN            | DSE       | CALL SIGN      | DSE   | of                   |
|                                      |            |                |           |                      |           |                |       | Base Rate F          |
|                                      |            |                |           |                      |           |                |       | and                  |
|                                      |            |                |           |                      |           |                |       | Syndicated           |
|                                      |            | -              |           |                      |           | H              |       | Exclusivity          |
|                                      |            |                |           |                      |           |                |       | Surcharge            |
|                                      |            |                |           |                      |           |                |       | for                  |
|                                      |            | -              |           |                      |           |                |       | Partially<br>Distant |
|                                      |            |                |           |                      |           |                |       | Stations             |
|                                      |            |                |           |                      |           |                |       | Otationo             |
|                                      |            | -              |           |                      |           | -              |       |                      |
|                                      |            | -              |           |                      |           |                |       |                      |
|                                      |            |                |           |                      |           |                |       |                      |
|                                      |            |                |           |                      |           |                |       |                      |
|                                      |            |                |           |                      |           |                |       |                      |
| Γotal DSEs                           |            |                | 0.00      | Total DSEs           |           |                | 0.00  |                      |
| Gross Receipts First G               | Group      | \$             | 0.00      | Gross Receipts Sec   | ond Group | \$             | 0.00  |                      |
| Base Rate Fee First G                | Group      | \$             | 0.00      | Base Rate Fee Second | ond Group | \$             | 0.00  |                      |
|                                      | SEVENTH    | SUBSCRIBER GRO | )UP       |                      | EIGHTH    | SUBSCRIBER GRO | UP    |                      |
| COMMUNITY/ AREA                      |            |                | 0         | COMMUNITY/ AREA      | Α         |                | 0     |                      |
| CALL SIGN                            | DSE        | CALL SIGN      | DSE       | CALL SIGN            | DSE       | CALL SIGN      | DSE   |                      |
|                                      |            |                |           |                      |           |                |       |                      |
|                                      |            | -              |           |                      |           |                |       |                      |
|                                      |            | -              |           |                      |           |                |       |                      |
|                                      |            |                |           |                      |           |                |       |                      |
|                                      |            | -              |           |                      |           | -              |       |                      |
|                                      |            | -              |           |                      |           |                |       |                      |
|                                      |            |                |           |                      |           |                |       |                      |
|                                      |            | -              |           |                      |           |                |       |                      |
|                                      |            |                |           |                      |           |                |       |                      |
|                                      |            |                |           |                      |           |                |       |                      |
|                                      |            | -              |           |                      |           |                |       |                      |
|                                      |            |                |           |                      |           |                |       |                      |
|                                      |            |                |           |                      |           |                |       |                      |
| Total DSEs                           | _          |                | 0.00      | Total DSEs           |           |                | 0.00  |                      |
| Gross Receipts Third                 | Group      | \$             | 0.00      | Gross Receipts Four  | rth Group | \$             | 0.00  |                      |
| Base Rate Fee Third (                | Group      | \$             | 0.00      | Base Rate Fee Four   | rth Group | \$             | 0.00  |                      |
| Group                                |            | \$             | 0.00      |                      | rth Group |                |       |                      |

| LEGAL NAME OF OWNE  MidlandsNet LLC | R OF CABL         | E SYSTEM:            |         |                       |           | S              | YSTEM ID#<br>61429 | Name             |
|-------------------------------------|-------------------|----------------------|---------|-----------------------|-----------|----------------|--------------------|------------------|
| BL                                  | OCK A: 0          | COMPUTATION OF       | BASE RA | TE FEES FOR EAC       | H SUBSCR  | IBER GROUP     |                    |                  |
|                                     | NINTH             | SUBSCRIBER GRO       |         |                       |           | SUBSCRIBER GRO |                    | 9                |
| COMMUNITY/ AREA                     |                   |                      | 0       | 0 COMMUNITY/ AREA 0   |           |                |                    | Computation      |
| CALL SIGN                           | DSE               | CALL SIGN            | DSE     | CALL SIGN             | DSE       | CALL SIGN      | of                 |                  |
| CALL CICIT                          | DOL               | O/ LEE OF OTT        | 562     | O'NEE STOTY           | 552       | OTILE STOTE    | DSE                | Base Rate F      |
|                                     |                   |                      |         |                       |           |                |                    | and              |
|                                     |                   | -                    |         |                       |           |                |                    | Syndicated       |
|                                     |                   |                      |         |                       |           | _              |                    | Exclusivity      |
|                                     |                   |                      |         |                       |           | _              |                    | Surcharge        |
|                                     |                   |                      |         |                       |           |                |                    | for<br>Partially |
|                                     |                   |                      |         |                       |           |                |                    | Distant          |
|                                     |                   |                      |         |                       |           | -              |                    | Stations         |
|                                     |                   |                      |         |                       |           |                |                    |                  |
|                                     |                   | -                    |         |                       |           |                |                    |                  |
|                                     |                   |                      |         |                       |           |                |                    |                  |
|                                     |                   |                      |         |                       |           |                |                    |                  |
|                                     |                   |                      |         |                       |           |                |                    |                  |
|                                     |                   |                      |         |                       |           |                |                    |                  |
| Total DSEs                          |                   |                      | 0.00    | Total DSEs            |           |                | 0.00               |                  |
| Gross Receipts First G              | roup              | \$                   | 0.00    | Gross Receipts Seco   | ond Group | \$             | 0.00               |                  |
| Base Rate Fee First G               | oup               | \$                   | 0.00    | Base Rate Fee Seco    | ond Group | \$             | 0.00               |                  |
| El                                  | EVENTH            | SUBSCRIBER GRO       | UP      |                       | TWELVTH   | SUBSCRIBER GRO | UP                 |                  |
| COMMUNITY/ AREA                     |                   |                      | 0       | COMMUNITY/ AREA       | \         |                | 0                  |                  |
| CALL SIGN                           | DSE               | CALL SIGN            | DSE     | CALL SIGN             | DSE       | CALL SIGN      | DSE                |                  |
|                                     |                   |                      |         |                       |           | _              |                    |                  |
|                                     |                   |                      |         |                       |           |                |                    |                  |
|                                     |                   |                      |         |                       |           |                |                    |                  |
|                                     |                   |                      |         |                       |           |                |                    |                  |
|                                     |                   |                      |         |                       |           |                |                    |                  |
|                                     |                   |                      |         |                       |           |                |                    |                  |
|                                     |                   |                      |         |                       |           |                |                    |                  |
|                                     |                   |                      |         |                       |           |                |                    |                  |
|                                     |                   |                      |         |                       |           |                |                    |                  |
|                                     |                   |                      |         |                       |           |                |                    |                  |
|                                     |                   |                      |         |                       |           | -              |                    |                  |
|                                     |                   |                      |         |                       |           |                |                    |                  |
|                                     |                   |                      |         |                       |           |                |                    |                  |
| Гotal DSEs                          |                   |                      | 0.00    | Total DSEs            |           |                | 0.00               |                  |
| Gross Receipts Third G              | iroup             | \$                   | 0.00    | Gross Receipts Four   | th Group  | \$             | 0.00               |                  |
| Base Rate Fee Third G               | roup              | \$                   | 0.00    | Base Rate Fee Fourt   | th Group  | \$             | 0.00               |                  |
|                                     | e <b>base rat</b> | e fees for each subs |         | as shown in the boxes |           | \$             | 0.00               |                  |

| Name                | YSTEM ID#<br>61429 | S                             |                 |                                   |      | E SYSTEM:                        | R OF CABL       | LEGAL NAME OF OWNER  MidlandsNet LLC |
|---------------------|--------------------|-------------------------------|-----------------|-----------------------------------|------|----------------------------------|-----------------|--------------------------------------|
|                     | JP .               | IBER GROUP<br>SUBSCRIBER GROU |                 | TE FEES FOR EACH                  |      | COMPUTATION OF<br>SUBSCRIBER GRO |                 |                                      |
| 9<br>Computation    | 0                  |                               | COMMUNITY/ AREA | 0                                 |      |                                  | COMMUNITY/ AREA |                                      |
| Computation of      | DSE                | CALL SIGN                     | CALL SIGN DSE   |                                   | DSE  | CALL SIGN                        | DSE             | CALL SIGN                            |
| Base Rate F         |                    |                               |                 |                                   |      |                                  |                 |                                      |
| and<br>Syndicated   |                    |                               |                 |                                   |      |                                  |                 |                                      |
| Exclusivity         |                    |                               |                 |                                   |      |                                  |                 |                                      |
| Surcharge<br>for    |                    |                               |                 |                                   |      |                                  |                 |                                      |
| Partially           |                    | -                             |                 |                                   |      |                                  |                 |                                      |
| Distant<br>Stations |                    |                               |                 |                                   |      |                                  |                 |                                      |
| Stations            |                    |                               |                 |                                   |      |                                  |                 |                                      |
|                     |                    |                               |                 |                                   |      | -                                |                 |                                      |
|                     |                    |                               |                 |                                   |      |                                  |                 |                                      |
|                     |                    |                               |                 |                                   |      |                                  |                 |                                      |
|                     |                    |                               |                 |                                   |      |                                  |                 |                                      |
|                     | 0.00               |                               |                 | Total DSEs                        | 0.00 |                                  |                 | Total DSEs                           |
|                     | 0.00               | \$                            | d Group         | Gross Receipts Secon              | 0.00 | \$                               | oup             | Gross Receipts First Gr              |
|                     | 0.00               | \$                            | d Group         | Base Rate Fee Secon               | 0.00 | \$                               | oup             | Base Rate Fee First Gr               |
|                     | _                  | SUBSCRIBER GROU               | XTEENTH         |                                   |      | SUBSCRIBER GRO                   | TEENTH          |                                      |
|                     | 0                  |                               |                 | COMMUNITY/ AREA                   | 0    |                                  |                 | COMMUNITY/ AREA                      |
|                     | DSE                | CALL SIGN                     | DSE             | CALL SIGN                         | DSE  | CALL SIGN                        | DSE             | CALL SIGN                            |
|                     |                    |                               |                 |                                   |      |                                  |                 |                                      |
|                     |                    |                               |                 |                                   |      |                                  |                 |                                      |
|                     |                    | -                             |                 |                                   |      |                                  |                 |                                      |
|                     |                    |                               |                 |                                   |      |                                  |                 |                                      |
|                     |                    |                               |                 |                                   |      |                                  |                 |                                      |
|                     |                    | -                             |                 |                                   |      |                                  |                 |                                      |
|                     |                    |                               |                 |                                   |      |                                  |                 |                                      |
|                     |                    |                               |                 |                                   |      |                                  |                 |                                      |
|                     |                    |                               |                 |                                   |      |                                  |                 |                                      |
|                     |                    |                               |                 |                                   |      |                                  |                 |                                      |
|                     |                    |                               |                 |                                   |      |                                  |                 |                                      |
|                     | 0.00               |                               |                 | Total DSEs                        | 0.00 |                                  |                 | Total DSEs                           |
|                     | 0.00               | \$                            | Group           | Total DSEs  Gross Receipts Fourth | 0.00 | \$                               | roup            | Total DSEs<br>Gross Receipts Third G |

| O Computation of Base Rate Fer and Syndicated Exclusivity Surcharge for Partially Distant Stations  O.00  O.00  O.00             | BER GROUP<br>SUBSCRIBER GROU<br>CALL SIGN |          | TE FEES FOR EACH      | UP          | COMPUTATION OF  | OCK A: C | DI                     |
|----------------------------------------------------------------------------------------------------|-------------------------------------------|----------|-----------------------|-------------|-----------------|----------|------------------------|
| O Computation ODSE OF Base Rate Fe and Syndicated Exclusivity Surcharge for Partially Distant Stations  O.00 O.00  O.00  GROUP O |                                           | HICENIH  | 11                    |             | SUBSURIBER GROU | JTECNTL  |                        |
| DSE  Base Rate Ference and Syndicated Exclusivity Surcharge for Partially Distant Stations  0.00 0.00  0.00  GROUP  0            | CALL SIGN                                 |          |                       | 0           |                 | NICENIA  | COMMUNITY/ AREA        |
| and Syndicated Exclusivity Surcharge for Partially Distant Stations  0.00 0.00 0.00  GROUP 0                                     |                                           | DSE      | CALL SIGN DSE         |             | CALL SIGN       | DSE      | CALL SIGN              |
| Syndicated Exclusivity Surcharge for Partially Distant Stations  0.00 0.00 0.00  GROUP 0                                         |                                           |          |                       |             |                 |          |                        |
| Surcharge for Partially Distant Stations  0.00 0.00 0.00  GROUP                                                                  |                                           |          |                       |             |                 |          |                        |
| for Partially Distant Stations  0.00 0.00 0.00  GROUP 0                                                                          |                                           |          |                       |             |                 |          |                        |
| 0.00<br>0.00<br>0.00<br>GROUP                                                                                                    |                                           |          |                       |             |                 |          |                        |
| 0.00<br>0.00<br>0.00<br>GROUP                                                                                                    |                                           |          |                       |             |                 |          |                        |
| 0.00<br>0.00<br>0.00<br>GROUP                                                                                                    |                                           |          |                       |             |                 |          |                        |
| 0.00<br>0.00<br>GROUP                                                                                                    |                                           |          |                       |             |                 |          |                        |
| 0.00<br>0.00<br>GROUP                                                                                                    |                                           |          |                       |             |                 |          |                        |
| 0.00<br>0.00<br>GROUP                                                                                                    |                                           |          |                       |             |                 |          |                        |
| 0.00<br>0.00<br>GROUP                                                                                                    |                                           |          |                       |             |                 |          |                        |
| 0.00<br>0.00<br>GROUP                                                                                                    |                                           |          | Total DSEs            | 0.00        |                 |          | Total DSEs             |
| 0.00<br>GROUP                                                                                                    | <b>\$</b>                                 | d Group  | Gross Receipts Secon  | 0.00        | \$              | oup      | Gross Receipts First G |
| GROUP 0                                                                                                    |                                           |          |                       |             | <u></u>         | •        | ,                      |
| 0                                                                                                    | \$                                        |          | Base Rate Fee Secon   | 0.00        | \$              |          | Base Rate Fee First G  |
|                                                                                                    | SUBSCRIBER GROU                           | VENTIETH | COMMUNITY/ AREA       | UP <b>0</b> | SUBSCRIBER GROU | NTEENTH  | NII<br>COMMUNITY/ AREA |
| DSE                                                                                                    |                                           |          | COMMONT T/ AREA       | U           |                 |          | COMMONT 1/ AREA        |
|                                                                                                    | CALL SIGN                                 | DSE      | CALL SIGN             | DSE         | CALL SIGN       | DSE      | CALL SIGN              |
|                                                                                                    |                                           |          |                       |             |                 |          |                        |
|                                                                                                    |                                           |          |                       |             |                 |          |                        |
|                                                                                                    |                                           |          |                       |             |                 |          |                        |
|                                                                                                    |                                           |          |                       |             |                 |          |                        |
|                                                                                                    |                                           |          |                       |             |                 |          |                        |
|                                                                                                    |                                           |          |                       |             |                 |          |                        |
|                                                                                                    |                                           |          |                       |             |                 |          |                        |
|                                                                                                    |                                           |          |                       |             |                 |          |                        |
|                                                                                                    |                                           |          |                       |             |                 |          |                        |
|                                                                                                    |                                           |          |                       |             |                 |          |                        |
| 0.00                                                                                                    |                                           |          | Total DSEs            | 0.00        |                 |          | Total DSEs             |
| 0.00                                                                                                    |                                           | Group    | Gross Receipts Fourth | 0.00        | \$              | iroup    | Gross Receipts Third G |
| 0.00                                                                                                    | \$                                        |          | II .                  |             |                 |          |                        |

| Name                   | 61429        |                    |        |                                                        |                  |                   |                 |                                               |
|------------------------|--------------|--------------------|--------|--------------------------------------------------------|------------------|-------------------|-----------------|-----------------------------------------------|
|                        | ID.          |                    |        | TE FEES FOR EACH                                       |                  |                   |                 |                                               |
| 9                      | 0            | SUBSCRIBER GROU    | SECUND | COMMUNITY/ AREA                                        | <b>0</b>         | SUBSCRIBER GRO    | 1-FIKSI         | COMMUNITY/ AREA                               |
| Computati<br>of        | DSE          | CALL SIGN          | DSE    | CALL SIGN                                              | DSE              | CALL SIGN         | DSE             | CALL SIGN                                     |
| Base Rate              |              |                    |        |                                                        |                  |                   |                 |                                               |
| and                    |              |                    |        |                                                        |                  |                   |                 |                                               |
| Syndicate<br>Exclusivi |              |                    |        |                                                        |                  | -                 |                 |                                               |
| Surcharg               |              |                    |        |                                                        |                  |                   | -               |                                               |
| for                    |              | -                  |        |                                                        |                  | -                 | -               |                                               |
| Partially              |              |                    |        |                                                        |                  |                   | -               |                                               |
| Distant                |              |                    |        |                                                        |                  |                   | -               |                                               |
| Stations               |              |                    |        |                                                        |                  | -                 |                 |                                               |
|                        |              |                    |        |                                                        |                  |                   | -               |                                               |
|                        |              |                    |        |                                                        |                  | -                 | -               |                                               |
|                        |              |                    |        |                                                        |                  |                   |                 |                                               |
|                        |              |                    |        |                                                        |                  |                   |                 |                                               |
|                        |              |                    |        |                                                        |                  |                   |                 |                                               |
|                        | 0.00         |                    |        | Total DSEs                                             | 0.00             |                   |                 | otal DSEs                                     |
|                        |              | \$                 | C      | Gross Receipts Second                                  | 0.00             | <b>c</b>          |                 |                                               |
|                        | 0.00         | <u>*</u>           | Group  | Gross Neceipts Second                                  |                  | \$                | oup             | iross Receipts First Gr                       |
|                        | 0.00         | \$                 |        | Base Rate Fee Second                                   | 0.00             | \$                |                 |                                               |
|                        | 0.00         |                    | Group  | Base Rate Fee Second                                   | 0.00             |                   | oup             | lase Rate Fee First Gro                       |
|                        | 0.00         | \$                 | Group  | Base Rate Fee Second                                   | 0.00             | \$                | oup             | Base Rate Fee First Gro                       |
|                        | 0.00         | \$                 | Group  | Base Rate Fee Second                                   | <b>0.00</b>      | \$                | oup             | Base Rate Fee First Gro                       |
|                        | 0.00<br>P    | \$ SUBSCRIBER GROU | Group  | Base Rate Fee Second TWENTY COMMUNITY/ AREA            | 0.00             | \$ SUBSCRIBER GRO | oup<br>Y-THIRD  | Base Rate Fee First Green TWENT               |
|                        | 0.00<br>P    | \$ SUBSCRIBER GROU | Group  | Base Rate Fee Second TWENTY COMMUNITY/ AREA            | 0.00             | \$ SUBSCRIBER GRO | oup<br>Y-THIRD  | Base Rate Fee First Green TWENT               |
|                        | 0.00<br>P    | \$ SUBSCRIBER GROU | Group  | Base Rate Fee Second TWENTY COMMUNITY/ AREA            | 0.00             | \$ SUBSCRIBER GRO | oup<br>Y-THIRD  | Base Rate Fee First Green TWENT               |
|                        | 0.00<br>P    | \$ SUBSCRIBER GROU | Group  | Base Rate Fee Second TWENTY COMMUNITY/ AREA            | 0.00             | \$ SUBSCRIBER GRO | oup<br>Y-THIRD  | Base Rate Fee First Green TWENT               |
|                        | 0.00<br>P    | \$ SUBSCRIBER GROU | Group  | Base Rate Fee Second TWENTY COMMUNITY/ AREA            | 0.00             | \$ SUBSCRIBER GRO | oup<br>Y-THIRD  | Base Rate Fee First Green TWENT               |
|                        | 0.00<br>P    | \$ SUBSCRIBER GROU | Group  | Base Rate Fee Second TWENTY COMMUNITY/ AREA            | 0.00             | \$ SUBSCRIBER GRO | oup<br>Y-THIRD  | Base Rate Fee First Green TWENT               |
|                        | 0.00<br>P    | \$ SUBSCRIBER GROU | Group  | Base Rate Fee Second TWENTY COMMUNITY/ AREA            | 0.00             | \$ SUBSCRIBER GRO | oup<br>Y-THIRD  | Base Rate Fee First Gre TWENT COMMUNITY/ AREA |
|                        | 0.00<br>P    | \$ SUBSCRIBER GROU | Group  | Base Rate Fee Second TWENTY COMMUNITY/ AREA            | 0.00             | \$ SUBSCRIBER GRO | oup<br>Y-THIRD  | Base Rate Fee First Gre TWENT COMMUNITY/ AREA |
|                        | 0.00<br>P    | \$ SUBSCRIBER GROU | Group  | Base Rate Fee Second TWENTY COMMUNITY/ AREA            | 0.00             | \$ SUBSCRIBER GRO | oup<br>Y-THIRD  | COMMUNITY/ AREA                               |
|                        | 0.00<br>P    | \$ SUBSCRIBER GROU | Group  | Base Rate Fee Second TWENTY COMMUNITY/ AREA            | 0.00             | \$ SUBSCRIBER GRO | oup<br>Y-THIRD  | Base Rate Fee First Green TWENT               |
|                        | 0.00<br>P    | \$ SUBSCRIBER GROU | Group  | Base Rate Fee Second TWENTY COMMUNITY/ AREA            | 0.00             | \$ SUBSCRIBER GRO | oup<br>Y-THIRD  | Base Rate Fee First Green TWENT               |
|                        | 0.00<br>P    | \$ SUBSCRIBER GROU | Group  | Base Rate Fee Second TWENTY COMMUNITY/ AREA            | 0.00             | \$ SUBSCRIBER GRO | oup<br>Y-THIRD  | Base Rate Fee First Green TWENT               |
|                        | 0.00<br>P    | \$ SUBSCRIBER GROU | Group  | Base Rate Fee Second TWENTY COMMUNITY/ AREA            | 0.00             | \$ SUBSCRIBER GRO | oup<br>Y-THIRD  | TWENT COMMUNITY/ AREA  CALL SIGN              |
|                        | 0.00  P  DSE | \$ SUBSCRIBER GROU | FOURTH | Base Rate Fee Second TWENTY COMMUNITY/ AREA  CALL SIGN | 0.00  JP  O  DSE | \$ SUBSCRIBER GRO | OUP Y-THIRD DSE | Base Rate Fee First Green TWENT               |

| Name             | STEM ID#<br>61429 | SY                            |                        |                                             |                  |                                  |               | EGAL NAME OF OWNER  MidlandsNet LLC              |
|------------------|-------------------|-------------------------------|------------------------|---------------------------------------------|------------------|----------------------------------|---------------|--------------------------------------------------|
|                  | P                 | IBER GROUP<br>SUBSCRIBER GROU |                        | TE FEES FOR EACH                            |                  | COMPUTATION OF<br>SUBSCRIBER GRO |               |                                                  |
| 9<br>Computati   | 0                 |                               |                        | COMMUNITY/ AREA                             | 0                |                                  |               | COMMUNITY/ AREA                                  |
| of               | DSE               | CALL SIGN                     | DSE                    | CALL SIGN                                   | DSE              | CALL SIGN                        | DSE           | CALL SIGN                                        |
| Base Rate I      |                   |                               |                        |                                             |                  |                                  | -             |                                                  |
| and<br>Syndicate |                   |                               |                        |                                             |                  |                                  |               |                                                  |
| Exclusivi        |                   | _                             |                        |                                             |                  |                                  | -             |                                                  |
| Surcharg         |                   |                               |                        |                                             |                  |                                  |               |                                                  |
| for<br>Partially |                   |                               |                        |                                             |                  |                                  |               |                                                  |
| Distant          |                   |                               |                        |                                             |                  | -                                | -             |                                                  |
| Stations         |                   |                               |                        |                                             |                  |                                  |               |                                                  |
|                  |                   |                               |                        |                                             |                  | -                                | -             |                                                  |
|                  |                   |                               |                        |                                             |                  |                                  | -             |                                                  |
|                  |                   | _                             |                        |                                             |                  |                                  |               |                                                  |
|                  |                   |                               |                        |                                             |                  |                                  |               |                                                  |
|                  | 0.00              |                               |                        | Total DSEs                                  | 0.00             |                                  |               | otal DSEs                                        |
|                  | 0.00              |                               |                        |                                             | 0.00             |                                  |               |                                                  |
|                  | 0.00              | •                             |                        | O D ! 4 . O                                 |                  |                                  |               |                                                  |
|                  | 0.00              | \$                            | l Group                | Gross Receipts Second                       | 0.00             | \$                               | oup           | iross Receipts First Gr                          |
|                  | 0.00              | \$                            |                        | Base Rate Fee Second                        | 0.00             | \$                               |               |                                                  |
|                  | <b>0.00</b>       |                               | l Group                | Base Rate Fee Second                        | <b>0.00</b>      |                                  | oup           | Base Rate Fee First Gro                          |
|                  | 0.00              | \$                            | l Group                | Base Rate Fee Second                        | 0.00             | \$                               | oup           | Base Rate Fee First Gro                          |
|                  | <b>0.00</b>       | \$                            | l Group                | Base Rate Fee Second                        | <b>0.00</b>      | \$                               | oup           | Base Rate Fee First Gro                          |
|                  | 0.00              | \$ SUBSCRIBER GROU            | l Group<br>/-EIGHTH    | Base Rate Fee Second TWENTY COMMUNITY/ AREA | 0.00<br>JP<br>0  | \$ SUBSCRIBER GROI               | oup<br>EVENTH | Base Rate Fee First Green TWENTY-S               |
|                  | 0.00              | \$ SUBSCRIBER GROU            | l Group<br>/-EIGHTH    | Base Rate Fee Second TWENTY COMMUNITY/ AREA | 0.00<br>JP<br>0  | \$ SUBSCRIBER GROI               | oup<br>EVENTH | TWENTY-S                                         |
|                  | 0.00              | \$ SUBSCRIBER GROU            | l Group<br>/-EIGHTH    | Base Rate Fee Second TWENTY COMMUNITY/ AREA | 0.00<br>JP<br>0  | \$ SUBSCRIBER GROI               | oup<br>EVENTH | Base Rate Fee First Gro TWENTY-S COMMUNITY/ AREA |
|                  | 0.00              | \$ SUBSCRIBER GROU            | l Group<br>/-EIGHTH    | Base Rate Fee Second TWENTY COMMUNITY/ AREA | 0.00<br>JP<br>0  | \$ SUBSCRIBER GROI               | oup<br>EVENTH | TWENTY-S                                         |
|                  | 0.00              | \$ SUBSCRIBER GROU            | l Group<br>/-EIGHTH    | Base Rate Fee Second TWENTY COMMUNITY/ AREA | 0.00<br>JP<br>0  | \$ SUBSCRIBER GROI               | oup<br>EVENTH | Base Rate Fee First Gro TWENTY-S COMMUNITY/ AREA |
|                  | 0.00              | \$ SUBSCRIBER GROU            | l Group<br>/-EIGHTH    | Base Rate Fee Second TWENTY COMMUNITY/ AREA | 0.00<br>JP<br>0  | \$ SUBSCRIBER GROI               | oup<br>EVENTH | Base Rate Fee First Gro TWENTY-S COMMUNITY/ AREA |
|                  | 0.00              | \$ SUBSCRIBER GROU            | l Group<br>/-EIGHTH    | Base Rate Fee Second TWENTY COMMUNITY/ AREA | 0.00<br>JP<br>0  | \$ SUBSCRIBER GROI               | oup<br>EVENTH | Base Rate Fee First Green TWENTY-S               |
|                  | 0.00              | \$ SUBSCRIBER GROU            | l Group<br>′-EIGHTH    | Base Rate Fee Second TWENTY COMMUNITY/ AREA | 0.00<br>JP<br>0  | \$ SUBSCRIBER GROI               | oup<br>EVENTH | Base Rate Fee First Gre TWENTY-S COMMUNITY/ AREA |
|                  | 0.00              | \$ SUBSCRIBER GROU            | l Group<br>′-EIGHTH    | Base Rate Fee Second TWENTY COMMUNITY/ AREA | 0.00<br>JP<br>0  | \$ SUBSCRIBER GROI               | oup<br>EVENTH | COMMUNITY/ AREA                                  |
|                  | 0.00              | \$ SUBSCRIBER GROU            | l Group<br>′-EIGHTH    | Base Rate Fee Second TWENTY COMMUNITY/ AREA | 0.00<br>JP<br>0  | \$ SUBSCRIBER GROI               | oup<br>EVENTH | Base Rate Fee First Gre TWENTY-S COMMUNITY/ AREA |
|                  | 0.00              | \$ SUBSCRIBER GROU            | l Group<br>′-EIGHTH    | Base Rate Fee Second TWENTY COMMUNITY/ AREA | 0.00<br>JP<br>0  | \$ SUBSCRIBER GROI               | oup<br>EVENTH | Base Rate Fee First Gro TWENTY-S COMMUNITY/ AREA |
|                  | 0.00              | \$ SUBSCRIBER GROU            | l Group<br>′-EIGHTH    | Base Rate Fee Second TWENTY COMMUNITY/ AREA | 0.00<br>JP<br>0  | \$ SUBSCRIBER GROI               | oup<br>EVENTH | TWENTY-S COMMUNITY/ AREA  CALL SIGN              |
|                  | 0.00  P  Ose      | \$ SUBSCRIBER GROU            | I Group  /-EIGHTH  DSE | TWENTY COMMUNITY/ AREA  CALL SIGN           | 0.00  JP  O  DSE | \$ SUBSCRIBER GROI               | DSE           | Base Rate Fee First Gro TWENTY-S COMMUNITY/ AREA |

|                                                                            | BLOCK A.                                | COMPLITATION C  | E BASE DA      | ATE FEES FOR EAC                                                  | H SHRSCP                 | RIBER GROUD                      |                                         |           |
|----------------------------------------------------------------------------|-----------------------------------------|-----------------|----------------|-------------------------------------------------------------------|--------------------------|----------------------------------|-----------------------------------------|-----------|
|                                                                            |                                         | SUBSCRIBER GRO  |                |                                                                   |                          | SUBSCRIBER GRO                   | iUP                                     |           |
| COMMUNITY/ AREA                                                            |                                         |                 | 0              | COMMUNITY/ AREA                                                   |                          |                                  | 0                                       | 9         |
|                                                                            |                                         |                 |                |                                                                   |                          |                                  |                                         | Computa   |
| CALL SIGN                                                                  | DSE                                     | CALL SIGN       | DSE            | CALL SIGN                                                         | DSE                      | CALL SIGN                        | DSE                                     | of        |
|                                                                            |                                         |                 |                |                                                                   |                          |                                  |                                         | Base Rate |
|                                                                            |                                         |                 |                |                                                                   |                          |                                  |                                         | and       |
|                                                                            |                                         |                 |                |                                                                   |                          |                                  |                                         | Syndicat  |
|                                                                            |                                         |                 |                |                                                                   |                          |                                  |                                         | Exclusiv  |
|                                                                            |                                         |                 |                |                                                                   |                          | <br>                             |                                         | Surchar   |
|                                                                            |                                         |                 |                |                                                                   |                          | <br>                             |                                         | for       |
|                                                                            |                                         | _               |                |                                                                   |                          |                                  |                                         | Partiall  |
|                                                                            |                                         | _               |                |                                                                   |                          |                                  |                                         | Distan    |
|                                                                            |                                         | _               |                |                                                                   |                          |                                  |                                         | Station   |
|                                                                            |                                         | -               |                |                                                                   |                          |                                  |                                         |           |
|                                                                            |                                         |                 |                |                                                                   |                          |                                  |                                         |           |
|                                                                            |                                         |                 |                |                                                                   |                          |                                  |                                         |           |
|                                                                            |                                         |                 |                |                                                                   |                          |                                  |                                         |           |
|                                                                            |                                         |                 |                |                                                                   |                          |                                  |                                         |           |
|                                                                            |                                         |                 |                |                                                                   |                          |                                  |                                         |           |
| otal DSEs                                                                  |                                         |                 | 0.00           | Total DSEs                                                        |                          |                                  | 0.00                                    |           |
| ross Receipts First                                                        | Group                                   | \$              | 0.00           | Gross Receipts Seco                                               | nd Group                 | \$                               | 0.00                                    |           |
|                                                                            |                                         |                 |                |                                                                   |                          |                                  |                                         |           |
|                                                                            |                                         |                 |                |                                                                   |                          |                                  |                                         |           |
| B-4- E E4                                                                  | 0                                       |                 | 0.00           | B B-4- E 0                                                        |                          |                                  | 0.00                                    |           |
| ase Rate Fee First                                                         | Group                                   | \$              | 0.00           | Base Rate Fee Seco                                                | nd Group                 | \$                               | 0.00                                    |           |
|                                                                            |                                         | \$UBSCRIBER GRO |                |                                                                   |                          | \$ SUBSCRIBER GRO                |                                         |           |
| TH                                                                         | IRTY-FIRST                              | L               |                | THIRT                                                             | Y-SECOND                 | L                                |                                         |           |
| TH                                                                         | IRTY-FIRST                              | L               | OUP            |                                                                   | Y-SECOND                 | L                                | DUP                                     |           |
| TH<br>OMMUNITY/ AREA                                                       | IRTY-FIRST                              | SUBSCRIBER GRO  | 0<br>0         | THIRT COMMUNITY/ AREA                                             | Y-SECOND                 | SUBSCRIBER GRO                   | 0<br>0                                  |           |
| TH<br>OMMUNITY/ AREA                                                       | IRTY-FIRST                              | L               | OUP            | THIRT                                                             | Y-SECOND                 | L                                | DUP                                     |           |
| TH<br>OMMUNITY/ AREA                                                       | IRTY-FIRST                              | SUBSCRIBER GRO  | 0<br>0         | THIRT COMMUNITY/ AREA                                             | Y-SECOND                 | SUBSCRIBER GRO                   | 0<br>0                                  |           |
| TH                                                                         | IRTY-FIRST                              | SUBSCRIBER GRO  | 0<br>0         | THIRT COMMUNITY/ AREA                                             | Y-SECOND                 | SUBSCRIBER GRO                   | 0<br>0                                  |           |
| TH                                                                         | IRTY-FIRST                              | SUBSCRIBER GRO  | 0<br>0         | THIRT COMMUNITY/ AREA                                             | Y-SECOND                 | SUBSCRIBER GRO                   | 0<br>0                                  |           |
| TH<br>OMMUNITY/ AREA                                                       | IRTY-FIRST                              | SUBSCRIBER GRO  | 0<br>0         | THIRT COMMUNITY/ AREA                                             | Y-SECOND                 | SUBSCRIBER GRO                   | 0<br>0                                  |           |
| TH<br>OMMUNITY/ AREA                                                       | IRTY-FIRST                              | SUBSCRIBER GRO  | 0<br>0         | THIRT COMMUNITY/ AREA                                             | Y-SECOND                 | SUBSCRIBER GRO                   | 0<br>0                                  |           |
| TH<br>OMMUNITY/ AREA                                                       | IRTY-FIRST                              | SUBSCRIBER GRO  | 0<br>0         | THIRT COMMUNITY/ AREA                                             | Y-SECOND                 | SUBSCRIBER GRO                   | 0<br>0                                  |           |
| TH<br>OMMUNITY/ AREA                                                       | IRTY-FIRST                              | SUBSCRIBER GRO  | 0<br>0         | THIRT COMMUNITY/ AREA                                             | Y-SECOND                 | SUBSCRIBER GRO                   | 0<br>0                                  |           |
| TH<br>OMMUNITY/ AREA                                                       | IRTY-FIRST                              | SUBSCRIBER GRO  | 0<br>0         | THIRT COMMUNITY/ AREA                                             | Y-SECOND                 | SUBSCRIBER GRO                   | 0<br>0                                  |           |
| TH<br>OMMUNITY/ AREA                                                       | IRTY-FIRST                              | SUBSCRIBER GRO  | 0<br>0         | THIRT COMMUNITY/ AREA                                             | Y-SECOND                 | SUBSCRIBER GRO                   | 0<br>0                                  |           |
| TH<br>OMMUNITY/ AREA                                                       | IRTY-FIRST                              | SUBSCRIBER GRO  | 0<br>0         | THIRT COMMUNITY/ AREA                                             | Y-SECOND                 | SUBSCRIBER GRO                   | 0<br>0                                  |           |
| TH:                                                                        | IRTY-FIRST                              | SUBSCRIBER GRO  | 0<br>0         | THIRT COMMUNITY/ AREA                                             | Y-SECOND                 | SUBSCRIBER GRO                   | 0<br>0                                  |           |
| TH                                                                         | IRTY-FIRST                              | SUBSCRIBER GRO  | 0<br>0         | THIRT COMMUNITY/ AREA                                             | Y-SECOND                 | SUBSCRIBER GRO                   | 0<br>0                                  |           |
| TH:                                                                        | IRTY-FIRST                              | SUBSCRIBER GRO  | 0<br>0         | THIRT COMMUNITY/ AREA                                             | Y-SECOND                 | SUBSCRIBER GRO                   | 0<br>0                                  |           |
| TH<br>OMMUNITY/ AREA                                                       | IRTY-FIRST                              | SUBSCRIBER GRO  | 0<br>0         | THIRT COMMUNITY/ AREA                                             | Y-SECOND                 | SUBSCRIBER GRO                   | 0<br>0                                  |           |
| THE COMMUNITY AREA                                                         | IRTY-FIRST                              | SUBSCRIBER GRO  | 0<br>0         | THIRT COMMUNITY/ AREA                                             | Y-SECOND                 | SUBSCRIBER GRO                   | 0<br>0                                  |           |
| THOMMUNITY/ AREA                                                           | DSE DSE                                 | CALL SIGN       | OUP  DSE  O.00 | THIRT COMMUNITY/ AREA  CALL SIGN  Total DSEs                      | y-second<br>DSE          | CALL SIGN                        | DSE DSE DSE DSE DSE DSE DSE DSE DSE DSE |           |
| THEOMMUNITY/ AREA                                                          | DSE DSE                                 | SUBSCRIBER GRO  | OUP  O  DSE    | THIRT COMMUNITY/ AREA  CALL SIGN                                  | y-second<br>DSE          | SUBSCRIBER GRO                   | DUP                                     |           |
| THE COMMUNITY AREA  CALL SIGN  Cotal DSEs  Gross Receipts Third            | DSE DSE                                 | CALL SIGN       | OUP  DSE  O.00 | THIRT COMMUNITY/ AREA  CALL SIGN  Total DSEs                      | y-second<br>DSE          | CALL SIGN                        | DSE DSE DSE DSE DSE DSE DSE DSE DSE DSE |           |
| THOMMUNITY/ AREA CALL SIGN  call Sign  otal DSEs  cross Receipts Third     | DSE DSE DSE DSE DSE DSE DSE DSE DSE DSE | CALL SIGN       | OUP  DSE  O.00 | THIRT COMMUNITY/ AREA  CALL SIGN  Total DSEs                      | Y-SECOND  DSE            | CALL SIGN                        | DSE DSE DSE DSE DSE DSE DSE DSE DSE DSE |           |
| THOMMUNITY/ AREA                                                           | DSE DSE DSE DSE DSE DSE DSE DSE DSE DSE | SUBSCRIBER GRO  | OUP            | THIRTI COMMUNITY/ AREA  CALL SIGN  Total DSEs Gross Receipts Four | Y-SECOND  DSE            | SUBSCRIBER GRO  CALL SIGN  S  \$ | DUP                                     |           |
| TH DMMUNITY/ AREA CALL SIGN  otal DSEs ross Receipts Third                 | DSE DSE DSE DSE DSE DSE DSE DSE DSE DSE | SUBSCRIBER GRO  | OUP            | THIRTI COMMUNITY/ AREA  CALL SIGN  Total DSEs Gross Receipts Four | Y-SECOND  DSE  th Group  | SUBSCRIBER GRO  CALL SIGN  S  \$ | DUP                                     |           |
| CALL SIGN  CALL SIGN  Otal DSEs  Gross Receipts Third  Jase Rate Fee Third | DSE DSE DSE DSE DSE DSE DSE DSE DSE DSE | SUBSCRIBER GRO  | OUP            | THIRTI COMMUNITY/ AREA  CALL SIGN  Total DSEs Gross Receipts Four | TY-SECOND  DSE  th Group | SUBSCRIBER GRO  CALL SIGN  S  \$ | DUP                                     |           |

| Name                 | EGAL NAME OF OWNER OF CABLE SYSTEM:  MidlandsNet LLC  SYSTEM ID# 61429 |                              |          |                                  |      |                                  |          |                                      |
|----------------------|------------------------------------------------------------------------|------------------------------|----------|----------------------------------|------|----------------------------------|----------|--------------------------------------|
| ^                    | JP                                                                     | BER GROUP<br>SUBSCRIBER GROU |          | TE FEES FOR EACH                 |      | COMPUTATION OF<br>SUBSCRIBER GRO |          |                                      |
| <b>9</b> Computation | 0                                                                      |                              |          | COMMUNITY/ AREA                  | 0    |                                  |          | COMMUNITY/ AREA                      |
| of                   | DSE                                                                    | CALL SIGN                    | DSE      | CALL SIGN                        | DSE  | CALL SIGN                        | DSE      | CALL SIGN                            |
| Base Rate F          |                                                                        |                              | -        |                                  |      |                                  |          |                                      |
| and<br>Syndicated    |                                                                        |                              |          |                                  |      |                                  |          |                                      |
| Exclusivity          |                                                                        | -                            |          |                                  |      |                                  |          |                                      |
| Surcharge            |                                                                        |                              |          |                                  |      |                                  |          |                                      |
| for<br>Partially     |                                                                        |                              |          |                                  |      |                                  |          |                                      |
| Distant              |                                                                        |                              |          |                                  |      |                                  |          |                                      |
| Stations             |                                                                        |                              |          |                                  |      |                                  |          |                                      |
|                      |                                                                        |                              |          |                                  |      |                                  |          |                                      |
|                      |                                                                        |                              |          |                                  |      |                                  |          |                                      |
|                      |                                                                        |                              |          |                                  |      |                                  |          |                                      |
|                      |                                                                        |                              |          |                                  |      |                                  |          |                                      |
|                      | 0.00                                                                   |                              | 1        | Total DSEs                       | 0.00 |                                  |          | Total DSEs                           |
|                      | 0.00                                                                   | \$                           | d Group  | Gross Receipts Secon             | 0.00 | \$                               | roup     | Gross Receipts First Gr              |
|                      |                                                                        | · ·                          |          |                                  |      | <u>·</u>                         |          |                                      |
|                      | 0.00                                                                   | \$                           | d Group  | Base Rate Fee Secon              | 0.00 | \$                               | roup     | Base Rate Fee First Gr               |
|                      | _                                                                      | SUBSCRIBER GROU              | TY-SIXTH |                                  |      | SUBSCRIBER GRO                   | TY-FIFTH |                                      |
|                      | 0                                                                      |                              |          | COMMUNITY/ AREA                  | 0    |                                  |          | COMMUNITY/ AREA                      |
|                      | DSE                                                                    | CALL SIGN                    | DSE      | CALL SIGN                        | DSE  | CALL SIGN                        | DSE      | CALL SIGN                            |
|                      |                                                                        |                              |          |                                  |      |                                  |          |                                      |
|                      |                                                                        |                              |          |                                  |      |                                  |          |                                      |
|                      |                                                                        | -                            |          |                                  |      |                                  |          |                                      |
|                      |                                                                        |                              |          |                                  |      |                                  |          |                                      |
|                      |                                                                        |                              |          |                                  |      |                                  |          |                                      |
|                      |                                                                        |                              |          |                                  |      |                                  |          |                                      |
|                      |                                                                        |                              |          |                                  |      |                                  |          |                                      |
|                      |                                                                        | _                            |          |                                  |      |                                  |          |                                      |
|                      |                                                                        |                              |          |                                  |      |                                  |          |                                      |
|                      |                                                                        |                              |          |                                  |      |                                  |          |                                      |
|                      |                                                                        |                              |          |                                  |      |                                  |          |                                      |
|                      |                                                                        |                              |          |                                  |      |                                  |          |                                      |
|                      | 0.00                                                                   |                              |          | Total DSEs                       | 0.00 |                                  |          | Total DSEs                           |
|                      | 0.00                                                                   | \$                           | Group    | Total DSEs Gross Receipts Fourth | 0.00 | \$                               | Group    | Total DSEs<br>Gross Receipts Third G |

|                                                                                            |                                         |                                                                                  |                                 | TE FEES FOR EAC                                             |                         |                                  | UD           |           |
|--------------------------------------------------------------------------------------------|-----------------------------------------|----------------------------------------------------------------------------------|---------------------------------|-------------------------------------------------------------|-------------------------|----------------------------------|--------------|-----------|
|                                                                                            |                                         | SUBSCRIBER GRO                                                                   |                                 | T .                                                         |                         | SUBSCRIBER GRO                   |              | 9         |
| COMMUNITY/ AREA                                                                            | A                                       |                                                                                  | 0                               | COMMUNITY/ AREA                                             | Α                       |                                  | 0            | Computa   |
| CALL SIGN                                                                                  | DSE                                     | CALL SIGN                                                                        | DSE                             | CALL SIGN                                                   | DSE                     | CALL SIGN                        | DSE          | of        |
| 0,122 0.0.1                                                                                | 352                                     | 07.22 0.0.1                                                                      | 302                             | 07.22 5.6.1                                                 | 202                     | 07.122 01.011                    | 332          | Base Rate |
|                                                                                            |                                         |                                                                                  |                                 |                                                             |                         |                                  |              | and       |
|                                                                                            |                                         | -                                                                                |                                 |                                                             |                         |                                  |              | Syndicat  |
|                                                                                            |                                         | -                                                                                |                                 |                                                             |                         |                                  |              | Exclusiv  |
|                                                                                            |                                         | -                                                                                |                                 |                                                             |                         |                                  |              | Surchar   |
|                                                                                            |                                         |                                                                                  |                                 |                                                             |                         |                                  |              | for       |
|                                                                                            |                                         |                                                                                  |                                 |                                                             |                         |                                  |              | Partiall  |
|                                                                                            |                                         |                                                                                  |                                 |                                                             |                         |                                  |              | Distan    |
|                                                                                            |                                         | -                                                                                |                                 |                                                             |                         |                                  |              | Station   |
|                                                                                            |                                         |                                                                                  |                                 |                                                             |                         |                                  |              |           |
|                                                                                            |                                         |                                                                                  |                                 |                                                             |                         |                                  |              |           |
|                                                                                            |                                         |                                                                                  |                                 |                                                             |                         |                                  |              |           |
|                                                                                            |                                         |                                                                                  |                                 |                                                             |                         |                                  |              |           |
|                                                                                            |                                         |                                                                                  |                                 |                                                             |                         |                                  |              |           |
|                                                                                            |                                         |                                                                                  |                                 |                                                             |                         |                                  |              |           |
| otal DSEs                                                                                  |                                         |                                                                                  | 0.00                            | Total DSEs                                                  |                         |                                  | 0.00         |           |
| ross Receipts First                                                                        | Group                                   | \$                                                                               | 0.00                            | Gross Receipts Sec                                          | ond Group               | \$                               | 0.00         |           |
| •                                                                                          |                                         |                                                                                  |                                 |                                                             |                         |                                  |              |           |
| ase Rate Fee First                                                                         |                                         |                                                                                  |                                 |                                                             |                         |                                  |              |           |
|                                                                                            | C                                       | _                                                                                | 0.00                            | Bass Bats Fac Cass                                          |                         | _                                | 0.00         |           |
| ase Kale Fee Filst                                                                         | Group                                   | \$                                                                               | 0.00                            | Base Rate Fee Seco                                          | ond Group               | \$                               | 0.00         |           |
|                                                                                            |                                         | \$UBSCRIBER GRO                                                                  |                                 | Base Rate Fee Seco                                          |                         | \$ SUBSCRIBER GRO                | •            |           |
| TH                                                                                         | IRTY-NINTH                              |                                                                                  |                                 | Base Rate Fee Second COMMUNITY/ AREA                        | FORTIETH                |                                  | •            |           |
| TH                                                                                         | IRTY-NINTH                              |                                                                                  | OUP                             |                                                             | FORTIETH                |                                  | UP           |           |
| TH<br>OMMUNITY/ ARE <i>i</i>                                                               | IRTY-NINTH                              |                                                                                  | OUP                             |                                                             | FORTIETH                |                                  | UP           |           |
| TH<br>OMMUNITY/ ARE                                                                        | IRTY-NINTH                              | SUBSCRIBER GRO                                                                   | OUP 0                           | COMMUNITY/ AREA                                             | FORTIETH                | SUBSCRIBER GRO                   | UP <b>0</b>  |           |
| TH<br>OMMUNITY/ ARE                                                                        | IRTY-NINTH                              | SUBSCRIBER GRO                                                                   | OUP 0                           | COMMUNITY/ AREA                                             | FORTIETH                | SUBSCRIBER GRO                   | UP <b>0</b>  |           |
| TH                                                                                         | IRTY-NINTH                              | SUBSCRIBER GRO                                                                   | OUP 0                           | COMMUNITY/ AREA                                             | FORTIETH                | SUBSCRIBER GRO                   | UP <b>0</b>  |           |
| TH<br>OMMUNITY/ ARE                                                                        | IRTY-NINTH                              | SUBSCRIBER GRO                                                                   | OUP 0                           | COMMUNITY/ AREA                                             | FORTIETH                | SUBSCRIBER GRO                   | UP <b>0</b>  |           |
| TH<br>OMMUNITY/ ARE                                                                        | IRTY-NINTH                              | SUBSCRIBER GRO                                                                   | OUP 0                           | COMMUNITY/ AREA                                             | FORTIETH                | SUBSCRIBER GRO                   | UP <b>0</b>  |           |
| TH<br>OMMUNITY/ ARE <i>i</i>                                                               | IRTY-NINTH                              | SUBSCRIBER GRO                                                                   | OUP 0                           | COMMUNITY/ AREA                                             | FORTIETH                | SUBSCRIBER GRO                   | UP <b>0</b>  |           |
| TH<br>OMMUNITY/ ARE                                                                        | IRTY-NINTH                              | SUBSCRIBER GRO                                                                   | OUP 0                           | COMMUNITY/ AREA                                             | FORTIETH                | SUBSCRIBER GRO                   | UP <b>0</b>  |           |
| TH<br>OMMUNITY/ ARE                                                                        | IRTY-NINTH                              | SUBSCRIBER GRO                                                                   | OUP 0                           | COMMUNITY/ AREA                                             | FORTIETH                | SUBSCRIBER GRO                   | UP <b>0</b>  |           |
| TH<br>OMMUNITY/ ARE                                                                        | IRTY-NINTH                              | SUBSCRIBER GRO                                                                   | OUP 0                           | COMMUNITY/ AREA                                             | FORTIETH                | SUBSCRIBER GRO                   | UP <b>0</b>  |           |
| TH<br>OMMUNITY/ AREA                                                                       | IRTY-NINTH                              | SUBSCRIBER GRO                                                                   | OUP 0                           | COMMUNITY/ AREA                                             | FORTIETH                | SUBSCRIBER GRO                   | UP <b>0</b>  |           |
| TH<br>OMMUNITY/ ARE <i>i</i>                                                               | IRTY-NINTH                              | SUBSCRIBER GRO                                                                   | OUP 0                           | COMMUNITY/ AREA                                             | FORTIETH                | SUBSCRIBER GRO                   | UP <b>0</b>  |           |
| TH                                                                                         | IRTY-NINTH                              | SUBSCRIBER GRO                                                                   | OUP 0                           | COMMUNITY/ AREA                                             | FORTIETH                | SUBSCRIBER GRO                   | UP <b>0</b>  |           |
| TH:                                                                                        | IRTY-NINTH                              | SUBSCRIBER GRO                                                                   | OUP 0                           | COMMUNITY/ AREA                                             | FORTIETH                | SUBSCRIBER GRO                   | UP <b>0</b>  |           |
| TH<br>OMMUNITY/ ARE                                                                        | IRTY-NINTH                              | SUBSCRIBER GRO                                                                   | OUP 0                           | COMMUNITY/ AREA                                             | FORTIETH                | SUBSCRIBER GRO                   | UP <b>0</b>  |           |
| TH<br>OMMUNITY/ ARE                                                                        | IRTY-NINTH                              | SUBSCRIBER GRO                                                                   | DUP 0 DSE                       | COMMUNITY/ AREA                                             | FORTIETH                | SUBSCRIBER GRO                   | DSE          |           |
| TH OMMUNITY/ AREA CALL SIGN                                                                | IRTY-NINTH                              | SUBSCRIBER GRO                                                                   | OUP 0                           | COMMUNITY/ AREA                                             | FORTIETH                | SUBSCRIBER GRO                   | UP <b>0</b>  |           |
| TH OMMUNITY/ AREA CALL SIGN  otal DSEs                                                     | DSE                                     | SUBSCRIBER GRO                                                                   | DUP 0 DSE                       | CALL SIGN                                                   | DSE                     | SUBSCRIBER GRO                   | DSE          |           |
| TH OMMUNITY/ AREA CALL SIGN  otal DSEs                                                     | DSE                                     | CALL SIGN                                                                        | DUP  DSE  0 0 0 0 0 0 0 0 0 0 0 | COMMUNITY/ AREA  CALL SIGN  Total DSEs                      | DSE                     | SUBSCRIBER GRO  CALL SIGN        | DSE DSE D.OO |           |
| CALL SIGN  Community Area  Call Sign  Cotal DSEs  Cotal DSEs  Cotal DSEs                   | DSE DSE DSE DSE DSE DSE DSE DSE DSE DSE | CALL SIGN                                                                        | DUP 0                           | CALL SIGN  CALL SIGN  Total DSEs  Gross Receipts Foul       | DSE THE Group           | SUBSCRIBER GRO  CALL SIGN        | DSE          |           |
| TH OMMUNITY/ AREA CALL SIGN  otal DSEs                                                     | DSE DSE DSE DSE DSE DSE DSE DSE DSE DSE | CALL SIGN                                                                        | DUP  DSE  0 0 0 0 0 0 0 0 0 0 0 | COMMUNITY/ AREA  CALL SIGN  Total DSEs                      | DSE THE Group           | SUBSCRIBER GRO  CALL SIGN        | DSE DSE D.OO |           |
| TH DMMUNITY/ AREA CALL SIGN  otal DSEs ross Receipts Third                                 | DSE DSE DSE DSE DSE DSE DSE DSE DSE DSE | SUBSCRIBER GRO                                                                   | DUP 0                           | CALL SIGN  CALL SIGN  Total DSEs  Gross Receipts Foul       | DSE THE Group           | SUBSCRIBER GRO  CALL SIGN  S  \$ | DSE          |           |
| TH DMMUNITY/ AREA CALL SIGN  tal DSEs coss Receipts Third ase Rate Fee Third               | DSE DSE DSE DSE DSE DSE DSE DSE DSE DSE | SUBSCRIBER GRO                                                                   | 0.00<br>0.00<br>0.00            | COMMUNITY/ AREA  CALL SIGN  Total DSEs  Gross Receipts Four | TORTIETH  DSE  th Group | SUBSCRIBER GRO  CALL SIGN  S  \$ | DSE          |           |
| TH OMMUNITY/ AREA CALL SIGN  CALL SIGN  botal DSEs ross Receipts Third  ase Rate Fee Third | DSE  Group  Group  Ithe base rate       | SUBSCRIBER GRO  CALL SIGN  \$ \$ \$ \$ \$ \$ \$ \$ \$ \$ \$ \$ \$ \$ \$ \$ \$ \$ | 0.00<br>0.00<br>0.00            | CALL SIGN  CALL SIGN  Total DSEs  Gross Receipts Foul       | TORTIETH  DSE  th Group | SUBSCRIBER GRO  CALL SIGN  S  \$ | DSE          |           |

| Name              | EGAL NAME OF OWNER OF CABLE SYSTEM:  SYSTEM ID#  61429 |                               |         |                                  |      |                                         |          |                                      |
|-------------------|--------------------------------------------------------|-------------------------------|---------|----------------------------------|------|-----------------------------------------|----------|--------------------------------------|
| ^                 | JP                                                     | IBER GROUP<br>SUBSCRIBER GROL |         | TE FEES FOR EACH                 |      | COMPUTATION OF<br>SUBSCRIBER GRO        |          |                                      |
| 9<br>Computation  | 0                                                      |                               |         | COMMUNITY/ AREA                  | 0    |                                         |          | COMMUNITY/ AREA                      |
| of                | DSE                                                    | CALL SIGN                     | DSE     | CALL SIGN                        | DSE  | CALL SIGN                               | DSE      | CALL SIGN                            |
| Base Rate F       |                                                        |                               |         |                                  |      |                                         |          |                                      |
| and<br>Syndicated |                                                        |                               |         |                                  |      |                                         |          |                                      |
| Exclusivity       |                                                        |                               |         |                                  |      |                                         |          |                                      |
| Surcharge<br>for  |                                                        |                               |         |                                  |      | - 1111111111111111111111111111111111111 |          |                                      |
| Partially         |                                                        |                               |         |                                  |      |                                         |          |                                      |
| Distant           |                                                        | -                             |         |                                  |      |                                         |          |                                      |
| Stations          |                                                        |                               |         |                                  |      |                                         |          |                                      |
|                   |                                                        |                               |         |                                  |      |                                         |          |                                      |
|                   |                                                        |                               |         |                                  |      |                                         |          |                                      |
|                   |                                                        |                               |         |                                  |      |                                         |          |                                      |
|                   |                                                        |                               |         |                                  |      |                                         |          |                                      |
|                   | 0.00                                                   |                               |         | Total DSEs                       | 0.00 |                                         |          | Total DSEs                           |
|                   | 0.00                                                   | \$                            | d Group | Gross Receipts Second            | 0.00 | \$                                      | oup      | Gross Receipts First Gr              |
|                   | 0.00                                                   | \$                            | d Group | Base Rate Fee Second             | 0.00 | \$                                      | oup      | Base Rate Fee First Gr               |
|                   | _                                                      | SUBSCRIBER GROL               | -FOURTH |                                  |      | SUBSCRIBER GRO                          | TY-THIRD |                                      |
|                   | 0                                                      |                               |         | COMMUNITY/ AREA                  | 0    |                                         |          | COMMUNITY/ AREA                      |
|                   | DSE                                                    | CALL SIGN                     | DSE     | CALL SIGN                        | DSE  | CALL SIGN                               | DSE      | CALL SIGN                            |
|                   |                                                        |                               |         |                                  |      |                                         |          |                                      |
|                   |                                                        |                               |         |                                  |      |                                         |          |                                      |
|                   |                                                        |                               |         |                                  |      |                                         |          |                                      |
|                   |                                                        |                               |         |                                  |      | -                                       |          |                                      |
|                   |                                                        |                               |         |                                  |      |                                         |          |                                      |
|                   |                                                        |                               |         |                                  |      |                                         |          |                                      |
|                   |                                                        |                               |         |                                  |      |                                         |          |                                      |
|                   |                                                        | -                             |         |                                  |      |                                         |          |                                      |
|                   |                                                        |                               |         |                                  |      | -                                       |          |                                      |
|                   |                                                        |                               |         |                                  |      |                                         |          |                                      |
|                   |                                                        |                               |         |                                  |      |                                         | ı        |                                      |
|                   |                                                        | •                             |         |                                  |      |                                         |          |                                      |
|                   | 0.00                                                   |                               |         | Total DSEs                       | 0.00 |                                         |          | Total DSEs                           |
|                   | 0.00                                                   | \$                            | Group   | Total DSEs Gross Receipts Fourth | 0.00 | <b>S</b>                                | roup     | Total DSEs<br>Gross Receipts Third G |

| Name                 | EGAL NAME OF OWNER OF CABLE SYSTEM:  ## SYSTEM ID# 61429 |                               |          |                                     |      |                                  |         |                                      |
|----------------------|----------------------------------------------------------|-------------------------------|----------|-------------------------------------|------|----------------------------------|---------|--------------------------------------|
| ^                    | JP                                                       | IBER GROUP<br>SUBSCRIBER GROU |          | TE FEES FOR EACH                    |      | COMPUTATION OF<br>SUBSCRIBER GRO |         |                                      |
| <b>9</b> Computation | 0                                                        |                               |          | COMMUNITY/ AREA                     | 0    |                                  |         | COMMUNITY/ AREA                      |
| of                   | DSE                                                      | CALL SIGN                     | DSE      | CALL SIGN                           | DSE  | CALL SIGN                        | DSE     | CALL SIGN                            |
| Base Rate F          |                                                          |                               |          |                                     |      |                                  |         |                                      |
| and<br>Syndicate     |                                                          |                               |          |                                     |      |                                  |         |                                      |
| Exclusivity          |                                                          |                               |          |                                     |      |                                  |         |                                      |
| Surcharge<br>for     |                                                          |                               |          |                                     |      |                                  |         |                                      |
| Partially            |                                                          |                               |          |                                     |      |                                  |         |                                      |
| Distant              |                                                          |                               |          |                                     |      |                                  |         |                                      |
| Stations             |                                                          |                               |          |                                     |      |                                  |         |                                      |
|                      |                                                          |                               |          |                                     |      |                                  |         |                                      |
|                      |                                                          |                               |          |                                     |      |                                  |         |                                      |
|                      |                                                          |                               |          |                                     |      |                                  |         |                                      |
|                      |                                                          |                               |          |                                     |      |                                  |         |                                      |
|                      | 0.00                                                     |                               |          | Total DSEs                          | 0.00 |                                  |         | Total DSEs                           |
|                      | 0.00                                                     | \$                            | d Group  | Gross Receipts Secon                | 0.00 | \$                               | oup     | Gross Receipts First Gr              |
|                      | 0.00                                                     | \$                            | l Group  | Base Rate Fee Second                | 0.00 | \$                               | oup     | Base Rate Fee First Gr               |
|                      | _                                                        | SUBSCRIBER GROU               | /-EIGHTH |                                     |      | SUBSCRIBER GRO                   | SEVENTH |                                      |
|                      | 0                                                        |                               |          | COMMUNITY/ AREA                     | 0    |                                  |         | COMMUNITY/ AREA                      |
|                      | DSE                                                      | CALL SIGN                     | DSE      | CALL SIGN                           | DSE  | CALL SIGN                        | DSE     | CALL SIGN                            |
|                      |                                                          |                               |          |                                     |      |                                  |         |                                      |
|                      |                                                          |                               |          |                                     |      |                                  |         |                                      |
|                      |                                                          |                               |          |                                     |      |                                  |         |                                      |
|                      |                                                          |                               |          |                                     |      | -                                |         |                                      |
|                      |                                                          |                               |          |                                     |      |                                  |         |                                      |
|                      |                                                          |                               |          |                                     |      |                                  |         |                                      |
|                      |                                                          |                               |          |                                     |      |                                  |         |                                      |
|                      |                                                          |                               |          |                                     |      |                                  |         |                                      |
|                      |                                                          |                               |          |                                     |      | -                                |         |                                      |
|                      |                                                          |                               |          |                                     | l    |                                  |         |                                      |
|                      |                                                          |                               |          |                                     |      |                                  |         |                                      |
|                      |                                                          |                               |          |                                     |      |                                  |         |                                      |
|                      | 0.00                                                     |                               |          | Total DSEs                          | 0.00 |                                  |         | Total DSEs                           |
|                      | 0.00                                                     | \$                            | Group    | Total DSEs<br>Gross Receipts Fourth | 0.00 | \$                               | iroup   | Total DSEs<br>Gross Receipts Third G |

| LEGAL NAME OF OWNER MidlandsNet LLC            | R OF CABL | E SYSTEM:       |             |                         |          | Sì              | STEM ID#<br>61429 | Name                     |
|------------------------------------------------|-----------|-----------------|-------------|-------------------------|----------|-----------------|-------------------|--------------------------|
| BL                                             | OCK A: C  | OMPUTATION OF   | BASE RA     | TE FEES FOR EACH        | SUBSCR   | IBER GROUP      |                   |                          |
| FORT                                           | Y-NINTH   | SUBSCRIBER GROU | JP          |                         | FIFTIETH | SUBSCRIBER GROU | Р                 | •                        |
| COMMUNITY/ AREA                                |           |                 | 0           | COMMUNITY/ AREA         |          |                 | 0                 | <b>9</b> Computation     |
| CALL SIGN                                      | DSE       | CALL SIGN       | DSE         | CALL SIGN               | DSE      | CALL SIGN       | DSE               | of                       |
|                                                |           |                 |             |                         |          |                 |                   | Base Rate Fee            |
|                                                |           |                 |             |                         |          |                 |                   | and                      |
|                                                |           |                 |             |                         |          |                 |                   | Syndicated               |
|                                                |           |                 |             |                         |          |                 |                   | Exclusivity<br>Surcharge |
|                                                |           |                 |             |                         |          |                 |                   | for                      |
|                                                |           |                 |             |                         |          |                 |                   | Partially                |
|                                                |           |                 |             |                         |          |                 |                   | Distant                  |
|                                                |           |                 |             |                         |          |                 |                   | Stations                 |
|                                                |           |                 |             |                         |          |                 |                   |                          |
|                                                |           |                 |             |                         |          |                 |                   |                          |
|                                                |           |                 |             |                         | <u> </u> |                 |                   |                          |
|                                                |           |                 |             |                         |          |                 |                   |                          |
|                                                |           |                 |             |                         |          |                 |                   |                          |
| Total DSEs                                     |           |                 | 0.00        | Total DSEs              |          |                 | 0.00              |                          |
| Gross Receipts First Gr                        | oup       | \$              | 0.00        | Gross Receipts Secon    | d Group  | \$              | 0.00              |                          |
| Base Rate Fee First Gre                        | oup       | \$              | 0.00        | Base Rate Fee Secon     | d Group  | \$              | 0.00              |                          |
| FIFT                                           | Y-FIRST   | SUBSCRIBER GROU | JP          | FIFTY                   | -SECOND  | SUBSCRIBER GROU | Р                 |                          |
| COMMUNITY/ AREA                                |           |                 | 0           | COMMUNITY/ AREA         |          |                 | 0                 |                          |
| CALL SIGN                                      | DSE       | CALL SIGN       | DSE         | CALL SIGN               | DSE      | CALL SIGN       | DSE               |                          |
|                                                |           |                 |             |                         |          |                 |                   |                          |
|                                                |           |                 |             |                         |          |                 |                   |                          |
|                                                |           |                 |             |                         |          |                 |                   |                          |
|                                                |           |                 |             |                         |          | _               |                   |                          |
|                                                |           |                 |             |                         |          |                 |                   |                          |
|                                                |           |                 |             |                         |          |                 |                   |                          |
|                                                |           |                 |             |                         |          |                 |                   |                          |
|                                                |           |                 |             |                         |          |                 |                   |                          |
|                                                |           |                 |             |                         |          |                 |                   |                          |
|                                                |           |                 |             |                         |          |                 |                   |                          |
|                                                |           |                 |             |                         | <u> </u> |                 |                   |                          |
|                                                |           |                 |             |                         |          |                 |                   |                          |
| Total DSEs                                     |           |                 | 0.00        | Total DSEs              |          |                 | 0.00              |                          |
|                                                | roup      | ¢               | 0.00        |                         | Group    | ¢               | 0.00              |                          |
| Gross Receipts Third G                         | ιουρ      | \$              | 0.00        | Gross Receipts Fourth   | Group    | \$              | 0.00              |                          |
| Base Rate Fee Third G                          | roup      | \$              | 0.00        | Base Rate Fee Fourth    | Group    | \$              | 0.00              |                          |
| Base Rate Fee: Add the Enter here and in block |           |                 | riber group | as shown in the boxes a | above.   | \$              |                   |                          |

|                                                                 |           |                |                                           | TE FEES FOR EAC                                       |               |                                  |             |                    |
|-----------------------------------------------------------------|-----------|----------------|-------------------------------------------|-------------------------------------------------------|---------------|----------------------------------|-------------|--------------------|
|                                                                 | TY-THIRD  | SUBSCRIBER GRO |                                           | T .                                                   |               | SUBSCRIBER GRO                   |             | 9                  |
| COMMUNITY/ AREA                                                 |           |                | 0                                         | COMMUNITY/ AREA                                       |               |                                  | 0           | Computa            |
| CALL SIGN                                                       | DSE       | CALL SIGN      | DSE                                       | CALL SIGN                                             | DSE           | CALL SIGN                        | DSE         | of                 |
| 0,122 0.0.1                                                     | 302       | 0.120.0.1      | 202                                       | 07.22 0.0.1                                           | 302           | 0/122 01011                      | 332         | Base Rate          |
|                                                                 |           |                |                                           |                                                       |               |                                  |             | and                |
|                                                                 |           |                |                                           |                                                       |               |                                  |             | Syndicat           |
|                                                                 |           |                |                                           |                                                       |               |                                  |             | Exclusiv           |
|                                                                 |           |                |                                           |                                                       |               | -                                |             | Surchar            |
|                                                                 |           |                |                                           |                                                       |               |                                  |             | for                |
|                                                                 |           |                |                                           |                                                       |               |                                  |             | Partiall<br>Distan |
|                                                                 |           |                |                                           |                                                       |               |                                  |             | Station            |
|                                                                 |           | -              |                                           |                                                       |               |                                  |             |                    |
|                                                                 |           |                |                                           |                                                       |               |                                  |             |                    |
|                                                                 |           |                |                                           |                                                       |               |                                  |             |                    |
|                                                                 |           |                |                                           |                                                       |               |                                  |             |                    |
|                                                                 |           |                |                                           |                                                       |               |                                  |             |                    |
|                                                                 |           |                |                                           |                                                       |               |                                  |             |                    |
| otal DSEs                                                       |           |                | 0.00                                      | Total DSEs                                            |               |                                  | 0.00        |                    |
| ross Receipts First G                                           | iroup     | \$             | 0.00                                      | Gross Receipts Seco                                   | ond Group     | \$                               | 0.00        |                    |
|                                                                 |           |                |                                           |                                                       |               |                                  |             |                    |
|                                                                 |           |                |                                           |                                                       |               |                                  |             |                    |
| ase Rate Fee First G                                            | roup      | \$             | 0.00                                      | Base Rate Fee Seco                                    | ond Group     | \$                               | 0.00        |                    |
|                                                                 |           | \$             | 0.00                                      | Base Rate Fee Seco                                    |               | \$                               | 0.00        |                    |
| FIF                                                             |           | SUBSCRIBER GRO | DUP                                       | F                                                     | IFTY-SIXTH    | SUBSCRIBER GRO                   | UP          |                    |
| FIF                                                             |           | L              |                                           |                                                       | IFTY-SIXTH    |                                  | •           |                    |
| FIF<br>OMMUNITY/ AREA                                           | TY-FIFTH  | SUBSCRIBER GRO | OUP 0                                     | F COMMUNITY/ AREA                                     | IFTY-SIXTH    | SUBSCRIBER GRO                   | UP <b>0</b> |                    |
| FIF<br>OMMUNITY/ AREA                                           |           | L              | DUP                                       | F                                                     | IFTY-SIXTH    |                                  | UP          |                    |
| FIF<br>OMMUNITY/ AREA                                           | TY-FIFTH  | SUBSCRIBER GRO | OUP 0                                     | F COMMUNITY/ AREA                                     | IFTY-SIXTH    | SUBSCRIBER GRO                   | UP <b>0</b> |                    |
| FIF                                                             | TY-FIFTH  | SUBSCRIBER GRO | OUP 0                                     | F COMMUNITY/ AREA                                     | IFTY-SIXTH    | SUBSCRIBER GRO                   | UP <b>0</b> |                    |
| FIF                                                             | TY-FIFTH  | SUBSCRIBER GRO | OUP 0                                     | F COMMUNITY/ AREA                                     | IFTY-SIXTH    | SUBSCRIBER GRO                   | UP <b>0</b> |                    |
| FIF                                                             | TY-FIFTH  | SUBSCRIBER GRO | OUP 0                                     | F COMMUNITY/ AREA                                     | IFTY-SIXTH    | SUBSCRIBER GRO                   | UP <b>0</b> |                    |
| FIF<br>OMMUNITY/ AREA                                           | TY-FIFTH  | SUBSCRIBER GRO | OUP 0                                     | F COMMUNITY/ AREA                                     | IFTY-SIXTH    | SUBSCRIBER GRO                   | UP <b>0</b> |                    |
| FIF                                                             | TY-FIFTH  | SUBSCRIBER GRO | OUP 0                                     | F COMMUNITY/ AREA                                     | IFTY-SIXTH    | SUBSCRIBER GRO                   | UP <b>0</b> |                    |
| FIF                                                             | TY-FIFTH  | SUBSCRIBER GRO | OUP 0                                     | F COMMUNITY/ AREA                                     | IFTY-SIXTH    | SUBSCRIBER GRO                   | UP <b>0</b> |                    |
| FIF<br>OMMUNITY/ AREA                                           | TY-FIFTH  | SUBSCRIBER GRO | OUP 0                                     | F COMMUNITY/ AREA                                     | IFTY-SIXTH    | SUBSCRIBER GRO                   | UP <b>0</b> |                    |
| FIF<br>OMMUNITY/ AREA                                           | TY-FIFTH  | SUBSCRIBER GRO | OUP 0                                     | F COMMUNITY/ AREA                                     | IFTY-SIXTH    | SUBSCRIBER GRO                   | UP <b>0</b> |                    |
| FIF                                                             | TY-FIFTH  | SUBSCRIBER GRO | OUP 0                                     | F COMMUNITY/ AREA                                     | IFTY-SIXTH    | SUBSCRIBER GRO                   | UP <b>0</b> |                    |
| FIF                                                             | TY-FIFTH  | SUBSCRIBER GRO | OUP 0                                     | F COMMUNITY/ AREA                                     | IFTY-SIXTH    | SUBSCRIBER GRO                   | UP <b>0</b> |                    |
| FIF<br>OMMUNITY/ AREA                                           | TY-FIFTH  | SUBSCRIBER GRO | OUP 0                                     | F COMMUNITY/ AREA                                     | IFTY-SIXTH    | SUBSCRIBER GRO                   | UP <b>0</b> |                    |
| FIF                                                             | TY-FIFTH  | SUBSCRIBER GRO | OUP 0                                     | F COMMUNITY/ AREA                                     | IFTY-SIXTH    | SUBSCRIBER GRO                   | UP <b>0</b> |                    |
| CALL SIGN                                                       | TY-FIFTH  | SUBSCRIBER GRO | OUP 0                                     | F COMMUNITY/ AREA                                     | IFTY-SIXTH    | SUBSCRIBER GRO                   | UP <b>0</b> |                    |
| CALL SIGN  Call SIGN  otal DSEs                                 | DSE       | SUBSCRIBER GRO | DUP  DSE  0  0  0  0  0  0  0 0 0 0       | CALL SIGN  CALL SIGN  Total DSEs                      | DSE           | SUBSCRIBER GRO  CALL SIGN        | DSE         |                    |
| CALL SIGN  CALL SIGN  Cotal DSEs                                | DSE       | CALL SIGN      | DUP  DSE                                  | CALL SIGN                                             | DSE           | SUBSCRIBER GRO                   | DSE         |                    |
| CALL SIGN  CALL SIGN  Total DSEs  Gross Receipts Third (        | DSE STOUP | SUBSCRIBER GRO | DUP 0                                     | CALL SIGN  CALL SIGN  Total DSEs  Gross Receipts Four | DSE th Group  | SUBSCRIBER GRO  CALL SIGN  S  \$ | DSE         |                    |
| CALL SIGN  CALL SIGN  Data DSEs                                 | DSE STOUP | CALL SIGN      | DUP  DSE  0  0  0  0  0  0  0 0 0 0       | CALL SIGN  CALL SIGN  Total DSEs                      | DSE th Group  | SUBSCRIBER GRO  CALL SIGN        | DSE         |                    |
| FIF DMMUNITY/ AREA  CALL SIGN  otal DSEs  ross Receipts Third ( | DSE STOUP | SUBSCRIBER GRO | DUP 0                                     | CALL SIGN  CALL SIGN  Total DSEs  Gross Receipts Four | DSE th Group  | SUBSCRIBER GRO  CALL SIGN  S  \$ | DSE         |                    |
| CALL SIGN  CALL SIGN  Otal DSEs  Coss Receipts Third (          | DSE Sroup | SUBSCRIBER GRO | DUP 0 0 0 0 0 0 0 0 0 0 0 0 0 0 0 0 0 0 0 | CALL SIGN  CALL SIGN  Total DSEs  Gross Receipts Four | DSE  th Group | SUBSCRIBER GRO  CALL SIGN  S  \$ | DSE         |                    |

| GN DSE  Base Rate Ference and Syndicated Exclusivity Surcharge for Partially Distant Stations  0.00 0.00 0.00  ER GROUP 0     |                 | SUBSCRI                                                                                                    |                       | NAME OF OWNER OF CABLE SYSTEM:  ndsNet LLC  SYSTEM ID#  61429 |                |          |                         |  |  |
|----------------------------------------------------------------------------------------------------|-----------------|----------------------------------------------------------------------------------------------------|-----------------------|---------------------------------------------------------------|----------------|----------|-------------------------|--|--|
| Computation of Base Rate Fe and Syndicated Exclusivity Surcharge for Partially Distant Stations  0.00 0.00  0.00  ER GROUP  0 |                 | BLOCK A: COMPUTATION OF BASE RATE FEES FOR EACH SUBSCRIBER GROUP  FIFTY-SEVENTH SUBSCRIBER GROUP  COMMUNITY/ AREA  O COMMUNITY/ AREA  O COMMUNITY/ AREA |                       |                                                               |                |          |                         |  |  |
| GN DSE of Base Rate Fe and Syndicated Exclusivity Surcharge for Partially Distant Stations  0.00 0.00 0.00  ER GROUP 0        |                 |                                                                                                    | COMMUNITY/ AREA       | 0                                                             |                |          | COMMUNITY/ AREA         |  |  |
| and Syndicated Exclusivity Surcharge for Partially Distant Stations  0.00 0.00 0.00 0.00                                      | CALL SIGN       | DSE                                                                                                    | CALL SIGN             | DSE                                                           | CALL SIGN      | DSE      | CALL SIGN               |  |  |
| Syndicated Exclusivity Surcharge for Partially Distant Stations  0.00 0.00 0.00  ER GROUP                                     |                 |                                                                                                    |                       |                                                               |                |          |                         |  |  |
| Surcharge for Partially Distant Stations  0.00 0.00 0.00  ER GROUP                                                            |                 |                                                                                                    |                       |                                                               |                |          |                         |  |  |
| for Partially Distant Stations  0.00 0.00 0.00  0.00  0.00  0.00                                                              |                 |                                                                                                    |                       |                                                               |                |          |                         |  |  |
| 0.00<br>0.00<br>0.00<br>0.00                                                                                                  |                 |                                                                                                    |                       |                                                               |                |          |                         |  |  |
| 0.00<br>0.00<br>0.00<br>0.00                                                                                                  |                 |                                                                                                    |                       |                                                               |                |          |                         |  |  |
| 0.00<br>0.00<br>ER GROUP                                                                                                    |                 |                                                                                                    |                       |                                                               |                |          |                         |  |  |
| 0.00<br>0.00<br>ER GROUP                                                                                                    |                 |                                                                                                    |                       |                                                               |                |          |                         |  |  |
| 0.00<br>0.00<br>ER GROUP                                                                                                    |                 |                                                                                                    |                       |                                                               |                |          |                         |  |  |
| 0.00<br>0.00<br>ER GROUP                                                                                                    |                 |                                                                                                    |                       |                                                               |                |          |                         |  |  |
| 0.00<br>0.00<br>ER GROUP                                                                                                    |                 |                                                                                                    |                       |                                                               |                |          |                         |  |  |
| 0.00<br>0.00<br>ER GROUP                                                                                                    |                 |                                                                                                    | Total DSEs            | 0.00                                                          |                |          | Total DSEs              |  |  |
| ER GROUP<br>0                                                                                                    | \$              | d Group                                                                                                    | Gross Receipts Secon  | 0.00                                                          | \$             | oup      | Gross Receipts First G  |  |  |
| ER GROUP<br>0                                                                                                    | •               | ·                                                                                                    |                       |                                                               |                | •        | •                       |  |  |
| 0                                                                                                    | \$              |                                                                                                    | Base Rate Fee Secon   | 0.00                                                          | \$             |          | Base Rate Fee First G   |  |  |
|                                                                                                    | SUBSCRIBER GROU | SIXTIETH                                                                                                    | COMMUNITY/ AREA       | JP<br><b>0</b>                                                | SUBSCRIBER GRO | TY-NINTH | FIFT<br>COMMUNITY/ AREA |  |  |
| GN DSE                                                                                                    |                 |                                                                                                    | COMMONT I/ AILA       |                                                               |                |          | COMMONT IT AREA         |  |  |
|                                                                                                    | CALL SIGN       | DSE                                                                                                    | CALL SIGN             | DSE                                                           | CALL SIGN      | DSE      | CALL SIGN               |  |  |
|                                                                                                    |                 |                                                                                                    |                       |                                                               |                |          |                         |  |  |
|                                                                                                    |                 |                                                                                                    |                       |                                                               |                |          |                         |  |  |
|                                                                                                    |                 |                                                                                                    |                       |                                                               |                |          |                         |  |  |
|                                                                                                    |                 |                                                                                                    |                       |                                                               |                |          |                         |  |  |
|                                                                                                    |                 |                                                                                                    |                       |                                                               |                |          |                         |  |  |
|                                                                                                    |                 |                                                                                                    |                       |                                                               |                |          |                         |  |  |
|                                                                                                    |                 |                                                                                                    |                       |                                                               |                |          |                         |  |  |
|                                                                                                    |                 |                                                                                                    |                       |                                                               |                |          |                         |  |  |
|                                                                                                    |                 |                                                                                                    |                       |                                                               |                |          |                         |  |  |
|                                                                                                    |                 |                                                                                                    |                       |                                                               |                |          |                         |  |  |
| 0.00                                                                                                    |                 | 1                                                                                                    | Total DSEs            | 0.00                                                          |                |          | Total DSEs              |  |  |
| 0.00                                                                                                    |                 | Group                                                                                                    | Gross Receipts Fourth | 0.00                                                          | \$             | roup     | Gross Receipts Third G  |  |  |
| 0.00                                                                                                    | \$              |                                                                                                    |                       |                                                               |                |          |                         |  |  |

| Name                | GAL NAME OF OWNER OF CABLE SYSTEM:  dlandsNet LLC  SYSTEM ID# 61429 |                              |         |                                  |      |                               | LEGAL NAME OF OWNE  MidlandsNet LLC |                                      |
|---------------------|---------------------------------------------------------------------|------------------------------|---------|----------------------------------|------|-------------------------------|-------------------------------------|--------------------------------------|
|                     | JP                                                                  | BER GROUP<br>SUBSCRIBER GROU |         | TE FEES FOR EACH                 |      | COMPUTATION OF SUBSCRIBER GRO |                                     |                                      |
| 9<br>Computation    | 0                                                                   |                              |         | COMMUNITY/ AREA                  | 0    |                               |                                     | COMMUNITY/ AREA                      |
| of                  | DSE                                                                 | CALL SIGN                    | DSE     | CALL SIGN                        | DSE  | CALL SIGN                     | DSE                                 | CALL SIGN                            |
| Base Rate F         |                                                                     |                              |         |                                  |      |                               |                                     |                                      |
| and<br>Syndicate    |                                                                     |                              |         |                                  |      |                               |                                     |                                      |
| Exclusivity         |                                                                     | -                            |         |                                  |      |                               |                                     |                                      |
| Surcharge<br>for    |                                                                     |                              |         |                                  |      |                               |                                     |                                      |
| Partially           |                                                                     | -                            |         |                                  |      |                               |                                     |                                      |
| Distant<br>Stations |                                                                     |                              |         |                                  |      |                               |                                     |                                      |
| Stations            |                                                                     |                              |         |                                  |      |                               |                                     |                                      |
|                     |                                                                     |                              |         |                                  |      |                               |                                     |                                      |
|                     |                                                                     |                              |         |                                  |      |                               |                                     |                                      |
|                     |                                                                     |                              |         |                                  |      |                               |                                     |                                      |
|                     |                                                                     |                              |         |                                  |      |                               |                                     |                                      |
|                     | 0.00                                                                |                              |         | Total DSEs                       | 0.00 |                               |                                     | Total DSEs                           |
|                     | 0.00                                                                | \$                           | d Group | Gross Receipts Secon             | 0.00 | \$                            | roup                                | Gross Receipts First G               |
|                     | 0.00                                                                | \$                           | d Group | Base Rate Fee Secon              | 0.00 | \$                            | roup                                | Base Rate Fee First Gr               |
|                     |                                                                     | SUBSCRIBER GROU              | -FOURTH |                                  |      | SUBSCRIBER GRO                | TY-THIRD                            |                                      |
|                     | 0                                                                   |                              |         | COMMUNITY/ AREA                  | 0    |                               |                                     | COMMUNITY/ AREA                      |
|                     | DSE                                                                 | CALL SIGN                    | DSE     | CALL SIGN                        | DSE  | CALL SIGN                     | DSE                                 | CALL SIGN                            |
|                     |                                                                     |                              |         |                                  |      |                               |                                     |                                      |
|                     |                                                                     |                              |         |                                  |      |                               |                                     |                                      |
|                     |                                                                     |                              |         |                                  |      |                               |                                     |                                      |
|                     |                                                                     |                              |         |                                  |      |                               |                                     |                                      |
|                     |                                                                     |                              |         |                                  |      |                               |                                     |                                      |
|                     |                                                                     |                              |         |                                  |      |                               |                                     |                                      |
|                     |                                                                     |                              |         |                                  |      |                               |                                     |                                      |
|                     |                                                                     |                              | ·       |                                  | I    |                               |                                     |                                      |
|                     |                                                                     |                              |         |                                  |      |                               | ···                                 |                                      |
|                     |                                                                     |                              |         |                                  |      |                               |                                     |                                      |
|                     |                                                                     |                              |         |                                  |      |                               |                                     |                                      |
|                     | 0.00                                                                |                              |         | Total DSEs                       | 0.00 |                               |                                     | Total DSEs                           |
|                     | 0.00                                                                | \$                           | Group   | Total DSEs Gross Receipts Fourth | 0.00 | \$                            | Group                               | Total DSEs<br>Gross Receipts Third G |

| LEGAL NAME OF OWNE MidlandsNet LLC | R OF CABL    | E SYSTEM:        |             |                       |           | SY                 | STEM ID#<br>61429 | Name                 |
|------------------------------------|--------------|------------------|-------------|-----------------------|-----------|--------------------|-------------------|----------------------|
| BL                                 | OCK A: C     | COMPUTATION OF   | BASE RA     | TE FEES FOR EACH      | H SUBSCR  | IBER GROUP         |                   |                      |
|                                    |              | SUBSCRIBER GROU  |             | TIT.                  |           | SUBSCRIBER GROU    | Р                 | ^                    |
| COMMUNITY/ AREA                    |              |                  | 0           | COMMUNITY/ AREA       |           |                    | 0                 | <b>9</b> Computation |
| CALL SIGN                          | DSE          | CALL SIGN        | DSE         | CALL SIGN             | DSE       | CALL SIGN          | DSE               | of                   |
| CALL SIGN                          | DSE          | CALL SIGN        | DSE         | CALL SIGN             | DSE       | CALL SIGN          | DSE               | Base Rate Fe         |
|                                    |              |                  |             |                       |           | -                  |                   | and                  |
|                                    |              |                  |             |                       |           |                    |                   |                      |
|                                    |              | -                |             |                       |           |                    |                   | Syndicated           |
|                                    |              | _                |             |                       |           |                    |                   | Exclusivity          |
|                                    |              | -                |             |                       |           | _                  |                   | Surcharge            |
|                                    |              | -                |             |                       |           | _                  |                   | for                  |
|                                    |              | -                |             |                       |           | _                  |                   | Partially            |
|                                    |              |                  |             |                       |           |                    |                   | Distant              |
|                                    |              | -                |             |                       |           |                    |                   | Stations             |
|                                    |              | -                |             |                       |           | _                  |                   |                      |
|                                    |              |                  |             |                       |           | _                  |                   |                      |
|                                    |              |                  |             |                       |           |                    |                   |                      |
|                                    |              |                  |             |                       |           |                    |                   |                      |
|                                    |              |                  |             |                       |           |                    |                   |                      |
|                                    |              |                  |             |                       |           |                    |                   |                      |
| Total DSEs                         |              |                  | 0.00        | Total DSEs            |           |                    | 0.00              |                      |
| Gross Receipts First Gr            | oup          | \$               | 0.00        | Gross Receipts Secon  | nd Group  | \$                 | 0.00              |                      |
| Base Rate Fee First Gr             | oup          | \$               | 0.00        | Base Rate Fee Secor   | nd Group  | \$                 | 0.00              |                      |
| SIXTY-S                            | SEVENTH      | SUBSCRIBER GROU  | JP          | SIXI                  | ΓΥ-FIGHTH | SUBSCRIBER GROUI   | P                 |                      |
| COMMUNITY/ AREA                    | <u> </u>     | OBSOLUBELY SIXON | 0           | COMMUNITY/ AREA       |           | OCCUPANT OF COLUMN | 0                 |                      |
|                                    |              |                  |             |                       |           |                    |                   |                      |
| CALL SIGN                          | DSE          | CALL SIGN        | DSE         | CALL SIGN             | DSE       | CALL SIGN          | DSE               |                      |
|                                    |              |                  |             |                       |           | _                  |                   |                      |
|                                    |              | -                |             |                       |           |                    |                   |                      |
|                                    |              |                  |             |                       |           | _                  |                   |                      |
|                                    |              |                  |             |                       |           | _                  |                   |                      |
|                                    |              |                  |             |                       |           |                    |                   |                      |
|                                    |              |                  |             |                       |           |                    |                   |                      |
|                                    |              | -                |             |                       |           | _                  |                   |                      |
|                                    |              | -                |             |                       |           |                    |                   |                      |
|                                    |              | -                |             |                       |           |                    |                   |                      |
|                                    |              |                  |             |                       |           |                    |                   |                      |
|                                    |              | -                |             |                       |           |                    |                   |                      |
|                                    |              | -                |             |                       |           |                    |                   |                      |
|                                    |              |                  |             |                       |           |                    |                   |                      |
|                                    |              |                  |             |                       |           |                    |                   |                      |
|                                    |              |                  |             |                       |           |                    |                   |                      |
| Total DSEs                         |              |                  | 0.00        | Total DSEs            |           |                    | 0.00              |                      |
| Gross Receipts Third G             | roup         | \$               | 0.00        | Gross Receipts Fourth | n Group   | \$                 | 0.00              |                      |
| Base Rate Fee Third G              | roup         | \$               | 0.00        | Base Rate Fee Fourth  | n Group   | \$                 | 0.00              |                      |
|                                    |              |                  | riber group | as shown in the boxes | above.    |                    |                   |                      |
| Enter here and in block            | ರ, line 1, s | space L (page 7) |             |                       |           | \$                 |                   |                      |

| LEGAL NAME OF OWNE  MidlandsNet LLC | L NAME OF OWNER OF CABLE SYSTEM:  andsNet LLC  SYSTEM ID#  61429 |                               |              |                      |           |                                | Name |                          |
|-------------------------------------|------------------------------------------------------------------|-------------------------------|--------------|----------------------|-----------|--------------------------------|------|--------------------------|
|                                     |                                                                  | COMPUTATION OF SUBSCRIBER GRO |              | TE FEES FOR EAC      |           | RIBER GROUP<br>SUBSCRIBER GROU | UP   |                          |
| COMMUNITY/ AREA                     |                                                                  |                               | 0            | COMMUNITY/ ARE       |           |                                | 0    | 9<br>Computation         |
| CALL SIGN                           | DSE                                                              | CALL SIGN                     | DSE          | CALL SIGN            | DSE       | CALL SIGN                      | DSE  | of                       |
|                                     |                                                                  |                               |              |                      |           |                                |      | Base Rate Fe and         |
|                                     |                                                                  |                               |              |                      |           | -                              |      | Syndicated               |
|                                     |                                                                  |                               |              |                      |           |                                |      | Exclusivity<br>Surcharge |
|                                     |                                                                  |                               |              |                      |           |                                |      | for                      |
|                                     |                                                                  |                               |              |                      |           |                                |      | Partially<br>Distant     |
|                                     |                                                                  |                               |              |                      |           |                                |      | Stations                 |
|                                     |                                                                  |                               |              |                      |           |                                |      |                          |
|                                     |                                                                  |                               |              |                      |           |                                |      |                          |
|                                     |                                                                  |                               |              |                      |           |                                |      |                          |
|                                     |                                                                  |                               |              |                      |           |                                |      |                          |
| Total DSEs                          |                                                                  |                               | 0.00         | Total DSEs           |           |                                | 0.00 |                          |
| Gross Receipts First G              | roup                                                             | \$                            | 0.00         | Gross Receipts Sec   | ond Group | \$                             | 0.00 |                          |
| Base Rate Fee First G               | roup                                                             | \$                            | 0.00         | Base Rate Fee Sec    | ond Group | \$                             | 0.00 |                          |
|                                     | TY-FIRST                                                         | SUBSCRIBER GRO                |              | †                    |           | SUBSCRIBER GROU                | _    |                          |
| COMMUNITY/ AREA                     |                                                                  |                               | 0            | COMMUNITY/ ARE       | Α         |                                | 0    |                          |
| CALL SIGN                           | DSE                                                              | CALL SIGN                     | DSE          | CALL SIGN            | DSE       | CALL SIGN                      | DSE  |                          |
|                                     |                                                                  |                               |              |                      |           |                                |      |                          |
|                                     |                                                                  |                               |              |                      |           |                                |      |                          |
|                                     |                                                                  |                               |              |                      |           |                                |      |                          |
|                                     |                                                                  |                               |              |                      |           |                                |      |                          |
|                                     |                                                                  |                               |              |                      |           |                                |      |                          |
|                                     |                                                                  |                               |              |                      |           |                                |      |                          |
|                                     |                                                                  |                               |              |                      |           |                                |      |                          |
|                                     |                                                                  |                               |              |                      |           |                                |      |                          |
|                                     |                                                                  |                               |              |                      |           |                                |      |                          |
|                                     |                                                                  |                               |              |                      |           |                                |      |                          |
| Total DSEs                          |                                                                  |                               | 0.00         | Total DSEs           |           |                                | 0.00 |                          |
| Gross Receipts Third G              | iroup                                                            | \$                            | 0.00         | Gross Receipts Fou   | rth Group | \$                             | 0.00 |                          |
| Base Rate Fee Third G               | Group                                                            | \$                            | 0.00         | Base Rate Fee Fou    | rth Group | \$                             | 0.00 |                          |
| se Rate Fee: Add the                |                                                                  |                               | criber group | as shown in the boxe | s above.  | \$                             |      |                          |

| Name              | EGAL NAME OF OWNER OF CABLE SYSTEM:  ## Additional Control of Cable System:  SYSTEM ID#  61429 |                              |          |                       |                |                                  |          |                                      |  |  |
|-------------------|------------------------------------------------------------------------------------------------|------------------------------|----------|-----------------------|----------------|----------------------------------|----------|--------------------------------------|--|--|
| 0                 | JP                                                                                             | BER GROUP<br>SUBSCRIBER GROU |          |                       | JP             | COMPUTATION OF<br>SUBSCRIBER GRO |          | SEVENT                               |  |  |
| 9<br>Computation  | 0                                                                                              |                              |          | COMMUNITY/ AREA       | 0              |                                  |          | COMMUNITY/ AREA                      |  |  |
| of                | DSE                                                                                            | CALL SIGN                    | DSE      | CALL SIGN             | DSE            | CALL SIGN                        | DSE      | CALL SIGN                            |  |  |
| Base Rate F       |                                                                                                |                              |          |                       |                |                                  |          |                                      |  |  |
| and<br>Syndicated |                                                                                                |                              |          |                       |                |                                  |          |                                      |  |  |
| Exclusivity       |                                                                                                | -                            |          |                       |                |                                  |          |                                      |  |  |
| Surcharge<br>for  |                                                                                                |                              |          |                       |                |                                  |          |                                      |  |  |
| Partially         |                                                                                                |                              |          |                       |                |                                  |          |                                      |  |  |
| Distant           |                                                                                                |                              |          |                       |                |                                  |          |                                      |  |  |
| Stations          |                                                                                                | -                            |          |                       |                |                                  |          |                                      |  |  |
|                   |                                                                                                | -                            |          |                       |                | -                                |          |                                      |  |  |
|                   |                                                                                                | _                            |          |                       |                |                                  |          |                                      |  |  |
|                   |                                                                                                |                              |          |                       |                |                                  |          |                                      |  |  |
|                   |                                                                                                |                              |          |                       |                |                                  |          |                                      |  |  |
|                   | 0.00                                                                                           |                              |          | Total DSEs            | 0.00           |                                  |          | Total DSEs                           |  |  |
|                   | 0.00                                                                                           | \$                           | d Group  | Gross Receipts Secon  | 0.00           | \$                               | oup      | Gross Receipts First Gr              |  |  |
|                   | 0.00                                                                                           | \$                           | d Group  | Base Rate Fee Second  | 0.00           | \$                               | oup      | Base Rate Fee First Gr               |  |  |
|                   | JP                                                                                             | SUBSCRIBER GROU              | TY-SIXTH |                       | JP<br><b>0</b> | SUBSCRIBER GRO                   | TY-FIFTH |                                      |  |  |
|                   | COMMUNITY/ AREA 0                                                                              |                              |          |                       |                |                                  |          | COMMUNITY/ AREA                      |  |  |
|                   | DSE                                                                                            | CALL SIGN                    | DSE      | CALL SIGN             | DSE            | CALL SIGN                        | DSE      | CALL SIGN                            |  |  |
|                   |                                                                                                |                              |          |                       |                |                                  |          |                                      |  |  |
|                   |                                                                                                |                              |          |                       |                |                                  |          |                                      |  |  |
|                   |                                                                                                | -                            |          |                       |                |                                  |          |                                      |  |  |
|                   |                                                                                                |                              |          |                       |                |                                  |          |                                      |  |  |
|                   |                                                                                                | -                            |          |                       |                | -                                |          |                                      |  |  |
|                   |                                                                                                |                              |          |                       |                |                                  |          |                                      |  |  |
|                   |                                                                                                |                              |          |                       |                |                                  |          |                                      |  |  |
|                   |                                                                                                |                              |          |                       |                |                                  |          |                                      |  |  |
|                   |                                                                                                |                              |          |                       |                |                                  |          |                                      |  |  |
|                   |                                                                                                |                              |          |                       |                |                                  |          |                                      |  |  |
|                   |                                                                                                |                              |          |                       |                |                                  |          |                                      |  |  |
|                   |                                                                                                |                              |          | Total DSEs            | 0.00           |                                  |          |                                      |  |  |
|                   | 0.00                                                                                           |                              |          | Total DSES            | 0.00           |                                  |          | Total DSEs                           |  |  |
|                   | 0.00                                                                                           | \$                           | Group    | Gross Receipts Fourth | 0.00           | \$                               | roup     | Total DSEs<br>Gross Receipts Third G |  |  |

| LEGAL NAME OF OWN<br>MidlandsNet LLC         | EGAL NAME OF OWNER OF CABLE SYSTEM:  ## MidlandsNet LLC  SYSTEM ID#  61429                                                              |                                                                         |                                                               |                    |           |                               |      |                   |  |  |
|----------------------------------------------|----------------------------------------------------------------------------------------------------|-------------------------------------------------------------------------|---------------------------------------------------------------|--------------------|-----------|-------------------------------|------|-------------------|--|--|
|                                              |                                                                                                    | COMPUTATION OF<br>SUBSCRIBER GRO                                        |                                                               | TE FEES FOR EAC    |           | RIBER GROUP<br>SUBSCRIBER GRO | UP   | 0                 |  |  |
| COMMUNITY/ AREA                              |                                                                                                    |                                                                         | 0                                                             | COMMUNITY/ ARE     | Α         |                               | 0    | 9<br>Computation  |  |  |
| CALL SIGN                                    | DSE                                                                                                    | CALL SIGN                                                               | DSE                                                           | CALL SIGN          | DSE       | CALL SIGN                     | DSE  | of                |  |  |
|                                              |                                                                                                    |                                                                         |                                                               |                    |           |                               |      | Base Rate Fee     |  |  |
|                                              |                                                                                                    |                                                                         |                                                               |                    |           | ,,                            |      | and<br>Syndicated |  |  |
|                                              |                                                                                                    |                                                                         |                                                               |                    |           | -                             |      | Exclusivity       |  |  |
|                                              |                                                                                                    | -                                                                       |                                                               |                    |           |                               |      | Surcharge<br>for  |  |  |
|                                              |                                                                                                    |                                                                         |                                                               |                    |           |                               |      | Partially         |  |  |
|                                              |                                                                                                    |                                                                         |                                                               |                    |           |                               |      | Distant           |  |  |
|                                              |                                                                                                    | _                                                                       |                                                               |                    |           | ,                             |      | Stations          |  |  |
|                                              |                                                                                                    | -                                                                       |                                                               |                    |           |                               |      |                   |  |  |
|                                              |                                                                                                    |                                                                         |                                                               |                    |           |                               |      |                   |  |  |
|                                              |                                                                                                    |                                                                         |                                                               |                    |           |                               |      |                   |  |  |
|                                              |                                                                                                    |                                                                         |                                                               |                    |           |                               |      |                   |  |  |
| Total DSEs                                   |                                                                                                    |                                                                         | 0.00                                                          | Total DSEs         |           |                               | 0.00 |                   |  |  |
| Gross Receipts First 0                       | Group                                                                                                    | \$                                                                      | 0.00                                                          | Gross Receipts Sec | ond Group | \$                            | 0.00 |                   |  |  |
| Base Rate Fee First G                        | Group                                                                                                    | \$                                                                      | 0.00                                                          | Base Rate Fee Sec  | ond Group | \$                            | 0.00 |                   |  |  |
| SEVEN                                        | ITY-NINTH                                                                                                    | SUBSCRIBER GRO                                                          | UP                                                            |                    | EIGHTIETH | SUBSCRIBER GRO                | UP   |                   |  |  |
| COMMUNITY/ AREA                              |                                                                                                    |                                                                         | 0                                                             | COMMUNITY/ ARE     |           |                               |      |                   |  |  |
| CALL SIGN                                    | DSE                                                                                                    | CALL SIGN                                                               | DSE                                                           | CALL SIGN          | DSE       | CALL SIGN                     | DSE  |                   |  |  |
|                                              |                                                                                                    | _                                                                       |                                                               |                    |           | ,                             |      |                   |  |  |
|                                              |                                                                                                    |                                                                         |                                                               |                    |           |                               |      |                   |  |  |
|                                              |                                                                                                    |                                                                         |                                                               |                    |           |                               |      |                   |  |  |
|                                              |                                                                                                    |                                                                         |                                                               |                    |           |                               |      |                   |  |  |
|                                              |                                                                                                    | -                                                                       |                                                               |                    |           |                               |      |                   |  |  |
|                                              |                                                                                                    |                                                                         |                                                               |                    |           |                               |      |                   |  |  |
|                                              |                                                                                                    |                                                                         |                                                               |                    |           |                               |      |                   |  |  |
|                                              |                                                                                                    |                                                                         |                                                               |                    |           |                               |      |                   |  |  |
|                                              |                                                                                                    |                                                                         |                                                               |                    |           |                               |      |                   |  |  |
|                                              |                                                                                                    |                                                                         |                                                               |                    |           |                               |      |                   |  |  |
|                                              |                                                                                                    |                                                                         |                                                               |                    |           |                               |      |                   |  |  |
| Total DSEs                                   | _                                                                                                    |                                                                         | 0.00                                                          | Total DSEs         |           |                               | 0.00 |                   |  |  |
| Gross Receipts Third                         | Group                                                                                                    | \$                                                                      | 0.00                                                          | Gross Receipts Fou | rth Group | \$                            | 0.00 |                   |  |  |
| Base Rate Fee Third                          | Group                                                                                                    | \$                                                                      | 0.00                                                          | Base Rate Fee Fou  | rth Group | \$                            | 0.00 |                   |  |  |
| Group \$ 0.00 Gross Receipts Fourth Group \$ | \$ 0.00 Gross Receipts Fourth Group \$ 0.00 Base Rate Fee Fourth Group \$ e fees for each subscriber group as shown in the boxes above. | 0.00 Gross Receipts Fourth Group \$  0.00 Base Rate Fee Fourth Group \$ | Gross Receipts Fourth Group \$  Base Rate Fee Fourth Group \$ | rth Group \$       |           |                               | 0.00 |                   |  |  |

| LEGAL NAME OF OWN MidlandsNet LLC                                                                                       | EGAL NAME OF OWNER OF CABLE SYSTEM:  MidlandsNet LLC  SYSTEM ID#  61429 |                                  |      |                     |                                |                               |      |                     |  |  |
|----------------------------------------------------------------------------------------------------|-------------------------------------------------------------------------|----------------------------------|------|---------------------|--------------------------------|-------------------------------|------|---------------------|--|--|
|                                                                                                    |                                                                         | COMPUTATION OF<br>SUBSCRIBER GRO |      | ATE FEES FOR EAC    |                                | RIBER GROUP<br>SUBSCRIBER GRO | UP   | 0                   |  |  |
| COMMUNITY/ AREA                                                                                                    |                                                                         |                                  | 0    | COMMUNITY/ ARE      | Α                              |                               | 0    | 9<br>Computation    |  |  |
| CALL SIGN                                                                                                    | DSE                                                                     | CALL SIGN                        | DSE  | CALL SIGN           | DSE                            | CALL SIGN                     | DSE  | of                  |  |  |
|                                                                                                    |                                                                         |                                  |      |                     |                                |                               |      | Base Rate Fe        |  |  |
|                                                                                                    |                                                                         | -                                |      |                     |                                |                               |      | Syndicated          |  |  |
|                                                                                                    |                                                                         | -                                |      |                     |                                |                               |      | Exclusivity         |  |  |
|                                                                                                    |                                                                         |                                  |      |                     |                                |                               |      | Surcharge<br>for    |  |  |
|                                                                                                    |                                                                         | -                                |      |                     |                                |                               |      | Partially           |  |  |
|                                                                                                    |                                                                         |                                  |      |                     |                                |                               |      | Distant<br>Stations |  |  |
|                                                                                                    |                                                                         |                                  |      |                     |                                |                               |      | Gtations            |  |  |
|                                                                                                    |                                                                         |                                  |      |                     |                                |                               |      |                     |  |  |
|                                                                                                    |                                                                         |                                  |      |                     |                                |                               |      |                     |  |  |
|                                                                                                    |                                                                         |                                  |      |                     |                                |                               |      |                     |  |  |
|                                                                                                    |                                                                         |                                  |      |                     |                                |                               |      |                     |  |  |
| Total DSEs                                                                                                    |                                                                         |                                  | 0.00 | Total DSEs          |                                |                               | 0.00 |                     |  |  |
| Gross Receipts First (                                                                                                  | Group                                                                   | \$                               | 0.00 | Gross Receipts Sec  | ond Group                      | \$                            | 0.00 |                     |  |  |
| Base Rate Fee First (                                                                                                   | Group                                                                   | \$                               | 0.00 | Base Rate Fee Sec   | ond Group                      | \$                            | 0.00 |                     |  |  |
|                                                                                                    |                                                                         | SUBSCRIBER GRO                   |      |                     | EIGHTY-FOURTH SUBSCRIBER GROUP |                               |      |                     |  |  |
| COMMUNITY/ AREA                                                                                                    |                                                                         |                                  | 0    | COMMUNITY/ ARE      |                                |                               |      |                     |  |  |
| CALL SIGN                                                                                                    | DSE                                                                     | CALL SIGN                        | DSE  | CALL SIGN           | DSE                            | CALL SIGN                     | DSE  |                     |  |  |
|                                                                                                    |                                                                         |                                  |      |                     |                                |                               |      |                     |  |  |
|                                                                                                    |                                                                         |                                  |      |                     |                                |                               |      |                     |  |  |
|                                                                                                    |                                                                         | -                                |      |                     |                                | -                             |      |                     |  |  |
|                                                                                                    |                                                                         |                                  |      |                     |                                |                               |      |                     |  |  |
|                                                                                                    |                                                                         | -                                |      |                     |                                |                               |      |                     |  |  |
|                                                                                                    |                                                                         |                                  |      |                     |                                |                               |      |                     |  |  |
|                                                                                                    |                                                                         |                                  |      |                     |                                |                               |      |                     |  |  |
|                                                                                                    |                                                                         |                                  |      |                     |                                |                               |      |                     |  |  |
|                                                                                                    |                                                                         |                                  |      |                     |                                |                               |      |                     |  |  |
|                                                                                                    |                                                                         |                                  |      |                     |                                |                               |      |                     |  |  |
| Total DSEs                                                                                                    |                                                                         |                                  | 0.00 | Total DSEs          |                                |                               | 0.00 |                     |  |  |
| Gross Receipts Third                                                                                                    | Group                                                                   | <u> </u>                         | 0.00 | Gross Receipts Fou  | rth Group                      | <u> </u>                      | 0.00 |                     |  |  |
| Cross Receipts Hillu                                                                                                    | Эгоир                                                                   | \$                               | 3.00 | S1000 Receipts 1 0u | i Gioup                        | \$                            |      |                     |  |  |
| Base Rate Fee Third                                                                                                    | Group                                                                   | \$                               | 0.00 | Base Rate Fee Fou   | rth Group                      | \$                            | 0.00 |                     |  |  |
| Group \$ 0.00 Base Rate Fee the base rate fees for each subscriber group as shown in the ck 3, line 1, space L (page 7) | e fees for each subscriber group as shown in the                        |                                  |      |                     |                                | \$                            | 0.00 |                     |  |  |

| LEGAL NAME OF OWN MidlandsNet LLC              | EGAL NAME OF OWNER OF CABLE SYSTEM:  MidlandsNet LLC  61429 |                                  |              |                      |           |                               |      |                          |  |  |
|------------------------------------------------|-------------------------------------------------------------|----------------------------------|--------------|----------------------|-----------|-------------------------------|------|--------------------------|--|--|
|                                                |                                                             | COMPUTATION OI<br>SUBSCRIBER GRO |              | TE FEES FOR EAC      |           | RIBER GROUP<br>SUBSCRIBER GRO | UP   |                          |  |  |
| COMMUNITY/ AREA                                |                                                             |                                  | 0            | COMMUNITY/ ARE       | Α         |                               | 0    | <b>9</b> Computation     |  |  |
| CALL SIGN                                      | DSE                                                         | CALL SIGN                        | DSE          | CALL SIGN            | DSE       | CALL SIGN                     | DSE  | of                       |  |  |
|                                                |                                                             |                                  |              |                      |           |                               |      | Base Rate Fee and        |  |  |
|                                                |                                                             |                                  |              |                      |           |                               |      | Syndicated               |  |  |
|                                                |                                                             |                                  |              |                      |           |                               |      | Exclusivity<br>Surcharge |  |  |
|                                                |                                                             | -                                |              |                      |           | -                             |      | for                      |  |  |
|                                                |                                                             |                                  |              |                      |           |                               |      | Partially<br>Distant     |  |  |
|                                                |                                                             |                                  |              |                      |           |                               |      | Stations                 |  |  |
|                                                |                                                             |                                  |              |                      |           |                               |      |                          |  |  |
|                                                |                                                             |                                  |              |                      |           |                               |      |                          |  |  |
|                                                |                                                             |                                  |              |                      |           |                               |      |                          |  |  |
|                                                |                                                             |                                  |              |                      |           | •                             |      |                          |  |  |
| Total DSEs                                     |                                                             |                                  | 0.00         | Total DSEs           |           |                               | 0.00 |                          |  |  |
| Gross Receipts First 0                         | Group                                                       | \$                               | 0.00         | Gross Receipts Sec   | ond Group | \$                            | 0.00 |                          |  |  |
| Base Rate Fee First 0                          | Group                                                       | \$                               | 0.00         | Base Rate Fee Sec    | ond Group | \$                            | 0.00 |                          |  |  |
| EIGHTY:<br>COMMUNITY/ AREA                     | -SEVENTH                                                    | SUBSCRIBER GRO                   | UP <b>0</b>  | T .                  |           | SUBSCRIBER GRO                | _    |                          |  |  |
| COMMUNITY AREA                                 |                                                             |                                  |              | COMMUNITY/ AREA 0    |           |                               |      |                          |  |  |
| CALL SIGN                                      | DSE                                                         | CALL SIGN                        | DSE          | CALL SIGN            | DSE       | CALL SIGN                     | DSE  |                          |  |  |
|                                                |                                                             |                                  |              |                      |           |                               |      |                          |  |  |
|                                                |                                                             |                                  |              |                      |           |                               |      |                          |  |  |
|                                                |                                                             |                                  |              |                      |           |                               |      |                          |  |  |
|                                                |                                                             | -                                |              |                      |           |                               |      |                          |  |  |
|                                                |                                                             |                                  |              |                      |           |                               |      |                          |  |  |
|                                                |                                                             |                                  |              |                      |           | -                             |      |                          |  |  |
|                                                |                                                             |                                  |              |                      |           |                               |      |                          |  |  |
|                                                |                                                             |                                  |              |                      |           |                               |      |                          |  |  |
|                                                |                                                             |                                  |              |                      |           |                               |      |                          |  |  |
| Total DSEs                                     |                                                             |                                  | 0.00         | Total DSEs           |           |                               | 0.00 |                          |  |  |
| Gross Receipts Third                           | Group                                                       | \$                               | 0.00         | Gross Receipts Fou   | rth Group | \$                            | 0.00 |                          |  |  |
| Base Rate Fee Third                            | Group                                                       | \$                               | 0.00         | Base Rate Fee Fou    | rth Group | \$                            | 0.00 |                          |  |  |
| Base Rate Fee: Add t<br>Enter here and in bloc |                                                             |                                  | criber group | as shown in the boxe | es above. | \$                            |      |                          |  |  |

| MidlandsNet LL0      |                                                                                                    |                |              |                       |           |                | 61429 |           |
|----------------------|----------------------------------------------------------------------------------------------------|----------------|--------------|-----------------------|-----------|----------------|-------|-----------|
|                      |                                                                                                    |                |              | TE FEES FOR EAC       |           |                |       |           |
|                      |                                                                                                    | SUBSCRIBER GRO |              |                       |           | SUBSCRIBER GRO |       | 9         |
| OMMUNITY/ AREA       |                                                                                                    |                | 0            | COMMUNITY/ ARE        | Α         |                | 0     | Computa   |
| CALL SIGN            | DSE                                                                                                    | CALL SIGN      | DSE          | CALL SIGN             | DSE       | CALL SIGN      | DSE   | of        |
|                      |                                                                                                    |                |              |                       |           |                |       | Base Rate |
|                      |                                                                                                    |                |              |                       |           |                |       | and       |
|                      |                                                                                                    |                |              |                       |           |                |       | Syndicat  |
|                      |                                                                                                    |                |              |                       |           |                |       | Exclusiv  |
|                      |                                                                                                    | _              |              |                       |           |                |       | Surchar   |
|                      |                                                                                                    | -              |              |                       |           | -              |       | for       |
|                      |                                                                                                    |                |              |                       |           |                |       | Partiall  |
|                      |                                                                                                    |                |              |                       |           | -              |       | Distant   |
|                      |                                                                                                    |                |              |                       |           |                |       | Station   |
|                      |                                                                                                    |                |              |                       |           | -              |       |           |
|                      |                                                                                                    |                |              |                       |           | -              |       |           |
|                      |                                                                                                    |                |              |                       |           |                |       |           |
|                      |                                                                                                    |                |              |                       |           |                |       |           |
|                      |                                                                                                    |                |              |                       |           |                |       |           |
| otal DSEs            |                                                                                                    |                | 0.00         | Total DSEs            |           |                | 0.00  |           |
| ross Receipts First  | Group                                                                                                    | ¢              | 0.00         | Gross Receipts Sec    | and Group | \$             | 0.00  |           |
| ioss Receipts Filst  | Group                                                                                                    | \$             | 0.00         | Gloss Receipts Sec    | ond Group | <b>3</b>       | 0.00  |           |
| ase Rate Fee First   | Group                                                                                                    | \$             | 0.00         | Base Rate Fee Sec     | ond Group | \$             | 0.00  |           |
| NIIA                 | IETV EIDST                                                                                                    | SUBSCRIBER GRO | OLID.        | NINE                  | TV SECOND | SUBSCRIBER GRO | LID   |           |
|                      |                                                                                                    | SUBSCRIBER GRO | 0            |                       |           | SUBSCRIBER GRO | 0     |           |
| OMMUNITY/ AREA       |                                                                                                    |                | U            | COMMUNITY/ ARE        | Α         |                | U     |           |
| CALL SIGN            | DSE                                                                                                    | CALL SIGN      | DSE          | CALL SIGN             | DSE       | CALL SIGN      | DSE   |           |
|                      |                                                                                                    |                |              |                       |           |                |       |           |
|                      |                                                                                                    |                |              |                       |           |                |       |           |
|                      |                                                                                                    | -              |              |                       |           |                |       |           |
|                      |                                                                                                    |                |              |                       |           | <br> -         |       |           |
|                      |                                                                                                    |                |              |                       |           |                |       |           |
|                      |                                                                                                    |                |              |                       |           |                |       |           |
|                      |                                                                                                    |                |              |                       |           |                |       |           |
|                      |                                                                                                    |                |              |                       |           |                |       |           |
|                      |                                                                                                    | -              |              |                       |           |                |       |           |
|                      |                                                                                                    |                |              |                       |           |                |       |           |
|                      |                                                                                                    |                |              |                       |           |                |       |           |
|                      |                                                                                                    | -              |              |                       |           |                |       |           |
|                      |                                                                                                    |                |              |                       |           |                |       |           |
|                      |                                                                                                    |                |              |                       |           |                |       |           |
| otal DSEs            |                                                                                                    |                | 0.00         | Total DSEs            |           |                | 0.00  |           |
| Gross Receipts Third | Group                                                                                                    | \$             | 0.00         | Gross Receipts Fou    | rth Group | \$             | 0.00  |           |
|                      | 2.5up                                                                                                    |                |              | S. 222 T Goodpio T Gu | Сточр     | <u>*</u>       |       |           |
|                      |                                                                                                    |                |              |                       |           |                |       |           |
| Base Rate Fee Third  | Group                                                                                                    | \$             | 0.00         | Base Rate Fee Fou     | rth Group | \$             | 0.00  |           |
|                      |                                                                                                    |                |              |                       |           |                |       |           |
|                      |                                                                                                    |                |              |                       |           |                |       |           |
| se Rate Fee: Add     | e <b>Rate Fee:</b> Add the <b>base rate fees</b> for each subscriber groul<br>r here and in block 3, line 1, space L (page 7) |                |              |                       | s ahove   |                |       |           |
|                      |                                                                                                    |                | sonber group |                       | S above.  | \$             |       |           |

| LEGAL NAME OF OWN MidlandsNet LLC           | EGAL NAME OF OWNER OF CABLE SYSTEM:  MidlandsNet LLC  61429 |                                 |              |                      |           |                               |      |                     |  |  |  |
|---------------------------------------------|-------------------------------------------------------------|---------------------------------|--------------|----------------------|-----------|-------------------------------|------|---------------------|--|--|--|
| NIN                                         | ETY-THIRD                                                   | COMPUTATION O<br>SUBSCRIBER GRO | UP           | TE FEES FOR EAC      |           | RIBER GROUP<br>SUBSCRIBER GRO | UP   | 9                   |  |  |  |
| COMMUNITY/ AREA                             |                                                             |                                 | 0            | COMMUNITY/ ARE       | Α         |                               | 0    | Computation         |  |  |  |
| CALL SIGN                                   | DSE                                                         | CALL SIGN                       | DSE          | CALL SIGN            | DSE       | CALL SIGN                     | DSE  | of                  |  |  |  |
|                                             |                                                             |                                 |              |                      |           |                               |      | Base Rate Fee and   |  |  |  |
|                                             |                                                             |                                 |              |                      |           |                               |      | Syndicated          |  |  |  |
|                                             |                                                             |                                 |              |                      |           |                               |      | Exclusivity         |  |  |  |
|                                             |                                                             |                                 |              |                      |           |                               |      | Surcharge<br>for    |  |  |  |
|                                             |                                                             | -                               |              |                      |           | -                             |      | Partially           |  |  |  |
|                                             |                                                             |                                 |              |                      |           |                               |      | Distant<br>Stations |  |  |  |
|                                             |                                                             |                                 |              |                      |           |                               |      | Gtations            |  |  |  |
|                                             |                                                             | -                               |              |                      |           |                               |      |                     |  |  |  |
|                                             |                                                             |                                 |              |                      |           | H                             |      |                     |  |  |  |
|                                             |                                                             |                                 |              |                      |           |                               |      |                     |  |  |  |
|                                             |                                                             |                                 |              |                      |           |                               |      |                     |  |  |  |
| Total DSEs                                  |                                                             |                                 | 0.00         | Total DSEs           |           |                               | 0.00 |                     |  |  |  |
| Gross Receipts First                        | Group                                                       | \$                              | 0.00         | Gross Receipts Sec   | ond Group | \$                            | 0.00 |                     |  |  |  |
| Base Rate Fee First                         |                                                             | \$                              | 0.00         | Base Rate Fee Sec    |           | \$                            | 0.00 |                     |  |  |  |
| NIN<br>COMMUNITY/ AREA                      |                                                             | SUBSCRIBER GRO                  | 0<br>0       | NI<br>COMMUNITY/ ARE |           |                               |      |                     |  |  |  |
| COMMUNITY AREA                              |                                                             |                                 | U            | COMMUNITY ARE        |           |                               |      |                     |  |  |  |
| CALL SIGN                                   | DSE                                                         | CALL SIGN                       | DSE          | CALL SIGN            | DSE       | CALL SIGN                     | DSE  |                     |  |  |  |
|                                             |                                                             |                                 |              |                      |           |                               |      |                     |  |  |  |
|                                             |                                                             |                                 |              |                      |           |                               |      |                     |  |  |  |
|                                             |                                                             |                                 |              |                      |           |                               |      |                     |  |  |  |
|                                             |                                                             |                                 |              |                      |           |                               |      |                     |  |  |  |
|                                             |                                                             | -                               |              |                      |           | -                             |      |                     |  |  |  |
|                                             |                                                             |                                 |              |                      |           |                               |      |                     |  |  |  |
|                                             |                                                             | -                               |              |                      |           |                               |      |                     |  |  |  |
|                                             |                                                             |                                 |              |                      |           |                               |      |                     |  |  |  |
|                                             |                                                             |                                 |              |                      |           |                               |      |                     |  |  |  |
|                                             |                                                             |                                 |              |                      |           |                               |      |                     |  |  |  |
| Total DSEs                                  |                                                             |                                 | 0.00         | Total DSEs           |           |                               | 0.00 |                     |  |  |  |
| Gross Receipts Third                        | Group                                                       | \$                              | 0.00         | Gross Receipts Fou   | rth Group | \$                            | 0.00 |                     |  |  |  |
| Base Rate Fee Third                         | Group                                                       | \$                              | 0.00         | Base Rate Fee Fou    | rth Group | \$                            | 0.00 |                     |  |  |  |
| Base Rate Fee: Add<br>Enter here and in blo |                                                             |                                 | criber group | as shown in the boxe | es above. | \$                            |      |                     |  |  |  |

| EGAL NAME OF OWNE                                                                                                    | EGAL NAME OF OWNER OF CABLE SYSTEM:  MidlandsNet LLC  SYSTEM ID#  61429   |                                                                         |                                                               |                    |           |                               |      |                     |  |  |
|----------------------------------------------------------------------------------------------------|---------------------------------------------------------------------------|-------------------------------------------------------------------------|---------------------------------------------------------------|--------------------|-----------|-------------------------------|------|---------------------|--|--|
|                                                                                                    |                                                                           | COMPUTATION OF<br>SUBSCRIBER GRO                                        |                                                               | ATE FEES FOR EAC   |           | RIBER GROUP<br>SUBSCRIBER GRO | UP   |                     |  |  |
| COMMUNITY/ AREA                                                                                                    |                                                                           |                                                                         | 0                                                             | COMMUNITY/ ARE     | A         |                               | 0    | 9                   |  |  |
| CALL SIGN                                                                                                    | DSE                                                                       | CALL SIGN                                                               | DSE                                                           | CALL SIGN          | DSE       | CALL SIGN                     | DSE  | Computation of      |  |  |
|                                                                                                    |                                                                           |                                                                         |                                                               |                    |           |                               |      | Base Rate Fe        |  |  |
|                                                                                                    |                                                                           | -                                                                       |                                                               |                    |           |                               |      | Syndicated          |  |  |
|                                                                                                    |                                                                           | -                                                                       |                                                               |                    |           |                               |      | Exclusivity         |  |  |
|                                                                                                    |                                                                           |                                                                         |                                                               |                    |           |                               |      | Surcharge<br>for    |  |  |
|                                                                                                    |                                                                           | -                                                                       |                                                               |                    |           | ·                             |      | Partially           |  |  |
|                                                                                                    |                                                                           | -                                                                       |                                                               |                    |           |                               |      | Distant<br>Stations |  |  |
|                                                                                                    |                                                                           | -                                                                       |                                                               |                    |           | ·                             |      |                     |  |  |
|                                                                                                    |                                                                           |                                                                         |                                                               |                    |           |                               |      |                     |  |  |
|                                                                                                    |                                                                           |                                                                         |                                                               |                    |           |                               |      |                     |  |  |
|                                                                                                    |                                                                           |                                                                         |                                                               |                    |           |                               |      |                     |  |  |
| Total DSEs                                                                                                    |                                                                           |                                                                         | 0.00                                                          | Total DSEs         |           |                               | 0.00 |                     |  |  |
| Gross Receipts First G                                                                                                    | roup                                                                      | \$                                                                      | 0.00                                                          | Gross Receipts Sec | and Group | \$                            | 0.00 |                     |  |  |
| oross receipts i list o                                                                                                    | Ιουρ                                                                      | <u>*</u>                                                                | 0.00                                                          | Oross Neceipis occ | ona Group | <del>*</del>                  | 0.00 |                     |  |  |
| Base Rate Fee First G                                                                                                    | roup                                                                      | \$                                                                      | 0.00                                                          | Base Rate Fee Sec  | ond Group | \$                            | 0.00 |                     |  |  |
|                                                                                                    | TY-NINTH                                                                  | SUBSCRIBER GRO                                                          |                                                               | ONE H              |           |                               |      |                     |  |  |
| COMMUNITY/ AREA                                                                                                    |                                                                           |                                                                         | 0                                                             | COMMUNITY/ ARE     |           |                               |      |                     |  |  |
| CALL SIGN                                                                                                    | DSE                                                                       | CALL SIGN                                                               | DSE                                                           | CALL SIGN          | DSE       | CALL SIGN                     | DSE  |                     |  |  |
|                                                                                                    |                                                                           |                                                                         |                                                               |                    |           |                               |      |                     |  |  |
|                                                                                                    |                                                                           |                                                                         |                                                               |                    |           |                               |      |                     |  |  |
|                                                                                                    |                                                                           |                                                                         |                                                               |                    |           |                               |      |                     |  |  |
|                                                                                                    |                                                                           |                                                                         |                                                               |                    |           |                               |      |                     |  |  |
|                                                                                                    |                                                                           | -                                                                       |                                                               |                    |           |                               |      |                     |  |  |
|                                                                                                    |                                                                           |                                                                         |                                                               |                    |           |                               |      |                     |  |  |
|                                                                                                    |                                                                           | -                                                                       |                                                               |                    |           |                               |      |                     |  |  |
|                                                                                                    |                                                                           |                                                                         |                                                               |                    |           |                               |      |                     |  |  |
|                                                                                                    |                                                                           | _                                                                       |                                                               |                    |           |                               |      |                     |  |  |
|                                                                                                    |                                                                           |                                                                         |                                                               |                    |           |                               |      |                     |  |  |
| Total DSEs                                                                                                    |                                                                           |                                                                         | 0.00                                                          | Total DSEs         |           |                               | 0.00 |                     |  |  |
| Gross Receipts Third C                                                                                                    | Group                                                                     | \$                                                                      | 0.00                                                          | Gross Receipts Fou | rth Group | \$                            | 0.00 |                     |  |  |
| Base Rate Fee Third G                                                                                                    | Group                                                                     | \$                                                                      | 0.00                                                          | Base Rate Fee Fou  | rth Group | \$                            | 0.00 |                     |  |  |
| Group \$ 0.00 Gross Receipts Fourth Group \$ Group \$ 0.00 Base Rate Fee Fourth Group \$  In the base rate fees for each subscriber group as shown in the boxes above. | \$ 0.00 Gross Receipts Fourth Group \$ 0.00 Base Rate Fee Fourth Group \$ | 0.00 Gross Receipts Fourth Group \$  0.00 Base Rate Fee Fourth Group \$ | Gross Receipts Fourth Group \$  Base Rate Fee Fourth Group \$ | rth Group \$       |           |                               | 0.00 |                     |  |  |

|                                             | EGAL NAME OF OWNER OF CABLE SYSTEM:  MidlandsNet LLC  SYSTEM ID#  61429 |                                 |               |                      |           |                               |             |                     |  |  |
|---------------------------------------------|-------------------------------------------------------------------------|---------------------------------|---------------|----------------------|-----------|-------------------------------|-------------|---------------------|--|--|
|                                             |                                                                         | COMPUTATION O<br>SUBSCRIBER GRO |               | TE FEES FOR EAC      |           | RIBER GROUP<br>SUBSCRIBER GRO | UP          | 0                   |  |  |
| COMMUNITY/ ARE                              | Α                                                                       |                                 | 0             | COMMUNITY/ ARE       | Α         |                               | 0           | 9<br>Computation    |  |  |
| CALL SIGN                                   | DSE                                                                     | CALL SIGN                       | DSE           | CALL SIGN            | DSE       | CALL SIGN                     | DSE         | of                  |  |  |
|                                             |                                                                         |                                 |               |                      |           |                               |             | Base Rate Fee       |  |  |
|                                             |                                                                         |                                 |               |                      |           |                               |             | and<br>Syndicated   |  |  |
|                                             |                                                                         | H                               |               |                      |           |                               |             | Exclusivity         |  |  |
|                                             |                                                                         |                                 |               |                      |           |                               |             | Surcharge<br>for    |  |  |
|                                             |                                                                         | -                               |               |                      |           |                               |             | Partially           |  |  |
|                                             |                                                                         |                                 |               |                      |           |                               |             | Distant<br>Stations |  |  |
|                                             |                                                                         |                                 |               |                      |           |                               |             | Stations            |  |  |
|                                             |                                                                         |                                 |               |                      |           |                               |             |                     |  |  |
|                                             |                                                                         |                                 |               |                      |           |                               |             |                     |  |  |
|                                             |                                                                         |                                 |               |                      |           |                               |             |                     |  |  |
|                                             |                                                                         |                                 |               |                      |           |                               |             |                     |  |  |
| Total DSEs                                  |                                                                         |                                 | 0.00          | Total DSEs           |           |                               | 0.00        |                     |  |  |
| Gross Receipts First                        | Group                                                                   | \$                              | 0.00          | Gross Receipts Sec   | ond Group | \$                            | 0.00        |                     |  |  |
| Base Rate Fee First                         | Group                                                                   | \$                              | 0.00          | Base Rate Fee Sec    | ond Group | \$                            | 0.00        |                     |  |  |
|                                             |                                                                         | SUBSCRIBER GRO                  |               | †                    |           | SUBSCRIBER GRO                | UP <b>0</b> |                     |  |  |
| COMMUNITY/ ARE                              | <b>A</b>                                                                |                                 | 0             | COMMUNITY/ ARE       |           |                               |             |                     |  |  |
| CALL SIGN                                   | DSE                                                                     | CALL SIGN                       | CALL SIGN DSE |                      | DSE       | CALL SIGN                     | DSE         |                     |  |  |
|                                             |                                                                         |                                 |               |                      |           |                               |             |                     |  |  |
|                                             |                                                                         |                                 |               |                      |           |                               |             |                     |  |  |
|                                             |                                                                         |                                 |               |                      |           |                               |             |                     |  |  |
|                                             |                                                                         |                                 |               |                      |           |                               |             |                     |  |  |
|                                             |                                                                         | -                               |               |                      |           |                               |             |                     |  |  |
|                                             |                                                                         | -                               |               |                      |           |                               |             |                     |  |  |
|                                             |                                                                         |                                 |               |                      |           |                               |             |                     |  |  |
|                                             |                                                                         |                                 |               |                      |           |                               |             |                     |  |  |
|                                             |                                                                         | H                               |               |                      |           |                               |             |                     |  |  |
|                                             |                                                                         |                                 |               |                      |           |                               |             |                     |  |  |
| Total DSEs                                  |                                                                         |                                 | 0.00          | Total DSEs           |           |                               | 0.00        |                     |  |  |
| Gross Receipts Third                        | d Group                                                                 | \$                              | 0.00          | Gross Receipts Fou   | rth Group | \$                            | 0.00        |                     |  |  |
| ·                                           |                                                                         |                                 |               |                      | •         |                               |             |                     |  |  |
| Base Rate Fee Third                         | d Group                                                                 | \$                              | 0.00          | Base Rate Fee Fou    | rth Group | \$                            | 0.00        |                     |  |  |
|                                             |                                                                         |                                 |               | II                   |           |                               |             |                     |  |  |
| Base Rate Fee: Add<br>Enter here and in blo |                                                                         |                                 | criber group  | as shown in the boxe | s above.  | \$                            |             |                     |  |  |
| or note and in bit                          | , iii le 1, i                                                           | -pass = (page 1)                |               |                      |           | 7                             |             |                     |  |  |

|                                                                                         |                                         |                 |                                 |                                                                      |                                                                                                    |                              | 1                              |                 |
|-----------------------------------------------------------------------------------------|-----------------------------------------|-----------------|---------------------------------|----------------------------------------------------------------------|----------------------------------------------------------------------------------------------------|------------------------------|--------------------------------|-----------------|
|                                                                                         |                                         |                 |                                 | TE FEES FOR EAC                                                      |                                                                                                    |                              |                                |                 |
|                                                                                         |                                         | SUBSCRIBER GRO  |                                 |                                                                      |                                                                                                    | SUBSCRIBER GRO               |                                | 9               |
| COMMUNITY/ AREA                                                                         |                                         |                 | 0                               | COMMUNITY/ AREA                                                      | 4                                                                                                    |                              | 0                              | Computa         |
| CALL SIGN                                                                               | DSE                                     | CALL SIGN       | DSE                             | CALL SIGN                                                            | DSE                                                                                                    | CALL SIGN                    | DSE                            | of              |
|                                                                                         |                                         |                 |                                 |                                                                      |                                                                                                    |                              |                                | Base Rate       |
|                                                                                         |                                         |                 |                                 |                                                                      |                                                                                                    |                              |                                | and             |
|                                                                                         |                                         |                 |                                 |                                                                      |                                                                                                    |                              |                                | Syndicat        |
|                                                                                         |                                         |                 |                                 |                                                                      |                                                                                                    |                              |                                | Exclusiv        |
|                                                                                         |                                         |                 |                                 |                                                                      |                                                                                                    |                              |                                | Surcharg        |
|                                                                                         |                                         |                 |                                 |                                                                      |                                                                                                    |                              |                                | for<br>Partiall |
|                                                                                         |                                         |                 |                                 |                                                                      |                                                                                                    |                              |                                | Distant         |
|                                                                                         |                                         |                 |                                 |                                                                      |                                                                                                    |                              |                                | Stations        |
|                                                                                         |                                         | -               |                                 |                                                                      |                                                                                                    |                              |                                |                 |
|                                                                                         |                                         |                 |                                 |                                                                      |                                                                                                    |                              |                                |                 |
|                                                                                         |                                         |                 |                                 |                                                                      |                                                                                                    |                              |                                |                 |
|                                                                                         |                                         |                 |                                 |                                                                      |                                                                                                    |                              |                                |                 |
|                                                                                         |                                         |                 |                                 |                                                                      |                                                                                                    |                              |                                |                 |
|                                                                                         |                                         |                 |                                 |                                                                      |                                                                                                    |                              |                                |                 |
| otal DSEs                                                                               |                                         |                 | 0.00                            | Total DSEs                                                           |                                                                                                    |                              | 0.00                           |                 |
| ross Receipts First                                                                     | Group                                   | \$              | 0.00                            | Gross Receipts Seco                                                  | ond Group                                                                                                    | \$                           | 0.00                           |                 |
|                                                                                         |                                         |                 |                                 |                                                                      |                                                                                                    |                              |                                |                 |
| B-4. E E'                                                                               | _                                       |                 |                                 |                                                                      |                                                                                                    |                              |                                |                 |
| ase Kate Fee First                                                                      | Group                                   | \$              | 0.00                            | Base Rate Fee Seco                                                   | ond Group                                                                                                    | \$                           | 0.00                           |                 |
|                                                                                         |                                         | \$UBSCRIBER GRO |                                 |                                                                      |                                                                                                    | \$ SUBSCRIBER GRO            | •                              |                 |
| ONE HUNDRED                                                                             | ) SEVENTH                               |                 |                                 |                                                                      | RED EIGHTH                                                                                                    |                              | •                              |                 |
| ONE HUNDRED                                                                             | ) SEVENTH                               |                 | OUP                             | ONE HUNDF                                                            | RED EIGHTH                                                                                                    |                              | UP                             |                 |
| ONE HUNDRED COMMUNITY/ AREA                                                             | ) SEVENTH                               |                 | OUP                             | ONE HUNDF                                                            | RED EIGHTH                                                                                                    |                              | UP                             |                 |
| ONE HUNDRED                                                                             | SEVENTH                                 | SUBSCRIBER GRO  | OUP 0                           | ONE HUNDR                                                            | RED EIGHTH                                                                                                    | SUBSCRIBER GRO               | UP <b>0</b>                    |                 |
| ONE HUNDRED                                                                             | SEVENTH                                 | SUBSCRIBER GRO  | OUP 0                           | ONE HUNDR                                                            | RED EIGHTH                                                                                                    | SUBSCRIBER GRO               | UP <b>0</b>                    |                 |
| ONE HUNDRED                                                                             | SEVENTH                                 | SUBSCRIBER GRO  | OUP 0                           | ONE HUNDR                                                            | RED EIGHTH                                                                                                    | SUBSCRIBER GRO               | UP <b>0</b>                    |                 |
| ONE HUNDRED                                                                             | SEVENTH                                 | SUBSCRIBER GRO  | OUP 0                           | ONE HUNDR                                                            | RED EIGHTH                                                                                                    | SUBSCRIBER GRO               | UP <b>0</b>                    |                 |
| ONE HUNDRED                                                                             | SEVENTH                                 | SUBSCRIBER GRO  | OUP 0                           | ONE HUNDR                                                            | RED EIGHTH                                                                                                    | SUBSCRIBER GRO               | UP <b>0</b>                    |                 |
| ONE HUNDRED                                                                             | SEVENTH                                 | SUBSCRIBER GRO  | OUP 0                           | ONE HUNDR                                                            | RED EIGHTH                                                                                                    | SUBSCRIBER GRO               | UP <b>0</b>                    |                 |
| ONE HUNDRED                                                                             | SEVENTH                                 | SUBSCRIBER GRO  | OUP 0                           | ONE HUNDR                                                            | RED EIGHTH                                                                                                    | SUBSCRIBER GRO               | UP <b>0</b>                    |                 |
| ONE HUNDRED                                                                             | SEVENTH                                 | SUBSCRIBER GRO  | OUP 0                           | ONE HUNDR                                                            | RED EIGHTH                                                                                                    | SUBSCRIBER GRO               | UP <b>0</b>                    |                 |
| ONE HUNDRED                                                                             | SEVENTH                                 | SUBSCRIBER GRO  | OUP 0                           | ONE HUNDR                                                            | RED EIGHTH                                                                                                    | SUBSCRIBER GRO               | UP <b>0</b>                    |                 |
| ONE HUNDRED                                                                             | SEVENTH                                 | SUBSCRIBER GRO  | OUP 0                           | ONE HUNDR                                                            | RED EIGHTH                                                                                                    | SUBSCRIBER GRO               | UP <b>0</b>                    |                 |
| ONE HUNDRED                                                                             | SEVENTH                                 | SUBSCRIBER GRO  | OUP 0                           | ONE HUNDR                                                            | RED EIGHTH                                                                                                    | SUBSCRIBER GRO               | UP <b>0</b>                    |                 |
| ONE HUNDRED                                                                             | SEVENTH                                 | SUBSCRIBER GRO  | OUP 0                           | ONE HUNDR                                                            | RED EIGHTH                                                                                                    | SUBSCRIBER GRO               | UP <b>0</b>                    |                 |
| ONE HUNDRED                                                                             | SEVENTH                                 | SUBSCRIBER GRO  | OUP 0                           | ONE HUNDR                                                            | RED EIGHTH                                                                                                    | SUBSCRIBER GRO               | UP <b>0</b>                    |                 |
| ONE HUNDRED OMMUNITY/ AREA CALL SIGN                                                    | SEVENTH                                 | SUBSCRIBER GRO  | DUP 0 DSE                       | ONE HUNDE<br>COMMUNITY/ AREA<br>CALL SIGN                            | RED EIGHTH                                                                                                    | SUBSCRIBER GRO               | UP 0 DSE                       |                 |
| ONE HUNDRED OMMUNITY/ AREA CALL SIGN                                                    | SEVENTH                                 | SUBSCRIBER GRO  | OUP 0                           | ONE HUNDR                                                            | RED EIGHTH                                                                                                    | SUBSCRIBER GRO               | UP <b>0</b>                    |                 |
| ONE HUNDRED COMMUNITY/ AREA CALL SIGN  otal DSEs                                        | DSE                                     | SUBSCRIBER GRO  | DUP 0 DSE                       | ONE HUNDE<br>COMMUNITY/ AREA<br>CALL SIGN                            | DSE                                                                                                    | SUBSCRIBER GRO               | UP 0 DSE                       |                 |
| ONE HUNDRED                                                                             | DSE                                     | CALL SIGN       | DUP  DSE  0 0 0 0 0 0 0 0 0 0 0 | ONE HUNDE<br>COMMUNITY/ AREA<br>CALL SIGN                            | DSE                                                                                                    | CALL SIGN                    | DSE DSE D.O.O.O.               |                 |
| ONE HUNDRED COMMUNITY/ AREA CALL SIGN  CALL SIGN  Total DSEs Cross Receipts Third       | DSE                                     | SUBSCRIBER GRO  | DUP 0                           | ONE HUNDE COMMUNITY/ AREA  CALL SIGN  Total DSEs Gross Receipts Four | DSE STATE OF THE PROPERTY OF THE PROPERTY OF T | SUBSCRIBER GRO  CALL SIGN  * | DSE  0 0 0 0 0 0 0 0 0 0 0 0 0 |                 |
| ONE HUNDRED OMMUNITY/ AREA CALL SIGN                                                    | DSE                                     | CALL SIGN       | DUP  DSE  0 0 0 0 0 0 0 0 0 0 0 | ONE HUNDE<br>COMMUNITY/ AREA<br>CALL SIGN                            | DSE STATE OF THE PROPERTY OF THE PROPERTY OF T | CALL SIGN                    | DSE DSE D.O.O.O.               |                 |
| ONE HUNDRED  DMMUNITY/ AREA  CALL SIGN  otal DSEs  ross Receipts Third                  | DSE                                     | SUBSCRIBER GRO  | DUP 0                           | ONE HUNDE COMMUNITY/ AREA  CALL SIGN  Total DSEs Gross Receipts Four | DSE STATE OF THE PROPERTY OF THE PROPERTY OF T | SUBSCRIBER GRO  CALL SIGN  * | DSE  0 0 0 0 0 0 0 0 0 0 0 0 0 |                 |
| ONE HUNDRED OMMUNITY/ AREA CALL SIGN  Data DSEs ross Receipts Third  ase Rate Fee Third | DSE DSE DSE DSE DSE DSE DSE DSE DSE DSE | SUBSCRIBER GRO  | 0.00<br>0.00<br>0.00            | ONE HUNDE COMMUNITY/ AREA  CALL SIGN  Total DSEs Gross Receipts Four | DSE  th Group                                                                                                    | SUBSCRIBER GRO  CALL SIGN  * | DSE  0 0 0 0 0 0 0 0 0 0 0 0 0 |                 |

| LEGAL NAME OF OWN MidlandsNet LLC | LEGAL NAME OF OWNER OF CABLE SYSTEM:  MidlandsNet LLC  61429 |                               |              |                      |           |                               |      |                          |  |  |
|-----------------------------------|--------------------------------------------------------------|-------------------------------|--------------|----------------------|-----------|-------------------------------|------|--------------------------|--|--|
|                                   |                                                              | COMPUTATION OF SUBSCRIBER GRO |              | ATE FEES FOR EAC     |           | RIBER GROUP<br>SUBSCRIBER GRO | UP   |                          |  |  |
| COMMUNITY/ AREA                   |                                                              |                               | 0            | COMMUNITY/ ARE       | Α         |                               | 0    | <b>9</b> Computation     |  |  |
| CALL SIGN                         | DSE                                                          | CALL SIGN                     | DSE          | CALL SIGN            | DSE       | CALL SIGN                     | DSE  | of                       |  |  |
|                                   |                                                              |                               |              |                      |           |                               |      | Base Rate Fee and        |  |  |
|                                   |                                                              | -                             |              |                      |           | -                             |      | Syndicated               |  |  |
|                                   |                                                              |                               |              |                      |           |                               |      | Exclusivity<br>Surcharge |  |  |
|                                   |                                                              | -                             |              |                      |           | -                             |      | for                      |  |  |
|                                   |                                                              | -                             |              |                      |           |                               |      | Partially<br>Distant     |  |  |
|                                   |                                                              |                               |              |                      |           |                               |      | Stations                 |  |  |
|                                   |                                                              |                               |              |                      |           |                               |      |                          |  |  |
|                                   |                                                              |                               |              |                      |           |                               |      |                          |  |  |
|                                   |                                                              |                               |              |                      |           |                               |      |                          |  |  |
|                                   |                                                              |                               |              |                      |           |                               |      |                          |  |  |
| Total DSEs                        |                                                              |                               | 0.00         | Total DSEs           |           |                               | 0.00 |                          |  |  |
| Gross Receipts First (            | Group                                                        | \$                            | 0.00         | Gross Receipts Sec   | ond Group | \$                            | 0.00 |                          |  |  |
| Base Rate Fee First (             | Group                                                        | \$                            | 0.00         | Base Rate Fee Sec    | ond Group | \$                            | 0.00 |                          |  |  |
| ONE HUNDRED I                     | ELEVENTH                                                     | SUBSCRIBER GRO                | UP <b>0</b>  |                      |           | SUBSCRIBER GRO                | _    |                          |  |  |
| COMMONT I/ AREA                   |                                                              |                               |              | COMMUNITY/ AREA 0    |           |                               |      |                          |  |  |
| CALL SIGN                         | DSE                                                          | CALL SIGN                     | DSE          | CALL SIGN            | DSE       | CALL SIGN                     | DSE  |                          |  |  |
|                                   |                                                              | -                             |              |                      |           |                               |      |                          |  |  |
|                                   |                                                              |                               |              |                      |           |                               |      |                          |  |  |
|                                   |                                                              | -                             |              |                      |           |                               |      |                          |  |  |
|                                   |                                                              |                               |              |                      |           |                               |      |                          |  |  |
|                                   |                                                              | -                             |              |                      |           | -                             |      |                          |  |  |
|                                   |                                                              |                               |              |                      |           |                               |      |                          |  |  |
|                                   |                                                              | -                             |              |                      |           |                               |      |                          |  |  |
|                                   |                                                              |                               |              |                      |           |                               |      |                          |  |  |
|                                   |                                                              |                               |              |                      |           |                               |      |                          |  |  |
| Total DSEs                        |                                                              |                               | 0.00         | Total DSEs           |           |                               | 0.00 |                          |  |  |
| Gross Receipts Third              | Group                                                        | \$                            | 0.00         | Gross Receipts Fou   | rth Group | \$                            | 0.00 |                          |  |  |
| Base Rate Fee Third               | Group                                                        | \$                            | 0.00         | Base Rate Fee Fou    | rth Group | \$                            | 0.00 |                          |  |  |
| Base Rate Fee: Add t              |                                                              |                               | criber group | as shown in the boxe | es above. | \$                            |      |                          |  |  |

| LEGAL NAME OF OWNI<br>MidlandsNet LLC           | ER OF CABL | E SYSTEM:       |             |                       |           | S                            | YSTEM ID#<br>61429 | Name                |
|-------------------------------------------------|------------|-----------------|-------------|-----------------------|-----------|------------------------------|--------------------|---------------------|
| B<br>ONE HUNDRED TH                             |            |                 |             | TE FEES FOR EAC       |           | IBER GROUP<br>SUBSCRIBER GRO | JP                 | •                   |
| COMMUNITY/ AREA                                 |            |                 | 0           | COMMUNITY/ AREA       | 4         |                              | 0                  | 9<br>Computation    |
| CALL SIGN                                       | DSE        | CALL SIGN       | DSE         | CALL SIGN             | DSE       | CALL SIGN                    | DSE                | of                  |
|                                                 |            |                 |             |                       |           |                              |                    | Base Rate Fee       |
|                                                 |            |                 |             |                       |           |                              |                    | Syndicated          |
|                                                 |            |                 |             |                       |           |                              |                    | Exclusivity         |
|                                                 |            |                 |             |                       |           |                              |                    | Surcharge<br>for    |
|                                                 |            |                 |             |                       |           |                              |                    | Partially           |
|                                                 |            |                 |             |                       |           |                              |                    | Distant<br>Stations |
|                                                 |            | -               |             |                       |           |                              |                    |                     |
|                                                 |            |                 |             |                       |           |                              |                    |                     |
|                                                 |            |                 |             |                       |           | _                            |                    |                     |
|                                                 |            |                 |             |                       |           |                              |                    |                     |
| Total DSEs                                      |            |                 | 0.00        | Total DSEs            |           |                              | 0.00               |                     |
| Gross Receipts First G                          | Group      | \$              | 0.00        | Gross Receipts Seco   | and Group | \$                           | 0.00               |                     |
| Cross receipts rillst C                         | поир       | <del>*</del>    | 0.00        | Gross receipts dece   | она Огоар | Ψ                            | 0.00               |                     |
| Base Rate Fee First G                           | roup       | \$              | 0.00        | Base Rate Fee Seco    | ond Group | \$                           | 0.00               |                     |
|                                                 | FTEENTH    | SUBSCRIBER GROU |             | <b>†</b>              |           | SUBSCRIBER GRO               | _                  |                     |
| COMMUNITY/ AREA                                 |            |                 | 0           | COMMUNITY/ AREA       | *         |                              | 0                  |                     |
| CALL SIGN                                       | DSE        | CALL SIGN       | DSE         | CALL SIGN             | DSE       | CALL SIGN                    | DSE                |                     |
|                                                 |            |                 |             |                       |           |                              |                    |                     |
|                                                 |            |                 |             |                       |           |                              |                    |                     |
|                                                 |            |                 |             |                       |           |                              |                    |                     |
|                                                 |            |                 |             |                       |           |                              |                    |                     |
|                                                 |            | -               |             |                       |           | _                            |                    |                     |
|                                                 |            | -               |             |                       |           |                              |                    |                     |
|                                                 |            |                 |             |                       |           |                              |                    |                     |
|                                                 |            |                 |             |                       |           |                              |                    |                     |
|                                                 |            | -               |             |                       |           |                              |                    |                     |
|                                                 |            |                 |             |                       |           |                              |                    |                     |
| Total DSEs                                      |            |                 | 0.00        | Total DSEs            |           |                              | 0.00               |                     |
| Gross Receipts Third                            | Group      | \$              | 0.00        | Gross Receipts Four   | th Group  | \$                           | 0.00               |                     |
| Base Rate Fee Third (                           | Group      | \$              | 0.00        | Base Rate Fee Four    | th Group  | \$                           | 0.00               |                     |
| Base Rate Fee: Add to<br>Enter here and in bloc |            |                 | riber group | as shown in the boxes | s above.  | \$                           |                    |                     |

| LEGAL NAME OF OWI<br>MidlandsNet LL |                 | LE SYSTEM:       |              |                      |           | S                             | YSTEM ID#<br>61429 | Name                     |
|-------------------------------------|-----------------|------------------|--------------|----------------------|-----------|-------------------------------|--------------------|--------------------------|
| ONE HUNDRED SEV                     |                 |                  |              | ONE HUNDRED E        |           | RIBER GROUP<br>SUBSCRIBER GRO | UP                 |                          |
| COMMUNITY/ AREA                     |                 |                  | 0            | COMMUNITY/ ARE       | Α         |                               | 0                  | 9<br>Computation         |
| CALL SIGN                           | DSE             | CALL SIGN        | DSE          | CALL SIGN            | DSE       | CALL SIGN                     | DSE                | of                       |
|                                     |                 | -                |              |                      |           |                               |                    | Base Rate Fee and        |
|                                     |                 |                  |              |                      |           |                               |                    | Syndicated               |
|                                     |                 |                  |              |                      |           |                               |                    | Exclusivity<br>Surcharge |
|                                     |                 |                  |              |                      |           |                               |                    | for                      |
|                                     |                 |                  |              |                      |           |                               |                    | Partially<br>Distant     |
|                                     |                 |                  |              |                      |           |                               |                    | Stations                 |
|                                     |                 |                  |              |                      |           |                               |                    |                          |
|                                     |                 |                  |              |                      |           |                               |                    |                          |
|                                     |                 |                  |              |                      |           |                               |                    |                          |
|                                     |                 |                  |              |                      |           |                               |                    |                          |
| Total DSEs                          |                 |                  | 0.00         | Total DSEs           |           |                               | 0.00               |                          |
| Gross Receipts First                | Group           | \$               | 0.00         | Gross Receipts Sec   | ond Group | \$                            | 0.00               |                          |
| Base Rate Fee First                 | Group           | \$               | 0.00         | Base Rate Fee Sec    | ond Group | \$                            | 0.00               |                          |
| ONE HUNDRED I                       | NINTEENTH       | SUBSCRIBER GRO   | UP           | ONE HUNDRED          | TWENTIETH | SUBSCRIBER GRO                | UP                 |                          |
| COMMUNITY/ AREA                     |                 |                  | 0            | COMMUNITY/ ARE       | A         |                               | 0                  |                          |
| CALL SIGN                           | DSE             | CALL SIGN        | DSE          | CALL SIGN            | DSE       | CALL SIGN                     | DSE                |                          |
|                                     |                 |                  |              |                      |           |                               |                    |                          |
|                                     |                 |                  |              |                      |           |                               |                    |                          |
|                                     |                 | -                |              |                      |           |                               |                    |                          |
|                                     |                 | -                |              |                      |           |                               |                    |                          |
|                                     |                 |                  |              |                      |           |                               |                    |                          |
|                                     |                 |                  |              |                      |           |                               |                    |                          |
|                                     |                 |                  |              |                      |           |                               |                    |                          |
|                                     |                 |                  |              |                      |           | -                             |                    |                          |
|                                     |                 |                  |              |                      |           |                               |                    |                          |
|                                     |                 |                  |              |                      |           |                               |                    |                          |
| Total DSEs                          |                 |                  | 0.00         | Total DSEs           |           |                               | 0.00               |                          |
| Gross Receipts Third                | l Group         | \$               | 0.00         | Gross Receipts Fou   | rth Group | \$                            | 0.00               |                          |
| Base Rate Fee Third                 | Group           | \$               | 0.00         | Base Rate Fee Fou    | rth Group | \$                            | 0.00               |                          |
|                                     |                 |                  | criber group | as shown in the boxe | s above.  |                               |                    |                          |
| Enter here and in blo               | ck 3, line 1, s | space L (page 7) |              |                      |           | \$                            |                    |                          |

| LEGAL NAME OF OWI<br>MidlandsNet LLC |               | E SYSTEM:        |               |                      |           | S                | 61429 | Name                      |
|--------------------------------------|---------------|------------------|---------------|----------------------|-----------|------------------|-------|---------------------------|
|                                      |               |                  |               | ATE FEES FOR EAC     |           |                  |       |                           |
|                                      |               | SUBSCRIBER GRO   |               | T                    |           | SUBSCRIBER GROUP |       | 9                         |
| COMMUNITY/ AREA                      |               |                  | 0             | COMMUNITY/ ARE       | Α         |                  | 0     | Computation               |
| CALL SIGN                            | DSE           | CALL SIGN        | DSE           | CALL SIGN            | DSE       | CALL SIGN        | DSE   | of                        |
|                                      |               |                  |               |                      |           |                  |       | Base Rate Fe              |
|                                      |               | -                |               |                      |           |                  |       | and                       |
|                                      |               |                  |               |                      |           |                  |       | Syndicated<br>Exclusivity |
|                                      |               | H                |               |                      |           |                  |       | Surcharge                 |
|                                      |               |                  |               |                      |           |                  |       | for                       |
|                                      |               |                  |               |                      |           |                  |       | Partially                 |
|                                      |               | H                |               |                      |           | -                |       | Distant                   |
|                                      |               | -                |               |                      |           |                  |       | Stations                  |
|                                      |               | -                |               |                      |           |                  |       |                           |
|                                      |               |                  |               |                      |           |                  |       |                           |
|                                      |               |                  |               |                      |           |                  |       |                           |
|                                      |               |                  |               |                      |           |                  |       |                           |
|                                      |               |                  |               |                      |           |                  |       |                           |
| Total DSEs                           |               |                  | 0.00          | Total DSEs           |           |                  | 0.00  |                           |
| Gross Receipts First                 | Group         | \$               | 0.00          | Gross Receipts Sec   | ond Group | \$               | 0.00  |                           |
|                                      |               |                  |               |                      |           |                  |       |                           |
| Base Rate Fee First                  | Group         | \$               | 0.00          | Base Rate Fee Sec    | ond Group | \$               | 0.00  |                           |
|                                      |               | SUBSCRIBER GROU  |               | Ti .                 |           | SUBSCRIBER GROUP | •     |                           |
| COMMUNITY/ AREA                      |               |                  | 0             | COMMUNITY/ ARE       | Α         |                  | 0     |                           |
| CALL SIGN                            | DSE           | CALL SIGN        | DSE           | CALL SIGN            | DSE       | CALL SIGN        | DSE   |                           |
|                                      |               |                  |               |                      |           |                  |       |                           |
|                                      |               |                  |               |                      |           |                  |       |                           |
|                                      |               | -                |               |                      |           |                  |       |                           |
|                                      |               |                  |               |                      |           |                  |       |                           |
|                                      |               |                  |               |                      |           |                  |       |                           |
|                                      |               | -                |               |                      |           |                  |       |                           |
|                                      |               |                  |               |                      |           |                  |       |                           |
|                                      |               |                  |               |                      |           |                  |       |                           |
|                                      |               |                  |               |                      |           |                  |       |                           |
|                                      |               | -                |               |                      |           |                  |       |                           |
|                                      |               | -                |               |                      |           |                  |       |                           |
|                                      |               |                  |               |                      |           |                  |       |                           |
|                                      |               |                  |               |                      |           |                  |       |                           |
| Total DSEs                           | •             |                  | 0.00          | Total DSEs           | •         |                  | 0.00  |                           |
| Gross Receipts Third                 | l Group       | \$               | 0.00          | Gross Receipts Fou   | rth Group | \$               | 0.00  |                           |
|                                      |               |                  |               |                      |           |                  |       |                           |
| Base Rate Fee Third                  | Group         | \$               | 0.00          | Base Rate Fee Fou    | rth Group | \$               | 0.00  |                           |
|                                      |               |                  |               | Ш                    |           |                  |       |                           |
|                                      |               |                  | scriber group | as shown in the boxe | es above. |                  |       |                           |
| Enter here and in blo                | ck 3, line 1, | space L (page 7) |               |                      |           | \$               |       |                           |

| LEGAL NAME OF OWNE MidlandsNet LLC | R OF CABL   | E SYSTEM:        |         |                      |             | S                | 61429 | Name                      |
|------------------------------------|-------------|------------------|---------|----------------------|-------------|------------------|-------|---------------------------|
| ВІ                                 | OCK A: (    | COMPUTATION OF   | BASE RA | TE FEES FOR EAC      | CH SUBSCR   | RIBER GROUP      |       |                           |
|                                    | NTY-FIFTH   | SUBSCRIBER GROUP |         | ONE HUNDRED TV       | VENTY-SIXTH | SUBSCRIBER GROUP | )     | 9                         |
| COMMUNITY/ AREA                    |             |                  | 0       | COMMUNITY/ ARE       | Α           |                  | 0     | Computation               |
| CALL SIGN                          | DSE         | CALL SIGN        | DSE     | CALL SIGN            | DSE         | CALL SIGN        | DSE   | of                        |
|                                    |             |                  |         |                      |             | _                |       | Base Rate Fee             |
|                                    |             |                  |         |                      |             |                  |       | and                       |
|                                    |             |                  |         |                      |             |                  |       | Syndicated<br>Exclusivity |
|                                    |             |                  |         |                      |             |                  |       | Surcharge                 |
|                                    |             |                  |         |                      |             |                  |       | for                       |
|                                    |             |                  |         |                      |             |                  |       | Partially                 |
|                                    |             |                  |         |                      |             |                  |       | Distant                   |
|                                    |             | -                |         |                      |             |                  |       | Stations                  |
|                                    |             |                  |         |                      |             | ,                |       |                           |
|                                    |             |                  |         |                      |             |                  |       |                           |
|                                    |             |                  |         |                      |             |                  |       |                           |
|                                    |             |                  |         |                      |             |                  |       |                           |
|                                    |             |                  |         |                      |             |                  |       |                           |
| Total DSEs                         |             |                  | 0.00    | Total DSEs           |             |                  | 0.00  |                           |
| Gross Receipts First G             | roup        | \$               | 0.00    | Gross Receipts Sec   | ond Group   | \$               | 0.00  |                           |
| <b>Base Rate Fee</b> First G       | roup        | \$               | 0.00    | Base Rate Fee Sec    | ond Group   | \$               | 0.00  |                           |
| NE HUNDRED TWENTY                  | -SEVENTH    | SUBSCRIBER GROUP | )       | ONE HUNDRED TWE      | ENTY-EIGHTH | SUBSCRIBER GROUP | )     |                           |
| COMMUNITY/ AREA                    |             |                  | 0       | COMMUNITY/ ARE       | Α           |                  | 0     |                           |
| CALL SIGN                          | DSE         | CALL SIGN        | DSE     | CALL SIGN            | DSE         | CALL SIGN        | DSE   |                           |
|                                    |             |                  |         |                      |             |                  |       |                           |
|                                    |             |                  |         |                      |             |                  |       |                           |
|                                    |             | -                |         |                      |             |                  |       |                           |
|                                    |             |                  |         |                      |             |                  |       |                           |
|                                    |             | -                |         |                      |             | ,                |       |                           |
|                                    |             |                  |         |                      |             |                  |       |                           |
|                                    |             |                  |         |                      |             |                  |       |                           |
|                                    |             |                  |         |                      |             |                  |       |                           |
|                                    |             |                  |         |                      |             |                  |       |                           |
|                                    |             |                  |         |                      |             |                  |       |                           |
|                                    |             |                  |         |                      |             |                  |       |                           |
|                                    |             |                  |         |                      |             |                  |       |                           |
| Total DSEs                         |             |                  | 0.00    | Total DSEs           |             |                  | 0.00  |                           |
| Gross Receipts Third C             | Group       | \$               | 0.00    | Gross Receipts Fou   | rth Group   | \$               | 0.00  |                           |
| Base Rate Fee Third C              | Group       | \$               | 0.00    | Base Rate Fee Four   | rth Group   | \$               | 0.00  |                           |
| th                                 | ne base rat |                  |         | as shown in the boxe |             | \$               | 0.00  |                           |

| Name              | LEGAL NAME OF OWNER OF CABLE SYSTEM:  MidlandsNet LLC  SYSTEM ID#  61429 |                               |          |                                  |      |                 |           |                                      |  |
|-------------------|--------------------------------------------------------------------------|-------------------------------|----------|----------------------------------|------|-----------------|-----------|--------------------------------------|--|
|                   |                                                                          | BER GROUP<br>SUBSCRIBER GROUP |          | TE FEES FOR EACH                 |      |                 |           | BL<br>ONE HUNDRED TWEN               |  |
| 9<br>Computation  | 0                                                                        | A0                            |          |                                  | 0    |                 |           | COMMUNITY/ AREA                      |  |
| Computation of    | DSE                                                                      | CALL SIGN                     | DSE      | CALL SIGN                        | DSE  | CALL SIGN       | DSE       | CALL SIGN                            |  |
| Base Rate F       |                                                                          |                               |          |                                  |      |                 |           |                                      |  |
| and<br>Syndicated |                                                                          |                               |          |                                  |      |                 |           |                                      |  |
| Exclusivity       |                                                                          | -                             |          |                                  |      |                 |           |                                      |  |
| Surcharge<br>for  |                                                                          |                               |          |                                  |      |                 |           |                                      |  |
| Partially         |                                                                          |                               |          |                                  |      |                 |           |                                      |  |
| Distant           |                                                                          | -                             |          |                                  |      | -               |           |                                      |  |
| Stations          |                                                                          |                               |          |                                  |      |                 | <u></u>   |                                      |  |
|                   |                                                                          |                               |          |                                  |      |                 |           |                                      |  |
|                   |                                                                          |                               |          |                                  |      |                 |           |                                      |  |
|                   |                                                                          |                               |          |                                  |      |                 |           |                                      |  |
|                   |                                                                          |                               |          |                                  |      |                 |           |                                      |  |
|                   | 0.00                                                                     |                               |          | Total DSEs                       | 0.00 |                 |           | Total DSEs                           |  |
|                   | 0.00                                                                     | \$                            | d Group  | Gross Receipts Secon             | 0.00 | \$              | roup      | Gross Receipts First Gr              |  |
|                   | 0.00                                                                     | \$                            | d Group  | Base Rate Fee Secon              | 0.00 | \$              | oup       | Base Rate Fee First Gr               |  |
|                   | _                                                                        | SUBSCRIBER GROUP              | Y-SECOND | ONE HUNDRED THIRT                |      | SUBSCRIBER GROU | RTY-FIRST |                                      |  |
|                   | 0                                                                        |                               |          | COMMUNITY/ AREA                  | 0    |                 |           | COMMUNITY/ AREA                      |  |
|                   | DSE                                                                      | CALL SIGN                     | DSE      | CALL SIGN                        | DSE  | CALL SIGN       | DSE       | CALL SIGN                            |  |
|                   |                                                                          |                               |          |                                  |      |                 |           |                                      |  |
|                   |                                                                          |                               |          |                                  |      |                 |           |                                      |  |
|                   |                                                                          |                               |          |                                  |      |                 |           |                                      |  |
|                   |                                                                          |                               |          |                                  |      |                 |           |                                      |  |
|                   |                                                                          |                               |          |                                  |      |                 |           |                                      |  |
|                   |                                                                          | -                             |          |                                  |      |                 |           |                                      |  |
|                   |                                                                          |                               | i l      |                                  |      |                 |           |                                      |  |
|                   |                                                                          |                               |          |                                  |      |                 |           |                                      |  |
|                   |                                                                          |                               |          |                                  |      |                 |           |                                      |  |
|                   |                                                                          |                               |          |                                  |      |                 |           |                                      |  |
|                   |                                                                          |                               |          |                                  |      |                 |           |                                      |  |
|                   |                                                                          |                               |          |                                  |      |                 |           |                                      |  |
|                   | 0.00                                                                     |                               |          | Total DSEs                       | 0.00 |                 |           | Total DSEs                           |  |
|                   | 0.00                                                                     | \$                            | Group    | Total DSEs Gross Receipts Fourth | 0.00 | \$              | Group     | Total DSEs<br>Gross Receipts Third G |  |

| Name              | YSTEM ID#<br>61429 | S                |                                         |                                  |      | E SYSTEM:        | R OF CABL | LEGAL NAME OF OWNE  MidlandsNet LLC  |
|-------------------|--------------------|------------------|-----------------------------------------|----------------------------------|------|------------------|-----------|--------------------------------------|
|                   |                    |                  |                                         | TE FEES FOR EACH                 |      |                  |           |                                      |
| 9                 |                    | SUBSCRIBER GROUP | Y-FOURTH                                | ONE HUNDRED THIRT                |      | SUBSCRIBER GROUI | RTY-THIRD | ONE HUNDRED THIR                     |
| Computatio        | 0                  |                  |                                         | COMMUNITY/ AREA                  | 0    |                  |           | COMMUNITY/ AREA                      |
| of                | DSE                | CALL SIGN        | DSE                                     | CALL SIGN                        | DSE  | CALL SIGN        | DSE       | CALL SIGN                            |
| Base Rate F       |                    |                  |                                         |                                  |      |                  |           |                                      |
| and<br>Syndicated |                    |                  |                                         |                                  |      |                  |           |                                      |
| Exclusivity       |                    | -                |                                         |                                  |      | -                |           |                                      |
| Surcharge         |                    |                  | -                                       |                                  |      |                  |           |                                      |
| for<br>Partially  |                    |                  |                                         |                                  |      | -                |           |                                      |
| Distant           |                    |                  |                                         |                                  |      |                  | <u></u>   |                                      |
| Stations          |                    |                  |                                         |                                  |      |                  |           |                                      |
|                   |                    |                  |                                         |                                  |      |                  |           |                                      |
|                   |                    |                  |                                         |                                  |      |                  |           |                                      |
|                   |                    | -                |                                         |                                  |      |                  |           |                                      |
|                   |                    |                  |                                         |                                  |      |                  |           |                                      |
|                   |                    |                  |                                         |                                  |      |                  |           |                                      |
|                   | 0.00               |                  |                                         | Total DSEs                       | 0.00 |                  |           | Total DSEs                           |
|                   | 0.00               | \$               | d Group                                 | Gross Receipts Secon             | 0.00 | \$               | oup       | Gross Receipts First Gr              |
|                   | 0.00               | \$               | d Group                                 | Base Rate Fee Secon              | 0.00 | \$               | oup       | Base Rate Fee First Gr               |
|                   |                    | SUBSCRIBER GROUP | RTY-SIXTH                               | ONE HUNDRED THI                  |      | SUBSCRIBER GROUI | RTY-FIFTH | ONE HUNDRED THIF                     |
|                   | 0                  |                  |                                         | COMMUNITY/ AREA                  | 0    |                  |           | COMMUNITY/ AREA                      |
|                   | DSE                | CALL SIGN        | DSE                                     | CALL SIGN                        | DSE  | CALL SIGN        | DSE       | CALL SIGN                            |
|                   |                    |                  |                                         |                                  |      |                  |           |                                      |
|                   |                    |                  |                                         |                                  |      |                  |           |                                      |
|                   |                    |                  |                                         |                                  |      |                  |           |                                      |
|                   |                    |                  |                                         |                                  |      |                  |           |                                      |
|                   |                    |                  |                                         |                                  |      |                  |           |                                      |
|                   |                    |                  |                                         |                                  |      |                  |           |                                      |
|                   |                    |                  |                                         |                                  |      |                  |           |                                      |
|                   |                    |                  |                                         |                                  |      |                  |           |                                      |
|                   |                    |                  |                                         |                                  |      |                  |           |                                      |
|                   |                    | •                |                                         |                                  |      |                  |           |                                      |
|                   |                    |                  | • • • • • • • • • • • • • • • • • • • • |                                  |      |                  |           |                                      |
|                   |                    |                  |                                         |                                  |      |                  |           |                                      |
|                   | 0.00               |                  |                                         | Total DSEs                       | 0.00 |                  |           | Total DSEs                           |
|                   | 0.00               | \$               | Group                                   | Total DSEs Gross Receipts Fourth | 0.00 | \$               | Group     | Total DSEs<br>Gross Receipts Third G |

| LEGAL NAME OF OWNE MidlandsNet LLC | R OF CABL | E SYSTEM:             |      |                       |           | S                              | YSTEM ID#<br>61429 | Name                |
|------------------------------------|-----------|-----------------------|------|-----------------------|-----------|--------------------------------|--------------------|---------------------|
| BL<br>ONE HUNDRED THIRTY           |           |                       |      | ONE HUNDRED TH        |           | IBER GROUP<br>SUBSCRIBER GROUF | )                  | •                   |
| COMMUNITY/ AREA                    |           |                       | 0    | COMMUNITY/ AREA       | 4         |                                | 0                  | 9<br>Computation    |
| CALL SIGN                          | DSE       | CALL SIGN             | DSE  | CALL SIGN             | DSE       | CALL SIGN                      | DSE                | of                  |
|                                    |           |                       |      |                       |           |                                |                    | Base Rate Fee       |
|                                    |           |                       |      |                       |           |                                |                    | Syndicated          |
|                                    |           | -                     |      |                       |           |                                |                    | Exclusivity         |
|                                    |           |                       |      |                       |           |                                |                    | Surcharge<br>for    |
|                                    |           |                       |      |                       |           |                                |                    | Partially           |
|                                    |           |                       |      |                       |           |                                |                    | Distant<br>Stations |
|                                    |           |                       |      |                       |           |                                |                    | Glations            |
|                                    |           | -                     |      |                       |           |                                |                    |                     |
|                                    |           |                       |      |                       |           |                                |                    |                     |
|                                    |           |                       |      |                       |           |                                |                    |                     |
|                                    |           |                       |      |                       |           |                                |                    |                     |
| Total DSEs                         |           |                       | 0.00 | Total DSEs            |           |                                | 0.00               |                     |
| Gross Receipts First G             | roup      | \$                    | 0.00 | Gross Receipts Seco   | ond Group | \$                             | 0.00               |                     |
| Base Rate Fee First G              | oup       | \$                    | 0.00 | Base Rate Fee Seco    | ond Group | \$                             | 0.00               |                     |
|                                    | RTY-NINTH | SUBSCRIBER GROUF      |      |                       |           | SUBSCRIBER GRO                 |                    |                     |
| COMMUNITY/ AREA                    |           |                       | 0    | COMMUNITY/ AREA       | <i>H</i>  |                                | 0                  |                     |
| CALL SIGN                          | DSE       | CALL SIGN             | DSE  | CALL SIGN             | DSE       | CALL SIGN                      | DSE                |                     |
|                                    |           |                       |      |                       |           |                                |                    |                     |
|                                    |           |                       |      |                       |           |                                |                    |                     |
|                                    |           |                       |      |                       |           |                                |                    |                     |
|                                    |           |                       |      |                       |           |                                |                    |                     |
|                                    |           | -                     |      |                       |           |                                |                    |                     |
|                                    |           |                       |      |                       |           |                                |                    |                     |
|                                    |           | -                     |      |                       |           |                                |                    |                     |
|                                    |           |                       |      |                       |           |                                |                    |                     |
|                                    |           |                       |      |                       |           |                                |                    |                     |
|                                    |           |                       |      |                       |           |                                |                    |                     |
| Total DSEs                         |           |                       | 0.00 | Total DSEs            |           |                                | 0.00               |                     |
| Gross Receipts Third G             | iroup     | \$                    | 0.00 | Gross Receipts Four   | th Group  | \$                             | 0.00               |                     |
| Base Rate Fee Third G              | iroup     | \$                    | 0.00 | Base Rate Fee Four    | th Group  | \$                             | 0.00               |                     |
|                                    |           | e fees for each subso |      | as shown in the boxes | s above.  | \$                             |                    |                     |

| Name                | YSTEM ID#<br>61429 | S                |          |                                  |      | E SYSTEM:       | R OF CABL | LEGAL NAME OF OWNER  MidlandsNet LLC |
|---------------------|--------------------|------------------|----------|----------------------------------|------|-----------------|-----------|--------------------------------------|
|                     |                    |                  |          | TE FEES FOR EACH                 |      | COMPUTATION OF  |           |                                      |
| 9                   | 0                  |                  |          | COMMUNITY/ AREA                  | 0    |                 |           | COMMUNITY/ AREA                      |
| Computatio<br>of    | DSE                | CALL SIGN        | DSE      | CALL SIGN                        | DSE  | CALL SIGN       | DSE       | CALL SIGN                            |
| Base Rate F         |                    |                  |          |                                  |      |                 |           |                                      |
| Syndicated          |                    |                  |          |                                  |      |                 |           |                                      |
| Exclusivity         |                    |                  |          |                                  |      |                 |           |                                      |
| Surcharge<br>for    |                    |                  |          |                                  |      |                 |           |                                      |
| Partially           |                    |                  |          |                                  |      |                 |           |                                      |
| Distant<br>Stations |                    |                  |          |                                  |      |                 |           |                                      |
| Otationo            |                    |                  |          |                                  |      |                 |           |                                      |
|                     |                    |                  |          |                                  |      |                 |           |                                      |
|                     |                    | -                |          |                                  |      |                 |           |                                      |
|                     |                    |                  |          |                                  |      |                 |           |                                      |
|                     |                    |                  |          |                                  |      |                 |           |                                      |
|                     | 0.00               |                  |          | Total DSEs                       | 0.00 |                 |           | Total DSEs                           |
|                     | 0.00               | \$               | d Group  | Gross Receipts Secon             | 0.00 | \$              | roup      | Gross Receipts First Gr              |
|                     | 0.00               | \$               | d Group  | Base Rate Fee Secon              | 0.00 | \$              | oup       | Base Rate Fee First Gr               |
|                     | _                  | SUBSCRIBER GROUP | Y-FOURTH |                                  |      | SUBSCRIBER GROU | RTY-THIRD |                                      |
|                     | 0                  |                  |          | COMMUNITY/ AREA                  | 0    |                 |           | COMMUNITY/ AREA                      |
|                     | DSE                | CALL SIGN        | DSE      | CALL SIGN                        | DSE  | CALL SIGN       | DSE       | CALL SIGN                            |
|                     |                    |                  |          |                                  |      |                 |           |                                      |
|                     |                    |                  |          |                                  |      |                 |           |                                      |
|                     |                    |                  |          |                                  |      |                 |           |                                      |
|                     |                    |                  |          |                                  |      |                 | <u></u>   |                                      |
|                     |                    |                  |          |                                  |      |                 |           |                                      |
|                     |                    |                  |          |                                  |      |                 |           |                                      |
|                     |                    |                  |          |                                  |      |                 |           |                                      |
|                     |                    |                  |          |                                  |      |                 |           |                                      |
|                     |                    |                  |          |                                  |      |                 |           |                                      |
|                     |                    |                  |          |                                  |      |                 |           |                                      |
|                     |                    |                  |          |                                  |      |                 | ··        |                                      |
|                     | 0.00               |                  |          | Total DSEs                       | 0.00 |                 |           | Total DSEs                           |
|                     | 0.00               | \$               | Group    | Total DSEs Gross Receipts Fourth | 0.00 | \$              | Group     | Total DSEs<br>Gross Receipts Third G |

| LEGAL NAME OF OWNER MidlandsNet LLC            | R OF CABL | E SYSTEM:        |             |                       |           | S                | YSTEM ID#<br>61429 | Name             |
|------------------------------------------------|-----------|------------------|-------------|-----------------------|-----------|------------------|--------------------|------------------|
| BL                                             | OCK A: C  | COMPUTATION OF   | BASE RA     | TE FEES FOR EACH      | SUBSCR    | IBER GROUP       |                    |                  |
| ONE HUNDRED FOR                                | TY-FIFTH  | SUBSCRIBER GROUP |             | ONE HUNDRED FO        | RTY-SIXTH | SUBSCRIBER GROUP |                    | •                |
| COMMUNITY/ AREA                                |           |                  | 0           | COMMUNITY/ AREA       |           |                  | 0                  | 9<br>Computation |
| CALL SIGN                                      | DSE       | CALL SIGN        | DSE         | CALL SIGN             | DSE       | CALL SIGN        | DSE                | of               |
|                                                |           |                  |             |                       |           |                  |                    | Base Rate Fee    |
|                                                |           |                  |             |                       |           |                  |                    | and              |
|                                                |           |                  |             |                       |           |                  |                    | Syndicated       |
|                                                |           |                  |             |                       |           |                  |                    | Exclusivity      |
|                                                |           |                  |             |                       |           |                  |                    | Surcharge        |
|                                                |           |                  |             |                       |           |                  |                    | for              |
|                                                |           |                  |             |                       |           |                  |                    | Partially        |
|                                                |           |                  |             |                       |           |                  |                    | Distant          |
|                                                |           |                  |             |                       |           |                  |                    | Stations         |
|                                                |           |                  |             |                       |           |                  |                    |                  |
|                                                |           |                  |             |                       |           |                  |                    |                  |
|                                                |           |                  |             |                       |           |                  |                    |                  |
|                                                |           |                  |             |                       |           |                  |                    |                  |
|                                                |           |                  |             |                       |           | •                |                    |                  |
| Total DSEs                                     |           |                  | 0.00        | Total DSEs            |           |                  | 0.00               |                  |
| Gross Receipts First Gr                        | oup       | \$               | 0.00        | Gross Receipts Secon  | d Group   | \$               | 0.00               |                  |
|                                                |           |                  |             |                       |           |                  | 1                  |                  |
| Base Rate Fee First Gro                        | oup       | \$               | 0.00        | Base Rate Fee Secon   | d Group   | \$               | 0.00               |                  |
| ONE HUNDRED FORTY-                             | SEVENTH   | SUBSCRIBER GROUP |             | ONE HUNDRED FOR       | TY-EIGHTH | SUBSCRIBER GROUP |                    |                  |
| COMMUNITY/ AREA                                |           |                  | 0           | COMMUNITY/ AREA       |           |                  | 0                  |                  |
| CALL SIGN                                      | DSE       | CALL SIGN        | DSE         | CALL SIGN             | DSE       | CALL SIGN        | DSE                |                  |
|                                                |           |                  |             |                       |           |                  |                    |                  |
|                                                |           |                  |             |                       |           |                  |                    |                  |
|                                                |           |                  |             |                       |           | H                |                    |                  |
|                                                |           |                  |             |                       |           |                  |                    |                  |
|                                                |           |                  |             |                       |           |                  |                    |                  |
|                                                |           |                  |             |                       |           |                  |                    |                  |
|                                                |           |                  |             |                       |           |                  |                    |                  |
|                                                |           |                  |             |                       |           |                  |                    |                  |
|                                                |           |                  |             |                       |           |                  |                    |                  |
|                                                |           |                  |             |                       |           |                  |                    |                  |
|                                                |           |                  |             |                       |           |                  |                    |                  |
|                                                |           |                  |             |                       | <u> </u>  |                  |                    |                  |
|                                                |           |                  |             |                       |           |                  |                    |                  |
| Total DSEs                                     |           |                  | 0.00        | Total DSEs            |           |                  | 0.00               |                  |
|                                                |           |                  |             |                       | 0         |                  |                    |                  |
| Gross Receipts Third G                         | roup      | \$               | 0.00        | Gross Receipts Fourth | Group     | \$               | 0.00               |                  |
| Base Rate Fee Third G                          | oup       | \$               | 0.00        | Base Rate Fee Fourth  | ı Group   | \$               | 0.00               |                  |
| Base Rate Fee: Add the Enter here and in block |           |                  | riber group | as shown in the boxes | above.    | \$               |                    |                  |

| LEGAL NAME OF OWNE MidlandsNet LLC               | R OF CABL | E SYSTEM:      |             |                       |           | S                            | YSTEM ID#<br>61429 | Name                |
|--------------------------------------------------|-----------|----------------|-------------|-----------------------|-----------|------------------------------|--------------------|---------------------|
| BL<br>ONE HUNDRED FOR                            |           |                |             | TE FEES FOR EAC       |           | IBER GROUP<br>SUBSCRIBER GRO | JP                 | •                   |
| COMMUNITY/ AREA                                  |           |                | 0           | COMMUNITY/ AREA       | 4         |                              | 0                  | 9<br>Computation    |
| CALL SIGN                                        | DSE       | CALL SIGN      | DSE         | CALL SIGN             | DSE       | CALL SIGN                    | DSE                | of                  |
|                                                  |           |                |             |                       |           |                              |                    | Base Rate Fee       |
|                                                  |           |                |             |                       |           |                              |                    | Syndicated          |
|                                                  |           |                |             |                       |           |                              |                    | Exclusivity         |
|                                                  |           |                |             |                       |           |                              |                    | Surcharge<br>for    |
|                                                  |           | -              |             |                       |           |                              |                    | Partially           |
|                                                  |           |                |             |                       |           |                              |                    | Distant<br>Stations |
|                                                  |           | -              |             |                       |           |                              |                    |                     |
|                                                  |           |                |             |                       |           |                              |                    |                     |
|                                                  |           |                |             |                       |           | _                            |                    |                     |
|                                                  |           |                |             |                       |           |                              |                    |                     |
| Total DSEs                                       |           |                | 0.00        | Total DSEs            |           |                              | 0.00               |                     |
| Gross Receipts First G                           | oup.      | <b>e</b>       | 0.00        | Gross Receipts Seco   | and Group | ¢                            | 0.00               |                     |
| Gioss Receipts Filst Gi                          | oup       | \$             | 0.00        | Gioss Receipis Sect   | ond Group | <u>\$</u>                    | 0.00               |                     |
| Base Rate Fee First Gr                           | oup       | \$             | 0.00        | Base Rate Fee Seco    | ond Group | \$                           | 0.00               |                     |
| ONE HUNDRED FIF                                  | TY-FIRST  | SUBSCRIBER GRO |             |                       |           | SUBSCRIBER GROU              | _                  |                     |
| COMMUNITY/ AREA                                  |           |                | 0           | COMMUNITY/ AREA       | 4         |                              | 0                  |                     |
| CALL SIGN                                        | DSE       | CALL SIGN      | DSE         | CALL SIGN             | DSE       | CALL SIGN                    | DSE                |                     |
|                                                  |           |                |             |                       |           |                              |                    |                     |
|                                                  |           |                |             |                       |           |                              |                    |                     |
|                                                  |           | -              |             |                       |           |                              |                    |                     |
|                                                  |           |                |             |                       |           |                              |                    |                     |
|                                                  |           | -              |             |                       |           |                              |                    |                     |
|                                                  |           |                |             |                       |           |                              |                    |                     |
|                                                  |           | -              |             |                       |           |                              |                    |                     |
|                                                  |           |                |             |                       |           |                              |                    |                     |
|                                                  |           |                |             |                       |           |                              |                    |                     |
|                                                  |           |                |             |                       |           |                              |                    |                     |
|                                                  |           |                |             |                       |           |                              |                    |                     |
| Total DSEs                                       |           |                | 0.00        | Total DSEs            |           |                              | 0.00               |                     |
| Gross Receipts Third G                           | roup      | \$             | 0.00        | Gross Receipts Four   | th Group  | \$                           | 0.00               |                     |
| Base Rate Fee Third G                            | roup      | \$             | 0.00        | Base Rate Fee Four    | th Group  | \$                           | 0.00               |                     |
|                                                  |           |                |             | Ш                     |           |                              |                    |                     |
| Base Rate Fee: Add th<br>Enter here and in block |           |                | riber group | as shown in the boxes | s above.  | \$                           |                    |                     |

| LEGAL NAME OF OWNE MidlandsNet LLC               | R OF CABL | E SYSTEM:      |             |                                 |                                        | S                             | YSTEM ID#<br>61429 | Name                     |
|--------------------------------------------------|-----------|----------------|-------------|---------------------------------|----------------------------------------|-------------------------------|--------------------|--------------------------|
| BL<br>ONE HUNDRED FIF                            |           |                |             | TE FEES FOR EAC                 |                                        | RIBER GROUP<br>SUBSCRIBER GRO | UP                 | •                        |
| COMMUNITY/ AREA                                  |           |                | 0           | COMMUNITY/ AREA                 | Α                                      |                               | 0                  | <b>9</b><br>Computation  |
| CALL SIGN                                        | DSE       | CALL SIGN      | DSE         | CALL SIGN                       | DSE                                    | CALL SIGN                     | DSE                | of                       |
|                                                  |           |                |             |                                 |                                        |                               |                    | Base Rate Fee and        |
|                                                  |           |                |             |                                 |                                        |                               |                    | Syndicated               |
|                                                  |           |                |             |                                 |                                        |                               |                    | Exclusivity<br>Surcharge |
|                                                  |           | -              |             |                                 |                                        | -                             |                    | for                      |
|                                                  |           |                |             |                                 |                                        |                               |                    | Partially<br>Distant     |
|                                                  |           | -              |             |                                 |                                        | -                             |                    | Stations                 |
|                                                  |           |                |             |                                 |                                        |                               |                    |                          |
|                                                  |           | -              |             |                                 |                                        | -                             |                    |                          |
|                                                  |           |                |             |                                 |                                        |                               |                    |                          |
|                                                  |           |                |             |                                 |                                        |                               |                    |                          |
| Total DSEs                                       |           |                | 0.00        | Total DSEs                      |                                        | -                             | 0.00               |                          |
| Gross Receipts First G                           | oup       | \$             | 0.00        | Gross Receipts Sec              | ond Group                              | \$                            | 0.00               |                          |
| Base Rate Fee First G                            | oup       | \$             | 0.00        | Base Rate Fee Seco              | ond Group                              | \$                            | 0.00               |                          |
| ONE HUNDRED FIF COMMUNITY/ AREA                  | TY-FIFTH  | SUBSCRIBER GRO | JP <b>0</b> | ONE HUNDRED F                   |                                        | SUBSCRIBER GRO                | UP <b>0</b>        |                          |
| COMMONT I/ AILA                                  |           |                |             | COMMONT I/ AIL                  | ······································ |                               |                    |                          |
| CALL SIGN                                        | DSE       | CALL SIGN      | DSE         | CALL SIGN                       | DSE                                    | CALL SIGN                     | DSE                |                          |
|                                                  |           | -              |             |                                 |                                        |                               |                    |                          |
|                                                  |           |                |             |                                 |                                        |                               |                    |                          |
|                                                  |           |                |             |                                 |                                        |                               |                    |                          |
|                                                  |           |                |             |                                 |                                        |                               |                    |                          |
|                                                  |           |                |             |                                 |                                        |                               |                    |                          |
|                                                  |           | -              |             |                                 |                                        |                               |                    |                          |
|                                                  |           |                |             |                                 |                                        |                               |                    |                          |
|                                                  |           |                |             |                                 |                                        |                               |                    |                          |
|                                                  |           |                |             |                                 |                                        |                               |                    |                          |
| Total DSEs                                       |           |                | 0.00        | Total DSEs                      |                                        |                               | 0.00               |                          |
| Total DSEs Gross Receipts Third G                | iroup     | <b>\$</b>      | 0.00        | Total DSEs  Gross Receipts Foul | rth Group                              | <b>\$</b>                     | 0.00               |                          |
| ,                                                | •         |                |             |                                 | ı                                      |                               |                    |                          |
| Base Rate Fee Third G                            | iroup     | \$             | 0.00        | Base Rate Fee Four              | rth Group                              | \$                            | 0.00               |                          |
| Base Rate Fee: Add th<br>Enter here and in block |           |                | riber group | as shown in the boxe            | s above.                               | \$                            |                    |                          |

| LEGAL NAME OF OWN MidlandsNet LLC |                                         | LE SYSTEM:      |          |                    |           | S                                                 | 61429 | Name                      |
|-----------------------------------|-----------------------------------------|-----------------|----------|--------------------|-----------|---------------------------------------------------|-------|---------------------------|
|                                   |                                         |                 |          | TE FEES FOR EAC    |           |                                                   |       |                           |
|                                   | Y-SEVENTH                               | SUBSCRIBER GROU |          | †                  |           | SUBSCRIBER GROUP                                  |       | 9                         |
| COMMUNITY/ AREA                   | *************************************** |                 | 0        | COMMUNITY/ ARE     | Α         |                                                   | 0     | Computation               |
| CALL SIGN                         | DSE                                     | CALL SIGN       | DSE      | CALL SIGN          | DSE       | CALL SIGN                                         | DSE   | of                        |
|                                   |                                         | H               |          |                    |           | <u> </u>                                          |       | Base Rate Fe              |
|                                   |                                         |                 |          |                    |           |                                                   |       | and                       |
|                                   |                                         |                 |          |                    |           | ,,                                                |       | Syndicated<br>Exclusivity |
|                                   |                                         | _               |          |                    |           |                                                   |       | Surcharge                 |
|                                   |                                         | -               |          |                    |           | , <del>, , , , , , , , , , , , , , , , , , </del> |       | for                       |
|                                   |                                         |                 |          |                    |           |                                                   |       | Partially                 |
|                                   |                                         |                 |          |                    |           |                                                   |       | Distant<br>Stations       |
|                                   |                                         | -               | <u>"</u> |                    |           |                                                   |       |                           |
|                                   |                                         | _               |          |                    |           |                                                   |       |                           |
|                                   |                                         |                 |          |                    |           |                                                   |       |                           |
|                                   |                                         |                 |          |                    |           |                                                   |       |                           |
|                                   |                                         |                 |          |                    |           |                                                   |       |                           |
| Total DSEs                        |                                         | 11              | 0.00     | Total DSEs         | •         | <u> </u>                                          | 0.00  |                           |
| Gross Receipts First (            | Group                                   | \$              | 0.00     | Gross Receipts Sec | ond Group | \$                                                | 0.00  |                           |
|                                   |                                         |                 |          |                    |           |                                                   |       |                           |
| Base Rate Fee First (             | Group                                   | \$              | 0.00     | Base Rate Fee Sec  | ond Group | \$                                                | 0.00  |                           |
|                                   |                                         | SUBSCRIBER GROU |          | Ħ                  |           | SUBSCRIBER GROUP                                  |       |                           |
| COMMUNITY/ AREA                   |                                         |                 | 0        | COMMUNITY/ ARE     | A         |                                                   | 0     |                           |
| CALL SIGN                         | DSE                                     | CALL SIGN       | DSE      | CALL SIGN          | DSE       | CALL SIGN                                         | DSE   |                           |
|                                   |                                         |                 |          |                    |           |                                                   |       |                           |
|                                   |                                         |                 |          |                    |           |                                                   |       |                           |
|                                   |                                         | -               | <u></u>  |                    |           |                                                   |       |                           |
|                                   |                                         | <b>-</b>        |          |                    |           |                                                   |       |                           |
|                                   |                                         |                 |          |                    |           |                                                   |       |                           |
|                                   |                                         | -               |          |                    |           | ,                                                 |       |                           |
|                                   |                                         |                 |          |                    |           |                                                   |       |                           |
|                                   |                                         |                 |          |                    |           |                                                   |       |                           |
|                                   |                                         |                 |          |                    |           |                                                   |       |                           |
|                                   |                                         |                 |          |                    |           |                                                   |       |                           |
|                                   |                                         |                 |          |                    |           |                                                   |       |                           |
|                                   |                                         |                 |          |                    |           |                                                   |       |                           |
| Total DSEs                        |                                         |                 | 0.00     | Total DSEs         |           |                                                   | 0.00  |                           |
| Gross Receipts Third              | Group                                   | \$              | 0.00     | Gross Receipts Fou | rth Group | \$                                                | 0.00  |                           |
| Base Rate Fee Third               | Group                                   | \$              | 0.00     | Base Rate Fee Fou  | rth Group | \$                                                | 0.00  |                           |
| Group \$ 0                        | \$ 0                                    | 0               | .00      | Gross Receipts Fou | rth Group |                                                   | 0.00  |                           |

| LEGAL NAME OF OWNE MidlandsNet LLC             | R OF CABL | SYSTEM: SYSTEM ID# 61429 |                                                                                                 |                        |           |                |      |                     |
|------------------------------------------------|-----------|--------------------------|-------------------------------------------------------------------------------------------------|------------------------|-----------|----------------|------|---------------------|
| BI                                             |           |                          | OMPUTATION OF BASE RATE FEES FOR EACH SUBSCRIBER GROUP SUBSCRIBER GROUP SECOND SUBSCRIBER GROUP |                        |           |                |      |                     |
| COMMUNITY/ AREA                                |           |                          | 0                                                                                               | COMMUNITY/ ARE         | Α         |                | 0    | 9<br>Computation    |
| CALL SIGN                                      | DSE       | CALL SIGN                | DSE                                                                                             | CALL SIGN              | DSE       | CALL SIGN      | DSE  | of                  |
|                                                |           |                          |                                                                                                 |                        |           |                |      | Base Rate Fe        |
|                                                |           |                          | <mark>.</mark>                                                                                  |                        |           |                |      | Syndicated          |
|                                                |           |                          |                                                                                                 |                        |           |                |      | Exclusivity         |
|                                                |           |                          |                                                                                                 |                        |           |                |      | Surcharge<br>for    |
|                                                |           | -                        |                                                                                                 |                        |           |                |      | Partially           |
|                                                |           |                          | <mark></mark>                                                                                   |                        |           |                |      | Distant<br>Stations |
|                                                |           |                          |                                                                                                 |                        |           |                |      | Stations            |
|                                                |           |                          |                                                                                                 |                        |           |                |      |                     |
|                                                |           |                          |                                                                                                 |                        |           |                |      |                     |
|                                                |           |                          |                                                                                                 |                        |           |                |      |                     |
|                                                |           |                          |                                                                                                 |                        |           |                |      |                     |
| Total DSEs                                     |           |                          | 0.00                                                                                            | Total DSEs             |           |                | 0.00 |                     |
| Gross Receipts First G                         | roup      | \$                       | 0.00                                                                                            | Gross Receipts Sec     | ond Group | \$             | 0.00 |                     |
| Base Rate Fee First G                          | roup      | \$                       | 0.00                                                                                            | Base Rate Fee Sec      | ond Group | \$             | 0.00 |                     |
|                                                | THIRD     | SUBSCRIBER GRO           |                                                                                                 |                        |           | SUBSCRIBER GRO | _    |                     |
| COMMUNITY/ AREA                                |           |                          | 0                                                                                               | COMMUNITY/ ARE         | Α         |                | 0    |                     |
| CALL SIGN                                      | DSE       | CALL SIGN                | DSE                                                                                             | CALL SIGN              | DSE       | CALL SIGN      | DSE  |                     |
|                                                |           |                          |                                                                                                 |                        |           |                |      |                     |
|                                                |           |                          | <mark></mark>                                                                                   |                        |           |                |      |                     |
|                                                |           |                          |                                                                                                 |                        |           |                |      |                     |
|                                                |           |                          |                                                                                                 |                        |           |                |      |                     |
|                                                |           |                          |                                                                                                 |                        |           |                |      |                     |
|                                                |           |                          |                                                                                                 |                        |           |                |      |                     |
|                                                |           |                          |                                                                                                 |                        |           |                |      |                     |
|                                                |           |                          |                                                                                                 |                        |           |                |      |                     |
|                                                |           |                          |                                                                                                 |                        |           |                |      |                     |
|                                                |           |                          |                                                                                                 |                        |           |                |      |                     |
| Total DSEs                                     |           |                          | 0.00                                                                                            | Total DSEs             |           |                | 0.00 |                     |
| Gross Receipts Third 0                         | Froun     | \$                       | 0.00                                                                                            | Gross Receipts Fou     | rth Group | \$             | 0.00 |                     |
| 2.500 Nooopia Tilliu C                         | очр       | <del>-</del>             | <u> </u>                                                                                        | Si oco i toccipio i du | Отоир     | <del>-</del>   |      |                     |
| Base Rate Fee Third G                          | Group     | \$                       | 0.00                                                                                            | Base Rate Fee Fou      | rth Group | \$             | 0.00 |                     |
|                                                |           |                          |                                                                                                 | II                     |           |                |      |                     |
| Base Rate Fee: Add the Enter here and in block |           |                          | criber group                                                                                    | as shown in the boxe   | s above.  | \$             | 0.00 |                     |

| Name                 | E SYSTEM: SYSTEM ID# 61429 |                    |       |                                                              |                 |                    |       | MidlandsNet LLC                                                   |
|----------------------|----------------------------|--------------------|-------|--------------------------------------------------------------|-----------------|--------------------|-------|-------------------------------------------------------------------|
|                      |                            |                    |       | TE FEES FOR EACH                                             |                 |                    |       | BL                                                                |
| 9                    |                            | SUBSCRIBER GROU    | SIXTH | 001111111111111111111111111111111111111                      |                 | SUBSCRIBER GROU    | FIFTH | 201411111111111111111111111111111111111                           |
| Computat             | 0                          |                    |       | COMMUNITY/ AREA                                              | 0               |                    |       | COMMUNITY/ AREA                                                   |
| of                   | DSE                        | CALL SIGN          | DSE   | CALL SIGN                                                    | DSE             | CALL SIGN          | DSE   | CALL SIGN                                                         |
| Base Rate            |                            |                    |       |                                                              |                 |                    |       |                                                                   |
| and                  |                            |                    |       |                                                              |                 |                    |       |                                                                   |
| Syndicate            |                            |                    |       |                                                              |                 |                    |       |                                                                   |
| Exclusivi            |                            |                    |       |                                                              |                 | -                  |       |                                                                   |
| Surcharg             |                            |                    |       |                                                              |                 | -                  | -     |                                                                   |
| for                  |                            |                    |       |                                                              |                 | -                  |       |                                                                   |
| Partially<br>Distant |                            |                    |       |                                                              |                 |                    | -     |                                                                   |
| Stations             |                            |                    |       |                                                              |                 |                    |       |                                                                   |
|                      | <u> </u>                   |                    |       |                                                              |                 | -                  |       |                                                                   |
|                      |                            |                    |       |                                                              |                 |                    | -     |                                                                   |
|                      |                            |                    |       |                                                              |                 |                    |       |                                                                   |
|                      |                            |                    |       |                                                              |                 |                    |       |                                                                   |
|                      |                            |                    |       |                                                              |                 |                    |       |                                                                   |
|                      |                            |                    |       |                                                              |                 |                    |       |                                                                   |
|                      | 0.00                       |                    |       | Total DSEs                                                   | 0.00            |                    |       | otal DSEs                                                         |
|                      |                            | \$                 |       |                                                              | 0.00            | •                  |       | D                                                                 |
|                      | 0.00                       | <u> </u>           | Group | Gross Receipts Second                                        | 0.00            | \$                 | oup   | Fross Receipts First Gr                                           |
|                      | 0.00                       |                    | Group | Gross Receipts Second                                        | 0.00            | 3                  | oup   | oross Receipts First Gr                                           |
|                      | 0.00                       | \$                 |       | Base Rate Fee Second                                         | 0.00            | \$                 |       |                                                                   |
|                      | 0.00                       |                    | Group |                                                              | 0.00            |                    | oup   | <b>lase Rate Fee</b> First Gr                                     |
|                      | 0.00                       | \$                 | Group |                                                              | 0.00            | \$                 | oup   | Base Rate Fee First Gr                                            |
|                      | <b>0.00</b>                | \$                 | Group | Base Rate Fee Second                                         | <b>0.00</b>     | \$                 | oup   | <b>3ase Rate Fee</b> First Gr                                     |
|                      | 0.00                       | \$ SUBSCRIBER GROU | Group | Base Rate Fee Second COMMUNITY/ AREA                         | 0.00<br>JP<br>0 | \$ SUBSCRIBER GROI | oup   | Base Rate Fee First Gr<br>S<br>COMMUNITY/ AREA                    |
|                      | 0.00                       | \$ SUBSCRIBER GROU | Group | Base Rate Fee Second COMMUNITY/ AREA                         | 0.00<br>JP<br>0 | \$ SUBSCRIBER GROI | oup   | SOMMUNITY/ AREA                                                   |
|                      | 0.00                       | \$ SUBSCRIBER GROU | Group | Base Rate Fee Second COMMUNITY/ AREA                         | 0.00<br>JP<br>0 | \$ SUBSCRIBER GROI | oup   | Sase Rate Fee First Gr<br>S<br>COMMUNITY/ AREA                    |
|                      | 0.00                       | \$ SUBSCRIBER GROU | Group | Base Rate Fee Second COMMUNITY/ AREA                         | 0.00<br>JP<br>0 | \$ SUBSCRIBER GROI | oup   | Sase Rate Fee First Gr<br>S<br>COMMUNITY/ AREA                    |
|                      | 0.00                       | \$ SUBSCRIBER GROU | Group | Base Rate Fee Second COMMUNITY/ AREA                         | 0.00<br>JP<br>0 | \$ SUBSCRIBER GROI | oup   | Base Rate Fee First Gr<br>S<br>COMMUNITY/ AREA                    |
|                      | 0.00                       | \$ SUBSCRIBER GROU | Group | Base Rate Fee Second COMMUNITY/ AREA                         | 0.00<br>JP<br>0 | \$ SUBSCRIBER GROI | oup   | Sase Rate Fee First Gr<br>S<br>COMMUNITY/ AREA                    |
|                      | 0.00                       | \$ SUBSCRIBER GROU | Group | Base Rate Fee Second COMMUNITY/ AREA                         | 0.00<br>JP<br>0 | \$ SUBSCRIBER GROI | oup   | Sase Rate Fee First Gr<br>S<br>COMMUNITY/ AREA                    |
|                      | 0.00                       | \$ SUBSCRIBER GROU | Group | Base Rate Fee Second COMMUNITY/ AREA                         | 0.00<br>JP<br>0 | \$ SUBSCRIBER GROI | oup   | Sase Rate Fee First Gr<br>S<br>COMMUNITY/ AREA                    |
|                      | 0.00                       | \$ SUBSCRIBER GROU | Group | Base Rate Fee Second COMMUNITY/ AREA                         | 0.00<br>JP<br>0 | \$ SUBSCRIBER GROI | oup   | SOMMUNITY/ AREA                                                   |
|                      | 0.00                       | \$ SUBSCRIBER GROU | Group | Base Rate Fee Second COMMUNITY/ AREA                         | 0.00<br>JP<br>0 | \$ SUBSCRIBER GROI | oup   | Base Rate Fee First Gr<br>S<br>COMMUNITY/ AREA                    |
|                      | 0.00                       | \$ SUBSCRIBER GROU | Group | Base Rate Fee Second COMMUNITY/ AREA                         | 0.00<br>JP<br>0 | \$ SUBSCRIBER GROI | oup   | COMMUNITY/ AREA                                                   |
|                      | 0.00                       | \$ SUBSCRIBER GROU | Group | Base Rate Fee Second COMMUNITY/ AREA                         | 0.00<br>JP<br>0 | \$ SUBSCRIBER GROI | oup   | Base Rate Fee First Gr<br>S<br>COMMUNITY/ AREA                    |
|                      | 0.00                       | \$ SUBSCRIBER GROU | Group | Base Rate Fee Second COMMUNITY/ AREA                         | 0.00<br>JP<br>0 | \$ SUBSCRIBER GROI | oup   | sase Rate Fee First Gr<br>S                                       |
|                      | 0.00                       | \$ SUBSCRIBER GROU | Group | Base Rate Fee Second COMMUNITY/ AREA                         | 0.00<br>JP<br>0 | \$ SUBSCRIBER GROI | oup   | Sase Rate Fee First Grown Scommunity/ AREA                        |
|                      | 0.00  P                    | SUBSCRIBER GROU    | DSE   | Base Rate Fee Second  COMMUNITY/ AREA  CALL SIGN  Total DSEs | 0.00            | SUBSCRIBER GROU    | DSE   | Sase Rate Fee First Grown Scommunity/ AREA  CALL SIGN  Total DSEs |
|                      | 0.00  P  Ose               | \$ SUBSCRIBER GROU | DSE   | Base Rate Fee Second  COMMUNITY/ AREA  CALL SIGN             | 0.00  JP  OSE   | \$ SUBSCRIBER GROI | DSE   | Base Rate Fee First Gr<br>S<br>COMMUNITY/ AREA                    |

| LEGAL NAME OF OWNI MidlandsNet LLC | ER OF CABL                                                                                | SYSTEM: SYSTEM ID# 61429        |                                                                                                    |                    |           |                |      |                     |
|------------------------------------|-------------------------------------------------------------------------------------------|---------------------------------|----------------------------------------------------------------------------------------------------|--------------------|-----------|----------------|------|---------------------|
| В                                  |                                                                                           |                                 | OMPUTATION OF BASE RATE FEES FOR EACH SUBSCRIBER GROUP  SUBSCRIBER GROUP  TENTH SUBSCRIBER GROUP  O COMMUNITY AREA |                    |           |                |      |                     |
| COMMUNITY/ AREA                    |                                                                                           |                                 | 0                                                                                                    | COMMUNITY/ AREA    | Α         |                | 0    | 9<br>Computation    |
| CALL SIGN                          | DSE                                                                                       | CALL SIGN                       | DSE                                                                                                    | CALL SIGN          | DSE       | CALL SIGN      | DSE  | of                  |
|                                    |                                                                                           |                                 |                                                                                                    |                    |           |                |      | Base Rate Fe        |
|                                    |                                                                                           |                                 |                                                                                                    |                    |           |                |      | and<br>Syndicated   |
|                                    |                                                                                           |                                 |                                                                                                    |                    |           |                |      | Exclusivity         |
|                                    |                                                                                           |                                 |                                                                                                    |                    |           |                |      | Surcharge<br>for    |
|                                    |                                                                                           | -                               |                                                                                                    |                    |           |                |      | Partially           |
|                                    |                                                                                           | _                               |                                                                                                    |                    |           |                |      | Distant<br>Stations |
|                                    |                                                                                           |                                 |                                                                                                    |                    |           |                |      | Stations            |
|                                    |                                                                                           |                                 |                                                                                                    |                    |           |                |      |                     |
|                                    |                                                                                           |                                 |                                                                                                    |                    |           |                |      |                     |
|                                    |                                                                                           |                                 |                                                                                                    |                    |           |                |      |                     |
|                                    |                                                                                           |                                 |                                                                                                    |                    |           |                |      |                     |
| Total DSEs                         |                                                                                           |                                 | 0.00                                                                                                    | Total DSEs         |           |                | 0.00 |                     |
| Gross Receipts First G             | iroup                                                                                     | \$                              | 0.00                                                                                                    | Gross Receipts Sec | ond Group | \$             | 0.00 |                     |
| Base Rate Fee First G              | roup                                                                                      | \$                              | 0.00                                                                                                    | Base Rate Fee Sec  | ond Group | \$             | 0.00 |                     |
|                                    | LEVENTH                                                                                   | SUBSCRIBER GRO                  |                                                                                                    |                    |           | SUBSCRIBER GRO | _    |                     |
| COMMUNITY/ AREA                    |                                                                                           |                                 | 0                                                                                                    | COMMUNITY/ ARE     | Α         |                | 0    |                     |
| CALL SIGN                          | DSE                                                                                       | CALL SIGN                       | DSE                                                                                                    | CALL SIGN          | DSE       | CALL SIGN      | DSE  |                     |
|                                    |                                                                                           |                                 |                                                                                                    |                    |           |                |      |                     |
|                                    |                                                                                           |                                 |                                                                                                    |                    |           |                |      |                     |
|                                    |                                                                                           |                                 |                                                                                                    |                    |           |                |      |                     |
|                                    |                                                                                           | -                               |                                                                                                    |                    |           |                |      |                     |
|                                    |                                                                                           |                                 |                                                                                                    |                    |           |                |      |                     |
|                                    |                                                                                           | -                               |                                                                                                    |                    |           |                |      |                     |
|                                    |                                                                                           | _                               |                                                                                                    |                    |           |                |      |                     |
|                                    |                                                                                           | -                               |                                                                                                    |                    |           |                |      |                     |
|                                    |                                                                                           |                                 |                                                                                                    |                    |           |                |      |                     |
|                                    |                                                                                           |                                 |                                                                                                    |                    |           |                |      |                     |
|                                    |                                                                                           |                                 | 0.00                                                                                                    |                    |           |                | 0.00 |                     |
| Total DSEs                         | <b>3</b>                                                                                  | •                               | 0.00                                                                                                    | Total DSEs         | 41- 0     | •              | 0.00 |                     |
| Gross Receipts Third (             | ∍roup                                                                                     | \$                              | 0.00                                                                                                    | Gross Receipts Fou | rın Group | <u>\$</u>      | 0.00 |                     |
| Base Rate Fee Third (              | Group                                                                                     | \$                              | 0.00                                                                                                    | Base Rate Fee Foun | th Group  | \$             | 0.00 |                     |
|                                    | Base Rate Fee Fourth Group  e fees for each subscriber group as shown in the boxes above. | 0.00 Base Rate Fee Fourth Group | Base Rate Fee Fourth Group                                                                                         | rth Group          |           | \$             | 0.00 |                     |

| Name                 | E SYSTEM: SYSTEM ID# 61429                                                                           |                    |                       |                                                    |                  |                   |     | MidlandsNet LLC                                  |
|----------------------|----------------------------------------------------------------------------------------------------|--------------------|-----------------------|----------------------------------------------------|------------------|-------------------|-----|--------------------------------------------------|
|                      | COMPUTATION OF BASE RATE FEES FOR EACH SUBSCRIBER GROUP SUBSCRIBER GROUP FOURTEENTH SUBSCRIBER GROUP |                    |                       |                                                    |                  |                   |     |                                                  |
| 9<br>Computati       | 0                                                                                                    |                    | 0 COMMUNITY/ AREA     |                                                    |                  |                   |     | COMMUNITY/ AREA                                  |
| of                   | DSE                                                                                                  | CALL SIGN          | DSE                   | CALL SIGN                                          | DSE              | CALL SIGN         | DSE | CALL SIGN                                        |
| Base Rate F          |                                                                                                    |                    |                       |                                                    |                  |                   |     |                                                  |
| and<br>Syndicate     |                                                                                                    |                    |                       |                                                    |                  |                   |     |                                                  |
| Exclusivit           |                                                                                                    |                    |                       |                                                    |                  | -                 | -   |                                                  |
| Surcharge            |                                                                                                    |                    |                       |                                                    |                  | -                 |     |                                                  |
| for                  |                                                                                                    | _                  |                       |                                                    |                  | -                 |     |                                                  |
| Partially<br>Distant |                                                                                                    |                    |                       |                                                    |                  |                   |     |                                                  |
| Stations             |                                                                                                    |                    |                       |                                                    |                  | -                 |     |                                                  |
|                      |                                                                                                    |                    |                       |                                                    |                  |                   | -   |                                                  |
|                      |                                                                                                    |                    |                       |                                                    |                  |                   |     |                                                  |
|                      |                                                                                                    | _                  |                       |                                                    |                  | -                 |     |                                                  |
|                      |                                                                                                    |                    |                       |                                                    |                  |                   |     |                                                  |
|                      |                                                                                                    |                    |                       |                                                    |                  |                   |     |                                                  |
|                      | 0.00                                                                                                 |                    |                       | Total DSEs                                         | 0.00             |                   |     | Γotal DSEs                                       |
|                      |                                                                                                    |                    |                       |                                                    | 0.00             |                   |     |                                                  |
|                      | 0.00                                                                                                 | \$                 | l Group               | Gross Receipts Secon                               | 0.00             | \$                | oup | Gross Receipts First Gr                          |
|                      | 0.00                                                                                                 | \$                 |                       | Gross Receipts Secon                               | 0.00             | \$                |     |                                                  |
|                      | 0.00                                                                                                 |                    | l Group               | Base Rate Fee Second                               | 0.00             |                   | oup | <b>3ase Rate Fee</b> First Gr                    |
|                      | 0.00                                                                                                 | \$                 | l Group               | Base Rate Fee Second                               | 0.00             | \$                | oup | <b>3ase Rate Fee</b> First Gr                    |
|                      | 0.00                                                                                                 | \$                 | l Group               | Base Rate Fee Second                               | <b>0.00</b>      | \$                | oup | Base Rate Fee First Gr                           |
|                      | 0.00<br>JP<br>0                                                                                      | \$ SUBSCRIBER GROU | I Group<br>XTEENTH    | Base Rate Fee Second SI COMMUNITY/ AREA            | 0.00<br>UP       | \$ SUBSCRIBER GRO | oup | Base Rate Fee First Gr<br>FIF<br>COMMUNITY/ AREA |
|                      | 0.00<br>JP<br>0                                                                                      | \$ SUBSCRIBER GROU | I Group<br>XTEENTH    | Base Rate Fee Second SI COMMUNITY/ AREA            | 0.00<br>UP       | \$ SUBSCRIBER GRO | oup | Base Rate Fee First Gr<br>FIF<br>COMMUNITY/ AREA |
|                      | 0.00<br>JP<br>0                                                                                      | \$ SUBSCRIBER GROU | I Group<br>XTEENTH    | Base Rate Fee Second SI COMMUNITY/ AREA            | 0.00<br>UP       | \$ SUBSCRIBER GRO | oup | Base Rate Fee First Gr<br>FIF<br>COMMUNITY/ AREA |
|                      | 0.00<br>JP<br>0                                                                                      | \$ SUBSCRIBER GROU | I Group<br>XTEENTH    | Base Rate Fee Second SI COMMUNITY/ AREA            | 0.00<br>UP       | \$ SUBSCRIBER GRO | oup | COMMUNITY/ AREA                                  |
|                      | 0.00<br>JP<br>0                                                                                      | \$ SUBSCRIBER GROU | I Group<br>XTEENTH    | Base Rate Fee Second SI COMMUNITY/ AREA            | 0.00<br>UP       | \$ SUBSCRIBER GRO | oup | Base Rate Fee First Gr<br>FIF<br>COMMUNITY/ AREA |
|                      | 0.00<br>JP<br>0                                                                                      | \$ SUBSCRIBER GROU | I Group<br>XTEENTH    | Base Rate Fee Second SI COMMUNITY/ AREA            | 0.00<br>UP       | \$ SUBSCRIBER GRO | oup | Base Rate Fee First Gr<br>FIF<br>COMMUNITY/ AREA |
|                      | 0.00<br>JP<br>0                                                                                      | \$ SUBSCRIBER GROU | I Group<br>XTEENTH    | Base Rate Fee Second SI COMMUNITY/ AREA            | 0.00<br>UP       | \$ SUBSCRIBER GRO | oup | Base Rate Fee First Gr<br>FIF<br>COMMUNITY/ AREA |
|                      | 0.00<br>JP<br>0                                                                                      | \$ SUBSCRIBER GROU | I Group<br>XTEENTH    | Base Rate Fee Second SI COMMUNITY/ AREA            | 0.00<br>UP       | \$ SUBSCRIBER GRO | oup | Base Rate Fee First Gr<br>FIF<br>COMMUNITY/ AREA |
|                      | 0.00<br>JP<br>0                                                                                      | \$ SUBSCRIBER GROU | I Group<br>XTEENTH    | Base Rate Fee Second SI COMMUNITY/ AREA            | 0.00<br>UP       | \$ SUBSCRIBER GRO | oup | Base Rate Fee First Gr<br>FIF<br>COMMUNITY/ AREA |
|                      | 0.00<br>JP<br>0                                                                                      | \$ SUBSCRIBER GROU | I Group<br>XTEENTH    | Base Rate Fee Second SI COMMUNITY/ AREA            | 0.00<br>UP       | \$ SUBSCRIBER GRO | oup | Base Rate Fee First Gr<br>FIF<br>COMMUNITY/ AREA |
|                      | 0.00<br>JP<br>0                                                                                      | \$ SUBSCRIBER GROU | I Group<br>XTEENTH    | Base Rate Fee Second SI COMMUNITY/ AREA            | 0.00<br>UP       | \$ SUBSCRIBER GRO | oup | Base Rate Fee First Gr<br>FIF<br>COMMUNITY/ AREA |
|                      | 0.00<br>JP<br>0                                                                                      | \$ SUBSCRIBER GROU | I Group<br>XTEENTH    | Base Rate Fee Second SI COMMUNITY/ AREA            | 0.00  UP  O  DSE | \$ SUBSCRIBER GRO | oup | Base Rate Fee First Gr<br>FIF<br>COMMUNITY/ AREA |
|                      | 0.00<br>JP<br>0                                                                                      | \$ SUBSCRIBER GROU | I Group<br>XTEENTH    | Base Rate Fee Second SI COMMUNITY/ AREA            | 0.00<br>UP       | \$ SUBSCRIBER GRO | oup | FIF COMMUNITY/ AREA  CALL SIGN                   |
|                      | 0.00                                                                                                 | \$ SUBSCRIBER GROU | I Group  XTEENTH  DSE | Base Rate Fee Second SI COMMUNITY/ AREA  CALL SIGN | 0.00  UP  O  DSE | \$ SUBSCRIBER GRO | DSE | Base Rate Fee First Gr<br>FIF<br>COMMUNITY/ AREA |

| Name             | E SYSTEM: SYSTEM ID# 61429 |                               |                    |                                                   |                  |                                  |     | MidlandsNet LLC                                  |
|------------------|----------------------------|-------------------------------|--------------------|---------------------------------------------------|------------------|----------------------------------|-----|--------------------------------------------------|
|                  | JP                         | IBER GROUP<br>SUBSCRIBER GROU |                    | TE FEES FOR EACH                                  |                  | COMPUTATION OF SUBSCRIBER GROUND |     |                                                  |
| 9<br>Computati   | 0                          |                               |                    | COMMUNITY/ AREA                                   | 0                |                                  |     | COMMUNITY/ AREA                                  |
| of               | DSE                        | CALL SIGN                     | DSE                | CALL SIGN                                         | DSE              | CALL SIGN                        | DSE | CALL SIGN                                        |
| Base Rate F      |                            |                               |                    |                                                   |                  |                                  |     |                                                  |
| and<br>Syndicate |                            |                               |                    |                                                   |                  |                                  |     |                                                  |
| Exclusivit       |                            |                               |                    |                                                   |                  |                                  |     |                                                  |
| Surcharg         |                            |                               |                    |                                                   |                  |                                  | -   |                                                  |
| for<br>Partially |                            |                               |                    |                                                   |                  |                                  |     |                                                  |
| Distant          |                            |                               |                    |                                                   |                  | -                                |     |                                                  |
| Stations         |                            |                               |                    |                                                   |                  |                                  |     |                                                  |
|                  |                            |                               |                    |                                                   |                  | -                                | -   |                                                  |
|                  |                            |                               |                    |                                                   |                  |                                  | -   |                                                  |
|                  |                            | _                             |                    |                                                   |                  |                                  |     |                                                  |
|                  |                            |                               |                    |                                                   |                  |                                  |     |                                                  |
|                  | 0.00                       |                               |                    | T.A.I. DOE:                                       | 0.00             |                                  |     | TALL DOE:                                        |
|                  | 0.00                       |                               |                    | Total DSEs                                        | 0.00             |                                  |     | otal DSEs                                        |
|                  | 0.00                       |                               |                    |                                                   |                  |                                  |     |                                                  |
|                  | 0.00                       | \$                            | l Group            | Gross Receipts Second                             | 0.00             | \$                               | oup | iross Receipts First Gr                          |
|                  | 0.00                       | \$                            |                    | Base Rate Fee Second                              | 0.00             | \$                               |     |                                                  |
|                  | 0.00                       |                               | l Group            | Base Rate Fee Second                              | <b>0.00</b>      |                                  | oup | Base Rate Fee First Gr                           |
|                  | 0.00                       | \$                            | l Group            | Base Rate Fee Second                              | 0.00             | \$                               | oup | Base Rate Fee First Gr                           |
|                  | 0.00                       | \$                            | l Group            | Base Rate Fee Second                              | <b>0.00</b>      | \$                               | oup | Base Rate Fee First Gr                           |
|                  | 0.00<br>JP<br>0            | \$ SUBSCRIBER GROU            | l Group<br>ENTIETH | Base Rate Fee Second TW COMMUNITY/ AREA           | 0.00             | \$ SUBSCRIBER GROI               | oup | Base Rate Fee First Gr<br>NIN<br>COMMUNITY/ AREA |
|                  | 0.00<br>JP<br>0            | \$ SUBSCRIBER GROU            | l Group<br>ENTIETH | Base Rate Fee Second TW COMMUNITY/ AREA           | 0.00             | \$ SUBSCRIBER GROI               | oup | iase Rate Fee First Gr<br>NIN<br>OMMUNITY/ AREA  |
|                  | 0.00<br>JP<br>0            | \$ SUBSCRIBER GROU            | l Group<br>ENTIETH | Base Rate Fee Second TW COMMUNITY/ AREA           | 0.00             | \$ SUBSCRIBER GROI               | oup | Sase Rate Fee First Gr<br>NIN<br>COMMUNITY/ AREA |
|                  | 0.00<br>JP<br>0            | \$ SUBSCRIBER GROU            | l Group<br>ENTIETH | Base Rate Fee Second TW COMMUNITY/ AREA           | 0.00             | \$ SUBSCRIBER GROI               | oup | Base Rate Fee First Gr<br>NIN<br>COMMUNITY/ AREA |
|                  | 0.00<br>JP<br>0            | \$ SUBSCRIBER GROU            | l Group<br>ENTIETH | Base Rate Fee Second TW COMMUNITY/ AREA           | 0.00             | \$ SUBSCRIBER GROI               | oup | Base Rate Fee First Gr<br>NIN<br>COMMUNITY/ AREA |
|                  | 0.00<br>JP<br>0            | \$ SUBSCRIBER GROU            | l Group<br>ENTIETH | Base Rate Fee Second TW COMMUNITY/ AREA           | 0.00             | \$ SUBSCRIBER GROI               | oup | Base Rate Fee First Gr<br>NIN<br>COMMUNITY/ AREA |
|                  | 0.00<br>JP<br>0            | \$ SUBSCRIBER GROU            | l Group<br>ENTIETH | Base Rate Fee Second TW COMMUNITY/ AREA           | 0.00             | \$ SUBSCRIBER GROI               | oup | Base Rate Fee First Gr<br>NIN<br>COMMUNITY/ AREA |
|                  | 0.00<br>JP<br>0            | \$ SUBSCRIBER GROU            | l Group<br>ENTIETH | Base Rate Fee Second TW COMMUNITY/ AREA           | 0.00             | \$ SUBSCRIBER GROI               | oup | Base Rate Fee First Gr<br>NIN<br>COMMUNITY/ AREA |
|                  | 0.00<br>JP<br>0            | \$ SUBSCRIBER GROU            | l Group<br>ENTIETH | Base Rate Fee Second TW COMMUNITY/ AREA           | 0.00             | \$ SUBSCRIBER GROI               | oup | COMMUNITY/ AREA                                  |
|                  | 0.00<br>JP<br>0            | \$ SUBSCRIBER GROU            | l Group<br>ENTIETH | Base Rate Fee Second TW COMMUNITY/ AREA           | 0.00             | \$ SUBSCRIBER GROI               | oup | Base Rate Fee First Gr<br>NIN<br>COMMUNITY/ AREA |
|                  | 0.00<br>JP<br>0            | \$ SUBSCRIBER GROU            | l Group<br>ENTIETH | Base Rate Fee Second TW COMMUNITY/ AREA           | 0.00             | \$ SUBSCRIBER GROI               | oup | Base Rate Fee First Gr<br>NIN<br>COMMUNITY/ AREA |
|                  | 0.00<br>JP<br>0            | \$ SUBSCRIBER GROU            | l Group<br>ENTIETH | Base Rate Fee Second TW COMMUNITY/ AREA           | 0.00             | \$ SUBSCRIBER GROI               | oup | Base Rate Fee First Gr<br>NIN<br>COMMUNITY/ AREA |
|                  | 0.00  JP  O  DSE           | \$ SUBSCRIBER GROU            | DSE                | Base Rate Fee Second TW COMMUNITY/ AREA CALL SIGN | 0.00  JP  O  DSE | \$ SUBSCRIBER GROI               | DSE | NIN COMMUNITY/ AREA  CALL SIGN                   |

|                 | D.     |                 |         | TE FEES FOR EACH      |                |                |         |                         |
|-----------------|--------|-----------------|---------|-----------------------|----------------|----------------|---------|-------------------------|
| 9               | P<br>0 | SUBSCRIBER GROU | SECOND  | COMMUNITY/ AREA       | UP<br><b>0</b> | SUBSCRIBER GRO | Y-FIRST | TWENT                   |
| Computat<br>of  | DSE    | CALL SIGN       | DSE     | CALL SIGN             | DSE            | CALL SIGN      | DSE     | CALL SIGN               |
| Base Rate       | DOL    | CALL GIGIN      | DOL     | CALL GIGIN            | DOL            | OALL GIGIT     | DOL     | CALL GIGIT              |
| and             |        |                 |         |                       |                |                |         |                         |
| Syndicat        |        |                 |         |                       |                |                |         |                         |
| Exclusiv        |        |                 |         |                       |                |                |         |                         |
| Surcharç<br>for |        |                 |         |                       |                |                |         |                         |
| Partially       |        |                 |         |                       |                |                |         |                         |
| Distant         |        |                 |         |                       |                |                | -       |                         |
| Stations        |        |                 |         |                       |                |                |         |                         |
|                 |        |                 |         |                       |                |                |         |                         |
|                 |        |                 |         |                       |                |                |         |                         |
|                 |        |                 |         |                       |                |                |         |                         |
|                 |        |                 |         |                       |                |                |         |                         |
|                 |        |                 |         |                       |                |                |         |                         |
|                 | 0.00   |                 |         | Total DSEs            | 0.00           |                |         | otal DSEs               |
|                 | 0.00   | \$              | d Group | Gross Receipts Second | 0.00           | \$             | oup     | Gross Receipts First Gr |
|                 |        |                 |         |                       |                |                |         |                         |
|                 | 0.00   | \$              |         | Base Rate Fee Second  | 0.00           | \$             |         | Base Rate Fee First Gr  |
|                 | _      | SUBSCRIBER GROU | -FOURTH |                       |                | SUBSCRIBER GRO | Y-THIRD |                         |
|                 | 0      |                 |         |                       | 0              |                |         | OMMINITY/ A DE A        |
|                 | U      |                 |         | COMMUNITY/ AREA       |                |                |         | OWWONIT I/ AREA         |
|                 | DSE    | CALL SIGN       | DSE     | CALL SIGN             | DSE            | CALL SIGN      | DSE     | CALL SIGN               |
|                 |        | CALL SIGN       | DSE     |                       |                | CALL SIGN      | DSE     |                         |
|                 |        | CALL SIGN       | DSE     |                       |                | CALL SIGN      | DSE     |                         |
|                 |        | CALL SIGN       | DSE     |                       |                | CALL SIGN      | DSE     |                         |
|                 |        | CALL SIGN       | DSE     |                       |                | CALL SIGN      | DSE     |                         |
|                 |        | CALL SIGN       | DSE     |                       |                | CALL SIGN      | DSE     |                         |
|                 |        | CALL SIGN       | DSE     |                       |                | CALL SIGN      | DSE     |                         |
|                 |        | CALL SIGN       | DSE     |                       |                | CALL SIGN      | DSE     |                         |
|                 |        | CALL SIGN       | DSE     |                       |                | CALL SIGN      | DSE     |                         |
|                 |        | CALL SIGN       | DSE     |                       |                | CALL SIGN      | DSE     |                         |
|                 |        | CALL SIGN       | DSE     |                       |                | CALL SIGN      | DSE     | CALL SIGN               |
|                 |        | CALL SIGN       | DSE     |                       |                | CALL SIGN      | DSE     |                         |
|                 |        | CALL SIGN       | DSE     |                       |                | CALL SIGN      | DSE     |                         |
|                 |        | CALL SIGN       | DSE     |                       |                | CALL SIGN      | DSE     | CALL SIGN               |
|                 | DSE    | CALL SIGN       |         | CALL SIGN             | DSE            | CALL SIGN      |         | CALL SIGN               |
|                 | DSE    |                 |         | CALL SIGN  Total DSEs | DSE            |                |         |                         |

| Name                    | LE SYSTEM: SYSTEM ID#<br>61429                                                                                              |                    |                      |                                             |                  |                   |     | MidlandsNet LLC                                       |
|-------------------------|----------------------------------------------------------------------------------------------------|--------------------|----------------------|---------------------------------------------|------------------|-------------------|-----|-------------------------------------------------------|
| 9                       | COMPUTATION OF BASE RATE FEES FOR EACH SUBSCRIBER GROUP SUBSCRIBER GROUP  TWENTY-SIXTH SUBSCRIBER GROUP  COMMUNITY/ AREA  0 |                    |                      |                                             |                  |                   |     | TWENT                                                 |
| Computati               | 0                                                                                                    |                    |                      | COMMUNITY/ AREA                             | 0                |                   |     | COMMUNITY/ AREA                                       |
| of                      | DSE                                                                                                    | CALL SIGN          | DSE                  | CALL SIGN                                   | DSE              | CALL SIGN         | DSE | CALL SIGN                                             |
| Base Rate I             |                                                                                                    |                    |                      |                                             |                  |                   | -   |                                                       |
| and                     |                                                                                                    |                    |                      |                                             |                  |                   | -   |                                                       |
| Syndicate<br>Exclusivit |                                                                                                    |                    |                      |                                             |                  | -                 | -   |                                                       |
| Surcharg                |                                                                                                    |                    |                      |                                             |                  |                   |     |                                                       |
| for                     |                                                                                                    |                    |                      |                                             |                  | -                 | -   |                                                       |
| Partially               |                                                                                                    |                    |                      |                                             |                  |                   |     |                                                       |
| Distant                 |                                                                                                    | -                  |                      |                                             |                  | -                 |     |                                                       |
| Stations                |                                                                                                    |                    |                      |                                             |                  |                   |     |                                                       |
|                         |                                                                                                    |                    |                      |                                             |                  |                   | -   |                                                       |
|                         |                                                                                                    |                    |                      |                                             |                  |                   | -   |                                                       |
|                         |                                                                                                    |                    |                      |                                             |                  |                   |     |                                                       |
|                         |                                                                                                    |                    |                      |                                             |                  |                   |     |                                                       |
|                         |                                                                                                    |                    |                      |                                             |                  |                   |     |                                                       |
|                         | 0.00                                                                                                    |                    |                      | Total DSEs                                  | 0.00             |                   |     | Total DSEs                                            |
|                         |                                                                                                    | _                  |                      |                                             | 0.00             | \$                | oun | Gross Receipts First Gr                               |
|                         | 0.00                                                                                                    | \$                 | l Group              | Gross Receipts Second                       | 0.00             | ·*                | oup | 31055 Receipts First Gr                               |
|                         | 0.00                                                                                                    | \$                 |                      | Base Rate Fee Second                        | 0.00             | \$                |     |                                                       |
|                         | 0.00                                                                                                    |                    | l Group              | Base Rate Fee Second                        | 0.00             |                   | oup | <b>3ase Rate Fee</b> First Gr                         |
|                         | 0.00                                                                                                    | \$                 | l Group              | Base Rate Fee Second                        | 0.00             | \$                | oup | Base Rate Fee First Gr                                |
|                         | 0.00                                                                                                    | \$                 | l Group              | Base Rate Fee Second                        | <b>0.00</b>      | \$                | oup | Base Rate Fee First Gr                                |
|                         | 0.00                                                                                                    | \$ SUBSCRIBER GROU | l Group              | Base Rate Fee Second TWENTY COMMUNITY/ AREA | 0.00<br>JP<br>0  | \$ SUBSCRIBER GRO | oup | Base Rate Fee First Gr<br>TWENTY-S<br>COMMUNITY/ AREA |
|                         | 0.00                                                                                                    | \$ SUBSCRIBER GROU | l Group              | Base Rate Fee Second TWENTY COMMUNITY/ AREA | 0.00<br>JP<br>0  | \$ SUBSCRIBER GRO | oup | Base Rate Fee First Gr<br>TWENTY-S<br>COMMUNITY/ AREA |
|                         | 0.00                                                                                                    | \$ SUBSCRIBER GROU | l Group              | Base Rate Fee Second TWENTY COMMUNITY/ AREA | 0.00<br>JP<br>0  | \$ SUBSCRIBER GRO | oup | Base Rate Fee First Gr<br>TWENTY-S<br>COMMUNITY/ AREA |
|                         | 0.00                                                                                                    | \$ SUBSCRIBER GROU | l Group              | Base Rate Fee Second TWENTY COMMUNITY/ AREA | 0.00<br>JP<br>0  | \$ SUBSCRIBER GRO | oup | Base Rate Fee First Gr<br>TWENTY-S<br>COMMUNITY/ AREA |
|                         | 0.00                                                                                                    | \$ SUBSCRIBER GROU | l Group              | Base Rate Fee Second TWENTY COMMUNITY/ AREA | 0.00<br>JP<br>0  | \$ SUBSCRIBER GRO | oup | Base Rate Fee First Gr<br>TWENTY-S<br>COMMUNITY/ AREA |
|                         | 0.00                                                                                                    | \$ SUBSCRIBER GROU | l Group              | Base Rate Fee Second TWENTY COMMUNITY/ AREA | 0.00<br>JP<br>0  | \$ SUBSCRIBER GRO | oup | Base Rate Fee First Gr<br>TWENTY-S<br>COMMUNITY/ AREA |
|                         | 0.00                                                                                                    | \$ SUBSCRIBER GROU | l Group              | Base Rate Fee Second TWENTY COMMUNITY/ AREA | 0.00<br>JP<br>0  | \$ SUBSCRIBER GRO | oup | Base Rate Fee First Gr<br>TWENTY-S<br>COMMUNITY/ AREA |
|                         | 0.00                                                                                                    | \$ SUBSCRIBER GROU | l Group              | Base Rate Fee Second TWENTY COMMUNITY/ AREA | 0.00<br>JP<br>0  | \$ SUBSCRIBER GRO | oup | Base Rate Fee First Gr<br>TWENTY-S<br>COMMUNITY/ AREA |
|                         | 0.00                                                                                                    | \$ SUBSCRIBER GROU | l Group              | Base Rate Fee Second TWENTY COMMUNITY/ AREA | 0.00<br>JP<br>0  | \$ SUBSCRIBER GRO | oup | Base Rate Fee First Gr<br>TWENTY-S<br>COMMUNITY/ AREA |
|                         | 0.00                                                                                                    | \$ SUBSCRIBER GROU | l Group              | Base Rate Fee Second TWENTY COMMUNITY/ AREA | 0.00<br>JP<br>0  | \$ SUBSCRIBER GRO | oup | Base Rate Fee First Gr<br>TWENTY-S<br>COMMUNITY/ AREA |
|                         | 0.00                                                                                                    | \$ SUBSCRIBER GROU | l Group              | Base Rate Fee Second TWENTY COMMUNITY/ AREA | 0.00<br>JP<br>0  | \$ SUBSCRIBER GRO | oup | Base Rate Fee First Gr<br>TWENTY-S<br>COMMUNITY/ AREA |
|                         | 0.00                                                                                                    | \$ SUBSCRIBER GROU | l Group              | Base Rate Fee Second TWENTY COMMUNITY/ AREA | 0.00<br>JP<br>0  | \$ SUBSCRIBER GRO | oup | Base Rate Fee First Gr<br>TWENTY-S<br>COMMUNITY/ AREA |
|                         | 0.00                                                                                                    | \$ SUBSCRIBER GROU | l Group              | Base Rate Fee Second TWENTY COMMUNITY/ AREA | 0.00<br>JP<br>0  | \$ SUBSCRIBER GRO | oup | Base Rate Fee First Gr<br>TWENTY-S<br>COMMUNITY/ AREA |
|                         | 0.00  P  DSE                                                                                                    | \$ SUBSCRIBER GROU | Group  '-EIGHTH  DSE | TWENTY COMMUNITY/ AREA  CALL SIGN           | 0.00  JP  O  DSE | \$ SUBSCRIBER GRO | DSE | TWENTY-S COMMUNITY/ AREA  CALL SIGN                   |

| LEGAL NAME OF OWNE MidlandsNet LLC | R OF CABL | SYSTEM: SYSTEM ID# 61429               |              |                      |                   |                              |      |                          |
|------------------------------------|-----------|----------------------------------------|--------------|----------------------|-------------------|------------------------------|------|--------------------------|
|                                    |           | COMPUTATION OF<br>SUBSCRIBER GRO       |              | TE FEES FOR EAC      |                   | IBER GROUP<br>SUBSCRIBER GRO | UP   | 9                        |
| COMMUNITY/ AREA                    |           |                                        | 0            | COMMUNITY/ AREA      | COMMUNITY/ AREA 0 |                              |      |                          |
| CALL SIGN                          | DSE       | CALL SIGN                              | DSE          | CALL SIGN            | DSE               | CALL SIGN                    | DSE  | Computation<br>of        |
|                                    |           |                                        |              |                      |                   |                              |      | Base Rate Fe and         |
|                                    |           |                                        |              |                      |                   |                              |      | Syndicated               |
|                                    |           |                                        |              |                      |                   |                              |      | Exclusivity<br>Surcharge |
|                                    |           |                                        |              |                      |                   |                              |      | for                      |
|                                    |           |                                        |              |                      |                   |                              |      | Partially<br>Distant     |
|                                    |           |                                        |              |                      |                   |                              |      | Stations                 |
|                                    |           |                                        |              |                      |                   |                              |      |                          |
|                                    |           |                                        |              |                      |                   |                              |      |                          |
|                                    |           |                                        |              |                      |                   |                              |      |                          |
|                                    |           |                                        |              |                      |                   |                              |      |                          |
| Total DSEs                         |           |                                        | 0.00         | Total DSEs           |                   |                              | 0.00 |                          |
| Gross Receipts First G             | roup      | \$                                     | 0.00         | Gross Receipts Sec   | ond Group         | \$                           | 0.00 |                          |
| <b>Base Rate Fee</b> First G       | roup      | \$                                     | 0.00         | Base Rate Fee Seco   | ond Group         | \$                           | 0.00 |                          |
|                                    | TY-FIRST  | SUBSCRIBER GRO                         |              | i i                  |                   | SUBSCRIBER GROU              | _    |                          |
| COMMUNITY/ AREA                    |           |                                        | 0            | COMMUNITY/ AREA      | 4                 |                              | 0    |                          |
| CALL SIGN                          | DSE       | CALL SIGN                              | DSE          | CALL SIGN            | DSE               | CALL SIGN                    | DSE  |                          |
|                                    |           | -                                      |              |                      |                   |                              |      |                          |
|                                    |           |                                        |              |                      |                   |                              |      |                          |
|                                    |           |                                        |              |                      |                   |                              |      |                          |
|                                    |           |                                        |              |                      |                   |                              |      |                          |
|                                    |           |                                        |              |                      |                   |                              |      |                          |
|                                    |           |                                        |              |                      |                   |                              |      |                          |
|                                    |           |                                        |              |                      |                   |                              |      |                          |
|                                    |           |                                        |              |                      |                   |                              |      |                          |
|                                    |           |                                        |              |                      |                   |                              |      |                          |
|                                    |           |                                        |              |                      |                   |                              |      |                          |
| Total DSEs                         |           |                                        | 0.00         | Total DSEs           |                   |                              | 0.00 |                          |
| Gross Receipts Third C             | Group     | \$                                     | 0.00         | Gross Receipts Foul  | rth Group         | \$                           | 0.00 |                          |
| Base Rate Fee Third 0              | Group     | \$                                     | 0.00         | Base Rate Fee Four   | th Group          | \$                           | 0.00 |                          |
|                                    |           | e fees for each subsequence L (page 7) | criber group | as shown in the boxe | s above.          | \$                           |      |                          |

| Name                    | E SYSTEM: SYSTEM ID# 61429                                                                                                   |                    |                      |                                           |             |                    |                  | MidlandsNet LLC                  |
|-------------------------|----------------------------------------------------------------------------------------------------|--------------------|----------------------|-------------------------------------------|-------------|--------------------|------------------|----------------------------------|
| 9                       | COMPUTATION OF BASE RATE FEES FOR EACH SUBSCRIBER GROUP SUBSCRIBER GROUP  THIRTY-FOURTH SUBSCRIBER GROUP  COMMUNITY/ AREA  O |                    |                      |                                           |             |                    |                  | THIRT                            |
| Computation             | 0                                                                                                    |                    |                      | COMMUNITY/ AREA                           | 0           |                    |                  | COMMUNITY/ AREA                  |
| of                      | DSE                                                                                                    | CALL SIGN          | DSE                  | CALL SIGN                                 | DSE         | CALL SIGN          | DSE              | CALL SIGN                        |
| Base Rate F             |                                                                                                    |                    |                      |                                           |             |                    |                  |                                  |
| and                     |                                                                                                    |                    |                      |                                           |             | -                  |                  |                                  |
| Syndicate<br>Exclusivit |                                                                                                    |                    |                      |                                           |             |                    |                  |                                  |
| Surcharg                |                                                                                                    |                    |                      |                                           |             |                    | -                |                                  |
| for                     |                                                                                                    |                    |                      |                                           |             |                    |                  |                                  |
| Partially               |                                                                                                    |                    |                      |                                           |             |                    |                  |                                  |
| Distant<br>Stations     |                                                                                                    |                    |                      |                                           |             |                    | -                |                                  |
| Otations                |                                                                                                    |                    |                      |                                           |             |                    |                  |                                  |
|                         |                                                                                                    |                    |                      |                                           |             |                    |                  |                                  |
|                         |                                                                                                    |                    |                      |                                           |             |                    |                  |                                  |
|                         |                                                                                                    |                    |                      |                                           |             |                    |                  |                                  |
|                         |                                                                                                    |                    |                      |                                           |             |                    |                  |                                  |
|                         | 0.00                                                                                                    |                    | •                    | Total DSEs                                | 0.00        |                    |                  | Total DSEs                       |
|                         |                                                                                                    | \$                 | Croup                | Gross Receipts Second                     | 0.00        | \$                 | oun              | Gross Receipts First Gr          |
|                         | 0.00                                                                                                    |                    | Group                | or occ recorpto coco                      |             |                    | oup              |                                  |
|                         | 0.00                                                                                                    |                    | Group                | o, ooo , tooo, pto o ooo                  |             |                    | oup              |                                  |
|                         | 0.00                                                                                                    | \$                 | Group                | Base Rate Fee Second                      | 0.00        | \$                 | oup              | Base Rate Fee First Gro          |
|                         | 0.00                                                                                                    | \$ SUBSCRIBER GROU | Group                | Base Rate Fee Second                      | JP          |                    | oup              | 3ase Rate Fee First Gro          |
|                         | 0.00                                                                                                    |                    | Group                | Base Rate Fee Second                      |             | \$                 | oup              | Base Rate Fee First Gro          |
|                         | 0.00                                                                                                    |                    | Group                | Base Rate Fee Second                      | JP          | \$                 | oup              | 3ase Rate Fee First Gro          |
|                         | 0.00<br>JP<br>0                                                                                                    | SUBSCRIBER GROU    | Group<br>TY-SIXTH    | Base Rate Fee Second THIR COMMUNITY/ AREA | JP <b>0</b> | \$ SUBSCRIBER GROU | oup<br>TY-FIFTH  | Base Rate Fee First Gre THIRT    |
|                         | 0.00<br>JP<br>0                                                                                                    | SUBSCRIBER GROU    | Group<br>TY-SIXTH    | Base Rate Fee Second THIR COMMUNITY/ AREA | JP <b>0</b> | \$ SUBSCRIBER GROU | oup<br>TY-FIFTH  | Base Rate Fee First Gre THIRT    |
|                         | 0.00<br>JP<br>0                                                                                                    | SUBSCRIBER GROU    | Group<br>TY-SIXTH    | Base Rate Fee Second THIR COMMUNITY/ AREA | JP <b>0</b> | \$ SUBSCRIBER GROU | oup<br>TY-FIFTH  | Base Rate Fee First Gre THIRT    |
|                         | 0.00<br>JP<br>0                                                                                                    | SUBSCRIBER GROU    | Group<br>TY-SIXTH    | Base Rate Fee Second THIR COMMUNITY/ AREA | JP <b>0</b> | \$ SUBSCRIBER GROU | oup<br>TY-FIFTH  | Base Rate Fee First Gre THIRT    |
|                         | 0.00<br>JP<br>0                                                                                                    | SUBSCRIBER GROU    | Group<br>TY-SIXTH    | Base Rate Fee Second THIR COMMUNITY/ AREA | JP <b>0</b> | \$ SUBSCRIBER GROU | oup<br>TY-FIFTH  | Base Rate Fee First Gre THIRT    |
|                         | 0.00<br>JP<br>0                                                                                                    | SUBSCRIBER GROU    | Group<br>TY-SIXTH    | Base Rate Fee Second THIR COMMUNITY/ AREA | JP <b>0</b> | \$ SUBSCRIBER GROU | oup<br>TY-FIFTH  | Base Rate Fee First Gre THIRT    |
|                         | 0.00<br>JP<br>0                                                                                                    | SUBSCRIBER GROU    | Group<br>TY-SIXTH    | Base Rate Fee Second THIR COMMUNITY/ AREA | JP <b>0</b> | \$ SUBSCRIBER GROU | oup<br>TY-FIFTH  | Base Rate Fee First Gre THIRT    |
|                         | 0.00<br>JP<br>0                                                                                                    | SUBSCRIBER GROU    | Group<br>TY-SIXTH    | Base Rate Fee Second THIR COMMUNITY/ AREA | JP <b>0</b> | \$ SUBSCRIBER GROU | oup<br>TY-FIFTH  | Base Rate Fee First Gre THIRT    |
|                         | 0.00<br>JP<br>0                                                                                                    | SUBSCRIBER GROU    | Group<br>TY-SIXTH    | Base Rate Fee Second THIR COMMUNITY/ AREA | JP <b>0</b> | \$ SUBSCRIBER GROU | oup<br>TY-FIFTH  | Base Rate Fee First Gre THIRT    |
|                         | 0.00<br>JP<br>0                                                                                                    | SUBSCRIBER GROU    | Group<br>TY-SIXTH    | Base Rate Fee Second THIR COMMUNITY/ AREA | JP <b>0</b> | \$ SUBSCRIBER GROU | oup<br>TY-FIFTH  | Base Rate Fee First Gre THIRT    |
|                         | 0.00<br>JP<br>0                                                                                                    | SUBSCRIBER GROU    | Group<br>TY-SIXTH    | Base Rate Fee Second THIR COMMUNITY/ AREA | JP <b>0</b> | \$ SUBSCRIBER GROU | oup<br>TY-FIFTH  | Base Rate Fee First Gre THIRT    |
|                         | 0.00<br>JP<br>0                                                                                                    | SUBSCRIBER GROU    | Group<br>TY-SIXTH    | Base Rate Fee Second THIR COMMUNITY/ AREA | JP <b>0</b> | \$ SUBSCRIBER GROU | oup<br>TY-FIFTH  | Base Rate Fee First Gre THIRT    |
|                         | 0.00<br>JP<br>0                                                                                                    | SUBSCRIBER GROU    | Group<br>TY-SIXTH    | Base Rate Fee Second THIR COMMUNITY/ AREA | JP <b>0</b> | \$ SUBSCRIBER GROU | oup<br>TY-FIFTH  | THIRT COMMUNITY/ AREA  CALL SIGN |
|                         | 0.00                                                                                                    | SUBSCRIBER GROU    | Group  TY-SIXTH  DSE | THIR COMMUNITY/ AREA  CALL SIGN           | JP  O  DSE  | \$ SUBSCRIBER GROU | OUP TY-FIFTH DSE | Base Rate Fee First Gre THIRT    |

| Name                    | LE SYSTEM: SYSTEM ID# 61429                                                                                                  |                    |              |                                                    |             |                    |                   | MidlandsNet LLC                               |
|-------------------------|----------------------------------------------------------------------------------------------------|--------------------|--------------|----------------------------------------------------|-------------|--------------------|-------------------|-----------------------------------------------|
| 9                       | COMPUTATION OF BASE RATE FEES FOR EACH SUBSCRIBER GROUP SUBSCRIBER GROUP  THIRTY-EIGHTH SUBSCRIBER GROUP  COMMUNITY/ AREA  0 |                    |              |                                                    |             |                    |                   | THIRTY-S                                      |
| Computation             | 0                                                                                                    |                    |              | COMMUNITY/ AREA                                    | 0           |                    |                   | COMMUNITY/ AREA                               |
| of                      | DSE                                                                                                    | CALL SIGN          | DSE          | CALL SIGN                                          | DSE         | CALL SIGN          | DSE               | CALL SIGN                                     |
| Base Rate F             |                                                                                                    |                    |              |                                                    |             |                    |                   |                                               |
| and                     |                                                                                                    |                    |              |                                                    |             | -                  |                   |                                               |
| Syndicate<br>Exclusivit |                                                                                                    |                    |              |                                                    |             |                    |                   |                                               |
| Surcharge               |                                                                                                    |                    |              |                                                    |             |                    | -                 |                                               |
| for                     |                                                                                                    |                    |              |                                                    |             |                    |                   |                                               |
| Partially               |                                                                                                    |                    |              |                                                    |             |                    |                   |                                               |
| Distant<br>Stations     |                                                                                                    |                    |              |                                                    |             |                    | -                 |                                               |
| Otations                |                                                                                                    |                    |              |                                                    |             |                    | -                 |                                               |
|                         |                                                                                                    |                    |              |                                                    |             |                    |                   |                                               |
|                         |                                                                                                    |                    |              |                                                    |             |                    |                   |                                               |
|                         |                                                                                                    |                    |              |                                                    |             |                    |                   |                                               |
|                         |                                                                                                    |                    |              |                                                    |             |                    |                   |                                               |
|                         | 0.00                                                                                                    |                    |              | Total DSEs                                         | 0.00        |                    |                   | Total DSEs                                    |
|                         | 0.00                                                                                                    | \$                 | Group        | Gross Receipts Second                              | 0.00        | \$                 | OUD               | Gross Receipts First Gr                       |
|                         | 0.00                                                                                                    |                    | Gloup        | Groce Receipte eccent                              |             |                    | - up              | Sidde i tedelpte i net en                     |
|                         | 0.00                                                                                                    |                    | Gloup        | Cross resempte essent                              |             |                    | - up              |                                               |
|                         | 0.00                                                                                                    | \$                 | Group        | Base Rate Fee Second                               | 0.00        | \$                 | oup               | <b>3ase Rate Fee</b> First Gro                |
|                         | 0.00                                                                                                    | \$ SUBSCRIBER GROU | Group        | Base Rate Fee Second                               | JP          | \$ SUBSCRIBER GROU | oup               | <b>3ase Rate Fee</b> First Gro                |
|                         | 0.00                                                                                                    |                    | Group        | Base Rate Fee Second                               |             |                    | oup               | 3ase Rate Fee First Gro                       |
|                         | 0.00                                                                                                    |                    | Group        | Base Rate Fee Second                               | JP          |                    | oup               | <b>3ase Rate Fee</b> First Gro                |
|                         | 0.00<br>P                                                                                                    | SUBSCRIBER GROU    | Group        | Base Rate Fee Second F COMMUNITY/ AREA             | JP <b>0</b> | SUBSCRIBER GROU    | oup               | Base Rate Fee First Gre THIRT                 |
|                         | 0.00<br>P                                                                                                    | SUBSCRIBER GROU    | Group        | Base Rate Fee Second F COMMUNITY/ AREA             | JP <b>0</b> | SUBSCRIBER GROU    | oup               | Base Rate Fee First Gre THIRT                 |
|                         | 0.00<br>P                                                                                                    | SUBSCRIBER GROU    | Group        | Base Rate Fee Second F COMMUNITY/ AREA             | JP <b>0</b> | SUBSCRIBER GROU    | oup               | Base Rate Fee First Gre THIRT                 |
|                         | 0.00<br>P                                                                                                    | SUBSCRIBER GROU    | Group        | Base Rate Fee Second F COMMUNITY/ AREA             | JP <b>0</b> | SUBSCRIBER GROU    | oup               | Base Rate Fee First Gre THIRT                 |
|                         | 0.00<br>P                                                                                                    | SUBSCRIBER GROU    | Group        | Base Rate Fee Second F COMMUNITY/ AREA             | JP <b>0</b> | SUBSCRIBER GROU    | oup               | Base Rate Fee First Gre THIRT                 |
|                         | 0.00<br>P                                                                                                    | SUBSCRIBER GROU    | Group        | Base Rate Fee Second F COMMUNITY/ AREA             | JP <b>0</b> | SUBSCRIBER GROU    | oup               | Base Rate Fee First Gre THIRT                 |
|                         | 0.00<br>P                                                                                                    | SUBSCRIBER GROU    | Group        | Base Rate Fee Second F COMMUNITY/ AREA             | JP <b>0</b> | SUBSCRIBER GROU    | oup               | Base Rate Fee First Gre THIRT                 |
|                         | 0.00<br>P                                                                                                    | SUBSCRIBER GROU    | Group        | Base Rate Fee Second F COMMUNITY/ AREA             | JP <b>0</b> | SUBSCRIBER GROU    | oup               | Base Rate Fee First Gre THIRT                 |
|                         | 0.00<br>P                                                                                                    | SUBSCRIBER GROU    | Group        | Base Rate Fee Second F COMMUNITY/ AREA             | JP <b>0</b> | SUBSCRIBER GROU    | oup               | Base Rate Fee First Gre THIRT COMMUNITY/ AREA |
|                         | 0.00<br>P                                                                                                    | SUBSCRIBER GROU    | Group        | Base Rate Fee Second F COMMUNITY/ AREA             | JP <b>0</b> | SUBSCRIBER GROU    | oup               | Base Rate Fee First Gre THIRT                 |
|                         | 0.00<br>P                                                                                                    | SUBSCRIBER GROU    | Group        | Base Rate Fee Second F COMMUNITY/ AREA             | JP <b>0</b> | SUBSCRIBER GROU    | oup               | Base Rate Fee First Gre THIRT                 |
|                         | 0.00<br>P                                                                                                    | SUBSCRIBER GROU    | Group        | Base Rate Fee Second F COMMUNITY/ AREA             | JP <b>0</b> | SUBSCRIBER GROU    | oup               | Base Rate Fee First Gre THIRT                 |
|                         | 0.00<br>P                                                                                                    | SUBSCRIBER GROU    | Group        | Base Rate Fee Second F COMMUNITY/ AREA             | JP <b>0</b> | SUBSCRIBER GROU    | oup               | THIRT COMMUNITY/ AREA  CALL SIGN              |
|                         | 0.00  P  DSE                                                                                                    | SUBSCRIBER GROU    | ORTIETH  DSE | Base Rate Fee Second  F COMMUNITY/ AREA  CALL SIGN | JP 0        | SUBSCRIBER GROU    | OUP  Y-NINTH  DSE | Base Rate Fee First Gre THIRT                 |

|                        |                                       | E SYSTEM: SYSTEM ID# 61429 |              |                                              |              |                           |           |                                             |
|------------------------|---------------------------------------|----------------------------|--------------|----------------------------------------------|--------------|---------------------------|-----------|---------------------------------------------|
|                        | D.                                    |                            |              | TE FEES FOR EACH                             |              |                           |           |                                             |
| 9                      | P<br><b>0</b>                         | SUBSCRIBER GROU            | -SECOND      | FORTY COMMUNITY/ AREA                        | UP <b>0</b>  | SUBSCRIBER GRO            | ı Y-FIRST | FORT                                        |
| Computat               |                                       |                            |              |                                              |              |                           |           |                                             |
| of                     | DSE                                   | CALL SIGN                  | DSE          | CALL SIGN                                    | DSE          | CALL SIGN                 | DSE       | CALL SIGN                                   |
| Base Rate              |                                       |                            |              |                                              |              | _                         |           |                                             |
| and                    |                                       |                            |              |                                              |              |                           |           |                                             |
| Syndicate<br>Exclusivi |                                       | _                          |              |                                              |              | -                         |           |                                             |
| Surcharg               |                                       |                            |              |                                              |              |                           |           |                                             |
| for                    |                                       |                            |              |                                              |              |                           |           |                                             |
| Partially              |                                       |                            |              |                                              |              |                           |           |                                             |
| Distant                |                                       |                            |              |                                              |              |                           |           |                                             |
| Stations               |                                       |                            |              |                                              |              |                           |           |                                             |
| Otations               |                                       |                            |              |                                              |              |                           |           |                                             |
|                        |                                       |                            |              |                                              |              |                           |           |                                             |
|                        |                                       |                            |              |                                              |              |                           |           |                                             |
|                        |                                       |                            |              |                                              | <u> </u>     |                           | <u> </u>  |                                             |
|                        |                                       |                            |              |                                              |              |                           |           |                                             |
|                        |                                       |                            |              |                                              |              |                           |           |                                             |
|                        | 0.00                                  |                            |              | Total DSEs                                   | 0.00         |                           |           | Total DSEs                                  |
|                        | 0.00                                  | \$                         | d Group      | Gross Receipts Secon                         | 0.00         | \$                        | roun      | Gross Receipts First Gr                     |
|                        |                                       | <u>*</u>                   | . Огоар      | Oroso recorpto occorr                        |              | *                         | СССР      | orece recoupte riller or                    |
|                        |                                       |                            |              |                                              |              |                           |           |                                             |
|                        | 0.00                                  | \$                         | l Group      | Base Rate Fee Second                         | 0.00         | \$                        | roup      | 3ase Rate Fee First Gr                      |
|                        | , , , , , , , , , , , , , , , , , , , | \$ SUBSCRIBER GROU         |              |                                              |              | \$ SUBSCRIBER GRO         |           |                                             |
|                        | , , , , , , , , , , , , , , , , , , , | L'                         |              |                                              |              | l                         |           | FORT                                        |
|                        | P                                     | L'                         |              | FORTY                                        | UP           | l                         |           | FORT                                        |
|                        | P <b>0</b>                            | SUBSCRIBER GROU            | -FOURTH      | FORTY COMMUNITY/ AREA                        | UP <b>0</b>  | SUBSCRIBER GRO            | ΓY-THIRD  | FORT                                        |
|                        | P <b>0</b>                            | SUBSCRIBER GROU            | -FOURTH      | FORTY COMMUNITY/ AREA                        | UP <b>0</b>  | SUBSCRIBER GRO            | ΓY-THIRD  | FORT                                        |
|                        | P <b>0</b>                            | SUBSCRIBER GROU            | -FOURTH      | FORTY COMMUNITY/ AREA                        | UP <b>0</b>  | SUBSCRIBER GRO            | ΓY-THIRD  | FORT                                        |
|                        | P <b>0</b>                            | SUBSCRIBER GROU            | -FOURTH      | FORTY COMMUNITY/ AREA                        | UP <b>0</b>  | SUBSCRIBER GRO            | ΓY-THIRD  | FORT                                        |
|                        | P <b>0</b>                            | SUBSCRIBER GROU            | -FOURTH      | FORTY COMMUNITY/ AREA                        | UP <b>0</b>  | SUBSCRIBER GRO            | ΓY-THIRD  | FORT                                        |
|                        | P <b>0</b>                            | SUBSCRIBER GROU            | -FOURTH      | FORTY COMMUNITY/ AREA                        | UP <b>0</b>  | SUBSCRIBER GRO            | ΓY-THIRD  | FORT                                        |
|                        | P <b>0</b>                            | SUBSCRIBER GROU            | -FOURTH      | FORTY COMMUNITY/ AREA                        | UP <b>0</b>  | SUBSCRIBER GRO            | ΓY-THIRD  | FORT                                        |
|                        | P <b>0</b>                            | SUBSCRIBER GROU            | -FOURTH      | FORTY COMMUNITY/ AREA                        | UP <b>0</b>  | SUBSCRIBER GRO            | ΓY-THIRD  | FORT                                        |
|                        | P <b>0</b>                            | SUBSCRIBER GROU            | -FOURTH      | FORTY COMMUNITY/ AREA                        | UP <b>0</b>  | SUBSCRIBER GRO            | ΓY-THIRD  | FORT                                        |
|                        | P <b>0</b>                            | SUBSCRIBER GROU            | -FOURTH      | FORTY COMMUNITY/ AREA                        | UP <b>0</b>  | SUBSCRIBER GRO            | ΓY-THIRD  | FORT                                        |
|                        | P <b>0</b>                            | SUBSCRIBER GROU            | -FOURTH      | FORTY COMMUNITY/ AREA                        | UP <b>0</b>  | SUBSCRIBER GRO            | ΓY-THIRD  | FORT                                        |
|                        | P <b>0</b>                            | SUBSCRIBER GROU            | -FOURTH      | FORTY COMMUNITY/ AREA                        | UP <b>0</b>  | SUBSCRIBER GRO            | ΓY-THIRD  | COMMUNITY/ AREA                             |
|                        | P <b>0</b>                            | SUBSCRIBER GROU            | -FOURTH      | FORTY COMMUNITY/ AREA                        | UP <b>0</b>  | SUBSCRIBER GRO            | ΓY-THIRD  | FORT                                        |
|                        | P <b>0</b>                            | SUBSCRIBER GROU            | -FOURTH      | FORTY COMMUNITY/ AREA                        | UP <b>0</b>  | SUBSCRIBER GRO            | ΓY-THIRD  | FORT                                        |
|                        | P <b>0</b>                            | SUBSCRIBER GROU            | -FOURTH      | FORTY COMMUNITY/ AREA                        | UP <b>0</b>  | SUBSCRIBER GRO            | ΓY-THIRD  | FORT COMMUNITY/ AREA  CALL SIGN             |
|                        | DSE                                   | SUBSCRIBER GROU            | -FOURTH  DSE | FORTY COMMUNITY/ AREA  CALL SIGN             | DSE          | SUBSCRIBER GRO            | DSE       | FORT COMMUNITY/ AREA  CALL SIGN  Fotal DSEs |
|                        | DSE 0.000                             | SUBSCRIBER GROU  CALL SIGN | -FOURTH  DSE | FORTY COMMUNITY/ AREA  CALL SIGN  Total DSEs | DSE DSE D.00 | SUBSCRIBER GRO  CALL SIGN | DSE       | FORT                                        |

| LEGAL NAME OF OW MidlandsNet LL |                        | SYSTEM: SYSTEM ID# 61429 |                                                                                                    |                      |           |                |      |                     |
|---------------------------------|------------------------|--------------------------|----------------------------------------------------------------------------------------------------|----------------------|-----------|----------------|------|---------------------|
|                                 |                        |                          | COMPUTATION OF BASE RATE FEES FOR EACH SUBSCRIBER GROUP  SUBSCRIBER GROUP  FORTY-SIXTH SUBSCRIBER GROUP  O COMMUNITY/AREA  O |                      |           |                |      |                     |
| COMMUNITY/ ARE                  | Α                      |                          | 0                                                                                                    | COMMUNITY/ ARE       | Α         |                | 0    | 9<br>Computation    |
| CALL SIGN                       | DSE                    | CALL SIGN                | DSE                                                                                                    | CALL SIGN            | DSE       | CALL SIGN      | DSE  | of                  |
|                                 |                        |                          |                                                                                                    |                      |           |                |      | Base Rate Fe        |
|                                 |                        |                          |                                                                                                    |                      |           |                |      | Syndicated          |
|                                 |                        |                          |                                                                                                    |                      |           |                |      | Exclusivity         |
|                                 |                        |                          |                                                                                                    |                      |           |                |      | Surcharge<br>for    |
|                                 |                        | -                        |                                                                                                    |                      |           |                |      | Partially           |
|                                 |                        | H                        |                                                                                                    |                      |           |                |      | Distant<br>Stations |
|                                 |                        |                          |                                                                                                    |                      |           |                |      | Otations            |
|                                 |                        |                          |                                                                                                    |                      |           |                |      |                     |
|                                 |                        |                          |                                                                                                    |                      |           |                |      |                     |
|                                 |                        |                          |                                                                                                    |                      |           |                |      |                     |
|                                 |                        |                          |                                                                                                    |                      |           |                |      |                     |
| Total DSEs                      |                        |                          | 0.00                                                                                                    | Total DSEs           |           |                | 0.00 |                     |
| Gross Receipts First            | Group                  | \$                       | 0.00                                                                                                    | Gross Receipts Sec   | ond Group | \$             | 0.00 |                     |
| Base Rate Fee First             | Group                  | \$                       | 0.00                                                                                                    | Base Rate Fee Sec    | ond Group | \$             | 0.00 |                     |
|                                 |                        | SUBSCRIBER GRO           |                                                                                                    |                      |           | SUBSCRIBER GRO | _    |                     |
| COMMUNITY/ ARE                  | Α                      |                          | 0                                                                                                    | COMMUNITY/ ARE       | Α         |                | 0    |                     |
| CALL SIGN                       | DSE                    | CALL SIGN                | DSE                                                                                                    | CALL SIGN            | DSE       | CALL SIGN      | DSE  |                     |
|                                 |                        |                          |                                                                                                    |                      |           |                |      |                     |
|                                 |                        |                          |                                                                                                    |                      |           |                |      |                     |
|                                 |                        | H                        |                                                                                                    |                      |           |                |      |                     |
|                                 |                        |                          |                                                                                                    |                      |           |                |      |                     |
|                                 |                        | -                        |                                                                                                    |                      |           |                |      |                     |
|                                 |                        | -                        |                                                                                                    |                      |           |                |      |                     |
|                                 |                        |                          |                                                                                                    |                      |           |                |      |                     |
|                                 |                        |                          |                                                                                                    |                      |           |                |      |                     |
|                                 |                        |                          |                                                                                                    |                      |           |                |      |                     |
|                                 |                        |                          |                                                                                                    |                      |           |                |      |                     |
| Total DSEs                      |                        |                          | 0.00                                                                                                    | Total DSEs           |           |                | 0.00 |                     |
| Gross Receipts Thire            | d Group                | \$                       | 0.00                                                                                                    | Gross Receipts Fou   | rth Group | \$             | 0.00 |                     |
| £ · /····                       | ı                      |                          |                                                                                                    |                      | r         |                |      |                     |
| Base Rate Fee Third             | d Group                | \$                       | 0.00                                                                                                    | Base Rate Fee Fou    | rth Group | \$             | 0.00 |                     |
| Ado                             | I the <b>base ra</b> t | te fees for each subs    | scriber group                                                                                                    | as shown in the boxe | es above. |                |      |                     |
| Enter here and in blo           |                        |                          | onbor group                                                                                                    | as shown in the boxe | o above.  | \$             |      |                     |

| Name                  | YSTEM ID#<br>61429 | 31                            |             |                                                       |                  |                                   |     | MidlandsNet LLC                                                           |
|-----------------------|--------------------|-------------------------------|-------------|-------------------------------------------------------|------------------|-----------------------------------|-----|---------------------------------------------------------------------------|
|                       | IP                 | IBER GROUP<br>SUBSCRIBER GROU |             | TE FEES FOR EACH                                      |                  | COMPUTATION OF<br>SUBSCRIBER GROU |     |                                                                           |
| <b>9</b><br>Computati | 0                  |                               |             | COMMUNITY/ AREA                                       | 0                |                                   |     | COMMUNITY/ AREA                                                           |
| of                    | DSE                | CALL SIGN                     | DSE         | CALL SIGN                                             | DSE              | CALL SIGN                         | DSE | CALL SIGN                                                                 |
| Base Rate             |                    |                               |             |                                                       |                  |                                   |     |                                                                           |
| and<br>Syndicate      |                    |                               |             |                                                       |                  |                                   | -   |                                                                           |
| Exclusivi             |                    |                               |             |                                                       |                  |                                   |     |                                                                           |
| Surcharg<br>for       |                    |                               |             |                                                       |                  | -                                 | -   |                                                                           |
| Partially             |                    |                               |             |                                                       |                  |                                   | -   |                                                                           |
| Distant               |                    |                               |             |                                                       |                  |                                   |     |                                                                           |
| Stations              |                    |                               |             |                                                       |                  | -                                 | -   |                                                                           |
|                       |                    |                               |             |                                                       |                  |                                   | -   |                                                                           |
|                       |                    |                               |             |                                                       |                  |                                   |     |                                                                           |
|                       |                    | •                             |             |                                                       |                  |                                   |     |                                                                           |
|                       |                    |                               |             |                                                       |                  |                                   |     |                                                                           |
|                       | 0.00               |                               |             | Total DSEs                                            | 0.00             |                                   |     | Total DSEs                                                                |
|                       |                    |                               |             |                                                       | 0.00             |                                   |     | Cross Bossints First Cr                                                   |
|                       | 0.00               | \$                            | Group       | Gross Receipts Second                                 | 0.00             | \$                                | oup | 51088 Receipts First Gr                                                   |
|                       | 0.00               | \$                            |             | Base Rate Fee Second                                  | 0.00             | \$                                |     |                                                                           |
|                       | 0.00               |                               | Group       | Base Rate Fee Second                                  | 0.00             |                                   | oup | Gross Receipts First Gross Rate Fee First Gross Fate Fee First Gross FIF1 |
|                       | 0.00               | \$                            | Group       | Base Rate Fee Second                                  | 0.00             | \$                                | oup | Base Rate Fee First Gro                                                   |
|                       | 0.00               | \$                            | Group       | Base Rate Fee Second                                  | <b>0.00</b>      | \$                                | oup | Base Rate Fee First Gro                                                   |
|                       | 0.00<br>JP<br>0    | \$ SUBSCRIBER GROU            | Group       | Base Rate Fee Second FIFTY COMMUNITY/ AREA            | 0.00             | \$ SUBSCRIBER GROU                | oup | Base Rate Fee First Gro<br>FIFT<br>COMMUNITY/ AREA                        |
|                       | 0.00<br>JP<br>0    | \$ SUBSCRIBER GROU            | Group       | Base Rate Fee Second FIFTY COMMUNITY/ AREA            | 0.00             | \$ SUBSCRIBER GROU                | oup | Base Rate Fee First Gro<br>FIFT<br>COMMUNITY/ AREA                        |
|                       | 0.00<br>JP<br>0    | \$ SUBSCRIBER GROU            | Group       | Base Rate Fee Second FIFTY COMMUNITY/ AREA            | 0.00             | \$ SUBSCRIBER GROU                | oup | Base Rate Fee First Gro<br>FIFT<br>COMMUNITY/ AREA                        |
|                       | 0.00<br>JP<br>0    | \$ SUBSCRIBER GROU            | Group       | Base Rate Fee Second FIFTY COMMUNITY/ AREA            | 0.00             | \$ SUBSCRIBER GROU                | oup | Base Rate Fee First Gro<br>FIFT<br>COMMUNITY/ AREA                        |
|                       | 0.00<br>JP<br>0    | \$ SUBSCRIBER GROU            | Group       | Base Rate Fee Second FIFTY COMMUNITY/ AREA            | 0.00             | \$ SUBSCRIBER GROU                | oup | Base Rate Fee First Gro<br>FIFT<br>COMMUNITY/ AREA                        |
|                       | 0.00<br>JP<br>0    | \$ SUBSCRIBER GROU            | Group       | Base Rate Fee Second FIFTY COMMUNITY/ AREA            | 0.00             | \$ SUBSCRIBER GROU                | oup | Base Rate Fee First Gro<br>FIFT<br>COMMUNITY/ AREA                        |
|                       | 0.00<br>JP<br>0    | \$ SUBSCRIBER GROU            | Group       | Base Rate Fee Second FIFTY COMMUNITY/ AREA            | 0.00             | \$ SUBSCRIBER GROU                | oup | Base Rate Fee First Gro<br>FIFT<br>COMMUNITY/ AREA                        |
|                       | 0.00<br>JP<br>0    | \$ SUBSCRIBER GROU            | Group       | Base Rate Fee Second FIFTY COMMUNITY/ AREA            | 0.00             | \$ SUBSCRIBER GROU                | oup | Base Rate Fee First Gro FIFT COMMUNITY/ AREA                              |
|                       | 0.00<br>JP<br>0    | \$ SUBSCRIBER GROU            | Group       | Base Rate Fee Second FIFTY COMMUNITY/ AREA            | 0.00             | \$ SUBSCRIBER GROU                | oup | Base Rate Fee First Gro FIFT COMMUNITY/ AREA                              |
|                       | 0.00<br>JP<br>0    | \$ SUBSCRIBER GROU            | Group       | Base Rate Fee Second FIFTY COMMUNITY/ AREA            | 0.00             | \$ SUBSCRIBER GROU                | oup | Base Rate Fee First Gro FIFT COMMUNITY/ AREA                              |
|                       | 0.00               | \$ SUBSCRIBER GROU            | Group       | Base Rate Fee Second FIFTY COMMUNITY/ AREA  CALL SIGN | 0.00  JP  O  DSE | \$ SUBSCRIBER GROU                | oup | FIFT COMMUNITY/ AREA  CALL SIGN                                           |
|                       | 0.00  DSE  0.00    | SUBSCRIBER GROU  CALL SIGN    | SECOND  DSE | FIFTY COMMUNITY/ AREA CALL SIGN  Total DSEs           | 0.00             | SUBSCRIBER GROU                   | DSE | FIFT COMMUNITY/ AREA  CALL SIGN                                           |
|                       | 0.00               | \$ SUBSCRIBER GROU            | SECOND  DSE | Base Rate Fee Second FIFTY COMMUNITY/ AREA  CALL SIGN | 0.00  JP  O  DSE | \$ SUBSCRIBER GROU                | DSE | FIFT COMMUNITY/ AREA  CALL SIGN                                           |

| Name                 | YSTEM ID#<br>61429 | 31                            |                       |                                                     |                  |                                  |                   | MidlandsNet LLC                                   |
|----------------------|--------------------|-------------------------------|-----------------------|-----------------------------------------------------|------------------|----------------------------------|-------------------|---------------------------------------------------|
| <b>n</b>             | JP                 | IBER GROUP<br>SUBSCRIBER GROU |                       | ll .                                                | UP               | COMPUTATION OF<br>SUBSCRIBER GRO |                   | FIFT                                              |
| 9<br>Computati       | 0                  |                               |                       | COMMUNITY/ AREA                                     | 0                |                                  |                   | COMMUNITY/ AREA                                   |
| of                   | DSE                | CALL SIGN                     | DSE                   | CALL SIGN                                           | DSE              | CALL SIGN                        | DSE               | CALL SIGN                                         |
| Base Rate F          |                    |                               |                       |                                                     |                  |                                  |                   |                                                   |
| and<br>Syndicate     |                    |                               |                       |                                                     |                  |                                  | -                 |                                                   |
| Exclusivit           |                    |                               |                       |                                                     |                  | -                                | -                 |                                                   |
| Surcharge            |                    |                               |                       |                                                     |                  |                                  |                   |                                                   |
| for                  |                    |                               |                       |                                                     |                  | -                                | -                 |                                                   |
| Partially<br>Distant |                    |                               |                       |                                                     |                  |                                  | -                 |                                                   |
| Stations             |                    |                               |                       |                                                     |                  |                                  |                   |                                                   |
|                      |                    |                               |                       |                                                     |                  |                                  |                   |                                                   |
|                      |                    |                               |                       |                                                     |                  |                                  |                   |                                                   |
|                      |                    |                               |                       |                                                     |                  |                                  |                   |                                                   |
|                      |                    |                               |                       |                                                     |                  |                                  |                   |                                                   |
|                      |                    |                               |                       |                                                     |                  |                                  |                   |                                                   |
|                      | 0.00               |                               |                       | Total DSEs                                          | 0.00             |                                  |                   | Total DSEs                                        |
|                      |                    | •                             |                       | O                                                   | 0.00             | \$                               |                   | roos Dossinta First Cr                            |
|                      | 0.00               | \$                            | l Group               | Gross Receipts Secon                                |                  | *                                | oup               | Bross Receipts First Gr                           |
|                      | 0.00               | \$                            |                       | Base Rate Fee Second                                | 0.00             | \$                               |                   |                                                   |
|                      | 0.00               |                               | l Group               | Base Rate Fee Second                                | <b>0.00</b>      |                                  | oup               | <b>3ase Rate Fee</b> First Gr                     |
|                      | 0.00               | \$                            | l Group               | Base Rate Fee Second                                | 0.00             | \$                               | oup               | Base Rate Fee First Gr                            |
|                      | 0.00               | \$                            | l Group               | Base Rate Fee Second                                | <b>0.00</b>      | \$                               | oup               | Base Rate Fee First Gr                            |
|                      | 0.00<br>JP<br>0    | \$ SUBSCRIBER GROU            | I Group               | Base Rate Fee Second FIF COMMUNITY/ AREA            | 0.00<br>UP       | \$ SUBSCRIBER GRO                | oup               | COMMUNITY/ AREA                                   |
|                      | 0.00<br>JP<br>0    | \$ SUBSCRIBER GROU            | I Group               | Base Rate Fee Second FIF COMMUNITY/ AREA            | 0.00<br>UP       | \$ SUBSCRIBER GRO                | oup               | Base Rate Fee First Gr<br>FIFT<br>COMMUNITY/ AREA |
|                      | 0.00<br>JP<br>0    | \$ SUBSCRIBER GROU            | I Group               | Base Rate Fee Second FIF COMMUNITY/ AREA            | 0.00<br>UP       | \$ SUBSCRIBER GRO                | oup               | Base Rate Fee First Gr<br>FIFT<br>COMMUNITY/ AREA |
|                      | 0.00<br>JP<br>0    | \$ SUBSCRIBER GROU            | I Group               | Base Rate Fee Second FIF COMMUNITY/ AREA            | 0.00<br>UP       | \$ SUBSCRIBER GRO                | oup               | Base Rate Fee First Gr<br>FIFT<br>COMMUNITY/ AREA |
|                      | 0.00<br>JP<br>0    | \$ SUBSCRIBER GROU            | I Group               | Base Rate Fee Second FIF COMMUNITY/ AREA            | 0.00<br>UP       | \$ SUBSCRIBER GRO                | oup               | Base Rate Fee First Gr<br>FIFT<br>COMMUNITY/ AREA |
|                      | 0.00<br>JP<br>0    | \$ SUBSCRIBER GROU            | I Group               | Base Rate Fee Second FIF COMMUNITY/ AREA            | 0.00<br>UP       | \$ SUBSCRIBER GRO                | oup               | Base Rate Fee First Gr<br>FIFT<br>COMMUNITY/ AREA |
|                      | 0.00<br>JP<br>0    | \$ SUBSCRIBER GROU            | I Group               | Base Rate Fee Second FIF COMMUNITY/ AREA            | 0.00<br>UP       | \$ SUBSCRIBER GRO                | oup               | Base Rate Fee First Gr<br>FIFT<br>COMMUNITY/ AREA |
|                      | 0.00<br>JP<br>0    | \$ SUBSCRIBER GROU            | I Group               | Base Rate Fee Second FIF COMMUNITY/ AREA            | 0.00<br>UP       | \$ SUBSCRIBER GRO                | oup               | Base Rate Fee First Gr<br>FIFT<br>COMMUNITY/ AREA |
|                      | 0.00<br>JP<br>0    | \$ SUBSCRIBER GROU            | I Group               | Base Rate Fee Second FIF COMMUNITY/ AREA            | 0.00<br>UP       | \$ SUBSCRIBER GRO                | oup               | Base Rate Fee First Gr<br>FIFT<br>COMMUNITY/ AREA |
|                      | 0.00<br>JP<br>0    | \$ SUBSCRIBER GROU            | I Group               | Base Rate Fee Second FIF COMMUNITY/ AREA            | 0.00<br>UP       | \$ SUBSCRIBER GRO                | oup               | Base Rate Fee First Gr<br>FIFT<br>COMMUNITY/ AREA |
|                      | 0.00<br>JP<br>0    | \$ SUBSCRIBER GROU            | I Group               | Base Rate Fee Second FIF COMMUNITY/ AREA            | 0.00<br>UP       | \$ SUBSCRIBER GRO                | oup               | Base Rate Fee First Gr<br>FIFT<br>COMMUNITY/ AREA |
|                      | 0.00<br>JP<br>0    | \$ SUBSCRIBER GROU            | I Group               | Base Rate Fee Second FIF COMMUNITY/ AREA            | 0.00<br>UP       | \$ SUBSCRIBER GRO                | oup               | FIFT COMMUNITY/ AREA  CALL SIGN                   |
|                      | 0.00  JP  O  DSE   | \$ SUBSCRIBER GROU            | I Group TY-SIXTH  DSE | Base Rate Fee Second FIF COMMUNITY/ AREA  CALL SIGN | 0.00  UP  O  DSE | \$ SUBSCRIBER GRO                | OUP TY-FIFTH  DSE | Base Rate Fee First Gr<br>FIFT<br>COMMUNITY/ AREA |

| Name                    | YSTEM ID#<br>61429 |                               |                       |                                                 |             |                                  |                   | MidlandsNet LLC                 |
|-------------------------|--------------------|-------------------------------|-----------------------|-------------------------------------------------|-------------|----------------------------------|-------------------|---------------------------------|
| 0                       | JP                 | IBER GROUP<br>SUBSCRIBER GROU |                       | TE FEES FOR EACH                                |             | COMPUTATION OF<br>SUBSCRIBER GRO |                   |                                 |
| 9<br>Computation        | 0                  |                               |                       | COMMUNITY/ AREA                                 | 0           |                                  |                   | COMMUNITY/ AREA                 |
| of                      | DSE                | CALL SIGN                     | DSE                   | CALL SIGN                                       | DSE         | CALL SIGN                        | DSE               | CALL SIGN                       |
| Base Rate F             |                    |                               |                       |                                                 |             |                                  |                   |                                 |
| and                     |                    |                               |                       |                                                 |             | -                                |                   |                                 |
| Syndicate<br>Exclusivit |                    |                               |                       |                                                 |             | -                                |                   |                                 |
| Surcharg                |                    |                               |                       |                                                 |             |                                  |                   |                                 |
| for                     |                    | -                             |                       |                                                 |             | -                                | -                 |                                 |
| Partially               |                    |                               |                       |                                                 |             |                                  |                   |                                 |
| Distant                 |                    |                               |                       |                                                 |             | =                                |                   |                                 |
| Stations                |                    |                               |                       |                                                 |             | -                                |                   |                                 |
|                         |                    |                               |                       |                                                 |             |                                  | -                 |                                 |
|                         |                    |                               |                       |                                                 |             |                                  |                   |                                 |
|                         |                    |                               |                       |                                                 |             |                                  |                   |                                 |
|                         |                    |                               |                       |                                                 |             |                                  |                   |                                 |
|                         |                    |                               |                       |                                                 |             |                                  |                   |                                 |
|                         | 0.00               |                               |                       | Total DSEs                                      | 0.00        |                                  |                   | Total DSEs                      |
|                         | 0.00               | \$                            | l Group               | Gross Receipts Secon                            | 0.00        | \$                               | oup               | Gross Receipts First Gr         |
|                         | 0.00               |                               | Cloup                 |                                                 |             |                                  | •                 |                                 |
|                         | 0.00               | \$                            |                       | Base Rate Fee Secon                             | 0.00        | \$                               |                   |                                 |
|                         | 0.00               | \$ SUBSCRIBER GROU            | l Group               | Base Rate Fee Secon                             |             | \$ SUBSCRIBER GROI               | oup               | <b>3ase Rate Fee</b> First Gro  |
|                         | 0.00               |                               | l Group               | Base Rate Fee Secon                             |             | l                                | oup               | <b>3ase Rate Fee</b> First Gro  |
|                         | 0.00               |                               | l Group               | Base Rate Fee Secon                             | JP          | l                                | oup               | Base Rate Fee First Gro         |
|                         | 0.00<br>JP<br>0    | SUBSCRIBER GROU               | I Group<br>SIXTIETH   | Base Rate Fee Secon COMMUNITY/ AREA             | JP <b>0</b> | SUBSCRIBER GROI                  | oup               | Base Rate Fee First Green FIFT  |
|                         | 0.00<br>JP<br>0    | SUBSCRIBER GROU               | I Group<br>SIXTIETH   | Base Rate Fee Secon COMMUNITY/ AREA             | JP <b>0</b> | SUBSCRIBER GROI                  | oup               | Base Rate Fee First Green FIFT  |
|                         | 0.00<br>JP<br>0    | SUBSCRIBER GROU               | I Group<br>SIXTIETH   | Base Rate Fee Secon COMMUNITY/ AREA             | JP <b>0</b> | SUBSCRIBER GROI                  | oup               | Base Rate Fee First Green FIFT  |
|                         | 0.00<br>JP<br>0    | SUBSCRIBER GROU               | I Group<br>SIXTIETH   | Base Rate Fee Secon COMMUNITY/ AREA             | JP <b>0</b> | SUBSCRIBER GROI                  | oup               | Base Rate Fee First Green FIFT  |
|                         | 0.00<br>JP<br>0    | SUBSCRIBER GROU               | I Group<br>SIXTIETH   | Base Rate Fee Secon COMMUNITY/ AREA             | JP <b>0</b> | SUBSCRIBER GROI                  | oup               | Base Rate Fee First Green FIFT  |
|                         | 0.00<br>JP<br>0    | SUBSCRIBER GROU               | I Group<br>SIXTIETH   | Base Rate Fee Secon COMMUNITY/ AREA             | JP <b>0</b> | SUBSCRIBER GROI                  | oup               | Base Rate Fee First Green FIFT  |
|                         | 0.00<br>JP<br>0    | SUBSCRIBER GROU               | I Group<br>SIXTIETH   | Base Rate Fee Secon COMMUNITY/ AREA             | JP <b>0</b> | SUBSCRIBER GROI                  | oup               | Base Rate Fee First Green FIFT  |
|                         | 0.00<br>JP<br>0    | SUBSCRIBER GROU               | I Group<br>SIXTIETH   | Base Rate Fee Secon COMMUNITY/ AREA             | JP <b>0</b> | SUBSCRIBER GROI                  | oup               | Base Rate Fee First Green FIFT  |
|                         | 0.00<br>JP<br>0    | SUBSCRIBER GROU               | I Group<br>SIXTIETH   | Base Rate Fee Secon COMMUNITY/ AREA             | JP <b>0</b> | SUBSCRIBER GROI                  | oup               | Base Rate Fee First Green FIFT  |
|                         | 0.00<br>JP<br>0    | SUBSCRIBER GROU               | I Group<br>SIXTIETH   | Base Rate Fee Secon COMMUNITY/ AREA             | JP <b>0</b> | SUBSCRIBER GROI                  | oup               | Base Rate Fee First Green FIFT  |
|                         | 0.00<br>JP<br>0    | SUBSCRIBER GROU               | I Group<br>SIXTIETH   | Base Rate Fee Secon COMMUNITY/ AREA             | JP <b>0</b> | SUBSCRIBER GROI                  | oup               | Base Rate Fee First Green FIFT  |
|                         | 0.00<br>JP<br>0    | SUBSCRIBER GROU               | I Group<br>SIXTIETH   | Base Rate Fee Secon COMMUNITY/ AREA             | JP <b>0</b> | SUBSCRIBER GROI                  | oup               | Base Rate Fee First Green FIFT  |
|                         | 0.00<br>JP<br>0    | SUBSCRIBER GROU               | I Group<br>SIXTIETH   | Base Rate Fee Secon COMMUNITY/ AREA             | JP <b>0</b> | SUBSCRIBER GROI                  | oup               | FIFT COMMUNITY/ AREA  CALL SIGN |
|                         | 0.00               | SUBSCRIBER GROU               | I Group SIXTIETH  DSE | Base Rate Fee Secon  COMMUNITY/ AREA  CALL SIGN | JP 0        | SUBSCRIBER GROI                  | OUP  Y-NINTH  DSE | Base Rate Fee First Green FIFT  |

| Name             | 61429           | E SYSTEM: SYSTEM ID: 61429    |                    |                                                       |                  |                   |                    | MidlandsNet LLC                                   |
|------------------|-----------------|-------------------------------|--------------------|-------------------------------------------------------|------------------|-------------------|--------------------|---------------------------------------------------|
| _                | IP              | IBER GROUP<br>SUBSCRIBER GROU |                    | TE FEES FOR EACH                                      |                  | COMPUTATION OF    |                    |                                                   |
| 9<br>Computation | 0               |                               |                    | COMMUNITY/ AREA                                       | 0                |                   |                    | COMMUNITY/ AREA                                   |
| of               | DSE             | CALL SIGN                     | DSE                | CALL SIGN                                             | DSE              | CALL SIGN         | DSE                | CALL SIGN                                         |
| Base Rate F      |                 |                               |                    |                                                       |                  |                   |                    |                                                   |
| and<br>Syndicate |                 |                               |                    |                                                       |                  | -                 |                    |                                                   |
| Exclusivit       |                 |                               |                    |                                                       |                  |                   |                    |                                                   |
| Surcharge<br>for |                 |                               |                    |                                                       |                  |                   | -                  |                                                   |
| Partially        |                 |                               |                    |                                                       |                  |                   |                    |                                                   |
| Distant          |                 |                               |                    |                                                       |                  | -                 |                    |                                                   |
| Stations         |                 |                               |                    |                                                       |                  | -                 |                    |                                                   |
|                  |                 |                               |                    |                                                       |                  |                   |                    |                                                   |
|                  |                 |                               |                    |                                                       |                  |                   |                    |                                                   |
|                  |                 |                               |                    |                                                       |                  |                   |                    |                                                   |
|                  |                 |                               |                    |                                                       |                  |                   |                    |                                                   |
|                  | 0.00            |                               |                    | Total DSEs                                            | 0.00             |                   |                    | Γotal DSEs                                        |
|                  |                 |                               |                    |                                                       | 0.00             |                   |                    |                                                   |
|                  | 0.00            | \$                            | d Group            | Gross Receipts Secon                                  | 0.00             | \$                | oup                | Gross Receipts First Gr                           |
|                  | 0.00            | \$                            | d Group            | Gross Receipts Secon                                  | 0.00             | \$                | oup                | Gross Receipts First Gr                           |
|                  | 0.00            | \$                            | l Group            | Base Rate Fee Second                                  | 0.00             | \$                | oup                | <b>3ase Rate Fee</b> First Gr                     |
|                  | 0.00            |                               | l Group            | Base Rate Fee Second                                  | <b>0.00</b>      |                   | oup                | Base Rate Fee First Gr                            |
|                  | 0.00            | \$                            | l Group            | Base Rate Fee Second                                  | 0.00             | \$                | oup                | Base Rate Fee First Gr                            |
|                  | 0.00            | \$                            | l Group            | Base Rate Fee Second                                  | <b>0.00</b>      | \$                | oup                | Base Rate Fee First Gr                            |
|                  | 0.00<br>JP<br>0 | \$ SUBSCRIBER GROU            | l Group<br>-FOURTH | Base Rate Fee Second SIXTY COMMUNITY/ AREA            | 0.00<br>UP       | \$ SUBSCRIBER GRC | oup                | Base Rate Fee First Gr<br>SIXT<br>COMMUNITY/ AREA |
|                  | 0.00<br>JP<br>0 | \$ SUBSCRIBER GROU            | l Group<br>-FOURTH | Base Rate Fee Second SIXTY COMMUNITY/ AREA            | 0.00<br>UP       | \$ SUBSCRIBER GRC | oup                | Base Rate Fee First Gr<br>SIXT<br>COMMUNITY/ AREA |
|                  | 0.00<br>JP<br>0 | \$ SUBSCRIBER GROU            | l Group<br>-FOURTH | Base Rate Fee Second SIXTY COMMUNITY/ AREA            | 0.00<br>UP       | \$ SUBSCRIBER GRC | oup                | Base Rate Fee First Gr<br>SIXT<br>COMMUNITY/ AREA |
|                  | 0.00<br>JP<br>0 | \$ SUBSCRIBER GROU            | l Group<br>-FOURTH | Base Rate Fee Second SIXTY COMMUNITY/ AREA            | 0.00<br>UP       | \$ SUBSCRIBER GRC | oup                | COMMUNITY/ AREA                                   |
|                  | 0.00<br>JP<br>0 | \$ SUBSCRIBER GROU            | l Group<br>-FOURTH | Base Rate Fee Second SIXTY COMMUNITY/ AREA            | 0.00<br>UP       | \$ SUBSCRIBER GRC | oup                | Base Rate Fee First Gr<br>SIXT<br>COMMUNITY/ AREA |
|                  | 0.00<br>JP<br>0 | \$ SUBSCRIBER GROU            | l Group<br>-FOURTH | Base Rate Fee Second SIXTY COMMUNITY/ AREA            | 0.00<br>UP       | \$ SUBSCRIBER GRC | oup                | Base Rate Fee First Gr<br>SIXT<br>COMMUNITY/ AREA |
|                  | 0.00<br>JP<br>0 | \$ SUBSCRIBER GROU            | l Group<br>-FOURTH | Base Rate Fee Second SIXTY COMMUNITY/ AREA            | 0.00<br>UP       | \$ SUBSCRIBER GRC | oup                | Base Rate Fee First Gr<br>SIXT<br>COMMUNITY/ AREA |
|                  | 0.00<br>JP<br>0 | \$ SUBSCRIBER GROU            | l Group<br>-FOURTH | Base Rate Fee Second SIXTY COMMUNITY/ AREA            | 0.00<br>UP       | \$ SUBSCRIBER GRC | oup                | Base Rate Fee First Gr<br>SIXT<br>COMMUNITY/ AREA |
|                  | 0.00<br>JP<br>0 | \$ SUBSCRIBER GROU            | l Group<br>-FOURTH | Base Rate Fee Second SIXTY COMMUNITY/ AREA            | 0.00<br>UP       | \$ SUBSCRIBER GRC | oup                | Base Rate Fee First Gr<br>SIXT<br>COMMUNITY/ AREA |
|                  | 0.00<br>JP<br>0 | \$ SUBSCRIBER GROU            | l Group<br>-FOURTH | Base Rate Fee Second SIXTY COMMUNITY/ AREA            | 0.00<br>UP       | \$ SUBSCRIBER GRC | oup                | Base Rate Fee First Gr<br>SIXT<br>COMMUNITY/ AREA |
|                  | 0.00<br>JP<br>0 | \$ SUBSCRIBER GROU            | l Group<br>-FOURTH | Base Rate Fee Second SIXTY COMMUNITY/ AREA            | 0.00<br>UP       | \$ SUBSCRIBER GRC | oup                | Base Rate Fee First Gr<br>SIXT<br>COMMUNITY/ AREA |
|                  | 0.00<br>JP<br>0 | \$ SUBSCRIBER GROU            | l Group<br>-FOURTH | Base Rate Fee Second SIXTY COMMUNITY/ AREA            | 0.00<br>UP       | \$ SUBSCRIBER GRC | oup                | SIXT COMMUNITY/ AREA  CALL SIGN                   |
|                  | 0.00            | \$ SUBSCRIBER GROU            | -FOURTH  DSE       | Base Rate Fee Second SIXTY COMMUNITY/ AREA  CALL SIGN | 0.00  UP  O  DSE | \$ SUBSCRIBER GRC | OUP  TY-THIRD  DSE | Base Rate Fee First Gr<br>SIXT<br>COMMUNITY/ AREA |

| Name                 | YSTEM ID#<br>61429 | Si                            |                        |                                                      |                  |                               |                | MidlandsNet LLC                                       |
|----------------------|--------------------|-------------------------------|------------------------|------------------------------------------------------|------------------|-------------------------------|----------------|-------------------------------------------------------|
|                      | JP                 | IBER GROUP<br>SUBSCRIBER GROU |                        | TE FEES FOR EACH                                     |                  | COMPUTATION OF SUBSCRIBER GRO |                |                                                       |
| 9<br>Computation     | 0                  |                               |                        | COMMUNITY/ AREA                                      | 0                |                               |                | COMMUNITY/ AREA                                       |
| of                   | DSE                | CALL SIGN                     | DSE                    | CALL SIGN                                            | DSE              | CALL SIGN                     | DSE            | CALL SIGN                                             |
| Base Rate F          |                    |                               |                        |                                                      |                  |                               |                |                                                       |
| and<br>Syndicate     |                    |                               |                        |                                                      |                  |                               | -              |                                                       |
| Exclusivit           |                    |                               |                        |                                                      |                  | -                             | -              |                                                       |
| Surcharge            |                    |                               |                        |                                                      |                  |                               |                |                                                       |
| for                  |                    |                               |                        |                                                      |                  |                               |                |                                                       |
| Partially<br>Distant |                    |                               |                        |                                                      |                  |                               |                |                                                       |
| Stations             |                    |                               |                        |                                                      |                  | -                             |                |                                                       |
|                      |                    |                               |                        |                                                      |                  | -                             |                |                                                       |
|                      |                    |                               |                        |                                                      |                  | -                             |                |                                                       |
|                      |                    |                               |                        |                                                      |                  |                               |                |                                                       |
|                      |                    |                               |                        |                                                      |                  |                               |                |                                                       |
|                      |                    |                               |                        |                                                      |                  |                               |                |                                                       |
|                      | 0.00               |                               |                        | Total DSEs                                           | 0.00             | -                             |                | Γotal DSEs                                            |
|                      |                    |                               |                        |                                                      | 0.00             |                               |                | Danie                                                 |
|                      | 0.00               | \$                            | l Group                | Gross Receipts Second                                | 0.00             | \$                            | oup            | Fross Receipts First Gr                               |
|                      | 0.00               | \$                            |                        | Base Rate Fee Second                                 | 0.00             | \$                            |                |                                                       |
|                      | 0.00               | \$                            | l Group                | Base Rate Fee Second                                 | 0.00             | \$                            | oup            | Base Rate Fee First Gro                               |
|                      | 0.00               |                               | l Group                | Base Rate Fee Second                                 | 0.00             |                               | oup            | 3ase Rate Fee First Gro                               |
|                      | 0.00               | \$                            | l Group                | Base Rate Fee Second                                 | <b>0.00</b>      | \$                            | oup            | 3ase Rate Fee First Gro                               |
|                      | 0.00               | \$ SUBSCRIBER GROU            | Group                  | Base Rate Fee Second SIXT COMMUNITY/ AREA            | 0.00<br>UP       | \$ SUBSCRIBER GRO             | oup<br>SEVENTH | COMMUNITY/ AREA                                       |
|                      | 0.00               | \$ SUBSCRIBER GROU            | Group                  | Base Rate Fee Second SIXT COMMUNITY/ AREA            | 0.00<br>UP       | \$ SUBSCRIBER GRO             | oup<br>SEVENTH | Base Rate Fee First Green SIXTY-S                     |
|                      | 0.00               | \$ SUBSCRIBER GROU            | Group                  | Base Rate Fee Second SIXT COMMUNITY/ AREA            | 0.00<br>UP       | \$ SUBSCRIBER GRO             | oup<br>SEVENTH | Base Rate Fee First Green SIXTY-S                     |
|                      | 0.00               | \$ SUBSCRIBER GROU            | Group                  | Base Rate Fee Second SIXT COMMUNITY/ AREA            | 0.00<br>UP       | \$ SUBSCRIBER GRO             | oup<br>SEVENTH | Base Rate Fee First Green SIXTY-S                     |
|                      | 0.00               | \$ SUBSCRIBER GROU            | Group                  | Base Rate Fee Second SIXT COMMUNITY/ AREA            | 0.00<br>UP       | \$ SUBSCRIBER GRO             | oup<br>SEVENTH | Base Rate Fee First Gro<br>SIXTY-S<br>COMMUNITY/ AREA |
|                      | 0.00               | \$ SUBSCRIBER GROU            | Group                  | Base Rate Fee Second SIXT COMMUNITY/ AREA            | 0.00<br>UP       | \$ SUBSCRIBER GRO             | oup<br>SEVENTH | Base Rate Fee First Gro<br>SIXTY-S<br>COMMUNITY/ AREA |
|                      | 0.00               | \$ SUBSCRIBER GROU            | Group                  | Base Rate Fee Second SIXT COMMUNITY/ AREA            | 0.00<br>UP       | \$ SUBSCRIBER GRO             | oup<br>SEVENTH | Base Rate Fee First Green SIXTY-S                     |
|                      | 0.00               | \$ SUBSCRIBER GROU            | Group                  | Base Rate Fee Second SIXT COMMUNITY/ AREA            | 0.00<br>UP       | \$ SUBSCRIBER GRO             | oup<br>SEVENTH | Base Rate Fee First Gro<br>SIXTY-S<br>COMMUNITY/ AREA |
|                      | 0.00               | \$ SUBSCRIBER GROU            | Group                  | Base Rate Fee Second SIXT COMMUNITY/ AREA            | 0.00<br>UP       | \$ SUBSCRIBER GRO             | oup<br>SEVENTH | Base Rate Fee First Green SIXTY-S                     |
|                      | 0.00               | \$ SUBSCRIBER GROU            | Group                  | Base Rate Fee Second SIXT COMMUNITY/ AREA            | 0.00<br>UP       | \$ SUBSCRIBER GRO             | oup<br>SEVENTH | Base Rate Fee First Green SIXTY-S                     |
|                      | 0.00               | \$ SUBSCRIBER GROU            | Group                  | Base Rate Fee Second SIXT COMMUNITY/ AREA            | 0.00<br>UP       | \$ SUBSCRIBER GRO             | oup<br>SEVENTH | Base Rate Fee First Gro<br>SIXTY-S<br>COMMUNITY/ AREA |
|                      | 0.00               | \$ SUBSCRIBER GROU            | Group                  | Base Rate Fee Second SIXT COMMUNITY/ AREA            | 0.00<br>UP       | \$ SUBSCRIBER GRO             | oup<br>SEVENTH | SIXTY-S COMMUNITY/ AREA  CALL SIGN                    |
|                      | 0.00  JP  O  DSE   | \$ SUBSCRIBER GROU            | J Group  (-EIGHTH  DSE | Base Rate Fee Second SIXT COMMUNITY/ AREA  CALL SIGN | 0.00  UP  O  DSE | \$ SUBSCRIBER GRO             | DSE            | Base Rate Fee First Green SIXTY-S                     |

| EGAL NAME OF OWNE                            | R OF CABL                              | E SYSTEM:                           | SYSTEM: SYSTEM ID# 61429       |                        |           |                               |             |                          |
|----------------------------------------------|----------------------------------------|-------------------------------------|--------------------------------|------------------------|-----------|-------------------------------|-------------|--------------------------|
|                                              |                                        | COMPUTATION OF                      |                                | TE FEES FOR EAC        |           | RIBER GROUP<br>SUBSCRIBER GRO | JP          |                          |
| COMMUNITY/ AREA                              |                                        |                                     | 0                              | COMMUNITY/ AREA        |           |                               | 0           | 9<br>Computation         |
| CALL SIGN                                    | DSE                                    | CALL SIGN                           | DSE                            | CALL SIGN              | DSE       | CALL SIGN                     | DSE         | Computation<br>of        |
|                                              |                                        |                                     |                                |                        |           |                               |             | Base Rate Fe             |
|                                              |                                        | -                                   |                                |                        |           |                               |             | Syndicated               |
|                                              |                                        |                                     |                                |                        |           |                               |             | Exclusivity<br>Surcharge |
|                                              |                                        |                                     |                                |                        |           |                               |             | for                      |
|                                              |                                        | -                                   |                                |                        |           |                               |             | Partially                |
|                                              |                                        |                                     |                                |                        |           |                               |             | Distant<br>Stations      |
|                                              |                                        | -                                   |                                |                        |           | ·                             |             |                          |
|                                              |                                        |                                     |                                |                        |           |                               |             |                          |
|                                              |                                        | -                                   |                                |                        |           |                               |             |                          |
|                                              |                                        |                                     |                                |                        |           |                               |             |                          |
| Total DSEs                                   |                                        |                                     | 0.00                           | Total DSEs             |           |                               | 0.00        |                          |
| Gross Receipts First G                       | roup                                   | \$                                  | 0.00                           | Gross Receipts Sec     | ond Group | \$                            | 0.00        |                          |
|                                              | ·                                      |                                     |                                | ·                      | •         |                               |             |                          |
| Base Rate Fee First G                        |                                        | \$                                  | 0.00                           | Base Rate Fee Sec      |           | \$                            | 0.00        |                          |
| SEVEN COMMUNITY/ AREA                        | TY-FIRST                               | SUBSCRIBER GRO                      | OUP 0                          | SEVEN' COMMUNITY/ AREA |           | SUBSCRIBER GRO                | UP <b>0</b> |                          |
| SOMMONT 1771CEX                              |                                        |                                     |                                | OOMMONT 17 / NCL       |           |                               |             |                          |
| CALL SIGN                                    | DSE                                    | CALL SIGN                           | DSE                            | CALL SIGN              | DSE       | CALL SIGN                     | DSE         |                          |
|                                              |                                        | -                                   |                                |                        |           |                               |             |                          |
|                                              |                                        | -                                   |                                |                        |           |                               |             |                          |
|                                              |                                        |                                     |                                |                        |           | ,                             |             |                          |
|                                              |                                        | -                                   |                                |                        |           |                               |             |                          |
|                                              |                                        |                                     |                                |                        |           |                               |             |                          |
|                                              |                                        |                                     |                                |                        |           |                               |             |                          |
|                                              |                                        |                                     |                                |                        |           |                               |             |                          |
|                                              |                                        | -                                   |                                |                        |           |                               |             |                          |
|                                              |                                        |                                     |                                |                        |           | -                             |             |                          |
|                                              |                                        |                                     |                                |                        |           |                               |             |                          |
| Total DSEs                                   |                                        |                                     | 0.00                           | Total DSEs             |           |                               | 0.00        |                          |
| Gross Receipts Third (                       | Group                                  | \$                                  | 0.00                           | Gross Receipts Fou     | rth Group | \$                            | 0.00        |                          |
| Base Rate Fee Third (                        | Group                                  | \$                                  | 0.00                           | Base Rate Fee Four     | th Group  | \$                            | 0.00        |                          |
| Group \$ 0.00 Gross Receipts Fourth Group \$ | \$ 0.00 Gross Receipts Fourth Group \$ | 0.00 Gross Receipts Fourth Group \$ | Gross Receipts Fourth Group \$ |                        |           |                               | 0.00        |                          |

| Name            | STEM ID#<br>61429 |                            |                      |                                                       |                 |                           |                   | MidlandsNet LLC                                                                     |
|-----------------|-------------------|----------------------------|----------------------|-------------------------------------------------------|-----------------|---------------------------|-------------------|-------------------------------------------------------------------------------------|
|                 |                   |                            |                      | TE FEES FOR EACH                                      |                 |                           |                   |                                                                                     |
| 9               | P<br>0            | SUBSCRIBER GROU            | FOURTH               | SEVENTY<br>COMMUNITY/ AREA                            | JP <b>0</b>     | SUBSCRIBER GRO            | Y-IHIRD           | SEVENT                                                                              |
| Computat        |                   | П                          | T                    |                                                       |                 | T                         | T = = = T         |                                                                                     |
| of<br>Base Rate | DSE               | CALL SIGN                  | DSE                  | CALL SIGN                                             | DSE             | CALL SIGN                 | DSE               | CALL SIGN                                                                           |
| and             |                   |                            |                      |                                                       |                 |                           |                   |                                                                                     |
| Syndicate       |                   |                            |                      |                                                       |                 | -                         |                   |                                                                                     |
| Exclusivi       |                   |                            |                      |                                                       |                 |                           | -                 |                                                                                     |
| Surcharg        |                   |                            |                      |                                                       |                 |                           | -                 |                                                                                     |
| for             |                   |                            |                      |                                                       |                 |                           |                   |                                                                                     |
| Partially       |                   |                            |                      |                                                       |                 |                           |                   |                                                                                     |
| Distant         |                   |                            |                      |                                                       |                 |                           |                   |                                                                                     |
| Stations        |                   |                            |                      |                                                       |                 |                           |                   |                                                                                     |
|                 |                   |                            |                      |                                                       |                 | -                         |                   |                                                                                     |
|                 |                   |                            |                      |                                                       |                 |                           |                   |                                                                                     |
|                 |                   |                            |                      |                                                       |                 |                           |                   |                                                                                     |
|                 |                   |                            |                      |                                                       |                 |                           |                   |                                                                                     |
|                 |                   |                            |                      |                                                       |                 |                           |                   |                                                                                     |
|                 | 0.00              |                            |                      | Total DSTo                                            | 0.00            |                           |                   | Total DSEs                                                                          |
|                 | 0.00              |                            |                      | Total DSEs                                            | 0.00            |                           |                   | otal DSEs                                                                           |
|                 | 0.00              | •                          | 0                    | O D                                                   | 0.00            | <u> </u>                  |                   | D                                                                                   |
|                 | 0.00              | \$                         | Group                | Gross Receipts Second                                 | 0.00            | \$                        | oup               | iross Receipts First Gr                                                             |
|                 | 0.00              | \$                         |                      | Gross Receipts Second  Base Rate Fee Second           | 0.00            | \$                        |                   |                                                                                     |
|                 | 0.00              |                            | Group                | Base Rate Fee Second                                  | 0.00            |                           | oup               | <b>lase Rate Fee</b> First Gr                                                       |
|                 | 0.00              | \$                         | Group                | Base Rate Fee Second                                  | 0.00            | \$                        | oup               | Base Rate Fee First Gr                                                              |
|                 | 0.00              | \$                         | Group                | Base Rate Fee Second                                  | <b>0.00</b>     | \$                        | oup               | Gross Receipts First Gr  Base Rate Fee First Gr  SEVENT  COMMUNITY/ AREA  CALL SIGN |
|                 | 0.00<br>P         | \$ SUBSCRIBER GROU         | Group<br>TY-SIXTH    | Base Rate Fee Second SEVEN COMMUNITY/ AREA            | 0.00<br>JP<br>0 | \$ SUBSCRIBER GRO         | oup<br>TY-FIFTH   | Base Rate Fee First Gr<br>SEVENT<br>COMMUNITY/ AREA                                 |
|                 | 0.00<br>P         | \$ SUBSCRIBER GROU         | Group<br>TY-SIXTH    | Base Rate Fee Second SEVEN COMMUNITY/ AREA            | 0.00<br>JP<br>0 | \$ SUBSCRIBER GRO         | oup<br>TY-FIFTH   | Sase Rate Fee First Gr<br>SEVENT<br>COMMUNITY/ AREA                                 |
|                 | 0.00<br>P         | \$ SUBSCRIBER GROU         | Group<br>TY-SIXTH    | Base Rate Fee Second SEVEN COMMUNITY/ AREA            | 0.00<br>JP<br>0 | \$ SUBSCRIBER GRO         | oup<br>TY-FIFTH   | Base Rate Fee First Gr<br>SEVENT<br>COMMUNITY/ AREA                                 |
|                 | 0.00<br>P         | \$ SUBSCRIBER GROU         | Group<br>TY-SIXTH    | Base Rate Fee Second SEVEN COMMUNITY/ AREA            | 0.00<br>JP<br>0 | \$ SUBSCRIBER GRO         | oup<br>TY-FIFTH   | Base Rate Fee First Gr<br>SEVENT<br>COMMUNITY/ AREA                                 |
|                 | 0.00<br>P         | \$ SUBSCRIBER GROU         | Group<br>TY-SIXTH    | Base Rate Fee Second SEVEN COMMUNITY/ AREA            | 0.00<br>JP<br>0 | \$ SUBSCRIBER GRO         | oup<br>TY-FIFTH   | Sase Rate Fee First Gr<br>SEVENT<br>COMMUNITY/ AREA                                 |
|                 | 0.00<br>P         | \$ SUBSCRIBER GROU         | Group<br>TY-SIXTH    | Base Rate Fee Second SEVEN COMMUNITY/ AREA            | 0.00<br>JP<br>0 | \$ SUBSCRIBER GRO         | oup<br>TY-FIFTH   | SEVENT                                                                              |
|                 | 0.00<br>P         | \$ SUBSCRIBER GROU         | Group<br>TY-SIXTH    | Base Rate Fee Second SEVEN COMMUNITY/ AREA            | 0.00<br>JP<br>0 | \$ SUBSCRIBER GRO         | oup<br>TY-FIFTH   | SEVENT                                                                              |
|                 | 0.00<br>P         | \$ SUBSCRIBER GROU         | Group<br>TY-SIXTH    | Base Rate Fee Second SEVEN COMMUNITY/ AREA            | 0.00<br>JP<br>0 | \$ SUBSCRIBER GRO         | oup<br>TY-FIFTH   | Sase Rate Fee First Gr<br>SEVENT<br>COMMUNITY/ AREA                                 |
|                 | 0.00<br>P         | \$ SUBSCRIBER GROU         | Group<br>TY-SIXTH    | Base Rate Fee Second SEVEN COMMUNITY/ AREA            | 0.00<br>JP<br>0 | \$ SUBSCRIBER GRO         | oup<br>TY-FIFTH   | SEVENT                                                                              |
|                 | 0.00<br>P         | \$ SUBSCRIBER GROU         | Group<br>TY-SIXTH    | Base Rate Fee Second SEVEN COMMUNITY/ AREA            | 0.00<br>JP<br>0 | \$ SUBSCRIBER GRO         | oup<br>TY-FIFTH   | Base Rate Fee First Gr<br>SEVENT<br>COMMUNITY/ AREA                                 |
|                 | 0.00<br>P         | \$ SUBSCRIBER GROU         | Group<br>TY-SIXTH    | Base Rate Fee Second SEVEN COMMUNITY/ AREA            | 0.00<br>JP<br>0 | \$ SUBSCRIBER GRO         | oup<br>TY-FIFTH   | Base Rate Fee First Gr<br>SEVENT<br>COMMUNITY/ AREA                                 |
|                 | 0.00<br>P         | \$ SUBSCRIBER GROU         | Group<br>TY-SIXTH    | Base Rate Fee Second SEVEN COMMUNITY/ AREA            | 0.00<br>JP<br>0 | \$ SUBSCRIBER GRO         | oup<br>TY-FIFTH   | Base Rate Fee First Gr<br>SEVENT<br>COMMUNITY/ AREA                                 |
|                 | 0.00<br>P         | \$ SUBSCRIBER GROU         | Group<br>TY-SIXTH    | Base Rate Fee Second SEVEN COMMUNITY/ AREA            | 0.00<br>JP<br>0 | \$ SUBSCRIBER GRO         | oup<br>TY-FIFTH   | Sase Rate Fee First Gr<br>SEVENT<br>COMMUNITY/ AREA                                 |
|                 | 0.00  P  DSE      | \$ SUBSCRIBER GROU         | Group<br>TY-SIXTH    | Base Rate Fee Second SEVEN COMMUNITY/ AREA            | 0.00  JP  OSE   | \$ SUBSCRIBER GRO         | oup<br>TY-FIFTH   | SEVENT COMMUNITY/ AREA  CALL SIGN                                                   |
|                 | 0.00  P           | SUBSCRIBER GROU  CALL SIGN | Group  TY-SIXTH  DSE | SEVEN COMMUNITY/ AREA CALL SIGN  Total DSEs           | 0.00            | SUBSCRIBER GRO  CALL SIGN | OUP TY-FIFTH  DSE | SEVENT COMMUNITY/ AREA  CALL SIGN  Total DSEs                                       |
|                 | 0.00  P  DSE      | \$ SUBSCRIBER GROU         | Group  TY-SIXTH  DSE | Base Rate Fee Second SEVEN COMMUNITY/ AREA  CALL SIGN | 0.00  JP  OSE   | \$ SUBSCRIBER GRO         | OUP TY-FIFTH  DSE | Base Rate Fee First Gr<br>SEVENT<br>COMMUNITY/ AREA                                 |

| Name            | 61429       |                            |                     |                                                                  |                  |                   |                |                                                      |
|-----------------|-------------|----------------------------|---------------------|------------------------------------------------------------------|------------------|-------------------|----------------|------------------------------------------------------|
|                 | P           | IBER GROUP SUBSCRIBER GROU |                     | TE FEES FOR EACH                                                 |                  | COMPUTATION OF    |                |                                                      |
| 9<br>Computat   | 0           |                            |                     | COMMUNITY/ AREA                                                  | 0                |                   |                | COMMUNITY/ AREA                                      |
| of              | DSE         | CALL SIGN                  | DSE                 | CALL SIGN                                                        | DSE              | CALL SIGN         | DSE            | CALL SIGN                                            |
| Base Rate and   |             |                            |                     |                                                                  |                  |                   |                |                                                      |
| Syndicate       |             |                            |                     |                                                                  |                  |                   | -              |                                                      |
| Exclusivi       |             |                            |                     |                                                                  |                  |                   |                |                                                      |
| Surcharç<br>for |             |                            |                     |                                                                  |                  |                   |                |                                                      |
| Partially       |             |                            |                     |                                                                  |                  |                   | -              |                                                      |
| Distant         |             |                            |                     |                                                                  |                  |                   |                |                                                      |
| Stations        |             |                            |                     |                                                                  |                  |                   | -              |                                                      |
|                 |             |                            |                     |                                                                  |                  |                   | -              |                                                      |
|                 |             |                            |                     |                                                                  |                  |                   |                |                                                      |
|                 |             |                            |                     |                                                                  |                  |                   |                |                                                      |
|                 |             |                            |                     |                                                                  |                  |                   |                |                                                      |
|                 | 0.00        |                            |                     | Total DSEs                                                       | 0.00             |                   |                | Total DSEs                                           |
|                 |             | \$                         | _                   | Constants Constants                                              | 0.00             |                   |                |                                                      |
|                 | 0.00        | Ψ                          | Group               | Gross Receipts Second                                            | 0.00             | \$                | oup            | Gross Receipts First Gro                             |
|                 | 0.00        | \$                         |                     | Base Rate Fee Second                                             | 0.00             | \$                |                |                                                      |
|                 | 0.00        |                            | Group               | Base Rate Fee Second                                             | 0.00             |                   | oup            | dase Rate Fee First Gro                              |
|                 | 0.00        | \$                         | Group               | Base Rate Fee Second                                             | 0.00             | \$                | oup            | Base Rate Fee First Gro                              |
|                 | <b>0.00</b> | \$                         | Group               | Base Rate Fee Second                                             | <b>0.00</b>      | \$                | oup            | Base Rate Fee First Gro                              |
|                 | 0.00<br>P   | \$ SUBSCRIBER GROU         | Group               | Base Rate Fee Second El COMMUNITY/ AREA                          | 0.00             | \$ SUBSCRIBER GRO | oup<br>Y-NINTH | Base Rate Fee First Gro SEVENT COMMUNITY/ AREA       |
|                 | 0.00<br>P   | \$ SUBSCRIBER GROU         | Group               | Base Rate Fee Second El COMMUNITY/ AREA                          | 0.00             | \$ SUBSCRIBER GRO | oup<br>Y-NINTH | Base Rate Fee First Gro<br>SEVENT<br>COMMUNITY/ AREA |
|                 | 0.00<br>P   | \$ SUBSCRIBER GROU         | Group               | Base Rate Fee Second El COMMUNITY/ AREA                          | 0.00             | \$ SUBSCRIBER GRO | oup<br>Y-NINTH | Base Rate Fee First Gro<br>SEVENT<br>COMMUNITY/ AREA |
|                 | 0.00<br>P   | \$ SUBSCRIBER GROU         | Group               | Base Rate Fee Second El COMMUNITY/ AREA                          | 0.00             | \$ SUBSCRIBER GRO | oup<br>Y-NINTH | Base Rate Fee First Gro SEVENT COMMUNITY/ AREA       |
|                 | 0.00<br>P   | \$ SUBSCRIBER GROU         | Group               | Base Rate Fee Second El COMMUNITY/ AREA                          | 0.00             | \$ SUBSCRIBER GRO | oup<br>Y-NINTH | Base Rate Fee First Gro SEVENT COMMUNITY/ AREA       |
|                 | 0.00<br>P   | \$ SUBSCRIBER GROU         | Group               | Base Rate Fee Second El COMMUNITY/ AREA                          | 0.00             | \$ SUBSCRIBER GRO | oup<br>Y-NINTH | Base Rate Fee First Gro SEVENT COMMUNITY/ AREA       |
|                 | 0.00<br>P   | \$ SUBSCRIBER GROU         | Group               | Base Rate Fee Second El COMMUNITY/ AREA                          | 0.00             | \$ SUBSCRIBER GRO | oup<br>Y-NINTH | Base Rate Fee First Gro<br>SEVENT<br>COMMUNITY/ AREA |
|                 | 0.00<br>P   | \$ SUBSCRIBER GROU         | Group               | Base Rate Fee Second El COMMUNITY/ AREA                          | 0.00             | \$ SUBSCRIBER GRO | oup<br>Y-NINTH | COMMUNITY/ AREA                                      |
|                 | 0.00<br>P   | \$ SUBSCRIBER GROU         | Group               | Base Rate Fee Second El COMMUNITY/ AREA                          | 0.00             | \$ SUBSCRIBER GRO | oup<br>Y-NINTH | Base Rate Fee First Gro SEVENT COMMUNITY/ AREA       |
|                 | 0.00<br>P   | \$ SUBSCRIBER GROU         | Group               | Base Rate Fee Second El COMMUNITY/ AREA                          | 0.00             | \$ SUBSCRIBER GRO | oup<br>Y-NINTH | Base Rate Fee First Gro SEVENT COMMUNITY/ AREA       |
|                 | O.00        | \$ SUBSCRIBER GROU         | Group               | Base Rate Fee Second  EI  COMMUNITY/ AREA  CALL SIGN             | 0.00  JP  O  DSE | \$ SUBSCRIBER GRO | oup<br>Y-NINTH | SEVENT COMMUNITY/ AREA  CALL SIGN                    |
|                 | 0.00  P     | SUBSCRIBER GROU            | Group  GHTIETH  DSE | Base Rate Fee Second  EI  COMMUNITY/ AREA  CALL SIGN  Total DSEs | 0.00             | SUBSCRIBER GRO    | DSE            | SEVENT COMMUNITY/ AREA  CALL SIGN  Total DSEs        |
|                 | O.00        | \$ SUBSCRIBER GROU         | Group  GHTIETH  DSE | Base Rate Fee Second  EI  COMMUNITY/ AREA  CALL SIGN             | 0.00  JP  O  DSE | \$ SUBSCRIBER GRO | DSE            | SEVENT COMMUNITY/ AREA  CALL SIGN                    |

| EM ID#<br>61429 Nan |                            |         |                                              |                                                |                    |              | MidlandsNet LLC                              |
|---------------------|----------------------------|---------|----------------------------------------------|------------------------------------------------|--------------------|--------------|----------------------------------------------|
|                     |                            |         | TE FEES FOR EACH                             |                                                |                    |              |                                              |
| <u> </u>            | SUBSCRIBER GROU            | -SECOND |                                              |                                                | SUBSCRIBER GROL    | TY-FIRST     |                                              |
| 0 Compu             |                            |         | COMMUNITY/ AREA                              | 0                                              |                    |              | COMMUNITY/ AREA                              |
| DSE of              | CALL SIGN                  | DSE     | CALL SIGN                                    | DSE                                            | CALL SIGN          | DSE          | CALL SIGN                                    |
| Base Ra             |                            |         |                                              |                                                |                    |              |                                              |
| an                  |                            |         |                                              |                                                |                    |              |                                              |
| Syndic              |                            |         |                                              |                                                |                    |              |                                              |
| Exclus<br>Surch     |                            |         |                                              |                                                |                    |              |                                              |
| fo                  |                            |         |                                              |                                                |                    |              |                                              |
| Parti               |                            |         |                                              |                                                |                    |              |                                              |
| Dista               |                            |         |                                              |                                                |                    |              |                                              |
| Statio              |                            |         |                                              |                                                |                    |              |                                              |
|                     |                            |         |                                              |                                                |                    |              |                                              |
|                     |                            |         |                                              |                                                |                    |              |                                              |
|                     |                            |         |                                              |                                                |                    |              |                                              |
|                     |                            |         |                                              |                                                |                    |              |                                              |
|                     |                            |         |                                              |                                                |                    |              |                                              |
| 0.00                |                            |         | Total DSEs                                   | 0.00                                           |                    |              | otal DSEs                                    |
| 0.00                | \$                         | d Group | Gross Receipts Secor                         | 0.00                                           | \$                 | oup          | Gross Receipts First Gr                      |
|                     |                            |         |                                              |                                                |                    |              |                                              |
|                     |                            |         |                                              |                                                |                    |              |                                              |
| 0.00                | \$                         |         | Base Rate Fee Secon                          | 0.00                                           | \$                 |              |                                              |
|                     | SUBSCRIBER GROU            |         | EIGHT                                        | JP                                             | \$ SUBSCRIBER GROU |              | EIGHT                                        |
| 0.00                |                            |         |                                              |                                                | L                  |              | EIGHT                                        |
|                     |                            |         | EIGHT                                        | JP                                             | L                  |              | EIGHT                                        |
| 0                   | SUBSCRIBER GROU            | -FOURTH | EIGHT'                                       | JP<br>0                                        | SUBSCRIBER GROU    | Y-THIRD      | EIGHT                                        |
| 0                   | SUBSCRIBER GROU            | -FOURTH | EIGHT'                                       | JP<br>0                                        | SUBSCRIBER GROU    | Y-THIRD      | EIGHT<br>OMMUNITY/ AREA                      |
| 0                   | SUBSCRIBER GROU            | -FOURTH | EIGHT'                                       | JP<br>0                                        | SUBSCRIBER GROU    | Y-THIRD      | EIGHT<br>OMMUNITY/ AREA                      |
| 0                   | SUBSCRIBER GROU            | -FOURTH | EIGHT'                                       | JP<br>0                                        | SUBSCRIBER GROU    | Y-THIRD      | EIGHT                                        |
| 0                   | SUBSCRIBER GROU            | -FOURTH | EIGHT'                                       | JP<br>0                                        | SUBSCRIBER GROU    | Y-THIRD      | EIGHT                                        |
| 0                   | SUBSCRIBER GROU            | -FOURTH | EIGHT'                                       | JP<br>0                                        | SUBSCRIBER GROU    | Y-THIRD      | EIGHT                                        |
| 0                   | SUBSCRIBER GROU            | -FOURTH | EIGHT'                                       | JP<br>0                                        | SUBSCRIBER GROU    | Y-THIRD      | EIGHT                                        |
| 0                   | SUBSCRIBER GROU            | -FOURTH | EIGHT'                                       | JP<br>0                                        | SUBSCRIBER GROU    | Y-THIRD      | EIGHT                                        |
| 0                   | SUBSCRIBER GROU            | -FOURTH | EIGHT'                                       | JP<br>0                                        | SUBSCRIBER GROU    | Y-THIRD      | EIGHT                                        |
| 0                   | SUBSCRIBER GROU            | -FOURTH | EIGHT'                                       | JP<br>0                                        | SUBSCRIBER GROU    | Y-THIRD      | COMMUNITY/ AREA                              |
| 0                   | SUBSCRIBER GROU            | -FOURTH | EIGHT'                                       | JP<br>0                                        | SUBSCRIBER GROU    | Y-THIRD      | EIGHT<br>COMMUNITY/ AREA                     |
| 0                   | SUBSCRIBER GROU            | -FOURTH | EIGHT'                                       | JP<br>0                                        | SUBSCRIBER GROU    | Y-THIRD      | EIGHT                                        |
| DSE                 | SUBSCRIBER GROU            | -FOURTH | EIGHT COMMUNITY/ AREA                        | JP  O  DSE                                     | SUBSCRIBER GROU    | Y-THIRD      | CALL SIGN                                    |
| 0<br>DSE            | SUBSCRIBER GROU  CALL SIGN | DSE     | EIGHT COMMUNITY/ AREA  CALL SIGN  Total DSEs | DSE DSE DO DO DO DO DO DO DO DO DO DO DO DO DO | CALL SIGN          | Y-THIRD  DSE | EIGHT COMMUNITY/ AREA  CALL SIGN  fotal DSEs |
| DSE                 | SUBSCRIBER GROU            | DSE     | EIGHT COMMUNITY/ AREA                        | JP  O  DSE                                     | SUBSCRIBER GROU    | Y-THIRD  DSE | EIGHT                                        |

| O Computation of Base Rate Fer and Syndicated Exclusivity Surcharge for Partially Distant Stations  O.00  O.00  O.00                      |                 |                                                                                                    |                                  | SYSTEM: SYSTEM ID# |                |         |                                    |  |  |
|----------------------------------------------------------------------------------------------------|-----------------|----------------------------------------------------------------------------------------------------|----------------------------------|--------------------|----------------|---------|------------------------------------|--|--|
| Computation  OSE  of  Base Rate Fe  and  Syndicated  Exclusivity  Surcharge  for  Partially  Distant  Stations  0.00  0.00  0.00  ROUP  0 | CALL SIGN       | K A: COMPUTATION OF BASE RATE FEES FOR EACH SUBSCRIBER GROUP  FIFTH SUBSCRIBER GROUP  EIGHTY-SIXTH SUBSCRIBER GROUP |                                  |                    |                |         |                                    |  |  |
| DSE of Base Rate Fe and Syndicated Exclusivity Surcharge for Partially Distant Stations  0.00 0.00 0.00  ROUP 0                           | CALL SIGN       |                                                                                                    | COMMUNITY/ AREA                  | 0                  |                |         | COMMUNITY/ AREA                    |  |  |
| and Syndicated Exclusivity Surcharge for Partially Distant Stations  0.00 0.00 0.00                                                       |                 | DSE                                                                                                    | CALL SIGN                        | DSE                | CALL SIGN      | DSE     | CALL SIGN                          |  |  |
| Syndicated Exclusivity Surcharge for Partially Distant Stations  0.00 0.00 0.00                                                           |                 |                                                                                                    |                                  |                    |                |         |                                    |  |  |
| O.00 O.00 O.00 O.00 O.00 O.00 O.00 O.00                                                                                                   |                 |                                                                                                    |                                  |                    |                |         |                                    |  |  |
| for Partially Distant Stations  0.00 0.00 0.00  ROUP 0                                                                                    |                 |                                                                                                    |                                  |                    |                |         |                                    |  |  |
| Partially Distant Stations  0.00 0.00 0.00  ROUP 0                                                                                        |                 |                                                                                                    |                                  |                    |                |         |                                    |  |  |
| 0.00<br>0.00<br>0.00                                                                                                    |                 |                                                                                                    |                                  |                    |                |         |                                    |  |  |
| 0.00<br>0.00<br>0.00<br>ROUP                                                                                                    |                 |                                                                                                    |                                  |                    |                |         |                                    |  |  |
| 0.00<br>0.00<br>ROUP                                                                                                    |                 |                                                                                                    |                                  |                    |                |         |                                    |  |  |
| 0.00<br>0.00<br>ROUP                                                                                                    |                 |                                                                                                    |                                  |                    |                |         |                                    |  |  |
| 0.00<br>0.00<br>ROUP                                                                                                    |                 |                                                                                                    |                                  |                    |                |         |                                    |  |  |
| 0.00<br>0.00<br>ROUP                                                                                                    |                 |                                                                                                    |                                  |                    |                |         |                                    |  |  |
| 0.00<br>0.00<br>ROUP                                                                                                    |                 |                                                                                                    |                                  |                    |                |         |                                    |  |  |
| 0.00<br>ROUP<br>0                                                                                                    |                 |                                                                                                    | Total DSEs                       | 0.00               |                |         | Total DSEs                         |  |  |
| 0<br>0                                                                                                    | \$              | d Group                                                                                                    | Gross Receipts Secon             | 0.00               | \$             | oup     | Gross Receipts First Gr            |  |  |
| 0                                                                                                    | \$              | d Group                                                                                                    | Base Rate Fee Secon              | 0.00               | \$             | oup     | Base Rate Fee First Gr             |  |  |
|                                                                                                    | SUBSCRIBER GROU | Y-EIGHTH                                                                                                    |                                  |                    | SUBSCRIBER GRO | SEVENTH |                                    |  |  |
| DSE                                                                                                    |                 |                                                                                                    | COMMUNITY/ AREA                  | 0                  |                |         | COMMUNITY/ AREA                    |  |  |
|                                                                                                    | CALL SIGN       | DSE                                                                                                    | CALL SIGN                        | DSE                | CALL SIGN      | DSE     | CALL SIGN                          |  |  |
|                                                                                                    |                 |                                                                                                    |                                  |                    |                |         |                                    |  |  |
|                                                                                                    |                 |                                                                                                    |                                  |                    |                |         |                                    |  |  |
|                                                                                                    |                 |                                                                                                    |                                  |                    |                |         |                                    |  |  |
|                                                                                                    |                 |                                                                                                    |                                  |                    |                |         |                                    |  |  |
|                                                                                                    |                 |                                                                                                    |                                  |                    |                |         |                                    |  |  |
|                                                                                                    |                 |                                                                                                    |                                  |                    |                |         |                                    |  |  |
|                                                                                                    |                 |                                                                                                    |                                  |                    |                |         |                                    |  |  |
|                                                                                                    |                 |                                                                                                    |                                  |                    |                |         |                                    |  |  |
|                                                                                                    |                 |                                                                                                    |                                  |                    |                |         |                                    |  |  |
|                                                                                                    |                 |                                                                                                    |                                  |                    |                |         |                                    |  |  |
| 0.00                                                                                                    |                 |                                                                                                    |                                  |                    |                |         |                                    |  |  |
| 0.00                                                                                                    |                 |                                                                                                    | Total DSEs                       | 0.00               |                |         |                                    |  |  |
|                                                                                                    |                 | Group                                                                                                    | Total DSEs                       | 0.00               | •              | roup    | Total DSEs                         |  |  |
| 0.00                                                                                                    | \$              | Group                                                                                                    | Total DSEs Gross Receipts Fourth | 0.00               | \$             | roup    | Total DSEs  Gross Receipts Third G |  |  |

| R GROUP 0    | BER GROUP SUBSCRIBER GROUP  CALL SIGN  * | DSE DSE   | COMMUNITY/ AREA  CALL SIGN  Total DSEs  Gross Receipts Second |                                                                          | CALL SIGN                                                                                                 | DSE                                                                                                    |                                                                                                    |
|--------------|------------------------------------------|-----------|---------------------------------------------------------------|--------------------------------------------------------------------------|----------------------------------------------------------------------------------------------------|----------------------------------------------------------------------------------------------------|----------------------------------------------------------------------------------------------------|
| 0.00<br>0.00 |                                          | d Group   | Total DSEs Gross Receipts Second                              | DSE                                                                      |                                                                                                    |                                                                                                    |                                                                                                    |
| 0.00         |                                          | d Group   | Total DSEs Gross Receipts Second                              | 0.00                                                                     |                                                                                                    |                                                                                                    | CALL SIGN                                                                                                    |
| 0.00         | \$                                       |           | Gross Receipts Second                                         | _                                                                        | \$                                                                                                    |                                                                                                    |                                                                                                    |
| 0.00         | \$                                       |           | Gross Receipts Second                                         | _                                                                        | \$                                                                                                    |                                                                                                    |                                                                                                    |
| 0.00         | \$                                       |           | Gross Receipts Second                                         | _                                                                        | \$                                                                                                    |                                                                                                    |                                                                                                    |
| 0.00         | \$                                       |           | Gross Receipts Second                                         | _                                                                        | \$                                                                                                    |                                                                                                    |                                                                                                    |
| 0.00         | \$                                       |           | Gross Receipts Second                                         | _                                                                        | \$                                                                                                    |                                                                                                    |                                                                                                    |
| 0.00         | \$                                       |           | Gross Receipts Second                                         | _                                                                        | -<br>-                                                                                                    |                                                                                                    |                                                                                                    |
| 0.00         | \$                                       |           | Gross Receipts Second                                         | _                                                                        | \$                                                                                                    |                                                                                                    |                                                                                                    |
| 0.00         | \$                                       |           | Gross Receipts Second                                         | _                                                                        | \$                                                                                                    |                                                                                                    |                                                                                                    |
| 0.00         | \$                                       |           | Gross Receipts Second                                         | _                                                                        | \$                                                                                                    |                                                                                                    |                                                                                                    |
| 0.00         | \$                                       |           | Gross Receipts Second                                         | _                                                                        | \$                                                                                                    |                                                                                                    |                                                                                                    |
| 0.00         | \$                                       |           | Gross Receipts Second                                         | _                                                                        | \$                                                                                                    |                                                                                                    |                                                                                                    |
| 0.00         | \$                                       |           | Gross Receipts Second                                         | _                                                                        | \$                                                                                                    |                                                                                                    | Γotal DSEs                                                                                                    |
|              | Ψ                                        |           |                                                               | 0.00                                                                     | Ψ                                                                                                    | roun                                                                                                    | Gross Receipts First Gro                                                                                             |
| 0.00         |                                          | d Croup   | Book Bote Foe Second                                          |                                                                          |                                                                                                    | ioup<br>I                                                                                                    | orosa receipta i iist Or                                                                                             |
|              | \$                                       | и Стоир   | Base Rate Fee Second                                          | 0.00                                                                     | \$                                                                                                    | roup                                                                                                    | Base Rate Fee First Gro                                                                                              |
|              | SUBSCRIBER GRO                           | '-SECOND  |                                                               |                                                                          | SUBSCRIBER GRO                                                                                            | TY-FIRST                                                                                                    |                                                                                                    |
| U            |                                          |           | COMMUNITY/ AREA                                               | U                                                                        |                                                                                                    |                                                                                                    | COMMUNITY/ AREA                                                                                                    |
| l DSE        | CALL SIGN                                | DSE       | CALL SIGN                                                     | DSE                                                                      | CALL SIGN                                                                                                 | DSE                                                                                                    | CALL SIGN                                                                                                    |
|              |                                          |           |                                                               |                                                                          |                                                                                                    |                                                                                                    |                                                                                                    |
|              |                                          |           |                                                               |                                                                          |                                                                                                    |                                                                                                    |                                                                                                    |
|              |                                          |           |                                                               |                                                                          |                                                                                                    |                                                                                                    |                                                                                                    |
|              |                                          |           |                                                               |                                                                          |                                                                                                    |                                                                                                    |                                                                                                    |
|              | -                                        |           |                                                               |                                                                          |                                                                                                    |                                                                                                    |                                                                                                    |
|              |                                          |           |                                                               |                                                                          |                                                                                                    |                                                                                                    |                                                                                                    |
|              |                                          |           |                                                               |                                                                          |                                                                                                    |                                                                                                    |                                                                                                    |
|              |                                          |           |                                                               |                                                                          |                                                                                                    |                                                                                                    |                                                                                                    |
|              |                                          |           |                                                               |                                                                          |                                                                                                    |                                                                                                    |                                                                                                    |
|              |                                          |           |                                                               |                                                                          |                                                                                                    |                                                                                                    |                                                                                                    |
| 0.00         |                                          |           | Total DSEs                                                    | 0.00                                                                     | _                                                                                                    |                                                                                                    | Total DSEs                                                                                                    |
| 0.00         | \$                                       | Group     | Gross Receipts Fourth                                         | 0.00                                                                     | \$                                                                                                    | Group                                                                                                    | Gross Receipts Third G                                                                                               |
| 0.00         | \$                                       | Group     | Base Rate Fee Fourth                                          | 0.00                                                                     | \$                                                                                                    | Group                                                                                                    | <b>3ase Rate Fee</b> Third Gi                                                                                        |
| 0.00         |                                          | CALL SIGN | DSE CALL SIGN  Group \$  Group \$                             | Total DSEs Gross Receipts Fourth Group  \$ Base Rate Fee Fourth Group \$ | DSE CALL SIGN DSE CALL SIGN  O.00 Total DSEs  Gross Receipts Fourth Group  Base Rate Fee Fourth Group  \$ | CALL SIGN DSE CALL SIGN DSE CALL SIGN  A COMMUNITY/ AREA  CALL SIGN DSE CALL SIGN  A COMMUNITY/ AREA  CALL SIGN  A COMMUNITY/ AREA  CALL SIGN  A COMMUNITY/ | DSE CALL SIGN DSE CALL SIGN DSE CALL SIGN  ON TOTAL DSES  OUT TOTAL DSES  OUT \$ 0.00  Base Rate Fee Fourth Group \$ |

| LEGAL NAME OF OW<br>MidlandsNet LL |                        | LE SYSTEM:                      | SYSTEM: SYSTEM ID# |                      |           |                               |      |                     |
|------------------------------------|------------------------|---------------------------------|--------------------|----------------------|-----------|-------------------------------|------|---------------------|
| NII                                |                        | COMPUTATION C<br>SUBSCRIBER GRO |                    | TE FEES FOR EAC      |           | RIBER GROUP<br>SUBSCRIBER GRO | UP   | •                   |
| COMMUNITY/ ARE                     | Α                      |                                 | 0                  | COMMUNITY/ ARE       | Α         |                               | 0    | 9<br>Computation    |
| CALL SIGN                          | DSE                    | CALL SIGN                       | DSE                | CALL SIGN            | DSE       | CALL SIGN                     | DSE  | of                  |
|                                    |                        |                                 |                    |                      |           |                               |      | Base Rate Fe        |
|                                    |                        |                                 |                    |                      |           |                               |      | and<br>Syndicated   |
|                                    |                        |                                 |                    |                      |           |                               |      | Exclusivity         |
|                                    |                        |                                 |                    |                      |           |                               |      | Surcharge<br>for    |
|                                    |                        |                                 |                    |                      |           |                               |      | Partially           |
|                                    |                        |                                 |                    |                      |           |                               |      | Distant<br>Stations |
|                                    |                        |                                 |                    |                      |           |                               |      | Stations            |
|                                    |                        | ,                               |                    |                      |           | ,                             |      |                     |
|                                    |                        |                                 |                    |                      |           |                               |      |                     |
|                                    |                        |                                 |                    |                      |           |                               |      |                     |
|                                    |                        |                                 |                    |                      |           |                               |      |                     |
| Total DSEs                         |                        |                                 | 0.00               | Total DSEs           |           |                               | 0.00 |                     |
| Gross Receipts Firs                | t Group                | \$                              | 0.00               | Gross Receipts Sec   | ond Group | \$                            | 0.00 |                     |
| Base Rate Fee First                | t Group                | \$                              | 0.00               | Base Rate Fee Sec    | ond Group | \$                            | 0.00 |                     |
|                                    |                        | SUBSCRIBER GRO                  |                    | T .                  |           | SUBSCRIBER GRO                | _    |                     |
| COMMUNITY/ ARE                     | Α                      |                                 | 0                  | COMMUNITY/ ARE       | Α         |                               | 0    |                     |
| CALL SIGN                          | DSE                    | CALL SIGN                       | DSE                | CALL SIGN            | DSE       | CALL SIGN                     | DSE  |                     |
|                                    |                        |                                 |                    |                      |           |                               |      |                     |
|                                    |                        |                                 |                    |                      |           |                               |      |                     |
|                                    |                        |                                 |                    |                      |           | -                             |      |                     |
|                                    |                        |                                 |                    |                      |           |                               |      |                     |
|                                    |                        |                                 |                    |                      |           |                               |      |                     |
|                                    |                        |                                 |                    |                      |           |                               |      |                     |
|                                    |                        | -                               |                    |                      |           |                               |      |                     |
|                                    |                        |                                 |                    |                      |           |                               |      |                     |
|                                    |                        |                                 |                    |                      |           |                               |      |                     |
|                                    |                        |                                 |                    |                      |           |                               |      |                     |
| Total DSEs                         |                        |                                 | 0.00               | Total DSEs           |           |                               | 0.00 |                     |
| Gross Receipts Thir                | d Group                | \$                              | 0.00               | Gross Receipts Fou   | rth Group | \$                            | 0.00 |                     |
|                                    | -: m/m                 | ·                               |                    |                      | p         |                               |      |                     |
| Base Rate Fee Thir                 | d Group                | \$                              | 0.00               | Base Rate Fee Fou    | rth Group | \$                            | 0.00 |                     |
| Add                                | d the <b>base ra</b> t | te fees for each sub            | scriber group      | as shown in the boxe | es above. |                               |      |                     |
| inter here and in blo              |                        |                                 | · ·                |                      |           | \$                            |      |                     |

| Name             | 61429           |                               |         |                                              |                  |                               |                    | MidlandsNet LLC                                                                 |
|------------------|-----------------|-------------------------------|---------|----------------------------------------------|------------------|-------------------------------|--------------------|---------------------------------------------------------------------------------|
|                  | JP              | IBER GROUP<br>SUBSCRIBER GROU |         | TE FEES FOR EACH                             |                  | COMPUTATION OF SUBSCRIBER GRO |                    |                                                                                 |
| 9<br>Computati   | 0               |                               |         | COMMUNITY/ AREA                              | 0                |                               |                    | COMMUNITY/ AREA                                                                 |
| of               | DSE             | CALL SIGN                     | DSE     | CALL SIGN                                    | DSE              | CALL SIGN                     | DSE                | CALL SIGN                                                                       |
| Base Rate I      |                 |                               |         |                                              |                  |                               |                    |                                                                                 |
| and<br>Syndicate |                 |                               |         |                                              |                  | -                             |                    |                                                                                 |
| Exclusivit       |                 |                               |         |                                              |                  |                               |                    |                                                                                 |
| Surcharg<br>for  |                 |                               |         |                                              |                  |                               | -                  |                                                                                 |
| Partially        |                 |                               |         |                                              |                  | -                             |                    |                                                                                 |
| Distant          |                 |                               |         |                                              |                  | -                             |                    |                                                                                 |
| Stations         |                 |                               |         |                                              |                  | -                             |                    |                                                                                 |
|                  |                 |                               |         |                                              |                  | -                             |                    |                                                                                 |
|                  |                 |                               |         |                                              |                  |                               |                    |                                                                                 |
|                  |                 |                               |         |                                              |                  |                               |                    |                                                                                 |
|                  |                 |                               |         |                                              |                  |                               |                    |                                                                                 |
|                  | 0.00            |                               |         | Total DSEs                                   | 0.00             |                               |                    | Total DSEs                                                                      |
|                  |                 | \$                            |         | O D                                          | 0.00             | •                             |                    |                                                                                 |
|                  | 0.00            | Ψ                             | d Group | Gross Receipts Second                        |                  | \$                            | oup                | Fross Receipts First Gr                                                         |
|                  | 0.00            | •                             | d Group | Gross Receipts Second                        |                  | <u>*</u>                      | oup                | Gross Receipts First Gr                                                         |
|                  | 0.00            | \$                            | d Group | Base Rate Fee Second                         | 0.00             | \$                            | oup                | <b>3ase Rate Fee</b> First Gro                                                  |
|                  | 0.00            |                               | d Group | Base Rate Fee Second                         | <b>0.00</b>      |                               | oup                | Base Rate Fee First Gro                                                         |
|                  | 0.00            | \$                            | d Group | Base Rate Fee Second                         | 0.00             | \$                            | oup                | Base Rate Fee First Gro                                                         |
|                  | 0.00            | \$                            | d Group | Base Rate Fee Second                         | <b>0.00</b>      | \$                            | oup                | Gross Receipts First Gross Rate Fee First Gronn NINET COMMUNITY/ AREA CALL SIGN |
|                  | 0.00<br>JP<br>0 | \$ SUBSCRIBER GROU            | d Group | Base Rate Fee Second ONE HUI COMMUNITY/ AREA | 0.00<br>UP       | \$ SUBSCRIBER GRO             | oup                | Base Rate Fee First Green NINET                                                 |
|                  | 0.00<br>JP<br>0 | \$ SUBSCRIBER GROU            | d Group | Base Rate Fee Second ONE HUI COMMUNITY/ AREA | 0.00<br>UP       | \$ SUBSCRIBER GRO             | oup                | Base Rate Fee First Green NINET                                                 |
|                  | 0.00<br>JP<br>0 | \$ SUBSCRIBER GROU            | d Group | Base Rate Fee Second ONE HUI COMMUNITY/ AREA | 0.00<br>UP       | \$ SUBSCRIBER GRO             | oup                | Base Rate Fee First Green NINET                                                 |
|                  | 0.00<br>JP<br>0 | \$ SUBSCRIBER GROU            | d Group | Base Rate Fee Second ONE HUI COMMUNITY/ AREA | 0.00<br>UP       | \$ SUBSCRIBER GRO             | oup                | Base Rate Fee First Green NINET                                                 |
|                  | 0.00<br>JP<br>0 | \$ SUBSCRIBER GROU            | d Group | Base Rate Fee Second ONE HUI COMMUNITY/ AREA | 0.00<br>UP       | \$ SUBSCRIBER GRO             | oup                | Base Rate Fee First Gro NINET                                                   |
|                  | 0.00<br>JP<br>0 | \$ SUBSCRIBER GROU            | d Group | Base Rate Fee Second ONE HUI COMMUNITY/ AREA | 0.00<br>UP       | \$ SUBSCRIBER GRO             | oup                | Base Rate Fee First Gro NINET                                                   |
|                  | 0.00<br>JP<br>0 | \$ SUBSCRIBER GROU            | d Group | Base Rate Fee Second ONE HUI COMMUNITY/ AREA | 0.00<br>UP       | \$ SUBSCRIBER GRO             | oup                | Base Rate Fee First Gro NINET                                                   |
|                  | 0.00<br>JP<br>0 | \$ SUBSCRIBER GROU            | d Group | Base Rate Fee Second ONE HUI COMMUNITY/ AREA | 0.00<br>UP       | \$ SUBSCRIBER GRO             | oup                | Base Rate Fee First Green NINET                                                 |
|                  | 0.00<br>JP<br>0 | \$ SUBSCRIBER GROU            | d Group | Base Rate Fee Second ONE HUI COMMUNITY/ AREA | 0.00<br>UP       | \$ SUBSCRIBER GRO             | oup                | Base Rate Fee First Green NINET                                                 |
|                  | 0.00<br>JP<br>0 | \$ SUBSCRIBER GROU            | d Group | Base Rate Fee Second ONE HUI COMMUNITY/ AREA | 0.00<br>UP       | \$ SUBSCRIBER GRO             | oup                | Base Rate Fee First Green NINET                                                 |
|                  | 0.00<br>JP<br>0 | \$ SUBSCRIBER GROU            | d Group | Base Rate Fee Second ONE HUI COMMUNITY/ AREA | 0.00<br>UP       | \$ SUBSCRIBER GRO             | oup                | Base Rate Fee First Green NINET                                                 |
|                  | 0.00<br>JP<br>0 | \$ SUBSCRIBER GROU            | d Group | Base Rate Fee Second ONE HUI COMMUNITY/ AREA | 0.00<br>UP       | \$ SUBSCRIBER GRO             | oup                | NINET COMMUNITY/ AREA  CALL SIGN                                                |
|                  | 0.00  JP  OSE   | \$ SUBSCRIBER GROU            | DSE     | CALL SIGN                                    | 0.00  UP  O  DSE | \$ SUBSCRIBER GRO             | OUP  TY-NINTH  DSE | Base Rate Fee First Green NINET                                                 |

| LEGAL NAME OF OWN MidlandsNet LLC |           | E SYSTEM:                                 |              |                      |           | S                             | 61429 | Name                |
|-----------------------------------|-----------|-------------------------------------------|--------------|----------------------|-----------|-------------------------------|-------|---------------------|
|                                   |           | COMPUTATION OF<br>SUBSCRIBER GRO          |              | ONE HUNDR            |           | RIBER GROUP<br>SUBSCRIBER GRO | UP    | •                   |
| COMMUNITY/ AREA                   |           |                                           | 0            | COMMUNITY/ ARE       | Α         |                               | 0     | 9<br>Computation    |
| CALL SIGN                         | DSE       | CALL SIGN                                 | DSE          | CALL SIGN            | DSE       | CALL SIGN                     | DSE   | of                  |
|                                   |           |                                           |              |                      |           |                               |       | Base Rate Fee       |
|                                   |           |                                           |              |                      |           |                               |       | and<br>Syndicated   |
|                                   |           | -                                         |              |                      |           |                               |       | Exclusivity         |
|                                   |           |                                           |              |                      |           |                               |       | Surcharge<br>for    |
|                                   |           |                                           |              |                      |           |                               |       | Partially           |
|                                   |           |                                           |              |                      |           |                               |       | Distant<br>Stations |
|                                   |           |                                           |              |                      |           | ,,                            |       | Stations            |
|                                   |           | -                                         |              |                      |           | -                             |       |                     |
|                                   |           |                                           |              |                      |           |                               |       |                     |
|                                   |           |                                           |              |                      |           |                               |       |                     |
|                                   |           |                                           |              |                      |           |                               |       |                     |
| Total DSEs                        |           |                                           | 0.00         | Total DSEs           |           |                               | 0.00  |                     |
| Gross Receipts First (            | Group     | \$                                        | 0.00         | Gross Receipts Sec   | ond Group | \$                            | 0.00  |                     |
| Base Rate Fee First 0             | Group     | \$                                        | 0.00         | Base Rate Fee Sec    | ond Group | \$                            | 0.00  |                     |
|                                   | RED THIRD | SUBSCRIBER GRO                            |              | T .                  |           | SUBSCRIBER GRO                | _     |                     |
| COMMUNITY/ AREA                   |           |                                           | 0            | COMMUNITY/ AREA      | Α         |                               | 0     |                     |
| CALL SIGN                         | DSE       | CALL SIGN                                 | DSE          | CALL SIGN            | DSE       | CALL SIGN                     | DSE   |                     |
|                                   |           |                                           |              |                      |           |                               |       |                     |
|                                   |           |                                           |              |                      |           |                               |       |                     |
|                                   |           | -                                         |              |                      |           |                               |       |                     |
|                                   |           |                                           |              |                      |           |                               |       |                     |
|                                   |           | -                                         |              |                      |           | ·                             |       |                     |
|                                   |           |                                           |              |                      |           |                               |       |                     |
|                                   |           |                                           |              |                      |           |                               |       |                     |
|                                   |           | -                                         |              |                      |           |                               |       |                     |
|                                   |           |                                           |              |                      |           |                               |       |                     |
|                                   |           |                                           |              |                      |           |                               |       |                     |
| Total DSEs                        |           |                                           | 0.00         | Total DSEs           |           |                               | 0.00  |                     |
| Gross Receipts Third              | Group     | \$                                        | 0.00         | Gross Receipts Fou   | rth Group | \$                            | 0.00  |                     |
| Base Rate Fee Third               | Group     | \$                                        | 0.00         | Base Rate Fee Four   | rth Group | \$                            | 0.00  |                     |
|                                   |           | e fees for each subse<br>space L (page 7) | criber group | as shown in the boxe | s above.  | \$                            |       |                     |

| LEGAL NAME OF OWNI<br>MidlandsNet LLC                  | ER OF CABL | E SYSTEM:                     |              |                      |           | S                             | YSTEM ID#<br>61429 | Name                |
|--------------------------------------------------------|------------|-------------------------------|--------------|----------------------|-----------|-------------------------------|--------------------|---------------------|
|                                                        |            | COMPUTATION OF SUBSCRIBER GRO |              | TE FEES FOR EAC      |           | RIBER GROUP<br>SUBSCRIBER GRO | UP                 | •                   |
| COMMUNITY/ AREA                                        |            |                               | 0            | COMMUNITY/ ARE       | Α         |                               | 0                  | 9<br>Computation    |
| CALL SIGN                                              | DSE        | CALL SIGN                     | DSE          | CALL SIGN            | DSE       | CALL SIGN                     | DSE                | of                  |
|                                                        |            |                               |              |                      |           |                               |                    | Base Rate Fee       |
|                                                        |            |                               |              |                      |           |                               |                    | and<br>Syndicated   |
|                                                        |            |                               |              |                      |           |                               |                    | Exclusivity         |
|                                                        |            | -                             |              |                      |           |                               |                    | Surcharge<br>for    |
|                                                        |            |                               |              |                      |           |                               |                    | Partially           |
|                                                        |            |                               |              |                      |           |                               |                    | Distant<br>Stations |
|                                                        |            |                               |              |                      |           |                               |                    | Otations            |
|                                                        |            | -                             |              |                      |           |                               |                    |                     |
|                                                        |            |                               |              |                      |           |                               |                    |                     |
|                                                        |            |                               |              |                      |           |                               |                    |                     |
|                                                        |            |                               |              |                      |           |                               |                    |                     |
| Total DSEs                                             |            |                               | 0.00         | Total DSEs           |           |                               | 0.00               |                     |
| Gross Receipts First G                                 | Group      | \$                            | 0.00         | Gross Receipts Sec   | ond Group | \$                            | 0.00               |                     |
| Base Rate Fee First G                                  | Group      | \$                            | 0.00         | Base Rate Fee Sec    | ond Group | \$                            | 0.00               |                     |
|                                                        | SEVENTH    | SUBSCRIBER GRO                |              | †                    |           | SUBSCRIBER GRO                | _                  |                     |
| COMMUNITY/ AREA                                        |            |                               | 0            | COMMUNITY/ ARE       | Α         |                               | 0                  |                     |
| CALL SIGN                                              | DSE        | CALL SIGN                     | DSE          | CALL SIGN            | DSE       | CALL SIGN                     | DSE                |                     |
|                                                        |            |                               |              |                      |           |                               |                    |                     |
|                                                        |            |                               |              |                      |           |                               |                    |                     |
|                                                        |            |                               |              |                      |           |                               |                    |                     |
|                                                        |            |                               |              |                      |           |                               |                    |                     |
|                                                        |            | -                             |              |                      |           |                               |                    |                     |
|                                                        |            |                               |              |                      |           |                               |                    |                     |
|                                                        |            |                               |              |                      |           |                               |                    |                     |
|                                                        |            | -                             |              |                      |           |                               |                    |                     |
|                                                        |            |                               |              |                      |           |                               |                    |                     |
|                                                        |            |                               |              |                      |           |                               |                    |                     |
| Total DSEs                                             |            |                               | 0.00         | Total DSEs           |           |                               | 0.00               |                     |
| Gross Receipts Third                                   | Group      | \$                            | 0.00         | Gross Receipts Fou   | rth Group | \$                            | 0.00               |                     |
| <u>-</u>                                               | TF.        | ·                             |              |                      | - · P     | ·                             |                    |                     |
| Base Rate Fee Third (                                  | Group      | \$                            | 0.00         | Base Rate Fee Fou    | rth Group | \$                            | 0.00               |                     |
|                                                        |            |                               |              |                      |           |                               |                    |                     |
| <b>Base Rate Fee:</b> Add to<br>Enter here and in bloc |            |                               | criber group | as shown in the boxe | s above.  | \$                            |                    |                     |

| LEGAL NAME OF OWN MidlandsNet LLC |         | E SYSTEM:                        |              |                      |           | S              | 61429 | Name                |
|-----------------------------------|---------|----------------------------------|--------------|----------------------|-----------|----------------|-------|---------------------|
|                                   |         | COMPUTATION OF<br>SUBSCRIBER GRO |              | TE FEES FOR EAC      |           | SUBSCRIBER GRO | UP    | •                   |
| COMMUNITY/ AREA                   |         |                                  | 0            | COMMUNITY/ AREA      | Α         |                | 0     | 9<br>Computation    |
| CALL SIGN                         | DSE     | CALL SIGN                        | DSE          | CALL SIGN            | DSE       | CALL SIGN      | DSE   | of                  |
|                                   |         |                                  |              |                      |           |                |       | Base Rate Fee       |
|                                   |         |                                  |              |                      |           |                |       | Syndicated          |
|                                   |         |                                  |              |                      |           |                |       | Exclusivity         |
|                                   |         |                                  |              |                      |           |                |       | Surcharge<br>for    |
|                                   |         | -                                |              |                      |           |                |       | Partially           |
|                                   |         |                                  |              |                      |           |                |       | Distant<br>Stations |
|                                   |         | -                                |              |                      |           |                |       |                     |
|                                   |         |                                  |              |                      |           |                |       |                     |
|                                   |         |                                  |              |                      |           |                |       |                     |
|                                   |         |                                  |              |                      |           |                |       |                     |
| Total DSEs                        |         |                                  | 0.00         | Total DSEs           |           |                | 0.00  |                     |
| Gross Receipts First 0            | 2roup   | \$                               | 0.00         | Gross Receipts Sec   | and Group | \$             | 0.00  |                     |
| Orosa Neceipia i iisi C           | лоцр    | <u>*</u>                         | 0.00         | Gross Receipts deci  | ona Group | <del>*</del>   | 0.00  |                     |
| Base Rate Fee First 0             | Group   | \$                               | 0.00         | Base Rate Fee Seco   | ond Group | \$             | 0.00  |                     |
|                                   | LEVENTH | SUBSCRIBER GRO                   |              | <b>†</b>             |           | SUBSCRIBER GRO |       |                     |
| COMMUNITY/ AREA                   |         |                                  | 0            | COMMUNITY/ AREA      | Α         |                | 0     |                     |
| CALL SIGN                         | DSE     | CALL SIGN                        | DSE          | CALL SIGN            | DSE       | CALL SIGN      | DSE   |                     |
|                                   |         |                                  |              |                      |           |                |       |                     |
|                                   |         |                                  |              |                      |           |                |       |                     |
|                                   |         |                                  |              |                      |           |                |       |                     |
|                                   |         |                                  |              |                      |           |                |       |                     |
|                                   |         | -                                |              |                      |           | ,              |       |                     |
|                                   |         | _                                |              |                      |           |                |       |                     |
|                                   |         |                                  |              |                      |           | -              |       |                     |
|                                   |         |                                  |              |                      |           |                |       |                     |
|                                   |         | -                                |              |                      |           |                |       |                     |
|                                   |         |                                  |              |                      |           |                |       |                     |
| Total DSEs                        |         |                                  | 0.00         | Total DSEs           |           |                | 0.00  |                     |
| Gross Receipts Third              | Group   | \$                               | 0.00         | Gross Receipts Four  | rth Group | \$             | 0.00  |                     |
| Base Rate Fee Third               | Group   | \$                               | 0.00         | Base Rate Fee Four   | rth Group | \$             | 0.00  |                     |
| e Rate Fee: Add t                 |         |                                  | criber group | as shown in the boxe | s above.  | \$             |       |                     |

| Name                 | YSTEM ID#<br>61429 | 0.                 |                       |                                                                |             |                    |           | MidlandsNet LLC                            |
|----------------------|--------------------|--------------------|-----------------------|----------------------------------------------------------------|-------------|--------------------|-----------|--------------------------------------------|
|                      | ID.                |                    |                       | TE FEES FOR EACH                                               |             |                    |           |                                            |
| 9                    | 0                  | SUBSURIBER GROU    | TIEENIH               | ONE HUNDRED FOU<br>COMMUNITY/ AREA                             | <b>0</b>    | OUBOURIBER GROU    | XIEENIH : | ONE HUNDRED THIR COMMUNITY/ AREA           |
| Computation of       | DSE                | CALL SIGN          | DSE                   | CALL SIGN                                                      | DSE         | CALL SIGN          | DSE       | CALL SIGN                                  |
| Base Rate I          | DOL                | GALL GIGIN         | DOL                   | OALL GIGIT                                                     | DOL         | CALL GIGIT         | DOL       | CALL GIGIT                                 |
| and                  |                    |                    |                       |                                                                |             |                    |           |                                            |
| Syndicate            |                    |                    |                       |                                                                |             | -                  |           |                                            |
| Exclusivit           |                    |                    |                       |                                                                |             |                    |           |                                            |
| Surcharg             |                    |                    |                       |                                                                |             |                    |           |                                            |
| for                  |                    |                    |                       |                                                                |             |                    |           |                                            |
| Partially<br>Distant |                    |                    |                       |                                                                |             |                    |           |                                            |
| Stations             |                    |                    |                       |                                                                |             |                    |           |                                            |
| Otations             |                    |                    |                       |                                                                |             |                    |           |                                            |
|                      |                    |                    |                       |                                                                |             | -                  | -         |                                            |
|                      |                    |                    |                       |                                                                |             |                    |           |                                            |
|                      |                    |                    |                       |                                                                |             |                    |           |                                            |
|                      |                    |                    |                       |                                                                |             |                    |           |                                            |
|                      |                    |                    |                       |                                                                |             |                    |           |                                            |
|                      | 0.00               |                    |                       | Total DSEs                                                     | 0.00        |                    |           | Total DSEs                                 |
|                      |                    | \$                 |                       | Gross Receipts Secon                                           | 0.00        | \$                 | oun       | Gross Receipts First Gr                    |
|                      | 0.00               | Ψ                  | Group                 | Gross Receipts Secon                                           |             |                    | oup       | 5.000 . 1000.ptoot 0                       |
|                      | 0.00               | \$                 |                       | Base Rate Fee Second                                           | 0.00        | \$                 |           |                                            |
|                      | 0.00               |                    | l Group               | Base Rate Fee Second                                           |             |                    | oup       | <b>3ase Rate Fee</b> First Gro             |
|                      | 0.00               | \$                 | l Group               | Base Rate Fee Second                                           |             | \$                 | oup       | Base Rate Fee First Gro                    |
|                      | 0.00               | \$                 | l Group               | Base Rate Fee Second                                           | JP          | \$                 | oup       | Base Rate Fee First Gro                    |
|                      | 0.00               | \$ SUBSCRIBER GROU | d Group               | Base Rate Fee Second<br>ONE HUNDRED SI<br>COMMUNITY/ AREA      | JP <b>0</b> | \$ SUBSCRIBER GROU | oup       | Base Rate Fee First Gro ONE HUNDRED FIF    |
|                      | 0.00               | \$ SUBSCRIBER GROU | d Group               | Base Rate Fee Second<br>ONE HUNDRED SI<br>COMMUNITY/ AREA      | JP <b>0</b> | \$ SUBSCRIBER GROU | oup       | ONE HUNDRED FIF                            |
|                      | 0.00               | \$ SUBSCRIBER GROU | d Group               | Base Rate Fee Second<br>ONE HUNDRED SI<br>COMMUNITY/ AREA      | JP <b>0</b> | \$ SUBSCRIBER GROU | oup       | Base Rate Fee First Gro ONE HUNDRED FIF    |
|                      | 0.00               | \$ SUBSCRIBER GROU | d Group               | Base Rate Fee Second<br>ONE HUNDRED SI<br>COMMUNITY/ AREA      | JP <b>0</b> | \$ SUBSCRIBER GROU | oup       | Base Rate Fee First Gro ONE HUNDRED FIF    |
|                      | 0.00               | \$ SUBSCRIBER GROU | d Group               | Base Rate Fee Second<br>ONE HUNDRED SI<br>COMMUNITY/ AREA      | JP <b>0</b> | \$ SUBSCRIBER GROU | oup       | Base Rate Fee First Gro ONE HUNDRED FIF    |
|                      | 0.00               | \$ SUBSCRIBER GROU | d Group               | Base Rate Fee Second<br>ONE HUNDRED SI<br>COMMUNITY/ AREA      | JP <b>0</b> | \$ SUBSCRIBER GROU | oup       | ONE HUNDRED FIF                            |
|                      | 0.00               | \$ SUBSCRIBER GROU | d Group               | Base Rate Fee Second<br>ONE HUNDRED SI<br>COMMUNITY/ AREA      | JP <b>0</b> | \$ SUBSCRIBER GROU | oup       | Base Rate Fee First Gro ONE HUNDRED FIF    |
|                      | 0.00               | \$ SUBSCRIBER GROU | d Group               | Base Rate Fee Second<br>ONE HUNDRED SI<br>COMMUNITY/ AREA      | JP <b>0</b> | \$ SUBSCRIBER GROU | oup       | ONE HUNDRED FIF                            |
|                      | 0.00               | \$ SUBSCRIBER GROU | d Group               | Base Rate Fee Second<br>ONE HUNDRED SI<br>COMMUNITY/ AREA      | JP <b>0</b> | \$ SUBSCRIBER GROU | oup       | ONE HUNDRED FIF                            |
|                      | 0.00               | \$ SUBSCRIBER GROU | d Group               | Base Rate Fee Second<br>ONE HUNDRED SI<br>COMMUNITY/ AREA      | JP <b>0</b> | \$ SUBSCRIBER GROU | oup       | Base Rate Fee First Gro ONE HUNDRED FIF    |
|                      | 0.00               | \$ SUBSCRIBER GROU | d Group               | Base Rate Fee Second<br>ONE HUNDRED SI<br>COMMUNITY/ AREA      | JP <b>0</b> | \$ SUBSCRIBER GROU | oup       | Base Rate Fee First Gro ONE HUNDRED FIF    |
|                      | 0.00               | \$ SUBSCRIBER GROU | d Group               | Base Rate Fee Second<br>ONE HUNDRED SI<br>COMMUNITY/ AREA      | JP <b>0</b> | \$ SUBSCRIBER GROU | oup       | Base Rate Fee First Gro ONE HUNDRED FIF    |
|                      | 0.00               | \$ SUBSCRIBER GROU | d Group               | Base Rate Fee Second<br>ONE HUNDRED SI<br>COMMUNITY/ AREA      | JP <b>0</b> | \$ SUBSCRIBER GROU | oup       | Base Rate Fee First Gro ONE HUNDRED FIF    |
|                      | 0.00               | \$ SUBSCRIBER GROU | d Group               | Base Rate Fee Second<br>ONE HUNDRED SI<br>COMMUNITY/ AREA      | JP <b>0</b> | \$ SUBSCRIBER GROU | oup       | ONE HUNDRED FIF COMMUNITY/ AREA  CALL SIGN |
|                      | 0.00               | \$ SUBSCRIBER GROU | d Group  XTEENTH  DSE | Base Rate Fee Second ONE HUNDRED SI COMMUNITY/ AREA  CALL SIGN | JP  O  DSE  | \$ SUBSCRIBER GROU | DSE       | Base Rate Fee First Gro ONE HUNDRED FIF    |

| Name                  | 61429     |                                |                        |                                                                 |             |                |         |                               |
|-----------------------|-----------|--------------------------------|------------------------|-----------------------------------------------------------------|-------------|----------------|---------|-------------------------------|
| 9                     |           | IBER GROUP<br>SUBSCRIBER GROUP |                        | TE FEES FOR EACH                                                | )           |                |         | ONE HUNDRED SEVE              |
| Computati             | 0         |                                |                        | COMMUNITY/ AREA                                                 | 0           |                |         | COMMUNITY/ AREA               |
| of                    | DSE       | CALL SIGN                      | DSE                    | CALL SIGN                                                       | DSE         | CALL SIGN      | DSE     | CALL SIGN                     |
| Base Rate             |           |                                |                        |                                                                 |             |                |         |                               |
| and                   |           |                                |                        |                                                                 |             |                |         |                               |
| Syndicate             |           |                                |                        |                                                                 |             | -              | -       |                               |
| Exclusivi<br>Surcharg |           |                                |                        |                                                                 |             |                |         |                               |
| for                   |           |                                |                        |                                                                 |             | -              |         |                               |
| Partially             |           |                                |                        |                                                                 |             |                |         |                               |
| Distant               |           |                                |                        |                                                                 |             |                |         |                               |
| Stations              |           |                                |                        |                                                                 |             | -              |         |                               |
|                       |           |                                |                        |                                                                 |             | -              | -       |                               |
|                       |           |                                |                        |                                                                 |             |                |         |                               |
|                       |           |                                |                        |                                                                 |             | -              | -       |                               |
|                       |           |                                |                        |                                                                 |             |                |         |                               |
|                       |           |                                |                        |                                                                 |             |                |         |                               |
|                       | 0.00      |                                |                        | Total DSEs                                                      | 0.00        |                |         | Total DSEs                    |
|                       | 0.00      | \$                             | d Group                | Gross Receipts Secon                                            | 0.00        | \$             | oup     | Gross Receipts First Gr       |
|                       | 0.00      |                                |                        | ·                                                               |             |                |         |                               |
|                       | 0.00      | \$                             |                        | Base Rate Fee Secon                                             | 0.00        | \$             | oup     | <b>3ase Rate Fee</b> First Gr |
|                       | 0.00      | \$ SUBSCRIBER GROU             | d Group                | Base Rate Fee Secon                                             |             | l              |         | Base Rate Fee First Gr        |
|                       | 0.00      |                                | d Group                | Base Rate Fee Secon                                             |             | l              |         | ONE HUNDRED NIN               |
|                       | 0.00      |                                | d Group                | Base Rate Fee Secon ONE HUNDRED TV                              | UP          | l              |         | ONE HUNDRED NIN               |
|                       | 0.00<br>P | SUBSCRIBER GROU                | d Group                | Base Rate Fee Secon  ONE HUNDRED TV  COMMUNITY/ AREA            | UP <b>0</b> | SUBSCRIBER GRO | ITEENTH | ONE HUNDRED NIN               |
|                       | 0.00<br>P | SUBSCRIBER GROU                | d Group                | Base Rate Fee Secon  ONE HUNDRED TV  COMMUNITY/ AREA            | UP <b>0</b> | SUBSCRIBER GRO | ITEENTH | ONE HUNDRED NIN               |
|                       | 0.00<br>P | SUBSCRIBER GROU                | d Group                | Base Rate Fee Secon  ONE HUNDRED TV  COMMUNITY/ AREA            | UP <b>0</b> | SUBSCRIBER GRO | ITEENTH | ONE HUNDRED NIN               |
|                       | 0.00<br>P | SUBSCRIBER GROU                | d Group                | Base Rate Fee Secon  ONE HUNDRED TV  COMMUNITY/ AREA            | UP <b>0</b> | SUBSCRIBER GRO | ITEENTH | ONE HUNDRED NIN               |
|                       | 0.00<br>P | SUBSCRIBER GROU                | d Group                | Base Rate Fee Secon  ONE HUNDRED TV  COMMUNITY/ AREA            | UP <b>0</b> | SUBSCRIBER GRO | ITEENTH | ONE HUNDRED NIN               |
|                       | 0.00<br>P | SUBSCRIBER GROU                | d Group                | Base Rate Fee Secon  ONE HUNDRED TV  COMMUNITY/ AREA            | UP <b>0</b> | SUBSCRIBER GRO | ITEENTH | ONE HUNDRED NIN               |
|                       | 0.00<br>P | SUBSCRIBER GROU                | d Group                | Base Rate Fee Secon  ONE HUNDRED TV  COMMUNITY/ AREA            | UP <b>0</b> | SUBSCRIBER GRO | ITEENTH | ONE HUNDRED NIN               |
|                       | 0.00<br>P | SUBSCRIBER GROU                | d Group                | Base Rate Fee Secon  ONE HUNDRED TV  COMMUNITY/ AREA            | UP <b>0</b> | SUBSCRIBER GRO | ITEENTH | ONE HUNDRED NIN               |
|                       | 0.00<br>P | SUBSCRIBER GROU                | d Group                | Base Rate Fee Secon  ONE HUNDRED TV  COMMUNITY/ AREA            | UP <b>0</b> | SUBSCRIBER GRO | ITEENTH | ONE HUNDRED NIN               |
|                       | 0.00<br>P | SUBSCRIBER GROU                | d Group                | Base Rate Fee Secon  ONE HUNDRED TV  COMMUNITY/ AREA            | UP <b>0</b> | SUBSCRIBER GRO | ITEENTH | COMMUNITY/ AREA               |
|                       | 0.00<br>P | SUBSCRIBER GROU                | d Group                | Base Rate Fee Secon  ONE HUNDRED TV  COMMUNITY/ AREA            | UP <b>0</b> | SUBSCRIBER GRO | ITEENTH | ONE HUNDRED NIN               |
|                       | 0.00<br>P | SUBSCRIBER GROU                | d Group                | Base Rate Fee Secon  ONE HUNDRED TV  COMMUNITY/ AREA            | UP <b>0</b> | SUBSCRIBER GRO | ITEENTH | ONE HUNDRED NIN               |
|                       | 0.00<br>P | SUBSCRIBER GROU                | d Group                | Base Rate Fee Secon  ONE HUNDRED TV  COMMUNITY/ AREA            | UP <b>0</b> | SUBSCRIBER GRO | ITEENTH | ONE HUNDRED NIN               |
|                       | O.00      | SUBSCRIBER GROU                | d Group  /ENTIETH  DSE | Base Rate Fee Secon  ONE HUNDRED TV  COMMUNITY/ AREA  CALL SIGN | DSE         | SUBSCRIBER GRO | DSE     | ONE HUNDRED NIN               |

| LEGAL NAME OF OWN MidlandsNet LLC |            | E SYSTEM:       |               |                       |            | S                | 61429 | Name             |
|-----------------------------------|------------|-----------------|---------------|-----------------------|------------|------------------|-------|------------------|
| E                                 | BLOCK A: ( | COMPUTATION O   | F BASE RA     | ATE FEES FOR EAC      | H SUBSCR   | IBER GROUP       |       |                  |
| ONE HUNDRED TWI                   | ENTY-FIRST | SUBSCRIBER GROU | Р             | ONE HUNDRED TWEN      | NTY-SECOND | SUBSCRIBER GROUP | )     | •                |
| COMMUNITY/ AREA                   |            |                 | 0             | COMMUNITY/ AREA       | 4          |                  | 0     | 9<br>Computation |
| CALL SIGN                         | DSE        | CALL SIGN       | DSE           | CALL SIGN             | DSE        | CALL SIGN        | DSE   | of               |
|                                   |            |                 |               |                       |            |                  |       | Base Rate F      |
|                                   |            |                 |               |                       |            |                  |       | and              |
|                                   |            |                 |               |                       |            |                  |       | Syndicated       |
|                                   |            | -               |               |                       |            | _                |       | Exclusivity      |
|                                   |            |                 |               |                       |            |                  |       | Surcharge        |
|                                   |            | -               | <u></u>       |                       |            | =                |       | for              |
|                                   |            | -               |               |                       |            | -                |       | Partially        |
|                                   |            | -               |               |                       |            | -                |       | Distant          |
|                                   |            |                 |               |                       |            |                  |       | Stations         |
|                                   |            | -               |               |                       |            | _                |       | Stations         |
|                                   |            |                 |               |                       |            |                  |       |                  |
|                                   |            | -               |               |                       |            |                  |       |                  |
|                                   |            |                 |               |                       |            |                  |       |                  |
|                                   |            |                 |               |                       |            |                  |       |                  |
|                                   |            |                 |               |                       |            |                  |       |                  |
|                                   |            |                 |               |                       |            |                  |       |                  |
| Total DSEs                        |            |                 | 0.00          | Total DSEs            |            |                  | 0.00  |                  |
| Gross Receipts First (            | Group      | \$              | 0.00          | Gross Receipts Seco   | ond Group  | \$               | 0.00  |                  |
| <b>3ase Rate Fee</b> First (      | Group      | \$              | 0.00          | Base Rate Fee Seco    | ond Group  | \$               | 0.00  |                  |
| ONE HUNDRED TWE                   | NTY-THIRD  | SUBSCRIBER GROU | Р             | ONE HUNDRED TWE       | NTY-FOURTH | SUBSCRIBER GROUP | )     |                  |
| COMMUNITY/ AREA                   |            |                 | 0             | COMMUNITY/ AREA       | 4          |                  | 0     |                  |
| CALL SIGN                         | DSE        | CALL SIGN       | DSE           | CALL SIGN             | DSE        | CALL SIGN        | DSE   |                  |
|                                   |            |                 |               |                       |            |                  |       |                  |
|                                   |            |                 |               |                       |            |                  |       |                  |
|                                   |            |                 |               |                       |            |                  |       |                  |
|                                   |            | H               |               |                       |            |                  |       |                  |
|                                   |            | -               |               |                       |            | =                |       |                  |
|                                   |            | +               |               |                       |            | <b>-</b>         |       |                  |
|                                   |            | -               |               |                       |            | -                |       |                  |
|                                   |            |                 |               |                       |            | -                |       |                  |
|                                   |            |                 |               |                       |            |                  |       |                  |
|                                   |            | -               |               |                       |            |                  |       |                  |
|                                   |            |                 |               |                       |            |                  |       |                  |
|                                   |            |                 |               |                       |            |                  |       |                  |
|                                   |            |                 |               |                       |            |                  |       |                  |
|                                   |            |                 |               |                       |            |                  |       |                  |
|                                   |            |                 |               |                       |            |                  |       |                  |
|                                   |            |                 |               |                       |            |                  |       |                  |
| Total DSEs                        |            |                 | 0.00          | Total DSEs            |            |                  | 0.00  |                  |
| Gross Receipts Third              | Group      | \$              | 0.00          | Gross Receipts Four   | th Group   | \$               | 0.00  |                  |
| Base Rate Fee Third               | Group      | \$              | 0.00          | Base Rate Fee Four    | th Group   | \$               | 0.00  |                  |
| Base Rate Fee: Add                |            |                 | scriber group | as shown in the boxes | s above.   | \$               |       |                  |

| Name                | YSTEM ID#<br>61429 |                                |                         |                                                                               |      |                  |                | MidlandsNet LLC                                                                                                    |
|---------------------|--------------------|--------------------------------|-------------------------|-------------------------------------------------------------------------------|------|------------------|----------------|----------------------------------------------------------------------------------------------------|
| 9                   |                    | IBER GROUP<br>SUBSCRIBER GROUP |                         | T .                                                                           | )    |                  |                | ONE HUNDRED TWEN                                                                                                    |
| Computati           | 0                  |                                |                         | COMMUNITY/ AREA                                                               | 0    |                  |                | COMMUNITY/ AREA                                                                                                    |
| of                  | DSE                | CALL SIGN                      | DSE                     | CALL SIGN                                                                     | DSE  | CALL SIGN        | DSE            | CALL SIGN                                                                                                    |
| Base Rate I         |                    |                                |                         |                                                                               |      |                  |                |                                                                                                    |
| and                 |                    |                                |                         |                                                                               |      |                  |                |                                                                                                    |
| Syndicate           |                    |                                |                         |                                                                               |      | -                |                |                                                                                                    |
| Exclusivit          |                    |                                |                         |                                                                               |      |                  |                |                                                                                                    |
| Surcharg            |                    | _                              |                         |                                                                               |      | -                |                |                                                                                                    |
| for                 |                    |                                |                         |                                                                               |      | -                |                |                                                                                                    |
| Partially           |                    |                                |                         |                                                                               |      |                  |                |                                                                                                    |
| Distant<br>Stations |                    | _                              |                         |                                                                               |      | _                |                |                                                                                                    |
| Stations            |                    | _                              |                         |                                                                               |      |                  |                |                                                                                                    |
|                     |                    |                                |                         |                                                                               |      |                  |                |                                                                                                    |
|                     |                    |                                |                         |                                                                               |      | -                |                |                                                                                                    |
|                     |                    |                                |                         |                                                                               |      | -                |                |                                                                                                    |
|                     |                    |                                |                         |                                                                               |      |                  |                |                                                                                                    |
|                     |                    |                                |                         |                                                                               |      |                  |                |                                                                                                    |
|                     | 0.00               |                                |                         | Total DSEs                                                                    | 0.00 |                  |                | Total DSEs                                                                                                    |
|                     | 0.00               |                                |                         |                                                                               | 0.00 | \$               | oun            | Gross Receipts First Gr                                                                                                    |
|                     | 0.00               | \$                             | d Group                 | Gross Receipts Secon                                                          |      |                  | oup            | oroso recocipio i noi Or                                                                                                    |
|                     |                    | \$                             |                         | Base Rate Fee Second                                                          | 0.00 | \$               | oup            | Base Rate Fee First Gro                                                                                                    |
|                     | 0.00               | \$                             | d Group                 |                                                                               | 0.00 | l.               | oup            | <b>3ase Rate Fee</b> First Gro                                                                                                    |
|                     | 0.00               | \$                             | d Group                 | Base Rate Fee Second                                                          | 0.00 | l.               | oup            | Base Rate Fee First Grone HUNDRED TWENTY-                                                                                                    |
|                     | 0.00               | \$                             | d Group                 | Base Rate Fee Second                                                          | 0.00 | l.               | oup            | Base Rate Fee First Grone HUNDRED TWENTY-                                                                                                    |
|                     | 0.00               | \$ SUBSCRIBER GROUP            | d Group                 | Base Rate Fee Second ONE HUNDRED TWEN COMMUNITY/ AREA                         | 0.00 | SUBSCRIBER GROUF | oup            | Base Rate Fee First Green Base Rate Fee First Green Base Rate Fee First Fee First Green Base Rate Fee First Fee First Green Base Rate Fee First Green Base Rate Fee First Fee First Green Base Rate Fee First Green Base Rate Fee  |
|                     | 0.00               | \$ SUBSCRIBER GROUP            | d Group                 | Base Rate Fee Second ONE HUNDRED TWEN COMMUNITY/ AREA                         | 0.00 | SUBSCRIBER GROUF | oup            | Base Rate Fee First Green Base Rate Fee First Green Base Rate Fee First Fee First Green Base Rate Fee First Fee First Green Base Rate Fee First Green Base Rate Fee First Fee First Green Base Rate Fee First Green Base Rate Fee  |
|                     | 0.00               | \$ SUBSCRIBER GROUP            | d Group                 | Base Rate Fee Second ONE HUNDRED TWEN COMMUNITY/ AREA                         | 0.00 | SUBSCRIBER GROUF | oup            | Base Rate Fee First Green Base Rate Fee First Green Base Rate Fee First Fee First Green Base Rate Fee First Fee First Green Base Rate Fee First Green Base Rate Fee First Fee First Green Base Rate Fee First Green Base Rate Fee  |
|                     | 0.00               | \$ SUBSCRIBER GROUP            | d Group                 | Base Rate Fee Second ONE HUNDRED TWEN COMMUNITY/ AREA                         | 0.00 | SUBSCRIBER GROUF | oup            | Base Rate Fee First Green Base Rate Fee First Green Base Rate Fee First Green Base Rate Base Rate Base Rat |
|                     | 0.00               | \$ SUBSCRIBER GROUP            | d Group                 | Base Rate Fee Second ONE HUNDRED TWEN COMMUNITY/ AREA                         | 0.00 | SUBSCRIBER GROUF | oup            | Base Rate Fee First Green Base Rate Fee First Green Base Rate Fee First Green Base Rate Base Rate Base Rat |
|                     | 0.00               | \$ SUBSCRIBER GROUP            | d Group                 | Base Rate Fee Second ONE HUNDRED TWEN COMMUNITY/ AREA                         | 0.00 | SUBSCRIBER GROUF | oup            | Base Rate Fee First Green Base Rate Fee First Green Base Rate Fee First Green Base Rate Base Rate Base Rat |
|                     | 0.00               | \$ SUBSCRIBER GROUP            | d Group                 | Base Rate Fee Second ONE HUNDRED TWEN COMMUNITY/ AREA                         | 0.00 | SUBSCRIBER GROUF | oup            | Base Rate Fee First Grown Hundred Twenty-COMMUNITY/ AREA                                                                                                    |
|                     | 0.00               | \$ SUBSCRIBER GROUP            | d Group                 | Base Rate Fee Second ONE HUNDRED TWEN COMMUNITY/ AREA                         | 0.00 | SUBSCRIBER GROUF | oup            | Base Rate Fee First Grone HUNDRED TWENTY-COMMUNITY/ AREA                                                                                                    |
|                     | 0.00               | \$ SUBSCRIBER GROUP            | d Group                 | Base Rate Fee Second ONE HUNDRED TWEN COMMUNITY/ AREA                         | 0.00 | SUBSCRIBER GROUF | oup            | Base Rate Fee First Grone HUNDRED TWENTY-COMMUNITY/ AREA                                                                                                    |
|                     | 0.00               | \$ SUBSCRIBER GROUP            | d Group                 | Base Rate Fee Second ONE HUNDRED TWEN COMMUNITY/ AREA                         | 0.00 | SUBSCRIBER GROUF | oup<br>SEVENTH | Base Rate Fee First Green Base Rate Fee First Green Base Rate Fee First Fee First Green Base Rate Fee First Fee First Green Base Rate Fee First Green Base Rate Fee First Fee First Green Base Rate Fee First Green Base Rate Fee  |
|                     | 0.00               | \$ SUBSCRIBER GROUP            | d Group                 | Base Rate Fee Second ONE HUNDRED TWEN COMMUNITY/ AREA                         | 0.00 | SUBSCRIBER GROUF | oup<br>SEVENTH | Base Rate Fee First Green Base Rate Fee First Green Base Rate Fee First Fee First Fee  |
|                     | 0.00               | \$ SUBSCRIBER GROUP            | d Group                 | Base Rate Fee Second ONE HUNDRED TWEN COMMUNITY/ AREA                         | 0.00 | SUBSCRIBER GROUF | oup<br>SEVENTH | Base Rate Fee First Green Base Rate Fee First Green Base Rate Fee First Fee First Fee  |
|                     | 0.00               | \$ SUBSCRIBER GROUP            | d Group                 | Base Rate Fee Second ONE HUNDRED TWEN COMMUNITY/ AREA                         | 0.00 | SUBSCRIBER GROUF | oup<br>SEVENTH | Base Rate Fee First Grone HUNDRED TWENTY-COMMUNITY/ AREA                                                                                                    |
|                     | 0.00  0.00  DSE    | \$ SUBSCRIBER GROUP            | d Group                 | Dase Rate Fee Second ONE HUNDRED TWENT COMMUNITY/ AREA  CALL SIGN             | 0.00 | SUBSCRIBER GROUF | oup<br>SEVENTH | Base Rate Fee First Grove HUNDRED TWENTY-COMMUNITY/ AREA  CALL SIGN                                                                                                    |
|                     | 0.00  0.00  DSE    | \$ SUBSCRIBER GROUP            | d Group  TY-EIGHTH  DSE | Dase Rate Fee Second ONE HUNDRED TWENT COMMUNITY/ AREA  CALL SIGN  Total DSEs | 0.00 | SUBSCRIBER GROUF | DSE            | CALL SIGN  CALL SIGN  Total DSEs                                                                                                    |
|                     | 0.00  0.00  DSE    | \$ SUBSCRIBER GROUP            | d Group  TY-EIGHTH  DSE | Dase Rate Fee Second ONE HUNDRED TWENT COMMUNITY/ AREA  CALL SIGN             | 0.00 | SUBSCRIBER GROUF | DSE            | Base Rate Fee First Green Base Rate Fee First Green Base Rate Fee First Fee First Fee  |

| R GROUP  O Computation of Base Rate Fer and Syndicated Exclusivity Surcharge for Partially Distant Stations  O.00 O.00  R GROUP  O | BER GROUP UBSCRIBER GROUP |          | TE FEES FOR EACH      |      |                                 |           | MidlandsNet LLC         |
|----------------------------------------------------------------------------------------------------|---------------------------|----------|-----------------------|------|---------------------------------|-----------|-------------------------|
| Computation of Base Rate Fe and Syndicated Exclusivity Surcharge for Partially Distant Stations  0.00 0.00  R GROUP 0              |                           |          | H                     |      | COMPUTATION OF SUBSCRIBER GROUP |           | BL<br>ONE HUNDRED TWEN  |
| GN DSE of Base Rate Fee and Syndicated Exclusivity Surcharge for Partially Distant Stations  0.00 0.00 0.00 R GROUP 0              |                           |          | COMMUNITY/ AREA       | 0    |                                 |           | COMMUNITY/ AREA         |
| and Syndicated Exclusivity Surcharge for Partially Distant Stations  0.00 0.00  0.00  R GROUP 0                                    | CALL SIGN                 | DSE      | CALL SIGN             | DSE  | CALL SIGN                       | DSE       | CALL SIGN               |
| Syndicated Exclusivity Surcharge for Partially Distant Stations  0.00 0.00  R GROUP 0                                              |                           | 0        |                       |      |                                 |           |                         |
| Surcharge for Partially Distant Stations  0.00 0.00 0.00 R GROUP 0                                                                 |                           |          |                       |      |                                 |           |                         |
| O.00 O.00 R GROUP                                                                                                    |                           |          |                       |      | -                               |           |                         |
| 0.00<br>0.00<br>0.00<br>R GROUP                                                                                                    |                           |          |                       |      |                                 |           |                         |
| 0.00<br>0.00<br>0.00<br>R GROUP                                                                                                    |                           |          |                       |      |                                 |           |                         |
| 0.00<br>0.00<br>0.00<br>R GROUP                                                                                                    |                           |          |                       |      | -                               |           |                         |
| 0.00<br>0.00<br>R GROUP                                                                                                    |                           |          |                       |      | -                               |           |                         |
| 0.00<br>0.00<br>R GROUP                                                                                                    |                           |          |                       |      |                                 |           |                         |
| 0.00<br>0.00<br>R GROUP                                                                                                    |                           |          |                       |      |                                 |           |                         |
| 0.00<br>0.00<br>R GROUP                                                                                                    |                           |          |                       |      |                                 |           |                         |
| 0.00<br>0.00<br>R GROUP                                                                                                    |                           |          |                       |      |                                 |           |                         |
| 0.00  R GROUP  0                                                                                                    |                           |          | Total DSEs            | 0.00 |                                 |           | Total DSEs              |
| R GROUP 0                                                                                                    | \$                        | d Group  | Gross Receipts Secon  | 0.00 | \$                              | oup       | Gross Receipts First Gr |
| 0                                                                                                    | \$                        | d Group  | Base Rate Fee Secon   | 0.00 | \$                              | oup       | Base Rate Fee First Gr  |
|                                                                                                    | UBSCRIBER GROUP           | Y-SECOND | ONE HUNDRED THIRT     |      | SUBSCRIBER GROUP                | RTY-FIRST |                         |
| GN DSE                                                                                                    |                           |          | COMMUNITY/ AREA       | 0    |                                 |           | COMMUNITY/ AREA         |
|                                                                                                    | CALL SIGN                 | DSE      | CALL SIGN             | DSE  | CALL SIGN                       | DSE       | CALL SIGN               |
|                                                                                                    |                           |          |                       |      |                                 |           |                         |
|                                                                                                    |                           |          |                       |      |                                 |           |                         |
|                                                                                                    |                           |          |                       |      |                                 |           |                         |
|                                                                                                    |                           |          |                       |      |                                 |           |                         |
|                                                                                                    |                           |          |                       |      |                                 |           |                         |
|                                                                                                    |                           |          |                       |      |                                 |           |                         |
|                                                                                                    |                           |          |                       |      |                                 |           |                         |
|                                                                                                    |                           |          |                       |      |                                 |           |                         |
|                                                                                                    |                           |          |                       |      |                                 |           |                         |
|                                                                                                    |                           |          |                       |      |                                 |           |                         |
|                                                                                                    |                           |          |                       |      |                                 |           |                         |
| 0.00                                                                                                    |                           |          | Total DSEs            | 0.00 |                                 |           | Total DSEs              |
| 0.00                                                                                                    | \$                        | Group    | Gross Receipts Fourth | 0.00 | \$                              | roup      | Gross Receipts Third G  |
| 0.00                                                                                                    |                           |          |                       |      |                                 |           | Base Rate Fee Third G   |

| Name                   | YSTEM ID#<br>61429                                                                                                    |                    |                        |                                                                   |                  |                   |                    | MidlandsNet LLC                                                                                |
|------------------------|----------------------------------------------------------------------------------------------------|--------------------|------------------------|-------------------------------------------------------------------|------------------|-------------------|--------------------|------------------------------------------------------------------------------------------------|
| 0                      |                                                                                                    |                    |                        | TE FEES FOR EACH                                                  | )                |                   |                    | ONE HUNDRED THIR                                                                               |
| 9<br>Computati         | 0                                                                                                    |                    |                        | COMMUNITY/ AREA                                                   | 0                |                   |                    | COMMUNITY/ AREA                                                                                |
| of                     | DSE                                                                                                    | CALL SIGN          | DSE                    | CALL SIGN                                                         | DSE              | CALL SIGN         | DSE                | CALL SIGN                                                                                      |
| Base Rate              |                                                                                                    |                    |                        |                                                                   |                  |                   |                    |                                                                                                |
| and                    |                                                                                                    |                    |                        |                                                                   |                  |                   |                    |                                                                                                |
| Syndicate<br>Exclusivi |                                                                                                    |                    |                        |                                                                   |                  |                   | -                  |                                                                                                |
| Surcharg               |                                                                                                    |                    |                        |                                                                   |                  |                   | -                  |                                                                                                |
| for                    |                                                                                                    |                    |                        |                                                                   |                  | -                 | -                  |                                                                                                |
| Partially              |                                                                                                    |                    |                        |                                                                   |                  |                   |                    |                                                                                                |
| Distant                |                                                                                                    |                    |                        |                                                                   |                  |                   |                    |                                                                                                |
| Stations               |                                                                                                    |                    |                        |                                                                   |                  | -                 |                    |                                                                                                |
|                        |                                                                                                    |                    |                        |                                                                   |                  |                   |                    |                                                                                                |
|                        |                                                                                                    |                    |                        |                                                                   |                  | -                 | -                  |                                                                                                |
|                        |                                                                                                    |                    |                        |                                                                   |                  |                   |                    |                                                                                                |
|                        |                                                                                                    |                    |                        |                                                                   |                  |                   |                    |                                                                                                |
|                        |                                                                                                    |                    |                        |                                                                   |                  |                   |                    |                                                                                                |
|                        | 0.00                                                                                                    | -                  |                        | Total DSEs                                                        | 0.00             |                   |                    | Γotal DSEs                                                                                     |
|                        |                                                                                                    |                    |                        |                                                                   | 0.00             | _                 |                    |                                                                                                |
|                        | 0.00                                                                                                    | \$                 | d Group                | Gross Receipts Secon                                              | 0.00             | \$                | oup                | Gross Receipts First Gr                                                                        |
|                        |                                                                                                    | \$                 |                        | Gross Receipts Secon  Base Rate Fee Secon                         | 0.00             | \$                |                    |                                                                                                |
|                        | 0.00                                                                                                    | \$                 | d Group                |                                                                   | 0.00             | \$                | oup                | <b>3ase Rate Fee</b> First Gr                                                                  |
|                        | 0.00                                                                                                    | \$                 | d Group                | Base Rate Fee Secon                                               | 0.00             | \$                | oup                | Base Rate Fee First Gr                                                                         |
|                        | 0.00<br>0.00                                                                                                    | \$                 | d Group                | Base Rate Fee Secon                                               | <b>0.00</b>      | \$                | oup                | Base Rate Fee First Gr                                                                         |
|                        | 0.00<br>0.00                                                                                                    | \$ SUBSCRIBER GROU | d Group                | Base Rate Fee Secon ONE HUNDRED THIS COMMUNITY/ AREA              | 0.00<br>UP       | \$ SUBSCRIBER GRO | oup                | Base Rate Fee First Gr<br>ONE HUNDRED THIR<br>COMMUNITY/ AREA                                  |
|                        | 0.00<br>0.00                                                                                                    | \$ SUBSCRIBER GROU | d Group                | Base Rate Fee Secon ONE HUNDRED THIS COMMUNITY/ AREA              | 0.00<br>UP       | \$ SUBSCRIBER GRO | oup                | Base Rate Fee First Gr<br>ONE HUNDRED THIR<br>COMMUNITY/ AREA                                  |
|                        | 0.00<br>0.00                                                                                                    | \$ SUBSCRIBER GROU | d Group                | Base Rate Fee Secon ONE HUNDRED THIS COMMUNITY/ AREA              | 0.00<br>UP       | \$ SUBSCRIBER GRO | oup                | Base Rate Fee First Gr<br>ONE HUNDRED THIR<br>COMMUNITY/ AREA                                  |
|                        | 0.00<br>0.00                                                                                                    | \$ SUBSCRIBER GROU | d Group                | Base Rate Fee Secon ONE HUNDRED THIS COMMUNITY/ AREA              | 0.00<br>UP       | \$ SUBSCRIBER GRO | oup                | Base Rate Fee First Gr<br>ONE HUNDRED THIR<br>COMMUNITY/ AREA                                  |
|                        | 0.00<br>0.00                                                                                                    | \$ SUBSCRIBER GROU | d Group                | Base Rate Fee Secon ONE HUNDRED THIS COMMUNITY/ AREA              | 0.00<br>UP       | \$ SUBSCRIBER GRO | oup                | Base Rate Fee First Gr<br>ONE HUNDRED THIR<br>COMMUNITY/ AREA                                  |
|                        | 0.00<br>0.00                                                                                                    | \$ SUBSCRIBER GROU | d Group                | Base Rate Fee Secon ONE HUNDRED THIS COMMUNITY/ AREA              | 0.00<br>UP       | \$ SUBSCRIBER GRO | oup                | Base Rate Fee First Gr<br>ONE HUNDRED THIR<br>COMMUNITY/ AREA                                  |
|                        | 0.00<br>0.00                                                                                                    | \$ SUBSCRIBER GROU | d Group                | Base Rate Fee Secon ONE HUNDRED THIS COMMUNITY/ AREA              | 0.00<br>UP       | \$ SUBSCRIBER GRO | oup                | Base Rate Fee First Gr<br>ONE HUNDRED THIR<br>COMMUNITY/ AREA                                  |
|                        | 0.00<br>0.00                                                                                                    | \$ SUBSCRIBER GROU | d Group                | Base Rate Fee Secon ONE HUNDRED THIS COMMUNITY/ AREA              | 0.00<br>UP       | \$ SUBSCRIBER GRO | oup                | Base Rate Fee First Gr<br>ONE HUNDRED THIR<br>COMMUNITY/ AREA                                  |
|                        | 0.00<br>0.00                                                                                                    | \$ SUBSCRIBER GROU | d Group                | Base Rate Fee Secon ONE HUNDRED THIS COMMUNITY/ AREA              | 0.00<br>UP       | \$ SUBSCRIBER GRO | oup                | Gross Receipts First Gr  Base Rate Fee First Gr  ONE HUNDRED THIRT  COMMUNITY/ AREA  CALL SIGN |
|                        | 0.00<br>0.00                                                                                                    | \$ SUBSCRIBER GROU | d Group                | Base Rate Fee Secon ONE HUNDRED THIS COMMUNITY/ AREA              | 0.00<br>UP       | \$ SUBSCRIBER GRO | oup                | Base Rate Fee First Gr<br>ONE HUNDRED THIR<br>COMMUNITY/ AREA                                  |
|                        | 0.00<br>0.00                                                                                                    | \$ SUBSCRIBER GROU | d Group                | Base Rate Fee Secon ONE HUNDRED THIS COMMUNITY/ AREA              | 0.00<br>UP       | \$ SUBSCRIBER GRO | oup                | Base Rate Fee First Gr<br>ONE HUNDRED THIR<br>COMMUNITY/ AREA                                  |
|                        | 0.00<br>0.00                                                                                                    | \$ SUBSCRIBER GROU | d Group                | Base Rate Fee Secon ONE HUNDRED THIS COMMUNITY/ AREA              | 0.00<br>UP       | \$ SUBSCRIBER GRO | oup                | Base Rate Fee First Gr<br>ONE HUNDRED THIR<br>COMMUNITY/ AREA                                  |
|                        | 0.00<br>0.00                                                                                                    | \$ SUBSCRIBER GROU | d Group                | Base Rate Fee Secon ONE HUNDRED THIS COMMUNITY/ AREA              | 0.00<br>UP       | \$ SUBSCRIBER GRO | oup                | CALL SIGN                                                                                      |
|                        | 0.00    O.00   O.00   O | \$ SUBSCRIBER GROU | d Group  TY-SIXTH  DSE | Base Rate Fee Secon  ONE HUNDRED THIF  COMMUNITY/ AREA  CALL SIGN | 0.00  UP  O  DSE | \$ SUBSCRIBER GRO | OUP  TY-FIFTH  DSE | Base Rate Fee First Gr<br>ONE HUNDRED THIR<br>COMMUNITY/ AREA                                  |

| Exclusivity Surcharge for Partially                                 | IBER GROUP<br>SUBSCRIBER GROUP |           | TE FEES FOR EACH      |      | COMPUTATION OF   | OCK A: C | RI                     |
|---------------------------------------------------------------------|--------------------------------|-----------|-----------------------|------|------------------|----------|------------------------|
| DSE of Base Rate F and Syndicate Exclusivit Surcharge for Partially | SUBSCRIBER GROUP               | TY-EIGHTH | ONE HUNDRED THIR      |      |                  |          |                        |
| DSE of Base Rate F and Syndicate Exclusivit Surcharge for Partially |                                |           |                       |      | SUBSCRIBER GROUP | SEVENTH  | ONE HUNDRED THIRTY     |
| DSE of Base Rate F and Syndicate Exclusivit Surcharge for Partially |                                |           | COMMUNITY/ AREA       | 0    |                  |          | COMMUNITY/ AREA        |
| and Syndicate Exclusivit Surcharge for Partially                    | CALL SIGN                      | DSE       | CALL SIGN             | DSE  | CALL SIGN        | DSE      | CALL SIGN              |
| Syndicated<br>Exclusivity<br>Surcharge<br>for<br>Partially          |                                |           |                       |      |                  |          |                        |
| Exclusivity Surcharge for Partially                                 |                                |           |                       |      |                  |          |                        |
| Surcharge<br>for<br>Partially                                       |                                |           |                       |      | -                |          |                        |
| for Partially                                                       |                                |           |                       |      |                  |          |                        |
| Partially                                                           |                                |           |                       |      |                  |          |                        |
| D'-44                                                               |                                |           |                       |      | -                |          |                        |
| Distant                                                             |                                |           |                       |      | -                |          |                        |
| Stations                                                            | ļ                              |           |                       |      |                  |          |                        |
|                                                                     |                                |           |                       |      | -                |          |                        |
|                                                                     |                                |           |                       |      |                  |          |                        |
|                                                                     |                                |           |                       |      |                  |          |                        |
|                                                                     |                                |           |                       |      |                  |          |                        |
|                                                                     |                                |           |                       |      |                  |          |                        |
| 0.00                                                                |                                |           | Total DSEs            | 0.00 |                  |          | Total DSEs             |
| 0.00                                                                | \$                             | d Group   | Gross Receipts Secon  | 0.00 | \$               | oup      | Gross Receipts First G |
|                                                                     |                                |           |                       |      |                  |          |                        |
| 0.00                                                                | \$                             | d Group   | Base Rate Fee Secon   | 0.00 | \$               | oup      | Base Rate Fee First Gr |
|                                                                     | SUBSCRIBER GROUI               | ORTIETH   | ONE HUNDRED           | JP   | SUBSCRIBER GROU  | TY-NINTH | ONE HUNDRED THIR       |
| 0                                                                   |                                |           | COMMUNITY/ AREA       | 0    |                  |          | COMMUNITY/ AREA        |
| DSE                                                                 | CALL SIGN                      | DSE       | CALL SIGN             | DSE  | CALL SIGN        | DSE      | CALL SIGN              |
|                                                                     |                                |           |                       |      |                  |          |                        |
|                                                                     |                                |           |                       |      |                  |          |                        |
|                                                                     |                                |           |                       |      |                  |          |                        |
|                                                                     | <u> </u>                       |           |                       |      | -                |          |                        |
|                                                                     |                                |           |                       |      |                  |          |                        |
|                                                                     |                                |           |                       |      |                  |          |                        |
|                                                                     |                                |           |                       |      |                  |          |                        |
|                                                                     |                                |           |                       |      |                  |          |                        |
|                                                                     |                                |           |                       |      |                  |          |                        |
|                                                                     |                                |           |                       |      |                  |          |                        |
|                                                                     |                                |           |                       |      |                  |          |                        |
|                                                                     |                                |           |                       |      |                  |          |                        |
| 0.00                                                                |                                |           | Total DSEs            | 0.00 |                  |          | Total DSEs             |
| 0.00                                                                | \$                             | Group     | Gross Receipts Fourth | 0.00 | \$               | iroup    | Gross Receipts Third G |
|                                                                     |                                | ·         |                       |      |                  | •        |                        |
| 0.00                                                                | \$                             | Group     | Base Rate Fee Fourth  | 0.00 | \$               | roup     | Base Rate Fee Third G  |

| NI                    | YSTEM ID#<br>61429 | 51                  |                        |                                                                  |      |                                 |     | MidlandsNet LLC                                              |
|-----------------------|--------------------|---------------------|------------------------|------------------------------------------------------------------|------|---------------------------------|-----|--------------------------------------------------------------|
| 9                     |                    |                     |                        | TE FEES FOR EACH                                                 | )    | COMPUTATION OF SUBSCRIBER GROUP |     | ONE HUNDRED FOR                                              |
| Computati             | 0                  |                     |                        | COMMUNITY/ AREA                                                  | 0    |                                 |     | COMMUNITY/ AREA                                              |
| of                    | DSE                | CALL SIGN           | DSE                    | CALL SIGN                                                        | DSE  | CALL SIGN                       | DSE | CALL SIGN                                                    |
| Base Rate             |                    |                     |                        |                                                                  |      | -                               | -   |                                                              |
| and                   |                    |                     |                        |                                                                  |      |                                 |     |                                                              |
| Syndicate             |                    |                     |                        |                                                                  |      | -                               |     |                                                              |
| Exclusivi<br>Surcharg |                    |                     |                        |                                                                  |      |                                 |     |                                                              |
| for                   |                    | <del>-</del>        |                        |                                                                  |      | -                               | -   |                                                              |
| Partially             |                    |                     |                        |                                                                  |      |                                 | -   |                                                              |
| Distant               |                    |                     |                        |                                                                  |      | -                               |     |                                                              |
| Stations              |                    |                     |                        |                                                                  |      | -                               |     |                                                              |
|                       |                    |                     |                        |                                                                  |      |                                 | -   |                                                              |
|                       |                    |                     |                        |                                                                  |      |                                 |     |                                                              |
|                       |                    |                     | h                      |                                                                  |      |                                 |     |                                                              |
|                       |                    |                     |                        |                                                                  |      |                                 |     |                                                              |
|                       |                    |                     |                        |                                                                  |      |                                 |     |                                                              |
|                       | 0.00               |                     |                        | Total DSEs                                                       | 0.00 |                                 |     | Total DSEs                                                   |
|                       |                    |                     |                        |                                                                  | 0.00 | \$                              | oun | Gross Receipts First Gr                                      |
|                       | 0.00               | \$                  | d Group                | Gross Receipts Secon                                             | 0.00 | <u>-i</u>                       | оир | oross receipts i list Gr                                     |
|                       | 0.00               | \$                  |                        | Base Rate Fee Second                                             | 0.00 | \$                              |     |                                                              |
|                       |                    |                     | l Group                | Base Rate Fee Second                                             | 0.00 |                                 | oup | <b>lase Rate Fee</b> First Gr                                |
|                       |                    | \$                  | l Group                | Base Rate Fee Second                                             | 0.00 | \$                              | oup | Base Rate Fee First Gr                                       |
|                       | 0.00               | \$                  | l Group                | Base Rate Fee Second                                             | 0.00 | \$                              | oup | Base Rate Fee First Gr                                       |
|                       | 0.00               | \$ SUBSCRIBER GROUP | l Group<br>Y-FOURTH    | Base Rate Fee Second ONE HUNDRED FORT COMMUNITY/ AREA            | 0.00 | \$ SUBSCRIBER GROUP             | oup | Base Rate Fee First Gr<br>ONE HUNDRED FOR<br>COMMUNITY/ AREA |
|                       | 0.00               | \$ SUBSCRIBER GROUP | l Group<br>Y-FOURTH    | Base Rate Fee Second ONE HUNDRED FORT COMMUNITY/ AREA            | 0.00 | \$ SUBSCRIBER GROUP             | oup | ONE HUNDRED FOR                                              |
|                       | 0.00               | \$ SUBSCRIBER GROUP | l Group<br>Y-FOURTH    | Base Rate Fee Second ONE HUNDRED FORT COMMUNITY/ AREA            | 0.00 | \$ SUBSCRIBER GROUP             | oup | ONE HUNDRED FOR                                              |
|                       | 0.00               | \$ SUBSCRIBER GROUP | l Group<br>Y-FOURTH    | Base Rate Fee Second ONE HUNDRED FORT COMMUNITY/ AREA            | 0.00 | \$ SUBSCRIBER GROUP             | oup | Base Rate Fee First Gr<br>ONE HUNDRED FOR<br>COMMUNITY/ AREA |
|                       | 0.00               | \$ SUBSCRIBER GROUP | l Group<br>Y-FOURTH    | Base Rate Fee Second ONE HUNDRED FORT COMMUNITY/ AREA            | 0.00 | \$ SUBSCRIBER GROUP             | oup | ONE HUNDRED FOR                                              |
|                       | 0.00               | \$ SUBSCRIBER GROUP | l Group<br>Y-FOURTH    | Base Rate Fee Second ONE HUNDRED FORT COMMUNITY/ AREA            | 0.00 | \$ SUBSCRIBER GROUP             | oup | ONE HUNDRED FOR                                              |
|                       | 0.00               | \$ SUBSCRIBER GROUP | l Group<br>Y-FOURTH    | Base Rate Fee Second ONE HUNDRED FORT COMMUNITY/ AREA            | 0.00 | \$ SUBSCRIBER GROUP             | oup | ONE HUNDRED FOR                                              |
|                       | 0.00               | \$ SUBSCRIBER GROUP | l Group<br>Y-FOURTH    | Base Rate Fee Second ONE HUNDRED FORT COMMUNITY/ AREA            | 0.00 | \$ SUBSCRIBER GROUP             | oup | ONE HUNDRED FOR                                              |
|                       | 0.00               | \$ SUBSCRIBER GROUP | l Group<br>Y-FOURTH    | Base Rate Fee Second ONE HUNDRED FORT COMMUNITY/ AREA            | 0.00 | \$ SUBSCRIBER GROUP             | oup | Base Rate Fee First Gr<br>ONE HUNDRED FOR<br>COMMUNITY/ AREA |
|                       | 0.00               | \$ SUBSCRIBER GROUP | l Group<br>Y-FOURTH    | Base Rate Fee Second ONE HUNDRED FORT COMMUNITY/ AREA            | 0.00 | \$ SUBSCRIBER GROUP             | oup | Base Rate Fee First Gr<br>ONE HUNDRED FOR<br>COMMUNITY/ AREA |
|                       | 0.00               | \$ SUBSCRIBER GROUP | l Group<br>Y-FOURTH    | Base Rate Fee Second ONE HUNDRED FORT COMMUNITY/ AREA            | 0.00 | \$ SUBSCRIBER GROUP             | oup | Base Rate Fee First Gr<br>ONE HUNDRED FOR<br>COMMUNITY/ AREA |
|                       | 0.00               | \$ SUBSCRIBER GROUP | l Group<br>Y-FOURTH    | Base Rate Fee Second ONE HUNDRED FORT COMMUNITY/ AREA            | 0.00 | \$ SUBSCRIBER GROUP             | oup | Base Rate Fee First Gr<br>ONE HUNDRED FOR<br>COMMUNITY/ AREA |
|                       | 0.00               | \$ SUBSCRIBER GROUP | l Group<br>Y-FOURTH    | Base Rate Fee Second ONE HUNDRED FORT COMMUNITY/ AREA            | 0.00 | \$ SUBSCRIBER GROUP             | oup | ONE HUNDRED FOR COMMUNITY/ AREA                              |
|                       | 0.00               | \$ SUBSCRIBER GROUP | d Group  Y-FOURTH  DSE | Base Rate Fee Second ONE HUNDRED FORT COMMUNITY/ AREA  CALL SIGN | 0.00 | \$ SUBSCRIBER GROUP             | DSE | Base Rate Fee First Gr<br>ONE HUNDRED FOR<br>COMMUNITY/ AREA |

|                     | 61429 | S                             |           |                        | -    | E SYSTEM:                                                             | R OF CABL | LEGAL NAME OF OWNER MidlandsNet LLC |
|---------------------|-------|-------------------------------|-----------|------------------------|------|-----------------------------------------------------------------------|-----------|-------------------------------------|
| _                   |       | BER GROUP<br>SUBSCRIBER GROUP |           | TE FEES FOR EACH       |      | COMPUTATION OF SUBSCRIBER GROUP                                       |           |                                     |
| 9<br>Computation    | 0     |                               |           | COMMUNITY/ AREA        | 0    |                                                                       |           | COMMUNITY/ AREA                     |
| Computation of      | DSE   | CALL SIGN                     | DSE       | CALL SIGN              | DSE  | CALL SIGN                                                             | DSE       | CALL SIGN                           |
| Base Rate F         |       |                               | _         |                        |      |                                                                       |           |                                     |
| Syndicated          |       |                               | -         |                        |      |                                                                       |           |                                     |
| Exclusivity         |       |                               | -         |                        |      |                                                                       |           |                                     |
| Surcharge<br>for    |       |                               |           |                        |      |                                                                       |           |                                     |
| Partially           |       |                               | -         |                        |      |                                                                       |           |                                     |
| Distant<br>Stations |       |                               |           |                        |      |                                                                       |           |                                     |
|                     |       |                               | -         |                        |      |                                                                       |           |                                     |
|                     |       |                               |           |                        |      |                                                                       |           |                                     |
|                     |       |                               |           |                        |      |                                                                       |           |                                     |
|                     |       |                               |           |                        |      |                                                                       |           |                                     |
| -                   | 0.00  |                               |           | Total DSEs             | 0.00 |                                                                       |           | Total DSEs                          |
|                     | 0.00  | \$                            | d Group   | Gross Receipts Secon   | 0.00 | \$                                                                    | oun       | Gross Receipts First Gro            |
|                     | 0.00  | <b>*</b>                      | a Group   | Gross Receipts Secon   | 0.00 | <u>*</u>                                                              | oup       | Gross Receipts First Gr             |
|                     | 0.00  | \$                            | d Group   | Base Rate Fee Secon    | 0.00 | \$                                                                    | oup       | Base Rate Fee First Gro             |
|                     |       | SUBSCRIBER GROUP              | TY-EIGHTH |                        |      | SUBSCRIBER GROUP                                                      | SEVENTH   | ONE HUNDRED FORTY-                  |
|                     | 0     |                               |           | COMMUNITY/ AREA        | 0    |                                                                       |           | COMMUNITY/ AREA                     |
|                     | DSE   | CALL SIGN                     | DSE       | CALL SIGN              | DSE  | CALL SIGN                                                             | DSE       | CALL SIGN                           |
| <u> </u>            |       |                               |           |                        |      |                                                                       |           |                                     |
|                     |       |                               | _         |                        |      |                                                                       |           |                                     |
| <br>                |       |                               |           |                        |      |                                                                       |           |                                     |
|                     |       |                               |           |                        |      |                                                                       |           |                                     |
|                     |       |                               | -         |                        |      |                                                                       |           |                                     |
|                     |       |                               |           |                        |      |                                                                       |           |                                     |
| ]                   |       |                               |           |                        |      |                                                                       |           |                                     |
|                     |       |                               |           |                        |      |                                                                       |           |                                     |
|                     |       | -                             |           |                        |      |                                                                       |           |                                     |
|                     |       |                               |           |                        |      |                                                                       |           |                                     |
| -                   | 0.00  |                               |           | Total DSEs             | 0.00 |                                                                       |           | Total DSEs                          |
|                     |       |                               | •         | Gross Receipts Fourth  | 0.00 | \$                                                                    | roup      | Gross Receints Third G              |
|                     | 0.00  | \$                            | Group     | Gross resempts rearran |      | Gross Receipts Third Group \$ 0.00  Base Rate Fee Third Group \$ 0.00 |           |                                     |

| Name             | YSTEM ID#<br>61429 | •                             |                    |                                                                   |             |                   |                    | MidlandsNet LLC                                            |  |
|------------------|--------------------|-------------------------------|--------------------|-------------------------------------------------------------------|-------------|-------------------|--------------------|------------------------------------------------------------|--|
| ^                | UP                 | IBER GROUP<br>SUBSCRIBER GROU |                    | TE FEES FOR EACH                                                  |             |                   |                    | BL<br>ONE HUNDRED FORT                                     |  |
| 9<br>Computati   | 0                  |                               |                    | COMMUNITY/ AREA                                                   | 0           |                   |                    | COMMUNITY/ AREA                                            |  |
| of               | DSE                | CALL SIGN                     | DSE                | CALL SIGN                                                         | DSE         | CALL SIGN         | DSE                | CALL SIGN                                                  |  |
| Base Rate I      |                    |                               |                    |                                                                   |             | -                 |                    |                                                            |  |
| and<br>Syndicate |                    |                               |                    |                                                                   |             |                   |                    |                                                            |  |
| Exclusivit       |                    |                               |                    |                                                                   |             | -                 |                    |                                                            |  |
| Surcharg         |                    |                               |                    |                                                                   |             |                   |                    |                                                            |  |
| for<br>Partially |                    |                               |                    |                                                                   |             |                   |                    |                                                            |  |
| Distant          |                    |                               |                    |                                                                   |             | -                 |                    |                                                            |  |
| Stations         |                    |                               |                    |                                                                   |             | -                 |                    |                                                            |  |
|                  |                    |                               |                    |                                                                   |             | -                 |                    |                                                            |  |
|                  |                    |                               |                    |                                                                   |             |                   |                    |                                                            |  |
|                  |                    |                               |                    |                                                                   |             |                   |                    |                                                            |  |
|                  |                    | •                             |                    |                                                                   |             |                   |                    |                                                            |  |
|                  | 0.00               |                               |                    | Total DSEs                                                        | 0.00        |                   |                    | Total DSEs                                                 |  |
|                  |                    | \$                            | Croun              |                                                                   | 0.00        | \$                |                    |                                                            |  |
|                  | 0.00               |                               | i Group            | Il Gross Receipts Second                                          |             |                   | oup                |                                                            |  |
|                  | 0.00               |                               | i Group            | Gross Receipts Second                                             |             |                   | oup                | 5, 555 , 1555 pts 1 met 6.                                 |  |
|                  | 0.00               | \$                            | l Group            | Base Rate Fee Second                                              | 0.00        | \$                | oup                | <b>3ase Rate Fee</b> First Gro                             |  |
|                  | 0.00               | \$                            | l Group            | Base Rate Fee Second                                              | UP          | \$                | oup                | Base Rate Fee First Gro                                    |  |
|                  | 0.00               | \$                            | l Group            | Base Rate Fee Second                                              |             | \$                | oup                | ONE HUNDRED FIFT                                           |  |
|                  | 0.00               | \$                            | l Group            | Base Rate Fee Second                                              | UP          | \$                | oup                | Base Rate Fee First Gro                                    |  |
|                  | 0.00<br>UP         | \$ SUBSCRIBER GROU            | I Group<br>-SECOND | Base Rate Fee Second ONE HUNDRED FIFTY COMMUNITY/ AREA            | UP <b>0</b> | \$ SUBSCRIBER GRO | oup<br>TY-FIRST    | Base Rate Fee First Green ONE HUNDRED FIFT COMMUNITY/ AREA |  |
|                  | 0.00<br>UP         | \$ SUBSCRIBER GROU            | I Group<br>-SECOND | Base Rate Fee Second ONE HUNDRED FIFTY COMMUNITY/ AREA            | UP <b>0</b> | \$ SUBSCRIBER GRO | oup<br>TY-FIRST    | Base Rate Fee First Gro ONE HUNDRED FIFT COMMUNITY/ AREA   |  |
|                  | 0.00<br>UP         | \$ SUBSCRIBER GROU            | I Group<br>-SECOND | Base Rate Fee Second ONE HUNDRED FIFTY COMMUNITY/ AREA            | UP <b>0</b> | \$ SUBSCRIBER GRO | oup<br>TY-FIRST    | Base Rate Fee First Gro ONE HUNDRED FIFT                   |  |
|                  | 0.00<br>UP         | \$ SUBSCRIBER GROU            | I Group<br>-SECOND | Base Rate Fee Second ONE HUNDRED FIFTY COMMUNITY/ AREA            | UP <b>0</b> | \$ SUBSCRIBER GRO | oup<br>TY-FIRST    | Base Rate Fee First Gro ONE HUNDRED FIFT                   |  |
|                  | 0.00<br>UP         | \$ SUBSCRIBER GROU            | I Group<br>-SECOND | Base Rate Fee Second ONE HUNDRED FIFTY COMMUNITY/ AREA            | UP <b>0</b> | \$ SUBSCRIBER GRO | oup<br>TY-FIRST    | Base Rate Fee First Gro ONE HUNDRED FIFT                   |  |
|                  | 0.00<br>UP         | \$ SUBSCRIBER GROU            | I Group<br>-SECOND | Base Rate Fee Second ONE HUNDRED FIFTY COMMUNITY/ AREA            | UP <b>0</b> | \$ SUBSCRIBER GRO | oup<br>TY-FIRST    | Base Rate Fee First Green ONE HUNDRED FIFT COMMUNITY/ AREA |  |
|                  | 0.00<br>UP         | \$ SUBSCRIBER GROU            | I Group<br>-SECOND | Base Rate Fee Second ONE HUNDRED FIFTY COMMUNITY/ AREA            | UP <b>0</b> | \$ SUBSCRIBER GRO | oup<br>TY-FIRST    | Base Rate Fee First Green ONE HUNDRED FIFT COMMUNITY/ AREA |  |
|                  | 0.00<br>UP         | \$ SUBSCRIBER GROU            | I Group<br>-SECOND | Base Rate Fee Second ONE HUNDRED FIFTY COMMUNITY/ AREA            | UP <b>0</b> | \$ SUBSCRIBER GRO | oup<br>TY-FIRST    | Base Rate Fee First Green ONE HUNDRED FIFT COMMUNITY/ AREA |  |
|                  | 0.00<br>UP         | \$ SUBSCRIBER GROU            | I Group<br>-SECOND | Base Rate Fee Second ONE HUNDRED FIFTY COMMUNITY/ AREA            | UP <b>0</b> | \$ SUBSCRIBER GRO | oup<br>TY-FIRST    | Base Rate Fee First Green ONE HUNDRED FIFT COMMUNITY/ AREA |  |
|                  | 0.00<br>UP         | \$ SUBSCRIBER GROU            | I Group<br>-SECOND | Base Rate Fee Second ONE HUNDRED FIFTY COMMUNITY/ AREA            | UP <b>0</b> | \$ SUBSCRIBER GRO | oup<br>TY-FIRST    | Base Rate Fee First Green ONE HUNDRED FIFT COMMUNITY/ AREA |  |
|                  | 0.00<br>UP         | \$ SUBSCRIBER GROU            | I Group<br>-SECOND | Base Rate Fee Second ONE HUNDRED FIFTY COMMUNITY/ AREA            | UP <b>0</b> | \$ SUBSCRIBER GRO | oup<br>TY-FIRST    | Base Rate Fee First Gro ONE HUNDRED FIFT                   |  |
|                  | 0.00<br>UP         | \$ SUBSCRIBER GROU            | I Group<br>-SECOND | Base Rate Fee Second ONE HUNDRED FIFTY COMMUNITY/ AREA            | UP <b>0</b> | \$ SUBSCRIBER GRO | oup<br>TY-FIRST    | Base Rate Fee First Green ONE HUNDRED FIFT COMMUNITY/ AREA |  |
|                  | 0.00  UP  O  DSE   | \$ SUBSCRIBER GROU            | SECOND             | Base Rate Fee Second ONE HUNDRED FIFTY COMMUNITY/ AREA  CALL SIGN | DSE         | \$ SUBSCRIBER GRO | OUP  TY-FIRST  DSE | ONE HUNDRED FIFT COMMUNITY/ AREA  CALL SIGN                |  |

| Name            | YSTEM ID#<br>61429 | 31                                      |                       |                                                                 |                  |                                       |     | MidlandsNet LLC                                          |
|-----------------|--------------------|-----------------------------------------|-----------------------|-----------------------------------------------------------------|------------------|---------------------------------------|-----|----------------------------------------------------------|
|                 | JP                 |                                         |                       | TE FEES FOR EACH                                                |                  |                                       |     | BL<br>ONE HUNDRED FIFT                                   |
| 9<br>Computati  | 0                  |                                         |                       | COMMUNITY/ AREA                                                 | 0                |                                       |     | COMMUNITY/ AREA                                          |
| of              | DSE                | CALL SIGN                               | DSE                   | CALL SIGN                                                       | DSE              | CALL SIGN                             | DSE | CALL SIGN                                                |
| Base Rate I and |                    |                                         |                       |                                                                 |                  |                                       |     |                                                          |
| Syndicate       |                    |                                         |                       |                                                                 |                  |                                       | -   |                                                          |
| Exclusivit      |                    |                                         |                       |                                                                 |                  |                                       |     |                                                          |
| Surcharg<br>for |                    |                                         |                       |                                                                 |                  |                                       |     |                                                          |
| Partially       |                    |                                         |                       |                                                                 |                  |                                       |     |                                                          |
| Distant         |                    |                                         |                       |                                                                 |                  |                                       |     |                                                          |
| Stations        |                    |                                         |                       |                                                                 |                  |                                       |     |                                                          |
|                 |                    |                                         |                       |                                                                 |                  |                                       | -   |                                                          |
|                 |                    |                                         |                       |                                                                 | •                |                                       | -   |                                                          |
|                 |                    | *************************************** |                       |                                                                 |                  |                                       |     |                                                          |
|                 |                    |                                         |                       |                                                                 |                  |                                       |     |                                                          |
|                 | 0.00               |                                         |                       | Total DSEs                                                      | 0.00             |                                       |     | Total DSEs                                               |
|                 |                    | ¢                                       |                       | Constants Constants                                             | 0.00             | \$                                    | oun | Gross Receipts First Gro                                 |
|                 | 0.00               | \$                                      | Group                 | Gross Receipts Second                                           |                  | · · · · · · · · · · · · · · · · · · · | oup |                                                          |
|                 | 0.00               | \$                                      |                       | Base Rate Fee Second                                            | 0.00             | \$                                    |     |                                                          |
|                 | 0.00               |                                         | I Group               | Base Rate Fee Second                                            | 0.00             | \$                                    | oup |                                                          |
|                 | 0.00               | \$                                      | I Group               | Base Rate Fee Second                                            | 0.00             | \$                                    | oup | Gase Rate Fee First Gro                                  |
|                 | 0.00               | \$                                      | I Group               | Base Rate Fee Second                                            | <b>0.00</b>      | \$                                    | oup | Gase Rate Fee First Gro                                  |
|                 | 0.00<br>JP<br>0    | \$ SUBSCRIBER GROU                      | l Group               | Base Rate Fee Second ONE HUNDRED FIF COMMUNITY/ AREA            | 0.00<br>JP<br>0  | \$ SUBSCRIBER GROU                    | oup | ONE HUNDRED FIFT                                         |
|                 | 0.00<br>JP<br>0    | \$ SUBSCRIBER GROU                      | l Group               | Base Rate Fee Second ONE HUNDRED FIF COMMUNITY/ AREA            | 0.00<br>JP<br>0  | \$ SUBSCRIBER GROU                    | oup | ONE HUNDRED FIFT                                         |
|                 | 0.00<br>JP<br>0    | \$ SUBSCRIBER GROU                      | l Group               | Base Rate Fee Second ONE HUNDRED FIF COMMUNITY/ AREA            | 0.00<br>JP<br>0  | \$ SUBSCRIBER GROU                    | oup | ONE HUNDRED FIFT                                         |
|                 | 0.00<br>JP<br>0    | \$ SUBSCRIBER GROU                      | l Group               | Base Rate Fee Second ONE HUNDRED FIF COMMUNITY/ AREA            | 0.00<br>JP<br>0  | \$ SUBSCRIBER GROU                    | oup | ONE HUNDRED FIFT                                         |
|                 | 0.00<br>JP<br>0    | \$ SUBSCRIBER GROU                      | l Group               | Base Rate Fee Second ONE HUNDRED FIF COMMUNITY/ AREA            | 0.00<br>JP<br>0  | \$ SUBSCRIBER GROU                    | oup | ONE HUNDRED FIFT                                         |
|                 | 0.00<br>JP<br>0    | \$ SUBSCRIBER GROU                      | l Group               | Base Rate Fee Second ONE HUNDRED FIF COMMUNITY/ AREA            | 0.00<br>JP<br>0  | \$ SUBSCRIBER GROU                    | oup | Base Rate Fee First Gro ONE HUNDRED FIFT COMMUNITY/ AREA |
|                 | 0.00<br>JP<br>0    | \$ SUBSCRIBER GROU                      | l Group               | Base Rate Fee Second ONE HUNDRED FIF COMMUNITY/ AREA            | 0.00<br>JP<br>0  | \$ SUBSCRIBER GROU                    | oup | Base Rate Fee First Gro ONE HUNDRED FIFT COMMUNITY/ AREA |
|                 | 0.00<br>JP<br>0    | \$ SUBSCRIBER GROU                      | l Group               | Base Rate Fee Second ONE HUNDRED FIF COMMUNITY/ AREA            | 0.00<br>JP<br>0  | \$ SUBSCRIBER GROU                    | oup | Base Rate Fee First Gro ONE HUNDRED FIFT COMMUNITY/ AREA |
|                 | 0.00<br>JP<br>0    | \$ SUBSCRIBER GROU                      | l Group               | Base Rate Fee Second ONE HUNDRED FIF COMMUNITY/ AREA            | 0.00<br>JP<br>0  | \$ SUBSCRIBER GROU                    | oup | Base Rate Fee First Gro ONE HUNDRED FIFT COMMUNITY/ AREA |
|                 | 0.00<br>JP<br>0    | \$ SUBSCRIBER GROU                      | l Group               | Base Rate Fee Second ONE HUNDRED FIF COMMUNITY/ AREA            | 0.00<br>JP<br>0  | \$ SUBSCRIBER GROU                    | oup | Base Rate Fee First Gro ONE HUNDRED FIFT COMMUNITY/ AREA |
|                 | 0.00  JP  O  DSE   | \$ SUBSCRIBER GROU                      | l Group               | Base Rate Fee Second ONE HUNDRED FIF COMMUNITY/ AREA  CALL SIGN | 0.00  JP  O  DSE | \$ SUBSCRIBER GROU                    | oup | ONE HUNDRED FIFT COMMUNITY/ AREA  CALL SIGN              |
|                 | 0.00<br>JP<br>0    | \$ SUBSCRIBER GROU                      | I Group TY-SIXTH  DSE | Base Rate Fee Second ONE HUNDRED FIF COMMUNITY/ AREA            | 0.00<br>JP<br>0  | \$ SUBSCRIBER GROU                    | DSE | Base Rate Fee First Gro ONE HUNDRED FIFT COMMUNITY/ AREA |

| ROF      | et LLC                                                 | SYSTEM ID#<br>61429 | Name                |
|----------|--------------------------------------------------------|---------------------|---------------------|
|          | BLOCK A: COMPUTATION OF BASE RATE FEES FOR EACH SUBSCR |                     | _                   |
|          | / AREA COMMUNITY/ AREA                                 | 0                   | 9<br>Computation    |
| DS       | DSE CALL SIGN DSE CALL SIGN DSE                        | CALL SIGN DSE       | of                  |
|          |                                                        |                     | Base Rate Fe and    |
|          |                                                        |                     | Syndicated          |
|          |                                                        |                     | Exclusivity         |
|          |                                                        |                     | Surcharge<br>for    |
|          |                                                        |                     | Partially           |
|          |                                                        |                     | Distant<br>Stations |
|          |                                                        |                     | Clations            |
|          |                                                        |                     |                     |
|          |                                                        |                     |                     |
|          |                                                        |                     |                     |
|          |                                                        |                     |                     |
|          |                                                        | 0.00                |                     |
| oup      | ts First Group \$ 0.00 Gross Receipts Second Group     | \$ 0.00             |                     |
| oup      | ee First Group \$ 0.00 Base Rate Fee Second Group      | \$ 0.00             |                     |
| Y-NI     | RED FIFTY-NINTH SUBSCRIBER GROUP  ONE HUNDRED SIXTIETH | _                   |                     |
|          | // AREA COMMUNITY/ AREA                                | 0                   |                     |
| DS       | DSE CALL SIGN DSE CALL SIGN DSE                        | CALL SIGN DSE       |                     |
|          |                                                        |                     |                     |
|          |                                                        |                     |                     |
|          |                                                        |                     |                     |
|          |                                                        |                     |                     |
|          |                                                        |                     |                     |
|          |                                                        |                     |                     |
|          |                                                        |                     |                     |
|          |                                                        |                     |                     |
|          |                                                        |                     |                     |
|          |                                                        |                     |                     |
| <u> </u> | 0.00 Total DSEs                                        | 0.00                |                     |
| roup     |                                                        | \$ 0.00             |                     |
|          | ts Third Group \$ 0.00 Gross Receipts Fourth Group     |                     |                     |
|          |                                                        |                     |                     |

FORM SA3E. PAGE 20.

|                           | LEGAL NAME OF OWNER OF CABLE SYSTEM:                                                                                                    | SYSTEM ID#                                                        |  |  |  |  |
|---------------------------|----------------------------------------------------------------------------------------------------|-------------------------------------------------------------------|--|--|--|--|
| Name                      | MidlandsNet LLC                                                                                                    | 61429                                                             |  |  |  |  |
|                           | BLOCK B: COMPUTATION OF SYNDICATED EXCLUS                                                                                                    | IVITY SURCHARGE FOR EACH SUBSCRIBER GROUP                         |  |  |  |  |
| 9                         | If your cable system is located within a top 100 television market and Syndicated Exclusivity Surcharge. Indicate which major television market system of the section 76.5 of FCC rules in effect on June 24, 1981: | · · · · · · · · · · · · · · · · · · ·                             |  |  |  |  |
| Computation of            | ☐ First 50 major television market ☐ Second 50 major television market                                                                                                    |                                                                   |  |  |  |  |
| Base Rate Fee             | INSTRUCTIONS:                                                                                                    |                                                                   |  |  |  |  |
| and                       | Step 1: In line 1, give the total DSEs by subscriber group for commercial VHF Grade B contour stations listed in block A, part 9 of                                                                                 |                                                                   |  |  |  |  |
| Syndicated<br>Exclusivity | this schedule.  Step 2: In line 2, give the total number of DSEs by subscriber group                                                                                                    | for the VHF Grade B contour stations that were classified as      |  |  |  |  |
| Surcharge                 | Exempt DSEs in block C, part 7 of this schedule. If none ent                                                                                                    | ter zero.                                                         |  |  |  |  |
| for<br>Partially          | Step 3: In line 3, subtract line 2 from line 1. This is the total number of Step 4: Compute the surcharge for each subscriber group using the                                                                       |                                                                   |  |  |  |  |
| Distant                   |                                                                                                    | gures applicable to the particular group. You do not need to show |  |  |  |  |
| Stations                  | your actual calculations on this form.                                                                                                    |                                                                   |  |  |  |  |
|                           |                                                                                                    |                                                                   |  |  |  |  |
|                           |                                                                                                    |                                                                   |  |  |  |  |
|                           | FIRST SUBSCRIBER GROUP                                                                                                    | SECOND SUBSCRIBER GROUP                                           |  |  |  |  |
|                           | Line 1: Enter the VHF DSEs                                                                                                    | Line 1: Enter the VHF DSEs                                        |  |  |  |  |
|                           | Line 2: Enter the Exempt DSEs                                                                                                    | Line 2: Enter the Exempt DSEs                                     |  |  |  |  |
|                           | Line 3: Subtract line 2 from line 1                                                                                                    | Line 3: Subtract line 2 from line 1                               |  |  |  |  |
|                           | and enter here. This is the                                                                                                    | and enter here. This is the                                       |  |  |  |  |
|                           | total number of DSEs for                                                                                                    | total number of DSEs for                                          |  |  |  |  |
|                           | this subscriber group                                                                                                    | this subscriber group                                             |  |  |  |  |
|                           | subject to the surcharge computation                                                                                                    | subject to the surcharge computation                              |  |  |  |  |
|                           | SYNDICATED EXCLUSIVITY                                                                                                    | SYNDICATED EXCLUSIVITY                                            |  |  |  |  |
|                           | SURCHARGE                                                                                                    | SURCHARGE                                                         |  |  |  |  |
|                           | First Group                                                                                                    | Second Group                                                      |  |  |  |  |
|                           | THIRD SUBSCRIBER GROUP                                                                                                    | FOURTH SUBSCRIBER GROUP                                           |  |  |  |  |
|                           | Line 1: Enter the VHF DSEs                                                                                                    | Line 1: Enter the VHF DSEs                                        |  |  |  |  |
|                           | Line 2: Enter the Exempt DSEs                                                                                                    | Line 2: Enter the Exempt DSEs                                     |  |  |  |  |
|                           | Line 3: Subtract line 2 from line 1                                                                                                    | Line 3: Subtract line 2 from line 1                               |  |  |  |  |
|                           | and enter here. This is the total number of DSEs for                                                                                                    | and enter here. This is the total number of DSEs for              |  |  |  |  |
|                           | this subscriber group                                                                                                    | this subscriber group                                             |  |  |  |  |
|                           | subject to the surcharge                                                                                                    | subject to the surcharge                                          |  |  |  |  |
|                           | computation                                                                                                    | computation                                                       |  |  |  |  |
|                           | SYNDICATED EXCLUSIVITY SURCHARGE                                                                                                    | SYNDICATED EXCLUSIVITY SURCHARGE                                  |  |  |  |  |
|                           | Third Group                                                                                                    | Fourth Group \$                                                   |  |  |  |  |
|                           |                                                                                                    |                                                                   |  |  |  |  |
|                           | SYNDICATED EXCLUSIVITY SURCHARGE: Add the surcharge for a in the boxes above. Enter here and in block 4, line 2 of space L (page                                                                                    |                                                                   |  |  |  |  |
|                           |                                                                                                    |                                                                   |  |  |  |  |
|                           |                                                                                                    |                                                                   |  |  |  |  |
|                           |                                                                                                    |                                                                   |  |  |  |  |
|                           |                                                                                                    |                                                                   |  |  |  |  |
|                           |                                                                                                    |                                                                   |  |  |  |  |
|                           |                                                                                                    |                                                                   |  |  |  |  |
|                           |                                                                                                    |                                                                   |  |  |  |  |
|                           |                                                                                                    |                                                                   |  |  |  |  |

FORM SA3E. PAGE 20.

|                          | LEGAL NAME OF OWNER OF CABLE SYSTEM:                                                                                                    | SYSTEM ID#                                                       |  |  |  |  |
|--------------------------|----------------------------------------------------------------------------------------------------|------------------------------------------------------------------|--|--|--|--|
| Name                     | MidlandsNet LLC                                                                                                    | 61429                                                            |  |  |  |  |
|                          | BLOCK B: COMPUTATION OF SYNDICATED EXCLUS                                                                                                    | IVITY SURCHARGE FOR EACH SUBSCRIBER GROUP                        |  |  |  |  |
| 9                        | If your cable system is located within a top 100 television market and the station is not exempt in Part 7, you mus also compute Syndicated Exclusivity Surcharge. Indicate which major television market any portion of your cable system is located in as define by section 76.5 of FCC rules in effect on June 24, 1981: |                                                                  |  |  |  |  |
| Computation of           | ☐ First 50 major talavisian market ☐ Second 50 major talavisian market                                                                                                    |                                                                  |  |  |  |  |
| Base Rate Fee            | ☐ First 50 major television market ☐ Second 50 major television market ☐ INSTRUCTIONS:                                                                                                    |                                                                  |  |  |  |  |
| and                      | Step 1: In line 1, give the total DSEs by subscriber group for commercial VHF Grade B contour stations listed in block A, part 9 of                                                                                                    |                                                                  |  |  |  |  |
| Syndicated               | this schedule.  Step 2: In line 2, give the total number of DSEs by subscriber group                                                                                                    | for the VAE Crade B contour stations, that were eleccified as    |  |  |  |  |
| Exclusivity<br>Surcharge | Exempt DSEs in block C, part 7 of this schedule. If none ent                                                                                                    |                                                                  |  |  |  |  |
| for                      | Step 3: In line 3, subtract line 2 from line 1. This is the total number of                                                                                                    | of DSEs used to compute the surcharge.                           |  |  |  |  |
| Partially<br>Distant     | Step 4: Compute the surcharge for each subscriber group using the                                                                                                    | ·                                                                |  |  |  |  |
| Stations                 | your actual calculations on this form.                                                                                                    | ures applicable to the particular group. You do not need to show |  |  |  |  |
|                          | ,                                                                                                    |                                                                  |  |  |  |  |
|                          | FIFTH SUBSCRIBER GROUP                                                                                                    | SIXTH SUBSCRIBER GROUP                                           |  |  |  |  |
|                          | Line 1: Enter the VHF DSEs                                                                                                    | Line 1: Enter the VHF DSEs                                       |  |  |  |  |
|                          | Line 2: Enter the Exempt DSEs                                                                                                    | Line 2: Enter the Exempt DSEs                                    |  |  |  |  |
|                          | Line 3: Subtract line 2 from line 1                                                                                                    | Line 3: Subtract line 2 from line 1                              |  |  |  |  |
|                          | and enter here. This is the                                                                                                    | and enter here. This is the                                      |  |  |  |  |
|                          | total number of DSEs for<br>this subscriber group                                                                                                    | total number of DSEs for this subscriber group                   |  |  |  |  |
|                          | subject to the surcharge                                                                                                    | subject to the surcharge                                         |  |  |  |  |
|                          | computation                                                                                                    | computation                                                      |  |  |  |  |
|                          | SYNDICATED EXCLUSIVITY                                                                                                    | SYNDICATED EXCLUSIVITY                                           |  |  |  |  |
|                          | SURCHARGE                                                                                                    | SURCHARGE                                                        |  |  |  |  |
|                          | First Group                                                                                                    | Second Group                                                     |  |  |  |  |
|                          | SEVENTH SUBSCRIBER GROUP                                                                                                    | EIGHTH SUBSCRIBER GROUP                                          |  |  |  |  |
|                          | Line 1: Enter the VHF DSEs                                                                                                    | Line 1: Enter the VHF DSEs                                       |  |  |  |  |
|                          | Line 2: Enter the Exempt DSEs                                                                                                    | Line 2: Enter the Exempt DSEs                                    |  |  |  |  |
|                          | Line 3: Subtract line 2 from line 1 and enter here. This is the                                                                                                    | Line 3: Subtract line 2 from line 1 and enter here. This is the  |  |  |  |  |
|                          | total number of DSEs for                                                                                                    | total number of DSEs for                                         |  |  |  |  |
|                          | this subscriber group subject to the surcharge                                                                                                    | this subscriber group subject to the surcharge                   |  |  |  |  |
|                          | computation                                                                                                    | computation                                                      |  |  |  |  |
|                          | SYNDICATED EXCLUSIVITY                                                                                                    | SYNDICATED EXCLUSIVITY                                           |  |  |  |  |
|                          | SURCHARGE                                                                                                    | SURCHARGE                                                        |  |  |  |  |
|                          | Third Group                                                                                                    | Fourth Group                                                     |  |  |  |  |
|                          | SYNDICATED EXCLUSIVITY SURCHARGE: Add the surcharge for on the boxes above. Enter here and in block 4, line 2 of space L (page                                                                                                    | each subscriber group as shown                                   |  |  |  |  |
|                          |                                                                                                    |                                                                  |  |  |  |  |

FORM SA3E. PAGE 20.

| Name                                                                | LEGAL NAME OF OWNER OF CABLE SYSTEM:  MidlandsNet LLC  6142                                                                                                    |
|---------------------------------------------------------------------|----------------------------------------------------------------------------------------------------|
|                                                                     | BLOCK B: COMPUTATION OF SYNDICATED EXCLUSIVITY SURCHARGE FOR EACH SUBSCRIBER GROUP                                                                                                    |
| <b>9</b> Computation of Base Rate Fee                               | If your cable system is located within a top 100 television market and the station is not exempt in Part 7, you mus also compute a Syndicated Exclusivity Surcharge. Indicate which major television market any portion of your cable system is located in as defined by section 76.5 of FCC rules in effect on June 24, 1981:                                                                                                    |
| and Syndicated Exclusivity Surcharge for Partially Distant Stations | <ul> <li>Step 1: In line 1, give the total DSEs by subscriber group for commercial VHF Grade B contour stations listed in block A, part 9 of this schedule.</li> <li>Step 2: In line 2, give the total number of DSEs by subscriber group for the VHF Grade B contour stations that were classified as Exempt DSEs in block C, part 7 of this schedule. If none enter zero.</li> <li>Step 3: In line 3, subtract line 2 from line 1. This is the total number of DSEs used to compute the surcharge.</li> <li>Step 4: Compute the surcharge for each subscriber group using the formula outlined in block D, section 3 or 4 of part 7 of this schedule. In making this computation, use gross receipts figures applicable to the particular group. You do not need to show your actual calculations on this form.</li> </ul> |
| l                                                                   | NINTH SUBSCRIBER GROUP TENTH SUBSCRIBER GROUP                                                                                                    |
|                                                                     | Line 1: Enter the VHF DSEs  Line 2: Enter the Exempt DSEs  Line 3: Subtract line 2 from line 1 and enter here. This is the total number of DSEs for this subscriber group subject to the surcharge computation                                                                                                    |
|                                                                     | and enter here. This is the total number of DSEs for this subscriber group subject to the surcharge computation                                                                                                    |

FORM SA3E. PAGE 20.

| Name                | LEGAL NAME OF OWNER OF CABLE SYSTEM:                                                                                                    | SYSTEM ID#                                                        |
|---------------------|----------------------------------------------------------------------------------------------------|-------------------------------------------------------------------|
| Nume                | MidlandsNet LLC                                                                                                    | 61429                                                             |
|                     | BLOCK B: COMPUTATION OF SYNDICATED EXCLUS                                                                                                    | IVITY SURCHARGE FOR EACH SUBSCRIBER GROUP                         |
| 9                   | If your cable system is located within a top 100 television market and Syndicated Exclusivity Surcharge. Indicate which major television may by section 76.5 of FCC rules in effect on June 24, 1981: | •                                                                 |
| Computation of      | ☐ First 50 major television market                                                                                                    | Second 50 major television market                                 |
| Base Rate Fee       | INSTRUCTIONS:                                                                                                    |                                                                   |
| and<br>Syndicated   | Step 1: In line 1, give the total DSEs by subscriber group for comme this schedule.                                                                                                    | ercial VHF Grade B contour stations listed in block A, part 9 of  |
| Exclusivity         | Step 2: In line 2, give the total number of DSEs by subscriber group                                                                                                    | for the VHF Grade B contour stations that were classified as      |
| Surcharge           | Exempt DSEs in block C, part 7 of this schedule. If none ent                                                                                                    |                                                                   |
| for<br>Partially    | Step 3: In line 3, subtract line 2 from line 1. This is the total number of Step 4: Compute the surcharge for each subscriber group using the                                                         |                                                                   |
| Distant<br>Stations | schedule. In making this computation, use gross receipts fig<br>your actual calculations on this form.                                                                                                | gures applicable to the particular group. You do not need to show |
|                     | THIRTEENTH SUBSCRIBER GROUP                                                                                                    | FOURTEENTH SUBSCRIBER GROUP                                       |
|                     | Line 1: Enter the VHF DSEs                                                                                                    | Line 1: Enter the VHF DSEs                                        |
|                     | Line 2: Enter the Exempt DSEs                                                                                                    | Line 2: Enter the Exempt DSEs                                     |
|                     | Line 3: Subtract line 2 from line 1                                                                                                    | Line 3: Subtract line 2 from line 1                               |
|                     | and enter here. This is the                                                                                                    | and enter here. This is the                                       |
|                     | total number of DSEs for<br>this subscriber group                                                                                                    | total number of DSEs for this subscriber group                    |
|                     | subject to the surcharge                                                                                                    | subject to the surcharge                                          |
|                     | computation                                                                                                    | computation                                                       |
|                     | SYNDICATED EXCLUSIVITY                                                                                                    | SYNDICATED EXCLUSIVITY                                            |
|                     | SURCHARGE First Group                                                                                                    | SURCHARGE Second Group                                            |
|                     | FIFTEENTH SUBSCRIBER GROUP                                                                                                    | SIXTEENTH SUBSCRIBER GROUP                                        |
|                     | Line 1: Enter the VHF DSEs                                                                                                    | Line 1: Enter the VHF DSEs                                        |
|                     | Line 2: Enter the Exempt DSEs                                                                                                    | Line 2: Enter the Exempt DSEs                                     |
|                     | Line 3: Subtract line 2 from line 1                                                                                                    | Line 3: Subtract line 2 from line 1                               |
|                     | and enter here. This is the total number of DSEs for                                                                                                    | and enter here. This is the total number of DSEs for              |
|                     | this subscriber group                                                                                                    | this subscriber group                                             |
|                     | subject to the surcharge computation                                                                                                    | subject to the surcharge computation                              |
|                     | SYNDICATED EXCLUSIVITY                                                                                                    | SYNDICATED EXCLUSIVITY                                            |
|                     | SURCHARGE                                                                                                    | SURCHARGE                                                         |
|                     | Third Group                                                                                                    | Fourth Group                                                      |
|                     | SYNDICATED EXCLUSIVITY SURCHARGE: Add the surcharge for a in the boxes above. Enter here and in block 4, line 2 of space L (page                                                                      | each subscriber group as shown                                    |
|                     |                                                                                                    |                                                                   |
|                     |                                                                                                    |                                                                   |

FORM SA3E. PAGE 20.

| Name                                                              | LEGAL NAME OF OWNER OF CABLE SYSTEM:  Midlands Net LLC  6142                                                                                                    |
|-------------------------------------------------------------------|----------------------------------------------------------------------------------------------------|
|                                                                   | VIII-                                                                                                    |
| 9                                                                 | BLOCK B: COMPUTATION OF SYNDICATED EXCLUSIVITY SURCHARGE FOR EACH SUBSCRIBER GROUP  If your cable system is located within a top 100 television market and the station is not exempt in Part 7, you mus also compute a Syndicated Exclusivity Surcharge. Indicate which major television market any portion of your cable system is located in as defined by section 76.5 of FCC rules in effect on June 24, 1981:                                |
| Computation of Base Rate Fee and Syndicated Exclusivity Surcharge | ☐ First 50 major television market ☐ Second 50 major television market  INSTRUCTIONS:  Step 1: In line 1, give the total DSEs by subscriber group for commercial VHF Grade B contour stations listed in block A, part 9 of this schedule.  Step 2: In line 2, give the total number of DSEs by subscriber group for the VHF Grade B contour stations that were classified as Exempt DSEs in block C, part 7 of this schedule. If none enter zero. |
| for<br>Partially<br>Distant<br>Stations                           | <ul> <li>Step 3: In line 3, subtract line 2 from line 1. This is the total number of DSEs used to compute the surcharge.</li> <li>Step 4: Compute the surcharge for each subscriber group using the formula outlined in block D, section 3 or 4 of part 7 of this schedule. In making this computation, use gross receipts figures applicable to the particular group. You do not need to show your actual calculations on this form.</li> </ul>  |
|                                                                   | SEVENTEENTH SUBSCRIBER GROUP EIGHTEENTH SUBSCRIBER GROUP                                                                                                    |
|                                                                   | Line 1: Enter the VHF DSEs Line 1: Enter the VHF DSEs                                                                                                    |
|                                                                   | Line 2: Enter the Exempt DSEs Line 2: Enter the Exempt DSEs Line 2: Enter the Exempt DSEs Line 2: Enter the Exempt DSEs Line 3: Subtract line 2 from line 1 and enter here. This is the total number of DSEs for this subscriber group subject to the surcharge computation                                                                                                    |
|                                                                   | NINEENTH SUBSCRIBER GROUP TWENTYTH SUBSCRIBER GROUP                                                                                                    |
|                                                                   | Line 1: Enter the VHF DSEs Line 2: Enter the Exempt DSEs Line 2: Enter the Exempt DSEs                                                                                                    |
|                                                                   | Line 3: Subtract line 2 from line 1 and enter here. This is the total number of DSEs for this subscriber group subject to the surcharge computation                                                                                                    |
|                                                                   | SYNDICATED EXCLUSIVITY SURCHARGE Third Group                                                                                                    |
|                                                                   | SYNDICATED EXCLUSIVITY SURCHARGE: Add the surcharge for each subscriber group as shown in the boxes above. Enter here and in block 4, line 2 of space L (page 7)                                                                                                    |
|                                                                   |                                                                                                    |

FORM SA3E. PAGE 20.

|                      | LEGAL NAME OF OWNER OF CABLE SYSTEM:                                                                                                    | SYSTEM ID#                                                        |  |  |  |  |
|----------------------|----------------------------------------------------------------------------------------------------|-------------------------------------------------------------------|--|--|--|--|
| Name                 | MidlandsNet LLC                                                                                                    | 61429                                                             |  |  |  |  |
|                      | BLOCK B: COMPUTATION OF SYNDICATED EXCLUS                                                                                                    | IVITY SURCHARGE FOR EACH SUBSCRIBER GROUP                         |  |  |  |  |
| <b>9</b> Computation | If your cable system is located within a top 100 television market and Syndicated Exclusivity Surcharge. Indicate which major television maby section 76.5 of FCC rules in effect on June 24, 1981: |                                                                   |  |  |  |  |
| of                   | ☐ First 50 major television market ☐ Second 50 major television market                                                                                                    |                                                                   |  |  |  |  |
| Base Rate Fee<br>and | INSTRUCTIONS: Step 1: In line 1, give the total DSEs by subscriber group for comme                                                                                                    | arcial VHE Grade B contour stations listed in block Alinart 9 of  |  |  |  |  |
| Syndicated           | this schedule.                                                                                                    | Total VIII Grade B contour stations listed in blook 7, part 5 of  |  |  |  |  |
| Exclusivity          | Step 2: In line 2, give the total number of DSEs by subscriber group                                                                                                    | for the VHF Grade B contour stations that were classified as      |  |  |  |  |
| Surcharge            | Exempt DSEs in block C, part 7 of this schedule. If none en                                                                                                    |                                                                   |  |  |  |  |
| for<br>Partially     | Step 3: In line 3, subtract line 2 from line 1. This is the total number<br>Step 4: Compute the surcharge for each subscriber group using the                                                       |                                                                   |  |  |  |  |
| Distant              |                                                                                                    | jures applicable to the particular group. You do not need to show |  |  |  |  |
| Stations             | your actual calculations on this form.                                                                                                    |                                                                   |  |  |  |  |
|                      |                                                                                                    |                                                                   |  |  |  |  |
|                      | TWENTY-FIRST SUBSCRIBER GROUP                                                                                                    | TWENTY-SECOND SUBSCRIBER GROUP                                    |  |  |  |  |
|                      | Line 1: Enter the VHF DSEs                                                                                                    | Line 1: Enter the VHF DSEs                                        |  |  |  |  |
|                      | Line 2: Enter the Exempt DSEs                                                                                                    | Line 2: Enter the Exempt DSEs                                     |  |  |  |  |
|                      | Line 3: Subtract line 2 from line 1                                                                                                    | Line 3: Subtract line 2 from line 1                               |  |  |  |  |
|                      | and enter here. This is the total number of DSEs for                                                                                                    | and enter here. This is the total number of DSEs for              |  |  |  |  |
|                      | this subscriber group                                                                                                    | this subscriber group                                             |  |  |  |  |
|                      | subject to the surcharge                                                                                                    | subject to the surcharge                                          |  |  |  |  |
|                      | computation                                                                                                    | computation                                                       |  |  |  |  |
|                      | SYNDICATED EXCLUSIVITY                                                                                                    | SYNDICATED EXCLUSIVITY                                            |  |  |  |  |
|                      | SURCHARGE                                                                                                    | SURCHARGE                                                         |  |  |  |  |
|                      | First Group                                                                                                    | Second Group                                                      |  |  |  |  |
|                      | TWENTY-THIRD SUBSCRIBER GROUP                                                                                                    | TWENTY-FOURTH SUBSCRIBER GROUP                                    |  |  |  |  |
|                      | Line 1: Enter the VHF DSEs                                                                                                    | Line 1: Enter the VHF DSEs                                        |  |  |  |  |
|                      | Line 2: Enter the Exempt DSEs                                                                                                    | Line 2: Enter the Exempt DSEs                                     |  |  |  |  |
|                      | Line 3: Subtract line 2 from line 1                                                                                                    | Line 3: Subtract line 2 from line 1                               |  |  |  |  |
|                      | and enter here. This is the total number of DSEs for                                                                                                    | and enter here. This is the total number of DSEs for              |  |  |  |  |
|                      | this subscriber group                                                                                                    | this subscriber group                                             |  |  |  |  |
|                      | subject to the surcharge                                                                                                    | subject to the surcharge                                          |  |  |  |  |
|                      | computation                                                                                                    | computation                                                       |  |  |  |  |
|                      | SYNDICATED EXCLUSIVITY                                                                                                    | SYNDICATED EXCLUSIVITY                                            |  |  |  |  |
|                      | SURCHARGE Third Group                                                                                                    | SURCHARGE Fourth Group                                            |  |  |  |  |
|                      | Time Great                                                                                                    | - Salati Gisap                                                    |  |  |  |  |
|                      | SYNDICATED EXCLUSIVITY SURCHARGE: Add the surcharge for on in the boxes above. Enter here and in block 4, line 2 of space L (page)                                                                  |                                                                   |  |  |  |  |
|                      |                                                                                                    |                                                                   |  |  |  |  |
|                      |                                                                                                    |                                                                   |  |  |  |  |
|                      |                                                                                                    |                                                                   |  |  |  |  |
|                      |                                                                                                    |                                                                   |  |  |  |  |

FORM SA3E. PAGE 20.

|                           | LEGAL NAME OF OWNER OF CABLE SYSTEM:                                                                                                    | SYSTEM ID#                                                       |  |  |  |  |
|---------------------------|----------------------------------------------------------------------------------------------------|------------------------------------------------------------------|--|--|--|--|
| Name                      | MidlandsNet LLC                                                                                                    | 61429                                                            |  |  |  |  |
|                           | BLOCK B: COMPUTATION OF SYNDICATED EXCLUS                                                                                                    | IVITY SURCHARGE FOR EACH SUBSCRIBER GROUP                        |  |  |  |  |
| 9<br>Computation          | If your cable system is located within a top 100 television market and Syndicated Exclusivity Surcharge. Indicate which major television marby section 76.5 of FCC rules in effect on June 24, 1981: |                                                                  |  |  |  |  |
| Computation of            | ☐ First 50 major television market ☐ Second 50 major television market INSTRUCTIONS:                                                                                                    |                                                                  |  |  |  |  |
| Base Rate Fee             |                                                                                                    |                                                                  |  |  |  |  |
| and                       | Step 1: In line 1, give the total DSEs by subscriber group for commercial VHF Grade B contour stations listed in block A, part 9 of                                                                  |                                                                  |  |  |  |  |
| Syndicated<br>Exclusivity | this schedule.  Step 2: In line 2, give the total number of DSEs by subscriber group                                                                                                    | for the VHF Grade B contour stations that were classified as     |  |  |  |  |
| Surcharge                 | Exempt DSEs in block C, part 7 of this schedule. If none ent                                                                                                    |                                                                  |  |  |  |  |
| for<br>Partially          | Step 3: In line 3, subtract line 2 from line 1. This is the total number of Step 4: Compute the surcharge for each subscriber group using the                                                        | ·                                                                |  |  |  |  |
| Distant                   |                                                                                                    | ures applicable to the particular group. You do not need to show |  |  |  |  |
| Stations                  | your actual calculations on this form.                                                                                                    |                                                                  |  |  |  |  |
|                           |                                                                                                    |                                                                  |  |  |  |  |
|                           |                                                                                                    |                                                                  |  |  |  |  |
|                           | TWENTY-FIFTH SUBSCRIBER GROUP                                                                                                    | TWENTY-SIXTH SUBSCRIBER GROUP                                    |  |  |  |  |
|                           | Line 1: Enter the VHF DSEs                                                                                                    | Line 1: Enter the VHF DSEs                                       |  |  |  |  |
|                           | Line 2: Enter the Exempt DSEs                                                                                                    | Line 2: Enter the Exempt DSEs                                    |  |  |  |  |
|                           | Line 3: Subtract line 2 from line 1                                                                                                    | Line 3: Subtract line 2 from line 1                              |  |  |  |  |
|                           | and enter here. This is the                                                                                                    | and enter here. This is the                                      |  |  |  |  |
|                           | total number of DSEs for                                                                                                    | total number of DSEs for                                         |  |  |  |  |
|                           | this subscriber group subject to the surcharge                                                                                                    | this subscriber group subject to the surcharge                   |  |  |  |  |
|                           | computation                                                                                                    | computation                                                      |  |  |  |  |
|                           | SYNDICATED EXCLUSIVITY                                                                                                    | SYNDICATED EXCLUSIVITY                                           |  |  |  |  |
|                           | SURCHARGE                                                                                                    | SURCHARGE                                                        |  |  |  |  |
|                           | First Group                                                                                                    | Second Group                                                     |  |  |  |  |
|                           | TWENTY-SEVENTH SUBSCRIBER GROUP                                                                                                    | TWENTY-EIGHTH SUBSCRIBER GROUP                                   |  |  |  |  |
|                           | Line 1: Enter the VHF DSEs                                                                                                    | Line 1: Enter the VHF DSEs                                       |  |  |  |  |
|                           | Line 2: Enter the Exempt DSEs                                                                                                    | Line 2: Enter the Exempt DSEs                                    |  |  |  |  |
|                           | Line 3: Subtract line 2 from line 1                                                                                                    | Line 3: Subtract line 2 from line 1                              |  |  |  |  |
|                           | and enter here. This is the total number of DSEs for                                                                                                    | and enter here. This is the total number of DSEs for             |  |  |  |  |
|                           | this subscriber group                                                                                                    | this subscriber group                                            |  |  |  |  |
|                           | subject to the surcharge                                                                                                    | subject to the surcharge                                         |  |  |  |  |
|                           | computation                                                                                                    | computation                                                      |  |  |  |  |
|                           | SYNDICATED EXCLUSIVITY SURCHARGE                                                                                                    | SYNDICATED EXCLUSIVITY SURCHARGE                                 |  |  |  |  |
|                           | Third Group                                                                                                    | Fourth Group\$                                                   |  |  |  |  |
|                           |                                                                                                    | 011111111111111111111111111111111111111                          |  |  |  |  |
|                           | SYNDICATED EXCLUSIVITY SURCHARGE: Add the surcharge for e in the boxes above. Enter here and in block 4, line 2 of space L (page                                                                     |                                                                  |  |  |  |  |
|                           |                                                                                                    |                                                                  |  |  |  |  |
|                           |                                                                                                    |                                                                  |  |  |  |  |
|                           |                                                                                                    |                                                                  |  |  |  |  |
|                           |                                                                                                    |                                                                  |  |  |  |  |
|                           |                                                                                                    |                                                                  |  |  |  |  |
|                           |                                                                                                    |                                                                  |  |  |  |  |
|                           |                                                                                                    |                                                                  |  |  |  |  |
|                           |                                                                                                    |                                                                  |  |  |  |  |

FORM SA3E. PAGE 20.

| Name                      | LEGAL NAME OF OWNER OF CABLE SYSTEM:                                                                                                    | SYSTEM ID#                                                        |
|---------------------------|----------------------------------------------------------------------------------------------------|-------------------------------------------------------------------|
| - Numb                    | MidlandsNet LLC                                                                                                    | 61429                                                             |
|                           | BLOCK B: COMPUTATION OF SYNDICATED EXCLUS                                                                                                    | IVITY SURCHARGE FOR EACH SUBSCRIBER GROUP                         |
| 9                         | If your cable system is located within a top 100 television market and Syndicated Exclusivity Surcharge. Indicate which major television maby section 76.5 of FCC rules in effect on June 24, 1981: | · · · · · · · · · · · · · · · · · · ·                             |
| Computation of            | ☐ First 50 major television market                                                                                                    | Second 50 major television market                                 |
| Base Rate Fee             | INSTRUCTIONS:                                                                                                    |                                                                   |
| and<br>Syndicated         | Step 1: In line 1, give the total DSEs by subscriber group for comme this schedule.                                                                                                    | ercial VHF Grade B contour stations listed in block A, part 9 of  |
| Syndicated<br>Exclusivity | Step 2: In line 2, give the total number of DSEs by subscriber group                                                                                                    | for the VHF Grade B contour stations that were classified as      |
| Surcharge                 | Exempt DSEs in block C, part 7 of this schedule. If none en                                                                                                    |                                                                   |
| for<br>Partially          | <ul><li>Step 3: In line 3, subtract line 2 from line 1. This is the total number</li><li>Step 4: Compute the surcharge for each subscriber group using the</li></ul>                                |                                                                   |
| Distant<br>Stations       | schedule. In making this computation, use gross receipts fig<br>your actual calculations on this form.                                                                                              | jures applicable to the particular group. You do not need to show |
|                           | TWENTY-NINTH SUBSCRIBER GROUP                                                                                                    | THIRTIETH SUBSCRIBER GROUP                                        |
|                           | Line 1: Enter the VHF DSEs                                                                                                    | Line 1: Enter the VHF DSEs                                        |
|                           | Line 2: Enter the Exempt DSEs                                                                                                    | Line 2: Enter the Exempt DSEs                                     |
|                           | Line 3: Subtract line 2 from line 1                                                                                                    | Line 3: Subtract line 2 from line 1                               |
|                           | and enter here. This is the                                                                                                    | and enter here. This is the                                       |
|                           | total number of DSEs for<br>this subscriber group                                                                                                    | total number of DSEs for this subscriber group                    |
|                           | subject to the surcharge                                                                                                    | subject to the surcharge                                          |
|                           | computation                                                                                                    | computation                                                       |
|                           | SYNDICATED EXCLUSIVITY                                                                                                    | SYNDICATED EXCLUSIVITY                                            |
|                           | SURCHARGE First Group                                                                                                    | SURCHARGE Second Group                                            |
|                           | THIRTY-FIRST SUBSCRIBER GROUP                                                                                                    | THIRTY-SECOND SUBSCRIBER GROUP                                    |
|                           | Line 1: Enter the VHF DSEs                                                                                                    | Line 1: Enter the VHF DSEs                                        |
|                           | Line 2: Enter the Exempt DSEs                                                                                                    | Line 2: Enter the Exempt DSEs                                     |
|                           | Line 3: Subtract line 2 from line 1                                                                                                    | Line 3: Subtract line 2 from line 1                               |
|                           | and enter here. This is the total number of DSEs for                                                                                                    | and enter here. This is the total number of DSEs for              |
|                           | this subscriber group                                                                                                    | this subscriber group                                             |
|                           | subject to the surcharge computation                                                                                                    | subject to the surcharge computation                              |
|                           | SYNDICATED EXCLUSIVITY                                                                                                    | SYNDICATED EXCLUSIVITY                                            |
|                           | SURCHARGE                                                                                                    | SURCHARGE                                                         |
|                           | Third Group                                                                                                    | Fourth Group                                                      |
|                           | SYNDICATED EXCLUSIVITY SURCHARGE: Add the surcharge for a in the boxes above. Enter here and in block 4, line 2 of space L (page                                                                    | each subscriber group as shown                                    |
|                           |                                                                                                    |                                                                   |
|                           |                                                                                                    |                                                                   |

FORM SA3E. PAGE 20.

|                                  | LEGAL NAME OF OWNER OF CABLE SYSTEM:                                                                                                    | SYSTEM ID#                                                      |
|----------------------------------|----------------------------------------------------------------------------------------------------|-----------------------------------------------------------------|
| Name                             | MidlandsNet LLC 61429                                                                                                    |                                                                 |
|                                  | BLOCK B: COMPUTATION OF SYNDICATED EXCLUSI                                                                                                    | IVITY SURCHARGE FOR EACH SUBSCRIBER GROUP                       |
| 9                                | If your cable system is located within a top 100 television market and the station is not exempt in Part 7, you must also compute a Syndicated Exclusivity Surcharge. Indicate which major television market any portion of your cable system is located in as defined by section 76.5 of FCC rules in effect on June 24, 1981: |                                                                 |
| Computation of                   | ☐ First 50 major television market                                                                                                    | Second 50 major television market                               |
| Base Rate Fee                    | INSTRUCTIONS:                                                                                                    |                                                                 |
| and<br>Syndicated                | Step 1: In line 1, give the total DSEs by subscriber group for commen                                                                                                    | rcial VHF Grade B contour stations listed in block A, part 9 of |
| Exclusivity Surcharge            | this schedule.  Step 2: In line 2, give the total number of DSEs by subscriber group for the VHF Grade B contour stations that were classified as Exempt DSEs in block C, part 7 of this schedule. If none enter zero.                                                                                                    |                                                                 |
| for                              | Step 3: In line 3, subtract line 2 from line 1. This is the total number of                                                                                                    | of DSEs used to compute the surcharge.                          |
| Partially<br>Distant<br>Stations | Step 4: Compute the surcharge for each subscriber group using the formula outlined in block D, section 3 or 4 of part 7 of this schedule. In making this computation, use gross receipts figures applicable to the particular group. You do not need to show your actual calculations on this form.                             |                                                                 |
|                                  | THIRTY-THIRD SUBSCRIBER GROUP                                                                                                    | THIRTY-FOURTH SUBSCRIBER GROUP                                  |
|                                  | Line 1: Enter the VHF DSEs                                                                                                    | Line 1: Enter the VHF DSEs                                      |
|                                  | Line 2: Enter the Exempt DSEs                                                                                                    | Line 2: Enter the Exempt DSEs                                   |
|                                  | Line 3: Subtract line 2 from line 1                                                                                                    | Line 3: Subtract line 2 from line 1                             |
|                                  | and enter here. This is the total number of DSEs for                                                                                                    | and enter here. This is the total number of DSEs for            |
|                                  | this subscriber group                                                                                                    | this subscriber group                                           |
|                                  | subject to the surcharge                                                                                                    | subject to the surcharge                                        |
|                                  | computation                                                                                                    | computation                                                     |
|                                  | SYNDICATED EXCLUSIVITY SURCHARGE                                                                                                    | SYNDICATED EXCLUSIVITY SURCHARGE                                |
|                                  | First Group                                                                                                    | Second Group                                                    |
|                                  | THIRTY-FIFTH SUBSCRIBER GROUP                                                                                                    | THIRTY-SIXTH SUBSCRIBER GROUP                                   |
|                                  | Line 1: Enter the VHF DSEs                                                                                                    | Line 1: Enter the VHF DSEs                                      |
|                                  | Line 2: Enter the Exempt DSEs                                                                                                    | Line 2: Enter the Exempt DSEs                                   |
|                                  | Line 3: Subtract line 2 from line 1                                                                                                    | Line 3: Subtract line 2 from line 1                             |
|                                  | and enter here. This is the total number of DSEs for                                                                                                    | and enter here. This is the total number of DSEs for            |
|                                  | this subscriber group                                                                                                    | this subscriber group                                           |
|                                  | subject to the surcharge computation                                                                                                    | subject to the surcharge computation                            |
|                                  | SYNDICATED EXCLUSIVITY                                                                                                    | SYNDICATED EXCLUSIVITY                                          |
|                                  | SURCHARGE                                                                                                    | SURCHARGE                                                       |
|                                  | Third Group                                                                                                    | Fourth Group                                                    |
|                                  | SYNDICATED EXCLUSIVITY SURCHARGE: Add the surcharge for e in the boxes above. Enter here and in block 4, line 2 of space L (page                                                                                                    |                                                                 |
|                                  |                                                                                                    |                                                                 |
|                                  |                                                                                                    |                                                                 |

FORM SA3E. PAGE 20.

|                      | LEGAL NAME OF OWNER OF CABLE SYSTEM:                                                                                                    | SYSTEM ID#                                                                                                    |  |
|----------------------|----------------------------------------------------------------------------------------------------|----------------------------------------------------------------------------------------------------|--|
| Name                 | MidlandsNet LLC 61429                                                                                                    |                                                                                                    |  |
|                      | BLOCK B: COMPUTATION OF SYNDICATED EXCLUS                                                                                                    | IVITY SURCHARGE FOR EACH SUBSCRIBER GROUP                                                                                                    |  |
| <b>9</b> Computation | If your cable system is located within a top 100 television market and Syndicated Exclusivity Surcharge. Indicate which major television ma by section 76.5 of FCC rules in effect on June 24, 1981:                                             | rket any portion of your cable system is located in as defined                                                                                                    |  |
| of                   |                                                                                                    | Second 50 major television market                                                                                                    |  |
| Base Rate Fee<br>and | INSTRUCTIONS: Step 1: In line 1, give the total DSEs by subscriber group for comme                                                                                                    | ercial VHF Grade B contour stations listed in block A. part 9 of                                                                                                    |  |
| Syndicated           | this schedule.                                                                                                    | ······································                                                                                                    |  |
| Exclusivity          | Step 2: In line 2, give the total number of DSEs by subscriber group                                                                                                    |                                                                                                    |  |
| Surcharge<br>for     | Exempt DSEs in block C, part 7 of this schedule. If none en                                                                                                    |                                                                                                    |  |
| Partially            | Step 3: In line 3, subtract line 2 from line 1. This is the total number of DSEs used to compute the surcharge.  Step 4: Compute the surcharge for each subscriber group using the formula outlined in block D, section 3 or 4 of part 7 of this |                                                                                                    |  |
| Distant              | schedule. In making this computation, use gross receipts figures applicable to the particular group. You do not need to show                                                                                                    |                                                                                                    |  |
| Stations             | your actual calculations on this form.                                                                                                    |                                                                                                    |  |
|                      | THIRTY-SEVENTH SUBSCRIBER GROUP                                                                                                    | THIRTY-EIGHTH SUBSCRIBER GROUP                                                                                                    |  |
|                      | Line 1: Enter the VHF DSEs                                                                                                    | Line 1: Enter the VHF DSEs                                                                                                    |  |
|                      | Line 2: Enter the Exempt DSEs                                                                                                    | Line 2: Enter the Exempt DSEs                                                                                                    |  |
|                      | Line 3: Subtract line 2 from line 1                                                                                                    | Line 3: Subtract line 2 from line 1                                                                                                    |  |
|                      | and enter here. This is the                                                                                                    | and enter here. This is the                                                                                                    |  |
|                      | total number of DSEs for<br>this subscriber group                                                                                                    | total number of DSEs for this subscriber group                                                                                                    |  |
|                      | subject to the surcharge                                                                                                    | subject to the surcharge                                                                                                    |  |
|                      | computation                                                                                                    | computation                                                                                                    |  |
|                      | SYNDICATED EXCLUSIVITY                                                                                                    | SYNDICATED EXCLUSIVITY                                                                                                    |  |
|                      | SURCHARGE                                                                                                    | SURCHARGE                                                                                                    |  |
|                      | First Group                                                                                                    | Second Group                                                                                                    |  |
|                      | THIRTY-NINTH SUBSCRIBER GROUP                                                                                                    | FORTIETH SUBSCRIBER GROUP                                                                                                    |  |
|                      | Line 1: Enter the VHF DSEs                                                                                                    | Line 1: Enter the VHF DSEs                                                                                                    |  |
|                      | Line 2: Enter the Exempt DSEs                                                                                                    | Line 2: Enter the Exempt DSEs                                                                                                    |  |
|                      | Line 3: Subtract line 2 from line 1                                                                                                    | Line 3: Subtract line 2 from line 1                                                                                                    |  |
|                      | and enter here. This is the total number of DSEs for                                                                                                    | and enter here. This is the total number of DSEs for                                                                                                    |  |
|                      | this subscriber group                                                                                                    | this subscriber group                                                                                                    |  |
|                      | subject to the surcharge                                                                                                    | subject to the surcharge                                                                                                    |  |
|                      | computation                                                                                                    | computation                                                                                                    |  |
|                      | SYNDICATED EXCLUSIVITY                                                                                                    | SYNDICATED EXCLUSIVITY                                                                                                    |  |
|                      | SURCHARGE Third Group                                                                                                    | SURCHARGE Fourth Group                                                                                                    |  |
|                      |                                                                                                    | January   January   Janu |  |
|                      | SYNDICATED EXCLUSIVITY SURCHARGE: Add the surcharge for in the boxes above. Enter here and in block 4, line 2 of space L (page                                                                                                    |                                                                                                    |  |
|                      |                                                                                                    |                                                                                                    |  |
|                      |                                                                                                    |                                                                                                    |  |

FORM SA3E. PAGE 20.

|                           | LEGAL NAME OF OWNER OF CABLE SYSTEM:                                                                                                    | SYSTEM ID#                                                        |
|---------------------------|----------------------------------------------------------------------------------------------------|-------------------------------------------------------------------|
| Name                      | MidlandsNet LLC 61429                                                                                                    |                                                                   |
|                           | BLOCK B: COMPUTATION OF SYNDICATED EXCLUS                                                                                                    | IVITY SURCHARGE FOR EACH SUBSCRIBER GROUP                         |
| 9                         | If your cable system is located within a top 100 television market and the station is not exempt in Part 7, you mus also compute a Syndicated Exclusivity Surcharge. Indicate which major television market any portion of your cable system is located in as defined by section 76.5 of FCC rules in effect on June 24, 1981: |                                                                   |
| Computation of            | First 50 major television market                                                                                                    | Second 50 major television market                                 |
| Base Rate Fee             | INSTRUCTIONS:                                                                                                    |                                                                   |
| and                       | Step 1: In line 1, give the total DSEs by subscriber group for comme                                                                                                    | ercial VHF Grade B contour stations listed in block A, part 9 of  |
| Syndicated<br>Exclusivity | this schedule.  Step 2: In line 2, give the total number of DSEs by subscriber group                                                                                                    | for the VHF Grade B contour stations, that were classified as     |
| Surcharge                 | Exempt DSEs in block C, part 7 of this schedule. If none ent                                                                                                    |                                                                   |
| for<br>Partially          | Step 3: In line 3, subtract line 2 from line 1. This is the total number of Step 4: Compute the surcharge for each subscriber group using the                                                                                                    |                                                                   |
| Distant                   |                                                                                                    | pures applicable to the particular group. You do not need to show |
| Stations                  | your actual calculations on this form.                                                                                                    |                                                                   |
|                           |                                                                                                    |                                                                   |
|                           |                                                                                                    |                                                                   |
|                           | FORTY-FIRST SUBSCRIBER GROUP                                                                                                    | FORTY-SECOND SUBSCRIBER GROUP                                     |
|                           | Line 1: Enter the VHF DSEs                                                                                                    | Line 1: Enter the VHF DSEs                                        |
|                           | Line 2: Enter the Exempt DSEs                                                                                                    | Line 2: Enter the Exempt DSEs                                     |
|                           | Line 3: Subtract line 2 from line 1                                                                                                    | Line 3: Subtract line 2 from line 1                               |
|                           | and enter here. This is the                                                                                                    | and enter here. This is the                                       |
|                           | total number of DSEs for                                                                                                    | total number of DSEs for                                          |
|                           | this subscriber group                                                                                                    | this subscriber group                                             |
|                           | subject to the surcharge computation                                                                                                    | subject to the surcharge computation                              |
|                           | SYNDICATED EXCLUSIVITY                                                                                                    | SYNDICATED EXCLUSIVITY                                            |
|                           | SURCHARGE                                                                                                    | SURCHARGE                                                         |
|                           | First Group                                                                                                    | Second Group                                                      |
|                           | FORTY-THIRD SUBSCRIBER GROUP                                                                                                    | FORTY-FOURTH SUBSCRIBER GROUP                                     |
|                           | Line 1: Enter the VHF DSEs                                                                                                    | Line 1: Enter the VHF DSEs                                        |
|                           | Line 2: Enter the Exempt DSEs                                                                                                    | Line 2: Enter the Exempt DSEs                                     |
|                           | Line 3: Subtract line 2 from line 1 and enter here. This is the                                                                                                    | Line 3: Subtract line 2 from line 1 and enter here. This is the   |
|                           | total number of DSEs for                                                                                                    | total number of DSEs for                                          |
|                           | this subscriber group                                                                                                    | this subscriber group                                             |
|                           | subject to the surcharge computation                                                                                                    | subject to the surcharge computation                              |
|                           |                                                                                                    |                                                                   |
|                           | SYNDICATED EXCLUSIVITY SURCHARGE                                                                                                    | SYNDICATED EXCLUSIVITY SURCHARGE                                  |
|                           | Third Group                                                                                                    | Fourth Group                                                      |
|                           |                                                                                                    |                                                                   |
|                           | SYNDICATED EXCLUSIVITY SURCHARGE: Add the surcharge for ein the boxes above. Enter here and in block 4, line 2 of space L (page                                                                                                    |                                                                   |
|                           |                                                                                                    |                                                                   |
|                           |                                                                                                    |                                                                   |
|                           |                                                                                                    |                                                                   |
|                           |                                                                                                    |                                                                   |
|                           |                                                                                                    |                                                                   |
|                           |                                                                                                    |                                                                   |
|                           |                                                                                                    |                                                                   |
|                           |                                                                                                    |                                                                   |

FORM SA3E. PAGE 20.

|                           | LEGAL NAME OF OWNER OF CABLE SYSTEM:                                                                                                    | SYSTEM ID#                                                        |  |
|---------------------------|----------------------------------------------------------------------------------------------------|-------------------------------------------------------------------|--|
| Name                      | MidlandsNet LLC                                                                                                    | MidlandsNet LLC 61429                                             |  |
|                           | BLOCK B: COMPUTATION OF SYNDICATED EXCLUSIVITY SURCHARGE FOR EACH SUBSCRIBER GROUP                                                                                                    |                                                                   |  |
| 9                         | If your cable system is located within a top 100 television market and the station is not exempt in Part 7, you mus also compute a Syndicated Exclusivity Surcharge. Indicate which major television market any portion of your cable system is located in as defined by section 76.5 of FCC rules in effect on June 24, 1981: |                                                                   |  |
| Computation of            | ☐ First 50 major television market                                                                                                    | Second 50 major television market                                 |  |
| Base Rate Fee             | INSTRUCTIONS:                                                                                                    | _ Good of major television market                                 |  |
| and                       | Step 1: In line 1, give the total DSEs by subscriber group for comme                                                                                                    | ercial VHF Grade B contour stations listed in block A, part 9 of  |  |
| Syndicated<br>Exclusivity | this schedule.  Step 2: In line 2, give the total number of DSEs by subscriber group                                                                                                    | for the VHF Grade B contour stations, that were classified as     |  |
| Surcharge                 | Exempt DSEs in block C, part 7 of this schedule. If none ent                                                                                                    |                                                                   |  |
| for<br>Partially          | Step 3: In line 3, subtract line 2 from line 1. This is the total number of DSEs used to compute the surcharge.  Step 4: Compute the surcharge for each subscriber group using the formula outlined in block D, section 3 or 4 of part 7 of this                                                                               |                                                                   |  |
| Distant                   |                                                                                                    | pures applicable to the particular group. You do not need to show |  |
| Stations                  | your actual calculations on this form.                                                                                                    |                                                                   |  |
|                           |                                                                                                    |                                                                   |  |
|                           |                                                                                                    |                                                                   |  |
|                           | FORTY-FIFTH SUBSCRIBER GROUP                                                                                                    | FORTY-SIXTH SUBSCRIBER GROUP                                      |  |
|                           | Line 4. Fatantha VIIIF DOF-                                                                                                    | Line de Ententhe VIIIE DOE-                                       |  |
|                           | Line 1: Enter the VHF DSEs                                                                                                    | Line 1: Enter the VHF DSEs Line 2: Enter the Exempt DSEs          |  |
|                           | Line 3: Subtract line 2 from line 1                                                                                                    | Line 3: Subtract line 2 from line 1                               |  |
|                           | and enter here. This is the                                                                                                    | and enter here. This is the                                       |  |
|                           | total number of DSEs for                                                                                                    | total number of DSEs for                                          |  |
|                           | this subscriber group                                                                                                    | this subscriber group                                             |  |
|                           | subject to the surcharge computation                                                                                                    | subject to the surcharge computation                              |  |
|                           | SYNDICATED EXCLUSIVITY                                                                                                    | SYNDICATED EXCLUSIVITY                                            |  |
|                           | SURCHARGE                                                                                                    | SURCHARGE                                                         |  |
|                           | First Group                                                                                                    | Second Group                                                      |  |
|                           | FORTY-SEVENTH SUBSCRIBER GROUP                                                                                                    | FORTY-EIGHTH SUBSCRIBER GROUP                                     |  |
|                           | Line 1: Enter the VHF DSEs                                                                                                    | Line 1: Enter the VHF DSEs                                        |  |
|                           | Line 2: Enter the Exempt DSEs                                                                                                    | Line 2: Enter the Exempt DSEs                                     |  |
|                           | Line 3: Subtract line 2 from line 1                                                                                                    | Line 3: Subtract line 2 from line 1                               |  |
|                           | and enter here. This is the total number of DSEs for                                                                                                    | and enter here. This is the total number of DSEs for              |  |
|                           | this subscriber group                                                                                                    | this subscriber group                                             |  |
|                           | subject to the surcharge computation                                                                                                    | subject to the surcharge computation                              |  |
|                           |                                                                                                    |                                                                   |  |
|                           | SYNDICATED EXCLUSIVITY SURCHARGE                                                                                                    | SYNDICATED EXCLUSIVITY SURCHARGE                                  |  |
|                           | Third Group                                                                                                    | Fourth Group                                                      |  |
|                           |                                                                                                    |                                                                   |  |
|                           | SYNDICATED EXCLUSIVITY SURCHARGE: Add the surcharge for a in the boxes above. Enter here and in block 4, line 2 of space L (page                                                                                                    |                                                                   |  |
|                           |                                                                                                    |                                                                   |  |
|                           |                                                                                                    |                                                                   |  |
|                           |                                                                                                    |                                                                   |  |
|                           |                                                                                                    |                                                                   |  |
|                           |                                                                                                    |                                                                   |  |
|                           |                                                                                                    |                                                                   |  |
|                           |                                                                                                    |                                                                   |  |
|                           |                                                                                                    |                                                                   |  |

FORM SA3E. PAGE 20.

| Name                | LEGAL NAME OF OWNER OF CABLE SYSTEM:                                                                                                    | SYSTEM ID#                                                        |
|---------------------|----------------------------------------------------------------------------------------------------|-------------------------------------------------------------------|
|                     | MidlandsNet LLC                                                                                                    | 61429                                                             |
|                     | BLOCK B: COMPUTATION OF SYNDICATED EXCLUSIVITY SURCHARGE FOR EACH SUBSCRIBER GROUP                                                                                                    |                                                                   |
| 9                   | If your cable system is located within a top 100 television market and Syndicated Exclusivity Surcharge. Indicate which major television may by section 76.5 of FCC rules in effect on June 24, 1981: | · · · · · · · · · · · · · · · · · · ·                             |
| Computation of      | ☐ First 50 major television market                                                                                                    | Second 50 major television market                                 |
| Base Rate Fee       | INSTRUCTIONS:                                                                                                    |                                                                   |
| and<br>Syndicated   | Step 1: In line 1, give the total DSEs by subscriber group for comme this schedule.                                                                                                    | ercial VHF Grade B contour stations listed in block A, part 9 of  |
| Exclusivity         | Step 2: In line 2, give the total number of DSEs by subscriber group                                                                                                    | for the VHF Grade B contour stations that were classified as      |
| Surcharge<br>for    | Exempt DSEs in block C, part 7 of this schedule. If none en<br>Step 3: In line 3, subtract line 2 from line 1. This is the total number                                                               |                                                                   |
| Partially           | Step 4: Compute the surcharge for each subscriber group using the                                                                                                    |                                                                   |
| Distant<br>Stations | schedule. In making this computation, use gross receipts fig<br>your actual calculations on this form.                                                                                                | gures applicable to the particular group. You do not need to show |
|                     | FORTY-NINTH SUBSCRIBER GROUP                                                                                                    | FIFTIETH SUBSCRIBER GROUP                                         |
|                     | Line 1: Enter the VHF DSEs                                                                                                    | Line 1: Enter the VHF DSEs                                        |
|                     | Line 2: Enter the Exempt DSEs                                                                                                    | Line 2: Enter the Exempt DSEs                                     |
|                     | Line 3: Subtract line 2 from line 1                                                                                                    | Line 3: Subtract line 2 from line 1                               |
|                     | and enter here. This is the total number of DSEs for                                                                                                    | and enter here. This is the total number of DSEs for              |
|                     | this subscriber group                                                                                                    | this subscriber group                                             |
|                     | subject to the surcharge                                                                                                    | subject to the surcharge                                          |
|                     | computation                                                                                                    | computation                                                       |
|                     | SYNDICATED EXCLUSIVITY SURCHARGE                                                                                                    | SYNDICATED EXCLUSIVITY SURCHARGE                                  |
|                     | First Group                                                                                                    | Second Group                                                      |
|                     | FIFTY-FIRST SUBSCRIBER GROUP                                                                                                    | FIFTY-SECOND SUBSCRIBER GROUP                                     |
|                     | Line 1: Enter the VHF DSEs                                                                                                    | Line 1: Enter the VHF DSEs                                        |
|                     | Line 2: Enter the Exempt DSEs                                                                                                    | Line 2: Enter the Exempt DSEs                                     |
|                     | Line 3: Subtract line 2 from line 1                                                                                                    | Line 3: Subtract line 2 from line 1                               |
|                     | and enter here. This is the total number of DSEs for                                                                                                    | and enter here. This is the total number of DSEs for              |
|                     | this subscriber group subject to the surcharge                                                                                                    | this subscriber group subject to the surcharge                    |
|                     | computation                                                                                                    | computation                                                       |
|                     | SYNDICATED EXCLUSIVITY                                                                                                    | SYNDICATED EXCLUSIVITY                                            |
|                     | SURCHARGE Third Group                                                                                                    | SURCHARGE Fourth Group                                            |
|                     |                                                                                                    |                                                                   |
|                     | SYNDICATED EXCLUSIVITY SURCHARGE: Add the surcharge for in the boxes above. Enter here and in block 4, line 2 of space L (page                                                                        | each subscriber group as shown                                    |
|                     |                                                                                                    |                                                                   |
|                     |                                                                                                    |                                                                   |
|                     |                                                                                                    |                                                                   |
|                     |                                                                                                    |                                                                   |

FORM SA3E. PAGE 20.

|                                                                                                  | LEGAL NAME OF OWNER OF CABLE SYSTEM:                                                                                                    | SYSTEM ID#                                                                                                    |
|--------------------------------------------------------------------------------------------------|----------------------------------------------------------------------------------------------------|----------------------------------------------------------------------------------------------------|
| Name                                                                                             | MidlandsNet LLC 61429                                                                                                    |                                                                                                    |
|                                                                                                  | BLOCK B: COMPUTATION OF SYNDICATED EXCLUSIVITY                                                                                                    | SURCHARGE FOR EACH SUBSCRIBER GROUP                                                                             |
| 9                                                                                                | by section 76.5 of FCC rules in effect on June 24, 1981:    Second 50 major television market   Second 50 major television market                                                       |                                                                                                    |
| Computation of Base Rate Fee and Syndicated Exclusivity Surcharge for Partially Distant Stations |                                                                                                    |                                                                                                    |
|                                                                                                  | FIFTY-THIRD SUBSCRIBER GROUP                                                                                                    | FIFTY-FOURTH SUBSCRIBER GROUP                                                                                   |
|                                                                                                  |                                                                                                    |                                                                                                    |
|                                                                                                  |                                                                                                    | 21: Enter the VHF DSEs                                                                                          |
|                                                                                                  | Line 3: Subtract line 2 from line 1 and enter here. This is the total number of DSEs for this subscriber group subject to the surcharge computation                                     | and enter here. This is the total number of DSEs for this subscriber group subject to the surcharge computation |
|                                                                                                  | FIFTY-FIFTH SUBSCRIBER GROUP                                                                                                    | FIFTY-SIXTH SUBSCRIBER GROUP                                                                                    |
|                                                                                                  | Line 2: Enter the Exempt DSEs Line  Line 3: Subtract line 2 from line 1 and enter here. This is the total number of DSEs for this subscriber group subject to the surcharge computation | U I                                                                                                    |
|                                                                                                  |                                                                                                    |                                                                                                    |

FORM SA3E. PAGE 20.

|                                         | LEGAL NAME OF OWNER OF CABLE SYSTEM:                                                                                                    | SYSTEM ID#                                                       |
|-----------------------------------------|----------------------------------------------------------------------------------------------------|------------------------------------------------------------------|
| Name                                    | MidlandsNet LLC 61429                                                                                                    |                                                                  |
|                                         | BLOCK B: COMPUTATION OF SYNDICATED EXCLUSI                                                                                                    | IVITY SURCHARGE FOR EACH SUBSCRIBER GROUP                        |
| 9                                       | If your cable system is located within a top 100 television market and the station is not exempt in Part 7, you mus also compute a Syndicated Exclusivity Surcharge. Indicate which major television market any portion of your cable system is located in as defined by section 76.5 of FCC rules in effect on June 24, 1981:                                                                                                    |                                                                  |
| Computation of                          | ☐ First 50 major television market                                                                                                    | Second 50 major television market                                |
| Base Rate Fee                           | INSTRUCTIONS:                                                                                                    |                                                                  |
| and                                     | Step 1: In line 1, give the total DSEs by subscriber group for comme                                                                                                    | ercial VHF Grade B contour stations listed in block A, part 9 of |
| Syndicated<br>Exclusivity<br>Surcharge  | this schedule.  Step 2: In line 2, give the total number of DSEs by subscriber group for the VHF Grade B contour stations that were classified as Exempt DSEs in block C, part 7 of this schedule. If none enter zero.                                                                                                    |                                                                  |
| for<br>Partially<br>Distant<br>Stations | <ul> <li>Step 3: In line 3, subtract line 2 from line 1. This is the total number of DSEs used to compute the surcharge.</li> <li>Step 4: Compute the surcharge for each subscriber group using the formula outlined in block D, section 3 or 4 of part 7 of this schedule. In making this computation, use gross receipts figures applicable to the particular group. You do not need to show your actual calculations on this form.</li> </ul> |                                                                  |
| ı                                       | FIFTY-SEVENTH SUBSCRIBER GROUP                                                                                                    | FIFTY-EIGHTH SUBSCRIBER GROUP                                    |
| 1                                       | Line 1: Enter the VHF DSEs                                                                                                    | Line 1: Enter the VHF DSEs                                       |
|                                         | Line 2: Enter the Exempt DSEs                                                                                                    | Line 2: Enter the Exempt DSEs                                    |
|                                         | Line 3: Subtract line 2 from line 1 and enter here. This is the                                                                                                    | Line 3: Subtract line 2 from line 1 and enter here. This is the  |
|                                         | total number of DSEs for                                                                                                    | total number of DSEs for                                         |
|                                         | this subscriber group                                                                                                    | this subscriber group                                            |
|                                         | subject to the surcharge computation                                                                                                    | subject to the surcharge computation                             |
|                                         |                                                                                                    |                                                                  |
|                                         | SYNDICATED EXCLUSIVITY SURCHARGE                                                                                                    | SYNDICATED EXCLUSIVITY SURCHARGE                                 |
|                                         | First Group                                                                                                    | Second Group                                                     |
|                                         | FIFTY-NINTH SUBSCRIBER GROUP                                                                                                    | SIXTIETH SUBSCRIBER GROUP                                        |
|                                         | Line 1: Enter the VHF DSEs                                                                                                    | Line 1: Enter the VHF DSEs                                       |
|                                         | Line 2: Enter the Exempt DSEs                                                                                                    | Line 2: Enter the Exempt DSEs                                    |
|                                         | Line 3: Subtract line 2 from line 1                                                                                                    | Line 3: Subtract line 2 from line 1                              |
|                                         | and enter here. This is the total number of DSEs for                                                                                                    | and enter here. This is the total number of DSEs for             |
|                                         | this subscriber group                                                                                                    | this subscriber group                                            |
|                                         | subject to the surcharge                                                                                                    | subject to the surcharge                                         |
|                                         | computation                                                                                                    | computation                                                      |
|                                         | SYNDICATED EXCLUSIVITY SURCHARGE                                                                                                    | SYNDICATED EXCLUSIVITY SURCHARGE                                 |
|                                         | Third Group                                                                                                    | Fourth Group \$                                                  |
|                                         | SYNDICATED EXCLUSIVITY SURCHARGE: Add the surcharge for e in the boxes above. Enter here and in block 4, line 2 of space L (page                                                                                                    |                                                                  |

FORM SA3E. PAGE 20.

|                           | LEGAL NAME OF OWNER OF CABLE SYSTEM:                                                                                                    | SYSTEM ID#                                                       |
|---------------------------|----------------------------------------------------------------------------------------------------|------------------------------------------------------------------|
| Name                      | MidlandsNet LLC 61429                                                                                                    |                                                                  |
|                           | BLOCK B: COMPUTATION OF SYNDICATED EXCLUS                                                                                                    | IVITY SURCHARGE FOR EACH SUBSCRIBER GROUP                        |
| 9                         | If your cable system is located within a top 100 television market and the station is not exempt in Part 7, you mus also compute a Syndicated Exclusivity Surcharge. Indicate which major television market any portion of your cable system is located in as defined by section 76.5 of FCC rules in effect on June 24, 1981: |                                                                  |
| Computation of            | ☐ First 50 major television market                                                                                                    | Second 50 major television market                                |
| Base Rate Fee             | INSTRUCTIONS:                                                                                                    |                                                                  |
| and                       | Step 1: In line 1, give the total DSEs by subscriber group for comme                                                                                                    | ercial VHF Grade B contour stations listed in block A, part 9 of |
| Syndicated<br>Exclusivity | this schedule.  Step 2: In line 2, give the total number of DSEs by subscriber group                                                                                                    | for the VHF Grade B contour stations that were classified as     |
| Surcharge                 | Exempt DSEs in block C, part 7 of this schedule. If none ent                                                                                                    |                                                                  |
| for<br>Partially          | Step 3: In line 3, subtract line 2 from line 1. This is the total number of DSEs used to compute the surcharge.  Step 4: Compute the surcharge for each subscriber group using the formula outlined in block D, section 3 or 4 of part 7 of this                                                                               |                                                                  |
| Distant                   |                                                                                                    | ures applicable to the particular group. You do not need to show |
| Stations                  | your actual calculations on this form.                                                                                                    |                                                                  |
|                           |                                                                                                    |                                                                  |
|                           |                                                                                                    |                                                                  |
|                           | SIXTY-FIRST SUBSCRIBER GROUP                                                                                                    | SIXTY-SECOND SUBSCRIBER GROUP                                    |
|                           | Line 1: Enter the VHF DSEs                                                                                                    | Line 1: Enter the VHF DSEs                                       |
|                           | Line 2: Enter the Exempt DSEs                                                                                                    | Line 2: Enter the Exempt DSEs                                    |
|                           | Line 3: Subtract line 2 from line 1                                                                                                    | Line 3: Subtract line 2 from line 1                              |
|                           | and enter here. This is the                                                                                                    | and enter here. This is the                                      |
|                           | total number of DSEs for<br>this subscriber group                                                                                                    | total number of DSEs for this subscriber group                   |
|                           | subject to the surcharge                                                                                                    | subject to the surcharge                                         |
|                           | computation                                                                                                    | computation                                                      |
|                           | SYNDICATED EXCLUSIVITY                                                                                                    | SYNDICATED EXCLUSIVITY                                           |
|                           | SURCHARGE                                                                                                    | SURCHARGE                                                        |
|                           | First Group                                                                                                    | Second Group                                                     |
|                           | SIXTY-THIRD SUBSCRIBER GROUP                                                                                                    | SIXTY-FOURTH SUBSCRIBER GROUP                                    |
|                           | Line 1: Enter the VHF DSEs                                                                                                    | Line 1: Enter the VHF DSEs                                       |
|                           | Line 2: Enter the Exempt DSEs                                                                                                    | Line 2: Enter the Exempt DSEs                                    |
|                           | Line 3: Subtract line 2 from line 1                                                                                                    | Line 3: Subtract line 2 from line 1                              |
|                           | and enter here. This is the total number of DSEs for                                                                                                    | and enter here. This is the total number of DSEs for             |
|                           | this subscriber group                                                                                                    | this subscriber group                                            |
|                           | subject to the surcharge                                                                                                    | subject to the surcharge                                         |
|                           | computation                                                                                                    | computation                                                      |
|                           | SYNDICATED EXCLUSIVITY                                                                                                    | SYNDICATED EXCLUSIVITY                                           |
|                           | SURCHARGE Third Group                                                                                                    | SURCHARGE Fourth Group                                           |
|                           |                                                                                                    |                                                                  |
|                           | SYNDICATED EXCLUSIVITY SURCHARGE: Add the surcharge for e                                                                                                    | each subscriber group as shown                                   |
|                           | in the boxes above. Enter here and in block 4, line 2 of space L (page                                                                                                    |                                                                  |
|                           |                                                                                                    |                                                                  |
|                           |                                                                                                    |                                                                  |
|                           |                                                                                                    |                                                                  |
|                           |                                                                                                    |                                                                  |
|                           |                                                                                                    |                                                                  |
|                           |                                                                                                    |                                                                  |
|                           |                                                                                                    |                                                                  |
|                           |                                                                                                    |                                                                  |

FORM SA3E. PAGE 20.

|                           | MidlandsNet LLC                                                                                                    |                                                                 |
|---------------------------|----------------------------------------------------------------------------------------------------|-----------------------------------------------------------------|
|                           |                                                                                                    | 61429                                                           |
|                           | BLOCK B: COMPUTATION OF SYNDICATED EXCLUSIVITY SURCHARGE FOR EACH SUBSCRIBER GROUP                                                                                                    |                                                                 |
| 9                         | If your cable system is located within a top 100 television market and the Syndicated Exclusivity Surcharge. Indicate which major television mare by section 76.5 of FCC rules in effect on June 24, 1981: |                                                                 |
| Computation of            | ☐ First 50 major television market                                                                                                    | Second 50 major television market                               |
| Base Rate Fee             | INSTRUCTIONS:                                                                                                    |                                                                 |
| and                       | Step 1: In line 1, give the total DSEs by subscriber group for comme this schedule.                                                                                                    | rcial VHF Grade B contour stations listed in block A, part 9 of |
| Syndicated<br>Exclusivity | Step 2: In line 2, give the total number of DSEs by subscriber group                                                                                                    | for the VHF Grade B contour stations that were classified as    |
| Surcharge                 | Exempt DSEs in block C, part 7 of this schedule. If none ent                                                                                                    |                                                                 |
| for<br>Partially          | Step 3: In line 3, subtract line 2 from line 1. This is the total number of Step 4: Compute the surcharge for each subscriber group using the                                                              |                                                                 |
| Distant<br>Stations       | stant schedule. In making this computation, use gross receipts figures applicable to the particular group. You do not need to sh                                                                           |                                                                 |
|                           | SIXTY-FIFTH SUBSCRIBER GROUP                                                                                                    | SIXTY-SIXTH SUBSCRIBER GROUP                                    |
|                           | Line 1: Enter the VHF DSEs                                                                                                    | Line 1: Enter the VHF DSEs                                      |
|                           | Line 2: Enter the Exempt DSEs                                                                                                    | Line 2: Enter the Exempt DSEs                                   |
|                           | Line 3: Subtract line 2 from line 1                                                                                                    | Line 3: Subtract line 2 from line 1                             |
|                           | and enter here. This is the total number of DSEs for                                                                                                    | and enter here. This is the total number of DSEs for            |
|                           | this subscriber group                                                                                                    | this subscriber group                                           |
|                           | subject to the surcharge                                                                                                    | subject to the surcharge                                        |
|                           | computation                                                                                                    | computation                                                     |
|                           | SYNDICATED EXCLUSIVITY SURCHARGE                                                                                                    | SYNDICATED EXCLUSIVITY SURCHARGE                                |
|                           | First Group                                                                                                    | Second Group                                                    |
|                           | SIXTY-SEVENTH SUBSCRIBER GROUP                                                                                                    | SIXTY-EIGHTH SUBSCRIBER GROUP                                   |
|                           | Line 1: Enter the VHF DSEs                                                                                                    | Line 1: Enter the VHF DSEs                                      |
|                           | Line 2: Enter the Exempt DSEs                                                                                                    | Line 2: Enter the Exempt DSEs                                   |
|                           | Line 3: Subtract line 2 from line 1                                                                                                    | Line 3: Subtract line 2 from line 1                             |
|                           | and enter here. This is the total number of DSEs for                                                                                                    | and enter here. This is the total number of DSEs for            |
|                           | this subscriber group                                                                                                    | this subscriber group                                           |
|                           | subject to the surcharge computation                                                                                                    | subject to the surcharge computation                            |
|                           | SYNDICATED EXCLUSIVITY                                                                                                    | SYNDICATED EXCLUSIVITY                                          |
|                           | SURCHARGE                                                                                                    | SURCHARGE                                                       |
|                           | Third Group                                                                                                    | Fourth Group                                                    |
|                           | SYNDICATED EXCLUSIVITY SURCHARGE: Add the surcharge for e in the boxes above. Enter here and in block 4, line 2 of space L (page                                                                           | each subscriber group as shown 7)                               |
|                           |                                                                                                    |                                                                 |

FORM SA3E. PAGE 20.

| Name                                                                                       | LEGAL NAME OF OWNER OF CABLE SYSTEM:  MidlandsNet LLC                                                                                                    | SYSTEM ID#<br>61429                                                                                                    |
|--------------------------------------------------------------------------------------------|----------------------------------------------------------------------------------------------------|----------------------------------------------------------------------------------------------------|
|                                                                                            | BLOCK B: COMPUTATION OF SYNDICATED EXCLUSIVITY SURCHARGE FOR EACH SUBSCRIBER GROUP                                                                                                    |                                                                                                    |
| Computation<br>of<br>Base Rate Fee<br>and<br>Syndicated<br>Exclusivity<br>Surcharge<br>for | If your cable system is located within a top 100 television market and th Syndicated Exclusivity Surcharge. Indicate which major television mark by section 76.5 of FCC rules in effect on June 24, 1981:    First 50 major television market   INSTRUCTIONS:   Step 1: In line 1, give the total DSEs by subscriber group for commerce this schedule.   Step 2: In line 2, give the total number of DSEs by subscriber group for Exempt DSEs in block C, part 7 of this schedule. If none ente   Step 3: In line 3, subtract line 2 from line 1. This is the total number of | e station is not exempt in Part 7, you mus also compute a et any portion of your cable system is located in as defined  Second 50 major television market  Stall VHF Grade B contour stations listed in block A, part 9 of or the VHF Grade B contour stations that were classified as a zero.  DSEs used to compute the surcharge. |
| Partially<br>Distant<br>Stations                                                           | Step 4: Compute the surcharge for each subscriber group using the for schedule. In making this computation, use gross receipts figure your actual calculations on this form.                                                                                                    | res applicable to the particular group. You do not need to show                                                                                                    |
| l                                                                                          | SIXTY-NINTH SUBSCRIBER GROUP                                                                                                    | SEVENTIETH SUBSCRIBER GROUP                                                                                                    |
|                                                                                            | Line 1: Enter the VHF DSEs                                                                                                    | Line 1: Enter the VHF DSEs  Line 2: Enter the Exempt DSEs  Line 3: Subtract line 2 from line 1 and enter here. This is the total number of DSEs for this subscriber group                                                                                                    |
|                                                                                            | subject to the surcharge computation                                                                                                    | subject to the surcharge computation                                                                                                    |
|                                                                                            | SEVENTY-FIRST SUBSCRIBER GROUP                                                                                                    | SEVENTY-SECOND SUBSCRIBER GROUP                                                                                                    |
|                                                                                            | Line 1: Enter the VHF DSEs  Line 2: Enter the Exempt DSEs                                                                                                    | Line 1: Enter the VHF DSEs  Line 2: Enter the Exempt DSEs                                                                                                    |
|                                                                                            | Line 3: Subtract line 2 from line 1 and enter here. This is the total number of DSEs for this subscriber group subject to the surcharge computation                                                                                                    | Line 3: Subtract line 2 from line 1 and enter here. This is the total number of DSEs for this subscriber group subject to the surcharge computation                                                                                                    |
|                                                                                            | SYNDICATED EXCLUSIVITY SURCHARGE Third Group                                                                                                    | SYNDICATED EXCLUSIVITY SURCHARGE Fourth Group                                                                                                    |
|                                                                                            | SYNDICATED EXCLUSIVITY SURCHARGE: Add the surcharge for ear in the boxes above. Enter here and in block 4, line 2 of space L (page 7                                                                                                    | ch subscriber group as shown )                                                                                                    |
|                                                                                            |                                                                                                    |                                                                                                    |

FORM SA3E. PAGE 20.

|                                                                                                    | LEGAL NAME OF OWNER OF CABLE SYSTEM:                                                                                                    | SYSTEM ID#                                                      |
|----------------------------------------------------------------------------------------------------|----------------------------------------------------------------------------------------------------|-----------------------------------------------------------------|
| Name                                                                                                    | MidlandsNet LLC 61429                                                                                                    |                                                                 |
|                                                                                                    | BLOCK B: COMPUTATION OF SYNDICATED EXCLUSIVITY SURCHARGE FOR EACH SUBSCRIBER GROUP                                                                                                    |                                                                 |
| 9                                                                                                    | If your cable system is located within a top 100 television market and the station is not exempt in Part 7, you mus also compute a Syndicated Exclusivity Surcharge. Indicate which major television market any portion of your cable system is located in as defined by section 76.5 of FCC rules in effect on June 24, 1981: |                                                                 |
| Computation of                                                                                                    | First 50 major television market                                                                                                    | Second 50 major television market                               |
| Base Rate Fee                                                                                                    | INSTRUCTIONS:                                                                                                    |                                                                 |
| and<br>Syndicated                                                                                                    | Step 1: In line 1, give the total DSEs by subscriber group for commer                                                                                                    | rcial VHF Grade B contour stations listed in block A, part 9 of |
| Exclusivity Surcharge                                                                                                    | this schedule.  Step 2: In line 2, give the total number of DSEs by subscriber group for the VHF Grade B contour stations that were classified as                                                                                                    |                                                                 |
| for                                                                                                    | Exempt DSEs in block C, part 7 of this schedule. If none enter zero.  Step 3: In line 3, subtract line 2 from line 1. This is the total number of DSEs used to compute the surcharge.                                                                                                    |                                                                 |
| Partially<br>Distant<br>Stations                                                                                                    | Step 4: Compute the surcharge for each subscriber group using the formula outlined in block D, section 3 or 4 of part 7 of this schedule. In making this computation, use gross receipts figures applicable to the particular group. You do not need to show your actual calculations on this form.                            |                                                                 |
|                                                                                                    | SEVENTY-THIRD SUBSCRIBER GROUP                                                                                                    | SEVENTY-FOURTH SUBSCRIBER GROUP                                 |
|                                                                                                    | Line 1: Enter the VHF DSEs                                                                                                    | Line 1: Enter the VHF DSEs                                      |
|                                                                                                    | Line 2: Enter the Exempt DSEs                                                                                                    | Line 2: Enter the Exempt DSEs                                   |
|                                                                                                    | Line 3: Subtract line 2 from line 1                                                                                                    | Line 3: Subtract line 2 from line 1                             |
|                                                                                                    | and enter here. This is the total number of DSEs for                                                                                                    | and enter here. This is the total number of DSEs for            |
|                                                                                                    | this subscriber group                                                                                                    | this subscriber group                                           |
|                                                                                                    | subject to the surcharge computation                                                                                                    | subject to the surcharge computation                            |
|                                                                                                    | SYNDICATED EXCLUSIVITY                                                                                                    | SYNDICATED EXCLUSIVITY                                          |
|                                                                                                    | SURCHARGE                                                                                                    | SURCHARGE                                                       |
|                                                                                                    | First Group                                                                                                    | Second Group                                                    |
|                                                                                                    | SEVENTY-FIFTH SUBSCRIBER GROUP                                                                                                    | SEVENTY-SIXTH SUBSCRIBER GROUP                                  |
|                                                                                                    | Line 1: Enter the VHF DSEs                                                                                                    | Line 1: Enter the VHF DSEs                                      |
|                                                                                                    | Line 2: Enter the Exempt DSEs                                                                                                    | Line 2: Enter the Exempt DSEs                                   |
|                                                                                                    | Line 3: Subtract line 2 from line 1                                                                                                    | Line 3: Subtract line 2 from line 1                             |
|                                                                                                    | and enter here. This is the total number of DSEs for                                                                                                    | and enter here. This is the total number of DSEs for            |
|                                                                                                    | this subscriber group<br>subject to the surcharge                                                                                                    | this subscriber group subject to the surcharge                  |
|                                                                                                    | computation                                                                                                    | computation                                                     |
|                                                                                                    | SYNDICATED EXCLUSIVITY                                                                                                    | SYNDICATED EXCLUSIVITY                                          |
|                                                                                                    | SURCHARGE Third Group                                                                                                    | SURCHARGE Fourth Group                                          |
|                                                                                                    |                                                                                                    | ·                                                               |
| SYNDICATED EXCLUSIVITY SURCHARGE: Add the surcharge for each subscriber group as shown in the boxes above. Enter here and in block 4, line 2 of space L (page 7) |                                                                                                    |                                                                 |
|                                                                                                    |                                                                                                    |                                                                 |
|                                                                                                    |                                                                                                    |                                                                 |
|                                                                                                    |                                                                                                    |                                                                 |

FORM SA3E. PAGE 20.

|                                  | LEGAL NAME OF OWNER OF CABLE SYSTEM:                                                                                                    | SYSTEM ID#                                                      |
|----------------------------------|----------------------------------------------------------------------------------------------------|-----------------------------------------------------------------|
| Name                             | MidlandsNet LLC 61429                                                                                                    |                                                                 |
|                                  | BLOCK B: COMPUTATION OF SYNDICATED EXCLUSI                                                                                                    | IVITY SURCHARGE FOR EACH SUBSCRIBER GROUP                       |
| 9                                | If your cable system is located within a top 100 television market and the station is not exempt in Part 7, you mus also compute a Syndicated Exclusivity Surcharge. Indicate which major television market any portion of your cable system is located in as defined by section 76.5 of FCC rules in effect on June 24, 1981: |                                                                 |
| Computation                      | □ First 50 major talevision market                                                                                                    | Second 50 major television market                               |
| of<br>Base Rate Fee              | First 50 major television market  INSTRUCTIONS:                                                                                                    | Second 50 major television market                               |
| and                              | Step 1: In line 1, give the total DSEs by subscriber group for comme                                                                                                    | rcial VHF Grade B contour stations listed in block A, part 9 of |
| Syndicated<br>Exclusivity        | this schedule.  Step 2: In line 2, give the total number of DSEs by subscriber group.                                                                                                    | for the VHE Grade B contour stations, that were classified as   |
| Surcharge                        | Exempt DSEs in block C, part 7 of this schedule. If none ent                                                                                                    |                                                                 |
| for                              | Step 3: In line 3, subtract line 2 from line 1. This is the total number of                                                                                                    |                                                                 |
| Partially<br>Distant<br>Stations | Step 4: Compute the surcharge for each subscriber group using the formula outlined in block D, section 3 or 4 of part 7 of this schedule. In making this computation, use gross receipts figures applicable to the particular group. You do not need to show your actual calculations on this form.                            |                                                                 |
|                                  | SEVENTY-SEVENTH SUBSCRIBER GROUP                                                                                                    | SEVENTY-EIGHTH SUBSCRIBER GROUP                                 |
|                                  | Line 1: Enter the VHF DSEs                                                                                                    | Line 1: Enter the VHF DSEs                                      |
|                                  | Line 2: Enter the Exempt DSEs                                                                                                    | Line 2: Enter the Exempt DSEs                                   |
|                                  | Line 3: Subtract line 2 from line 1                                                                                                    | Line 3: Subtract line 2 from line 1                             |
|                                  | and enter here. This is the                                                                                                    | and enter here. This is the                                     |
|                                  | total number of DSEs for<br>this subscriber group                                                                                                    | total number of DSEs for this subscriber group                  |
|                                  | subject to the surcharge                                                                                                    | subject to the surcharge                                        |
|                                  | computation                                                                                                    | computation                                                     |
|                                  | SYNDICATED EXCLUSIVITY                                                                                                    | SYNDICATED EXCLUSIVITY                                          |
|                                  | SURCHARGE First Group                                                                                                    | SURCHARGE Second Group                                          |
|                                  | , not 0104p                                                                                                    |                                                                 |
|                                  | SEVENTY-NINTH SUBSCRIBER GROUP                                                                                                    | EIGHTIETH SUBSCRIBER GROUP                                      |
|                                  | Line 1: Enter the VHF DSEs                                                                                                    | Line 1: Enter the VHF DSEs                                      |
|                                  | Line 2: Enter the Exempt DSEs                                                                                                    | Line 2: Enter the Exempt DSEs                                   |
|                                  | Line 3: Subtract line 2 from line 1 and enter here. This is the                                                                                                    | Line 3: Subtract line 2 from line 1 and enter here. This is the |
|                                  | total number of DSEs for                                                                                                    | total number of DSEs for                                        |
|                                  | this subscriber group subject to the surcharge                                                                                                    | this subscriber group subject to the surcharge                  |
|                                  | computation                                                                                                    | computation                                                     |
|                                  | SYNDICATED EXCLUSIVITY                                                                                                    | SYNDICATED EXCLUSIVITY                                          |
|                                  | SURCHARGE                                                                                                    | SURCHARGE                                                       |
|                                  | Third Group                                                                                                    | Fourth Group                                                    |
|                                  | SYNDICATED EXCLUSIVITY SURCHARGE: Add the surcharge for e in the boxes above. Enter here and in block 4, line 2 of space L (page                                                                                                    | each subscriber group as shown 7)                               |
|                                  |                                                                                                    |                                                                 |

FORM SA3E. PAGE 20.

| Name                                                                  | LEGAL NAME OF OWNER OF CABLE SYSTEM:  MidlandsNet LLC                                                                                                    | SYSTEM ID#<br>61429                                                                                                    |
|-----------------------------------------------------------------------|----------------------------------------------------------------------------------------------------|----------------------------------------------------------------------------------------------------|
|                                                                       | BLOCK B: COMPUTATION OF SYNDICATED EXCLUSIVITY SURCHARGE FOR EACH SUBSCRIBER GROUP                                                                                                    |                                                                                                    |
| Gomputation of Base Rate Fee and Syndicated Exclusivity Surcharge for | If your cable system is located within a top 100 television market and the static Syndicated Exclusivity Surcharge. Indicate which major television market any by section 76.5 of FCC rules in effect on June 24, 1981:    First 50 major television market   Second INSTRUCTIONS:   Step 1: In line 1, give the total DSEs by subscriber group for commercial VH this schedule.   Step 2: In line 2, give the total number of DSEs by subscriber group for the VEX Exempt DSEs in block C, part 7 of this schedule. If none enter zero.   Step 3: In line 3, subtract line 2 from line 1. This is the total number of DSEs | on is not exempt in Part 7, you mus also compute a portion of your cable system is located in as defined and 50 major television market  IF Grade B contour stations listed in block A, part 9 of http://dx.doi.org//////////////////////////////////// |
| Partially<br>Distant<br>Stations                                      | Step 4: Compute the surcharge for each subscriber group using the formula outlined in block D, section 3 or 4 of part 7 of this schedule. In making this computation, use gross receipts figures applicable to the particular group. You do not need to show your actual calculations on this form.                                                                                                    |                                                                                                    |
|                                                                       | EIGHTY-FIRST SUBSCRIBER GROUP                                                                                                    | EIGHTY-SECOND SUBSCRIBER GROUP                                                                                                    |
|                                                                       | Line 2: Enter the Exempt DSEs Line 3: Subtract line 2 from line 1 and enter here. This is the total number of DSEs for this subscriber group subject to the surcharge computation                                                                                                    | 1: Enter the VHF DSEs                                                                                                    |
|                                                                       | EIGHTY-THIRD SUBSCRIBER GROUP                                                                                                    | EIGHTY-FOURTH SUBSCRIBER GROUP                                                                                                    |
|                                                                       | Line 2: Enter the Exempt DSEs  Line 3: Subtract line 2 from line 1 and enter here. This is the total number of DSEs for this subscriber group subject to the surcharge computation                                                                                                    | 1: Enter the VHF DSEs                                                                                                    |
|                                                                       |                                                                                                    | CHARGE Fourth Group                                                                                                    |

FORM SA3E. PAGE 20.

|                      | LEGAL NAME OF OWNER OF CABLE SYSTEM: SYSTEM ID#                                                                                                    |                                                                  |  |
|----------------------|----------------------------------------------------------------------------------------------------|------------------------------------------------------------------|--|
| Name                 | MidlandsNet LLC 61429                                                                                                    |                                                                  |  |
|                      | BLOCK B: COMPUTATION OF SYNDICATED EXCLUSIVITY SURCHARGE FOR EACH SUBSCRIBER GROUP                                                                                                    |                                                                  |  |
| <b>9</b> Computation | If your cable system is located within a top 100 television market and the station is not exempt in Part 7, you must also compute a Syndicated Exclusivity Surcharge. Indicate which major television market any portion of your cable system is located in as defined by section 76.5 of FCC rules in effect on June 24, 1981: |                                                                  |  |
| of                   |                                                                                                    | Second 50 major television market                                |  |
| Base Rate Fee<br>and | INSTRUCTIONS: Step 1: In line 1, give the total DSEs by subscriber group for comme                                                                                                    | ercial VHF Grade B contour stations listed in block Alinart 9 of |  |
| Syndicated           | this schedule.                                                                                                    | Total VIII Grade B contour stations listed in blook 7, part 5 of |  |
| Exclusivity          | Step 2: In line 2, give the total number of DSEs by subscriber group                                                                                                    | for the VHF Grade B contour stations that were classified as     |  |
| Surcharge            | Exempt DSEs in block C, part 7 of this schedule. If none enter Step 3: In line 3, subtract line 2 from line 1. This is the total number of                                                                                                    |                                                                  |  |
| for<br>Partially     | Step 4: Compute the surcharge for each subscriber group using the                                                                                                    | , ,                                                              |  |
| Distant              |                                                                                                    | ures applicable to the particular group. You do not need to show |  |
| Stations             | your actual calculations on this form.                                                                                                    |                                                                  |  |
|                      | EIGHTY-FIFTH SUBSCRIBER GROUP                                                                                                    | EIGHTY-SIXTH SUBSCRIBER GROUP                                    |  |
|                      | Line 1: Enter the VHF DSEs                                                                                                    | Line 1: Enter the VHF DSEs                                       |  |
|                      | Line 2: Enter the Exempt DSEs                                                                                                    | Line 2: Enter the Exempt DSEs                                    |  |
|                      | Line 3: Subtract line 2 from line 1                                                                                                    | Line 3: Subtract line 2 from line 1                              |  |
|                      | and enter here. This is the                                                                                                    | and enter here. This is the                                      |  |
|                      | total number of DSEs for<br>this subscriber group                                                                                                    | total number of DSEs for this subscriber group                   |  |
|                      | subject to the surcharge                                                                                                    | subject to the surcharge                                         |  |
|                      | computation                                                                                                    | computation                                                      |  |
|                      | SYNDICATED EXCLUSIVITY                                                                                                    | SYNDICATED EXCLUSIVITY                                           |  |
|                      | SURCHARGE                                                                                                    | SURCHARGE                                                        |  |
|                      | First Group                                                                                                    | Second Group                                                     |  |
|                      | EIGHTY-SEVENTH SUBSCRIBER GROUP                                                                                                    | EIGHTY-EIGHTH SUBSCRIBER GROUP                                   |  |
|                      | Line 1: Enter the VHF DSEs                                                                                                    | Line 1: Enter the VHF DSEs                                       |  |
|                      | Line 2: Enter the Exempt DSEs                                                                                                    | Line 2: Enter the Exempt DSEs                                    |  |
|                      | Line 3: Subtract line 2 from line 1                                                                                                    | Line 3: Subtract line 2 from line 1                              |  |
|                      | and enter here. This is the total number of DSEs for                                                                                                    | and enter here. This is the total number of DSEs for             |  |
|                      | this subscriber group                                                                                                    | this subscriber group                                            |  |
|                      | subject to the surcharge                                                                                                    | subject to the surcharge                                         |  |
|                      | computation                                                                                                    | computation                                                      |  |
|                      | SYNDICATED EXCLUSIVITY                                                                                                    | SYNDICATED EXCLUSIVITY                                           |  |
|                      | SURCHARGE Third Group                                                                                                    | SURCHARGE Fourth Group                                           |  |
|                      |                                                                                                    |                                                                  |  |
|                      | SYNDICATED EXCLUSIVITY SURCHARGE: Add the surcharge for a in the boxes above. Enter here and in block 4, line 2 of space L (page                                                                                                    |                                                                  |  |
|                      |                                                                                                    |                                                                  |  |
|                      |                                                                                                    |                                                                  |  |

FORM SA3E. PAGE 20.

|                                  | LEGAL NAME OF OWNER OF CABLE SYSTEM: SYSTEM ID#                                                                                                    |                                                                 |  |
|----------------------------------|----------------------------------------------------------------------------------------------------|-----------------------------------------------------------------|--|
| Name                             | MidlandsNet LLC 61429                                                                                                    |                                                                 |  |
|                                  | BLOCK B: COMPUTATION OF SYNDICATED EXCLUSIVITY SURCHARGE FOR EACH SUBSCRIBER GROUP                                                                                                    |                                                                 |  |
| <b>9</b> Computation             | If your cable system is located within a top 100 television market and the station is not exempt in Part 7, you mus also compute a Syndicated Exclusivity Surcharge. Indicate which major television market any portion of your cable system is located in as defined by section 76.5 of FCC rules in effect on June 24, 1981:                                                                                                    |                                                                 |  |
| of                               | ☐ First 50 major television market ☐ Second 50 major television market                                                                                                    |                                                                 |  |
| Base Rate Fee                    | INSTRUCTIONS:                                                                                                    |                                                                 |  |
| and<br>Syndicated                | Step 1: In line 1, give the total DSEs by subscriber group for comme this schedule.                                                                                                    | rcial VHF Grade B contour stations listed in block A, part 9 of |  |
| Exclusivity                      | Step 2: In line 2, give the total number of DSEs by subscriber group                                                                                                    | for the VHF Grade B contour stations that were classified as    |  |
| Surcharge<br>for                 | Exempt DSEs in block C, part 7 of this schedule. If none ent                                                                                                    |                                                                 |  |
| Partially<br>Distant<br>Stations | <ul> <li>Step 3: In line 3, subtract line 2 from line 1. This is the total number of DSEs used to compute the surcharge.</li> <li>Step 4: Compute the surcharge for each subscriber group using the formula outlined in block D, section 3 or 4 of part 7 of this schedule. In making this computation, use gross receipts figures applicable to the particular group. You do not need to show your actual calculations on this form.</li> </ul> |                                                                 |  |
|                                  | ,                                                                                                    |                                                                 |  |
|                                  | EIGHTY-NINTH SUBSCRIBER GROUP                                                                                                    | NINETIETH SUBSCRIBER GROUP                                      |  |
|                                  | Line 1: Enter the VHF DSEs                                                                                                    | Line 1: Enter the VHF DSEs                                      |  |
|                                  | Line 2: Enter the Exempt DSEs                                                                                                    | Line 2: Enter the Exempt DSEs                                   |  |
|                                  | Line 3: Subtract line 2 from line 1                                                                                                    | Line 3: Subtract line 2 from line 1                             |  |
|                                  | and enter here. This is the total number of DSEs for                                                                                                    | and enter here. This is the total number of DSEs for            |  |
|                                  | this subscriber group                                                                                                    | this subscriber group                                           |  |
|                                  | subject to the surcharge                                                                                                    | subject to the surcharge                                        |  |
|                                  | computation                                                                                                    | computation                                                     |  |
|                                  | SYNDICATED EXCLUSIVITY SURCHARGE                                                                                                    | SYNDICATED EXCLUSIVITY SURCHARGE                                |  |
|                                  | First Group                                                                                                    | Second Group\$                                                  |  |
|                                  | NINETY-FIRST SUBSCRIBER GROUP                                                                                                    | NINETY-SECOND SUBSCRIBER GROUP                                  |  |
|                                  | Line 1: Enter the VHF DSEs                                                                                                    | Line 1: Enter the VHF DSEs                                      |  |
|                                  | Line 2: Enter the Exempt DSEs                                                                                                    | Line 2: Enter the Exempt DSEs                                   |  |
|                                  | Line 3: Subtract line 2 from line 1 and enter here. This is the                                                                                                    | Line 3: Subtract line 2 from line 1 and enter here. This is the |  |
|                                  | total number of DSEs for                                                                                                    | total number of DSEs for                                        |  |
|                                  | this subscriber group subject to the surcharge                                                                                                    | this subscriber group subject to the surcharge                  |  |
|                                  | computation                                                                                                    | computation                                                     |  |
|                                  | SYNDICATED EXCLUSIVITY                                                                                                    | SYNDICATED EXCLUSIVITY                                          |  |
|                                  | SURCHARGE Third Group                                                                                                    | SURCHARGE Fourth Group                                          |  |
|                                  | SYNDICATED EXCLUSIVITY SURCHARGE: Add the surcharge for ein the boxes above. Enter here and in block 4, line 2 of space L (page                                                                                                    |                                                                 |  |
|                                  |                                                                                                    |                                                                 |  |

FORM SA3E. PAGE 20.

|                      | LEGAL NAME OF OWNER OF CABLE SYSTEM: SYSTEM ID#                                                                                                    |                                                                  |  |
|----------------------|----------------------------------------------------------------------------------------------------|------------------------------------------------------------------|--|
| Name                 | MidlandsNet LLC 61429                                                                                                    |                                                                  |  |
|                      | BLOCK B: COMPUTATION OF SYNDICATED EXCLUSIVITY SURCHARGE FOR EACH SUBSCRIBER GROUP                                                                                                    |                                                                  |  |
| <b>9</b> Computation | If your cable system is located within a top 100 television market and the station is not exempt in Part 7, you mus also compute a Syndicated Exclusivity Surcharge. Indicate which major television market any portion of your cable system is located in as defined by section 76.5 of FCC rules in effect on June 24, 1981: |                                                                  |  |
| of                   | ☐ First 50 major television market ☐ Second 50 major television market                                                                                                    |                                                                  |  |
| Base Rate Fee        | INSTRUCTIONS:                                                                                                    |                                                                  |  |
| and<br>Syndicated    | Step 1: In line 1, give the total DSEs by subscriber group for comme this schedule.                                                                                                    | rcial VHF Grade B contour stations listed in block A, part 9 of  |  |
| Exclusivity          | Step 2: In line 2, give the total number of DSEs by subscriber group                                                                                                    | for the VHF Grade B contour stations that were classified as     |  |
| Surcharge            | Exempt DSEs in block C, part 7 of this schedule. If none ent                                                                                                    |                                                                  |  |
| for<br>Partially     | Step 3: In line 3, subtract line 2 from line 1. This is the total number of Step 4: Compute the surcharge for each subscriber group using the                                                                                                    |                                                                  |  |
| Distant              | schedule. In making this computation, use gross receipts fig                                                                                                    | ures applicable to the particular group. You do not need to show |  |
| Stations             | your actual calculations on this form.                                                                                                    |                                                                  |  |
|                      |                                                                                                    |                                                                  |  |
|                      |                                                                                                    | _                                                                |  |
|                      | NINETY-THIRD SUBSCRIBER GROUP                                                                                                    | NINETY-FOURTH SUBSCRIBER GROUP                                   |  |
|                      | Line 1: Enter the VHF DSEs                                                                                                    | Line 1: Enter the VHF DSEs                                       |  |
|                      | Line 2: Enter the Exempt DSEs                                                                                                    | Line 2: Enter the Exempt DSEs                                    |  |
|                      | Line 3: Subtract line 2 from line 1                                                                                                    | Line 3: Subtract line 2 from line 1                              |  |
|                      | and enter here. This is the total number of DSEs for                                                                                                    | and enter here. This is the total number of DSEs for             |  |
|                      | this subscriber group                                                                                                    | this subscriber group                                            |  |
|                      | subject to the surcharge                                                                                                    | subject to the surcharge                                         |  |
|                      | computation                                                                                                    | computation                                                      |  |
|                      | SYNDICATED EXCLUSIVITY                                                                                                    | SYNDICATED EXCLUSIVITY                                           |  |
|                      | SURCHARGE First Group                                                                                                    | SURCHARGE Second Group                                           |  |
|                      |                                                                                                    |                                                                  |  |
|                      | NINETY-FIFTH SUBSCRIBER GROUP                                                                                                    | NINETY-SIXTH SUBSCRIBER GROUP                                    |  |
|                      | Line 1: Enter the VHF DSEs                                                                                                    | Line 1: Enter the VHF DSEs                                       |  |
|                      | Line 2: Enter the Exempt DSEs                                                                                                    | Line 2: Enter the Exempt DSEs                                    |  |
|                      | Line 3: Subtract line 2 from line 1                                                                                                    | Line 3: Subtract line 2 from line 1                              |  |
|                      | and enter here. This is the total number of DSEs for                                                                                                    | and enter here. This is the total number of DSEs for             |  |
|                      | this subscriber group                                                                                                    | this subscriber group                                            |  |
|                      | subject to the surcharge computation                                                                                                    | subject to the surcharge computation                             |  |
|                      |                                                                                                    |                                                                  |  |
|                      | SYNDICATED EXCLUSIVITY SURCHARGE                                                                                                    | SYNDICATED EXCLUSIVITY SURCHARGE                                 |  |
|                      | Third Group                                                                                                    | Fourth Group                                                     |  |
|                      |                                                                                                    |                                                                  |  |
|                      | SYNDICATED EXCLUSIVITY SURCHARGE: Add the surcharge for e                                                                                                    | each subscriber group as shown                                   |  |
|                      | in the boxes above. Enter here and in block 4, line 2 of space L (page                                                                                                    |                                                                  |  |
|                      |                                                                                                    |                                                                  |  |
|                      |                                                                                                    |                                                                  |  |
|                      |                                                                                                    |                                                                  |  |
|                      |                                                                                                    |                                                                  |  |
|                      |                                                                                                    |                                                                  |  |
|                      |                                                                                                    |                                                                  |  |
|                      |                                                                                                    |                                                                  |  |
|                      |                                                                                                    |                                                                  |  |

FORM SA3E. PAGE 20.

|                                  | LEGAL NAME OF OWNER OF CABLE SYSTEM: SYSTEM ID#                                                                                                    |                                                                 |
|----------------------------------|----------------------------------------------------------------------------------------------------|-----------------------------------------------------------------|
| Name                             | MidlandsNet LLC 61429                                                                                                    |                                                                 |
|                                  | BLOCK B: COMPUTATION OF SYNDICATED EXCLUSIVITY SURCHARGE FOR EACH SUBSCRIBER GROUP                                                                                                    |                                                                 |
| 9                                | If your cable system is located within a top 100 television market and the station is not exempt in Part 7, you mus also compute a Syndicated Exclusivity Surcharge. Indicate which major television market any portion of your cable system is located in as defined by section 76.5 of FCC rules in effect on June 24, 1981: |                                                                 |
| Computation                      | ☐ First 50 major tolovision market                                                                                                    | Second 50 major television market                               |
| of<br>Base Rate Fee              | First 50 major television market  INSTRUCTIONS:                                                                                                    | Second 50 major television market                               |
| and                              | Step 1: In line 1, give the total DSEs by subscriber group for comme                                                                                                    | rcial VHF Grade B contour stations listed in block A, part 9 of |
| Syndicated                       | this schedule.  Step 2: In line 2, give the total number of DSEs by subscriber group.                                                                                                    | for the VHE Crade B contour stations, that were electified as   |
| Exclusivity<br>Surcharge         | Exempt DSEs in block C, part 7 of this schedule. If none ent                                                                                                    |                                                                 |
| for                              | Step 3: In line 3, subtract line 2 from line 1. This is the total number of DSEs used to compute the surcharge.                                                                                                    |                                                                 |
| Partially<br>Distant<br>Stations | <b>Step 4:</b> Compute the surcharge for each subscriber group using the formula outlined in block D, section 3 or 4 of part 7 of this schedule. In making this computation, use gross receipts figures applicable to the particular group. You do not need to show your actual calculations on this form.                     |                                                                 |
|                                  | NINETY-SEVENTH SUBSCRIBER GROUP                                                                                                    | NINETY-EIGHTH SUBSCRIBER GROUP                                  |
|                                  | Line 1: Enter the VHF DSEs                                                                                                    | Line 1: Enter the VHF DSEs                                      |
|                                  | Line 2: Enter the Exempt DSEs                                                                                                    | Line 2: Enter the Exempt DSEs                                   |
|                                  | Line 3: Subtract line 2 from line 1                                                                                                    | Line 3: Subtract line 2 from line 1                             |
|                                  | and enter here. This is the                                                                                                    | and enter here. This is the                                     |
|                                  | total number of DSEs for<br>this subscriber group                                                                                                    | total number of DSEs for this subscriber group                  |
|                                  | subject to the surcharge                                                                                                    | subject to the surcharge                                        |
|                                  | computation                                                                                                    | computation                                                     |
|                                  | SYNDICATED EXCLUSIVITY SURCHARGE First Croup                                                                                                    | SYNDICATED EXCLUSIVITY SURCHARGE                                |
|                                  | First Group                                                                                                    | Second Group                                                    |
|                                  | NINETY-NINTH SUBSCRIBER GROUP                                                                                                    | ONE HUNDREDTH SUBSCRIBER GROUP                                  |
|                                  | Line 1: Enter the VHF DSEs                                                                                                    | Line 1: Enter the VHF DSEs                                      |
|                                  | Line 2: Enter the Exempt DSEs                                                                                                    | Line 2: Enter the Exempt DSEs                                   |
|                                  | Line 3: Subtract line 2 from line 1 and enter here. This is the                                                                                                    | Line 3: Subtract line 2 from line 1 and enter here. This is the |
|                                  | total number of DSEs for<br>this subscriber group                                                                                                    | total number of DSEs for<br>this subscriber group               |
|                                  | subject to the surcharge                                                                                                    | subject to the surcharge                                        |
|                                  | computation                                                                                                    | computation                                                     |
|                                  | SYNDICATED EXCLUSIVITY                                                                                                    | SYNDICATED EXCLUSIVITY                                          |
|                                  | SURCHARGE Third Group                                                                                                    | SURCHARGE Fourth Group                                          |
|                                  | SYNDICATED EXCLUSIVITY SURCHARGE: Add the surcharge for e in the boxes above. Enter here and in block 4, line 2 of space L (page                                                                                                    | each subscriber group as shown 7)                               |
|                                  |                                                                                                    |                                                                 |

FORM SA3E. PAGE 20.

|                           | LEGAL NAME OF OWNER OF CABLE SYSTEM: SYSTEM ID#                                                                                                    |                                                                  |  |
|---------------------------|----------------------------------------------------------------------------------------------------|------------------------------------------------------------------|--|
| Name                      | MidlandsNet LLC 61429                                                                                                    |                                                                  |  |
|                           | BLOCK B: COMPUTATION OF SYNDICATED EXCLUSIVITY SURCHARGE FOR EACH SUBSCRIBER GROUP                                                                                                    |                                                                  |  |
| 9                         | If your cable system is located within a top 100 television market and the station is not exempt in Part 7, you mus also compute a Syndicated Exclusivity Surcharge. Indicate which major television market any portion of your cable system is located in as defined by section 76.5 of FCC rules in effect on June 24, 1981: |                                                                  |  |
| Computation of            | ☐ First 50 major television market ☐ Second 50 major television market                                                                                                    |                                                                  |  |
| Base Rate Fee             | INSTRUCTIONS:                                                                                                    |                                                                  |  |
| and                       | Step 1: In line 1, give the total DSEs by subscriber group for comme                                                                                                    | rcial VHF Grade B contour stations listed in block A, part 9 of  |  |
| Syndicated<br>Exclusivity | this schedule.  Step 2: In line 2, give the total number of DSEs by subscriber group.                                                                                                    | for the VHF Grade B contour stations that were classified as     |  |
| Surcharge                 | Exempt DSEs in block C, part 7 of this schedule. If none ent                                                                                                    |                                                                  |  |
| for<br>Partially          | Step 3: In line 3, subtract line 2 from line 1. This is the total number of Step 4: Compute the surcharge for each subscriber group using the                                                                                                    | ·                                                                |  |
| Distant                   |                                                                                                    | ures applicable to the particular group. You do not need to show |  |
| Stations                  | your actual calculations on this form.                                                                                                    |                                                                  |  |
|                           |                                                                                                    |                                                                  |  |
|                           |                                                                                                    |                                                                  |  |
|                           | ONE HUNDERED FIRST SUBSCRIBER GROUP                                                                                                    | ONE HUNDERED SECOND SUBSCRIBER GROUP                             |  |
|                           | Line 1: Enter the VHF DSEs                                                                                                    | Line 1: Enter the VHF DSEs                                       |  |
|                           | Line 2: Enter the Exempt DSEs                                                                                                    | Line 2: Enter the Exempt DSEs                                    |  |
|                           | Line 3: Subtract line 2 from line 1                                                                                                    | Line 3: Subtract line 2 from line 1                              |  |
|                           | and enter here. This is the                                                                                                    | and enter here. This is the                                      |  |
|                           | total number of DSEs for                                                                                                    | total number of DSEs for                                         |  |
|                           | this subscriber group subject to the surcharge                                                                                                    | this subscriber group subject to the surcharge                   |  |
|                           | computation                                                                                                    | computation                                                      |  |
|                           | SYNDICATED EXCLUSIVITY                                                                                                    | SYNDICATED EXCLUSIVITY                                           |  |
|                           | SURCHARGE                                                                                                    | SURCHARGE                                                        |  |
|                           | First Group                                                                                                    | Second Group                                                     |  |
|                           | ONE HUNDERED THIRD SUBSCRIBER GROUP                                                                                                    | ONE HUNDERED FOURTH SUBSCRIBER GROUP                             |  |
|                           | Line 1: Enter the VHF DSEs                                                                                                    | Line 1: Enter the VHF DSEs                                       |  |
|                           | Line 2: Enter the Exempt DSEs                                                                                                    | Line 2: Enter the Exempt DSEs                                    |  |
|                           | Line 3: Subtract line 2 from line 1 and enter here. This is the                                                                                                    | Line 3: Subtract line 2 from line 1 and enter here. This is the  |  |
|                           | total number of DSEs for                                                                                                    | total number of DSEs for                                         |  |
|                           | this subscriber group                                                                                                    | this subscriber group                                            |  |
|                           | subject to the surcharge computation                                                                                                    | subject to the surcharge computation                             |  |
|                           |                                                                                                    |                                                                  |  |
|                           | SYNDICATED EXCLUSIVITY SURCHARGE                                                                                                    | SYNDICATED EXCLUSIVITY SURCHARGE                                 |  |
|                           | Third Group                                                                                                    | Fourth Group                                                     |  |
|                           |                                                                                                    |                                                                  |  |
|                           | SYNDICATED EXCLUSIVITY SURCHARGE: Add the surcharge for each subscriber group as shown in the boxes above. Enter here and in block 4, line 2 of space L (page 7)                                                                                                    |                                                                  |  |
|                           |                                                                                                    | _                                                                |  |
|                           |                                                                                                    |                                                                  |  |
|                           |                                                                                                    |                                                                  |  |
|                           |                                                                                                    |                                                                  |  |
|                           |                                                                                                    |                                                                  |  |
|                           |                                                                                                    |                                                                  |  |
|                           |                                                                                                    |                                                                  |  |
|                           |                                                                                                    |                                                                  |  |

FORM SA3E. PAGE 20.

|                                  | LEGAL NAME OF OWNER OF CABLE SYSTEM:                                                                                                    | SYSTEM ID#                                                      |
|----------------------------------|----------------------------------------------------------------------------------------------------|-----------------------------------------------------------------|
| Name                             | MidlandsNet LLC 61429                                                                                                    |                                                                 |
|                                  | BLOCK B: COMPUTATION OF SYNDICATED EXCLUSIVITY SURCHARGE FOR EACH SUBSCRIBER GROUP                                                                                                    |                                                                 |
| 9                                | If your cable system is located within a top 100 television market and the station is not exempt in Part 7, you mus also compute a Syndicated Exclusivity Surcharge. Indicate which major television market any portion of your cable system is located in as defined by section 76.5 of FCC rules in effect on June 24, 1981: |                                                                 |
| Computation of                   | ☐ First 50 major television market                                                                                                    | Second 50 major television market                               |
| Base Rate Fee                    | INSTRUCTIONS:                                                                                                    | Second 30 major television market                               |
| and                              | Step 1: In line 1, give the total DSEs by subscriber group for comme                                                                                                    | rcial VHF Grade B contour stations listed in block A, part 9 of |
| Syndicated<br>Exclusivity        | this schedule.  Step 2: In line 2, give the total number of DSEs by subscriber group.                                                                                                    | for the VHE Grade B contour stations, that were classified as   |
| Surcharge                        | Exempt DSEs in block C, part 7 of this schedule. If none ent                                                                                                    |                                                                 |
| for                              | Step 3: In line 3, subtract line 2 from line 1. This is the total number of                                                                                                    | ,                                                               |
| Partially<br>Distant<br>Stations | <b>Step 4:</b> Compute the surcharge for each subscriber group using the formula outlined in block D, section 3 or 4 of part 7 of this schedule. In making this computation, use gross receipts figures applicable to the particular group. You do not need to show your actual calculations on this form.                     |                                                                 |
|                                  | ONE HUNDRED FIFTH SUBSCRIBER GROUP                                                                                                    | ONE HUNDRED SIXTH SUBSCRIBER GROUP                              |
|                                  | Line 1: Enter the VHF DSEs                                                                                                    | Line 1: Enter the VHF DSEs                                      |
|                                  | Line 2: Enter the Exempt DSEs                                                                                                    | Line 2: Enter the Exempt DSEs                                   |
|                                  | Line 3: Subtract line 2 from line 1                                                                                                    | Line 3: Subtract line 2 from line 1                             |
|                                  | and enter here. This is the                                                                                                    | and enter here. This is the                                     |
|                                  | total number of DSEs for<br>this subscriber group                                                                                                    | total number of DSEs for<br>this subscriber group               |
|                                  | subject to the surcharge                                                                                                    | subject to the surcharge                                        |
|                                  | computation                                                                                                    | computation                                                     |
|                                  | SYNDICATED EXCLUSIVITY SURCHARGE                                                                                                    | SYNDICATED EXCLUSIVITY SURCHARGE                                |
|                                  | First Group                                                                                                    | Second Group                                                    |
|                                  | ONE HUNDRED SEVENTH SUBSCRIBER GROUP                                                                                                    | ONE HUNDRED EIGHTH SUBSCRIBER GROUP                             |
|                                  | Line 1: Enter the VHF DSEs                                                                                                    | Line 1: Enter the VHF DSEs                                      |
|                                  | Line 2: Enter the Exempt DSEs                                                                                                    | Line 2: Enter the Exempt DSEs                                   |
|                                  | Line 3: Subtract line 2 from line 1 and enter here. This is the                                                                                                    | Line 3: Subtract line 2 from line 1 and enter here. This is the |
|                                  | total number of DSEs for<br>this subscriber group                                                                                                    | total number of DSEs for<br>this subscriber group               |
|                                  | subject to the surcharge                                                                                                    | subject to the surcharge                                        |
|                                  | computation                                                                                                    | computation                                                     |
|                                  | SYNDICATED EXCLUSIVITY                                                                                                    | SYNDICATED EXCLUSIVITY                                          |
|                                  | SURCHARGE Third Group                                                                                                    | SURCHARGE Fourth Group                                          |
|                                  | SYNDICATED EXCLUSIVITY SURCHARGE: Add the surcharge for e in the boxes above. Enter here and in block 4, line 2 of space L (page                                                                                                    | each subscriber group as shown 7) \$                            |
|                                  |                                                                                                    |                                                                 |

FORM SA3E. PAGE 20.

| Name                                                                                                    | LEGAL NAME OF OWNER OF CABLE SYSTEM:  MidlandsNet LLC  6142                                                                                                    |  |
|----------------------------------------------------------------------------------------------------|----------------------------------------------------------------------------------------------------|--|
|                                                                                                    | BLOCK B: COMPUTATION OF SYNDICATED EXCLUSIVITY SURCHARGE FOR EACH SUBSCRIBER GROUP                                                                                                    |  |
| Computation<br>of<br>Base Rate Fee<br>and<br>Syndicated<br>Exclusivity<br>Surcharge<br>for<br>Partially<br>Distant<br>Stations | If your cable system is located within a top 100 television market and the station is not exempt in Part 7, you mus also compute a Syndicated Exclusivity Surcharge. Indicate which major television market any portion of your cable system is located in as defined by section 76.5 of FCC rules in effect on June 24, 1981:     First 50 major television market   Second 50 major television market |  |
|                                                                                                    | ONE HUNDRED NINTH SUBSCRIBER GROUP  ONE HUNDRED TENTH SUBSCRIBER GROUP                                                                                                    |  |
|                                                                                                    | Line 1: Enter the VHF DSEs                                                                                                    |  |
|                                                                                                    | ONE HUNDRED ELEVENTH SUBSCRIBER GROUP  ONE HUNDRED TWELVTH SUBSCRIBER GROUP                                                                                                    |  |
|                                                                                                    | Line 1: Enter the VHF DSEs                                                                                                    |  |

FORM SA3E. PAGE 20.

| Name                                                    | LEGAL NAME OF OWNER OF CABLE SYSTEM:  MidlandsNet LLC  61429                                                                                                    |  |
|---------------------------------------------------------|----------------------------------------------------------------------------------------------------|--|
|                                                         | BLOCK B: COMPUTATION OF SYNDICATED EXCLUSIVITY SURCHARGE FOR EACH SUBSCRIBER GROUP                                                                                                    |  |
| Gomputation of Base Rate Fee and Syndicated Exclusivity | If your cable system is located within a top 100 television market and the station is not exempt in Part 7, you mus also compute a Syndicated Exclusivity Surcharge. Indicate which major television market any portion of your cable system is located in as defined by section 76.5 of FCC rules in effect on June 24, 1981:    First 50 major television market   Second 50 major television market                                                                                     |  |
| Surcharge<br>for<br>Partially<br>Distant<br>Stations    | Exempt DSEs in block C, part 7 of this schedule. If none enter zero.  Step 3: In line 3, subtract line 2 from line 1. This is the total number of DSEs used to compute the surcharge.  Step 4: Compute the surcharge for each subscriber group using the formula outlined in block D, section 3 or 4 of part 7 of this schedule. In making this computation, use gross receipts figures applicable to the particular group. You do not need to show your actual calculations on this form. |  |
|                                                         | ONE HUNDRED THIRTEENTH SUBSCRIBER GROUP ONE HUNDRED FOURTEENTH SUBSCRIBER GROUP                                                                                                    |  |
|                                                         | Line 1: Enter the VHF DSEs                                                                                                    |  |
|                                                         | total number of DSEs for this subscriber group subject to the surcharge computation                                                                                                    |  |

FORM SA3E. PAGE 20.

| Name                                                                                             | LEGAL NAME OF OWNER OF CABLE SYSTEM:  MidlandsNet LLC                                                                                                    | SYSTEM ID#<br>61429                                                                                                    |
|--------------------------------------------------------------------------------------------------|----------------------------------------------------------------------------------------------------|----------------------------------------------------------------------------------------------------|
|                                                                                                  | BLOCK B: COMPUTATION OF SYNDICATED EXCLUSIVITY SURCHARGE FOR EACH SUBSCRIBER GROUP                                                                                                    |                                                                                                    |
| Gomputation of Base Rate Fee and Syndicated Exclusivity Surcharge for Partially Distant Stations | If your cable system is located within a top 100 television market and the s<br>Syndicated Exclusivity Surcharge. Indicate which major television market a<br>by section 76.5 of FCC rules in effect on June 24, 1981: | station is not exempt in Part 7, you mus also compute a cany portion of your cable system is located in as defined second 50 major television market  VHF Grade B contour stations listed in block A, part 9 of the VHF Grade B contour stations that were classified as ero.  SEs used to compute the surcharge.  Julia outlined in block D, section 3 or 4 of part 7 of this |
|                                                                                                  | ONE HUNDRED SEVENTEENTH SURSCRIPER CROUP                                                                                                    | ONE HUNDRED FIGUTEFNITH CURSORIBER CROUD                                                                                                    |
|                                                                                                  | ONE HUNDRED SEVENTEENTH SUBSCRIBER GROUP                                                                                                    | ONE HUNDRED EIGHTEENTH SUBSCRIBER GROUP                                                                                                    |
|                                                                                                  | Line 2: Enter the Exempt DSEs Li                                                                                                    | ine 1: Enter the VHF DSEs                                                                                                    |
|                                                                                                  | total number of DSEs for this subscriber group subject to the surcharge computation                                                                                                    | total number of DSEs for this subscriber group subject to the surcharge computation                                                                                                    |
|                                                                                                  |                                                                                                    | YNDICATED EXCLUSIVITY URCHARGE Second Group                                                                                                    |
|                                                                                                  | ONE HUNDRED NINTEENTH SUBSCRIBER GROUP                                                                                                    | ONE HUNDRED TWENTIETH SUBSCRIBER GROUP                                                                                                    |
|                                                                                                  | Line 1: Enter the VHF DSEs                                                                                                    | ine 1: Enter the VHF DSEs                                                                                                    |
|                                                                                                  | Line 2: Enter the Exempt DSEs                                                                                                    | ine 2: Enter the Exempt DSEs                                                                                                    |
|                                                                                                  | Line 3: Subtract line 2 from line 1 and enter here. This is the total number of DSEs for this subscriber group subject to the surcharge computation                                                                    | ine 3: Subtract line 2 from line 1 and enter here. This is the total number of DSEs for this subscriber group subject to the surcharge computation                                                                                                    |
|                                                                                                  |                                                                                                    | YNDICATED EXCLUSIVITY URCHARGE Fourth Group\$                                                                                                    |
|                                                                                                  | SYNDICATED EXCLUSIVITY SURCHARGE: Add the surcharge for each in the boxes above. Enter here and in block 4, line 2 of space L (page 7).                                                                                | subscriber group as shown                                                                                                    |
|                                                                                                  |                                                                                                    |                                                                                                    |

FORM SA3E. PAGE 20.

|                                                                                                  | LEGAL NAME OF OWNER OF CABLE SYSTEM:                                                                                                    | SYSTEM ID#          |
|--------------------------------------------------------------------------------------------------|----------------------------------------------------------------------------------------------------|---------------------|
| Name                                                                                             | MidlandsNet LLC 61429                                                                                                    |                     |
|                                                                                                  | BLOCK B: COMPUTATION OF SYNDICATED EXCLUSIVITY SURCHARGE FOR EACH S                                                                                                    | UBSCRIBER GROUP     |
| 9                                                                                                | Fee INSTRUCTIONS: Step 1: In line 1, give the total DSEs by subscriber group for commercial VHF Grade B contour stations listed in block A, part 9 of this schedule.  Step 2: In line 2, give the total number of DSEs by subscriber group for the VHF Grade B contour stations that were classified as Exempt DSEs in block C, part 7 of this schedule. If none enter zero.  Step 3: In line 3, subtract line 2 from line 1. This is the total number of DSEs used to compute the surcharge.  Step 4: Compute the surcharge for each subscriber group using the formula outlined in block D, section 3 or 4 of part 7 of this schedule. In making this computation, use gross receipts figures applicable to the particular group. You do not need to show |                     |
| Computation of Base Rate Fee and Syndicated Exclusivity Surcharge for Partially Distant Stations |                                                                                                    |                     |
|                                                                                                  | ONE HUNDRED TWENTY-FIRST SUBSCRIBER GROUP ONE HUNDRED TWENTY-SECO                                                                                                    | ND SUBSCRIBER GROUP |
|                                                                                                  | Line 1: Enter the VHF DSEs Line 2: Enter the Exempt DSEs Line 3: Subtract line 2 from line 1 and enter here. This is the total number of DSEs for this subscriber group subject to the surcharge                                                                                                    |                     |
|                                                                                                  | computation computation                                                                                                    |                     |
|                                                                                                  | ONE HUNDRED TWENTY-THIRD SUBSCRIBER GROUP  ONE HUNDRED TWENTY-FOUR                                                                                                    | TH SUBSCRIBER GROUP |
|                                                                                                  | Line 1: Enter the VHF DSEs  Line 2: Enter the Exempt DSEs  Line 3: Subtract line 2 from line 1 and enter here. This is the total number of DSEs for this subscriber group  Line 1: Enter the VHF DSEs  Line 2: Enter the Exempt DSEs  Line 3: Subtract line 2 from line 1 and enter here. This is the total number of DSEs for this subscriber group                                                                                                    |                     |
|                                                                                                  | subject to the surcharge subject to the surcharge computation                                                                                                    | <u>-</u>            |
|                                                                                                  | SYNDICATED EXCLUSIVITY SURCHARGE Third Group                                                                                                    | \$                  |
|                                                                                                  | SYNDICATED EXCLUSIVITY SURCHARGE: Add the surcharge for each subscriber group as shown in the boxes above. Enter here and in block 4, line 2 of space L (page 7)                                                                                                    | \$                  |
|                                                                                                  |                                                                                                    |                     |

FORM SA3E. PAGE 20.

| Name                | LEGAL NAME OF OWNER OF CABLE SYSTEM:                                                                                                    | SYSTEM ID#                                                      |
|---------------------|----------------------------------------------------------------------------------------------------|-----------------------------------------------------------------|
|                     | MidlandsNet LLC 61429                                                                                                    |                                                                 |
|                     | BLOCK B: COMPUTATION OF SYNDICATED EXCLUSIVITY SURCHARGE FOR EACH SUBSCRIBER GROUP                                                                                                    |                                                                 |
| 9                   | If your cable system is located within a top 100 television market and t<br>Syndicated Exclusivity Surcharge. Indicate which major television mar<br>by section 76.5 of FCC rules in effect on June 24, 1981: |                                                                 |
| Computation of      | ☐ First 50 major television market                                                                                                    | Second 50 major television market                               |
| Base Rate Fee       | INSTRUCTIONS:                                                                                                    | _                                                               |
| and<br>Syndicated   | Step 1: In line 1, give the total DSEs by subscriber group for commer this schedule.                                                                                                    | rcial VHF Grade B contour stations listed in block A, part 9 of |
| Exclusivity         | Step 2: In line 2, give the total number of DSEs by subscriber group to                                                                                                    | for the VHF Grade B contour stations that were classified as    |
| Surcharge<br>for    | Exempt DSEs in block C, part 7 of this schedule. If none entour Step 3: In line 3, subtract line 2 from line 1. This is the total number of                                                                   |                                                                 |
| Partially           | Step 4: Compute the surcharge for each subscriber group using the f                                                                                                    | ·                                                               |
| Distant<br>Stations | schedule. In making this computation, use gross receipts figures applicable to the particular group. You do not need to show your actual calculations on this form.                                           |                                                                 |
|                     | ONE HUNDRED TWENTY-FIFTH SUBSCRIBER GROUP                                                                                                    | ONE HUNDRED TWENTY-SIXTH SUBSCRIBER GROUP                       |
|                     | Line 1: Enter the VHF DSEs                                                                                                    | Line 1: Enter the VHF DSEs                                      |
|                     | Line 2: Enter the Exempt DSEs                                                                                                    | Line 2: Enter the Exempt DSEs                                   |
|                     | Line 3: Subtract line 2 from line 1                                                                                                    | Line 3: Subtract line 2 from line 1                             |
|                     | and enter here. This is the                                                                                                    | and enter here. This is the                                     |
|                     | total number of DSEs for this subscriber group                                                                                                    | total number of DSEs for this subscriber group                  |
|                     | subject to the surcharge                                                                                                    | subject to the surcharge                                        |
|                     | computation                                                                                                    | computation                                                     |
|                     | SYNDICATED EXCLUSIVITY SURCHARGE                                                                                                    | SYNDICATED EXCLUSIVITY SURCHARGE                                |
|                     | First Group                                                                                                    | Second Group                                                    |
|                     | ONE HUNDRED TWENTY-SEVENTH SUBSCRIBER GROUP                                                                                                    | ONE HUNDRED TWENTY-EIGHTH SUBSCRIBER GROUP                      |
|                     | Line 1: Enter the VHF DSEs                                                                                                    | Line 1: Enter the VHF DSEs                                      |
|                     | Line 2: Enter the Exempt DSEs                                                                                                    | Line 2: Enter the Exempt DSEs                                   |
|                     | Line 3: Subtract line 2 from line 1 and enter here. This is the                                                                                                    | Line 3: Subtract line 2 from line 1 and enter here. This is the |
|                     | total number of DSEs for                                                                                                    | total number of DSEs for                                        |
|                     | this subscriber group                                                                                                    | this subscriber group                                           |
|                     | subject to the surcharge computation                                                                                                    | subject to the surcharge computation                            |
|                     | SYNDICATED EXCLUSIVITY                                                                                                    | SYNDICATED EXCLUSIVITY                                          |
|                     | SURCHARGE                                                                                                    | SURCHARGE                                                       |
|                     | Third Group                                                                                                    | Fourth Group                                                    |
|                     | SYNDICATED EXCLUSIVITY SURCHARGE: Add the surcharge for e in the boxes above. Enter here and in block 4, line 2 of space L (page                                                                              | each subscriber group as shown 7)                               |
|                     |                                                                                                    |                                                                 |
|                     |                                                                                                    |                                                                 |

FORM SA3E. PAGE 20.

FORM SA3E. PAGE 20.

|                      | LEGAL NAME OF OWNER OF CABLE SYSTEM:                                                                                                    | SYSTEM ID#                                                        |
|----------------------|----------------------------------------------------------------------------------------------------|-------------------------------------------------------------------|
| Name                 | MidlandsNet LLC 61429                                                                                                    |                                                                   |
|                      | BLOCK B: COMPUTATION OF SYNDICATED EXCLUSIVITY SURCHARGE FOR EACH SUBSCRIBER GROUP                                                                                                    |                                                                   |
| <b>9</b> Computation | If your cable system is located within a top 100 television market and the station is not exempt in Part 7, you mus also compute a Syndicated Exclusivity Surcharge. Indicate which major television market any portion of your cable system is located in as defined by section 76.5 of FCC rules in effect on June 24, 1981: |                                                                   |
| of                   | ☐ First 50 major television market                                                                                                    | Second 50 major television market                                 |
| Base Rate Fee        | INSTRUCTIONS:                                                                                                    | unical VIII Consider D. combassis abstract in black A. mort O. of |
| and<br>Syndicated    | Step 1: In line 1, give the total DSEs by subscriber group for comme this schedule.                                                                                                    | Total VER Grade B contour stations listed in block A, part 9 of   |
| Exclusivity          | Step 2: In line 2, give the total number of DSEs by subscriber group                                                                                                    |                                                                   |
| Surcharge<br>for     | Exempt DSEs in block C, part 7 of this schedule. If none ent Step 3: In line 3, subtract line 2 from line 1. This is the total number of                                                                                                    |                                                                   |
| Partially            | Step 4: Compute the surcharge for each subscriber group using the                                                                                                    | formula outlined in block D, section 3 or 4 of part 7 of this     |
| Distant              |                                                                                                    | ures applicable to the particular group. You do not need to show  |
| Stations             | your actual calculations on this form.                                                                                                    |                                                                   |
|                      | ONE HUNDRED THIRTY-THIRD SUBSCRIBER GROUP                                                                                                    | ONE HUNDRED THIRTY-FOURTH SUBSCRIBER GROUP                        |
|                      | Line 1: Enter the VHF DSEs                                                                                                    | Line 1: Enter the VHF DSEs                                        |
|                      | Line 2: Enter the Exempt DSEs                                                                                                    | Line 2: Enter the Exempt DSEs                                     |
|                      | Line 3: Subtract line 2 from line 1                                                                                                    | Line 3: Subtract line 2 from line 1                               |
|                      | and enter here. This is the                                                                                                    | and enter here. This is the                                       |
|                      | total number of DSEs for<br>this subscriber group                                                                                                    | total number of DSEs for this subscriber group                    |
|                      | subject to the surcharge                                                                                                    | subject to the surcharge                                          |
|                      | computation                                                                                                    | computation                                                       |
|                      | SYNDICATED EXCLUSIVITY                                                                                                    | SYNDICATED EXCLUSIVITY                                            |
|                      | SURCHARGE First Group                                                                                                    | SURCHARGE Second Group                                            |
|                      | . not 5100p                                                                                                    |                                                                   |
|                      | ONE HUNDRED THIRTY-FIFTH SUBSCRIBER GROUP                                                                                                    | ONE HUNDRED THIRTY-SIXTH SUBSCRIBER GROUP                         |
|                      | Line 1: Enter the VHF DSEs                                                                                                    | Line 1: Enter the VHF DSEs                                        |
|                      | Line 2: Enter the Exempt DSEs                                                                                                    | Line 2: Enter the Exempt DSEs                                     |
|                      | Line 3: Subtract line 2 from line 1 and enter here. This is the                                                                                                    | Line 3: Subtract line 2 from line 1 and enter here. This is the   |
|                      | total number of DSEs for                                                                                                    | total number of DSEs for                                          |
|                      | this subscriber group subject to the surcharge                                                                                                    | this subscriber group subject to the surcharge                    |
|                      | computation                                                                                                    | computation                                                       |
|                      | SYNDICATED EXCLUSIVITY                                                                                                    | SYNDICATED EXCLUSIVITY                                            |
|                      | SURCHARGE Third Group                                                                                                    | SURCHARGE Fourth Group                                            |
|                      | Inira Group                                                                                                    | Fourth Group                                                      |
|                      | SYNDICATED EXCLUSIVITY SURCHARGE: Add the surcharge for e in the boxes above. Enter here and in block 4, line 2 of space L (page                                                                                                    |                                                                   |
|                      |                                                                                                    |                                                                   |
|                      |                                                                                                    |                                                                   |
|                      |                                                                                                    |                                                                   |
|                      |                                                                                                    |                                                                   |
|                      |                                                                                                    |                                                                   |
|                      |                                                                                                    |                                                                   |
|                      |                                                                                                    |                                                                   |

FORM SA3E. PAGE 20.

| Name                             | LEGAL NAME OF OWNER OF CABLE SYSTEM:                                                                                                    | SYSTEM ID#                                                      |
|----------------------------------|----------------------------------------------------------------------------------------------------|-----------------------------------------------------------------|
| Nume                             | MidlandsNet LLC                                                                                                    | 61429                                                           |
|                                  | BLOCK B: COMPUTATION OF SYNDICATED EXCLUSI                                                                                                    | VITY SURCHARGE FOR EACH SUBSCRIBER GROUP                        |
| 9                                | If your cable system is located within a top 100 television market and syndicated Exclusivity Surcharge. Indicate which major television mar by section 76.5 of FCC rules in effect on June 24, 1981: |                                                                 |
| Computation of                   | ☐ First 50 major television market                                                                                                    | Second 50 major television market                               |
| Base Rate Fee                    | INSTRUCTIONS:                                                                                                    |                                                                 |
| and<br>Syndicated                | Step 1: In line 1, give the total DSEs by subscriber group for comme this schedule.                                                                                                    | rcial VHF Grade B contour stations listed in block A, part 9 of |
| Exclusivity                      | Step 2: In line 2, give the total number of DSEs by subscriber group                                                                                                    |                                                                 |
| Surcharge<br>for                 | Exempt DSEs in block C, part 7 of this schedule. If none ent<br>Step 3: In line 3, subtract line 2 from line 1. This is the total number of                                                           |                                                                 |
| Partially<br>Distant<br>Stations | Step 4: Compute the surcharge for each subscriber group using the                                                                                                    | ·                                                               |
|                                  | ONE HUNDRED THIRTY-SEVENTH SUBSCRIBER GROUP                                                                                                    | ONE HUNDRED THIRTY-EIGHTH SUBSCRIBER GROUP                      |
|                                  | Line A. Follow the MILE DOEs                                                                                                    | Line A. Enterthe VIIIE DOE                                      |
|                                  | Line 1: Enter the VHF DSEs                                                                                                    | Line 1: Enter the VHF DSEs Line 2: Enter the Exempt DSEs        |
|                                  | Line 3: Subtract line 2 from line 1                                                                                                    | Line 3: Subtract line 2 from line 1                             |
|                                  | and enter here. This is the total number of DSEs for                                                                                                    | and enter here. This is the total number of DSEs for            |
|                                  | this subscriber group                                                                                                    | this subscriber group                                           |
|                                  | subject to the surcharge                                                                                                    | subject to the surcharge                                        |
|                                  | computation                                                                                                    | computation                                                     |
|                                  | SYNDICATED EXCLUSIVITY SURCHARGE                                                                                                    | SYNDICATED EXCLUSIVITY SURCHARGE                                |
|                                  | First Group                                                                                                    | Second Group                                                    |
|                                  | ONE HUNDRED THIRTY-NINTH SUBSCRIBER GROUP                                                                                                    | ONE HUNDRED FORTIETH SUBSCRIBER GROUP                           |
|                                  | Line 1: Enter the VHF DSEs                                                                                                    | Line 1: Enter the VHF DSEs                                      |
|                                  | Line 2: Enter the Exempt DSEs                                                                                                    | Line 2: Enter the Exempt DSEs                                   |
|                                  | Line 3: Subtract line 2 from line 1                                                                                                    | Line 3: Subtract line 2 from line 1                             |
|                                  | and enter here. This is the total number of DSEs for                                                                                                    | and enter here. This is the total number of DSEs for            |
|                                  | this subscriber group<br>subject to the surcharge                                                                                                    | this subscriber group subject to the surcharge                  |
|                                  | computation                                                                                                    | computation                                                     |
|                                  | SYNDICATED EXCLUSIVITY                                                                                                    | SYNDICATED EXCLUSIVITY                                          |
|                                  | SURCHARGE Third Group                                                                                                    | SURCHARGE Fourth Group                                          |
|                                  | SYNDICATED EXCLUSIVITY SURCHARGE: Add the surcharge for e in the boxes above. Enter here and in block 4, line 2 of space L (page                                                                      | each subscriber group as shown 7)                               |
|                                  |                                                                                                    |                                                                 |

FORM SA3E. PAGE 20.

|                      | LEGAL NAME OF OWNER OF CABLE SYSTEM:                                                                                                    | SYSTEM ID#                                                       |
|----------------------|----------------------------------------------------------------------------------------------------|------------------------------------------------------------------|
| Name                 | MidlandsNet LLC 61429                                                                                                    |                                                                  |
|                      | BLOCK B: COMPUTATION OF SYNDICATED EXCLUSIVITY SURCHARGE FOR EACH SUBSCRIBER GROUP                                                                                                    |                                                                  |
| <b>9</b> Computation | If your cable system is located within a top 100 television market and the station is not exempt in Part 7, you mus also compute a Syndicated Exclusivity Surcharge. Indicate which major television market any portion of your cable system is located in as defined by section 76.5 of FCC rules in effect on June 24, 1981: |                                                                  |
| of                   | First 50 major television market                                                                                                    | Second 50 major television market                                |
| Base Rate Fee        | INSTRUCTIONS:                                                                                                    |                                                                  |
| and<br>Syndicated    | Step 1: In line 1, give the total DSEs by subscriber group for commercial VHF Grade B contour stations listed in block A, part 9 of this schedule.                                                                                                    |                                                                  |
| Exclusivity          | Step 2: In line 2, give the total number of DSEs by subscriber group                                                                                                    | for the VHF Grade B contour stations that were classified as     |
| Surcharge            | Exempt DSEs in block C, part 7 of this schedule. If none ent                                                                                                    |                                                                  |
| for<br>Partially     | Step 3: In line 3, subtract line 2 from line 1. This is the total number of DSEs used to compute the surcharge.  Step 4: Compute the surcharge for each subscriber group using the formula outlined in block D, section 3 or 4 of part 7 of this                                                                               |                                                                  |
| Distant              | schedule. In making this computation, use gross receipts fig                                                                                                    | ures applicable to the particular group. You do not need to show |
| Stations             | your actual calculations on this form.                                                                                                    |                                                                  |
|                      |                                                                                                    |                                                                  |
|                      |                                                                                                    | T                                                                |
|                      | ONE HUNDRED FORTY-FIRST SUBSCRIBER GROUP                                                                                                    | ONE HUNDRED FORTY-SECOND SUBSCRIBER GROUP                        |
|                      | Line 1: Enter the VHF DSEs                                                                                                    | Line 1: Enter the VHF DSEs                                       |
|                      | Line 2: Enter the Exempt DSEs                                                                                                    | Line 2: Enter the Exempt DSEs                                    |
|                      | Line 3: Subtract line 2 from line 1                                                                                                    | Line 3: Subtract line 2 from line 1                              |
|                      | and enter here. This is the total number of DSEs for                                                                                                    | and enter here. This is the total number of DSEs for             |
|                      | this subscriber group                                                                                                    | this subscriber group                                            |
|                      | subject to the surcharge                                                                                                    | subject to the surcharge                                         |
|                      | computation                                                                                                    | computation                                                      |
|                      | SYNDICATED EXCLUSIVITY                                                                                                    | SYNDICATED EXCLUSIVITY                                           |
|                      | SURCHARGE First Group                                                                                                    | SURCHARGE Second Croup                                           |
|                      | riist Gloup                                                                                                    | Second Group                                                     |
|                      | ONE HUNDRED FORTY-THIRD SUBSCRIBER GROUP                                                                                                    | ONE HUNDRED FORTY-FOURTH SUBSCRIBER GROUP                        |
|                      | Line 1: Enter the VHF DSEs                                                                                                    | Line 1: Enter the VHF DSEs                                       |
|                      | Line 2: Enter the Exempt DSEs                                                                                                    | Line 2: Enter the Exempt DSEs                                    |
|                      | Line 3: Subtract line 2 from line 1 and enter here. This is the                                                                                                    | Line 3: Subtract line 2 from line 1 and enter here. This is the  |
|                      | total number of DSEs for                                                                                                    | total number of DSEs for                                         |
|                      | this subscriber group                                                                                                    | this subscriber group                                            |
|                      | subject to the surcharge computation                                                                                                    | subject to the surcharge computation                             |
|                      |                                                                                                    |                                                                  |
|                      | SYNDICATED EXCLUSIVITY SURCHARGE                                                                                                    | SYNDICATED EXCLUSIVITY SURCHARGE                                 |
|                      | Third Group                                                                                                    | Fourth Group \$                                                  |
|                      |                                                                                                    |                                                                  |
|                      | SYNDICATED EXCLUSIVITY SURCHARGE: Add the surcharge for e in the boxes above. Enter here and in block 4, line 2 of space L (page                                                                                                    |                                                                  |
|                      | If the boxes above. Littler here and in block 4, line 2 or space L (page                                                                                                    | 1)                                                               |
|                      |                                                                                                    |                                                                  |
|                      |                                                                                                    |                                                                  |
|                      |                                                                                                    |                                                                  |
|                      |                                                                                                    |                                                                  |
|                      |                                                                                                    |                                                                  |
|                      |                                                                                                    |                                                                  |
|                      |                                                                                                    |                                                                  |

FORM SA3E. PAGE 20.

| Base Rate Fee and Syndicated Exclusivity Surcharge for Syndicated Syndicated Exclusivity Surcharge for Step 3: In line 1, give the total DSEs by subscriber group for commercial VHF of this schedule. Step 2: In line 2, give the total number of DSEs by subscriber group for the VH Exempt DSEs in block C, part 7 of this schedule. If none enter zero. Step 3: In line 3, subtract line 2 from line 1. This is the total number of DSEs us                                                                                                    | is not exempt in Part 7, you mus also compute a ortion of your cable system is located in as defined if 50 major television market  Grade B contour stations listed in block A, part 9 of F Grade B contour stations that were classified as sed to compute the surcharge.  It in the section 3 or 4 of part 7 of this |
|----------------------------------------------------------------------------------------------------|----------------------------------------------------------------------------------------------------|
| If your cable system is located within a top 100 television market and the station Syndicated Exclusivity Surcharge. Indicate which major television market any poby section 76.5 of FCC rules in effect on June 24, 1981:  Computation of Base Rate Fee and Syndicated Exclusivity Surcharge For In line 1, give the total DSEs by subscriber group for commercial VHF of this schedule.  Step 1: In line 1, give the total DSEs by subscriber group for the VH Exempt DSEs in block C, part 7 of this schedule. If none enter zero.  Step 3: In line 3, subtract line 2 from line 1. This is the total number of DSEs us                                                                                   | is not exempt in Part 7, you mus also compute a ortion of your cable system is located in as defined if 50 major television market  Grade B contour stations listed in block A, part 9 of F Grade B contour stations that were classified as sed to compute the surcharge.  It in the section 3 or 4 of part 7 of this |
| Syndicated Exclusivity Surcharge. Indicate which major television market any polysection 76.5 of FCC rules in effect on June 24, 1981:  Computation of Base Rate Fee and Syndicated Exclusivity Surcharge for  Syndicated Exclusivity Surcharge for  Syndicated Exclusivity Surcharge for  Syndicated Exclusivity Surcharge for  Syndicated Exclusivity Surcharge Step 1: In line 1, give the total DSEs by subscriber group for commercial VHF of this schedule.  Step 2: In line 2, give the total number of DSEs by subscriber group for the VH Exempt DSEs in block C, part 7 of this schedule. If none enter zero.  Step 3: In line 3, subtract line 2 from line 1. This is the total number of DSEs us | ortion of your cable system is located in as defined d 50 major television market  Grade B contour stations listed in block A, part 9 of F Grade B contour stations that were classified as sed to compute the surcharge. utlined in block D, section 3 or 4 of part 7 of this                                         |
| of Base Rate Fee and Syndicated Exclusivity Surcharge for  Syndicated Syndicated Exempt DSEs in block C, part 7 of this schedule. If none enter zero. Step 3: In line 3, subtract line 2 from line 1. This is the total number of DSEs us                                                                                                    | Grade B contour stations listed in block A, part 9 of F Grade B contour stations that were classified as sed to compute the surcharge. utlined in block D, section 3 or 4 of part 7 of this                                                                                                    |
| Base Rate Fee and Syndicated Exclusivity Surcharge for Syndicated Syndicated Exclusivity Surcharge Step 3: In line 2, give the total number of DSEs by subscriber group for commercial VHF of this schedule. Step 2: In line 2, give the total number of DSEs by subscriber group for the VH Exempt DSEs in block C, part 7 of this schedule. If none enter zero. Step 3: In line 3, subtract line 2 from line 1. This is the total number of DSEs us                                                                                                    | Grade B contour stations listed in block A, part 9 of F Grade B contour stations that were classified as sed to compute the surcharge. utlined in block D, section 3 or 4 of part 7 of this                                                                                                    |
| Syndicated Exclusivity Surcharge for  this schedule.  Step 2: In line 2, give the total number of DSEs by subscriber group for the VH Exempt DSEs in block C, part 7 of this schedule. If none enter zero.  Step 3: In line 3, subtract line 2 from line 1. This is the total number of DSEs us                                                                                                    | F Grade B contour stations that were classified as sed to compute the surcharge. utlined in block D, section 3 or 4 of part 7 of this                                                                                                    |
| Step 2: In line 2, give the total number of DSEs by subscriber group for the VH Surcharge for Step 3: In line 2, give the total number of DSEs by subscriber group for the VH Exempt DSEs in block C, part 7 of this schedule. If none enter zero. Step 3: In line 3, subtract line 2 from line 1. This is the total number of DSEs us                                                                                                    | sed to compute the surcharge.<br>utlined in block D, section 3 or 4 of part 7 of this                                                                                                    |
| for Step 3: In line 3, subtract line 2 from line 1. This is the total number of DSEs us                                                                                                    | utlined in block D, section 3 or 4 of part 7 of this                                                                                                    |
| ·                                                                                                    | utlined in block D, section 3 or 4 of part 7 of this                                                                                                    |
| Partially Distant Stations Step 4: Compute the surcharge for each subscriber group using the formula ou schedule. In making this computation, use gross receipts figures applications your actual calculations on this form.                                                                                                    |                                                                                                    |
|                                                                                                    |                                                                                                    |
| ONE HUNDRED FORTY-FIFTH SUBSCRIBER GROUP OF                                                                                                    | NE HUNDRED FORTY-SIXTH SUBSCRIBER GROUP                                                                                                    |
|                                                                                                    | Enter the VHF DSEs                                                                                                    |
| Line 2: Enter the Exempt DSEs Line 2:                                                                                                    | Enter the Exempt DSEs                                                                                                    |
| Line 3: Subtract line 2 from line 1 and enter here. This is the                                                                                                    | Subtract line 2 from line 1 and enter here. This is the                                                                                                    |
| total number of DSEs for                                                                                                    | total number of DSEs for                                                                                                    |
| this subscriber group subject to the surcharge                                                                                                    | this subscriber group subject to the surcharge                                                                                                    |
| computation                                                                                                    | computation                                                                                                    |
|                                                                                                    | CATED EXCLUSIVITY                                                                                                    |
| SURCHARGE SURCH                                                                                                    | IARGE<br>Second Croup                                                                                                    |
| First Group                                                                                                    | Second Group                                                                                                    |
| ONE HUNDRED FORTY-SEVENTH SUBSCRIBER GROUP ON                                                                                                    | E HUNDRED FORTY-EIGHTH SUBSCRIBER GROUP                                                                                                    |
| Line 1: Enter the VHF DSEs                                                                                                    | Enter the VHF DSEs                                                                                                    |
| Line 2: Enter the Exempt DSEs Line 2:                                                                                                    | Enter the Exempt DSEs                                                                                                    |
|                                                                                                    | Subtract line 2 from line 1 and enter here. This is the                                                                                                    |
| and enter here. This is the total number of DSEs for                                                                                                    | total number of DSEs for                                                                                                    |
| this subscriber group subject to the surcharge                                                                                                    | this subscriber group subject to the surcharge                                                                                                    |
| computation                                                                                                    | computation                                                                                                    |
| SYNDICATED EXCLUSIVITY SYNDIC                                                                                                    | CATED EXCLUSIVITY                                                                                                    |
| SURCHARGE Third Group                                                                                                    | HARGE Fourth Group                                                                                                    |
| SYNDICATED EXCLUSIVITY SURCHARGE: Add the surcharge for each subsoin the boxes above. Enter here and in block 4, line 2 of space L (page 7)                                                                                                    | criber group as shown                                                                                                    |
|                                                                                                    |                                                                                                    |

FORM SA3E. PAGE 20.

| Name                             | LEGAL NAME OF OWNER OF CABLE SYSTEM:                                                                                                    | SYSTEM ID#                                                                                                    |
|----------------------------------|----------------------------------------------------------------------------------------------------|----------------------------------------------------------------------------------------------------|
| Numo                             | MidlandsNet LLC                                                                                                    | 61429                                                                                                    |
|                                  | BLOCK B: COMPUTATION OF SYNDICATED EXCLUSI                                                                                                    | VITY SURCHARGE FOR EACH SUBSCRIBER GROUP                                                                                       |
| 9                                | If your cable system is located within a top 100 television market and t<br>Syndicated Exclusivity Surcharge. Indicate which major television mar<br>by section 76.5 of FCC rules in effect on June 24, 1981: | · · · · · · · · · · · · · · · · · · ·                                                                                          |
| Computation of                   | ☐ First 50 major television market                                                                                                    | Second 50 major television market                                                                                              |
| Base Rate Fee                    | INSTRUCTIONS:                                                                                                    | _                                                                                                    |
| and<br>Syndicated                | Step 1: In line 1, give the total DSEs by subscriber group for commer this schedule.                                                                                                    | rcial VHF Grade B contour stations listed in block A, part 9 of                                                                |
| Exclusivity                      | Step 2: In line 2, give the total number of DSEs by subscriber group                                                                                                    |                                                                                                    |
| Surcharge<br>for                 | Exempt DSEs in block C, part 7 of this schedule. If none enti-  Step 3: In line 3, subtract line 2 from line 1. This is the total number of                                                                   |                                                                                                    |
| Partially<br>Distant<br>Stations | Step 4: Compute the surcharge for each subscriber group using the schedule. In making this computation, use gross receipts figure your actual calculations on this form.                                      | formula outlined in block D, section 3 or 4 of part 7 of this ures applicable to the particular group. You do not need to show |
|                                  | ONE HUNDRED FORTY-NINTH SUBSCRIBER GROUP                                                                                                    | ONE HUNDRED FIFTIETH SUBSCRIBER GROUP                                                                                          |
|                                  |                                                                                                    |                                                                                                    |
|                                  | Line 1: Enter the VHF DSEs                                                                                                    | Line 1: Enter the VHF DSEs                                                                                                    |
|                                  | Line 3: Subtract line 2 from line 1                                                                                                    | Line 3: Subtract line 2 from line 1                                                                                            |
|                                  | and enter here. This is the                                                                                                    | and enter here. This is the                                                                                                    |
|                                  | total number of DSEs for<br>this subscriber group                                                                                                    | total number of DSEs for this subscriber group                                                                                 |
|                                  | subject to the surcharge                                                                                                    | subject to the surcharge                                                                                                    |
|                                  | computation                                                                                                    | computation                                                                                                    |
|                                  | SYNDICATED EXCLUSIVITY SURCHARGE                                                                                                    | SYNDICATED EXCLUSIVITY SURCHARGE                                                                                               |
|                                  | First Group                                                                                                    | Second Group                                                                                                    |
|                                  | ONE HUNDRED FIFTY-FIRST SUBSCRIBER GROUP                                                                                                    | ONE HUNDRED FIFTY-SECOND SUBSCRIBER GROUP                                                                                      |
|                                  | Line 1: Enter the VHF DSEs                                                                                                    | Line 1: Enter the VHF DSEs                                                                                                    |
|                                  | Line 2: Enter the Exempt DSEs                                                                                                    | Line 2: Enter the Exempt DSEs                                                                                                  |
|                                  | Line 3: Subtract line 2 from line 1 and enter here. This is the                                                                                                    | Line 3: Subtract line 2 from line 1 and enter here. This is the                                                                |
|                                  | total number of DSEs for                                                                                                    | total number of DSEs for                                                                                                    |
|                                  | this subscriber group subject to the surcharge                                                                                                    | this subscriber group subject to the surcharge                                                                                 |
|                                  | computation                                                                                                    | computation                                                                                                    |
|                                  | SYNDICATED EXCLUSIVITY                                                                                                    | SYNDICATED EXCLUSIVITY                                                                                                    |
|                                  | SURCHARGE Third Group                                                                                                    | SURCHARGE Fourth Group                                                                                                    |
|                                  | SYNDICATED EXCLUSIVITY SURCHARGE: Add the surcharge for e in the boxes above. Enter here and in block 4, line 2 of space L (page                                                                              | each subscriber group as shown 7)                                                                                              |
|                                  |                                                                                                    |                                                                                                    |
|                                  |                                                                                                    |                                                                                                    |

FORM SA3E. PAGE 20.

|                                  | LEGAL NAME OF OWNER OF CABLE SYSTEM:                                                                                                    | SYSTEM ID#                                                                                                    |
|----------------------------------|----------------------------------------------------------------------------------------------------|----------------------------------------------------------------------------------------------------|
| Name                             | MidlandsNet LLC 61429                                                                                                    |                                                                                                    |
|                                  | BLOCK B: COMPUTATION OF SYNDICATED EXCLUSIVITY SURCHARGE FOR EACH SUBSCRIBER GROUP                                                                                                    |                                                                                                    |
| <b>9</b> Computation             | If your cable system is located within a top 100 television market and the station is not exempt in Part 7, you mus also compute a Syndicated Exclusivity Surcharge. Indicate which major television market any portion of your cable system is located in as defined by section 76.5 of FCC rules in effect on June 24, 1981:                                                                                                    |                                                                                                    |
| of                               | First 50 major television market                                                                                                    | Second 50 major television market                                                                                                    |
| Base Rate Fee                    | INSTRUCTIONS:                                                                                                    | and NATE On the Proceedings of the distribution of the distribution of the distributio |
| and<br>Syndicated                | Step 1: In line 1, give the total DSEs by subscriber group for comme this schedule.                                                                                                    | rcial VHF Grade B contour stations listed in block A, part 9 of                                                                                                    |
| Exclusivity                      | Step 2: In line 2, give the total number of DSEs by subscriber group                                                                                                    | for the VHF Grade B contour stations that were classified as                                                                                                    |
| Surcharge<br>for                 | Exempt DSEs in block C, part 7 of this schedule. If none ent                                                                                                    |                                                                                                    |
| Partially<br>Distant<br>Stations | <ul> <li>Step 3: In line 3, subtract line 2 from line 1. This is the total number of DSEs used to compute the surcharge.</li> <li>Step 4: Compute the surcharge for each subscriber group using the formula outlined in block D, section 3 or 4 of part 7 of this schedule. In making this computation, use gross receipts figures applicable to the particular group. You do not need to show your actual calculations on this form.</li> </ul> |                                                                                                    |
|                                  | ONE HUNDRED FIFTY-THIRD SUBSCRIBER GROUP                                                                                                    | ONE HUNDRED FIFTY-FOURTH SUBSCRIBER GROUP                                                                                                    |
|                                  |                                                                                                    |                                                                                                    |
|                                  | Line 1: Enter the VHF DSEs Line 2: Enter the Exempt DSEs                                                                                                    | Line 1: Enter the VHF DSEs Line 2: Enter the Exempt DSEs                                                                                                    |
|                                  |                                                                                                    |                                                                                                    |
|                                  | Line 3: Subtract line 2 from line 1 and enter here. This is the                                                                                                    | Line 3: Subtract line 2 from line 1 and enter here. This is the                                                                                                    |
|                                  | total number of DSEs for                                                                                                    | total number of DSEs for                                                                                                    |
|                                  | this subscriber group subject to the surcharge                                                                                                    | this subscriber group subject to the surcharge                                                                                                    |
|                                  | computation                                                                                                    | computation                                                                                                    |
|                                  | SYNDICATED EXCLUSIVITY                                                                                                    | SYNDICATED EXCLUSIVITY                                                                                                    |
|                                  | SURCHARGE                                                                                                    | SURCHARGE                                                                                                    |
|                                  | First Group                                                                                                    | Second Group                                                                                                    |
|                                  | ONE HUNDRED FIFTY-FIFTH SUBSCRIBER GROUP                                                                                                    | ONE HUNDRED FIFTY-SIXTH SUBSCRIBER GROUP                                                                                                    |
|                                  | Line 1: Enter the VHF DSEs                                                                                                    | Line 1: Enter the VHF DSEs                                                                                                    |
|                                  | Line 2: Enter the Exempt DSEs                                                                                                    | Line 2: Enter the Exempt DSEs                                                                                                    |
|                                  | Line 3: Subtract line 2 from line 1 and enter here. This is the                                                                                                    | Line 3: Subtract line 2 from line 1 and enter here. This is the                                                                                                    |
|                                  | total number of DSEs for                                                                                                    | total number of DSEs for                                                                                                    |
|                                  | this subscriber group subject to the surcharge                                                                                                    | this subscriber group subject to the surcharge                                                                                                    |
|                                  | computation                                                                                                    | computation                                                                                                    |
|                                  | SYNDICATED EXCLUSIVITY                                                                                                    | SYNDICATED EXCLUSIVITY                                                                                                    |
|                                  | SURCHARGE Third Group                                                                                                    | SURCHARGE Fourth Group                                                                                                    |
|                                  | SYNDICATED EXCLUSIVITY SURCHARGE: Add the surcharge for e in the boxes above. Enter here and in block 4, line 2 of space L (page                                                                                                    |                                                                                                    |
|                                  |                                                                                                    |                                                                                                    |

FORM SA3E. PAGE 20.

|                                                                                                  | LEGAL NAME OF OWNER OF CABLE SYSTEM: SYSTEM ID:                                                                                                    |  |
|--------------------------------------------------------------------------------------------------|----------------------------------------------------------------------------------------------------|--|
| Name                                                                                             | MidlandsNet LLC 61429                                                                                                    |  |
|                                                                                                  | BLOCK B: COMPUTATION OF SYNDICATED EXCLUSIVITY SURCHARGE FOR EACH SUBSCRIBER GROUP                                                                                                    |  |
| 9                                                                                                | If your cable system is located within a top 100 television market and the station is not exempt in Part 7, you mus also compute a Syndicated Exclusivity Surcharge. Indicate which major television market any portion of your cable system is located in as defined by section 76.5 of FCC rules in effect on June 24, 1981:                                                                                                    |  |
| Computation of Base Rate Fee and Syndicated Exclusivity Surcharge for Partially Distant Stations | □ First 50 major television market □ Second 50 major television market  INSTRUCTIONS:  Step 1: In line 1, give the total DSEs by subscriber group for commercial VHF Grade B contour stations listed in block A, part 9 of this schedule.  Step 2: In line 2, give the total number of DSEs by subscriber group for the VHF Grade B contour stations that were classified as Exempt DSEs in block C, part 7 of this schedule. If none enter zero.  Step 3: In line 3, subtract line 2 from line 1. This is the total number of DSEs used to compute the surcharge.  Step 4: Compute the surcharge for each subscriber group using the formula outlined in block D, section 3 or 4 of part 7 of this schedule. In making this computation, use gross receipts figures applicable to the particular group. You do not need to show your actual calculations on this form. |  |
|                                                                                                  | ONE HUNDRED FIFTY-SEVENTH SUBSCRIBER GROUP ONE HUNDRED FIFTY-EIGHTH SUBSCRIBER GROUP                                                                                                    |  |
|                                                                                                  | ONE HUNDRED FIFTY-SEVENTH SUBSCRIBER GROUP  Line 1: Enter the VHF DSEs  Line 2: Enter the Exempt DSEs  Line 3: Subtract line 2 from line 1     and enter here. This is the     total number of DSEs for     this subscriber group     subject to the surcharge     computation  SYNDICATED EXCLUSIVITY SURCHARGE     First Group                                                                                                    |  |
|                                                                                                  | Line 3: Subtract line 2 from line 1 and enter here. This is the total number of DSEs for this subscriber group subject to the surcharge computation                                                                                                    |  |